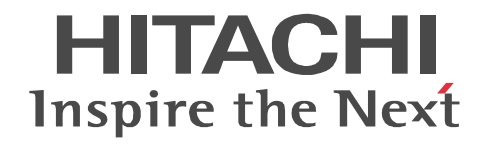

# uCosminexus DocumentBroker Version 5 **API**

3021-3-403-10

R-1595F-43 uCosminexus DocumentBroker Developer 05-10 OS Windows Server 2008 R2 Windows Server 2012 Windows 7 (x86) Windows 7 (x64) Windows 8 (x86) Windows 8 (x64)

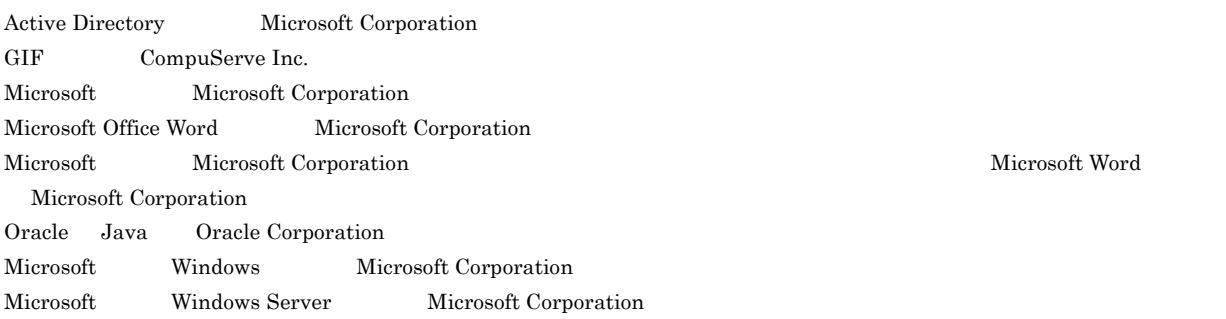

Microsoft Word

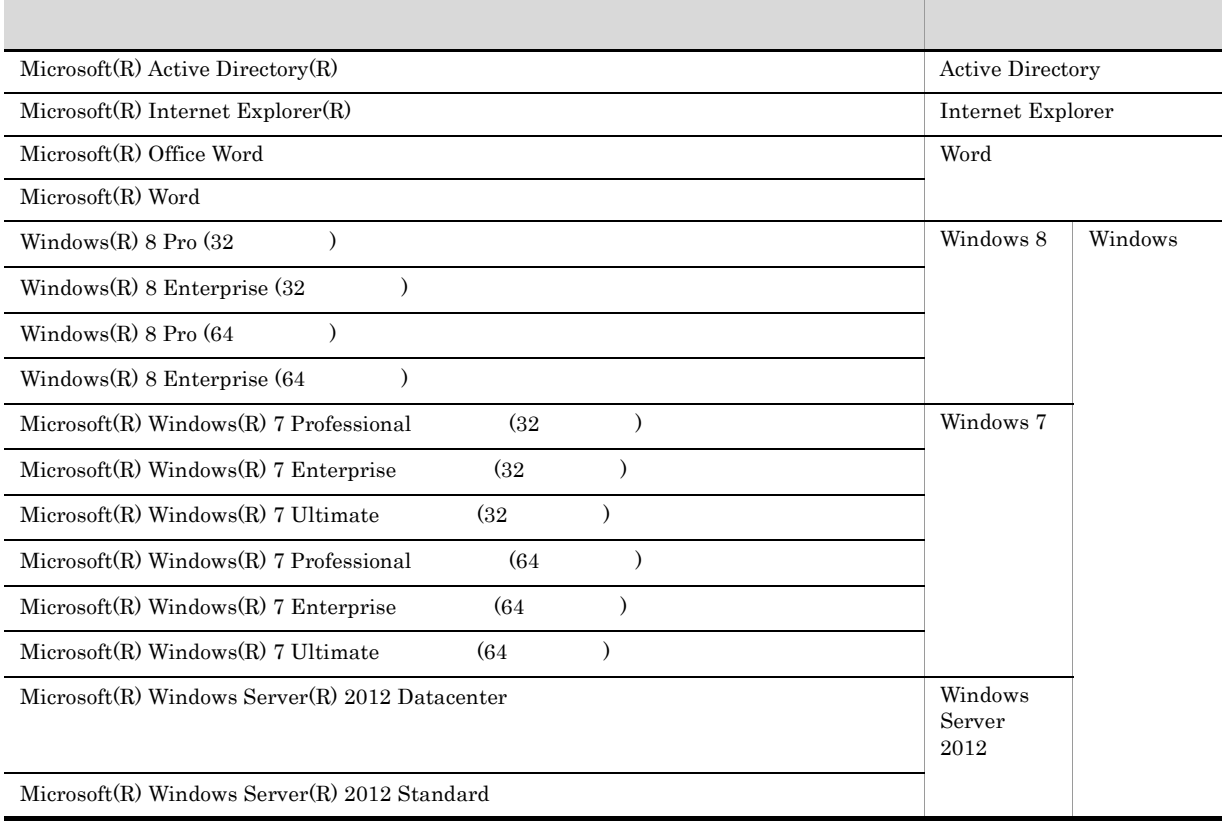

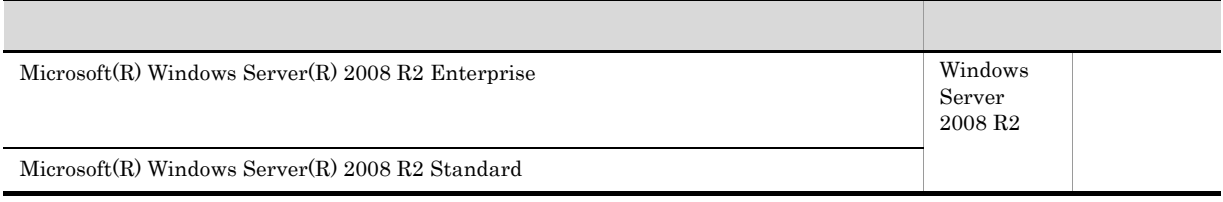

2013 4 3021-3-403-10

All Rights Reserved. Copyright (C) 2012, Hitachi, Ltd. All Rights Reserved. Copyright (C) 2012, 2013, Hitachi Solutions, Ltd.

#### 変更内容(3021-3-403-10

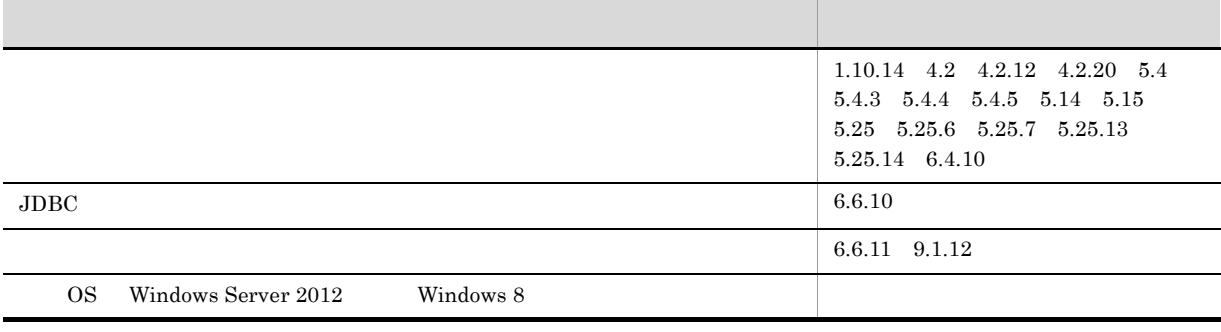

#### DocumentBroker

#### **•** R-1595F-43 uCosminexus DocumentBroker Developer

 ${\bf uCosminexus\,DocumentBroker\, Developmentoper\,\,}$ 

- Windows
- $Java^{\text{TM}}$
- $sqL$ 
	- 1 DocumentBroker DocumentBroker
	- 2 edmSQL  $\operatorname{edmSQL}$
	- 3 DocumentBroker DocumentBroker  $\begin{minipage}[b]{0.7\linewidth} \textbf{DocumentBroke} \end{minipage} \vspace{-0.5em}$
	- $4 \overline{\phantom{a}}$
	-
	- $5$
	- $6$
	- $7$
	-
	- 8 a de de la contrada de la contrada de la contrada de la contrada de la contrada de la contrada de la contrada de la contrada de la contrada de la contrada de la contrada de la contrada de la contrada de la contrada de la
	- $9 \overline{\phantom{a}}$
	- $10 \quad \sigma$

 $11$   $\blacksquare$ 

 $\overline{A}$ 

#### $\overline{\mathsf{B}}$

 $\begin{array}{l} \text{DocumentBroker} \end{array}$ 

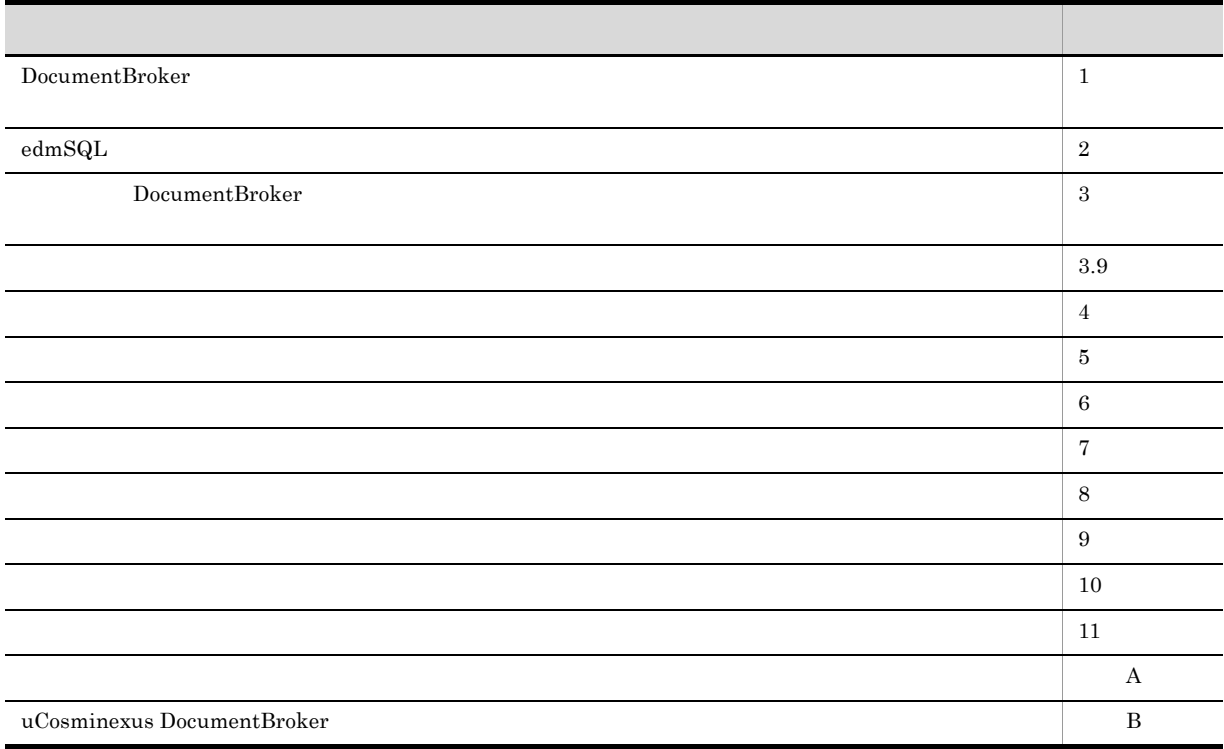

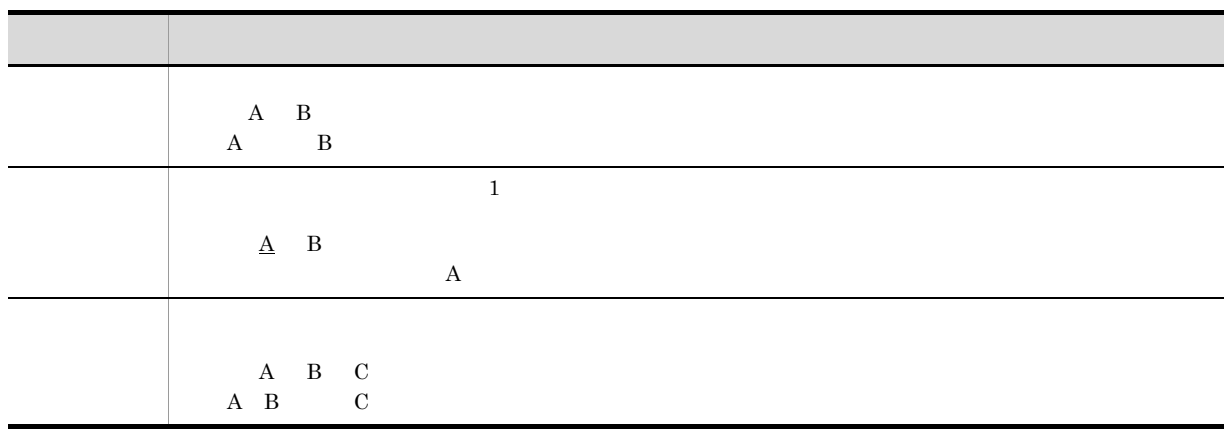

Í

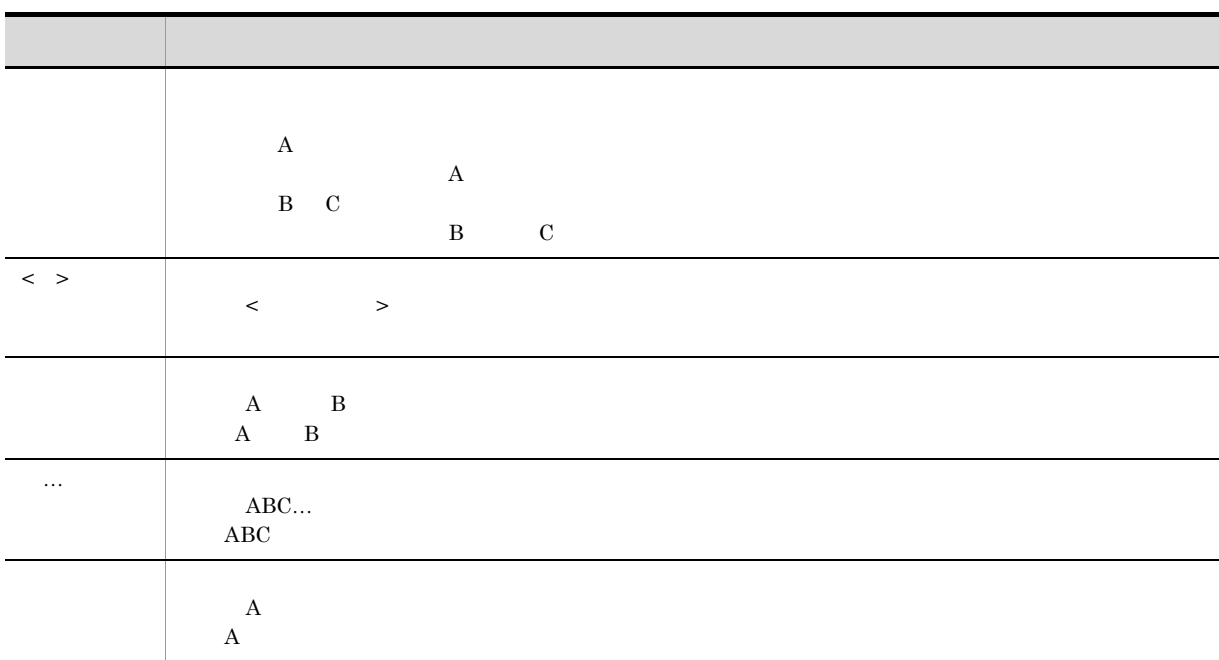

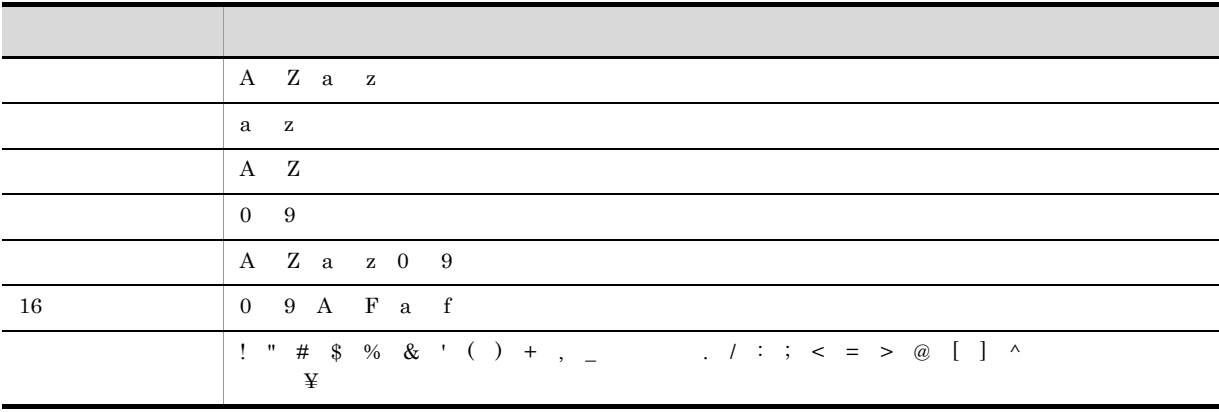

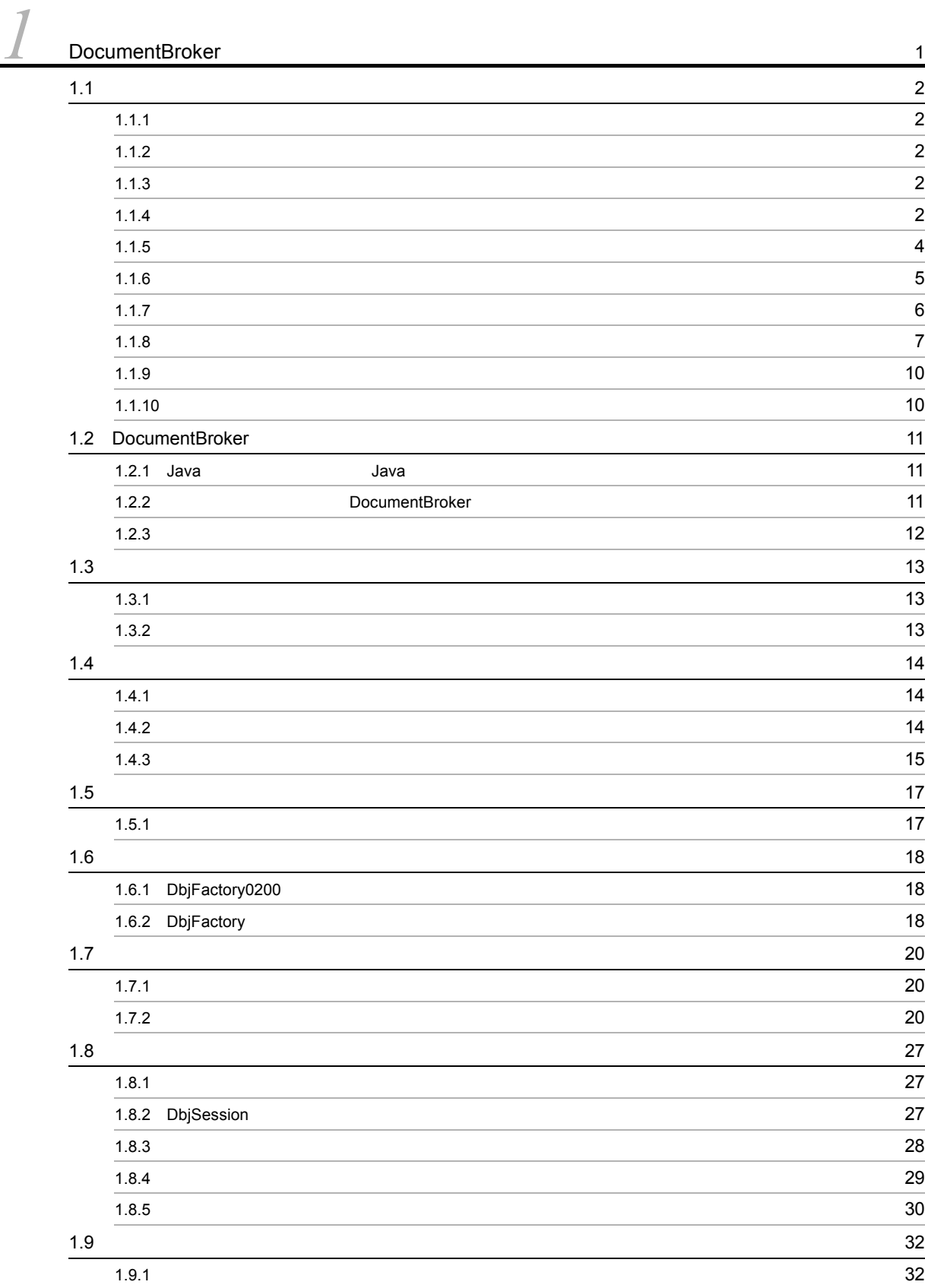

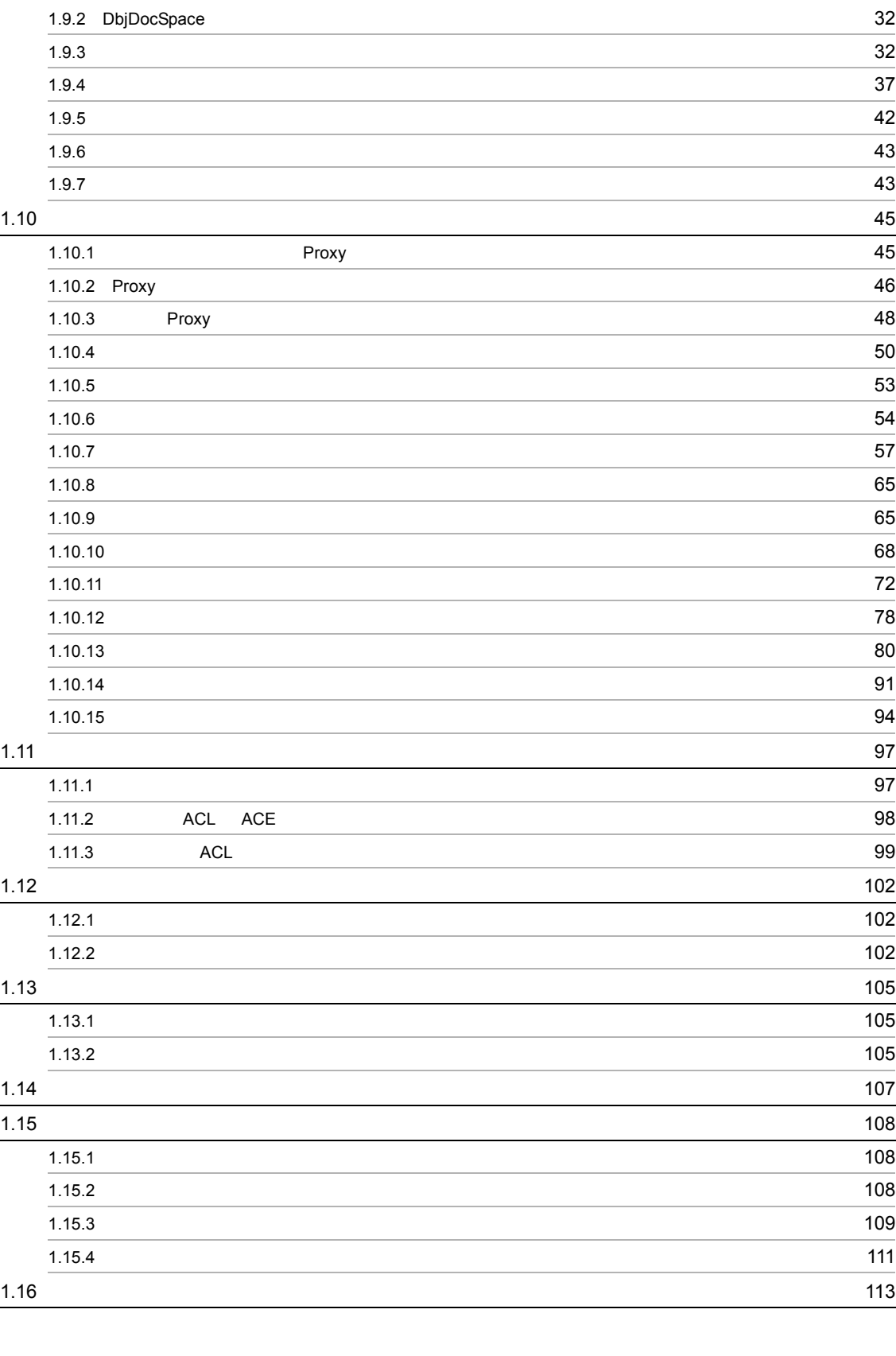

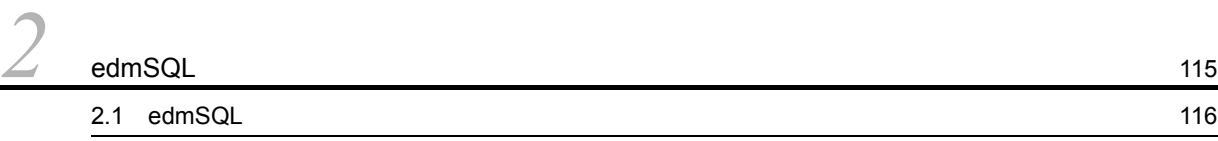

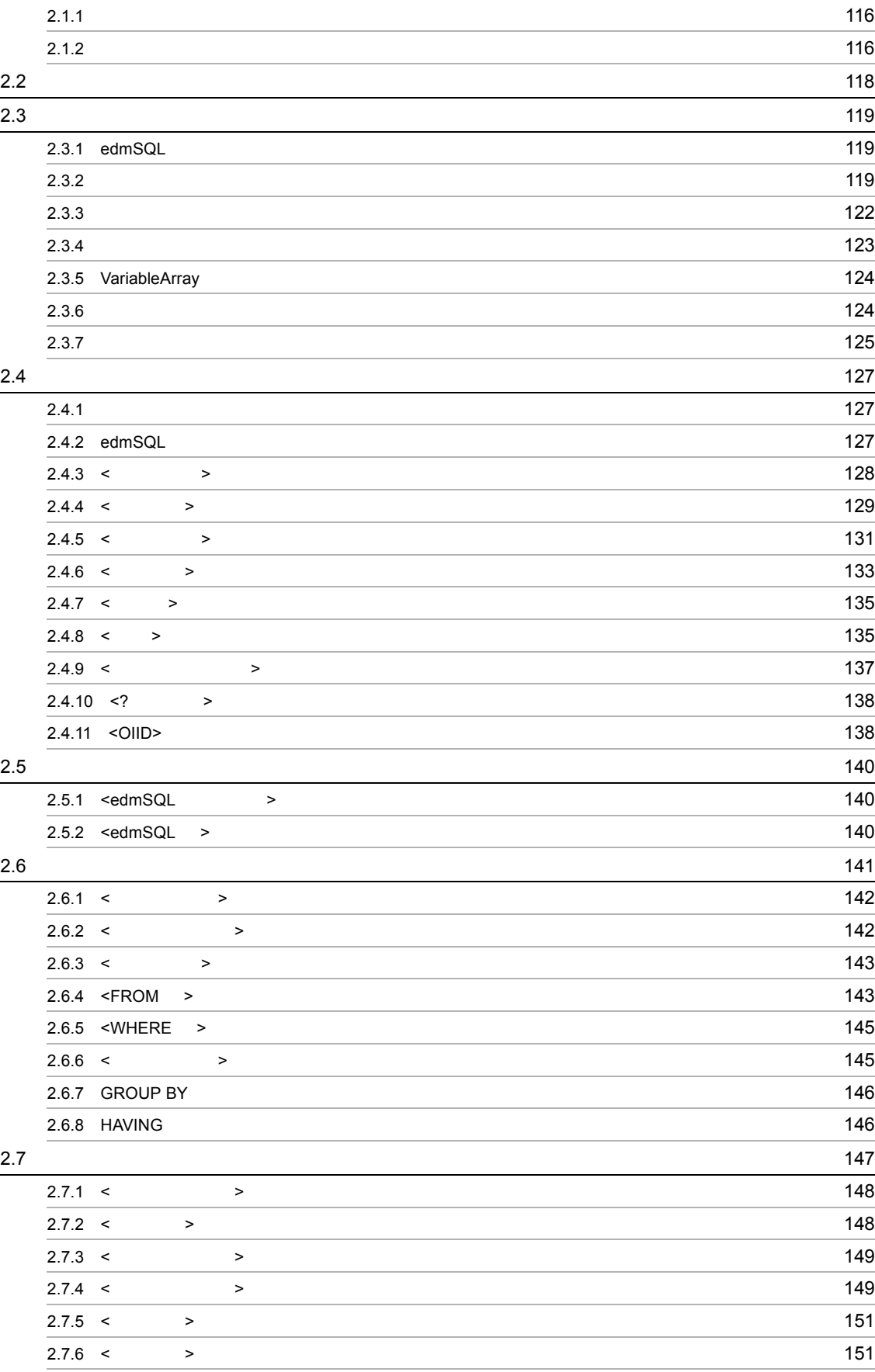

### iii

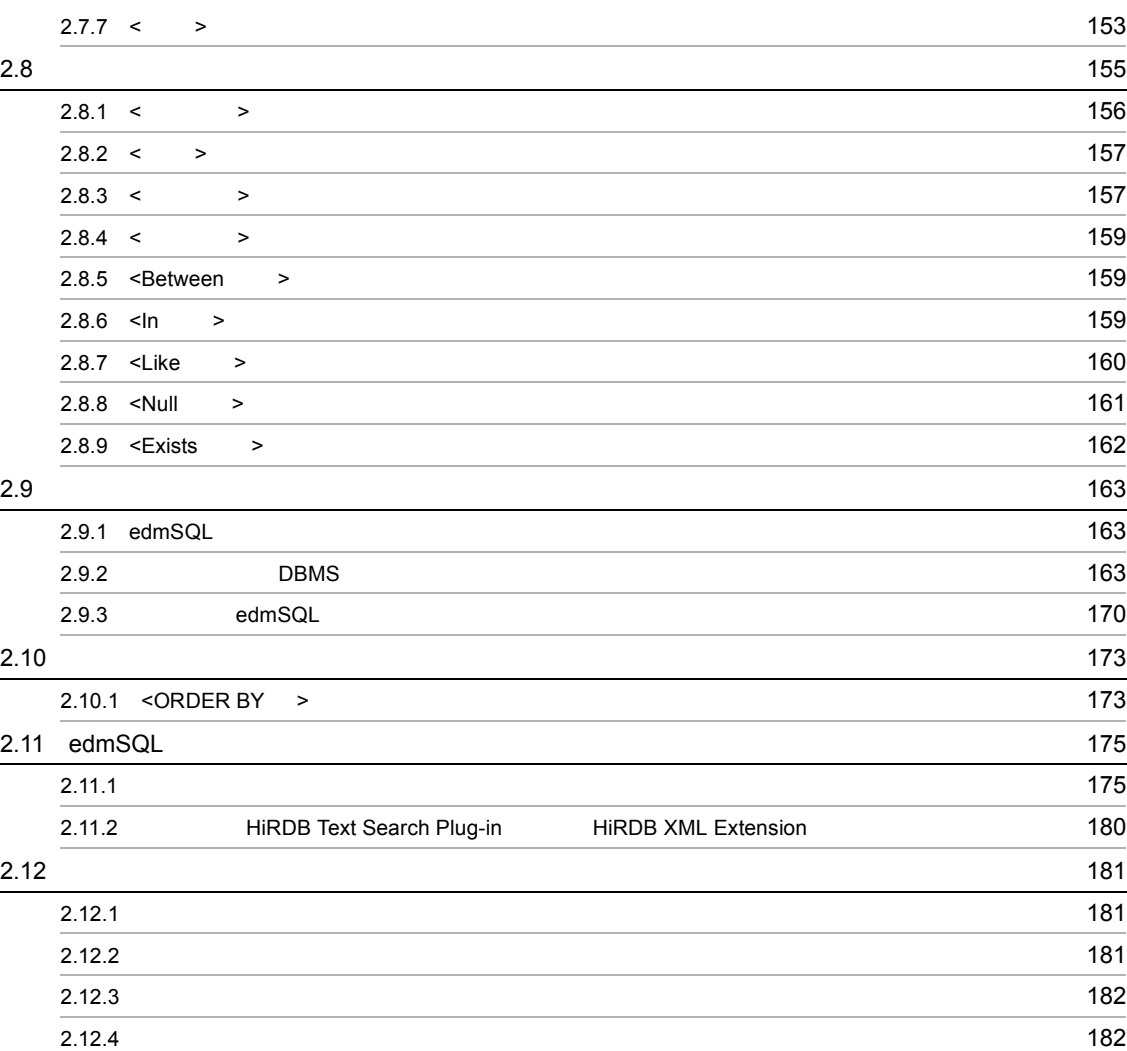

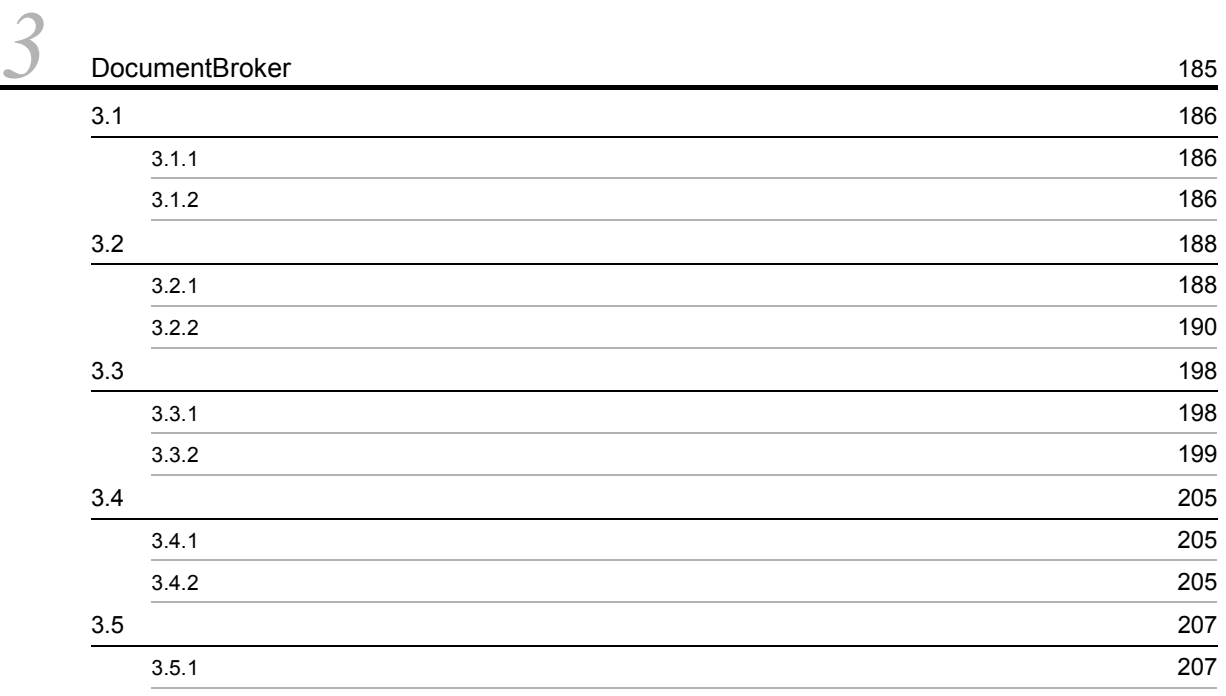

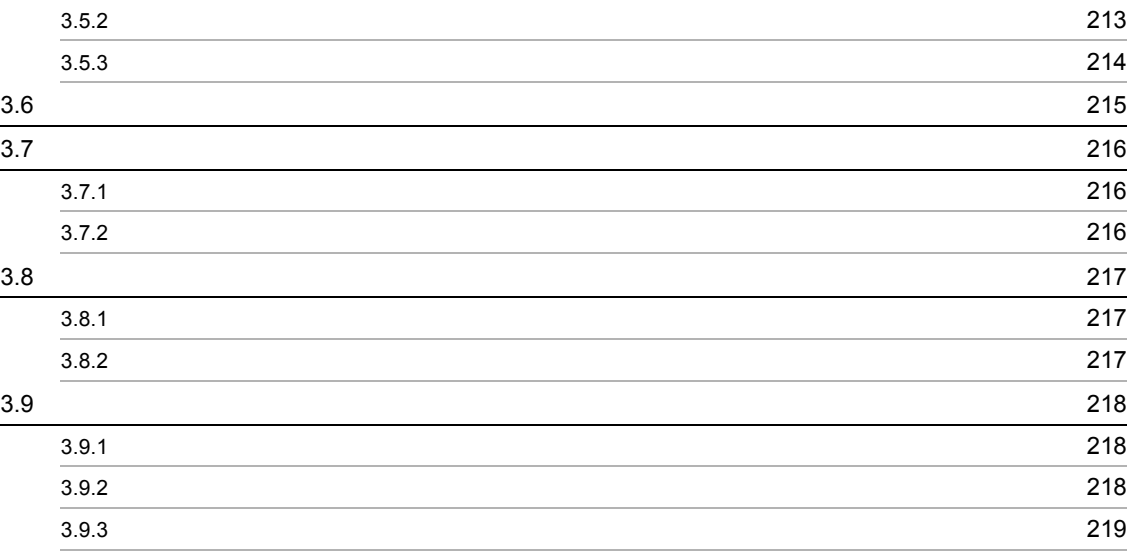

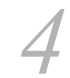

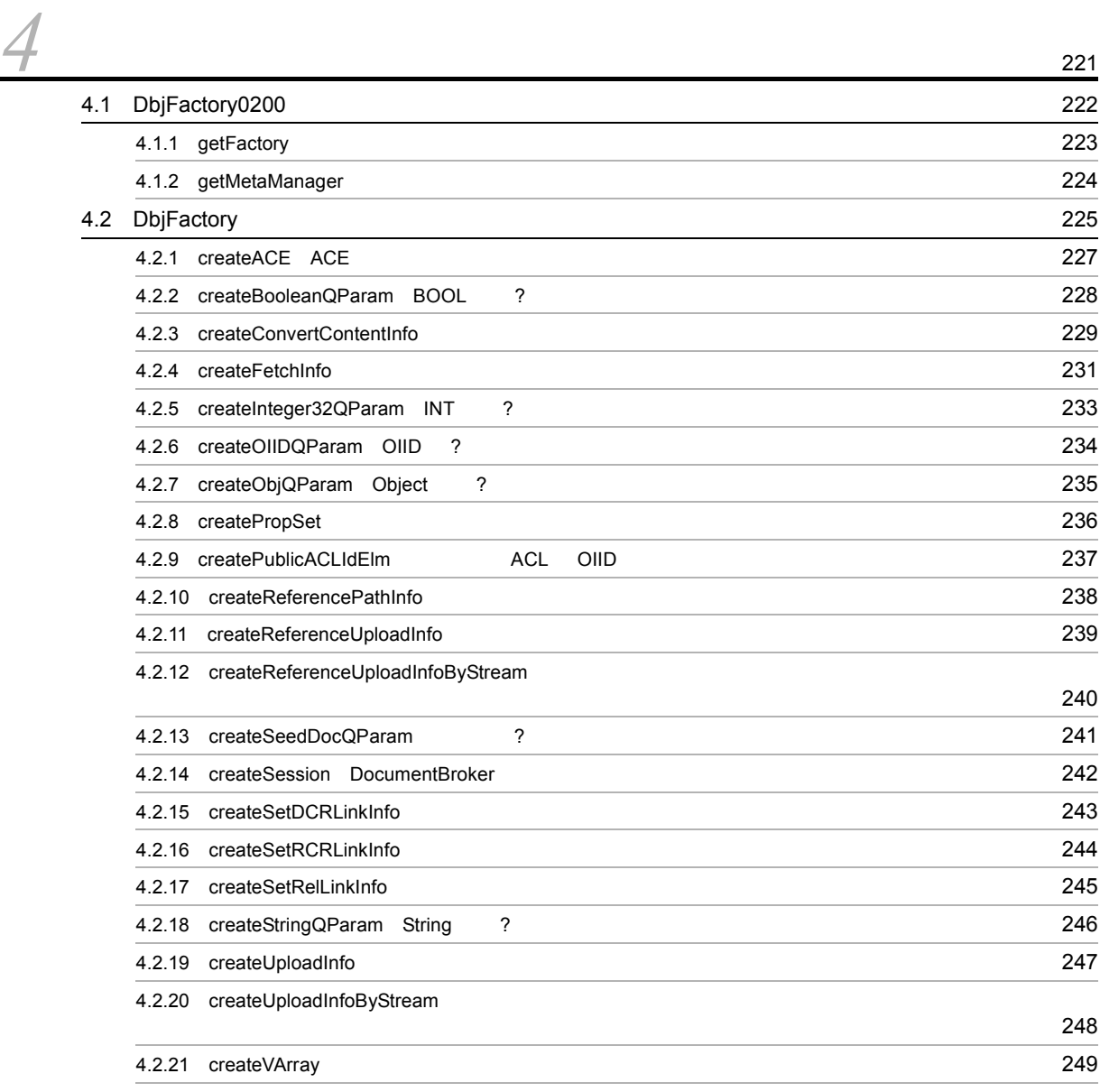

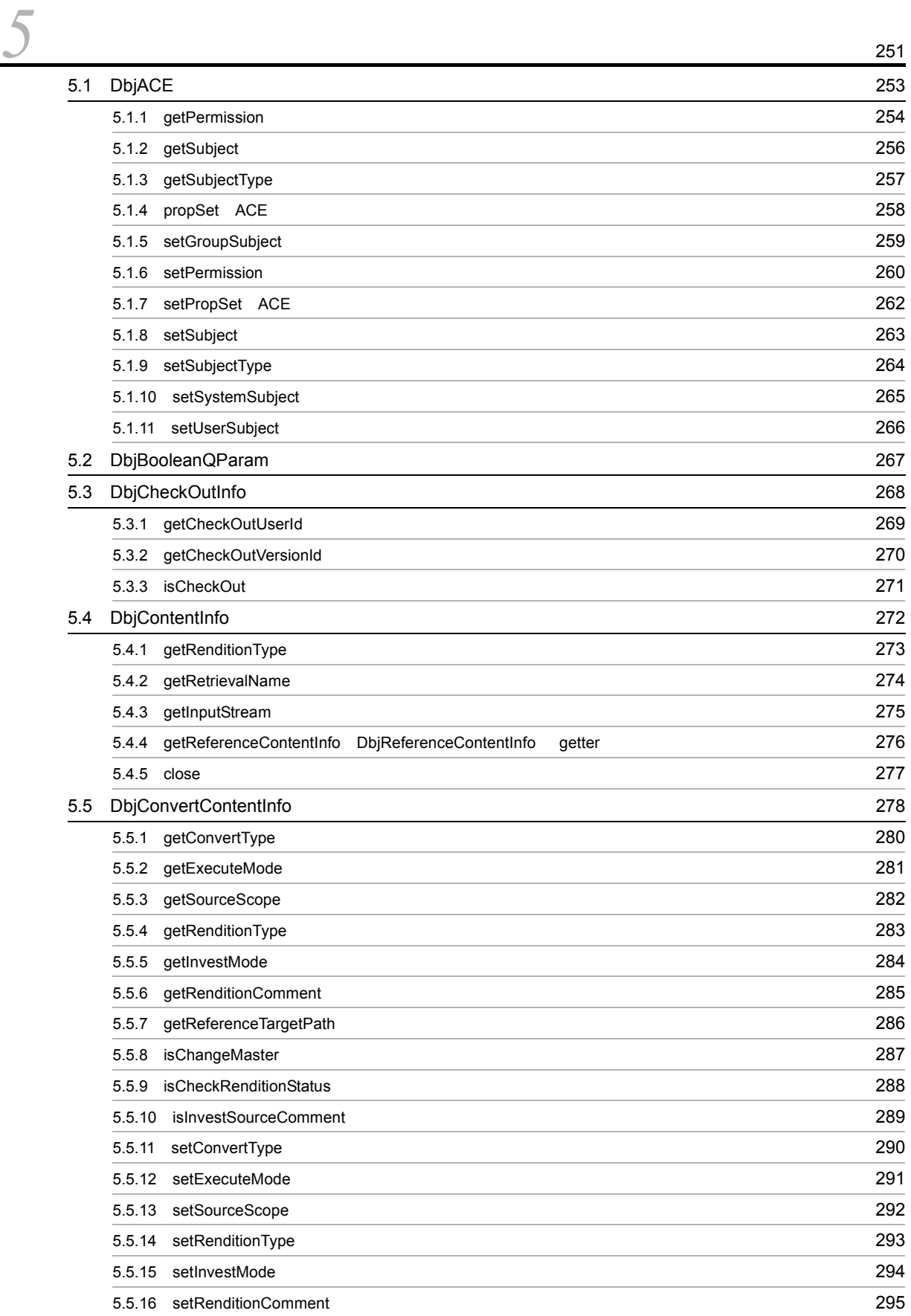

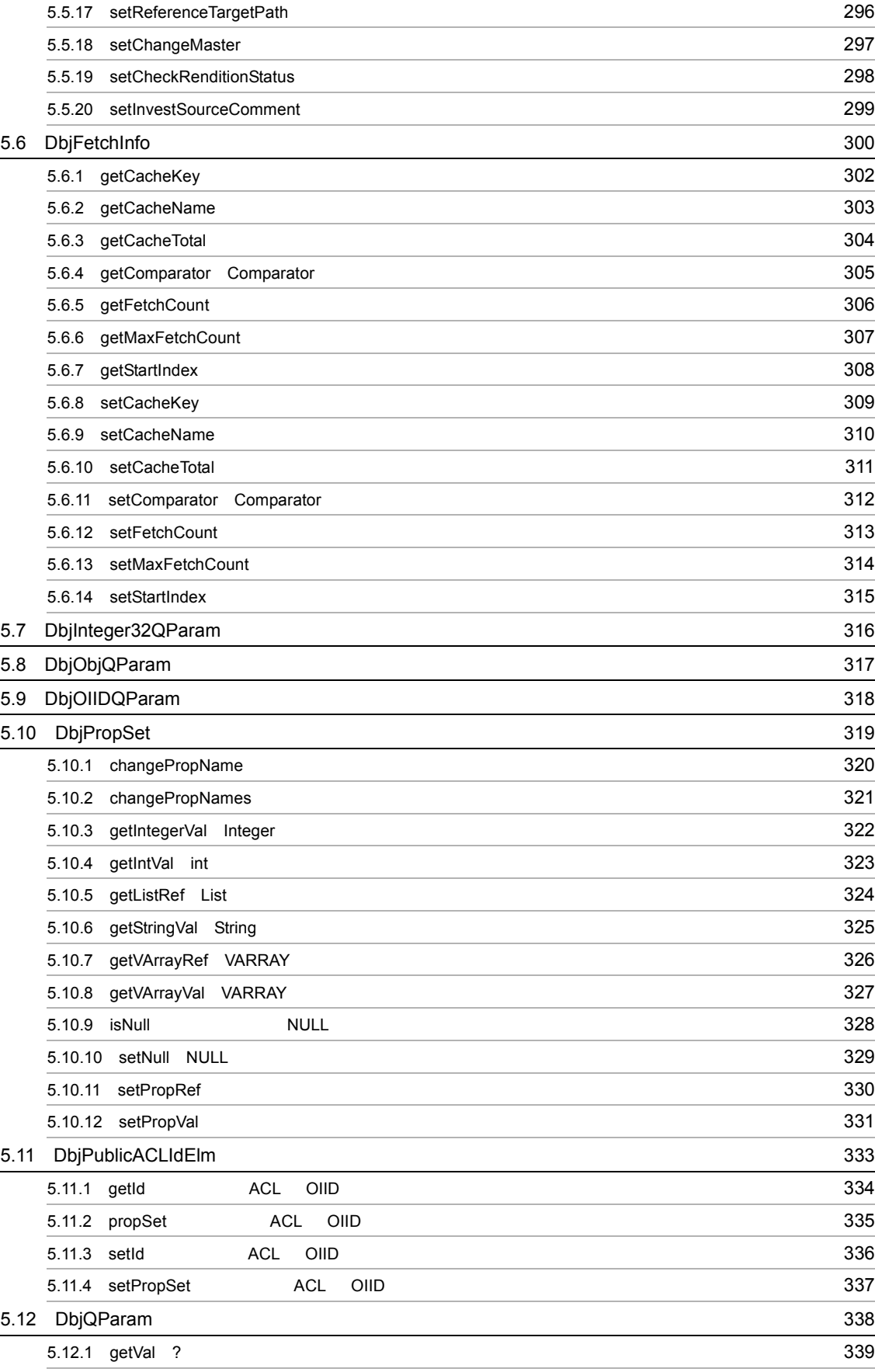

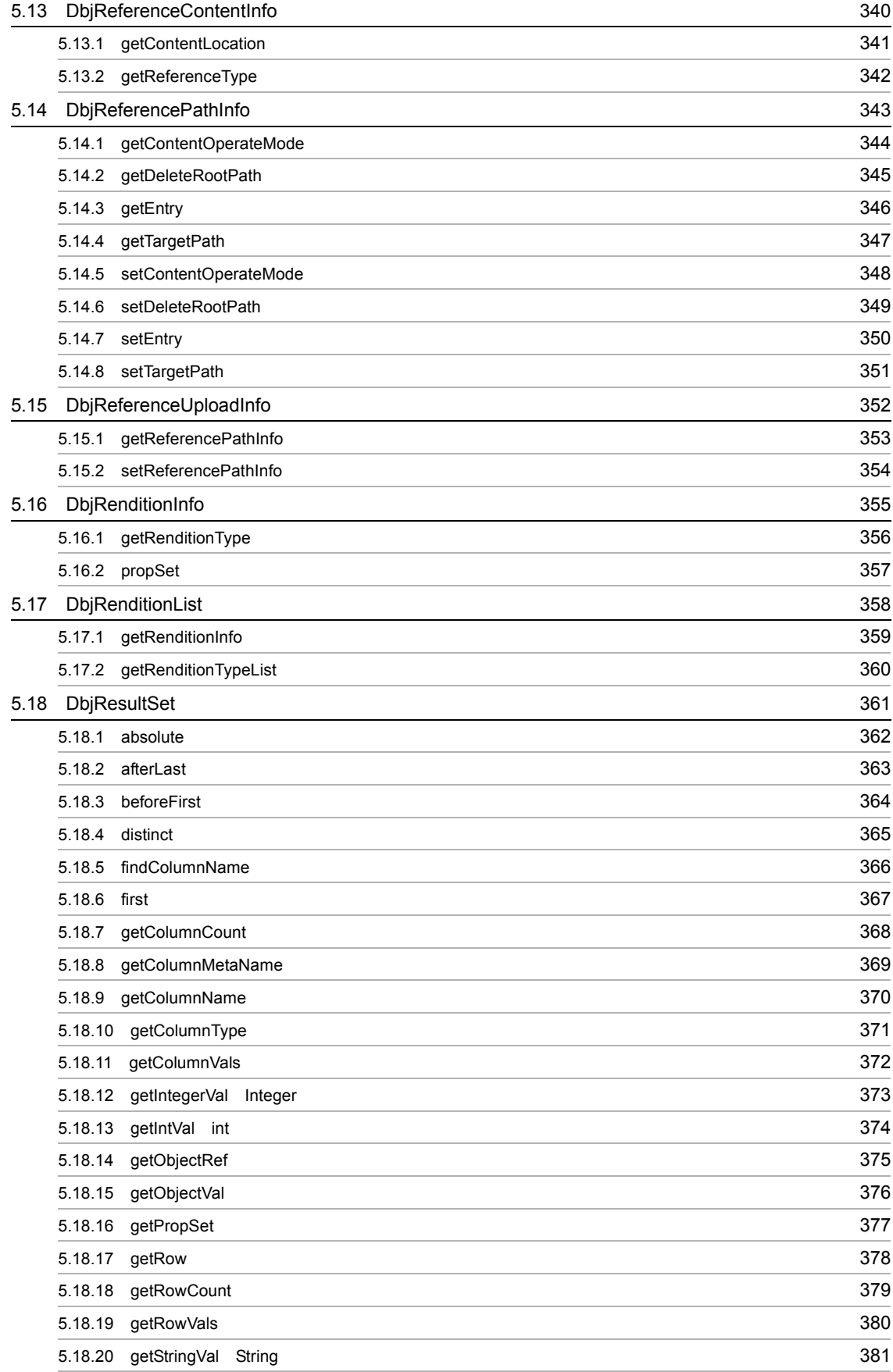

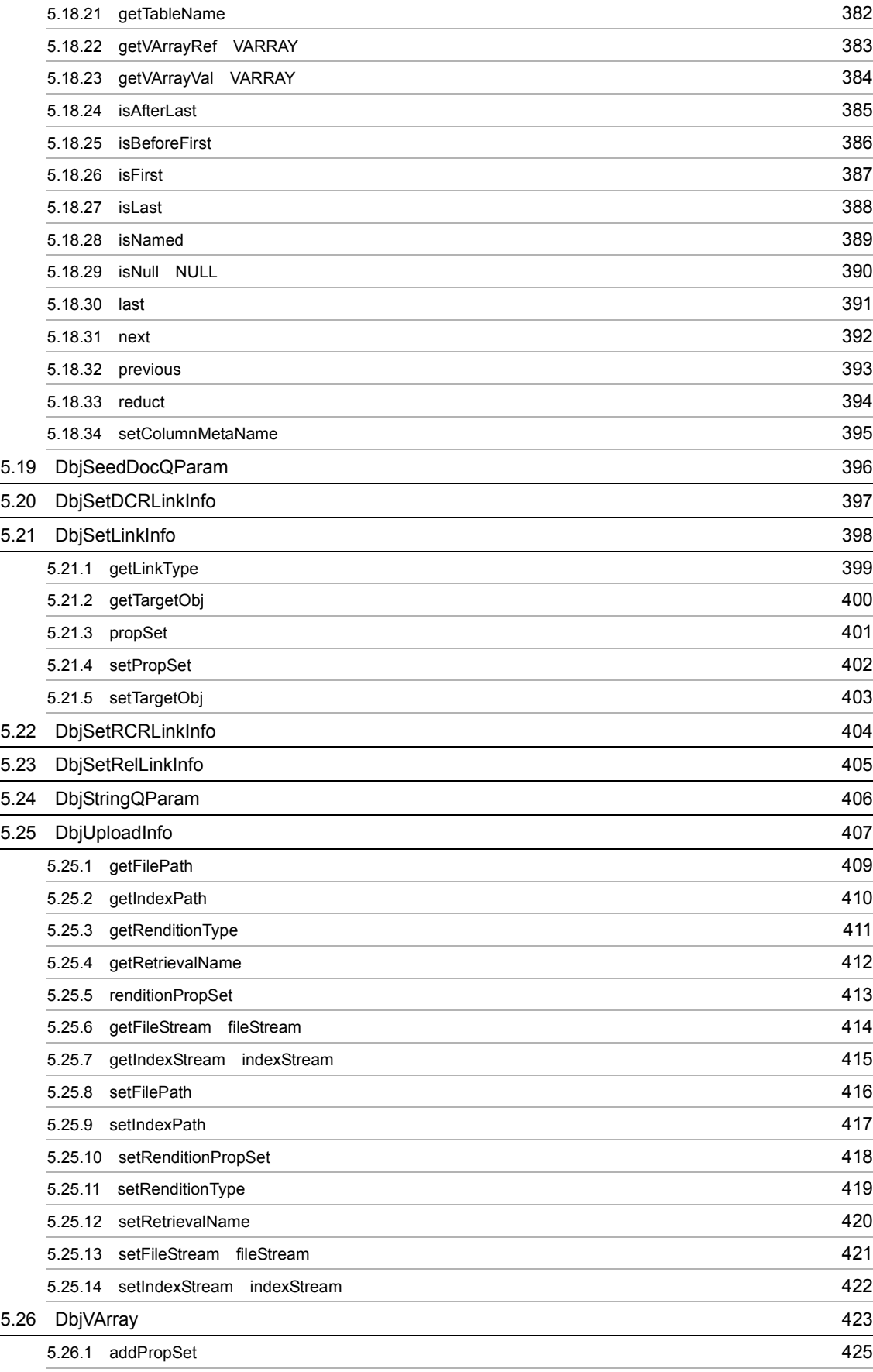

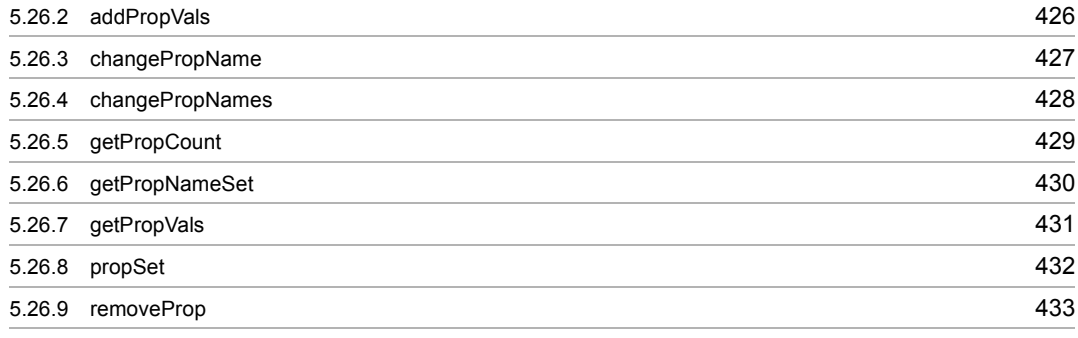

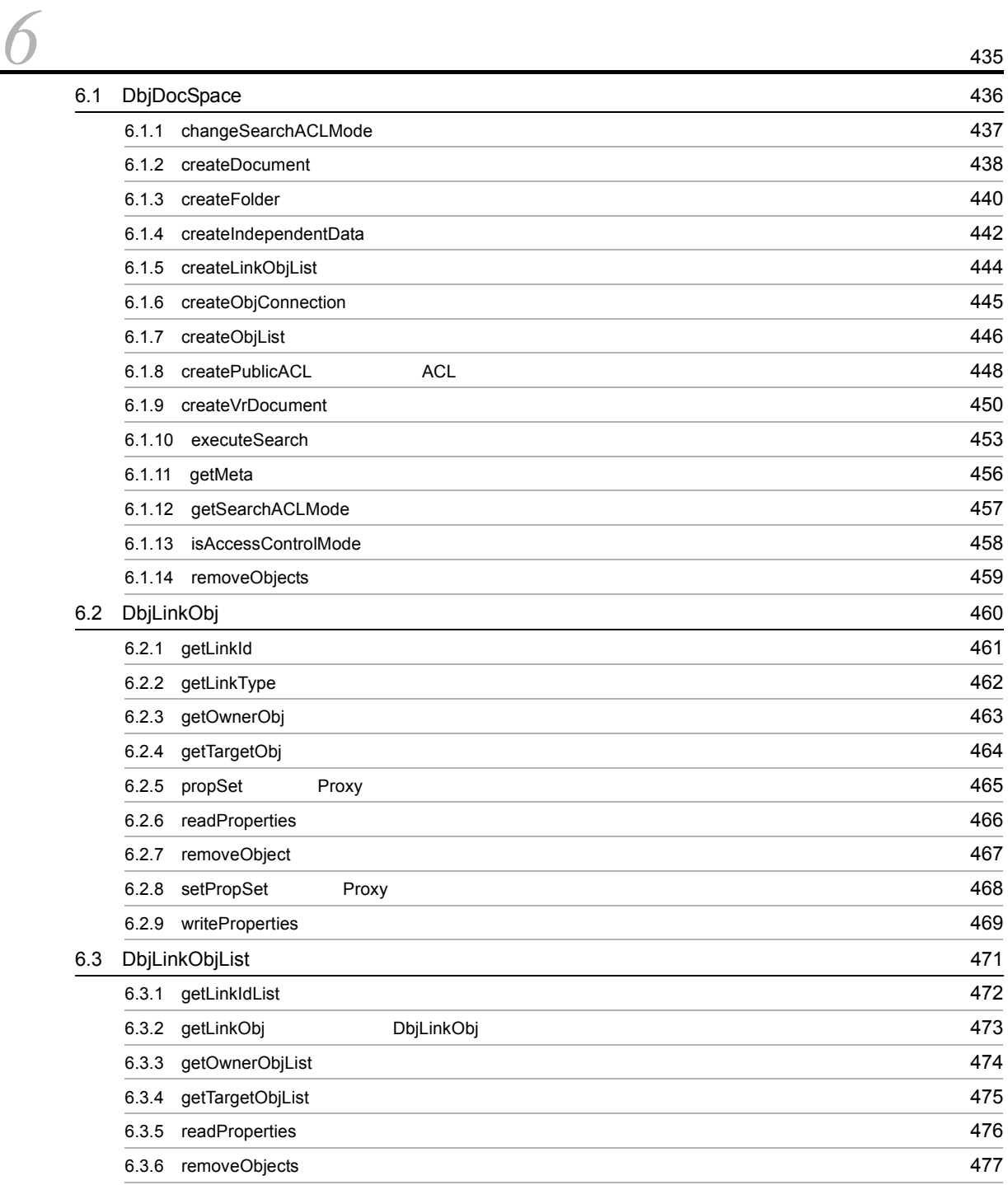

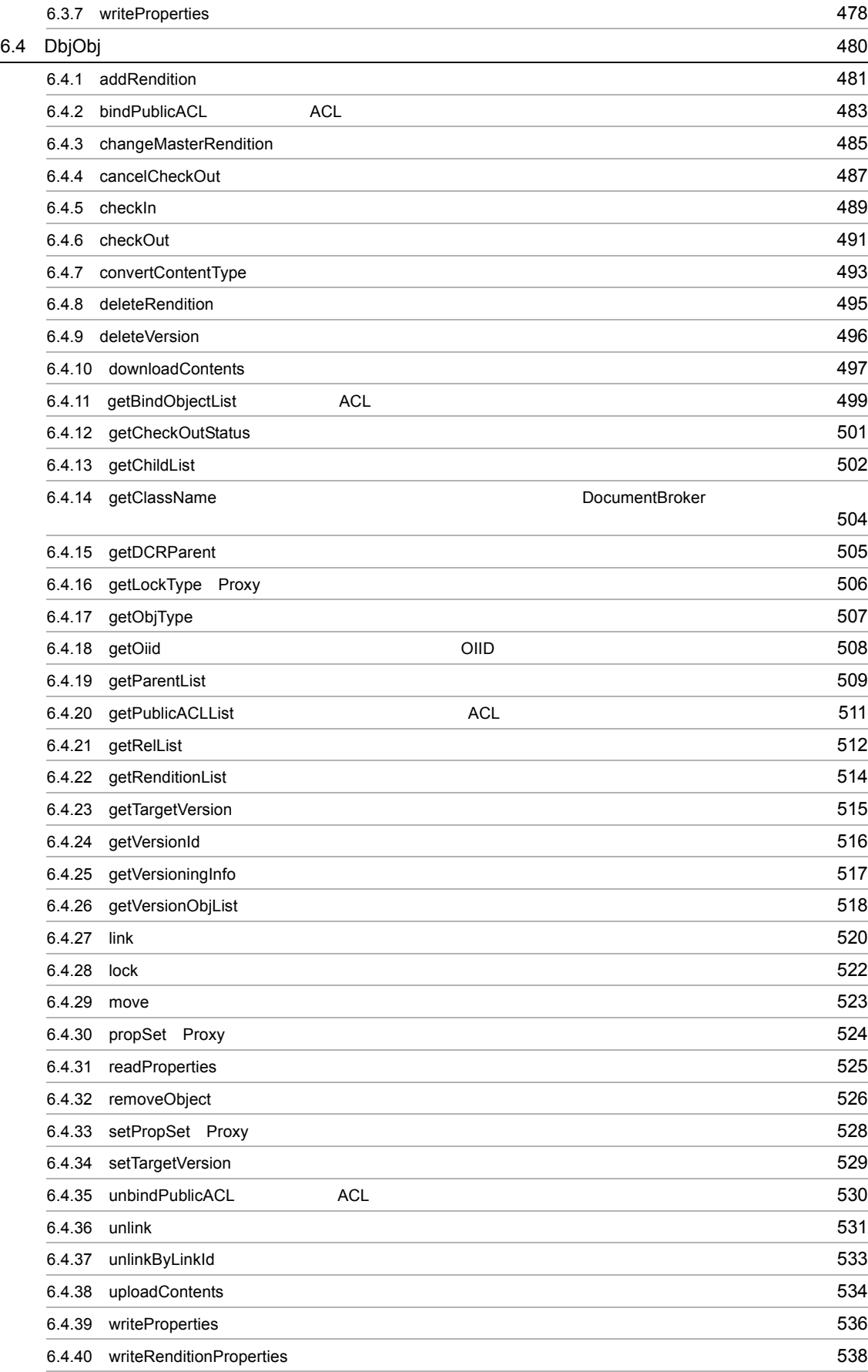

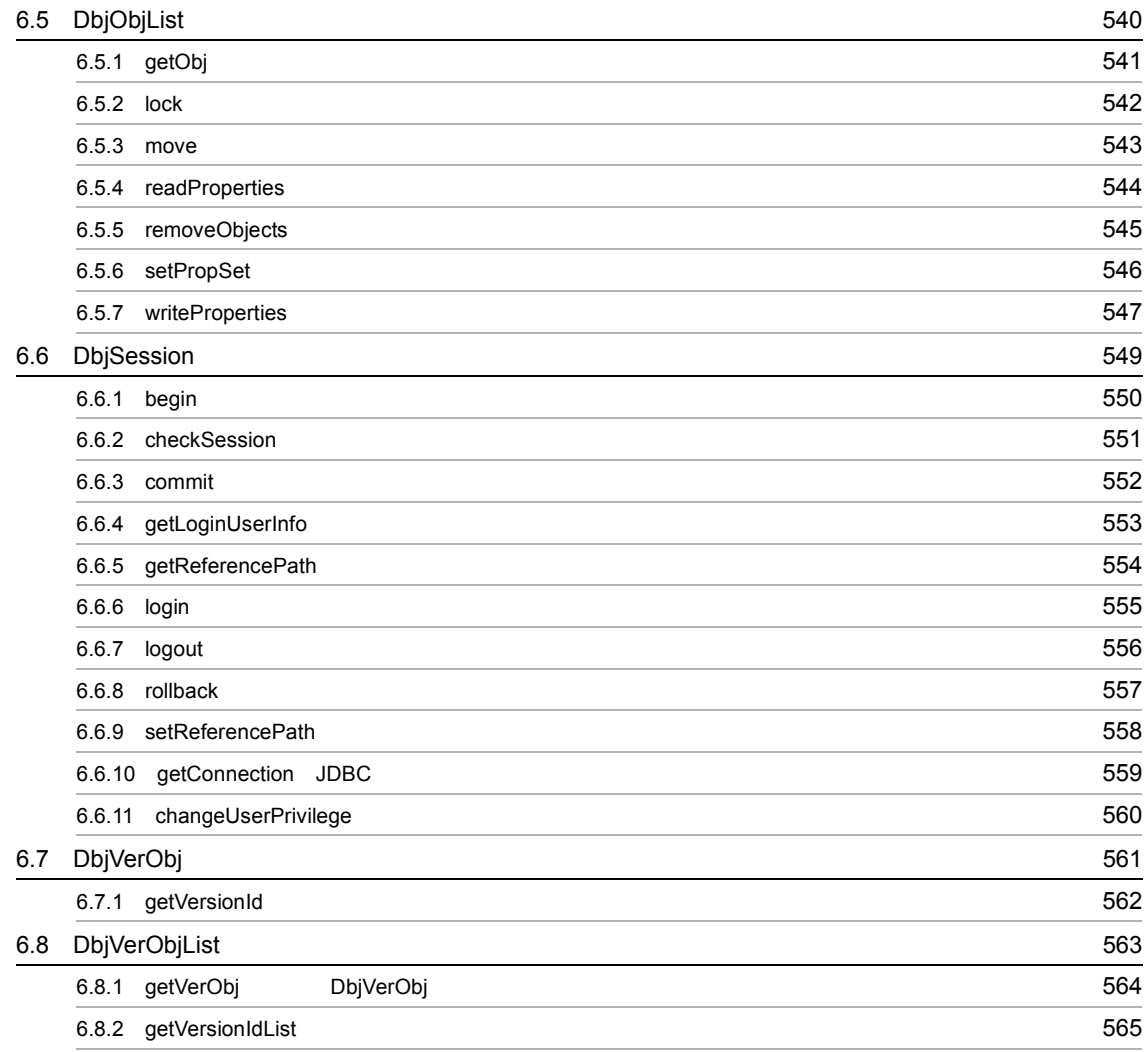

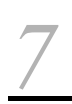

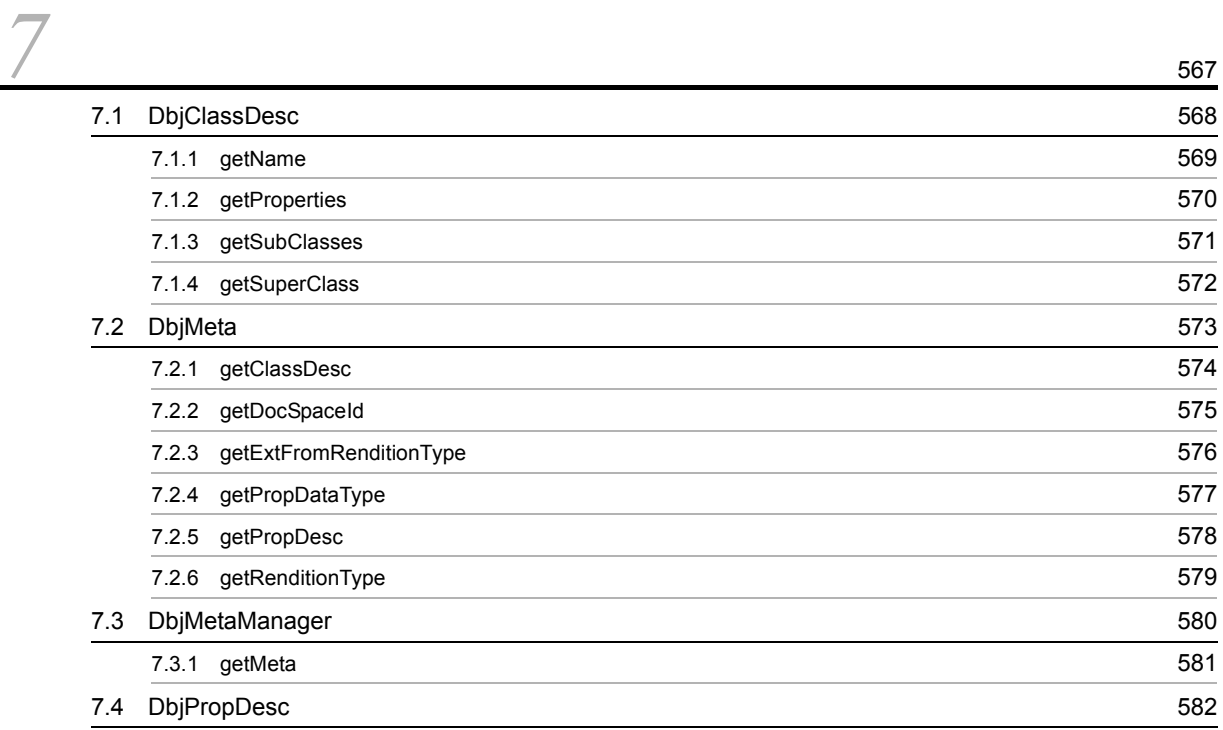

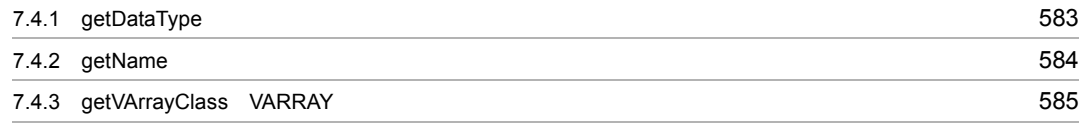

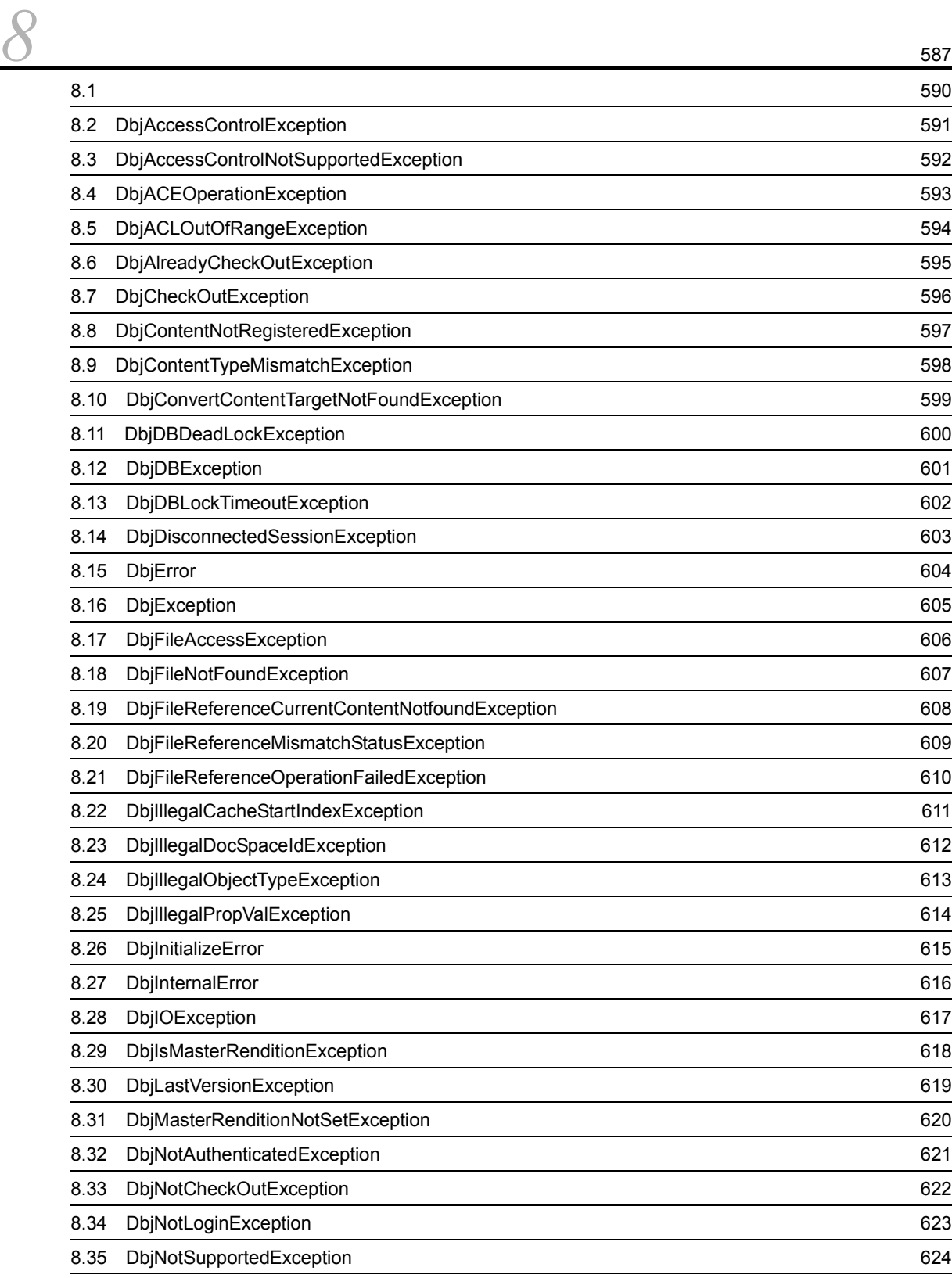

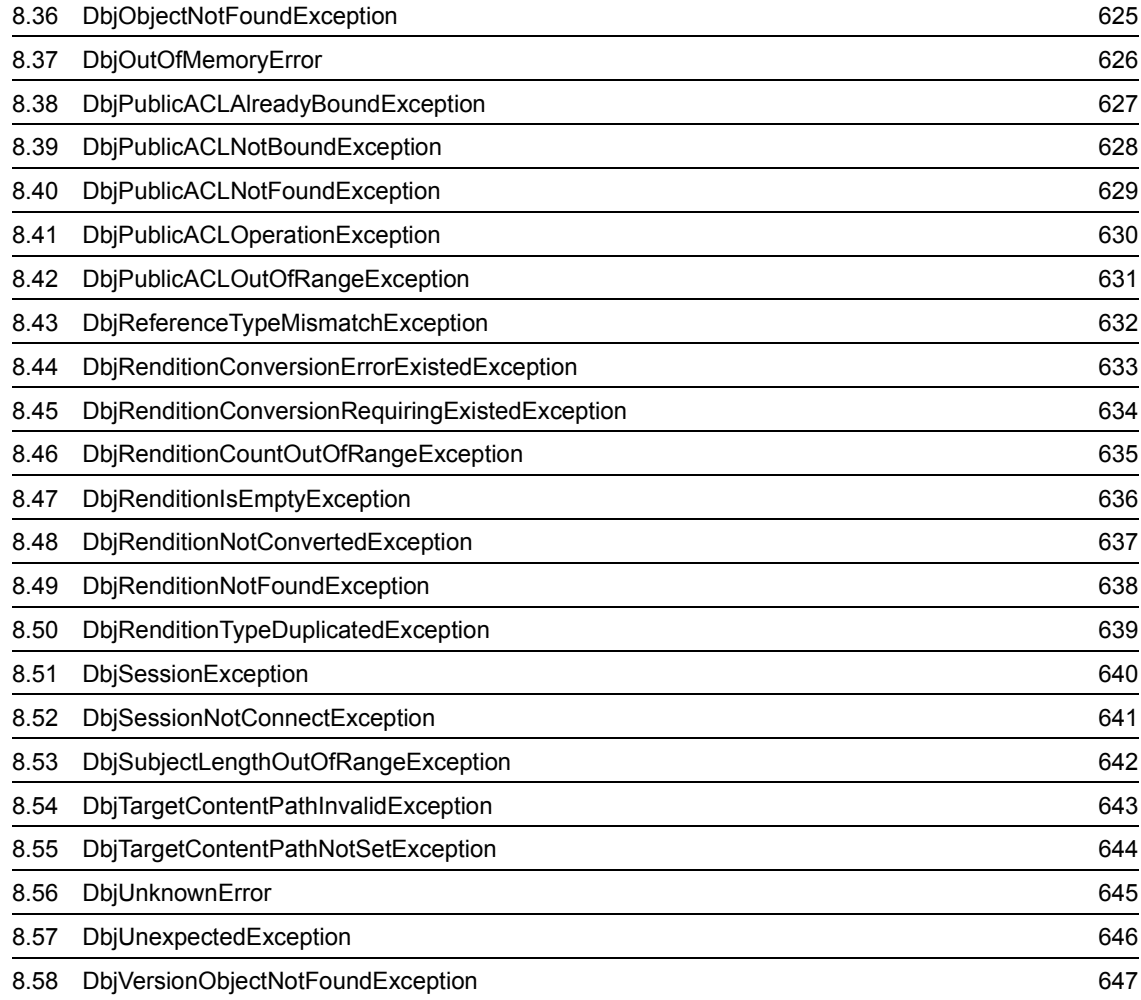

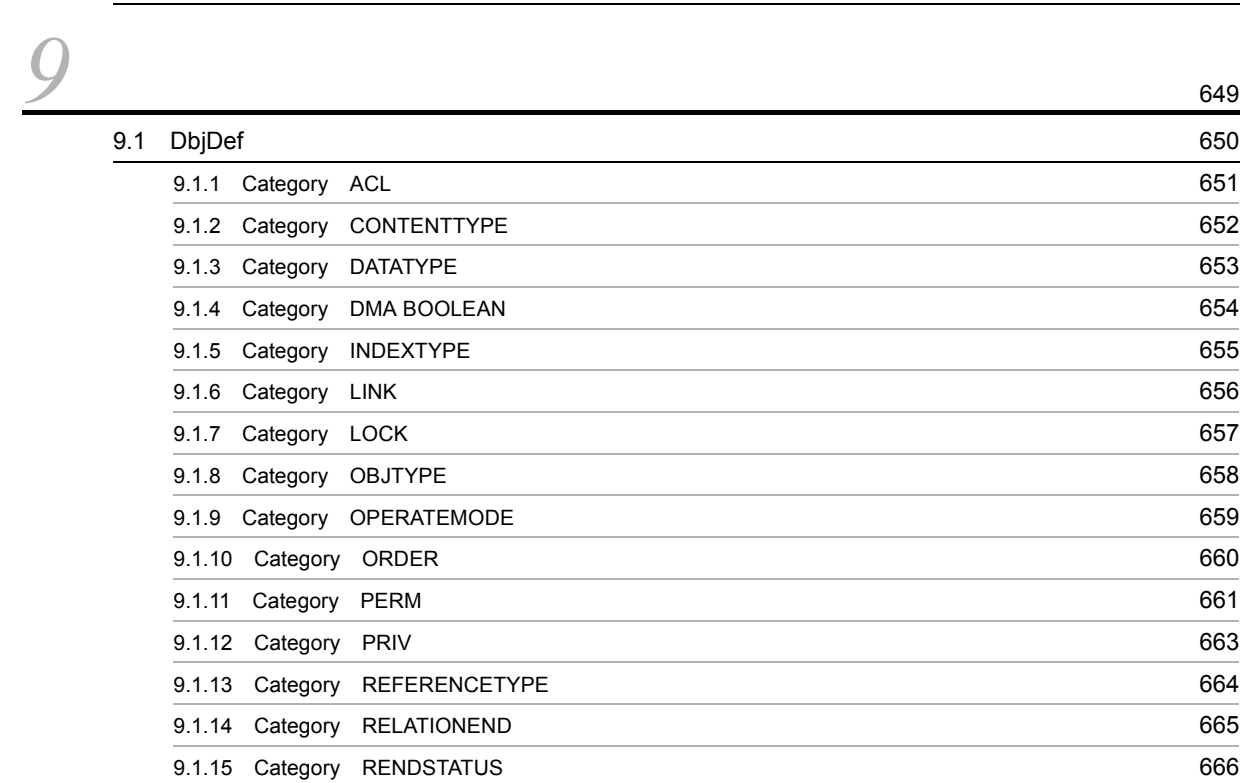

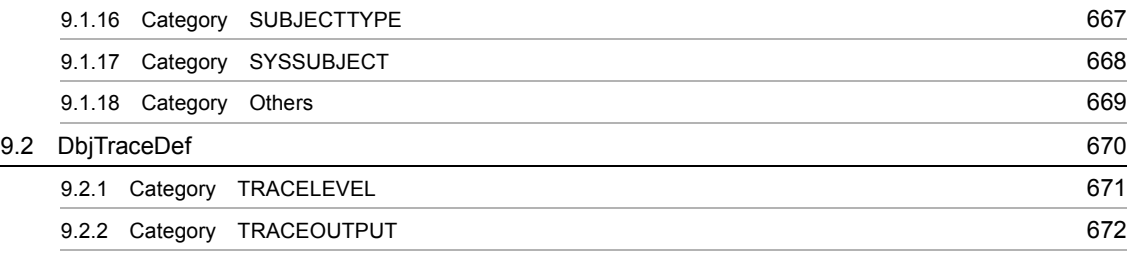

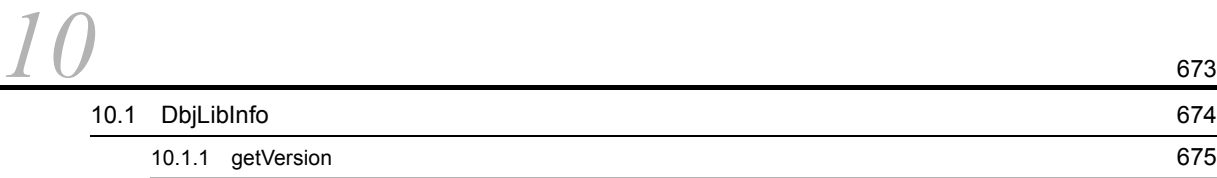

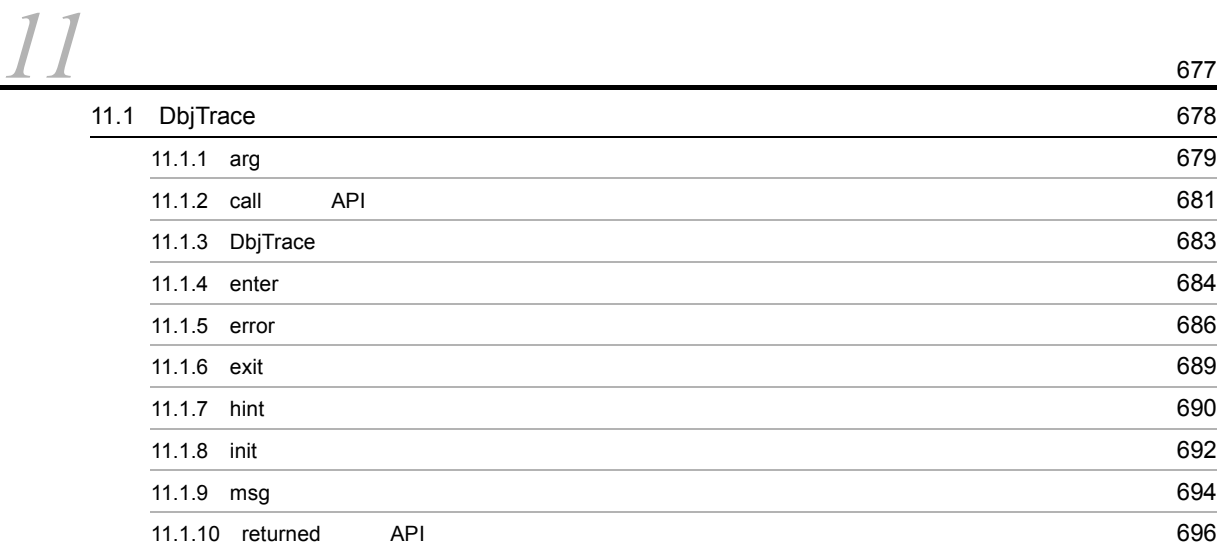

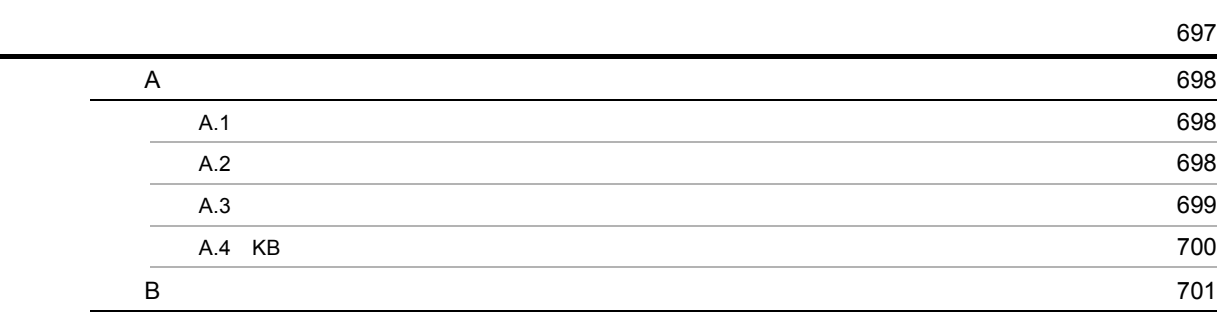

# <span id="page-24-0"></span>*1* DocumentBroker

DocumentBroker DocumentBroker

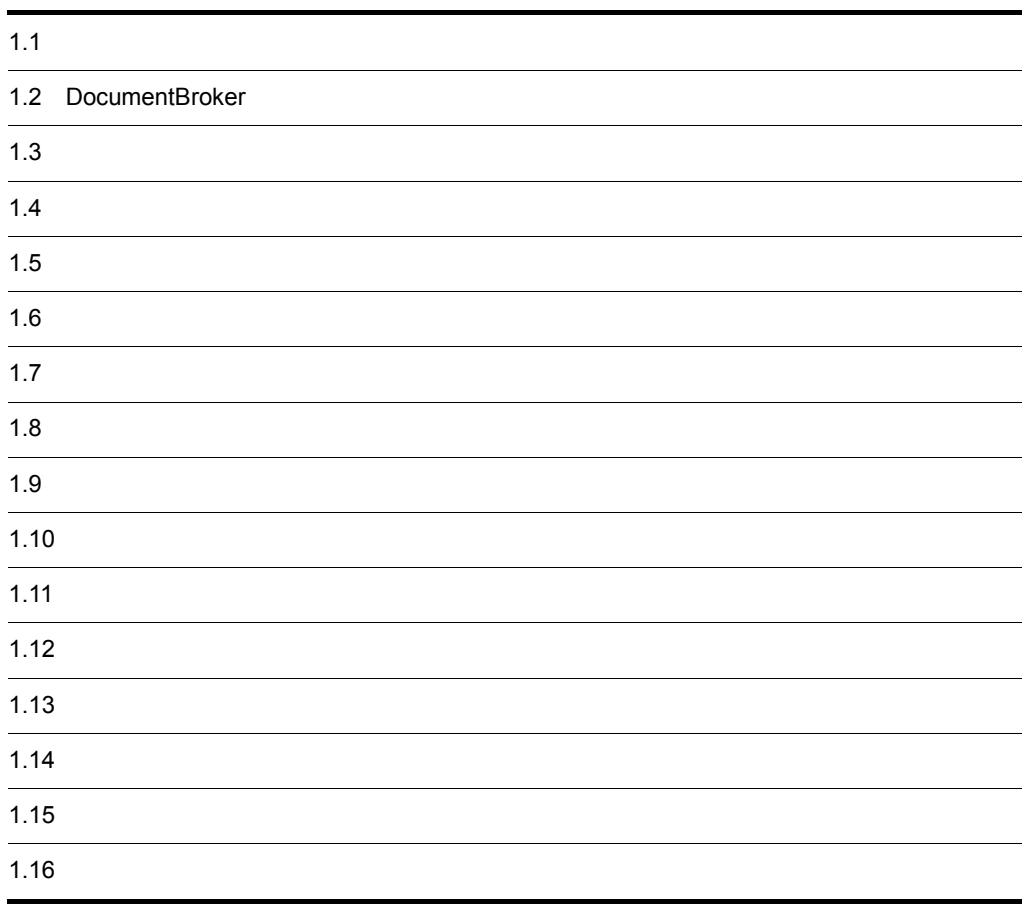

# <span id="page-25-0"></span> $1.1$

DocumentBroker DocumentBroker

## <span id="page-25-1"></span> $1.1.1$

#### DocumentBroker

jp.co.Hitachi.soft.docbroker.client

## <span id="page-25-2"></span> $1.1.2$

DocumentBroker

## <span id="page-25-3"></span> $1.1.3$

DbjSession DbjMetaManager  ${\rm DbjFactor y}0200 \qquad \qquad {\rm DbjFactor y}$  $1.1.4$ DocumentBroker

<span id="page-25-4"></span>1  $\sim$   $\sim$   $\sim$   $\sim$   $\sim$ 

java.util.Collection java.util.List

java.util.Map java.lang.Cloneable

?

 $2$ 

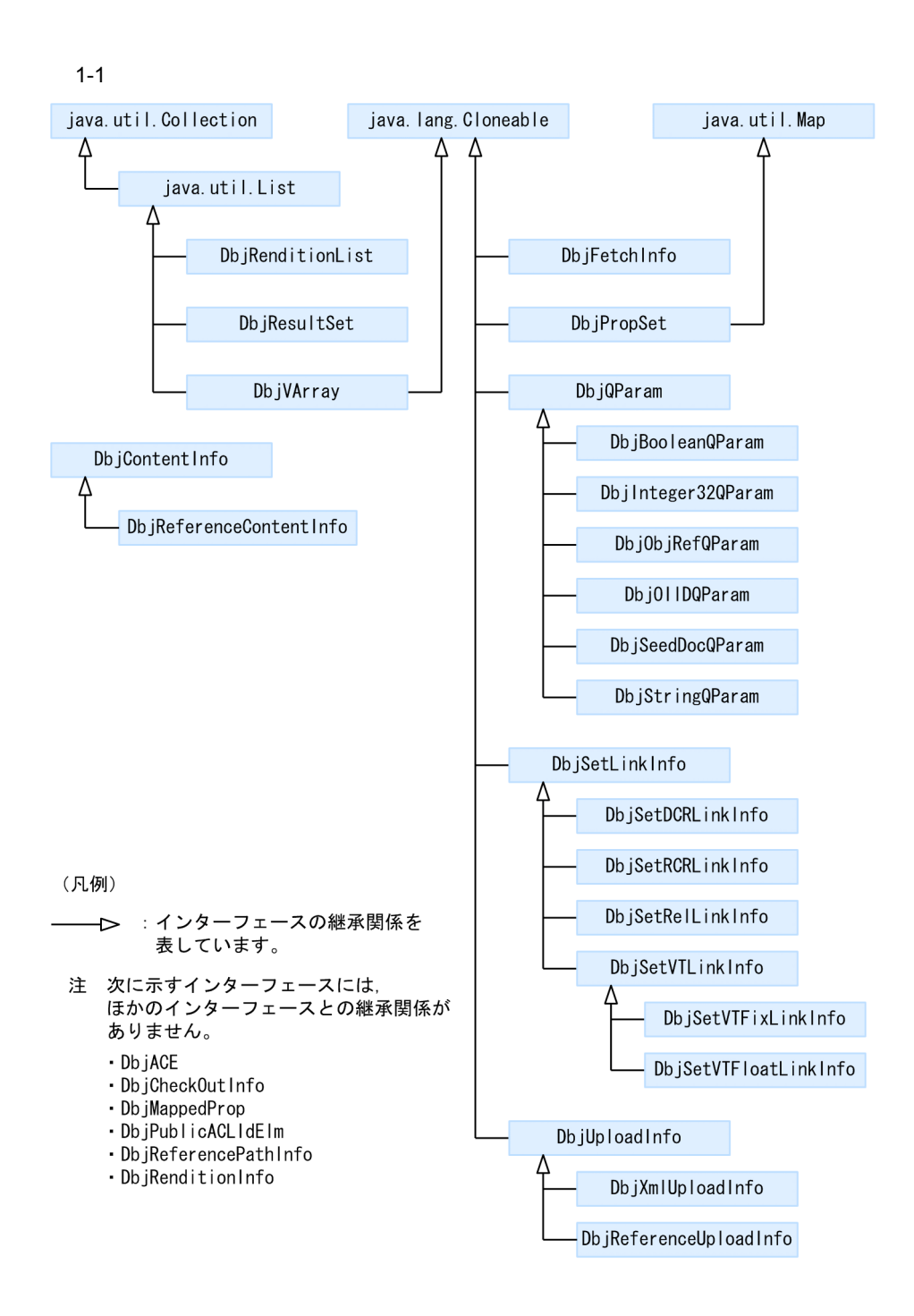

<span id="page-27-0"></span>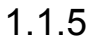

DocumentBroker

1  $\blacksquare$ 

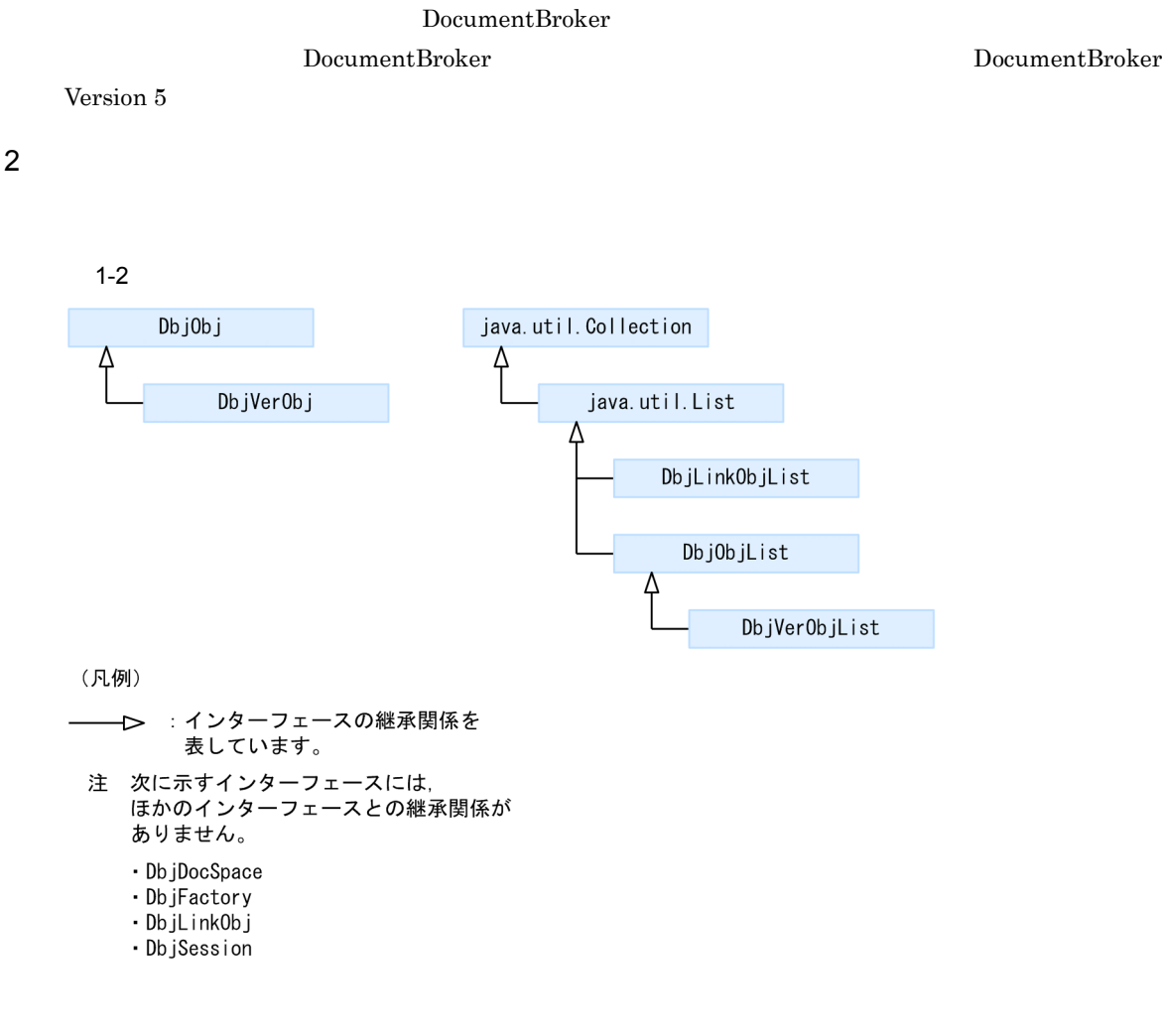

## <span id="page-28-0"></span> $1.1.6$

1  $\sim$   $\sim$   $\sim$   $\sim$ 

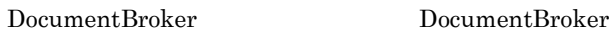

DocumentBroker

 $2$ 

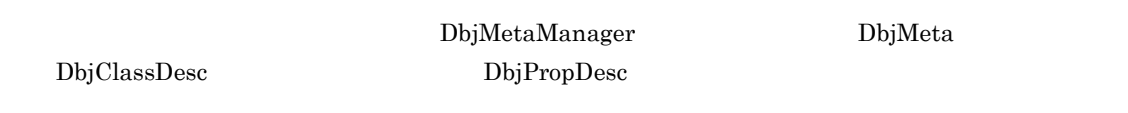

# <span id="page-29-0"></span> $1.1.7$

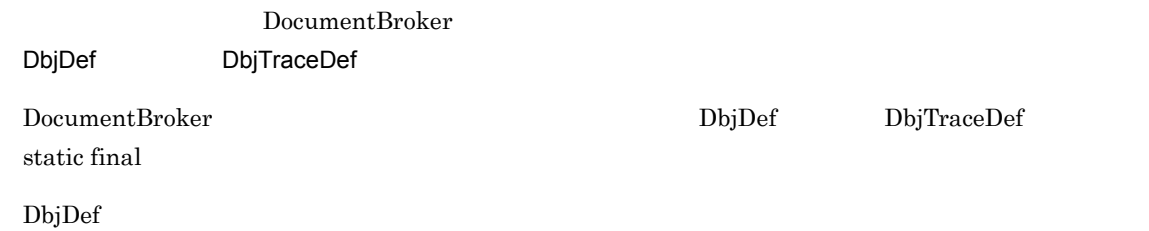

 $1-1$   $2-2$   $2-2$   $2-2$   $2-2$   $2-2$   $2-2$   $2-2$   $2-2$   $2-2$   $2-2$   $2-2$   $2-2$   $2-2$   $2-2$   $2-2$   $2-2$   $2-2$   $2-2$   $2-2$   $2-2$   $2-2$   $2-2$   $2-2$   $2-2$   $2-2$   $2-2$   $2-2$   $2-2$   $2-2$   $2-2$   $2-2$   $2-2$   $2-2$   $2-2$   $2-2$   $2-2$ 

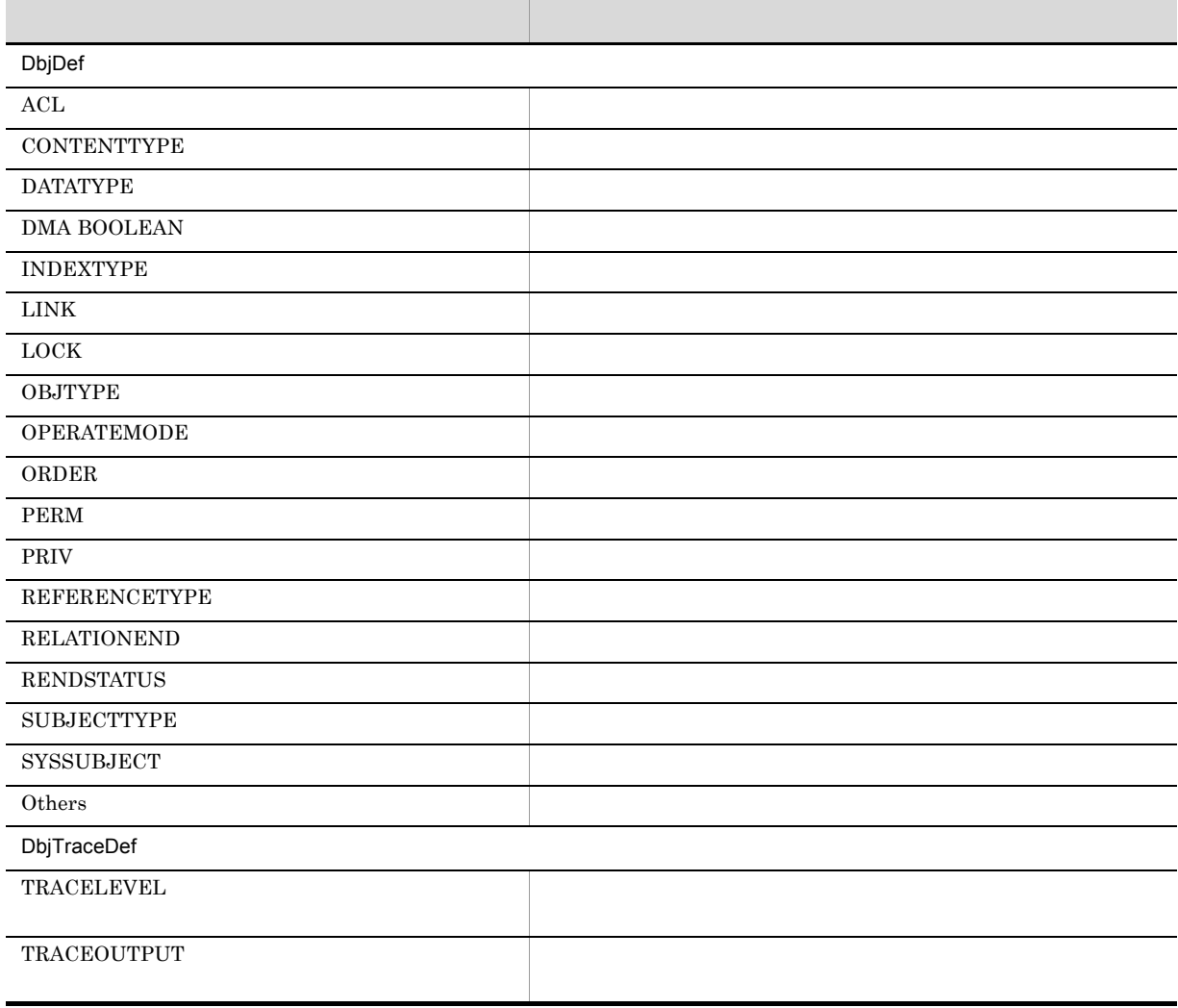

# <span id="page-30-0"></span> $1.1.8$

DocumentBroker DocumentBroker 2009

DocumentBroker

java.lang.Exception java.lang.Error

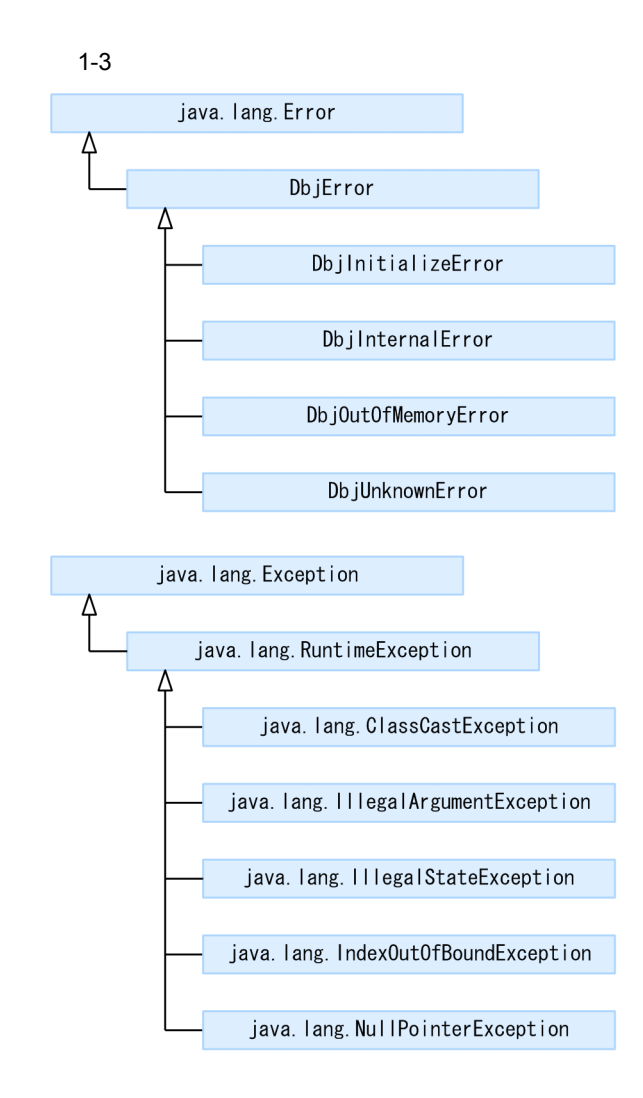

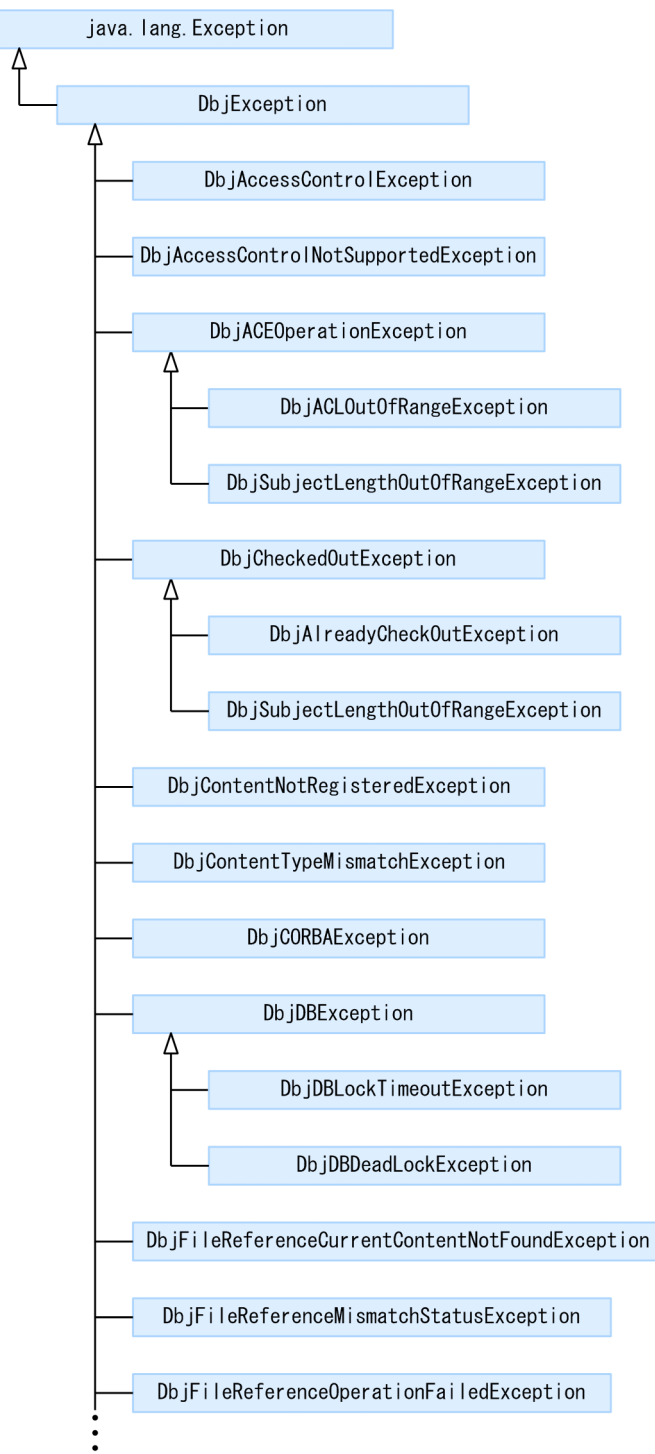

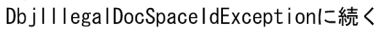

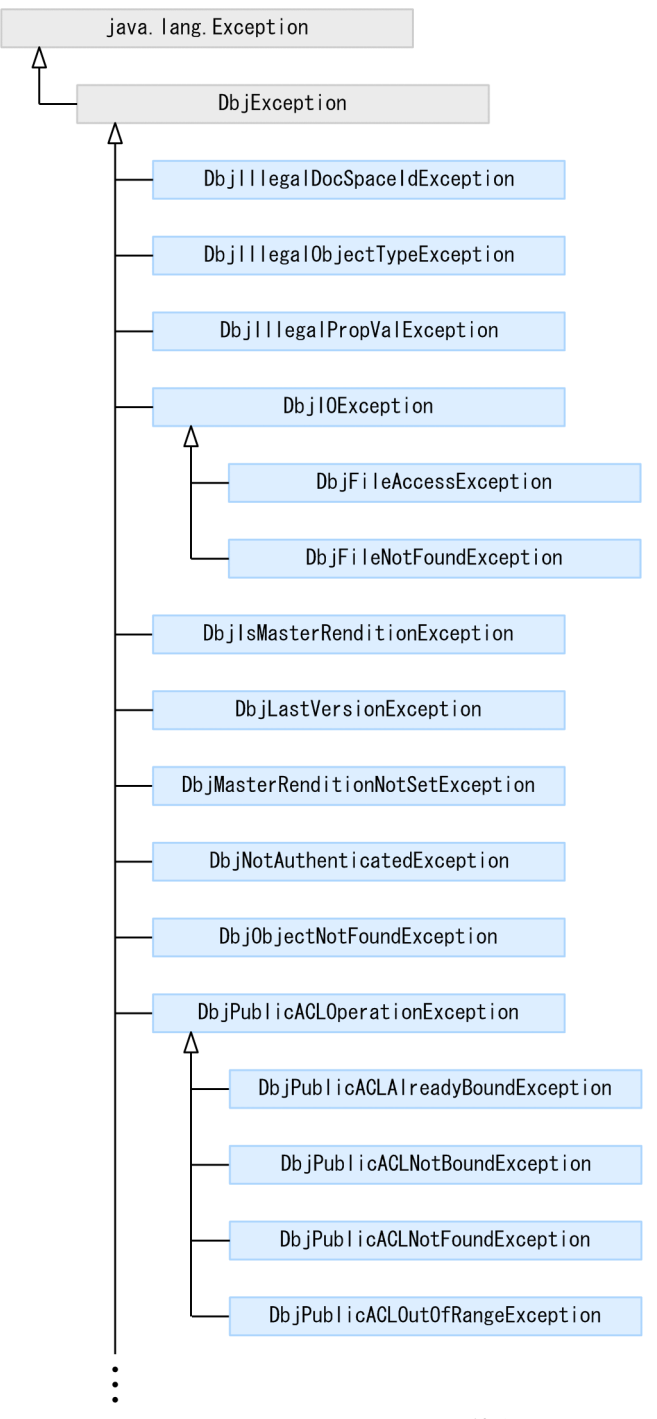

DbjReferenceTypeMismatchExceptionに続く

#### 1. DocumentBroker

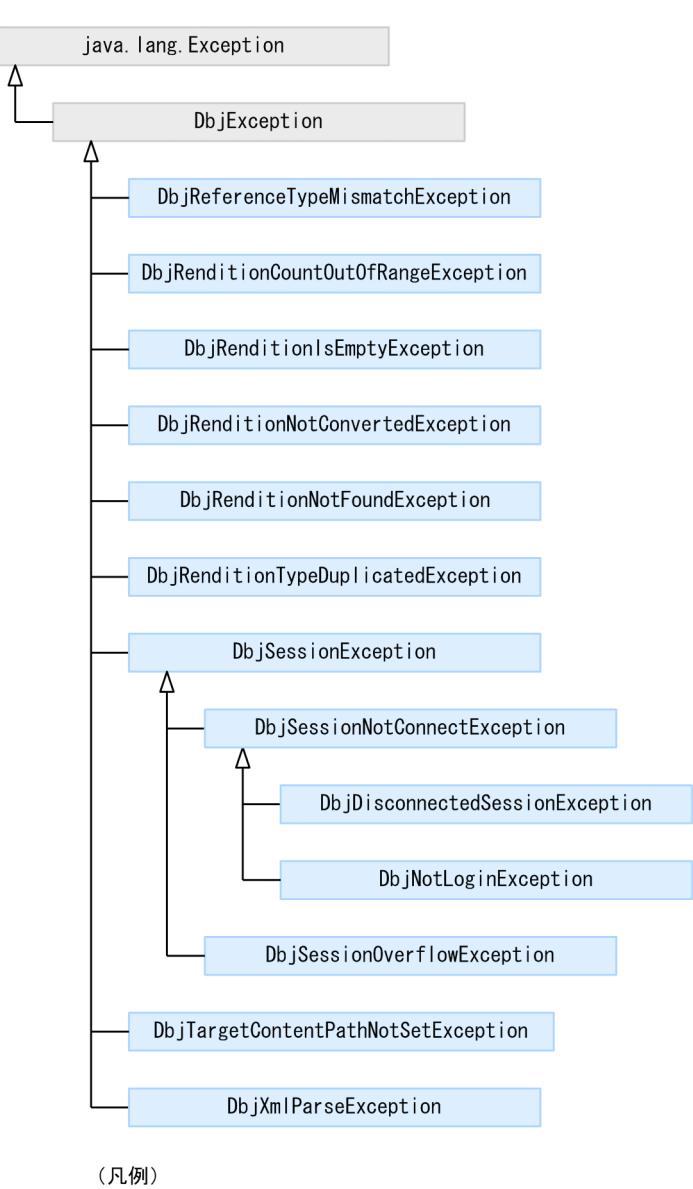

: インターフェースの継承関係を<br>表しています。  $\rightarrow$ 

# <span id="page-33-0"></span> $1.1.9$

DbjLibInfo

DocumentBroker

## <span id="page-33-1"></span> $1.1.10$

DbjTrace

DocumentBroker

# <span id="page-34-0"></span>1.2 DocumentBroker

#### DocumentBroker

## <span id="page-34-1"></span>1.2.1 Java Java

Java Java Java Java in the Java DocumentBroker

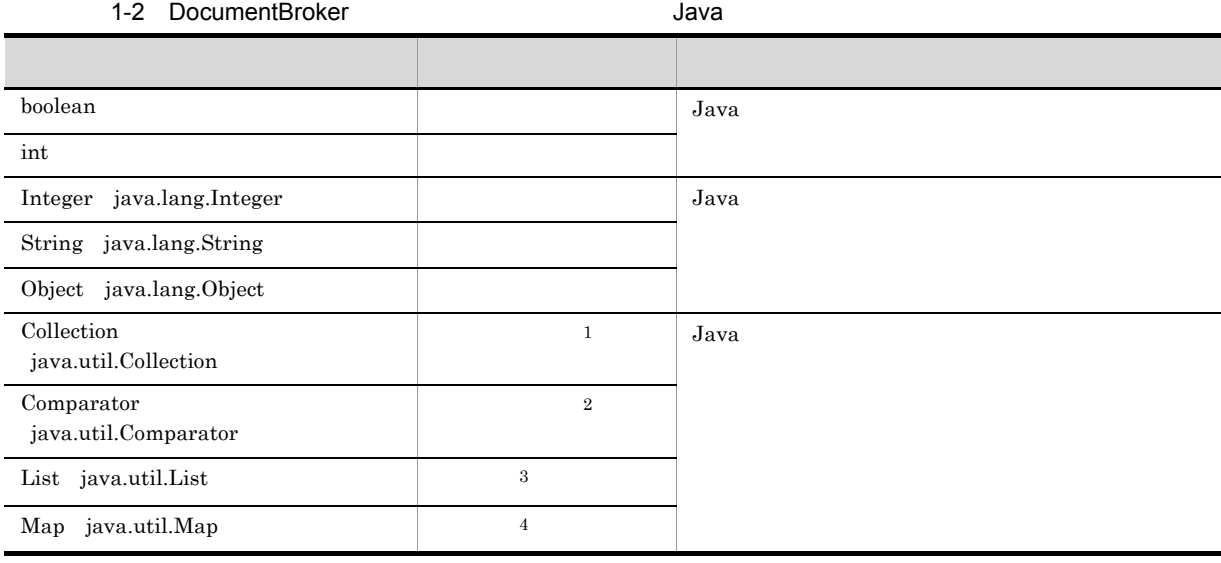

 $1$ 

 $2$ 

 $3$  $4\,$ 

<span id="page-34-2"></span>1.2.2 DocumentBroker

DocumentBroker

BOOL

INT

VARRAY

STR

**STRLIST** 

DocumentBroker  $\bf{Java}$ 

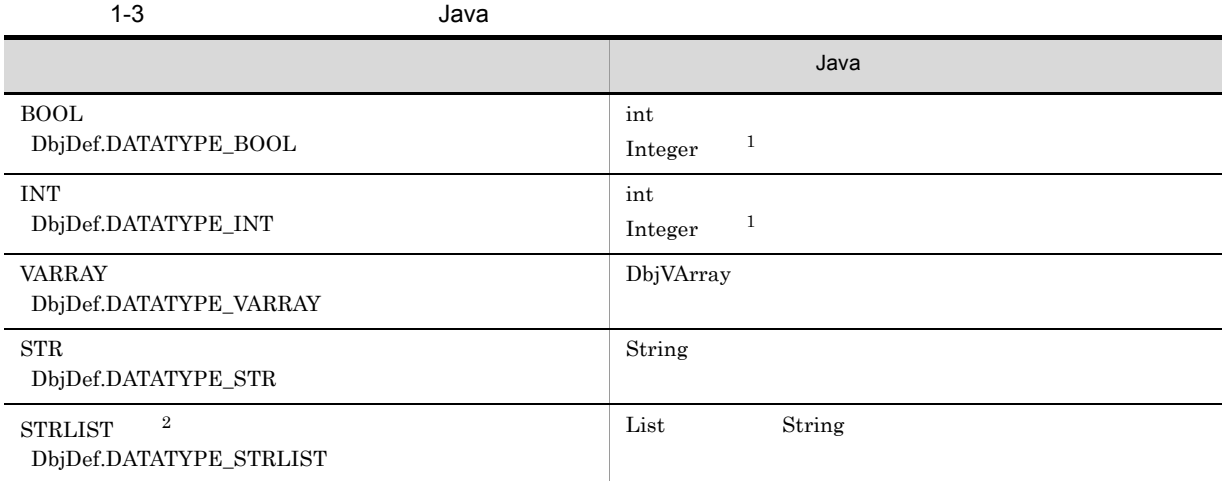

 $1 \hspace{3cm} \textbf{Integer} \hspace{3cm} \textbf{null}$ 

 $2\quad \text{dbrProp\_GroupList}$ 

#### DocumentBroker DocumentBroker  $\Gamma$

 $3.9.3.$ 

1-2  $\blacksquare$ DbjDef.DATATYPE\_UNKNOWN

#### <span id="page-35-0"></span> $1.2.3$

DocumentBroker

 $9.$
## $1.3$

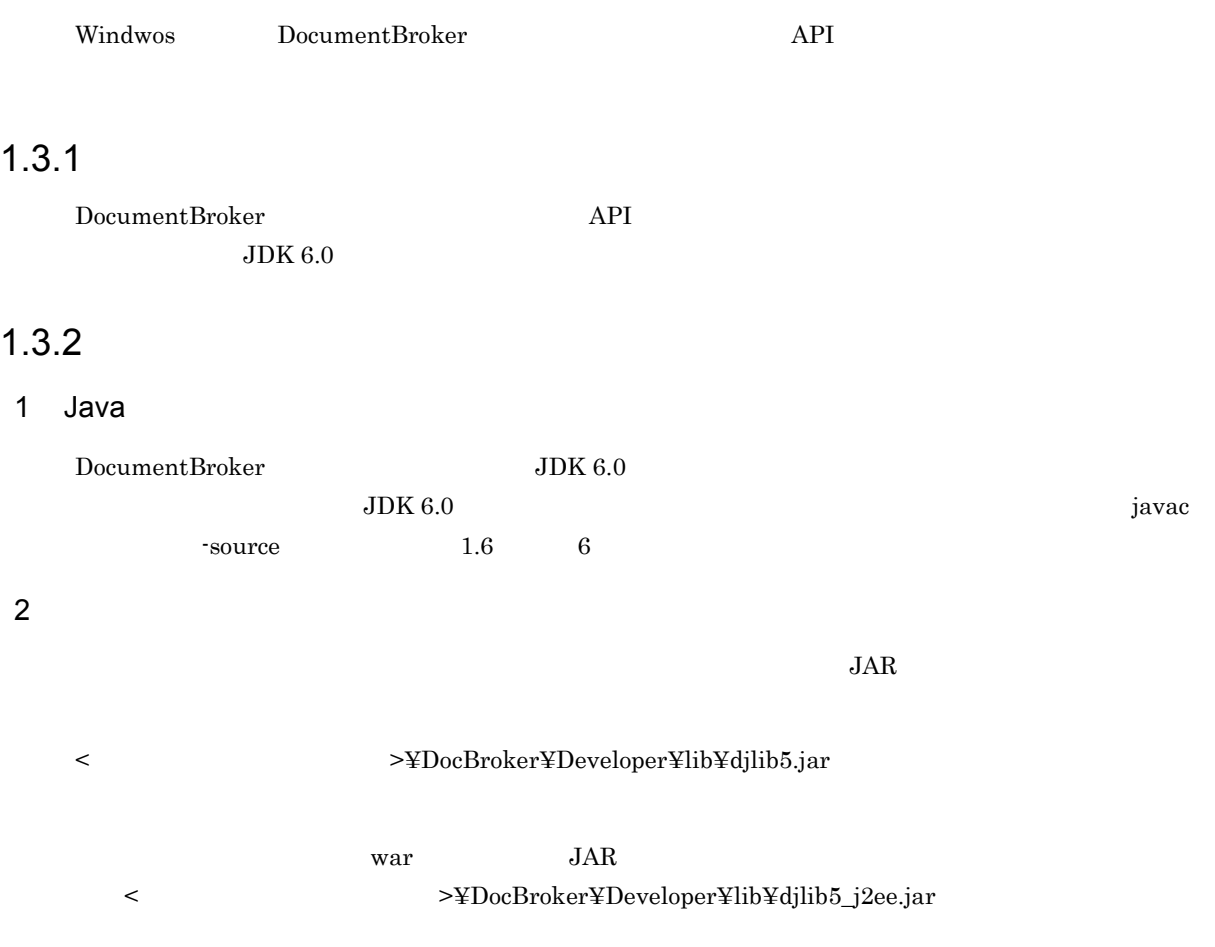

## 1.4

DocumentBroker

### $1.4.1$

DocumentBroker

DocumentBroker DocumentBroker 2009 PolyFactory0200  $\sim$ **DbjFactory DbjMetaManager** 

 ${\rm DbjFactory}$ 

DbjMetaManager

 $1.4.2$ 

DocumentBroker DocumentBroker  $\sim$  ${\rm DbjFactory0200\# getFactory}$  $\mathrm{DbjFactory}$ DbjFactory 1. DbjFactory DbjSession 2. DbjSession DbjDocSpace 3. DbjDocSpace 4. DbjSession *DbjSession* 

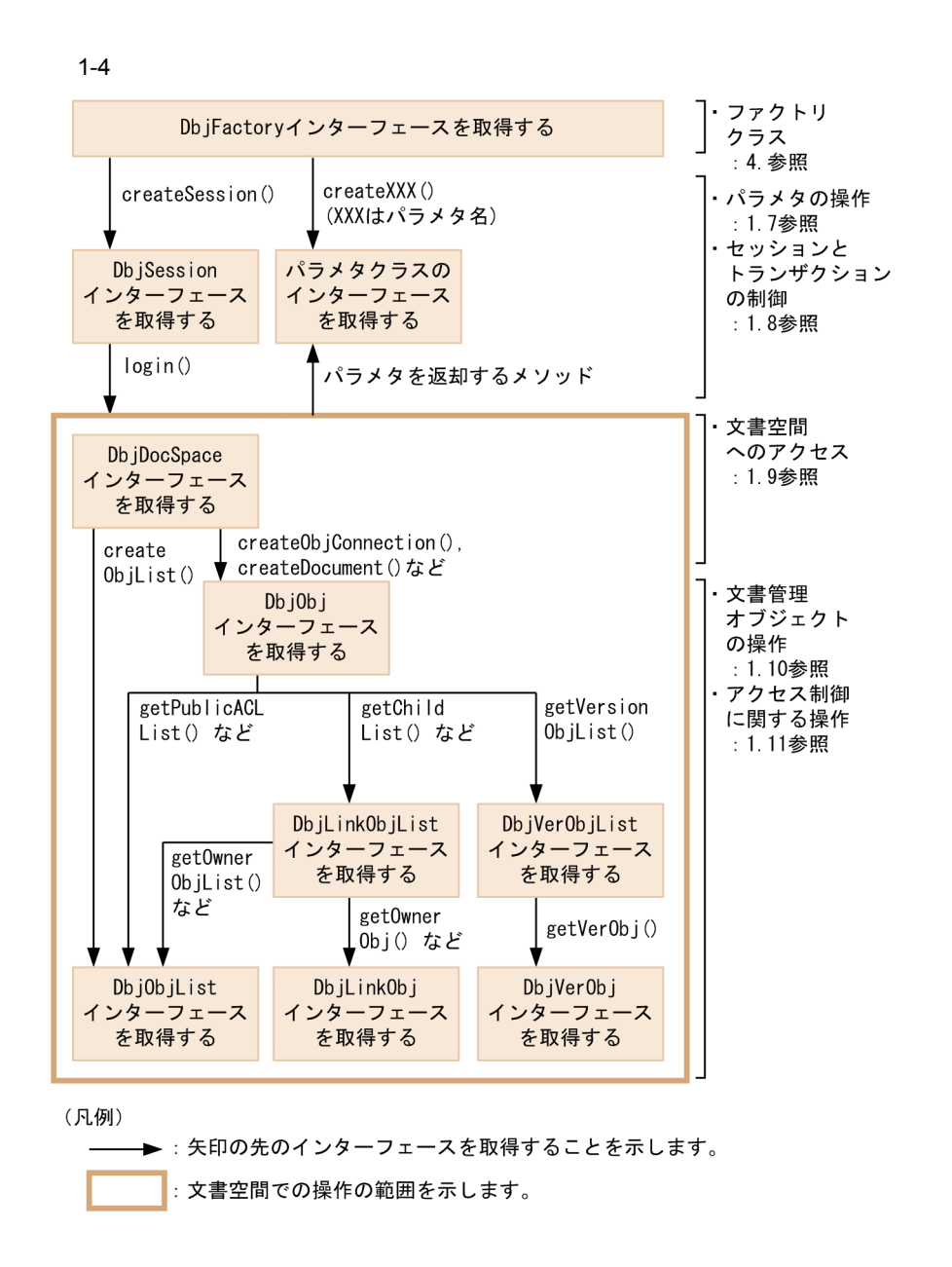

### $1.4.3$

DbjFactory0200#getMetaManager DbjMetaManager

DbjDocSpace#getMeta DbjMeta

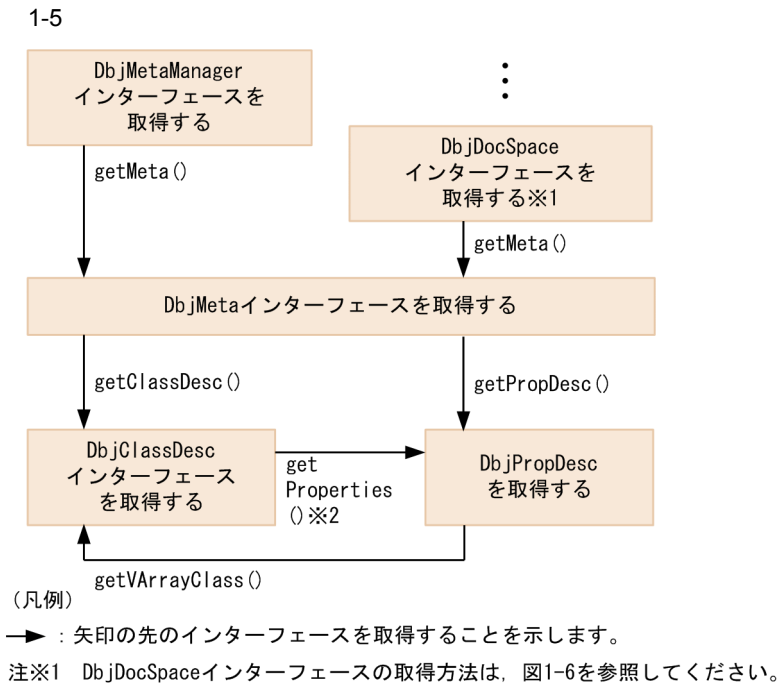

注※2 DbjPropDescインターフェースを要素としたリストが取得できます。

DocumentBroker

### $1.5.1$

DocumentBroker

DocumentBroker

- **•** Shift-JIS
- UTF-8 **UCS-2** UCS-2 UCS-4

DocumentBroker

DocSpaceCharacterSet

コードを受けている。<br>
Shift-JIS ということには、これに対して UTF-8 の文字コードを受けている。

 $UTF-8$ 

DocumentBroker Version 5

 $DbjFactory0200$ 

DbjFactory

 $4.$ 

## 1.6.1 DbjFactory0200

DocumentBroker

DbjFactory

DbjMetaManager

## 1.6.2 DbjFactory

DbjFactory  $XML$ 

DbjFactory

 ${\rm DbjFactor}y {\rm DbjFactor}y0200 \text{\#getFactory}$ 

DbjSession

 $1$ 

DocumentBroker

DbjFactory#createPropSet

DbjPropSet  ${\rm DbjFactory \#createUploadInfo} \hspace{2cm} {\rm DbjUploadInfo}$ 

 $1.7$ 

 ${\rm DbjPropSet}$ 

```
// パラメタクラスのインターフェースを取得する例
// DbjFactory
DbjFactory factory = DbjFactory0200.getFactory();
\frac{1}{2}// DbjPropSet
DbjPropSet props = factory.createPropSet();
```
#### 2 DbjSession

DbjSession

DbjSession

 $1.8$ 

DbjSession

```
// DbjSession
```

```
// DbjFactory
DbjFactory factory = DbjFactory0200.getFactory();
//DbjSession インターフェースを取得する(リンターマンターマンター)
DbjSession sess = factory.createSession( docspaceid );
```
DocumentBroker Version 5

# $1.7$

### $1.7.1$

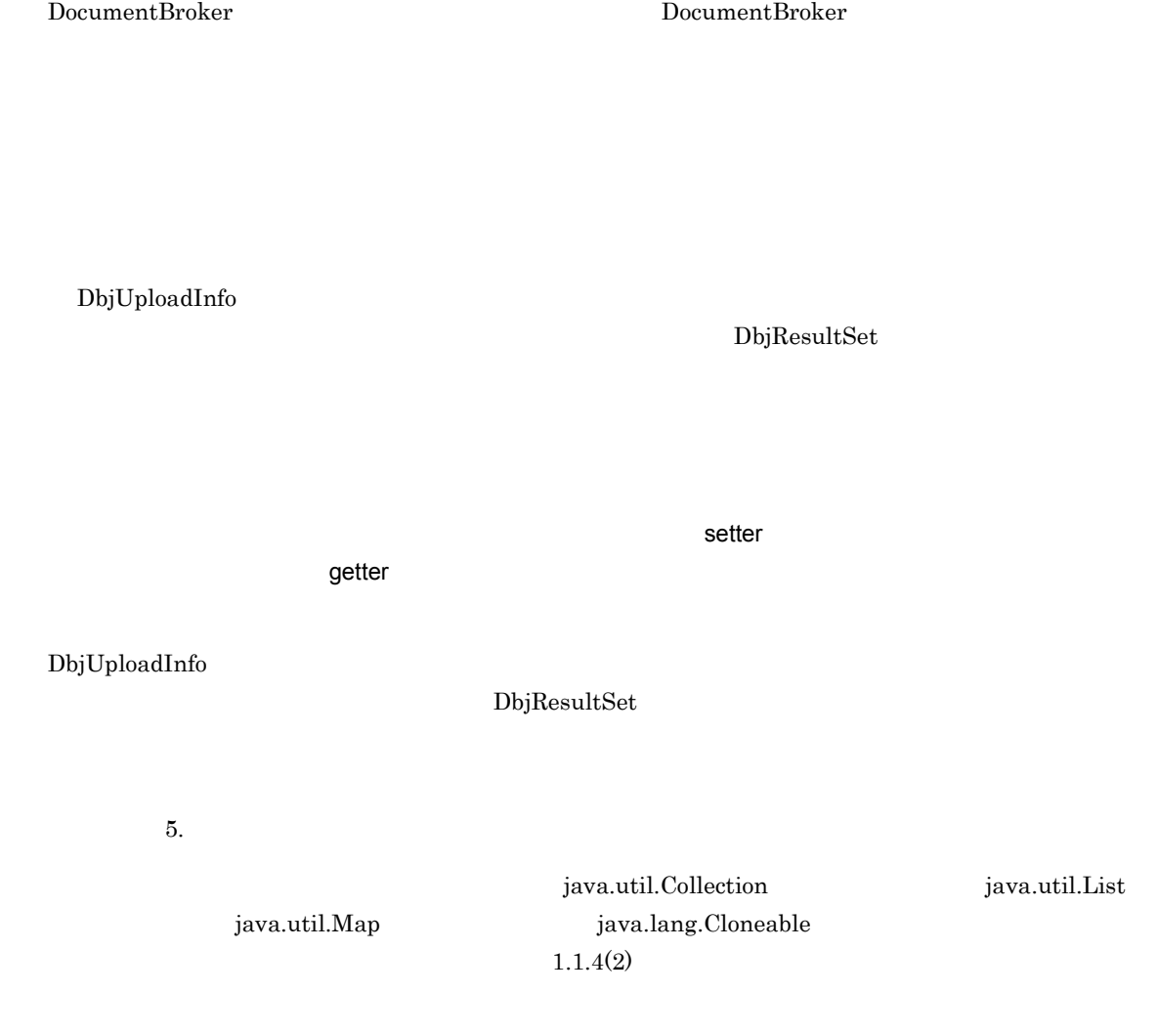

 $1.7.2$ 

 $1-4$ インターフェース しゅうしょう しゅうしょう DbjACE ACE DbjCheckOutInfo DbjContentInfo DbjConvertContentInfo

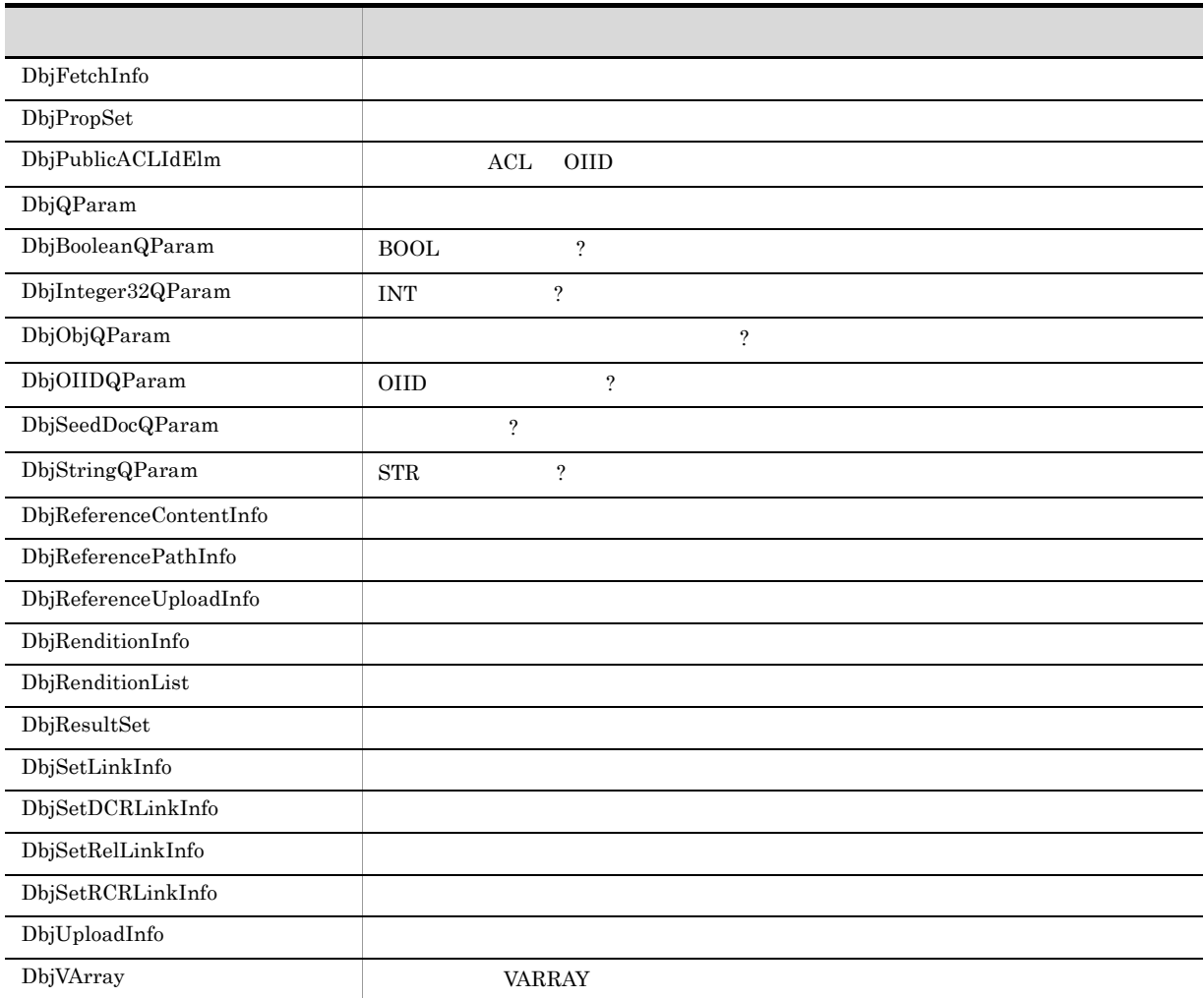

### 1 DbjACE

 $ACE$ 

 $\rm subject$ 

 $\mathbf{subjectType}$ 

permission

propSet

 $ACE$   $VAR RAY$  ${\rm DbjPropSet}$  ${\rm \bf propSet} {\rm \bf \color{red} RCE} {\rm \bf \color{red} DbjPropSet}$  $\begin{aligned} \textrm{ACE} \end{aligned} \qquad \qquad \begin{aligned} \textrm{ObjVarray} \end{aligned}$ 

 $1.11.2 \qquad \qquad \text{ACL} \quad \text{ACE}$ 

#### 2 DbjCheckOutInfo

checkOut

checkOutUserId

checkOutVersionId

3 DbjContentInfo

retrievalName

#### renditionType

 $1.10.9$ 

4 DbjConvertContentInfo

convertType

#### executeMode

sourceScope

changeMaster

 $\bf r$ enditionType

 $\label{eq:ex:ex:decomp} \text{checkRenditionStatus}$ 

investSourceComment

investMode

renditionComment

 ${\bf referenceTargetPath}$ 

5 DbjFetchInfo

startIndex

fetchCount

 $maxFetchCount$ 

 $\operatorname{cacheName}$ 

 $\operatorname{cacheKey}$ 

cacheTotal

comparator

 ${comparator} \hspace{2.5cm} {\bf java.util. Comparison}$ 

 $1.9.4$ 

6 DbjPropSet

DbjPropSet java.util.Map

java.util.Map

er anull the contract of the mull anull anull anull anull anull anull anull anull anull anull anull anull anul

java.lang.Cloneable

 $1.10.7$ 

 $\notag$  ACL

7 DbjPublicACLIdElm

VARRAY WARRAY

ACL OIID Id

propSet

 $ACL$  OIID VARRAY

dbrProp\_ACLIdElem <u>DbjPropSet</u>  $\Box$ 

ACL OIID DbjPropSet ACL OIID DbjVArray

 $1.11.3$  ACL

#### 1. DocumentBroker

8 DbjQParam  $\mathbb{R}^2$ DocumentBroker  ${\rm \bf edmSQL}$ DocumentBroker  $1.9.4$ a DbjBooleanQParam BOOL ? b DbjInteger32QParam INT ? c DbjObjQParam オブジェクトリファレンスの値を ? パラメタに設定するためのインターフェースです。指定した OIID  $\ddot{?}$ d DbjOIIDQParam OIID ? COIID 2  $\label{eq:16} \text{dmaProp\_OIID} \qquad \qquad 16 \qquad \qquad ?$ e DbjSeedDocQParam  $\ddot{?}$ f DbjStringQParam  $\mathrm{STR}$  ? 9 DbjReferenceContentInfo

contentLocation

referenceType

 $1.10.12$ 

#### 10 DbjReferencePathInfo

contentOperateMode

entry

 $targetPath$ 

25

deleteRootPath

 $1.10.12$ 

11 DbjReferenceUploadInfo

referencePathInfo

 $1.10.12$ 

12 DbjRenditionInfo

renditionType

propSet

 $1.10.11$ 

 $1.10.11$ 

13 DbjRenditionList

14 DbjResultSet

 $1.9.4$ 

15 DbjSetLinkInfo

 $\operatorname{linkType}$ 

 $\operatorname{propSet}$ 

targetObj

DbjRenditionInfo

 $1.10.13$ 

- a DbjSetDCRLinkInfo
- b DbjSetRelLinkInfo
- c DbjSetRCRLinkInfo

#### 16 DbjUploadInfo

 $\operatorname{filePath}$ 

retrievalName

renditionType

propSet

indexPath

 $1.10.9$ 

#### 17 DbjVArray

VARRAY WARRAY

DbjVArray

java.util.List

DbjVArray

 $1.10.7$ 

DocumentBroker

## $1.8$

DbjSession

### $1.8.1$

1  $\blacksquare$ 

DocumentBroker

DbjSession

2  $\sim$ 

DocumentBroker

DocumentBroker

 ${\rm DbjFactor} \textit{y} \textit{\#create} {\rm Session}$ 

## 1.8.2 DbjSession

<u>DbjSession</u> *DbjSession DbjSession* DbjFactory#createSession

DbjSession

### $1.8.3$

DbjSession

 $1$ 

DbjSession#login DbjSession

DbjSession#login DbjDocSpace

DbjSession#login

```
// セッションを確立する処理の例
DbjSession sess = null;
DbjDocSpace docspc = null;
try {
  // DbjSession
 sess = DbjFactory0200.getFactory().createSession(docspaceid);
                \overline{11} (GUID )
  // セッションを確立する(ログイン)
  docspc = sess.login( "suzuki", "passwd" );
} catch(DbjNotAuthenticatedException e) {
 //System.out.println("Not authenticated");
} catch(DbjException e) {
 //}
```
 $2$ 

DbjSession#logout

 $3 \thinspace$ 

DbjSession

```
//
\frac{1}{2}public void authIfNoSession(DbjSession sess)
{
 // セッションチェック処理
 if ( !sess.checkSession() ) {
      // セッションを再度確立する
      ......
 }
}
```
 $1.8.4$ 

1  $\sim$ 

```
DbjSession#begin
     DbjSession#commit DbjSession#rollback
DbjSession#commit
DbjSession#rollback
```
DbjSession#logout

2  $\sim$ 

```
// トランザクション範囲を指定する例
  // sess DbjSession
//<br>DbjDocSpace docspc = sess.login( username, passwd );
try {
   // DbjDocSpace DbjObj
  DbjObj obj = docspc.createObjConnection( oiid );
   // Name<br>Set<String> propdef = new HashSet<String>();
   propdef.add( "Name" );
   // メソッド単位のトランザクションの例
   \frac{1}{2}// \frac{1}{2} \frac{1}{2} \frac{1}{2} \frac{1}{2} \frac{1}{2} \frac{1}{2} \frac{1}{2} \frac{1}{2} \frac{1}{2} \frac{1}{2} \frac{1}{2} \frac{1}{2} \frac{1}{2} \frac{1}{2} \frac{1}{2} \frac{1}{2} \frac{1}{2} \frac{1}{2} \frac{1}{2} \frac{1}{2} \frac{1}{2}\frac{1}{2}
```

```
obj.readProperties( propdef );
 \frac{1}{2}//<br>// <sub>------------------------------</sub><br>//
 sess.begin();
 // WRITE
 // Name<br>//
 \frac{1}{2}obj.lock(DbjDef.LOCK_WRITE).readProperties();
 // Name<br>// Name
 \frac{1}{2}obj.writeProperties();
 // 明示的にトランザクションを終了する---------------------------
 sess.commit();
} catch(Exception e) {
 \frac{1}{2}// トランザクション中の処理を取り消して
 // トランザクションを終了する------------------------------------
 sess.rollback();
}
// セッションを切断する(ログアウト)
sess.logout();
   DbjSession#begin
DbjSession#commit DbjSession#rollback
```
DbjSession#begin

 $1.8.5$ 

DbjSession#getLoginUserInfo

dbrProp\_UserId

dbrProp\_GroupCount

dbrProp\_GroupList

dbrProp\_UserPrivilege

dbrProp\_UserPermission

DbjSession#getLoginUserInfo

DbjDocSpace#isAccessControlMode

```
// ログインユーザ情報を取得する例
  // sess DbjSession
// セッションを確立する
DbjDocSpace docspc = sess.login( username, passwd );
if ( !docspc.isAccessControlMode() ) {
  \frac{1}{2}System.out.println
  ("Sorry, user information cannot be obtained.");
  return;
}
//<br>Set<String> propdef = new HashSet<String>();
propdef.add("dbrProp_UserId"); \frac{1}{2}propdef.add("dbrProp_UserPrivilege"); //<br>propdef.add("dbrProp_GroupList");
                        // 所属するグループのグループ識別子の一覧
//<br>DbjPropSet propSet = sess.getLoginUserInfo(propdef);
//<br>System.out.println("userId = "
+propSet.getStringVal("dbrProp UserId"));
System.out.println("userPriv = "
+propSet.getIntVal("dbrProp UserPrivilege"));
System.out.println("groupList = "
+propSet.getListRef("dbrProp GroupList"));
//<br>sess.logout();
```
# 1.9

DbjDocSpace

 $1.9.1$ 

DbjSession#login DbjDocSpace DbjDocSpace

## 1.9.2 DbjDocSpace

 ${\rm DbjDocSpace} \hspace{2cm} {\rm DbjDocSpace}$ DbjSession#login

DbjDocSpace

DbjDocSpace

### 1.9.3

 $1$ 

DbjDocSpace

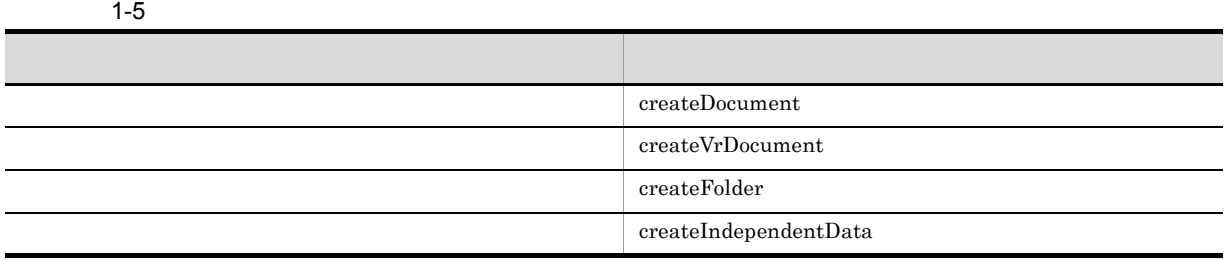

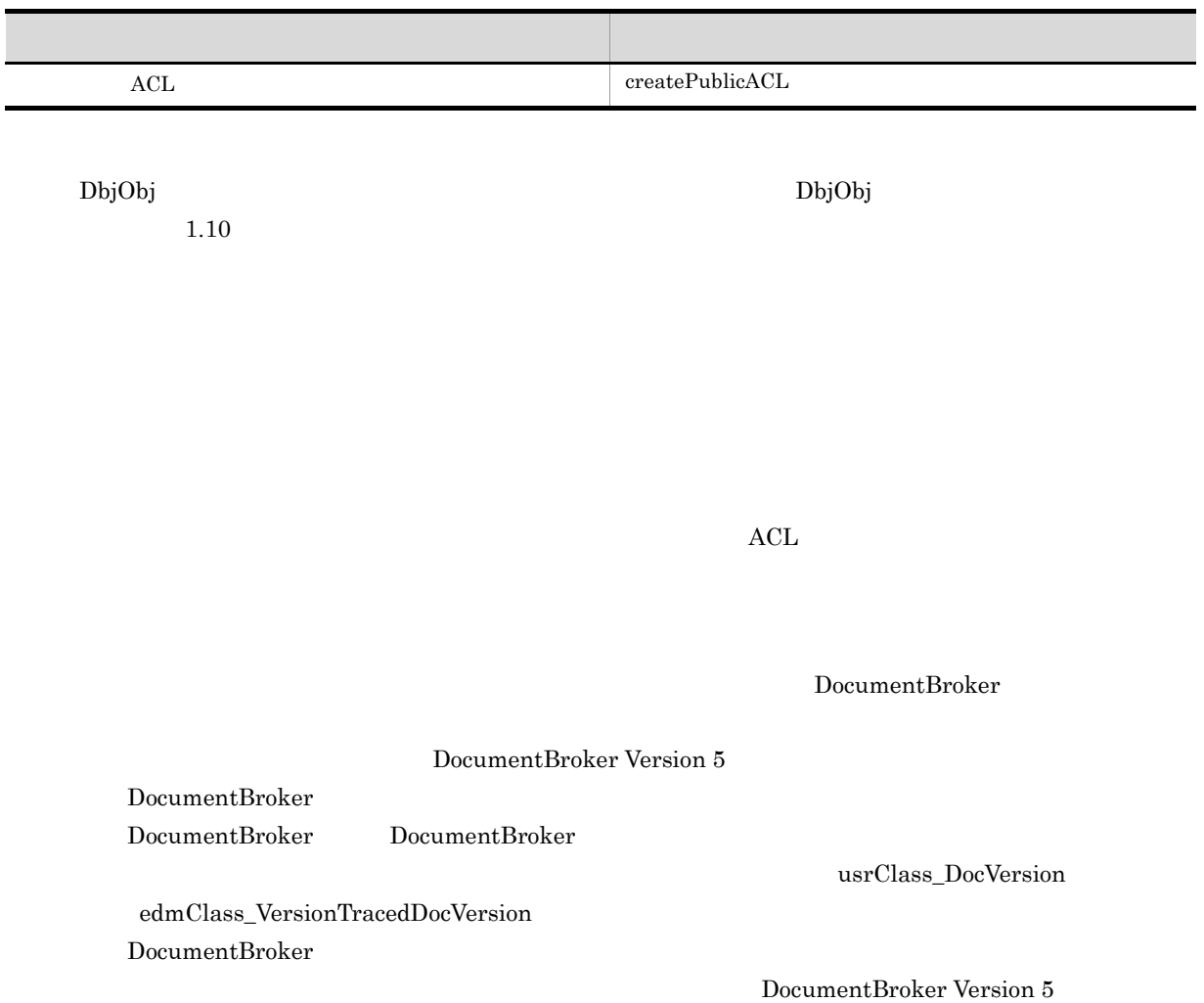

• **•** <u>• The Sandy State State State State State State State State State State State State State State State State State State State State State State State State State State State State State State State State State State</u>

- **•** 文書との文書間リンク
- 
- •<br>• <u>• Particular Particular Particular Particular Particular Particular Particular Particular Particular Particular</u> **•** 文書との文書間リンク
- 
- •<br>• <u>Particular Particular Particular Particular Particular Particular Particular Particular</u>

 $\Lambda$ CL  $\Lambda$ 

 $\rm{ACL}$ 

```
1.10.7(3)
```

```
// バージョン付き文書を作成する例
  // factory DbjFactory<br>// docspc DbjDocSpace
                    DbjDocSpace
\prime\primeDbjPropSet props = factory.createPropSet();
// (Author)props.setPropVal( "Author", "suzuki" );
// (Ver) \qquad \qquad \qquad (Ver) \qquad \qquad \qquad \qquad\frac{1}{2} (\frac{1}{2} ) (\frac{1}{2} ) (\frac{1}{2} ) (\frac{1}{2} ) (\frac{1}{2} ) (\frac{1}{2} ) (\frac{1}{2} ) (\frac{1}{2} ) (\frac{1}{2} ) (\frac{1}{2} ) (\frac{1}{2} ) (\frac{1}{2} ) (\frac{1}{2} ) (\frac{1}{2} ) (\frac{1}{2} ) (\frac{1}{2} ) (\props.setPropVal( "@Ver", "01-00" );
//文書のアップロード情報のリストを作成する
List<DbjUploadInfo> uploadlist = new ArrayList<DbjUploadInfo>();
uploadlist.add( factory.createUploadInfo(
                     file,
                     retrievalName,
                     null, \frac{1}{2} // \frac{1}{2} \frac{1}{2} \frac{1}{2} \frac{1}{2} \frac{1}{2} \frac{1}{2} \frac{1}{2} \frac{1}{2} \frac{1}{2} \frac{1}{2} \frac{1}{2} \frac{1}{2} \frac{1}{2} \frac{1}{2} \frac{1}{2} \frac{1}{2} \frac{1}{2} \frac{1}{2} \frac{1}{2} \frac{1}{2} \null, \frac{1}{2} //
                     null ) ); //
\frac{1}{2}List<DbjSetLinkInfo> linklist = new ArrayList<DbjSetLinkInfo>();
linklist.add( factory.createSetDCRLinkInfo(
                     docspc.createObjConnection(parentoiid) ,
                                                    OIID
                    null ) ); \frac{1}{1}// バージョン付き文書を作成する
DbjObj obj = docspc.createVrDocument(
                 "mdmClass_CfgH",
                 // バージョニングオブジェクトのトップオブジェクトクラス
                 "mdmClass_Document",
                 \frac{1}{2}props, \frac{1}{2} //<br>uploadlist, \frac{1}{2}uploadlist, \frac{1}{\text{linklist}} //
                 linklist );
```
 $2$ 

#### 1. DocumentBroker

 $\mathop{\mathrm{Dbj}}\nolimits{\mathrm{Up}}$ load $\mathop{\mathrm{Info}}$ 

#### DocumentBroker Version 5

 $\overline{c}$ 

text/

DbjDef.INDEXPATH\_SAME

 $\rm Word$  text/

 $\rm Word$ 

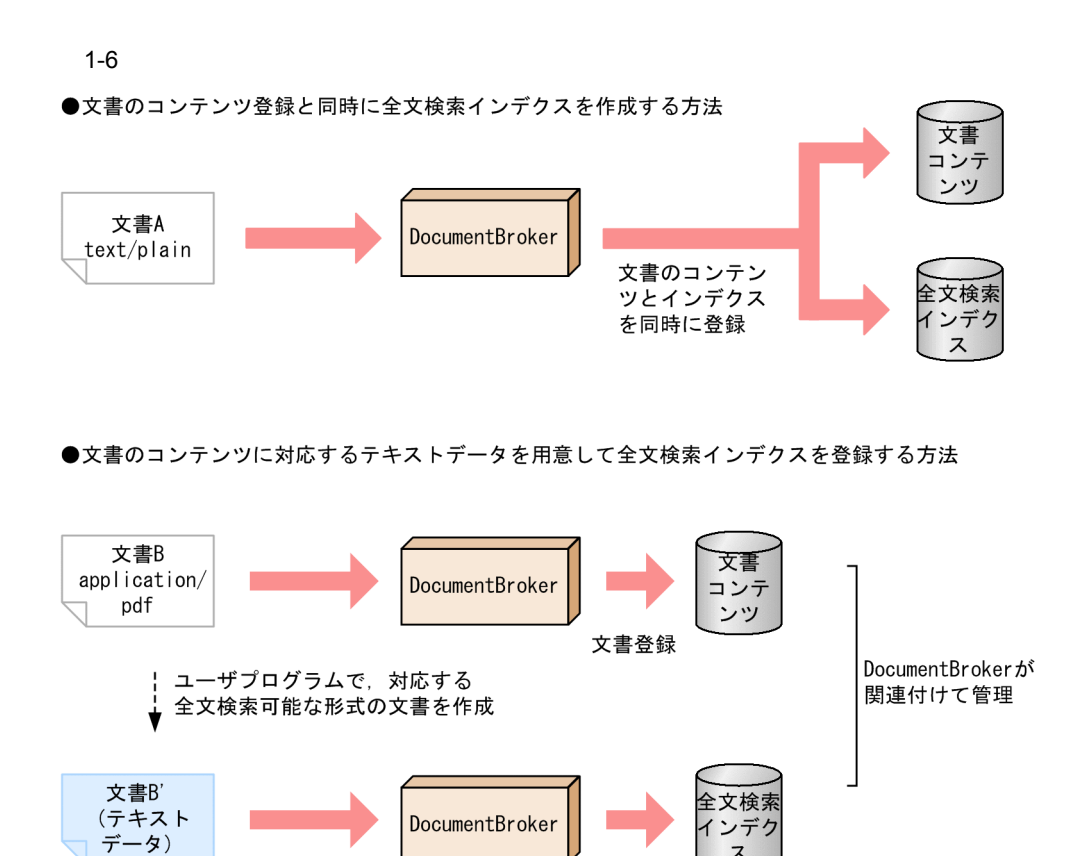

```
全文検索
                                  インデクス作成
文書Aは特定のレンディションタイプの文書です。<br>文書Bはアプリケーションプログラムで作成した,特定のレンディションタイプでない文書です。
文書B'は、文書Bのコンテンツに対応する内容のテキストデータです。
```

```
DocumentBroker
```

```
// コンテンツとして登録するファイルから
// 全文検索インデクスを作成する例
  // factory DbjFactory<br>// docspc DbjDocSpace
               DbjDocSpace
//<br>DbjPropSet props = factory.createPropSet();
// (Author)<br>props.setPropVal( "Author", "suzuki" );
List<DbjUploadInfo> uploadlist = new ArrayList<DbjUploadInfo>();
uploadlist.add( factory.createUploadInfo(
                 file_txt,
                 retrievalName,
                 null, \frac{1}{2} //
                 null, \frac{1}{2} //
```

```
DbjDef.INDEXPATH_SAME ) );
                             \prime\prime // \rightarrow 200 \prime\prime// バージョンなし文書を作成する
DbjObj obj = docspc.createDocument(
            "mdmClass_Document", //
             props, // プロパティ値集合
            mameriass_bocameric , //<br>props, //<br>uploadlist, //<br>null ); //
            m null );
```
 $1.9.4$ 

 $\boldsymbol{\mathrm{edmSQL}}$ 

DocumentBroker

 $Version 5$   $2. \text{edmSQL}$ 

DbjDocSpace#executeSearch

DbjResultSet

DbjDocSpace#executeSearch

edmSQL

?  $\blacksquare$ 

1 edmSQL

edmSQL

 $//$  edmSQL

```
// docspc DbjDocSpace
// \sqrt{2}DbjResultSet result = docspc.executeSearch(
          "SELECT Name FROM DV WHERE Number < 10", // edmSQL
          null, // ?
          null );// \frac{1}{\pi}System.out.println( "result = " + result );
```
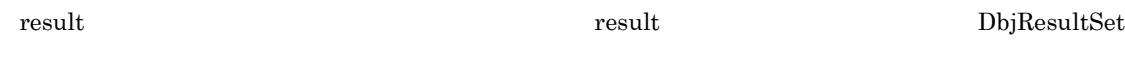

 $2<sup>2</sup>$ 

 $\ddot{\textbf{?}}$ 

```
DbjDocSpace#executeSearch ?
                                         <sup>?</sup> DocumentBroker
     edmSQL 文中に複数の ? パラメタがある場合,その個数と同じ数の要素を持つ ? パラメタのリストを指定
    1/2// factory DbjFactory
       // docspc DbjDocSpace
     \frac{1}{2} ? INT 10
     List<DbjQParam> qparams = new ArrayList<DbjQParam>();
    qparams.add( factory.createInteger32QParam( 10 ));
     // \sqrt{2}DbjResultSet result = docspc.executeSearch(
                   "SELECT Name FROM DV WHERE Number < ?", // edmSQL
                   qparams, // ?
    \begin{array}{c}\n\text{if } \text{if } x \in \mathbb{R} \text{ and } y \text{ is } y \text{ is } \\ \text{null } \text{ } \text{if } x \text{ is } y \text{ is } \\ \text{System.out.println( "result = " + result )}; \end{array}3 \overline{\phantom{a}}
```

```
DbjDocSpace#executeSearch
           DbjDef.LOCK_NONE
```

```
/// docspc DbjDocSpace
   DbjResultSet result = docspc.executeSearch(
               "SELECT Name FROM DV WHERE Number < 10", // edmSQL
               null, \begin{array}{ccc} \n\text{null}, & & \n\end{array} // ?
               null, \frac{1}{\sqrt{2\pi}}DbjDef.LOCK_READ ); // read
4 \left( \frac{4}{\pi} \right)
```

```
DbjDocSpace#changeSearchACLMode
```
DbjDocSpace#changeSearchACLMode

```
// アクセス制御モードを変更する検索の例
 // docspc DbjDocSpace
\frac{1}{2}// に変更する
docspc.changeSearchACLMode( DbjDef.WITHOUT_ACL );
```

```
\frac{1}{2}DbjResultSet result = docspc.executeSearch(
       "SELECT Name FROM DV WHERE Number < 10", // edmSQL
        null, \frac{1}{2} // ?
        null ); //
```
DocumentBroker Version 5

 $5$ 

DbjDocSpace#executeSearch DocumentBroker Version 5

#### $SELECT$

 $\text{edmSQL}$   $\text{SELECT}$   $\text{\$}\_\text{\$}$  $\frac{1}{2}$ // docspc DbjDocSpace // 列名を指定したリストを作成する List<String> selectItems = new ArrayList<String>(); selectItems.add("dmaProp\_OIID"); //  $selectItems.add("S0.Name")$ ; // // edmSQL // SELECT dmaProp\_OIID, S0.Name FROM DV S0 WHERE Number < 10 // Tesult dmaProp\_OIID,S0.Name //  $\overline{\phantom{a}}$ DbjResultSet result = docspc.executeSearch(  $selectItems,$  // "SELECT \$\_ FROM DV S0 WHERE Number < 10", // edmSQL<br>// ? null, null );  $\frac{1}{\sqrt{2}}$ System.out.println( "Column Name[0] is "+ result.getColumnName(0)); System.out.println( "Column Name[1] is "+ result.getColumnName(1));

#### DbjResultSet#setColumnMetaName

 $null$ 

// 名前なし検索結果に列名を設定する例

// docspc DbjDocSpace

 $\!$  /  $\!/\!$ 

```
DbjResultSet result = docspc.executeSearch(
   "SELECT dmaProp_OIID, S0.Name FROM DV S0 WHERE Number < 10",
                 // edmSQL<br>// ?
  null, /// /null); ///
  null );<br>//
  // この時点では名前なし検索結果である
/result.setColumnMetaName(0, "dmaProp_OIID");//
  \frac{1}{2}result.setColumnMetaName(1, "S0.Name");//
```

```
DbjResultSet#getPropSet
```
 $\frac{1}{\sqrt{1-\frac{1}{\sqrt{1-\frac{1$  $\frac{1}{2}$ // docspc DbjDocSpace  $List$ < $String$ > selectItems = new ArrayList< $String$ >();  $selectItems.add("dmaProp_OIID"); // selectItems.add("SO.Name"); //$  $selectItems.add("S0.Name")$ ; // edmSQL<br>// SELECT dmaProp\_OIID, S0.Name FROM DV S0 WHERE Number < 10 // Tesult dmaProp\_OIID, S0.Name  $DbjResultSet result = docspc.executeSearch($ selectItems,  $\frac{1}{2}$   $\frac{1}{2}$  FROM DV S0 WHERE Number < 10", // edmSQL null,  $\frac{1}{\sqrt{2}}$ null );  $//$ //<br>System.out.println( "Column Name[0] is "+ result.getColumnName(0)); System.out.println( "Column Name[1] is "+ result.getColumnName(1));  $\prime\prime$   $\prime$ result.next();  $\frac{1}{2}$ DbjPropSet props = result.getPropSet(); // propNames {"dmaProp\_OIID", "Name"} Set<String> propNames = props.keySet(); DocumentBroker DbjResultSet#getPropSet DocumentBroker DocumentBroker  $\sim$ 

 $"S0"$ 

S0.dmaProp\_OIID S1.Name

```
props = result.getPropSet("S0");
```

```
S0 DocumentBroker dmaProp_OIID
           DocumentBroker
   DocumentBroker
6 \rightarrowDbjFetchInfo
                                               DocumentBroker Version 5
   // 検索結果キャッシュを使用した検索の例1
    // factory DbjFactory
    -<br>// docspc    DbjDocSpace
   \frac{1}{2}// \frac{100}{2}// 検索結果取得情報を作成する
   // ^{\prime\prime} "cacheA"<br>DbjFetchInfo fetchinfo = factory.createFetchInfo(
             0, //100, // =100-1, // ()
             "cacheA", //DbjDef.INITIAL_KEY ); //
   DbjResultSet result = null ;
   while ( true ) {
     \frac{1}{2} , \frac{2}{2} , \frac{100}{2}result = docspc.executeSearch(
            "SELECT dmaProp_OIID FROM DV", // edmSQL
           null, \left.\begin{array}{cc} & - & \\ & - & \\ \text{fetchinfo} & & \end{array}\right)fetchinfo );
     // 検索結果キャッシュの最終行を取得するまでループする
     if ( fetchinfo.getStartIndex()
           + fetchinfo.getFetchCount() >= fetchinfo.getCacheTotal() ) {
           break;
    }
    fetchinfo.setStartIndex(
      fetchinfo.getStartIndex() + fetchinfo.getFetchCount() );
    // fetchinfo
    //}
   \frac{1}{2}\rm OIID
```
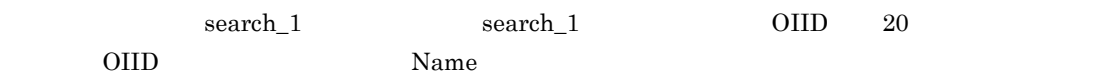

```
\frac{1}{2}// factory DbjFactory
 // docspc DbjDocSpace
// 検索取得開始位置を指定する
int startix = 0;
// =20int fetchcount = 20;
\frac{1}{1} fetchinfo
// \,\frac{1}{2}DbjFetchInfo fetchinfo = factory.createFetchInfo();
fetchinfo.setFetchCount( fetchcount );
fetchinfo.setCacheName( "search_1" ); //
//<br>while( true ) {
 fetchinfo.setStartIndex( startix ); //// \frac{1}{2}DbjResultSet result = docspc.executeSearch(
          "SELECT dmaProp_OIID FROM DV WHERE ...",//edmSQL
         null, \overline{7} ?
          f (ethinfo); //
            result
 while( result.next() )
 {
   // CIID ?
   DbjObj obj = docspc.createObjConnection(
         result.getStringVal(0) );
   List<DbjQParam> qparamlst = new ArrayList<DbjQParam>();
   qparamlst.add( factory.createOIIDQParam(obj) );
   \frac{1}{2}DbjResultSet result2 = docspc.executeSearch(
          "SELECT Name FROM DV WHERE dmaProp_OIID=?",
           qparamlst, \frac{1}{2} ? (10)
          qparamlst,<br>null );
   result2.next();
   Sysmtem.out.println("name="+result2.getStringVal(0));
 }
 // +if ( startix + fetchcount >= fetchinfo.getCacheTotal() ) {
   break;
 }
 startix = startix + fetchcount; //}
```
DbjDocSpace#executeSearch

### $1.9.5$

DbjDocSpace#removeObjects

```
DbjDocSpace#removeObjects edmSQL ?
edmSQL SELECT dmaProp_OIID
     dmaProp_OIID dmaProp_OIID
```
 $\frac{1}{2}$ 

// docspc DbjDocSpace

```
docspc.removeObjects(
 "SELECT dmaProp_OIID FROM DV WHERE mdmProp_Num>100",
 null ); // ?
```
 $1.9.6$ 

DbjDocSpace

DbjObj

DbjObjList

DbjLinkObjList

```
1.10
```
 $OIID$  DbjObj  $D$ 

```
\frac{1}{2}
```
// docspc DbjDocSpace

```
//OIID result<br>DbjResultSet result = docspc.executeSearch(
   "SELECT dmaProp_OIID FROM DV WHERE Number = 100", // edmSQL
    null,
    null );
result.next();
//result OIID DbjObj
String oiid = result.getStringVal(0);
DbjObj obj = docspc.createObjConnection(oiid);
```
### $1.9.7$

DbjDocSpace

DbjMeta

 $\text{DbjMeta}$   $1.12$ 

// セッションを確立している文書空間の,  $\frac{1}{2}$ // sess DbjSession DbjDocSpace docspc = sess.login( user, passwd ); // DbjMeta DbjMeta meta = docspc.getMeta(); // Name int datatype = meta.getPropDataType("Name");

## 1.10

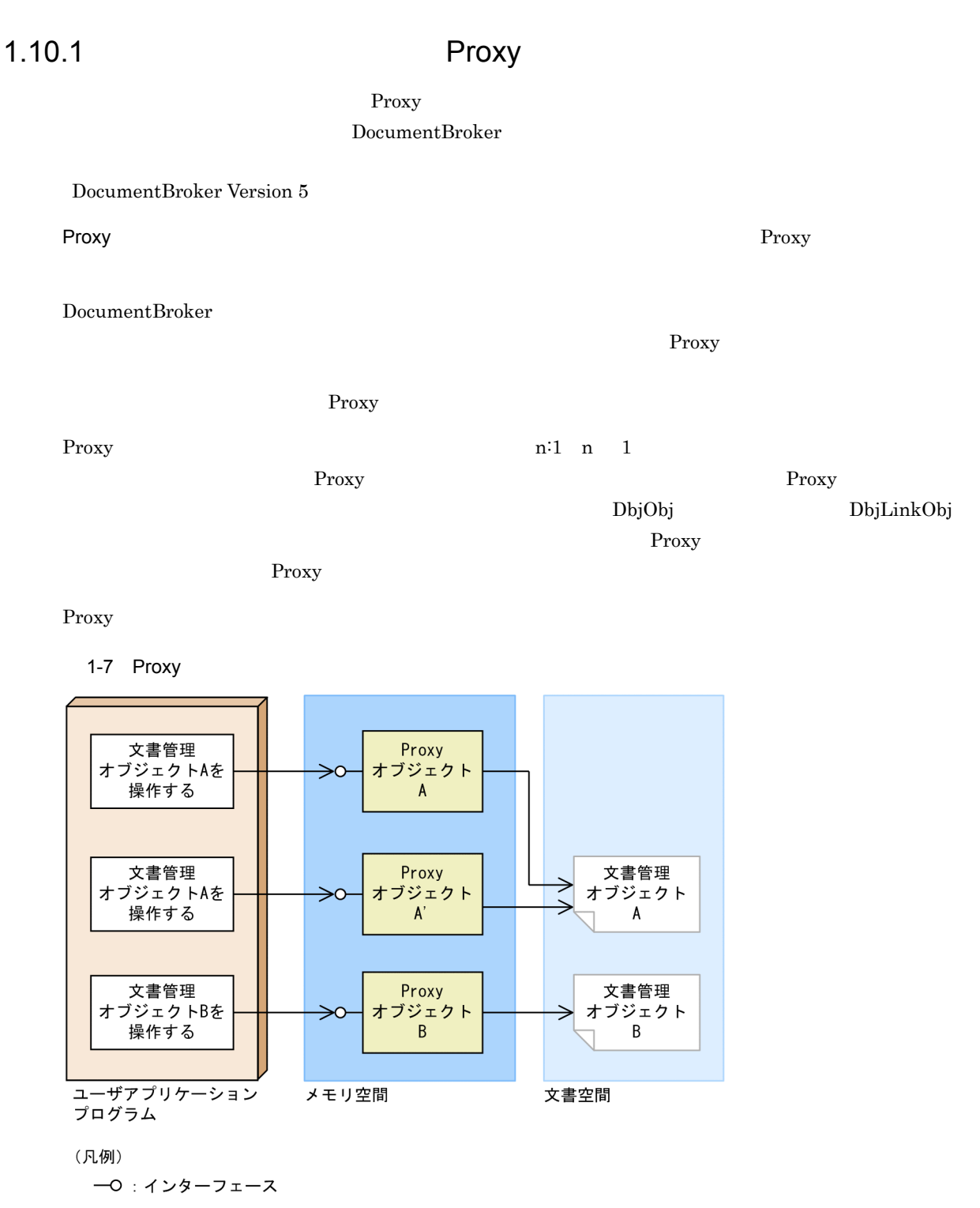

->: 制御の流れ

DocumentBroker

```
Proxy
```
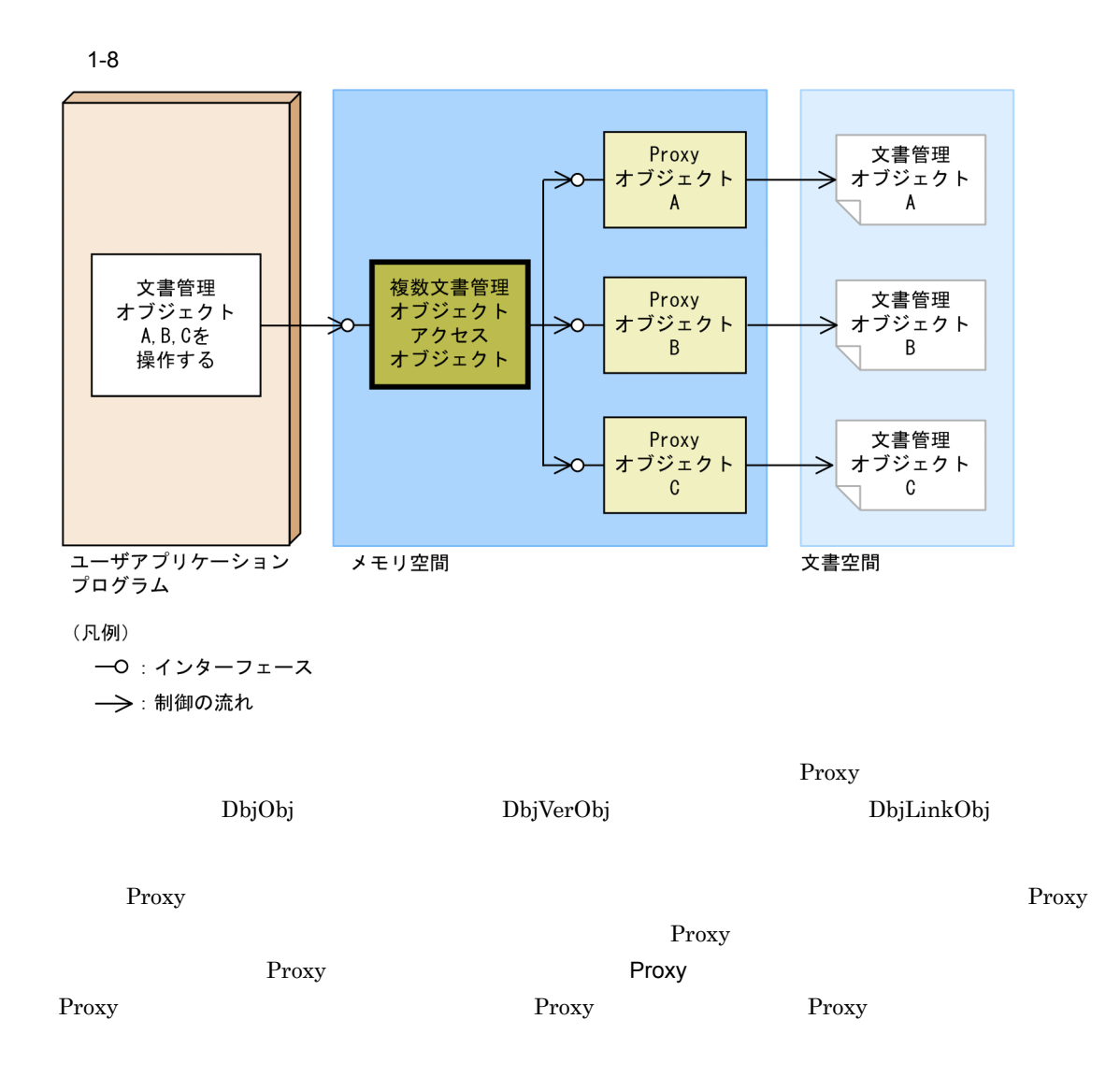

### 1.10.2 Proxy

Proxy 3. The Proxy 3. The Proxy 3. The Proxy 3. The Proxy 3. The Proxy 3. The Proxy 3. The Proxy 3. The Proxy 3. The Proxy 3. The Proxy 3. The Proxy 3. The Proxy 3. The Proxy 3. The Proxy 3. The Proxy 3. The Proxy 3. The P

Proxy  $\overline{\phantom{a}}$ 

Proxy

OIID

#### Proxy  $\overline{P}$

1-9 Proxy

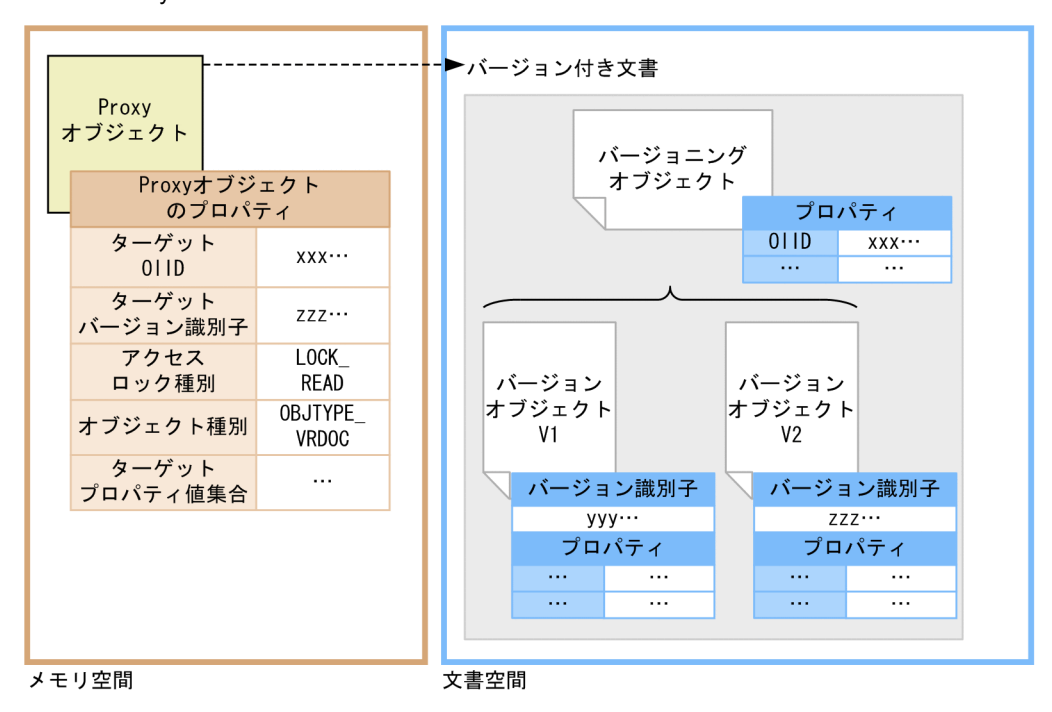

(凡例)

- -----▶:矢印の先がターゲットオブジェクトであることを示します。
- 注 図中の01IDやバージョン識別子などの値は、実際の形式とは異なります。

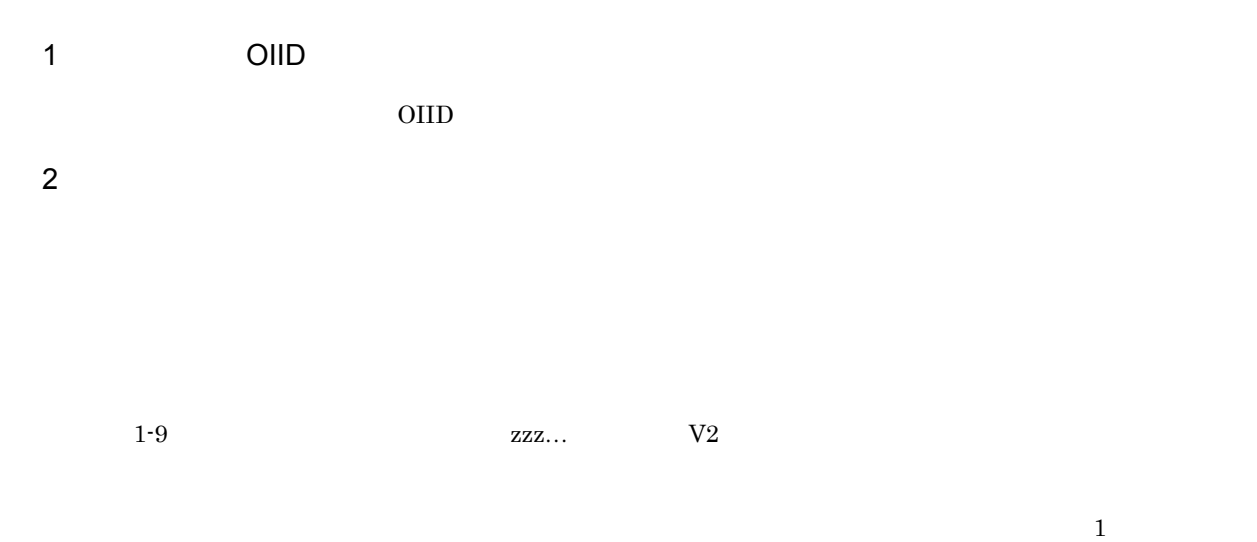

#### 1. DocumentBroker

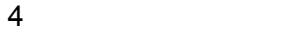

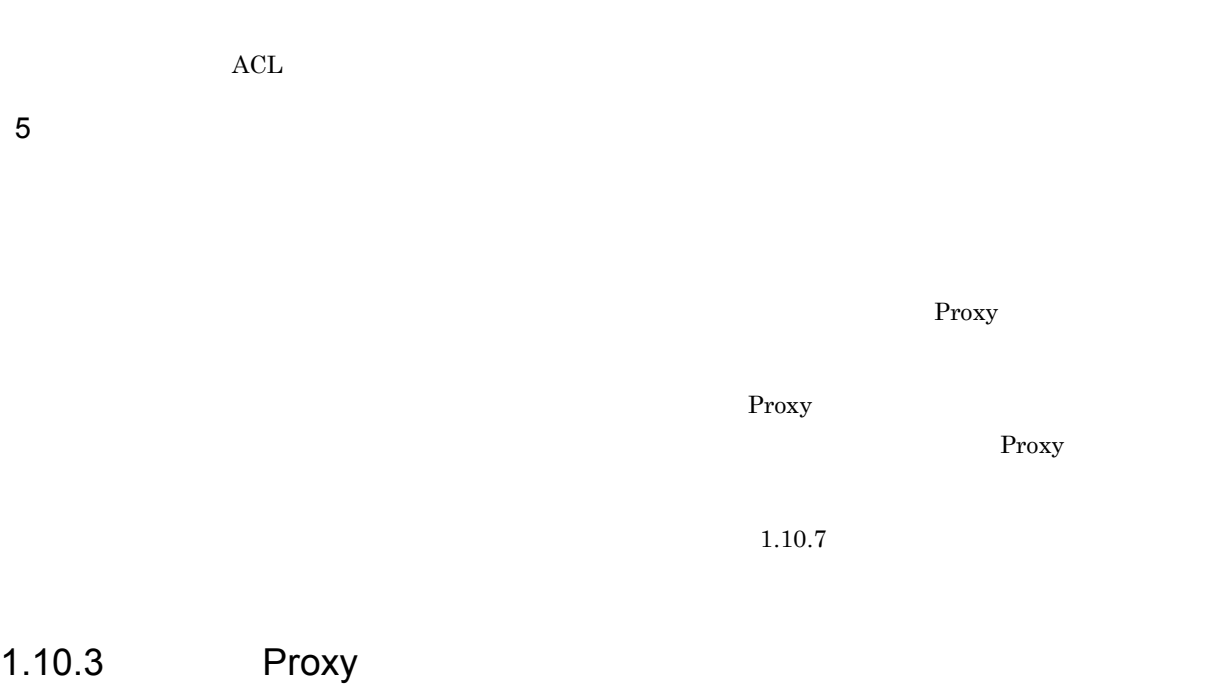

Proxy

Proxy  $\overline{P}_1$ 

Proxy

Proxy  $\overline{P}_1$
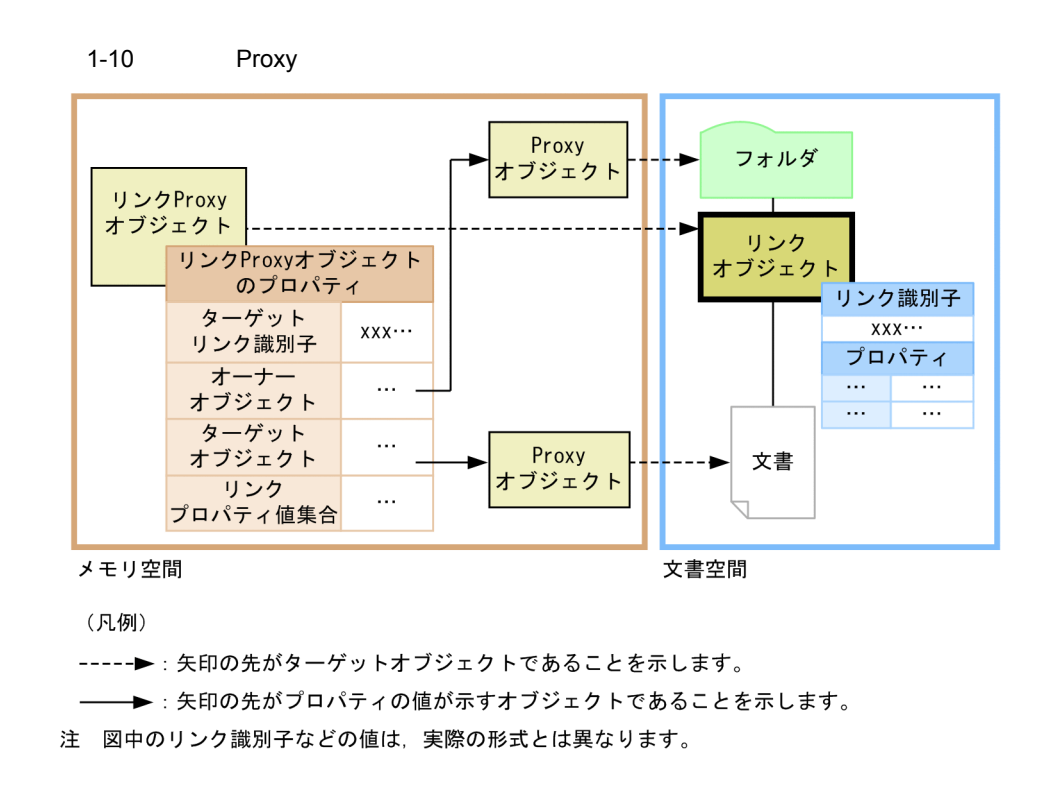

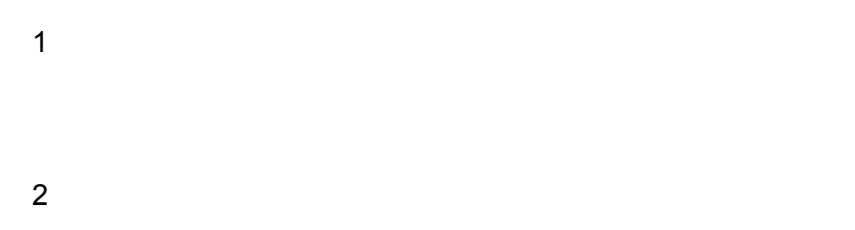

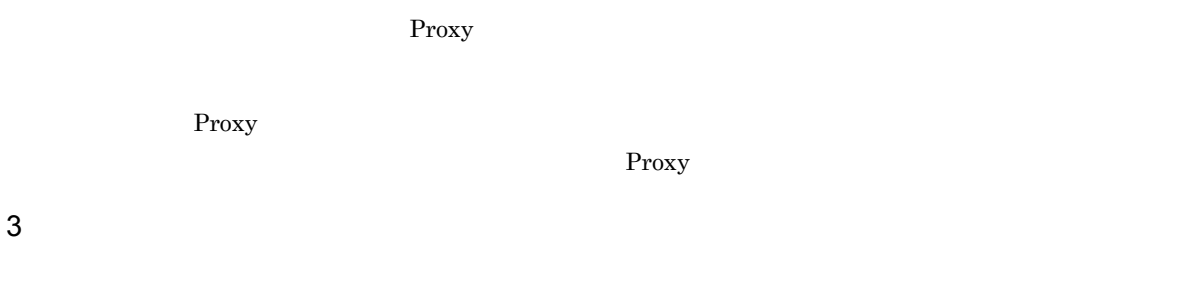

Proxy The Proxy The Proxy The Proxy  $P$ 

Proxy 30 Proxy 30 Proxy 30 Proxy 30 Proxy 30 Proxy 30 Proxy 30 Proxy 30 Proxy 30 Proxy 30 Proxy 30 Proxy 30 Proxy 30 Proxy 30 Proxy 30 Proxy 30 Proxy 30 Proxy 30 Proxy 30 Proxy 30 Proxy 30 Proxy 30 Proxy 30 Proxy 30 Proxy

Proxy 3. The Proxy  $\sim$ 

 $Proxy$ 

 $4$ 

# $1.10.4$

 $1$ 

DocumentBroker

 $\rm{DbjObj}$ 

 $\rm{Db}j\rm{Obj}$ 

 $\text{DbjObj4}$ uploadContents (3)

### DbjObj

- DbjDocSpace#createObjConnection
- DbjDocSpace#createDocument
- DbjLinkObj#getOwnerObj

#### DbjVerObj

• DbjVerObjList#getVerObj

Proxy  $\overline{P}$ 

 $\bf{DbjObj}$ 

#### DbjObjList

- DbjDocSpace#createObjList
- DbjLinkObjList#getOwnerObjList

### DbjVerObjList

DbjVerObj

• DbjObj#getVersionObjList

### DbjLinkObj

• DbjLinkObjList#getLinkObj

### ${\rm DbjLinkObjList}$

- DbjDocSpace#createLinkObjList
- DbjObj#getChildList

java.util.List

 $\begin{aligned} \text{DbjObjList} \qquad \qquad &\text{DbjVerObjList} \qquad \qquad &\text{DbjUnkObjList} \end{aligned}$ 

 $2$ 

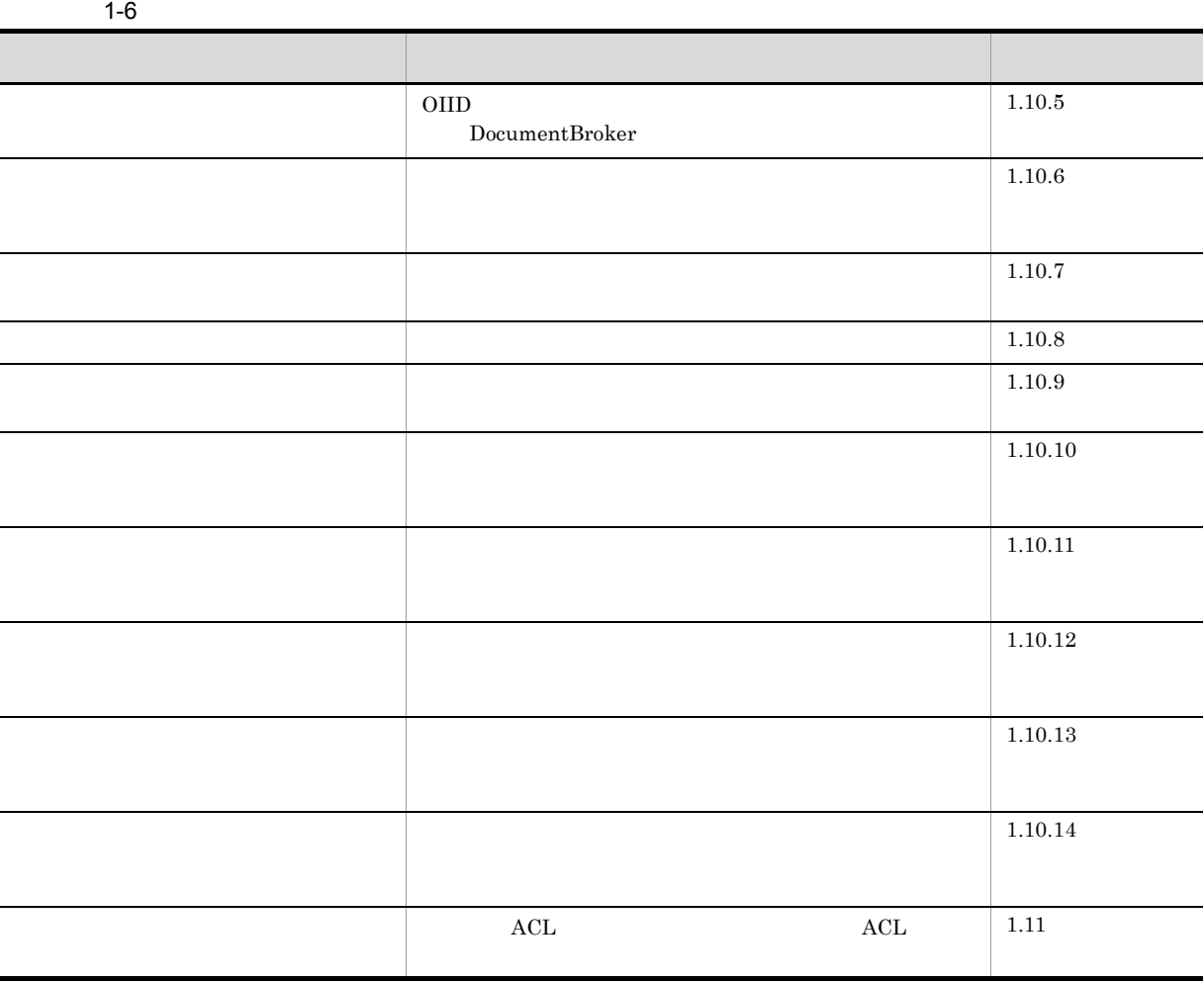

 $3 \times 2$ 

DbjObj DbjVerObj

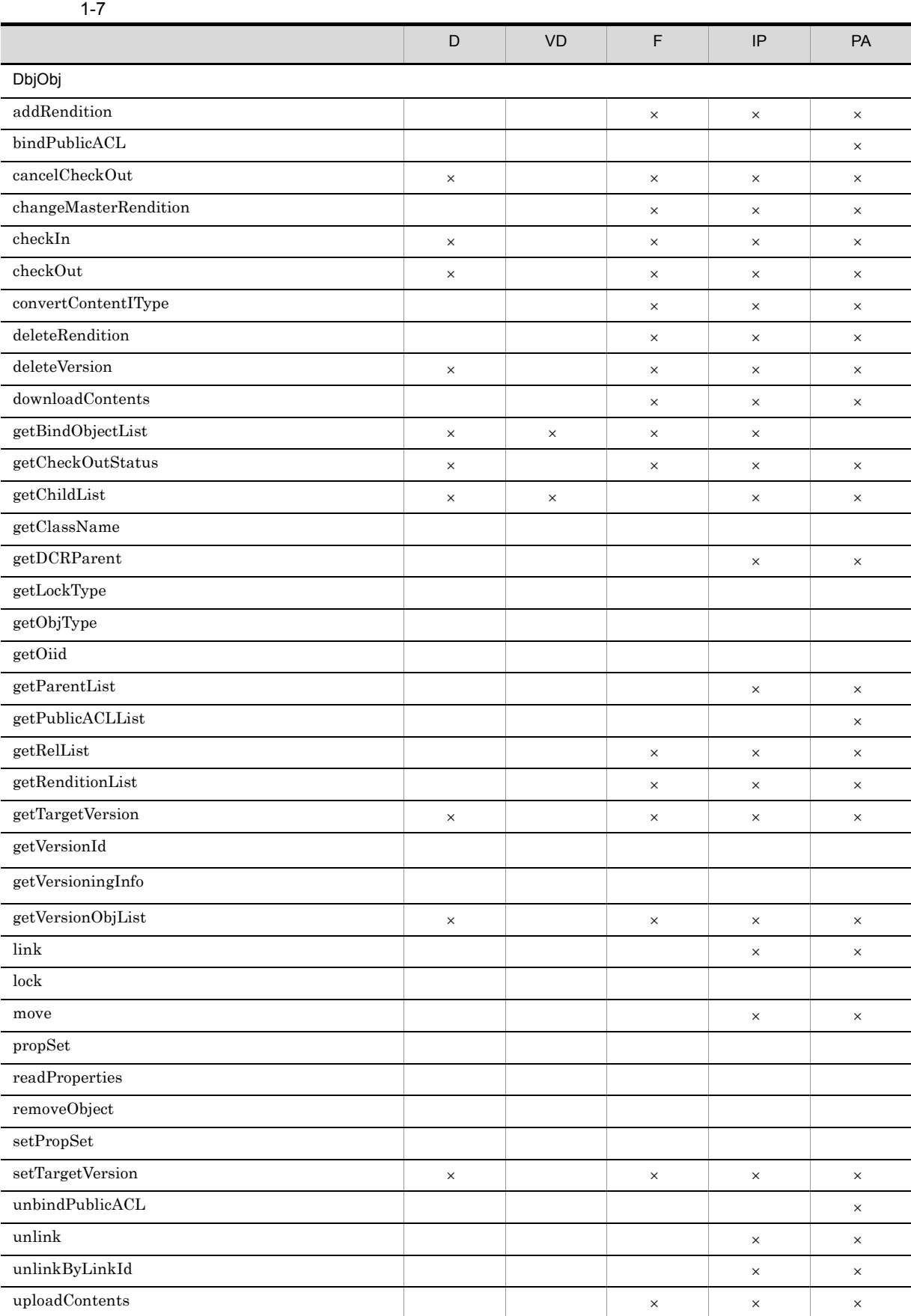

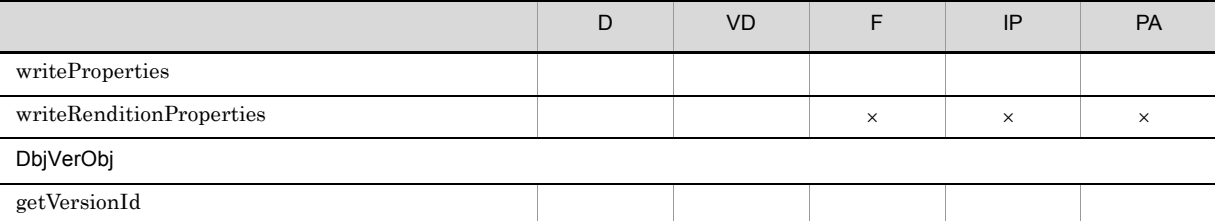

 $D$ VD:バージョン付き文書  $\mathbf{F}$  $IP$ PA: ACL  $\times$ 

 $null$ 

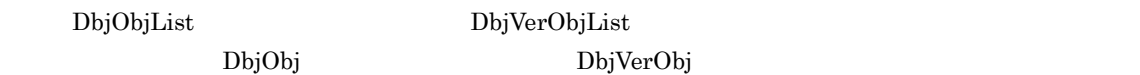

# $1.10.5$

OIID

DocumentBroker

## 1 OIID

OIID は,DbjObj#getOiid メソッドによって取得します。文書管理オブジェクトの OIID 文字列が取得で

### OIID

## $//$  OIID

 $// obj$  Dbj $Obj$ System.out.println( "OIID=" + obj.getOiid() );

### 2  $\overline{a}$

DbjObj#getObjType

DbjDef

### DbjDef.OBJTYPE\_DOC

### ${\bf DbjDef.} {\bf OBJTYPE\_VRDOC}$

### ${\bf DbjDef.} {\bf OBJTYPE\_FOLDER}$

### ${\rm DbjDef.} {\rm OBJTYPE\_NVTFOLDER}$

### $\begin{array}{lll} \text{DbjDef.} \text{OBJTYPE\_IP} \end{array}$

### ACL DbjDef.OBJTYPE\_PUBLICACL

### DbjDef.ANY

#### DbjDef.UNKNOWN

//

 $// obj$  Dbj $Obj$ 

```
System.out.println( "ObjectType=" + obj.getObjType() );
```
## 3 DocumentBroker

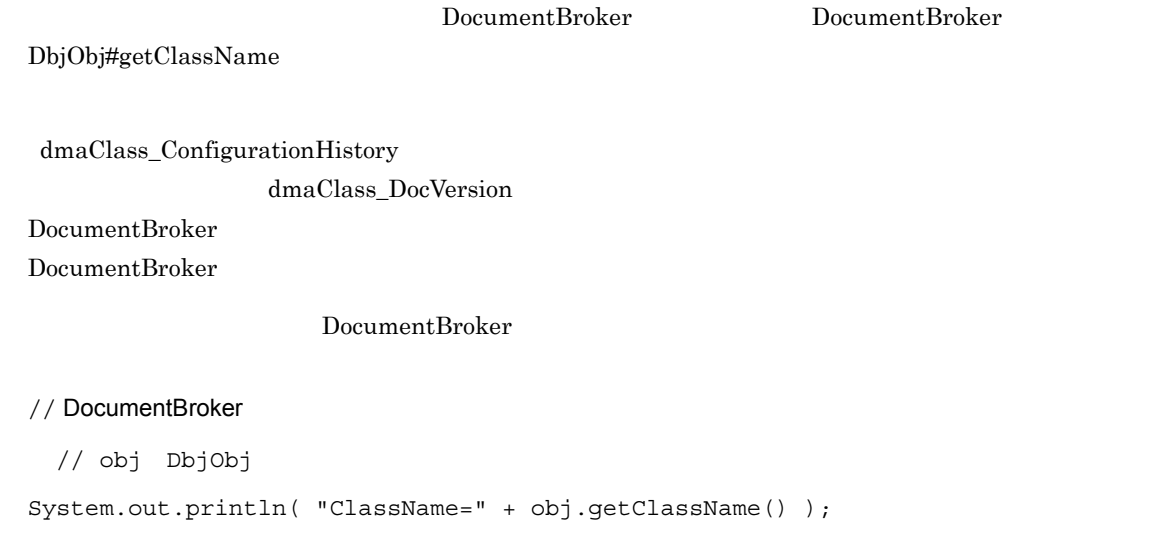

# $1.10.6$

1  $\blacksquare$ 

 $\overline{2}$ 

DocumentBroker

#### DocumentBroker

 $\mathbf{read}$ 

write write

DbjObj#lock

 $\rm{DbjObj}$ 

 $\bar{w}$  write  $\bar{w}$ 

 $\widetilde{\mathbf{w}}$  write

DbjObj#lock

readProperties

 $\frac{1}{2}$ // docspc DbjDocSpace // DbjObj DbjObj obj = docspc.createObjConnection( oiid );  $\frac{1}{2}$  (=read )  $\dots$  (a) obj.readProperties( propdef ); // write DbjObj DbjObj objWithWriteLock = obj.lock( DbjDef.LOCK\_WRITE );  $//$  write  $...(b)$ objWithWriteLock.readProperties( propdef ); (a) read read (b) write

Proxy  $\mathbb{P}(\mathbb{Q})$ 

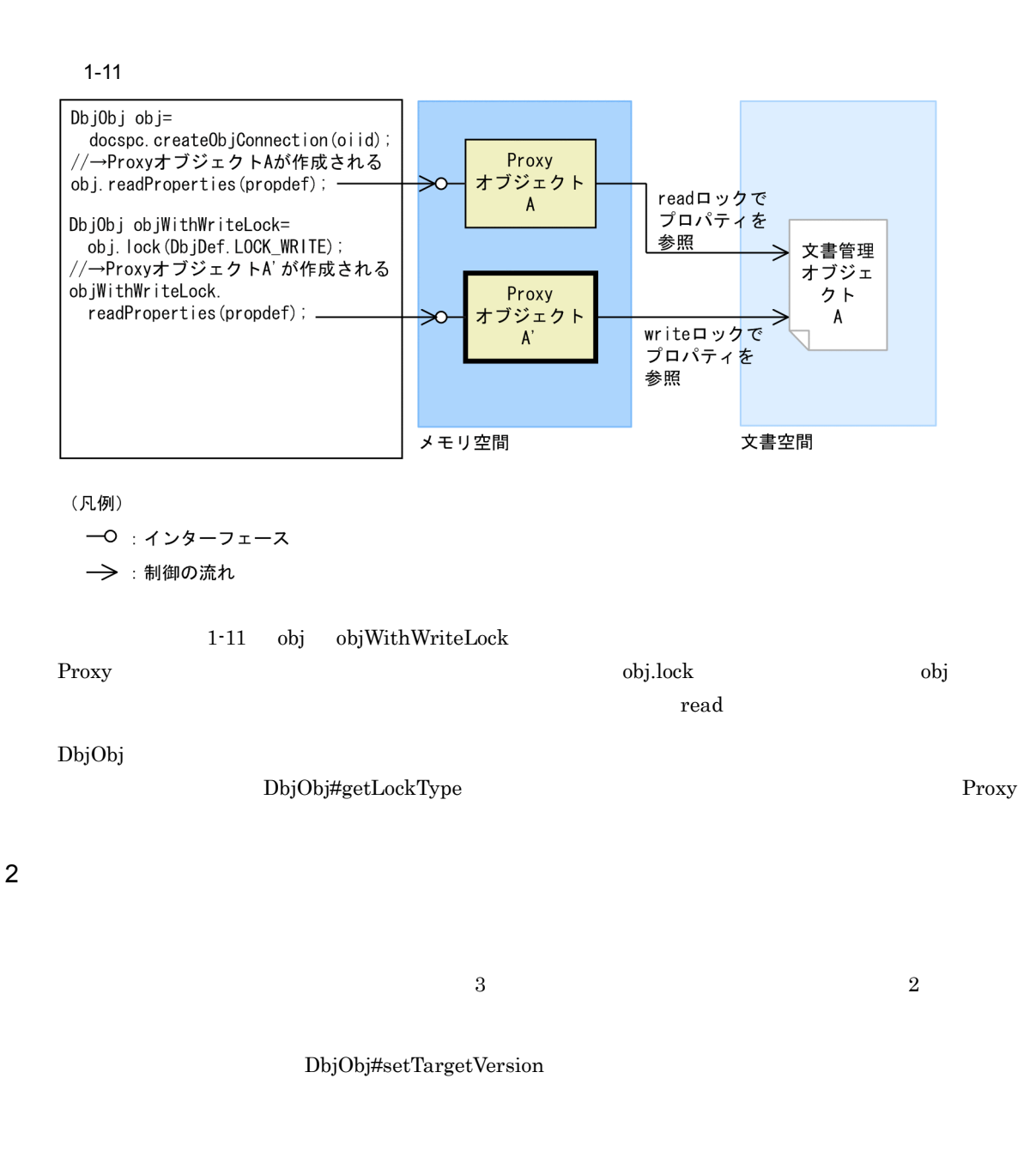

```
// 操作対象のバージョンを変更する例
  // docspc DbjDocSpace
// DbjObj
DbjObj obj = docspc.createObjConnection( oiid );
\frac{1}{2} (and \frac{1}{2} ) and \frac{1}{2} (and \frac{1}{2} ) and \frac{1}{2} (and \frac{1}{2} ) and \frac{1}{2} (and \frac{1}{2} ) and \frac{1}{2} (and \frac{1}{2} ) and \frac{1}{2} (and \frac{1}{2} ) and \frac{1}{2} (and \frac{1}{2} ) and \frac{obj.readProperties( propdef );
\frac{1}{1} (versionId)
obj.setTargetVersion( versionId );
// versionId<br>obj.readProperties( propdef );
\frac{1}{2}obj.setTargetVersion( null );
```
1.10.7 DocumentBroker DocumentBroker  $D$ DocumentBroker Version 5  $\overline{2}$ 1  $\blacksquare$ 1. Zeta et al. Zeta et al. Zeta et al. Zeta et al. Zeta et al. Zeta et al. Zeta et al. Zeta et al. Zeta et al. DbjObj#readProperties 2. アコパティ道路会社フェース(DbjPropSet DbjPropSet Proxy DbjPropSet DbjObj#propSet  $\rm{detIntVal}$ getStringVal

 $2$ DbjObj#readProperties

Proxy The Proxy  $\sim$ DbjObj#readProperties Proxy

DbjObj#getTargetVersion  $Proxy$ 

<u>DbjObj インターフェースで</u>

DocumentBroker Version 5

 $Proxy$ 

Proxy The Second Seconds and The Seconds Seconds and The Seconds and The Seconds and The Seconds and The Seconds and The Seconds and The Seconds and The Seconds and The Seconds and The Seconds and The Seconds and The Secon

 $1 - 12$ 

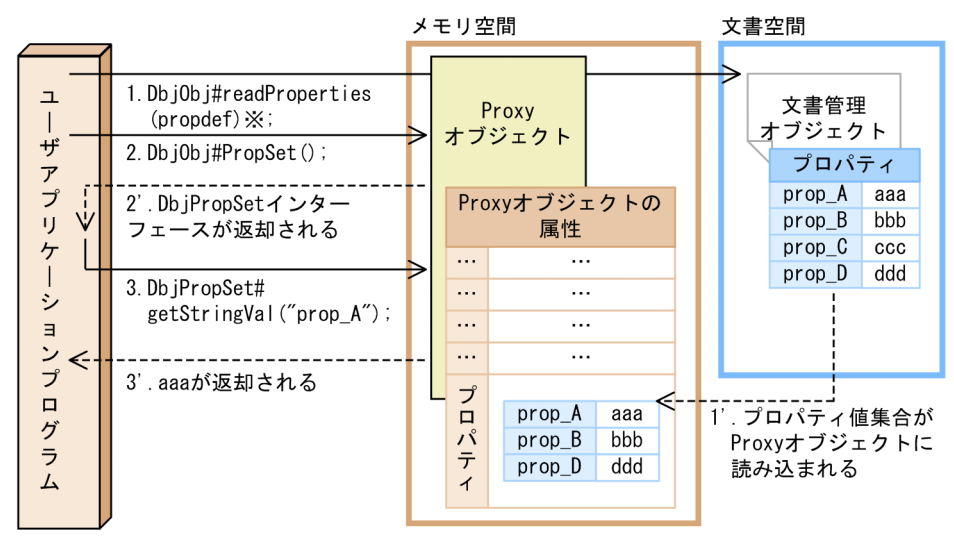

注※ propdefは, "prop\_A", "prop\_B"および"prop\_D"を要素とした プロパティのコレクションです。

 ${\rm Proxy}$ 

 $\frac{1}{2}$ // docspc DbjDocSpace //  $\overline{\phantom{a}}$ // (Title Author ) Set<String> propdef = new HashSet<String>();

```
propdef.add( "Title" );
propdef.add( "Author" );
// DbjObj
DbjObj obj = docspc.createObjConnection( oiid );
```
// Proxy obj.readProperties( propdef );

```
// Proxy
// プロパティ値を取得する
String title = obj.propSet().getStringVal("Title");
String author = obj.propSet().getStringVal("Author");
```

```
Proxy \mathcal{L}
```
//  $\overline{\phantom{a}}$  2  $\frac{1}{2}$  $\frac{1}{2}$ // Proxy<br>//(Title Author //(Title Author) obj.readProperties(); // Proxy

```
// プロパティ値を取得する
String title = obj.propSet().getStringVal("Title");
String author = obj.propSet().getStringVal("Author");
```
#### $2 \overline{a}$

```
1. DbjPropSet
     DbjFactory#createPropSet DbjPropSet
        DbjPropSet
     setPropVal setPropRef
   2.DbjObj#writeProperties DbjPropSet
   1. Proxy The Proxy The Proxy The Contract of the Proxy Theorem and the United States of the United States of the U
     DbjObj#readProperties
  2. Proxy
     Proxy Book that the contract of the contract of the contract of the proportion of the contract of the contract of the contract of the contract of the contract of the contract of the contract of the contract of the contract
                     DbjPropSet
                                    getIntVal getStringVal
                                                      setPropVal
       setPropRef
   3. Proxy オブジェクトのターゲットプロパティの道のうち,特定のプロパティの道のうち,特定のプロパティの道具を
     Proxy \overline{P}4.DbjObj#writeProperties
                          DbjPropSet
\frac{1}{2}
```

```
// docspc DbjDocSpace
// the contract of the contract of the Author (Title the Author the Second
DbjPropSet props = factory.createPropSet();
props.setPropVal( "Title", "report" );
props.setPropVal( "Author", "suzuki" );
// DbjObj
DbjObj obj = docspc.createObjConnection( oiid );
// obj.writeProperties( props );
```
Proxy  $\overline{P}$ 

```
// プロパティを更新する例2 Proxyオブジェクトの値をフラッシュする方法)
 // docspc DbjDocSpace
// 参照するプロパティ名を要素とする一覧
// (Title Author )
Set<String> propdef = new HashSet<String>();
propdef.add( "Title" );
propdef.add( "Author" );
// <i>DbjObj</i>DbjObj obj = docspc.createObjConnection( oiid );
                Proxy
obj.readProperties( propdef );
// Title '#'
String title = obj.propSet().getStringVal( "Title" ) + "#";
obj.propSet().setPropVal( "Title", title );
// 文書管理オブジェクトに
obj.writeProperties();
```

```
Proxy \overline{\phantom{a}}
```

```
\frac{1}{2} \frac{3}{2}\frac{77}{7} Proxy
 // docspc DbjDocSpace
\frac{1}{2}// (Title Author )
Set<String> propdef = new HashSet<String>();
propdef.add( "Title" );
propdef.add( "Author" );
// DbjObjインターフェース取得
\overrightarrow{DbjObj} obj = docspc.createObjConnection( oiid );
// Proxy
obj.readProperties( propdef );
// Titleプロパティの値に'#'を追加する String title = obj.propSet().getStringVal( "Title" ) + "#";
obj.propSet().setPropVal( "Title", title );
// 文書管理オブジェクトに
// Title
Set<String> updateprop = new HashSet<String>();
updateprop.add( "Title" );
obj.writeProperties( updateprop );
```
 $3 \overline{3}$ 

DocumentBroker

dmaClass\_ConfigurationHistory

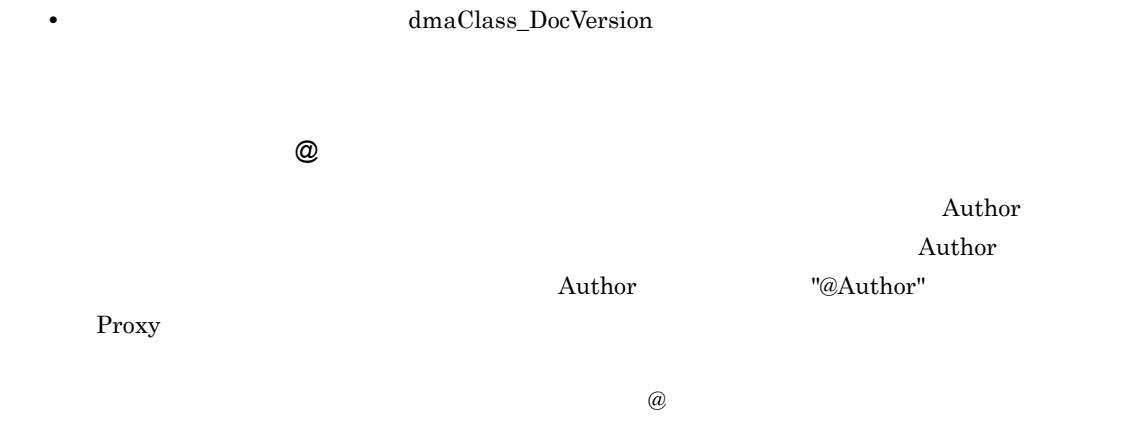

 $\omega$  $\rm{DbjObj}$ 

 $\overline{\omega}$ 

 $\rm{DbjObj}$ 

 $\omega$ 

61

 $1-13$ 

バージョン付き文書

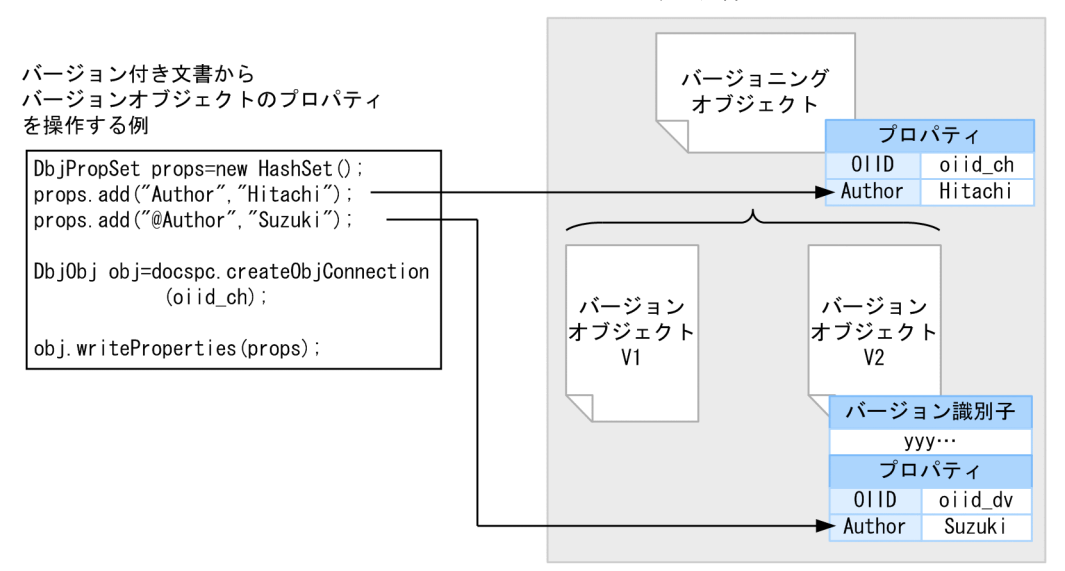

バージョン付き文書

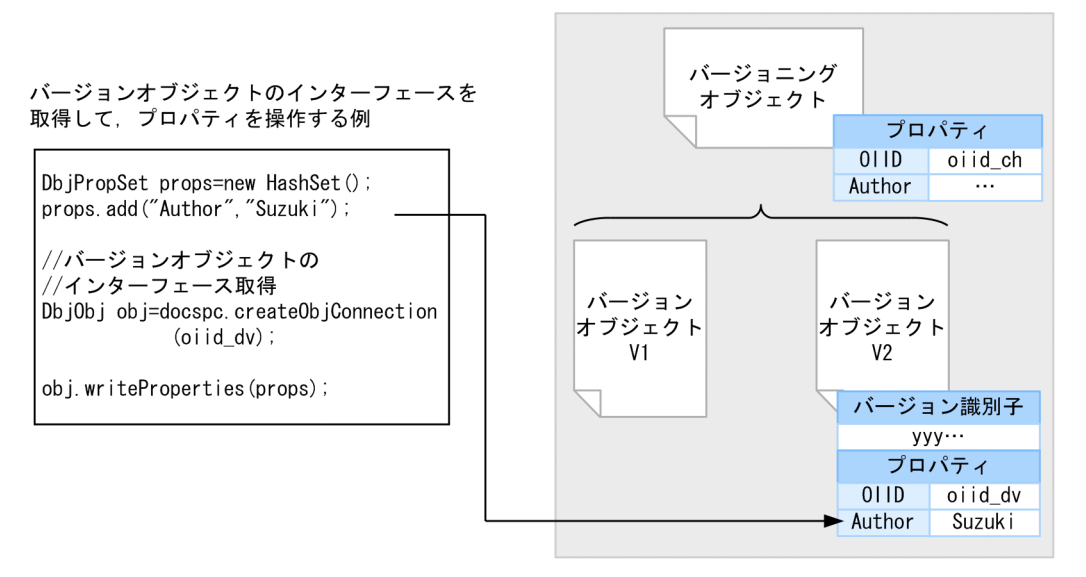

contracts and Author Theorem Author Author Author  $\tilde{A}$ 

 $\frac{1}{2}$ /  $\frac{1}{2}$ 

//docspc DbjDocSpace

```
\prime\primeSet<String> propdef = new HashSet<String>();
propdef.add( "Author" );
propdef.add( "@Author" );
// SubjObj
DbjObj obj = docspc.createObjConnection( oiid );
```
// Proxy obj.readProperties( propdef ); // Author String authorOfVersioning = obj.propSet().getStringVal("Author"); // Author String authorOfVersion = obj.propSet().getStringVal("@Author");

#### 4 VARRAY

VARRAY EXAMPLE , THE STREET STREET TO THE CONTROL STREET TO THE CONTROL STREET TO THE CONTROL STREET TO THE CONTROL STREET TO THE CONTROL STREET TO THE CONTROL STREET TO THE CONTROL STREET TO THE CONTROL STREET TO THE CONT DbjVArray

VARRAY

Proxy  $\Gamma$ 

DbjResultSet

#### $\rm{VAR}$ R $\rm{AY}$

1. Proxy DbjPropSet

DbjResultSet

2. DbjPropSet **DbjResultSet** DbjResultSet DbjVArray • DbjPropSet#getVArrayRef DbjResultSet#getVArrayRef **VARRAY** • DbjPropSet#getVArrayVal DbjResultSet#getVArrayVal VARRAY WARRAY

3. DbjVArray

DbjPropSet VARRAY

 $\rm{VARAY}$ 

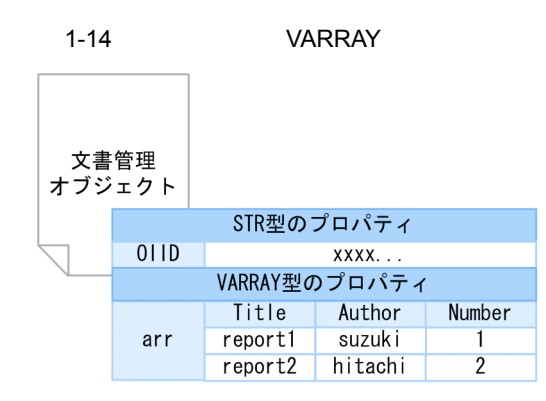

// VARRAY

//docspc DbjDocSpace

Set propdef = new HashSet(); propdef.add( "arr" );

```
// VARRAY
DbjObj obj = docspc.createObjConnection( oiid );
obj.readProperties( propdef );
// Proxy
// DbjVArray
DbjVArray varray = obj.propSet().getVArrayRef( "arr" );
// VARRAY
for (int i=0; i<varray.size();i++){
 System.out.println("Title["+i+"]="
              varray.propSet(i).getStringVal( "Title" ) );
 System.out.println("Author["+i+"]="
             varray.propSet(i).getStringVal( "Author" ) );
}
```

```
5 VARRAY
```

```
VARRAY
1.2.3.4.5. 4.
  4. 5.
6. THE VARRAY WARRAY WAS SERVED TO THE UNITED THAT THE VALUE OF THE VALUE OF THE VALUE OF THE VALUE OF THE VALUE OF THE VALUE OF THE VALUE OF THE VALUE OF THE VALUE OF THE VALUE OF THE VALUE OF THE VALUE OF THE VALUE OF TH
7.VARRAY VARRAY1 - 14// VARRAY
  // factory DbjFactory
  // docspc DbjDocSpace
 1/ obj \DeltaDbjObj
\prime\primeSet<String> propdef = new HashSet<String>();
propdef.add( "Title" );
propdef.add( "Author" );
propdef.add( "Number" );
// \overline{\phantom{a}}DbjVArray varray = factory.createVArray( propdef );
\overrightarrow{D}DbjPropSet elm = factory.createPropSet();
//<br>elm.setPropVal( "Title" , "report1" );
elm.setPropVal( "Author" , "suzuki" );
//<br>varray.addPropSet( elm );
```

```
// 二つ目の要素に値を設定する
elm.setPropVal( "Title" , "report2" );
elm.setPropVal( "Author" , "hitachi" );
```

```
// \overline{\phantom{a}}varray.addPropSet( elm );
// Number
for(int i = 0; i < varray.size(); i ++ ) {
  // Number
  varray.propSet(i).setPropVal( "Number", i );
}
\frac{1}{2}// arrDbjPropSet props = factory.createPropSet();
props.setPropVal( "arr" , varray );
\frac{1}{2}obj.writeProperties( props );
```
#### $1.10.11$

 $1.10.13$ 

 $1.10.8$ 

 $\text{DbjObj#removeObject} \hspace{2.5cm} \text{true}$ 

 ${\rm false}$ 

```
// 文書管理オブジェクトを削除する例
 // docspc DbjDocSpace
// DbjObj
DbjObj obj = docspc.createObjConnection( oiid );
\frac{1}{2}if ( !obj.removeObject() ) {
 \frac{1}{\pi} false
 System.out.println("Object has been already removed.");
}
```
 $1.10.9$ 

DbjObj#setTargetVersion

DocumentBroker Version 5

DbjObj#downloadContents

DbjObj#downloadContents

1. DbjObj

 $\overline{\text{Oiid}}$ DbjDocSpace#createObjConnection

 $2.$ 

DbjObj#downloadContents

• **•**  $\overline{a}$ • **•**  $\mathcal{P} = \{P_1, \ldots, P_n\}$ 

 $\text{null}$ 

dbrProp\_RetrievalName

test.doc

```
// コンテンツをダウンロードする例
  // factory DbjFactory
  // obj DbjObj
// ダウンロードするパスを指定する(ファイル名を含む)
File dwlFile1 = new File( parentdir, "test.doc" );
//<br>// dwlFilePath<br>DbjContentInfo
// dwlFilePath<br>DbjContentInfo  continfo1 = obj.downloadContents(
                            null,
                            dwlFile1.getCanonicalPath() );
```
 $2 \overline{}$ 

DbjObj#uploadContents DbjObj#uploadContents

1.  $\blacksquare$ 

DbjUploadInfo

DbjUploadInfo

- **•**  $\mathbf{r} = \mathbf{r} \times \mathbf{r}$
- **•**  $\mathbf{r} = \mathbf{r} \times \mathbf{r}$
- **•** 文書に設定するレンディションタイプ
- **•**  $\mathcal{L} = \{ \mathcal{L} \mid \mathcal{L} \}$
- **•** 全文検索インデクス作成用のファイルパス

#### $2.$

DbjObj#uploadContents

- **•** アップロードの対象にするレンディションタイプ
- **•** 文書のアップロード情報

DocumentBroker Version 5

 $\mathbf{null}$ 

 $1.10.11$ 

DbjObj#uploadContents

DbjObj#uploadContents null and the mull example of the mull example of the mull example of the mull example of the mull example of the mull example of the mull example of the mull example of the mull example of the mull ex

dbrProp\_RetrievalName test.html

 $\text{tmp.html}$ 

```
// コンテンツをアップロードする例
 // factory DbjFactory
 // obj DbjObj
// アップロードするコンテンツのファイルパスを指定する
File uplFile = new File( parentdir, "tmp.html" );
// 文書のアップロード情報を作成する
\frac{1}{2} (
DbjUploadInfo upinfo = factory.createUploadInfo(
           uplFile.getCanonicalPath(),
           "test.html", // retrievalName
           null, \frac{1}{2} //
                      \frac{1}{\sqrt{2}} (html
           null,
```

```
DbjDef.INDEXPATH_SAME );
                                        /\overline{7}\frac{1}{2}/ \frac{1}{2}obj.uploadContents(
                     null, \frac{1}{2} //
                    null, \begin{array}{ccc} \text{null}, & & \text{//} \\ \text{upinfo} & & & \text{//} \end{array}
```
1.10.10

DocumentBroker Version 5

1  $-$ 

DbjObj#checkOut

CheckOutFlag

 $\rm VerCount$ 

 $+1$ 

//  $\,$ 

 $// obj$  Dbj $Obj$ 

 $1$ 

```
// Proxy
Set<String> propdef = new HashSet<String>();
propdef.add( "CheckOutFlag" );
propdef.add( "@VerCount" );
```

```
// Representations Proxy
obj.readProperties( propdef );
// プロパティの値を更新する
obj.propSet().setPropVal("@VerCount",
     obj.propSet().getIntVal("@VerCount") + 1 );
obj.propSet().setPropVal("CheckOutFlag", 1 );
// Proxy
// バージョニングオブジェクトおよび
\frac{1}{2}
```

```
obj.checkOut();
```
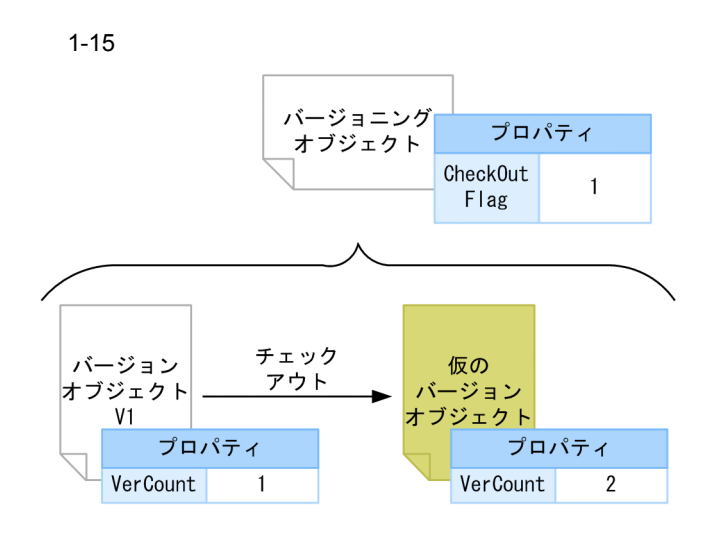

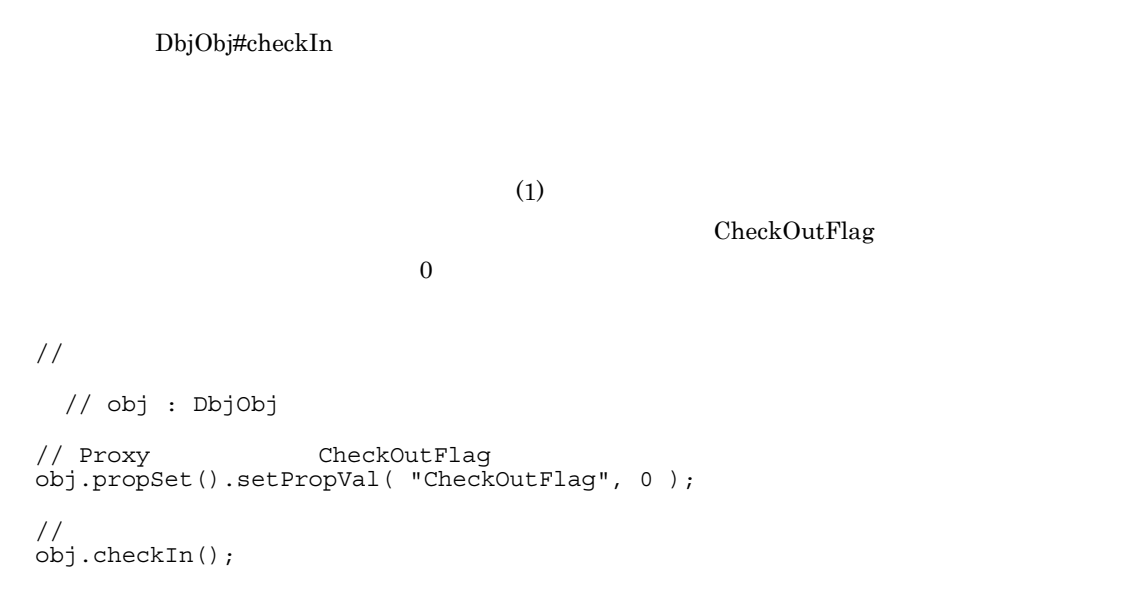

69

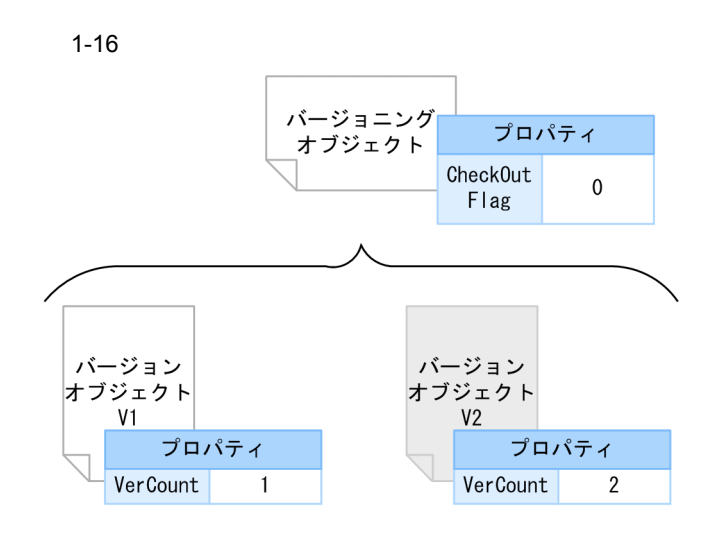

 $3 \times 7$ 

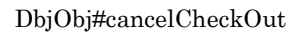

 $(1)$ 

 $\frac{1}{2}$ // obj DbjObj // Proxy CheckOutFlag //  $\overline{\phantom{a}}$ obj.propSet().setPropVal( "CheckOutFlag", 0 );  $\frac{1}{2}$ obj.cancelCheckOut(); CheckOutFlag 0 VerCount 1  $4$ 

DbjObj#getVersionObjList

Counter

// バージョンオブジェクトの一覧を取得する例

```
// obj : DbjObj/ / /Set<String> propdef = new HashSet<String>();
   propdef.add( "Counter" );
   // バージョン一覧を昇順(古いものから順番)に取得する
   DbjVerObjList verlst = obj.getVersionObjList(
                      propdef,
                      DbjDef.ORDER_ASC,
                      nu1);
   \frac{1}{2}DbjVerObj oldestVersion = verlst.getVerObj(0);
   // \hbox{Counter} 1
   int counter = oldestVersion.propSet().getIntVal( "Counter" );
   counter ++;
   oldestVersion.propSet().setPropVal( "Counter", counter );
   // Proxy
   //oldestVersion.writeProperties();
5
```
DbjObj#deleteVersion

DbjObj#deleteVersion

DbjObj#removeObject

```
// バージョンを削除する例
 // obj DbjObj// ()<br>DbjVerObjList verlst = obj.getVersionObjList(
           null,
           DbjDef.ORDER_DESC,
           null );
\frac{1}{2}\frac{1}{2}List<String> delVersionList = verlst.getVersionIdList();
delVersionList.removeObjects(0);
//<br>obj.deleteVersion( delVersionList );
```
 $6$ 

DbjObj#getVersioningInfo

```
\frac{1}{2}// obj DbjObj
 \frac{1}{2}// バージョンオブジェクトのインターフェースからバージョニングオブジェクトの
// インターフェースを取得する
DbjObj versioningObj = obj.getVersioningInfo();
\frac{1}{2}// 降順(新しいものから順番)で取得する
DbjVerObjList verlst = versioningObj.getVersionObjList(
        null,
         DbjDef.ORDER_DESC,
         null );
```

```
DbjObj#getVersionId
```
DbjVerObj#getVersionId

DbjVerObj

DbjVerObj#getVersionId

DbjObj インターフェースを使用して,バージョン識別子を取得する例を示します。この例では,まず,

```
// バージョン識別子を取得する例
 // obj DbjObj
 \frac{1}{2}// バージョン識別子を取得する
String versionId = obj.getVersionId();
// バージョニングオブジェクトを取得する
DbjObj versioningObj = obj.getVersioningInfo();
\frac{1}{2}List<String> dels = new ArrayList<String>();
dels.add( versionId );
versioningObj.deleteVersion( dels );
```
 $1.10.11$ 

DbjObj#setTargetVersion

DocumentBroker Version 5

1  $\sim$ 

DbjUploadInfo

DbjDocSpace#createDocument DbjDocSpace#createVrDocument

// マルチレンディション文書を作成する例 //factory DbjFactory //docspc DbjDocSpace File uplFilePath doc = new File( parentdir, "test.doc" ); //文書のアップロード情報のリストを作成する(要素は二つ) DbjUploadInfo upinfo\_doc = factory.createUploadInfo( uplFilePath\_doc.getCanonicalPath(), originalFileName\_doc, null, null, null ); DbjUploadInfo upinfo\_pdf = factory.createUploadInfo( null, originalFileName\_pdf, null, null, null  $)$ ; // // リストを作成する List<DbjUploadInfo> uplist = new ArrayList<DbjUploadInfo>(); // 文書のアップロード情報をリストに追加する uplist.add( upinfo\_doc ); // uplist.add( upinfo\_pdf ); // 文書を作成する // test.doc test.pdf (1) DbjObj obj = docspc.createDocument( "mdmClass\_Document", null, uplist, //

null );

2  $\sim$ 

DbjObj#addRendition

```
// サブレンディションを追加する例
 // docspc DbjDocSpace
 // obj DbjObj
// 文書のアップロード情報を作成する
DbjUploadInfo upinfo_pdf = factory.createUploadInfo(
                 null,
                 originalFileName_pdf,
                 null,
                 null,
                 null ); //
// リストを作成する
List<DbjUploadInfo> uplist = new ArrayList<DbjUploadInfo>();
// 文書のアップロード情報をリストに追加する
uplist.add( upinfo_pdf );
\frac{1}{2}\frac{1}{\sqrt{2}} (pdf \frac{1}{\sqrt{2}})
obj.addRendition( uplist );
```
 $3$ 

DbjObj#deleteRendition

```
\frac{1}{2}// obj DbjObj
//<br>List<String> renlist = new ArrayList<String>();
renlist.add( "text/plain" );
renlist.add( "text/html" );
\frac{1}{2}<br>obj.deleteRendition( renlist );
```
 $4$ 

DbjObj#changeMasterRendition

 $text/html$ 

```
\frac{1}{2}// obj DbjObj
obj.changeMasterRendition( "text/html" );
```

```
DbjObj#uploadContents
```
 $\mathop{\mathrm {null}}\nolimits$ 

```
// レンディションを指定してコンテンツを更新する例
  // factory DbjFactory
  // obj \overrightarrow{Dbj}Obj
//アップロードするコンテンツのファイルパスを指定する
File uplFile txt = new File( parentdir, "test.txt" );
File uplFile_doc = new File( parentdir, "test.doc" );
\frac{1}{2}DbjUploadInfo upinfo_txt = factory.createUploadInfo(
                      uplFile_txt.getCanonicalPath(),
                     "test.txt", \frac{1}{\sqrt{2\pi}} // retrievalName
                     "text/plain",
                     null,
                     DbjDef.INDEXPATH_SAME );
                                       / / ///// サブレンディションの文書のアップロード情報を作成する
DbjUploadInfo upinfo_doc = factory.createUploadInfo(
                      uplFile_doc.getCanonicalPath(),
                      "test.doc", // retrievalName
                      "application/ms-word",
                                       \frac{1}{2}null,
                      null );
// The really really really really really really really really really really really really really really really really really really really really really really really really really really really really really really real
// (The contract of text/plain
obj.uploadContents(
              null, \frac{1}{2} //
             \begin{array}{ccc} \texttt{null}, & & & \texttt{//} \\ \texttt{upinfo\_txt}~)~; & & & \texttt{//} \end{array}// application/ms-word
//<br>obj.uploadContents(
             "application/ms-word", \frac{1}{2}<br>upinfo doc ); \frac{1}{2}upinfo doc );
```
 $6$ 

DbjObj#uploadContents

application/ms-word

 $\mathop{\mathrm{null}}\nolimits$ 

 $\mathop{\mathrm {null}}\nolimits$ 

```
DbjUploadInfo upinfo = factory.createUploadInfo(
            uplfilePath,
            "test.html"
            "text/html",
            null,
            null );
obj.uploadContents(
            "text/plain",
            upinfo );
```
test.html text/html text/html

text/html

 $text/plan$ 

 $text/plain$ 

```
// レンディションタイプを変更する例
 // factory DbjFactory
 // obj DbjObj//<br>File uplFilePath = new File( parentdir, "test.html" );
//<br>DbjUploadInfo upinfo = factory.createUploadInfo(
            uplFilePath,
            "test.html", // retrievalName
            "text/htm1", //null,
            null );
\frac{1}{2}// (text/plain -> text/html )
```

```
obj.uploadContents(
                 null, /// upinfo ); ///
                 upinfo );
```
#### DbjObj#getRenditionList

dbrProp\_RetrievalName

dbrProp\_RenditionStatus

DbjObj#getRenditionList

// レンディションのプロパティを参照する例

```
// obj DbjObj
\frac{1}{2}Set<String> propdef = new HashSet<String>();
propdef.add("dbrProp_RetrievalName");
// dbrProp_RetrievalName
DbjRenditionList renlist = obj.getRenditionList( propdef );
\frac{1}{2}for ( int i = 0; i < renlist.size(); i ++ ) {
 System.out.println( renlist.getRenditionInfo(i)
      .propSet().getStringVal("dbrProp_RetrievalName") );
}
```
DbjRenditionList

DbjRenditionInfo

dbrProp\_RetrievalName

#### // dbrProp\_RetrievalName

```
// docspc DbjDocSpace
   \frac{1}{2}Set<String> propdef = new HashSet<String>();
   propdef.add("dbrProp_RetrievalName");
   DbjObj obj = docspc.createObjConnection( oiid );<br>// Proxy
   // Proxy<br>obj.readProperties( propdef );
   // プロパティの値を参照する
   String retrievalName
     = obj.propSet().getStringVal("dbrProp_RetrievalName");
8
```
DbjObj#writeRenditionProperties dbrProp\_RetrievalName

dbrProp\_RenditionStatus

#### 1. DocumentBroker

```
// レンディションのプロパティを更新する例
 // factory DbjFactory
 // obj DbjObj
\frac{1}{2}\prime\prime \primeDbjPropSet props = factory.createPropSet();
props.setPropVal("dbrProp_RetrievalName", "a.txt");
// レンディションのプロパティを更新する
obj.writeRenditionProperties(
           "text/plain",//
           props );
```
# 1.10.12

- **•** <u>• January 2002</u>
- **•**  $\mathbf{P} = \mathbf{P} \times \mathbf{P}$
- **•**  $\mathcal{P}(\mathcal{P}) = \mathcal{P}(\mathcal{P})$
- **•**  $\mathbf{P} = \{ \mathbf{P}_1, \mathbf{P}_2, \ldots, \mathbf{P}_N \}$
- $\epsilon$ .  $\epsilon$

DbjSession#setReferencePath

DocumentBroker Version 5

 $1.10.10$ 

## $1$

DbjDocSpace#createDocument DbjDocSpace#createVrDocument

// リファレンスファイル文書を作成する例 // session DbjSession<br>// factory DbjFactory –<br>DbjFactory // docsp : DbjDocSpace //<br>session.setReferencePath(<br>basePath); // basePath ); //<br>DbjPropSet props = factory.createPropSet();<br>// (Author) //  $(Author)$ props.setPropVal("Author", "suzuki");  $\frac{7}{10}$  (Ver)  $\frac{1}{\sqrt{2}}$  (a) and  $\frac{1}{\sqrt{2}}$  (b) and  $\frac{1}{\sqrt{2}}$  (e) and  $\frac{1}{\sqrt{2}}$  (e) and  $\frac{1}{\sqrt{2}}$  (e) and  $\frac{1}{\sqrt{2}}$  (e) and  $\frac{1}{\sqrt{2}}$  (e) and  $\frac{1}{\sqrt{2}}$  (e) and  $\frac{1}{\sqrt{2}}$  (e) and  $\frac{1}{\sqrt{2}}$  (e) and  $\frac{1}{\sqrt{2}}$ props.setPropVal("@Ver", "01-00");

```
\frac{1}{2}DbjReferencePathInfo pathInfo = factory.createReferencePathInfo(
                      DbjDef.OPERATEMODE_USER_RELATIVE_CONTENT,
                                   // コンテンツのパス操作モード
                     file, //targetPath, \frac{1}{1}<br>null ); \frac{1}{1}null );
    // 文書のアップロード情報のリストを作成する
    List<DbjUploadInfo> uploadlist = new ArrayList<DbjUploadInfo>();
    uploadlist.add( factory.createReferenceUploadInfo(
                     null,
                     retrievalName, // retrievalName null, \frac{7}{16}null, \frac{1}{2} //
                      null, \frac{1}{2} // \frac{1}{2} // \frac{1}{2} // \frac{1}{2} // \frac{1}{2} // \frac{1}{2} // \frac{1}{2} // \frac{1}{2} // \frac{1}{2} // \frac{1}{2} // \frac{1}{2} // \frac{1}{2} // \frac{1}{2} // \frac{1}{2} // \frac{1}{2} // \frac{1}{2} // \frac{1}{2null, //<br>pathInfo)); /pathInfo));
    //<br>List<DbjSetLinkInfo> linklist = new ArrayList<DbjSetLinkInfo>();
    linklist.add( factory.createSetDCRLinkInfo(
                   docspc.createObjConnection(parentoiid),
                     // OIID<br>//
    null ) );
    // バージョン付き文書オブジェクトを作成する
    DbjObj obj = docspc.createVrDocument(
        "mdmClass CfgH", //
        "mdmClass_Document", //<br>props, //
        props,
        uploadlist, //<br>linklist ): /linklist );
2DbjObj#updateContents
    // リファレンスファイル文書のコンテンツをアップロードする例
    // factory DbjFactory
    // obj DbjObj
    \frac{1}{2}/ \frac{1}{2}\frac{1}{2}DbjReferencePathInfo pathInfo = factory.createReferencePathInfo(
             DbjDef.OPERATEMODE_USER_RELATIVE_CONTENT,
                      // コンテンツのパス操作モード
             file, \frac{7}{10} \frac{1}{10} \frac{1}{10}null,
```

```
null ): //
// 文書のアップロード情報を作成する
DbjUploadInfo upinfo = factory.createReferenceUploadInfo(
              null,
               retrievalName, // retrievalName
              null, ///<br>null, /null, \frac{1}{2} // \frac{1}{2} // \frac{1}{2} // \frac{1}{2} // \frac{1}{2} // \frac{1}{2} // \frac{1}{2} // \frac{1}{2} // \frac{1}{2} // \frac{1}{2} // \frac{1}{2} // \frac{1}{2} // \frac{1}{2} // \frac{1}{2} // \frac{1}{2} // \frac{1}{2} // \frac{1}{2null, //<br>pathInfo); /pathInfo);
// コンテンツをアップロードする
obj.uploadConents(
              null, \frac{1}{\sqrt{2}}
```
upinfo );  $//$ 

 $3$ 

DbjObj#downloadContents

```
\frac{1}{2}// factory DbjFactory<br>// obj DbjObj
        -<br>DbjObj
  \frac{1}{2}/ \frac{1}{2}// ダウンロード先のパス情報を作成する
  DbjReferencePathInfo pathInfo = factory.createReferencePathInfo(
  DbjDef.OPERATEMODE_USER_RELATIVE_CONTENT, //
        file, //null, \frac{1}{2} //
        null ); //// コンテンツをダウンロードする
  DbjReferenceContentInfo continfo = obj.downloadConents(
        null, \frac{1}{2} //
        pathInfo); //4
```

```
DbjObj#removeObject
```

```
// リファレンスファイル文書を削除する例
// factory DbjFactory
// obj DbjObj
\frac{1}{2}/ \frac{1}{2}//<br>DbjReferencePathInfo pathInfo = factory.createReferencePathInfo(
DbjDef.OPERATEMODE_USER_RELATIVE_CONTENT,
                // コンテンツのパス操作モード
      null, \frac{7}{7} \frac{7}{7}null,dirPath ); //\prime\prime \primeobj.removeObject( pathInfo );
```
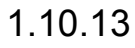

1  $\blacksquare$ 

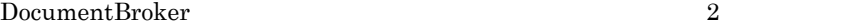

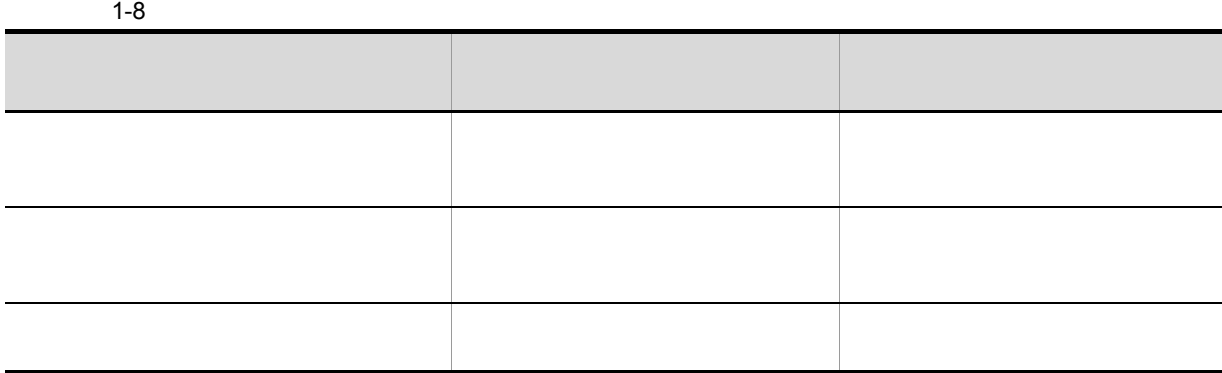

 $\rm{DbjObj}$ DbjLinkObj

 $\mathbf{Dbj} \mathbf{Doc} \mathbf{Space}$ 

 $\mathrm{DbjObj}$ 

 $2$ 

 $2$ 

 $\begin{minipage}[c]{0.9\linewidth} \textbf{DbjDocSpace} \hspace{2.5cm} \textbf{createXXX} \hspace{2.5cm} \textbf{XXZ} \end{minipage}$ 

 $1.9.3$ 

DbjSetLinkInfo

```
\frac{1}{2}// factory DbjFactory
    // docspc DbjDocSpace
// リンク設定情報のリストを作成する
// parentoiid1, parentoiid2 and the oil of the oil of the oil of the oil of the oil of the oil of the oil of the oil of the oil of the oil of the oil of the oil of the oil of the oil of the oil of the oil of the oil of the
List<DbjSetLinkInfo> linklist = new ArrayList<DbjSetLinkInfo> ();
linklist.add( factory.createSetDCRLinkInfo(
                       docspc.createObjConnection( parentoiid1 ),null ) );
linklist.add( factory.createSetRCRLinkInfo(
                       docspc.createObjConnection( parentoiid2 ), null ) );
// バージョン付き文書を作成する
DbjObj obj = docspc.createVrDocument(
               "mdmClass_CfgH",
                   \frac{1}{2}// \frac{1}{2} \frac{1}{2} \frac{1}{2} \frac{1}{2} \frac{1}{2} \frac{1}{2} \frac{1}{2} \frac{1}{2} \frac{1}{2} \frac{1}{2} \frac{1}{2} \frac{1}{2} \frac{1}{2} \frac{1}{2} \frac{1}{2} \frac{1}{2} \frac{1}{2} \frac{1}{2} \frac{1}{2} \frac{1}{2} \frac{1}{2}"mdmClass_Document",
                   \frac{1}{2}/ \frac{1}{2}null, //<br>null, /<br>linklist); /null, \frac{1}{2} // \frac{1}{2} // \frac{1}{2} // \frac{1}{2} // \frac{1}{2} // \frac{1}{2} // \frac{1}{2} // \frac{1}{2} // \frac{1}{2} // \frac{1}{2} // \frac{1}{2} // \frac{1}{2} // \frac{1}{2} // \frac{1}{2} // \frac{1}{2} // \frac{1}{2} // \frac{1}{2linklist );
```
 $3 \overline{3}$ 

#### DbjObj#link

DbjSetLinkInfo

DbjObj

DbjSetLinkInfo

 $\frac{1}{2}$ 

 $\rm{DbjObj}$ 

DbjSetLinkInfo

```
// DbjSetLinkInfo
// 個々にリンク設定情報を指定する例
 // factory DbjFactory
 // docspc DbjDocSpace
// リンク設定情報のリストを作成する
```

```
// childoiid1, childoiid2 0IID
   List<DbjSetLinkInfo> linklist = new ArrayList<DbjSetLinkInfo> ();
   linklist.add( factory.createSetDCRLinkInfo(
            docspc.createObjConnection( childoiid1 ), null ) );
  linklist.add( factory.createSetRCRLinkInfo(
            docspc.createObjConnection( childoiid2 ),null ) );
          DbjObj
  DbjObj obj = docspc.createObjConnection( parentoiid );
   // \overline{\phantom{a}}\frac{1}{2}// 関連付けられる
   obj.link( linklist );
   \rm{DbjObj}// DbjObj<br>//
   // 同じリンク種別で関連付ける例
    // docspc DbjDocSpace
   \frac{1}{2}// childoiid1, childoiid2 0IID
  List<DbjObj> childlist = new ArrayList<DbjObj>();
  childlist.add( docspc.createObjConnection( childoiid1 ) );
  childlist.add( docspc.createObjConnection( childoiid2 ) );
   // DbjObj
   DbjObj obj = docspc.createObjConnection( parentoiid );
   // \,\frac{1}{2}obj.link( DbjDef.LINK_DCR, childlist );
      DbjObj#link
   \frac{1}{2}// docspc DbjDocSpace
    // parentObj
   \frac{1}{2}DbjResultSet result = docspc.executeSearch(
            "SELECT dmaProp_OIID FROM DV WHERE ...",
            null,
            null );
  // OIID
  // DbjObjList<br>// (0
           0 dmaProp OIID
  DbjObjList childlist = docspc.createObjList(result, 0 , null);
   // 上位オブジェクトからリンクを設定する
   \frac{1}{2}parentObj.link( DbjDef.LINK_DCR, childlist );
4
```
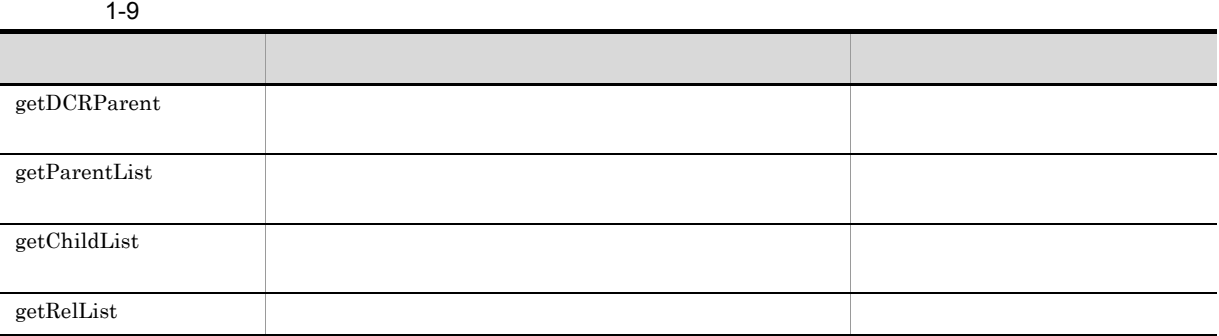

 $a$ 

 ${\rm DbjObj} \# {\rm getChildList}$ 

 ${\rm DbjLinkObjList}$ 

 $\begin{aligned} \text{DbjLinkObjList} \end{aligned}$  $\label{eq:bbj} \text{DbjLinkObj}\# \text{getTargetObj}$ 

DbjObj#getParentList

DbjLinkObjList ンクの種別を指定できます。次に,DbjLinkObjList インターフェースの要素である DbjLinkObj インター DbjLinkObj#getOwnerObj

 $\rm DbjObj$ #getDCRParent
#### 1. DocumentBroker

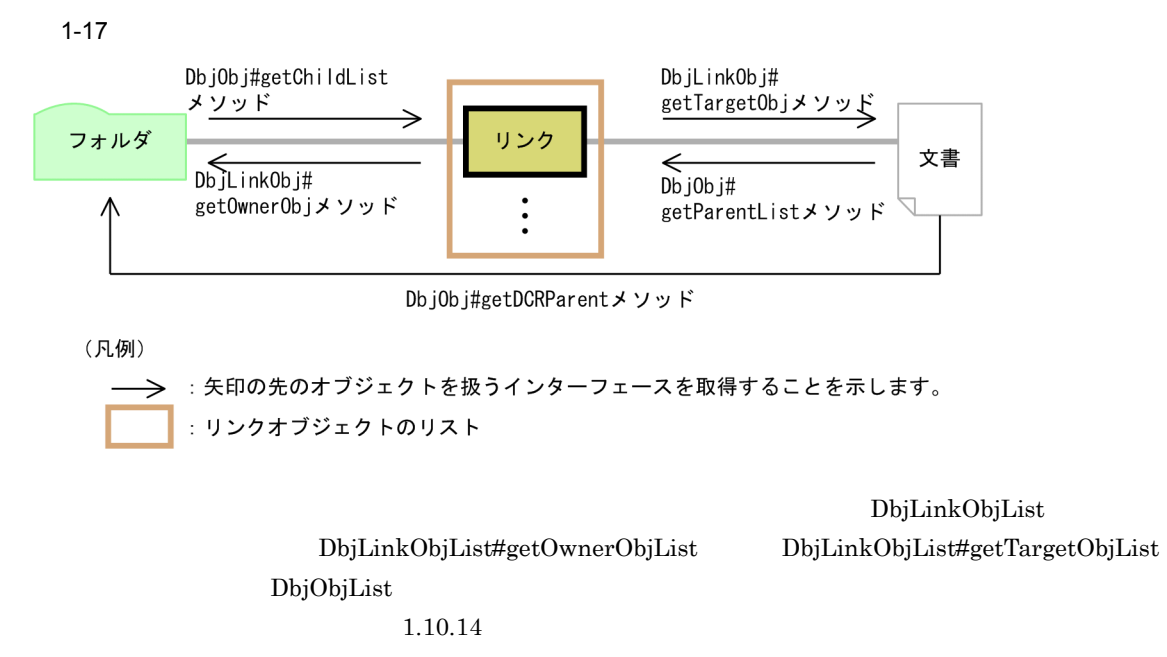

```
OIID 200
```

```
\frac{1}{2}// \frac{1}{2} \frac{1}{2} \frac{1}{2} \frac{1}{2} \frac{1}{2} \frac{1}{2} \frac{1}{2} \frac{1}{2} \frac{1}{2} \frac{1}{2} \frac{1}{2} \frac{1}{2} \frac{1}{2} \frac{1}{2} \frac{1}{2} \frac{1}{2} \frac{1}{2} \frac{1}{2} \frac{1}{2} \frac{1}{2} \frac{1}{2}// parentObj DbjObj<br>//
    // (上位オブジェクトのインターフェース)
// \overline{\phantom{a}}DbjLinkObjList objlist = parentObj.getChildList(
                           null, \frac{1}{2} // \frac{1}{2} // \frac{1}{2} // \frac{1}{2} // \frac{1}{2} // \frac{1}{2} // \frac{1}{2} // \frac{1}{2} // \frac{1}{2} // \frac{1}{2} // \frac{1}{2} // \frac{1}{2} // \frac{1}{2} // \frac{1}{2} // \frac{1}{2} // \frac{1}{2} // \frac{1}{2null, \frac{1}{2} // \frac{1}{2} // \frac{1}{2} // \frac{1}{2} // \frac{1}{2} // \frac{1}{2} // \frac{1}{2} // \frac{1}{2} // \frac{1}{2} // \frac{1}{2} // \frac{1}{2} // \frac{1}{2} // \frac{1}{2} // \frac{1}{2} // \frac{1}{2} // \frac{1}{2} // \frac{1}{2Dbjbef.LINK DCR, //DbjDef.OBJTYPE DOC, //null ); \frac{1}{\sqrt{2\pi}}// OIID
for(int i = 0 ; i < objlist.size(); i++ ) {
    System.out.println("Child OIID["+i+"]="
    + objlist.getLinkObj(i).getTargetObj().getOiid() );
}
```
#### OIID 200

```
\frac{1}{2}// \frac{1}{2} OIID
   // childObj DbjObj// (下位オブジェクトのインターフェース)
// 上位オブジェクトを取得する
DbjLinkObjList linklist
                  = childObj.getParentList(
                           null, \frac{1}{2} // \frac{1}{2} // \frac{1}{2} // \frac{1}{2} // \frac{1}{2} // \frac{1}{2} // \frac{1}{2} // \frac{1}{2} // \frac{1}{2} // \frac{1}{2} // \frac{1}{2} // \frac{1}{2} // \frac{1}{2} // \frac{1}{2} // \frac{1}{2} // \frac{1}{2} // \frac{1}{2null, \frac{1}{2} // \frac{1}{2} // \frac{1}{2} // \frac{1}{2} // \frac{1}{2} // \frac{1}{2} // \frac{1}{2} // \frac{1}{2} // \frac{1}{2} // \frac{1}{2} // \frac{1}{2} // \frac{1}{2} // \frac{1}{2} // \frac{1}{2} // \frac{1}{2} // \frac{1}{2} // \frac{1}{2Dbjbef.LINK RCR, //\overline{\text{DbjDef}}. OBJTYPE_FOLDER, //
                          null ); \frac{1}{\sqrt{2\pi}}
```

```
// DbjObjList
  \overrightarrow{D}bjObjList objlist = linklist.getOwnerObjList();
  // OIID
  for(int i = 0; i < objlist.size(); i++ ) {
    System.out.println("Parent OIID["+i+"]="
            + objlist.getObj(i).getOiid() );
  }
b
```
DbjObj#getRelList

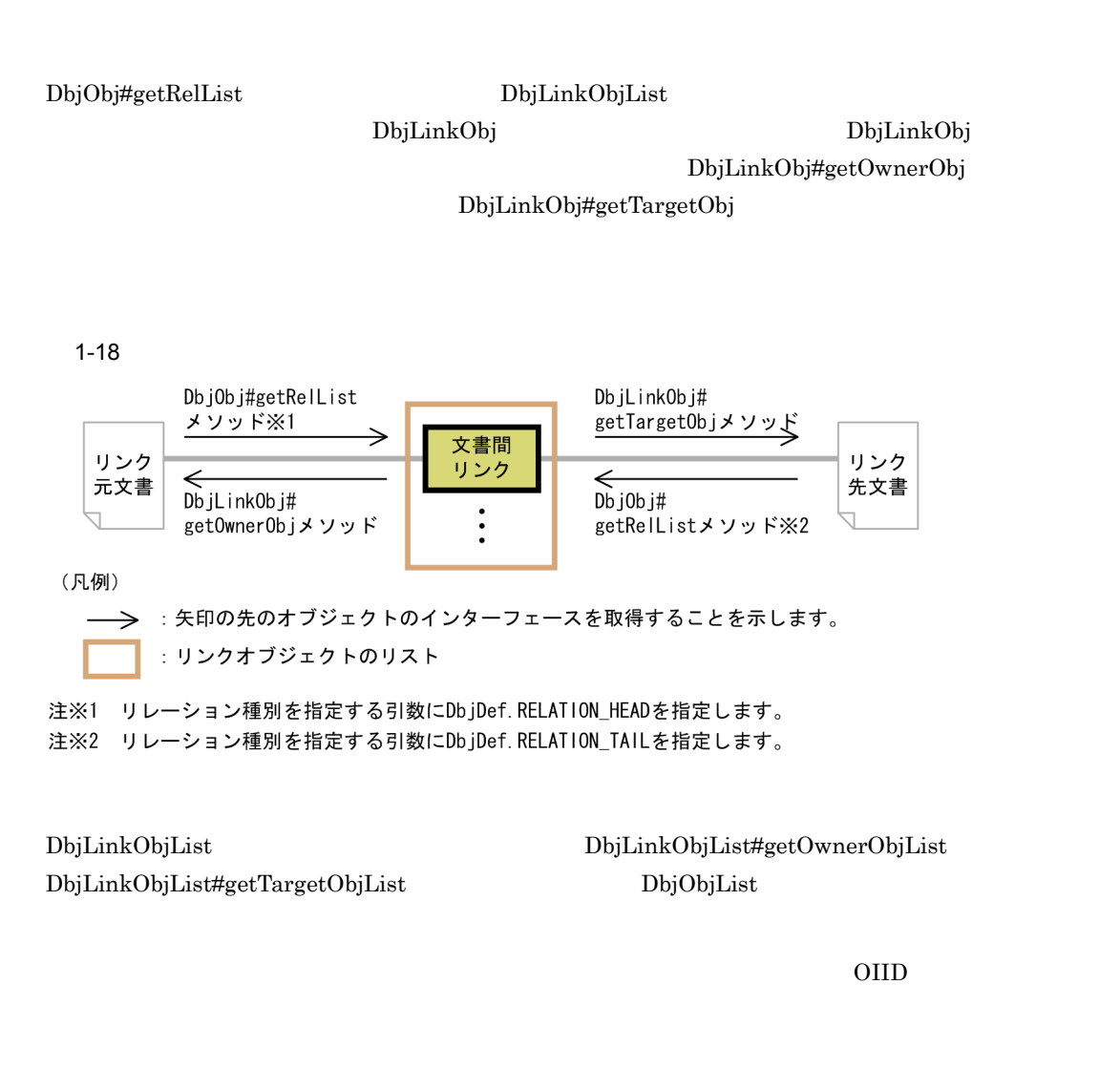

```
\frac{1}{2} \frac{1}{2} \frac{1}{2} \frac{1}{2} \frac{1}{2} \frac{1}{2} \frac{1}{2} \frac{1}{2} \frac{1}{2} \frac{1}{2} \frac{1}{2} \frac{1}{2} \frac{1}{2} \frac{1}{2} \frac{1}{2} \frac{1}{2} \frac{1}{2} \frac{1}{2} \frac{1}{2} \frac{1}{2} \frac{1}{2} \frac{1}{2} // obj DbjObj
\overrightarrow{D}DbjLinkObjList objlist = obj.getRelList(
                                        null, \frac{1}{2} // \frac{1}{2} // \frac{1}{2} // \frac{1}{2} // \frac{1}{2} // \frac{1}{2} // \frac{1}{2} // \frac{1}{2} // \frac{1}{2} // \frac{1}{2} // \frac{1}{2} // \frac{1}{2} // \frac{1}{2} // \frac{1}{2} // \frac{1}{2} // \frac{1}{2} // \frac{1}{2null, \frac{1}{2} // \frac{1}{2} // \frac{1}{2} // \frac{1}{2} // \frac{1}{2} // \frac{1}{2} // \frac{1}{2} // \frac{1}{2} // \frac{1}{2} // \frac{1}{2} // \frac{1}{2} // \frac{1}{2} // \frac{1}{2} // \frac{1}{2} // \frac{1}{2} // \frac{1}{2} // \frac{1}{2DbjDef.RELATIONEND_HEAD, //
                                      DbjDef.OBJTYPE_DOC, //
```

```
null ); \frac{1}{\sqrt{2\pi}}// OIID
   for(int i = 0; i < objlist.size(); i++ ) {
    System.out.println("OIID["+i+"]="
    + objlist.getLinkObj(i).getTargetObj().getOiid() );
   }
5
```
 ${\rm Proxy}$ 

Proxy  $\overline{\phantom{a}}$ 

- DbjObj#getChildList
- DbjObj#getParentList
- DbjObj#getRelList
- DbjLinkObj#readProperties
- DbjLinkObjList#readProperties

ーンターフェースのメリッドは、これは、これはリンクのプロパティをロードします。<br>コンクリットは、これはリンクのプロパティをロードします。

- DbjObj#link
- DbjDocSpace#createDocument
- DbjDocSpace#createVrDocument
- DbjDocSpace#createFolder
- DbjLinkObj#writeProperties
- DbjLinkObjList#writeProperties

DbjObj DbjDocSpace

Proxy The Proxy  $\sim$ 

```
// リンクのプロパティの参照と更新の例
 // factory DbjFactory
 // parentObj DbjObj
 // (フォルダのインターフェース)
\frac{1}{2}DbjLinkObjList linklist = parentObj.getChildList(
                       null,
                       null,
                        DbjDef.LINK_DCR,
                        \overline{\text{Db}}J\text{Def}.OBJT\overline{\text{Y}}PE ANY,
                       nu11 );
\frac{1}{2}DbjPropSet props = factory.createPropSet();
props.setPropVal( "status", 0 );
// linklist
```

```
DbjLinkObj linkObj = linklist.getLinkObj(0);
linkObj.writeProperties( props );
    DbjLinkObjList
// 複数のリンクのプロパティの参照と更新の例
 // factory DbjFactory
 // parentObj DbjObj<br>//
 // (フォルダのインターフェース)
\frac{1}{2}DbjLinkObjList linklist = parentObj.getChildList(
                      null,
                      null,
                      DbjDef.LINK_DCR,
                      DbjDef.OBJTYPE ANY,
                      null );
\frac{1}{2}DbjPropSet props = factory.createPropSet();
props.setPropVal( "status", 0 );
//<br>linklist.writeProperties( props );
\frac{1}{2}// parentObj DbjObj
//<br>Set<String> propdef = new HashSet<String>();
propdef.add( "Title" );
Set<String> linkpropdef = new HashSet<String>();
linkpropdef.add( "num");
www.<br>DbjLinkObjList linklist
    = parentObj.getChildList(
        propdef, //
        linkpropdef, //DbjDef.LINK_DCR,
        DbjDet.OBJT\overline{Y}PE ANY,
        null );
// 先頭のリンクのプロパティを出力する
System.out.println(
 linklist.getLinkObj(0).propSet().getIntVal( "num" ) );
\frac{1}{2}\frac{1}{2}System.out.println(
 linklist.getLinkObj(0).getTargetObj()
 .propSet().getStringVal( "Title" ) );
```
DbjObj#getChildList

#### 1-19 DbjObj#getChildList

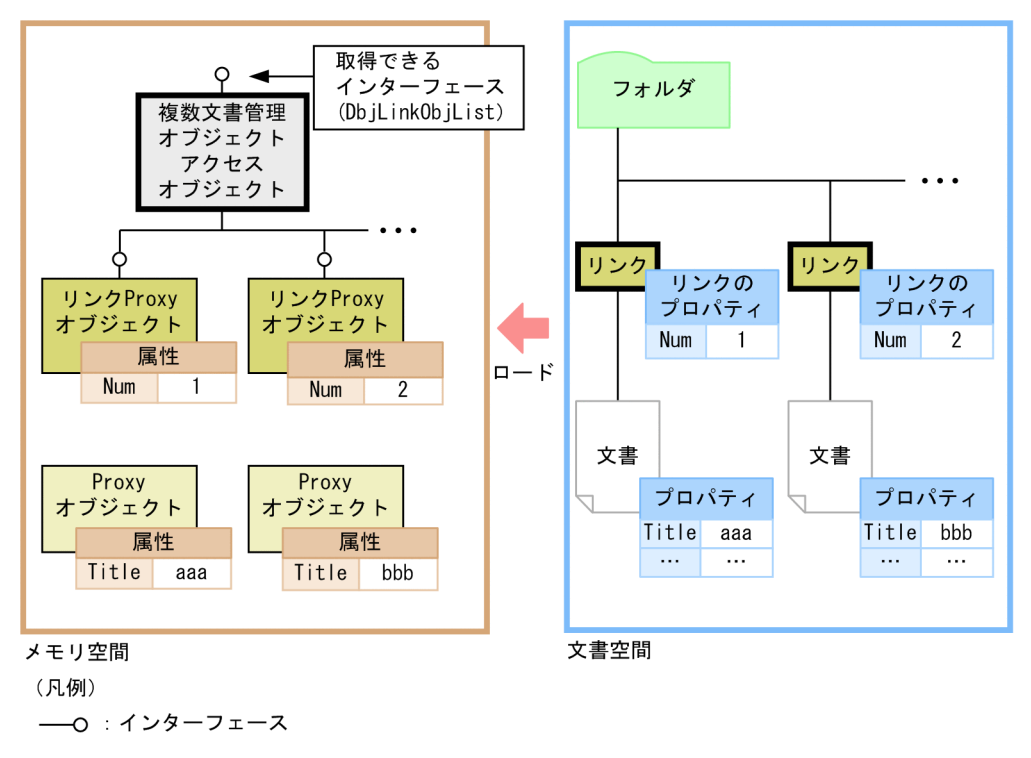

 $6$ 

DbjObj#move

```
\frac{1}{2}// docspc DbjDocSpace
    // parentObj DbjObj
   \frac{1}{2}DbjLinkObjList linklist = parentObj.getChildList(
                          null,
                          \frac{\text{max}}{\text{null}}DbjDef.LINK_DCR,
                           DbjDet.OBJT\overline{Y}PE DOC,null );
   \frac{1}{2}/ \frac{1}{2}DbjObj parentObj2 = docspc.createObjConnection( parentoiid2 );
   linklist.getLinkObj(0).getTargetObj().move( parentObj2 );
7
```
#### $\blacksquare$ Dbj $\blacksquare$ Dbj $\blacksquare$ Dbj $\blacksquare$ Dbj $\blacksquare$

- DbjObj#unlink
- DbjObj#unlinkByLinkId

```
DbjLinkObj
  • DbiLinkObj#removeObject
                           DbjLinkObjList
  • DbjLinkObjList#removeObjects
DbjObj DbjLinkObjList
\rm DbjObj\bf{DbjObj}DbjLinkObj
DbjLinkObjList DbjLinkObj
\rm{DbjObj}\frac{1}{2}// parentObj DbjObj
 // (フォルダのインターフェース)
\overrightarrow{D}bjLinkObjList linklist = parentObj.getChildList(
                     null,
                     null,
                     DbjDef.LINK_DCR|DbjDef.LINK_RCR,
                     DbjDet.OBJT\overline{Y}PE ANY,
                     nu1);
\frac{1}{2}<br>DbjObjList childlist = linklist.getTargetObjList();
\frac{1}{2}<br>parentObj.unlink( childlist );
\rm{DbjObj}\frac{1}{2}// parentObj DbjObj<br>//
 // (フォルダのインターフェース)
// リンクの一覧を取得する
DbjLinkObjList linklist = parentObj.getChildList(
                     null,
                     null,
                     DbjDef.LINK_DCR|DbjDef.LINK_RCR,
                     DbjDef.OBJTYPE_ANY,
                     null );
// リンク識別子の一覧を取得する
List<String> linkIdList = linklist.getLinkIdList();
\frac{1}{2}parentObj.unlinkByLinkId( linkIdList );
DbjLinkObj DbjLinkObjList
```
 $\frac{1}{2}$ 

```
// parentObj DbjObj
 // (フォルダのインターフェース)
\frac{1}{2}DbjLinkObjList linklist = parentObj.getChildList(
                        null,
                        null,
                        DbjDef.LINK_DCR,
                        DbjDef.OBJTYPE_ANY,
                        null );
// 先頭のリンクだけを解除する
linklist.getLinkObj(0).removeObject();
\frac{1}{2}linklist.removeObjects();
```
## 1.10.14

- **•** 文書の作成
- **•** 文書のコンテンツのアップロード
- **•** 文書のコンテンツのダウンロード

1  $\sim$ 

DbjDocSpace#createDocument

DbjDocSpace#createVrDocument

```
// バージョン付き文書を作成する例
   // factory DbjFactory
   ..<br>// obj DbjObj
//<br>DbjPropSet props = factory.createPropSet();
// ( \text{Author})props.setPropVal( "Author", "suzuki" );
\frac{1}{\sqrt{2}} (Ver)
\frac{1}{2} // \frac{1}{2} props.setPropVal( "@Ver", "01-00" );
// 入力ストリーム
InputStream stream;
\overline{\text{List}}<DbjUploadInfo> uploadlist = new ArrayList<DbjUploadInfo>();
uploadlist.add( factory.createUploadInfoByStream(
                   stream, \frac{1}{2}retrievalName, \frac{7}{10} retrievalName<br>null, \frac{7}{10}null, \frac{1}{2} // \frac{1}{2} // \frac{1}{2} // \frac{1}{2} // \frac{1}{2} // \frac{1}{2} // \frac{1}{2} // \frac{1}{2} // \frac{1}{2} // \frac{1}{2} // \frac{1}{2} // \frac{1}{2} // \frac{1}{2} // \frac{1}{2} // \frac{1}{2} // \frac{1}{2} // \frac{1}{2null, \frac{1}{2} // \frac{1}{2} // \frac{1}{2} // \frac{1}{2} // \frac{1}{2} // \frac{1}{2} // \frac{1}{2} // \frac{1}{2} // \frac{1}{2} // \frac{1}{2} // \frac{1}{2} // \frac{1}{2} // \frac{1}{2} // \frac{1}{2} // \frac{1}{2} // \frac{1}{2} // \frac{1}{2null ) ); //\frac{1}{2} (accession )
List<DbjSetLinkInfo> linklist = new ArrayList<DbjSetLinkInfo>();
linklist.add( factory.createSetDCRLinkInfo(
                   docspc.createObjConnection(parentoiid),
                                            //上位フォルダのOIID
```

```
null ) ); //// バージョン付き文書を作成する
DbjObj obj = docspc.createVrDocument(
             "mdmClass_CfgH",
             // バージョニングオブジェクトのトップオブジェクトクラス
             "mdmClass_Document",
             // バージョンオブジェクトのトップオブジェクトクラス
             props, \frac{1}{2} //<br>uploadlist, \frac{1}{2}uploadlist,
             linklist ); //// リファレンスファイル文書を作成する例
  // session DbjSession
  // factory DbjFactory
  // docsp DbjDocSpace
\frac{1}{2}/ \frac{1}{2}session.setReferencePath( basePath ); //\DeltaDbjPropSet props = factory.createPropSet();
// (Author)<br>props.setPropVal( "Author", "suzuki" );
// (Ver)<br>// 1
\frac{1}{2} (\frac{1}{2} ) (\frac{1}{2} ) (\frac{1}{2} ) (\frac{1}{2} ) (\frac{1}{2} ) (\frac{1}{2} ) (\frac{1}{2} ) (\frac{1}{2} ) (\frac{1}{2} ) (\frac{1}{2} ) (\frac{1}{2} ) (\frac{1}{2} ) (\frac{1}{2} ) (\frac{1}{2} ) (\frac{1}{2} ) (\frac{1}{2} ) (\props.setPropVal( "@Ver", "01-00" );
\frac{1}{2}DbjReferencePathInfo pathInfo = factory.createReferencePathInfo(
             DbjDef.OPERATEMODE_RELATIVE_CONTENT,
                                // コンテンツのパス操作モード
             null, / / target Path, /targetPath, //<br>null ): //
             null );
// 入力ストリーム
InputStream stream;
// 文書のアップロード情報のリストを作成する
List<DbjUploadInfo> uploadlist = new ArrayList<DbjUploadInfo>();
uploadlist.add( factory.createReferenceUploadInfoByStream(<br>stream, //
             stream,<br>retrievalName,
                                 \frac{1}{2} retrievalName
             null, /// /null, \frac{1}{2} //
             null, \frac{1}{\sqrt{2\pi}}pathInfo ) ); //\frac{1}{2} (accession )
List<DbjSetLinkInfo> linklist = new ArrayList<DbjSetLinkInfo>();
linklist.add( factory.createSetDCRLinkInfo(
             docspc.createObjConnection(parentoiid),
                                     OIID
             null ) ); \frac{1}{1}// バージョン付き文書を作成する
DbjObj obj = docspc.createVrDocument(
             "mdmClass_CfgH",
                // バージョニングオブジェクトのトップオブジェクトクラス
             "mdmClass_Document",
                \frac{1}{2}/ \frac{1}{2}props, //
             uploadlist, \frac{1}{1} //<br>linklist ); //
             linklist );
```

```
{\rm DbjObj \# updateContents}
```

```
// コンテンツをアップロードする例
      // factory DbjFactory
      // obj DbjObj// 文書のアップロード情報を作成する
    \frac{1}{2}DbjUploadInfo upinfo = factory.createUploadInfoByStream(
                  stream, \frac{1}{2} //
                  "test.html", // retrivalName
                  null, /// null, ///
                  null, \frac{1}{2} // \frac{1}{2} // \frac{1}{2} // \frac{1}{2} // \frac{1}{2} // \frac{1}{2} // \frac{1}{2} // \frac{1}{2} // \frac{1}{2} // \frac{1}{2} // \frac{1}{2} // \frac{1}{2} // \frac{1}{2} // \frac{1}{2} // \frac{1}{2} // \frac{1}{2} // \frac{1}{2null); \frac{1}{2} //
    \frac{1}{2}/ \frac{1}{2}obj.uploadConents(
                  null, //<br>upinfo ); /upinfo );
    // リファレンスファイル文書のコンテンツをアップロードする例
      // factory DbjFactory
      // obj \overrightarrow{Dbj}Obj
    \frac{1}{2}/ \frac{1}{2}\frac{1}{2}DbjReferencePathInfo pathInfo = factory.createReferencePathInfo(
                  DbjDef.OPERATEMODE_RELATIVE_CONTENT,
                              // コンテンツのパス操作モード
                  null, \frac{7}{7} \frac{7}{7}null, \frac{1}{\text{null}}, \frac{1}{\text{null}}null );
    // 文書のアップロード情報を作成する
    DbjUploadInfo upinfo = factory.createReferenceUploadInfoByStream(
                  stream, \frac{1}{2} //
                  "test.html", \frac{7}{7} retrivalName
                  null, \frac{1}{\pi} //
                  null, \frac{1}{\pi} //
                  null, \frac{1}{\pi} // pathInfo) ; //
                  pathInfo));
    // コンテンツをアップロード
    obj.uploadConents(
                  null, \frac{1}{2} //
                  upinfo ); //3\overline{}
```
#### DbjObj#downloadContents 3

// 文書のコンテンツをダウンロードする例 // factory DbjFactory

 $2 \overline{}$ 

```
// obj DbjObj\frac{1}{2}// \frac{1}{2}DbjContentInfo continfo = obj.downloadConents(null);
InputStream stream = continfo.getInputStream();
\frac{1}{2}// factory DbjFactory
 // obj DbjObj
\frac{1}{2}// \frac{2}{3}DbjContentInfo continfo = obj.downloadConents(null);
InputStream stream = continfo.getInputStream();
DbjReferenceContentInfo refcontinfo = continfo.getReferenceContentInfo();
continfo.close();
```

```
1.10.15
```
 $1$ 

複数の文書管理オブジェクトを操作する場合には,DbjObjList インターフェースまたは DbjVerObjList DbjLinkObjList

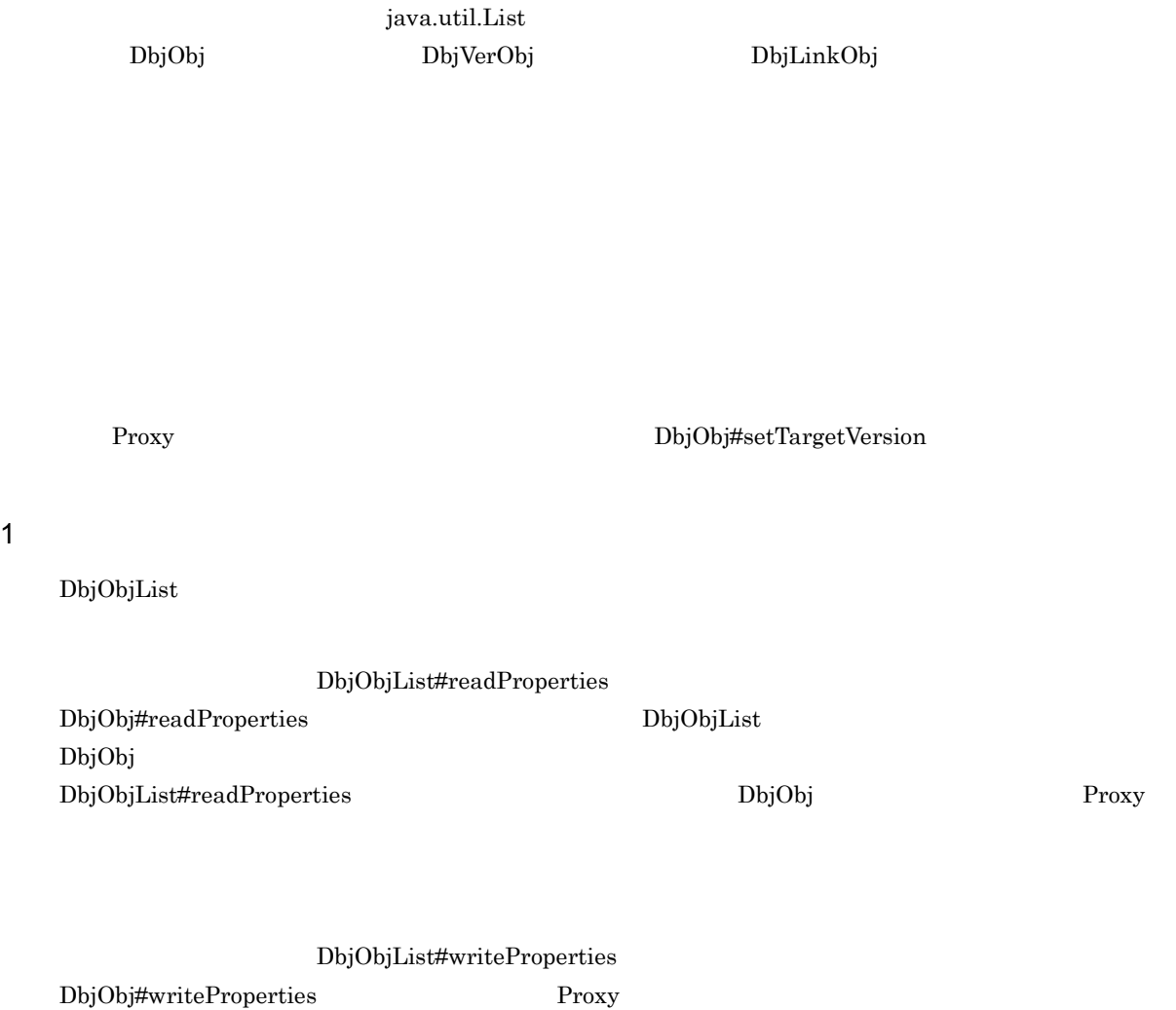

#### 1. DocumentBroker

 $1.10.7$ 

```
\frac{1}{2}// docspc DbjDocSpace
// /DbjResultSet result = docspc.executeSearch(
            "SELECT dmaProp_OIID FROM DV WHERE ...",
           null,
           null);
// DbjObjList<br>DbjObjList objlist = docspc.createObjList( result, 0 , null );
// Count Proxy
Set<String> propdef = new HashSet<String>();
propdef.add( "Count" );
objlist.readProperties( propdef );
// Proxy
for ( int i = 0; i < objlist.size(); i ++ ) {
 int count = objlist.getObj(i).propSet().getIntVal( "Count" );
 count ++;
 objlist.getObj(i).propSet().setPropVal( "Count", count );
}
\frac{1}{2}objlist.writeProperties();
```

```
2
```
DbjObjList#lock

 $\bar{z}$  write  $\bar{z}$ 

write write

```
\frac{1}{2} write
  // docspc DbjDocSpace
.,<br>DbjResultSet result = docspc.executeSearch(
              "SELECT dmaProp_OIID FROM DV WHERE ...", null,
              null);
// DbjObjList
DbjObjList objlist = docspc.createObjList( result, 0 , null );
// write<br>DbjObjList objlistWithWriteLock = objlist.lock(DbjDef.LOCK_WRITE);
// writeロックでCountプロパティを参照する objlistWithWriteLock.readProperties( Collections.singleton("Count") );
```
#### $3<sub>1</sub>$

DbjObjList DbjObjList#removeObjects

```
\frac{1}{2}// parentObj DbjObj
//<br>DbjLinkObjList linklist = parentObj.getChildList(
                                  null,
                                 m = 7, n = 1,
                                  DbjDef.LINK_DCR|DbjDef.LINK_RCR,
                                  DbjDef.OBJTYPE_ANY,
                                 null );
// DbjObjList<br>DbjObjList objlist = linklist.getTargetObjList();
\frac{1}{1}<br>objlist.removeObjects();
```
 $4 \,$ 

```
DbjObjList#move
```
 $\frac{1}{2}$ // docspc DbjDocSpace // parentObj DbjObj  $\frac{1}{2}$ DbjLinkObjList linklist = parentObj.getChildList( null, null, DbjDef.LINK\_DCR,  $DbjDet.OBJT\overline{Y}PE DOC,$  $nu1$ ); // 下位オブジェクトの一覧を取得する DbjObjList childlist = linklist.getTargetObjList(); //  $\overline{\phantom{a}}$ DbjObj parentObj2 = docspc.createObjConnection( parentoiid2 ); childlist.move( parentObj2 );

DocumentBroker Version 5

## $1.11.1$

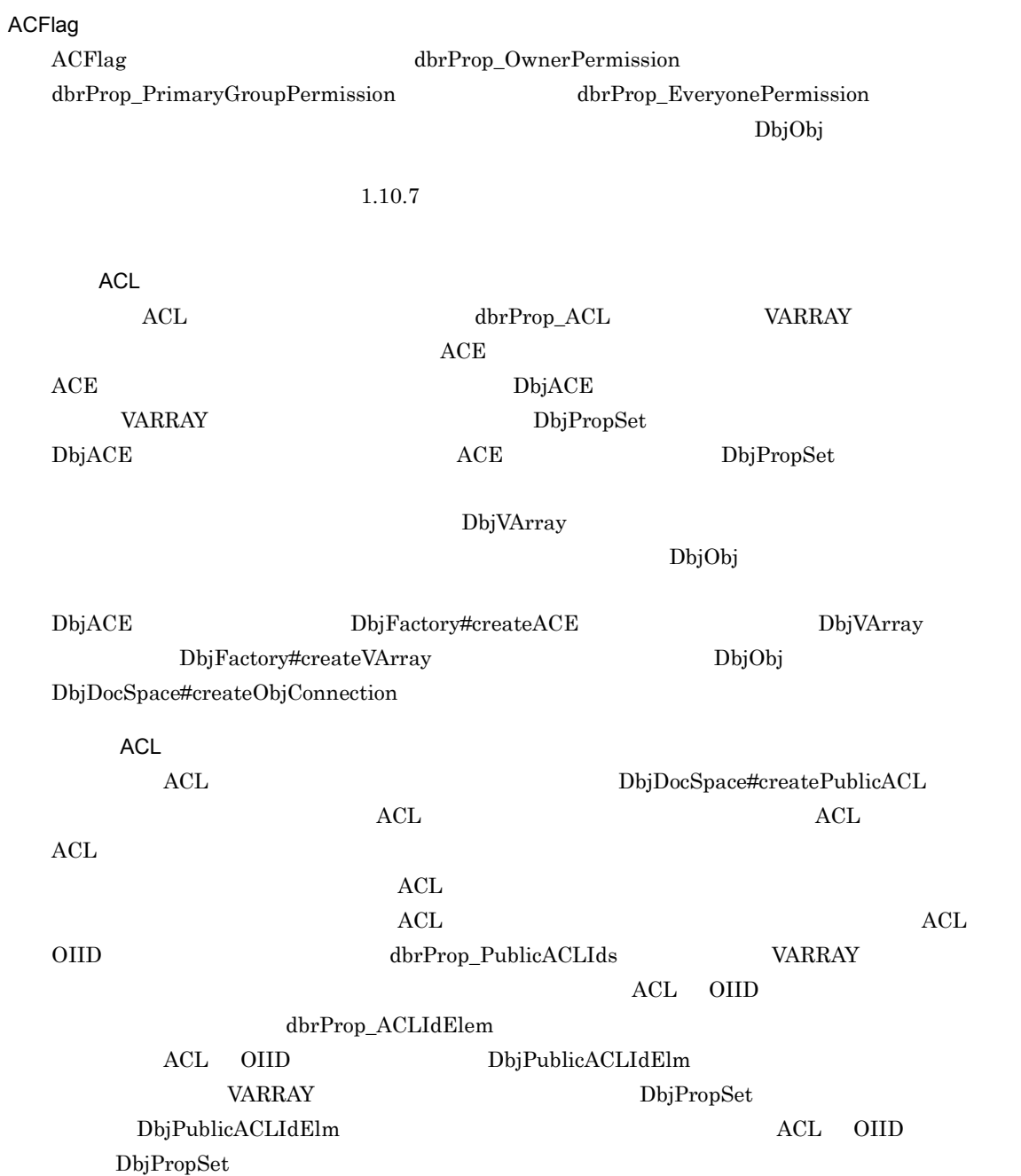

ACL ACE ACL

1.11.2 ACL ACE

 $\rm ACL$   $\rm dbrProp\_ACL$ varray the variance variable variable variable variable variable variable variable variable variable variable v <u>DbjVArray レスターフェースでは、</u>VARRAY しょうしょうかいしょうか。  $1.10.7$  $ACE$  DbjACE  $\rm ALL$ 1. DbjVArray 2. DbjACE インターフェースを取得して、ACE 3. ACE ACE 2. 3. 4. DbjPropSet  $5.$  $\rm ACL$  $\frac{1}{2}$ //  $\frac{1}{2}$   $\frac{1}{2}$ // factory DbjFactory //  $\overline{\phantom{a}}$ DbjVArray acl = factory.createVArray( null ); // ACE<br>// ACE  $\frac{1}{2}$ // 参照更新権を設定する) DbjACE elm = factory.createACE(factory.createPropSet()); elm.setSystemSubject( DbjDef.SYSSUBJECT EVERYONE ); elm.setPermission( DbjDef.PERM READ WRITE );  $//$  ACE ACL acl.addPropSet( elm.propSet() ); // ACE<br>// hitachi //<br>elm.setUserSubject( "hitachi" ); elm.setPermission( DbjDef.PERM\_FULL\_CONTROL ); // ACE ACL<br>acl.addPropSet( elm.propSet() ); //<br>DbjPropSet props = factory.createPropSet(); props.setPropVal( "dbrProp ACL", acl );  $\frac{1}{2}$ obj.writeProperties( props );

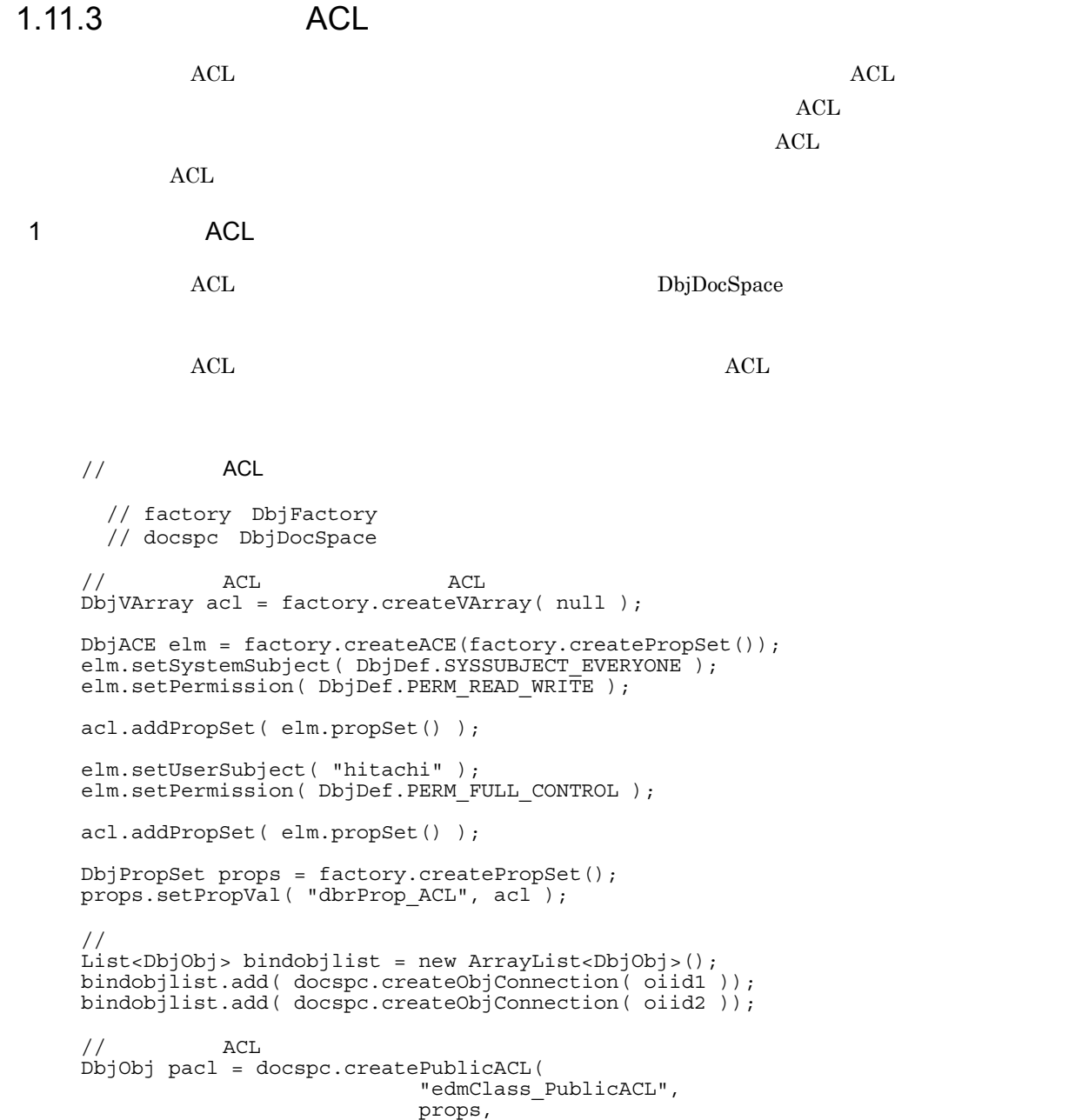

2 ACL

 $\rm{ACL}$ 

ACL DbjObj#bindPublicACL

 $ACL$ 

bindobjlist );

 $\rm{ACL}$  and  $\rm{ACL}$ 

 $\frac{1}{\sqrt{2}}$ 

// docspc DbjDocSpace // obj DbjObj

```
\frac{1}{2}\frac{1}{2}// \frac{1}{2} \frac{1}{2} \frac{1}{2} \frac{1}{2} \frac{1}{2} \frac{1}{2} \frac{1}{2} \frac{1}{2} \frac{1}{2} \frac{1}{2} \frac{1}{2} \frac{1}{2} \frac{1}{2} \frac{1}{2} \frac{1}{2} \frac{1}{2} \frac{1}{2} \frac{1}{2} \frac{1}{2} \frac{1}{2} \frac{1}{2}DbjResultSet result = docspc.executeSearch(
        "SELECT dmaProp_OIID FROM edmClass_PublicACL WHERE...",
       null,
       null );
// DbjObjList
DbjObjList objlist = docspc.createObjList( result , 0 , null );
\frac{1}{\sqrt{2}}obj.bindPublicACL( objlist );
```
#### 3 ACL

 $\rm ACL$ 

DbjObj#getPublicACLList

 $\mathrm{ACL}$ 

```
\frac{1}{\sqrt{2}} \frac{1}{\sqrt{2}} 
     // obj DbjObj<br>//
     \frac{1}{2}\frac{1}{\sqrt{2}} \frac{1}{\sqrt{2}} 
DbjObjList objlist = obj.getPublicACLList ( null );
// ACL OIID
for ( int i = 0 ; i<objlist.size() ; i++ ){}System.out.println( "oiid = " + objlist.getObj(i).getOiid() );
}
```
4 ACL

 $\rm ACL$ ACL dbrProp\_PublicACLIds VARRAY DbjPublicACLIdElm

DbjPropSet

### $\rm{ACL}$

 $\mathrm{ACL}$ 

 $\frac{1}{\sqrt{2}}$ 

```
// obj DbjObj\frac{1}{2}\frac{1}{\sqrt{2}} ( \frac{1}{\sqrt{2}} \frac{1}{\sqrt{2}}Set<String> propdef = new HashSet<String>();
propdef.add( "dbrProp_PublicACLIds" );
obj.readProperties( propdef );
DbjVArray varray = obj.propSet()
   .getVArrayRef( "dbrProp_PublicACLIds" );
// 一つ目の要素を可変長配列から削除する
varray.remove(0);
//          ACL OIID
DbjPublicACLIdElm elm = factory.createPublicACLIdElm();
elm.setId( pacloiid );
```

```
\frac{1}{2}varray.addPropSet( elm.propSet() );
```

```
// dbrProp_PublicACLIds
obj.writeProperties();
```
5 ACL キングリック ACL きょうかんしょう

 $\Lambda$ CL  $\sigma$ 

DbjObj#getBindObjectList

```
ACL
```
 $\frac{1}{2}$ //  $\frac{1}{2}$  ACL  $//$  obj  $DbjObj$ <br> $ACL$ //  $\overline{ACL}$  $\frac{1}{\sqrt{2}}$ DbjObjList objlist = obj.getBindObjectList( null, DbjDef.OBJTYPE\_DOC, //<br>null ); // バインドされている文書管理オブジェクトのOIIDを出力する for ( int i = 0; i<objlist.size() ; i++ ){ System.out.println( "oiid = " + objlist.getObj(i).getOiid() ); }

6 ACL

 $\mathrm{ACL}$ 

ACL DbjObj#unbindPublicACL

 $\nonumber {\rm ACL}\n$ 

 $\frac{1}{\sqrt{2}}$ 

// docspc DbjDocSpace // obj DbjObj  $\frac{1}{2}$ // アンバインドするパブリックACLのリストを作成する List<DbjObj> unbindlist = new ArrayList<DbjObj>(); unbindlist.add( docspc.createObjConnection( pacloiid ) );  $\frac{1}{2}$ <br>obj.unbindPublicACL( unbindlist );

## $1.12.1$

DocumentBroker

DbjMetaManager DbjFactory0200#getMetaManager

DbjMeta

- DbjMetaManager#getMeta
- DbjDocSpace#getMeta

 ${\rm DbjClassDesc}$ 

- DbjClassDesc#getSuperClass
- DbjMeta#getClassDesc
- DbjPropDesc#getVArrayClass

 $\operatorname{DbjPropDesc}$ 

- DbjMeta#getPropDesc
- DbjClassDesc#getProperties

DocumentBroker

DocumentBroker

## $1.12.2$

1  $\blacksquare$ 

 $\text{DbjMeta}$ 

```
// 文書空間の情報を取得する例
// DbjMetaManager
DbjMetaManager metamgr = DbjFactory0200.getMetaManager();
DbjMeta meta = metamgr.getMeta( docspaceid );
// Author
int datatype = meta.getPropDataType( "Author" );
\frac{1}{2}String rendtype = meta.getRenditionType( "sgm" );
\frac{1}{2}String ext = meta.getExtFromRenditionType( "text/html" );
```

```
2
```

```
DbjClassDesc
```

```
DbjClassDesc
```
DocumentBroker

DocumentBroker

```
DbjPropDesc
```
DbjPropDesc

```
VARRAY
```
VARRAY DocumentBroker edmClass\_Struct  $VAR$ 

DbjClassDesc

#### // DbjClassDesc

```
DbjMetaManager metamgr = DbjFactory0200.getMetaManager();
DbjMeta meta = metamgr.getMeta( docspaceid );
```

```
// Document<br>// DbjClassDesc
// DbjClassDesc<br>DbjClassDesc cd = meta.getClassDesc( "Document" );
```

```
\frac{1}{2}List<DbjClassDesc> sublist = cd.getSubClasses();
/ / /for(int i=0; i<sublist.size(); i++) {
 DbjClassDesc tmp = (DbjClassDesc)sublist.get(i);
 System.out.println("sub class name["+i+"]=" + tmp.getName());
}
```
DbjPropDesc

// DbjPropDesc

```
// meta DbjMeta
// Document
DbjClassDesc cd = meta.getClassDesc( "Document" );
//<br>List<DbjPropDesc> proplist = cd.getProperties();
//<br>for(int i=0;i<proplist.size();i++){
  DbjPropDesc tmp = (DbjPropDesc)proplist.get(i);
  System.out.println("prop name["+i+"]=" + tmp.getName()
   + ", type " + tmp.getDataType() );
}
```
## $1.13.1$

DocumentBroker

 $\text{try} \quad \text{catch}$ 

• **•**  $\mathcal{P}(\mathcal{P}) = \mathcal{P}(\mathcal{P})$ 

• **•** *• internal internal internal internal internal internal internal internal internal internal* 

DocumentBroker

DocumentBroker

DocumentBroker 8.

## $1.13.2$

 $1$ 

 $\text{DbjFileAccessException} \text{\textcolor{red}{\textbf{DbjFileNotFoundException}}}$ 

DbjIOException

105

```
//DbjSession sess = null;
\overline{Dbj}DocSpace docspc = null;
try {
  sess = DbjFactory0200.getFactory().createSession( docspaceid );
  // ログイン処理
  docspc = sess.login( "hitachi", "passwd" );
} catch(DbjNotAuthenticatedException e) {
  // 認証エラーが発生した場合
  System.out.println("Not authenticated");
} catch(DbjException e) {
  // そのほかのエラーが発生した場合
  //<br>.....
}
```
 $2$ 

DbjException

DbjException

DbjException

DocumentBroker Version 5

3 DocumentBroker

DbjDBException

4 **a** 

DocumentBroker

java.lang.Error DbjError

## DbjLibInfo

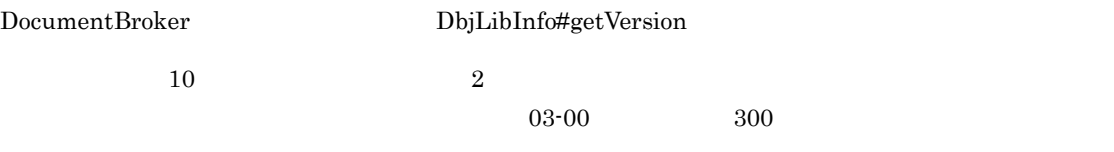

//  $\,$  System.out.println( "version=" + DbjLibInfo.getVersion() );

DocumentBroker

## $1.15.1$

DbjTrace

11.  $\blacksquare$ 

 $\overline{a}$ 

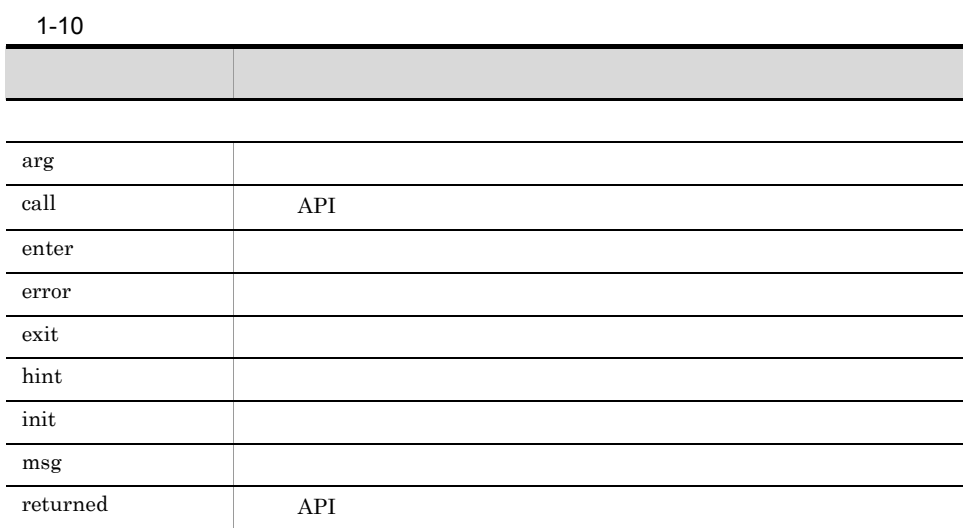

## $1.15.2$

#### $1 - 11$

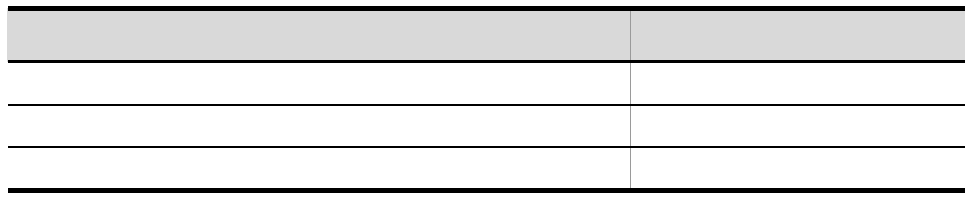

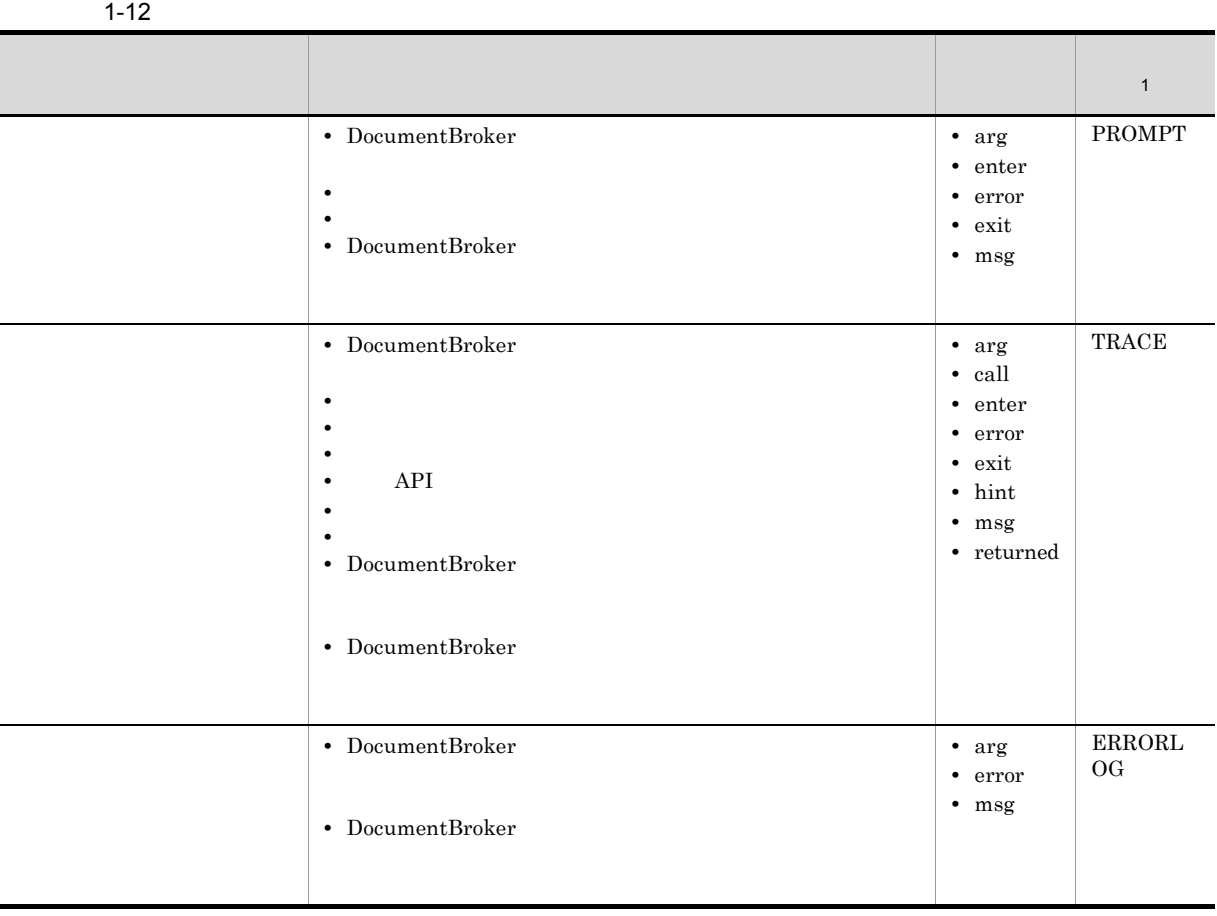

注※ 1

 ${\rm \bf Dubput}$ output

 $1.15.3$ 

 $1$ 

## $1-20$

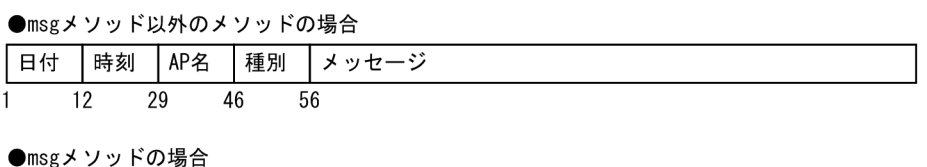

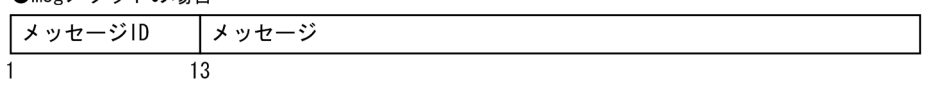

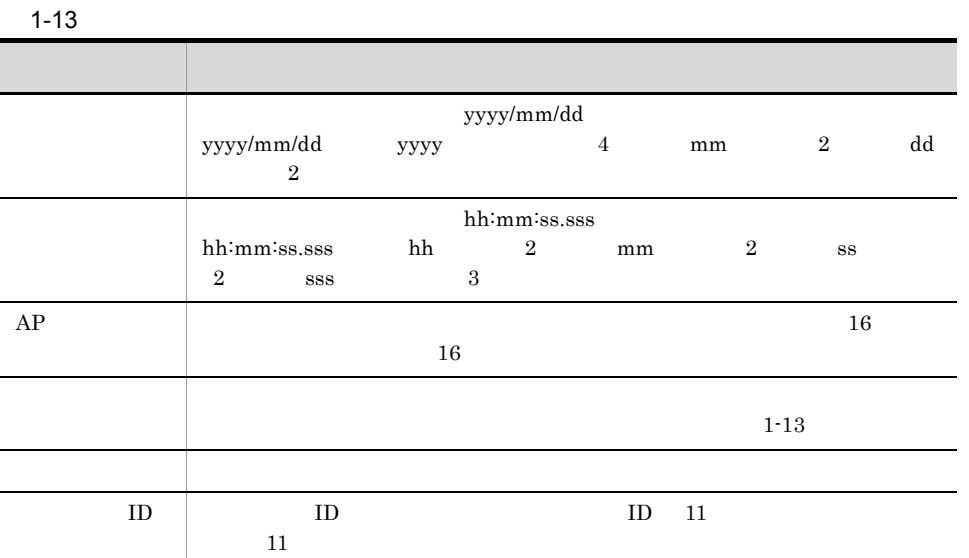

 $1-14$ 

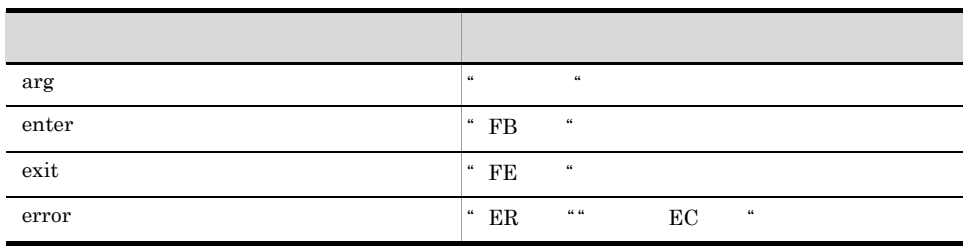

 $2$ 

1-21  $\blacksquare$ 

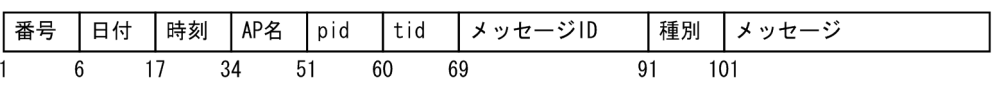

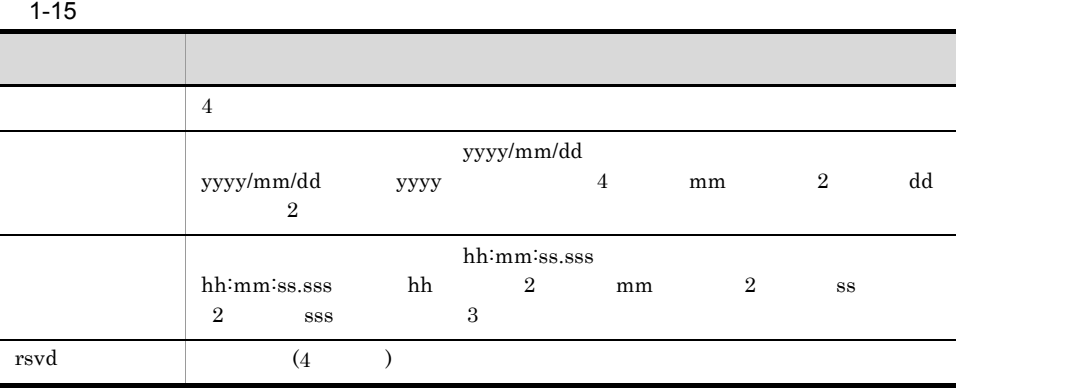

110

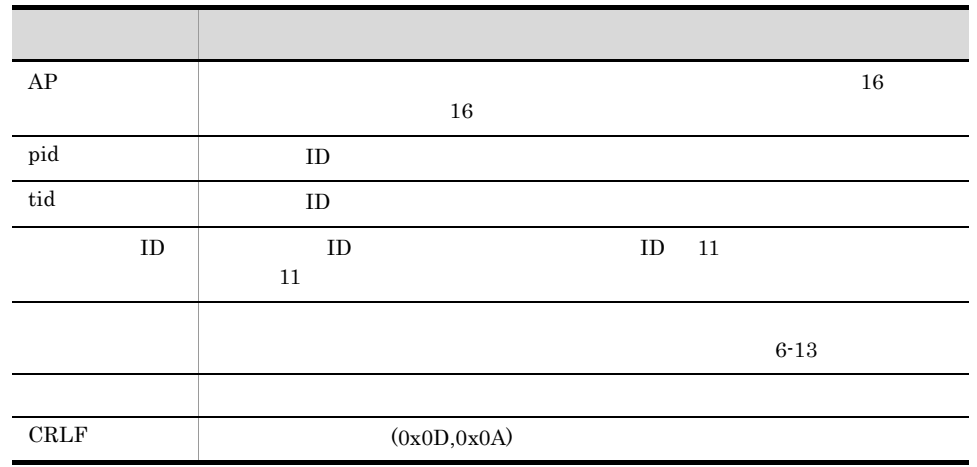

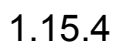

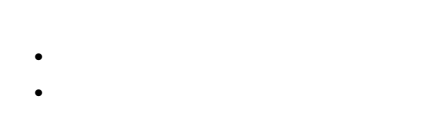

1  $\sim$ 

• **•** 2008 • 2008 • 2008 • 2008 • 2008 • 2008 • 2008 • 2008 • 2008 • 2008 • 2008 • 2008 • 2008 • 2008 • 2008 • 2008 • 2008 • 2008 • 2008 • 2008 • 2008 • 2008 • 2008 • 2008 • 2008 • 2008 • 2008 • 2008 • 2008 • 2008 • 2008 •

 $2$ 

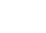

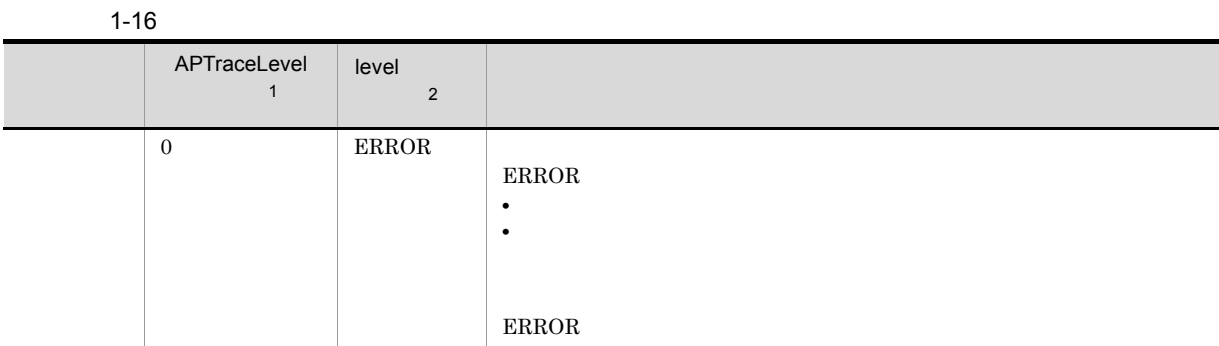

• <u>• もとなることで,重要な情報を参考して</u>,

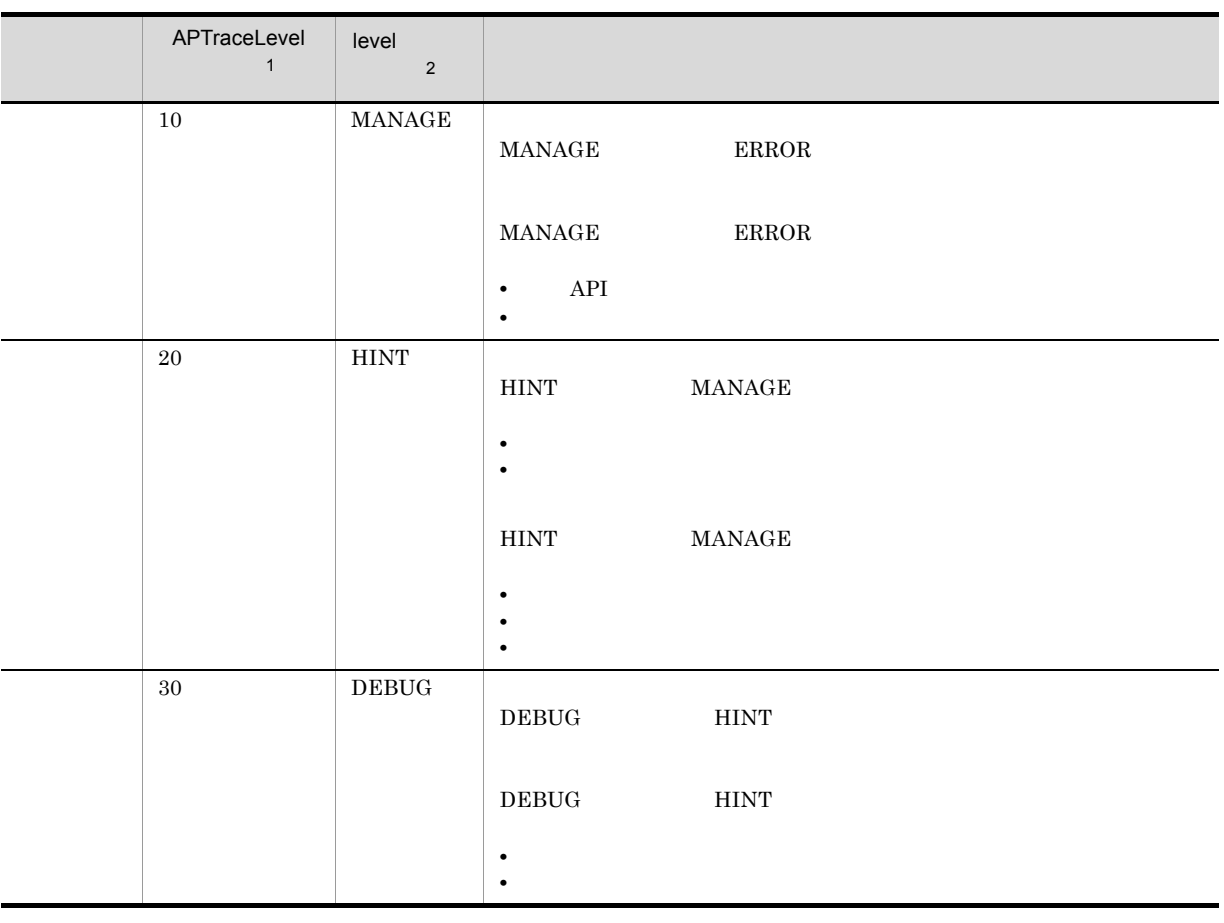

 $\,$  1

 $\overline{2}$ 

DocumentBroker Version 5

 ${\rm DbjTraceDef}$ 

# 2 edmSQL

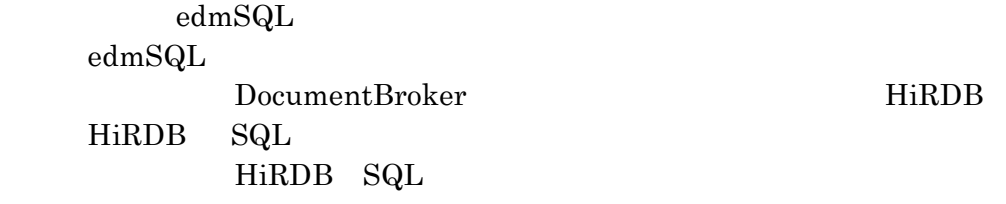

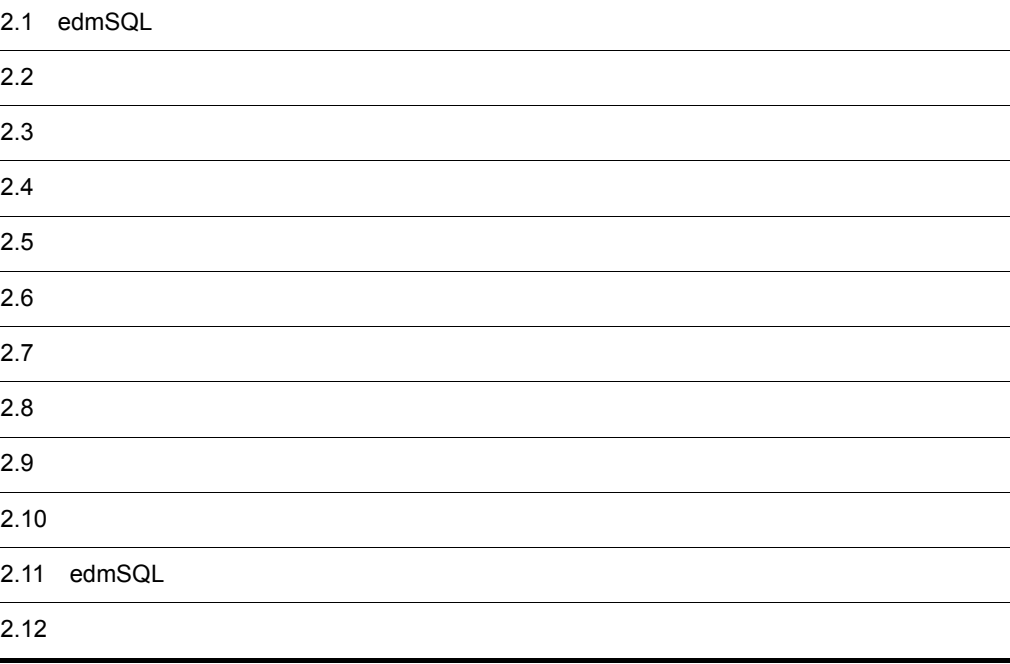

## 2.1 edmSQL

 $\it{edmSQL}$ 

## $2.1.1$

 $\operatorname{edmSQL}$ 

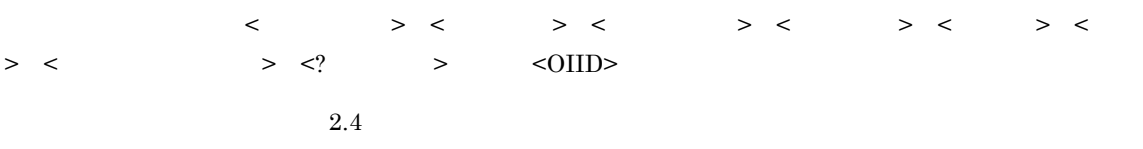

## $2.1.2$

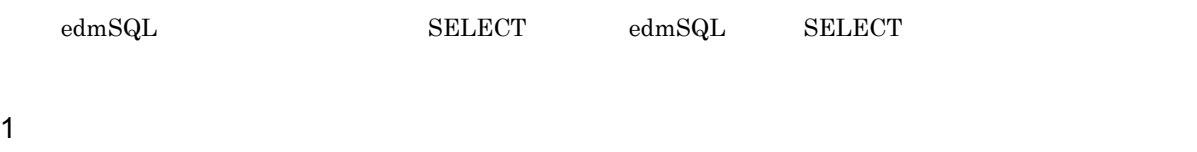

 $\operatorname{edmSQL}$ 

a<sup>d</sup>

 $\text{edmSQL} \hspace{1.5cm} \text{edmSQL} \hspace{2.5cm} \text{edmSQL} \hspace{2.5cm} \text{edmSQL}$  $1$ 

edmSQL 文として指定できるのは,問い合わせ文(SELECT 文)だけです。  $2.5$ 

b<br>
SELECT

 $\begin{array}{lll} \mathrm{SELECT} & \mathrm{FROM} & \mathrm{WHERE} & \mathrm{ORDER~BY} \end{array}$ SELECT FROM

 $2.6$ 

## 2 SELECT

**SELECT** 

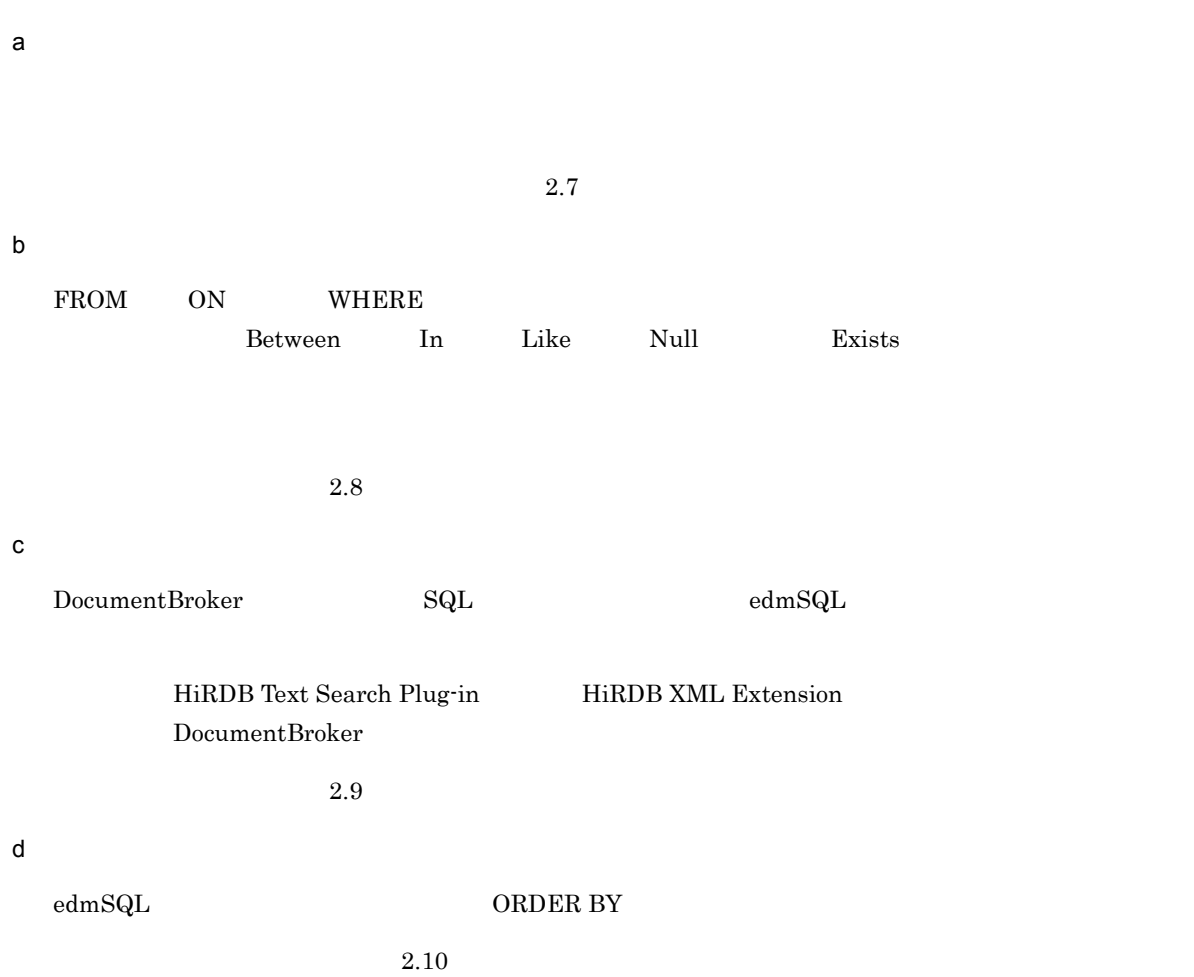

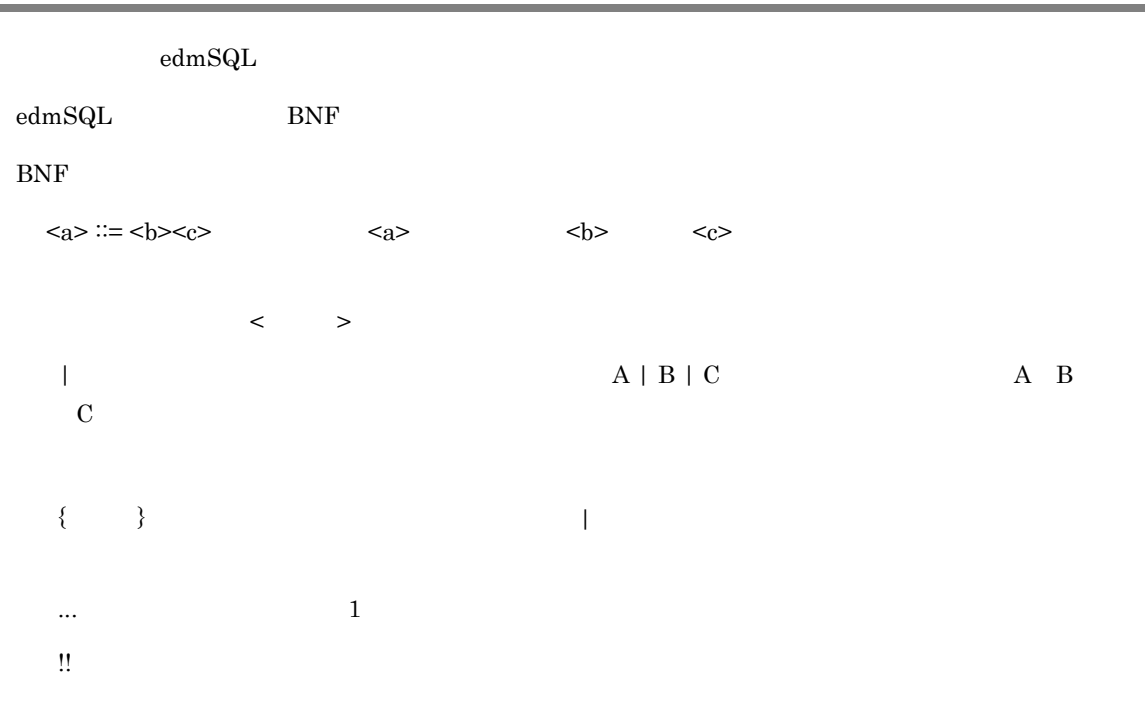

 $\overline{a}$ 

 $\text{edmSQL}$ 

## $2.3.1$  edmSQL

edmSQL

VariableArray

DocumentBroker String

 $edmSQL$ 

## $2.3.2$

TRUE FALSE UNKNOWN

## DocumentBroker 1  $\blacksquare$ a)値としての論理型  $\Box$ Boolean  $\Box$ Boolean  $\Box$

 $\begin{minipage}{0.9\linewidth} \textbf{TRUE} & \textbf{FALSE} & \textbf{UNKNOWLEDN} & \textbf{SQU} \\ \textbf{CALSE} & \textbf{UNKNOWLEDN} & \textbf{SQU} & \textbf{CALSIE} \\ \textbf{CALSE} & \textbf{UNKNOWLEDN} & \textbf{CALSIE} & \textbf{CALSIE} & \textbf{CALSIE} & \textbf{CALSIE} & \textbf{CALSIE} & \textbf{CALSIE} & \textbf{CALSIE} & \textbf{CALSIE} & \textbf{CALSIE} & \textbf{CALSIE} & \textbf{CALSIE} & \textbf{CALSIE} & \text$  $\rm SQL$  and  $\rm sdL$ 

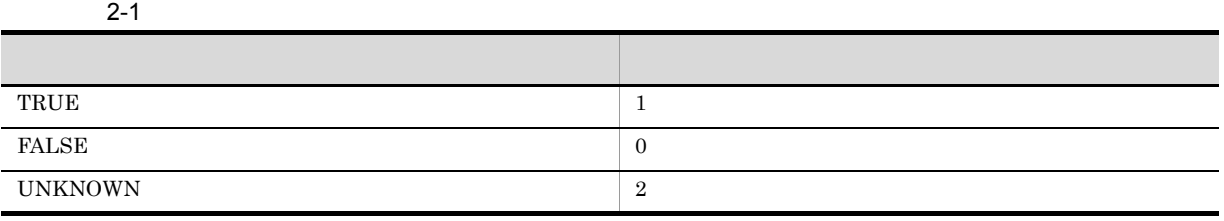

b)

 $_{\rm SQL}$ 

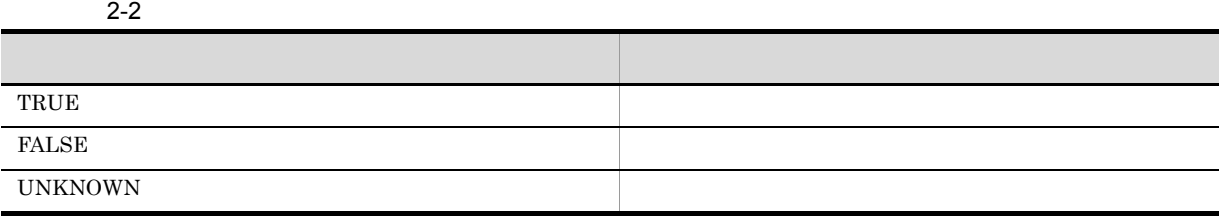

 $\overline{2}$ 

a) and the state  $\alpha$ 

 $2-3$ 

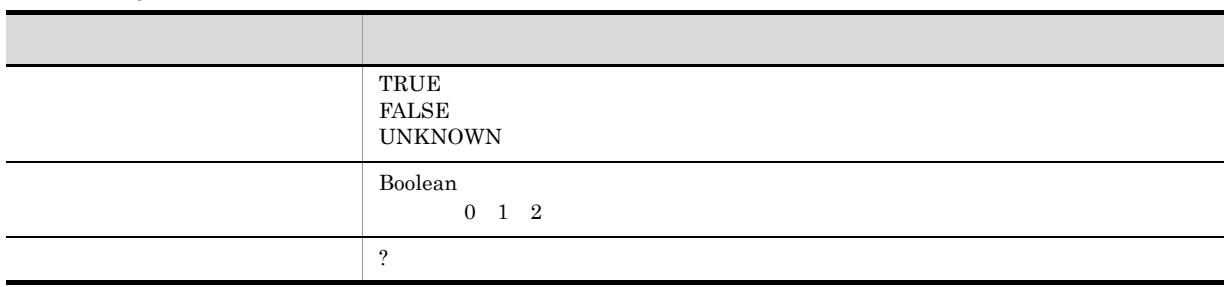

b  $\blacksquare$ 

 $3<sup>2</sup>$ 

a) and the system of  $\mathbb{R}$  is the system of  $\mathbb{R}$
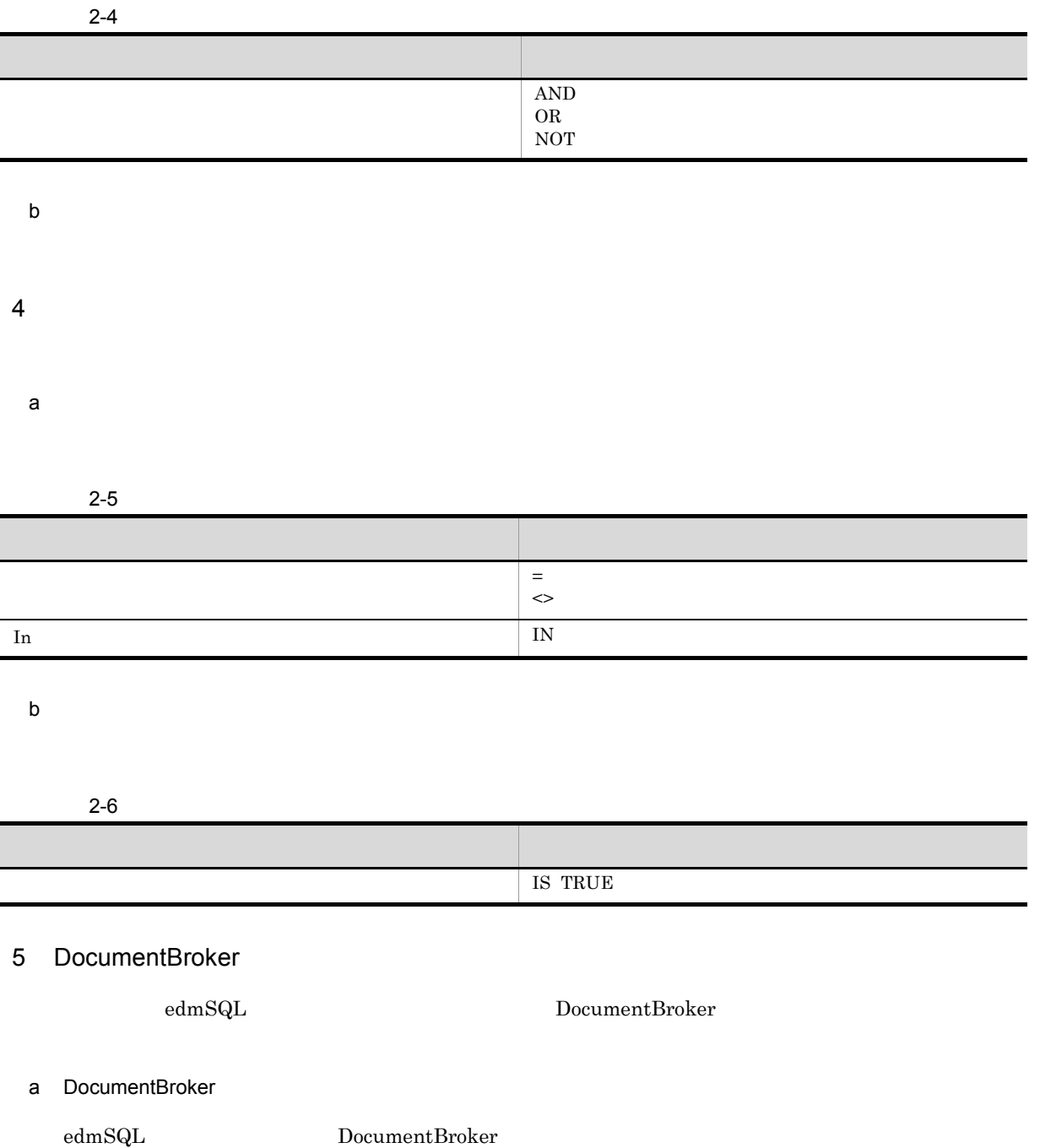

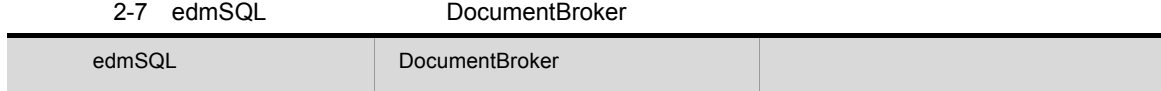

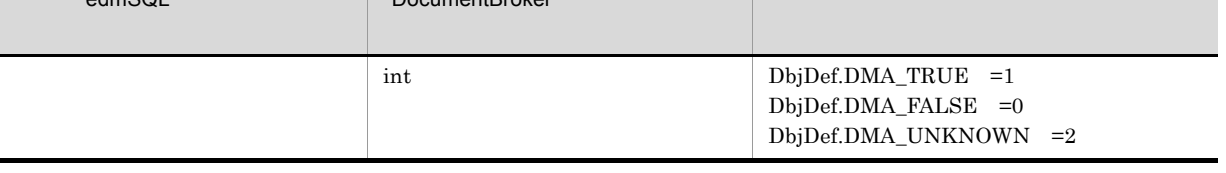

b<br>
b<br>
DocumentBroker

DocumentBroker

### $2.3.3$

 $4$  32

DocumentBroker

 $\mathbf 1$ 

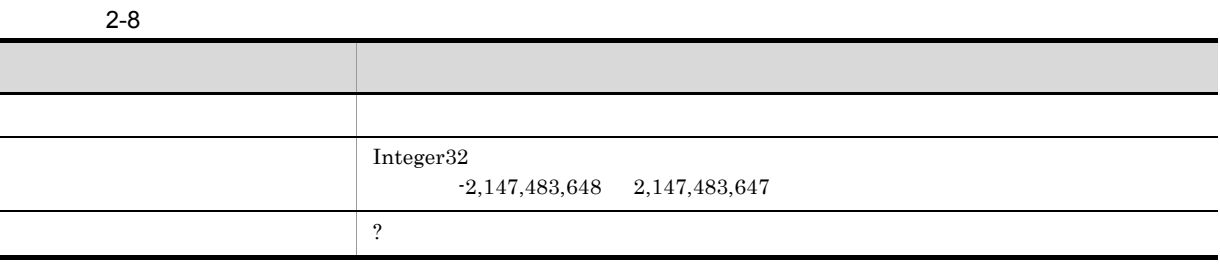

2  $\blacksquare$ 

#### $2-9$

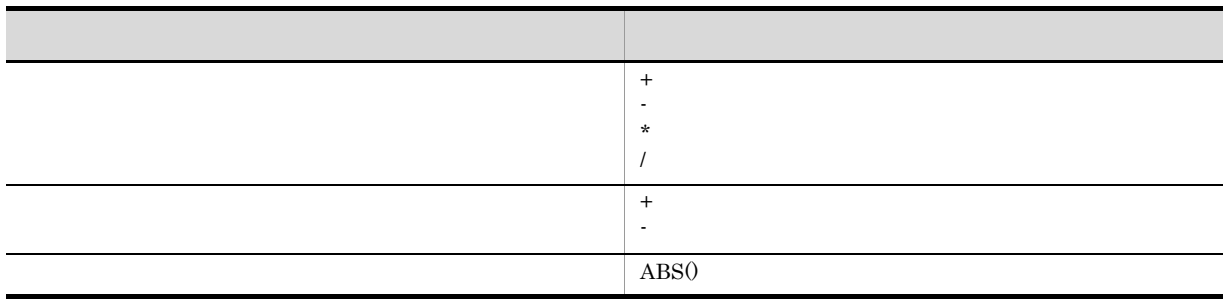

3 述語

#### $2 - 10$

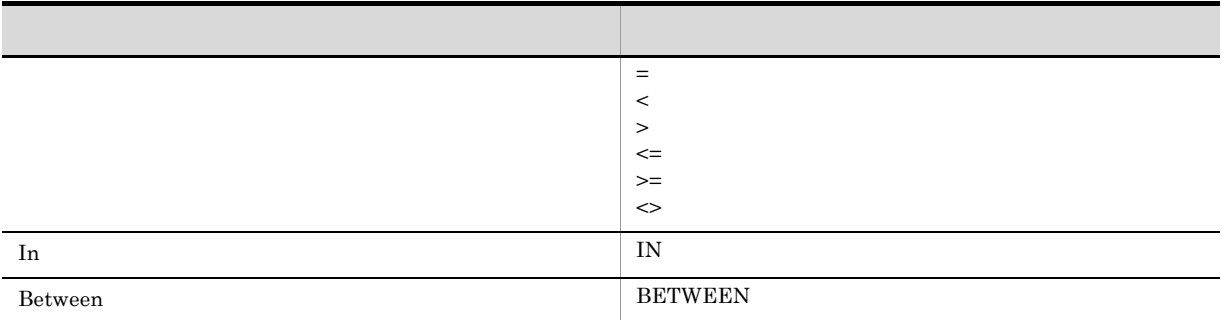

#### 4 DocumentBroker

DocumentBroker

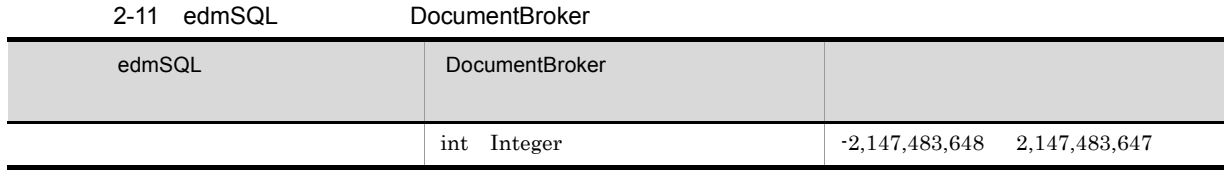

# $2.3.4$

#### DocumentBroker

 ${\rm dmaProp\_ParentContainer}$ 

|                              |          |                      |                         | DocumentBroker        |             |       | <b>OIID</b> |
|------------------------------|----------|----------------------|-------------------------|-----------------------|-------------|-------|-------------|
|                              |          |                      | dmaProp_ParentContainer |                       |             |       |             |
| dmaProp_ParentContainer      |          |                      |                         | DocumentBroker        |             |       |             |
| Container                    |          |                      | <b>OIID</b>             |                       |             |       |             |
| $\rm OIID$                   |          |                      |                         |                       |             |       |             |
| objref<br>$edmSQL$<br>objref |          |                      | $2.9.3(4)$ < objref     | <b>OIID</b><br>$\, >$ |             |       |             |
| $\leq$ ?                     | $\geq$   |                      |                         |                       |             |       |             |
| $edmSQL$                     | $\leq$ ? | $\qquad \qquad >$    |                         |                       | $\leq$ ?    | $\,>$ | <b>OIID</b> |
|                              |          | 1.7                  |                         |                       |             |       |             |
|                              |          |                      |                         | oiidstr               |             |       |             |
|                              |          | $2.9.3(3)$ < oiidstr | $\, > \,$               |                       | <b>OIID</b> |       | oiidstr     |

DocumentBroker

 $\overline{1}$ 

 $2 - 12$ 

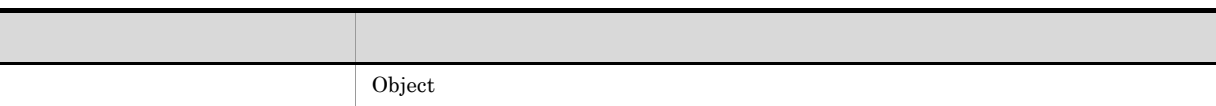

2 述語

 $2 - 13$ 

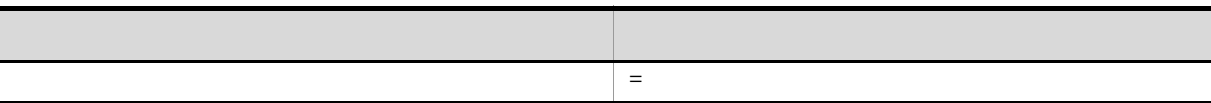

#### 2. edmSQL

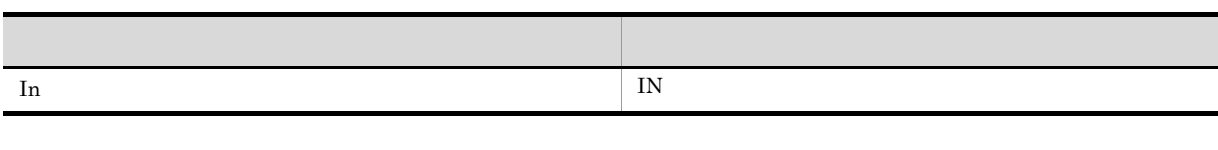

 $\text{In}$ 

#### 3 DocumentBroker

 $<\qquad \qquad >\qquad \qquad  \qquad \qquad$ 

# 2.3.5 VariableArray

 $1$ 

VariableArray

 $2 - 14$ 

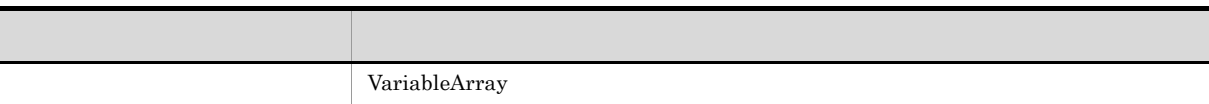

2 述語

#### VariableArray

#### 2-15 VariableArray

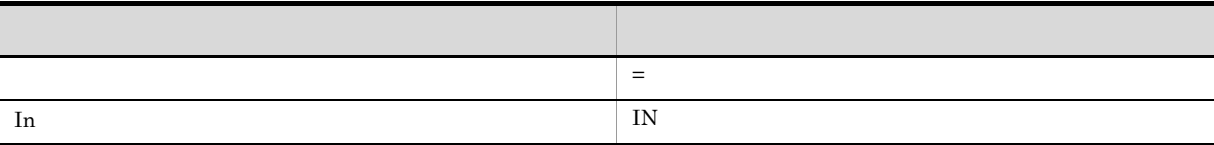

#### 3 DocumentBroker

DocumentBroker

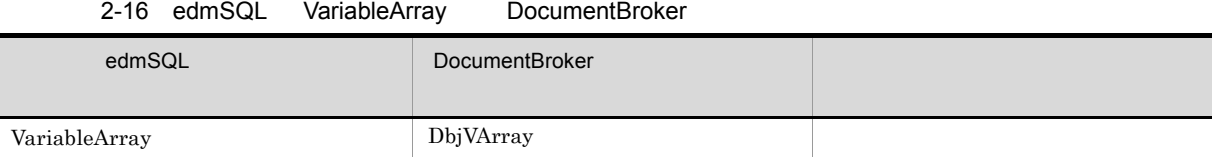

### $2.3.6$

DocumentBroker

DocumentBroker 2.4.1

DocumentBroker

 $1$ 

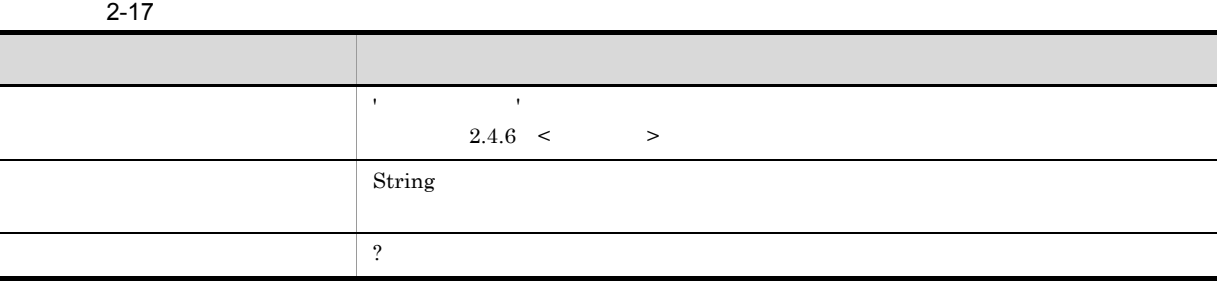

 $\overline{2}$ 

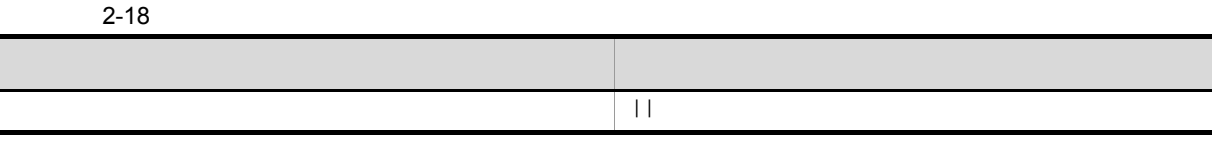

3 述語

 $2 - 19$ 

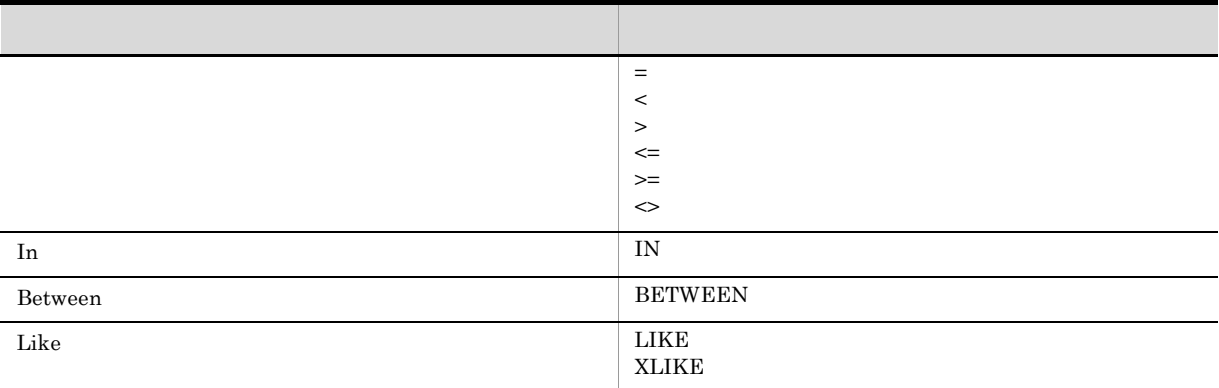

### 4 DocumentBroker

DocumentBroker

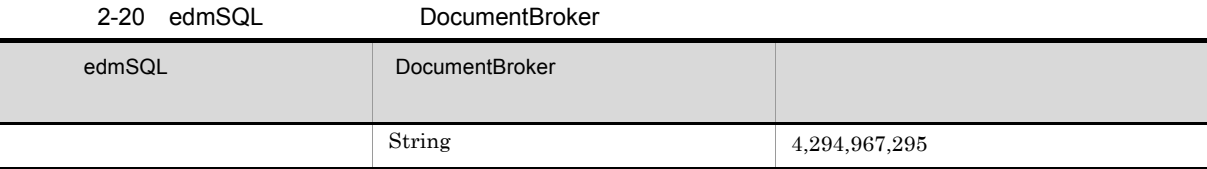

 $2.3.7$ 

 $\overline{1}$ 

 $2 - 21$ 

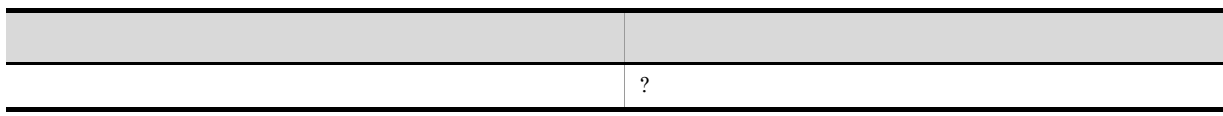

 $\mathcal{O}$ 

#### 2 DocumentBroker

DocumentBroker

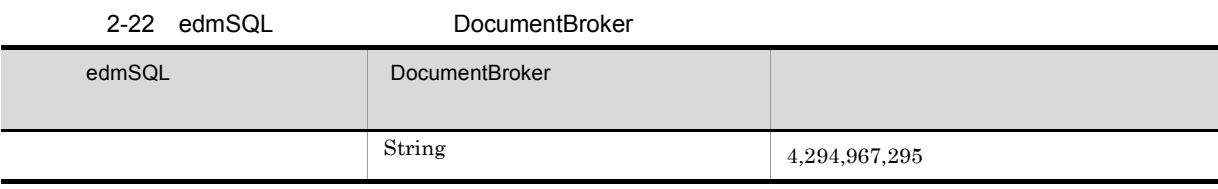

 $\begin{array}{lll} \text{DocumentBroker} & \qquad \qquad & \text{String} \end{array}$ 

# $2.4$

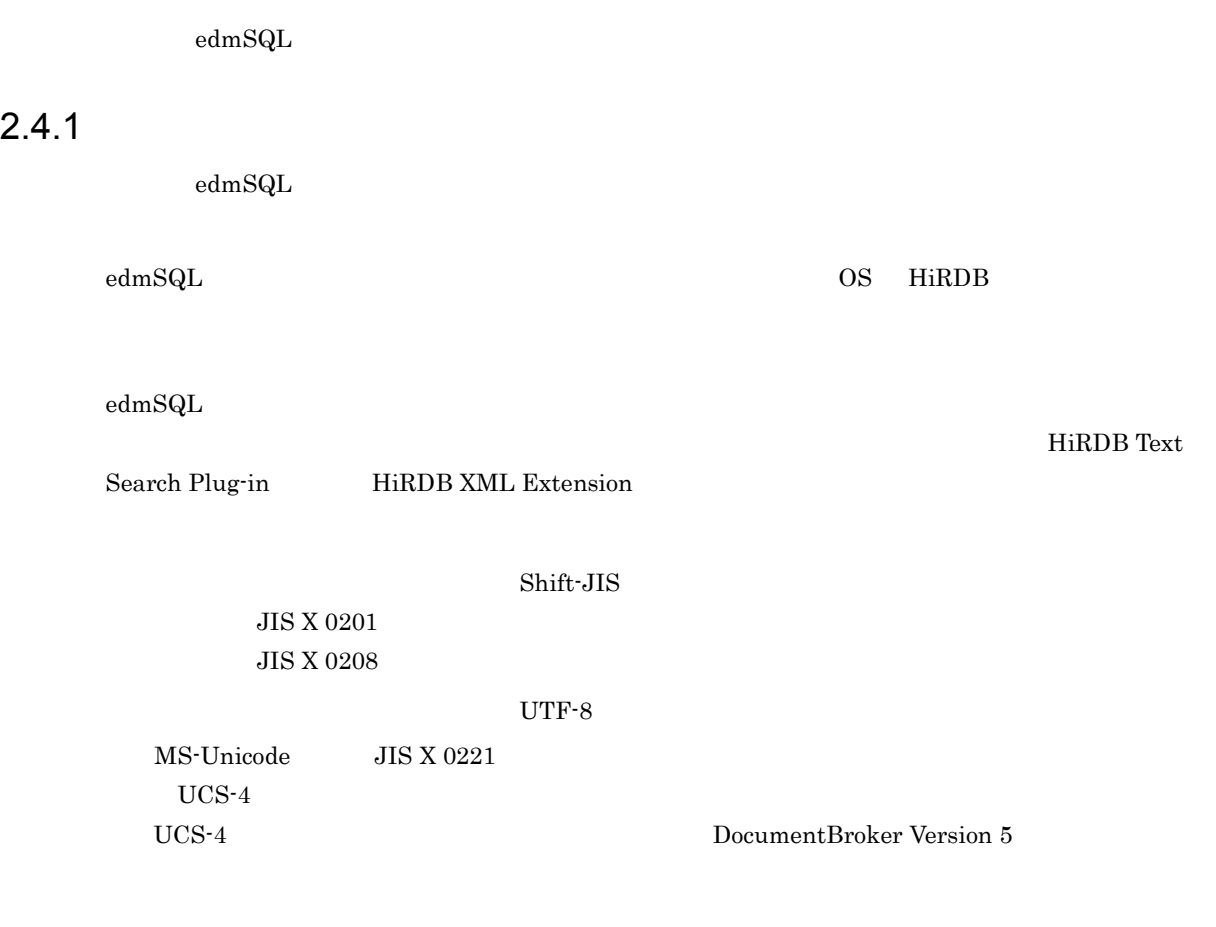

# $2.4.2$  edmSQL

 $\text{edmSQL}$ 

1 extends  $\sim$ 

2-23 edmSQL

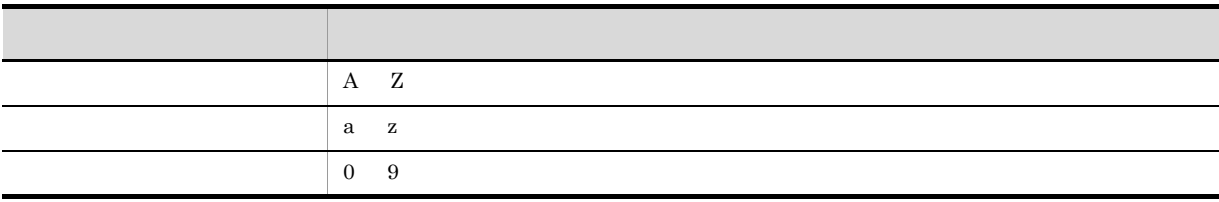

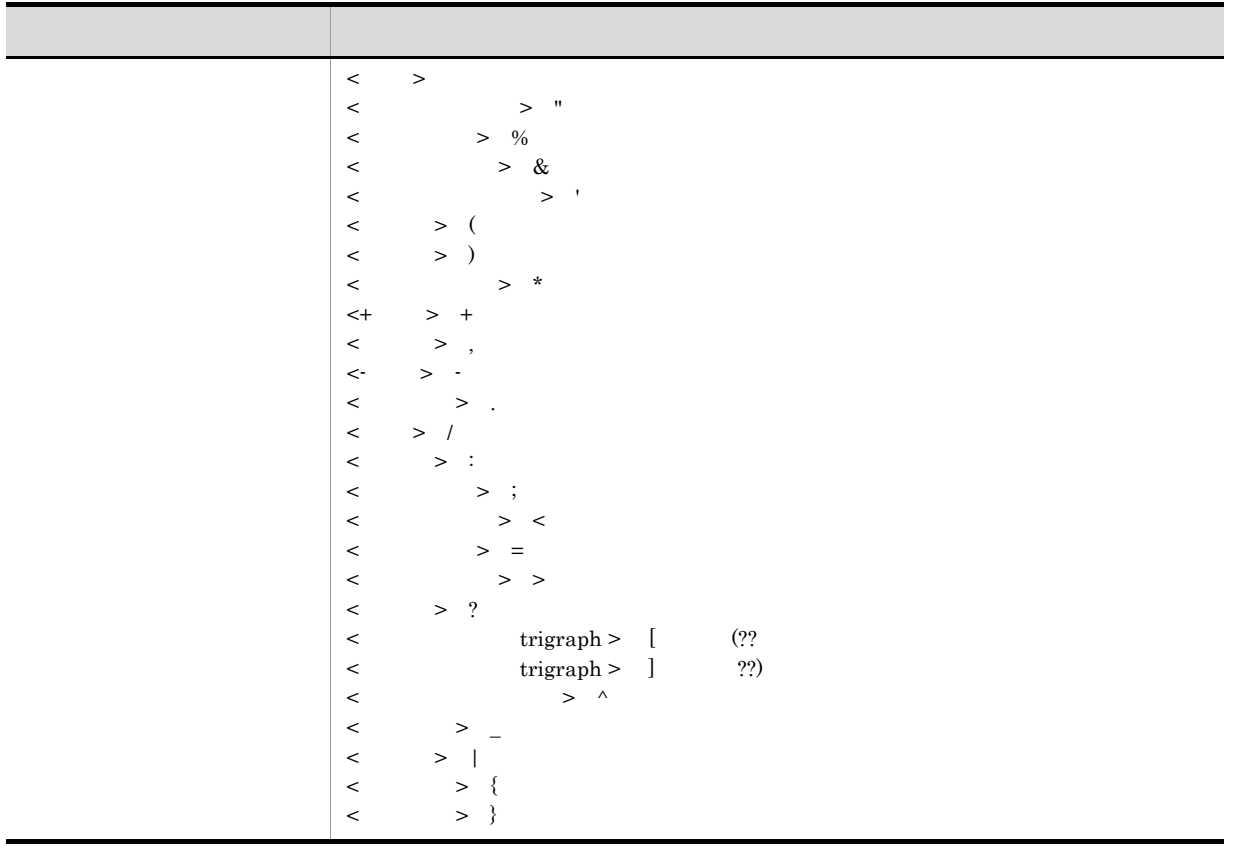

#### 2 規約詳細

 $\operatorname{edmSQL}$ 

 $\langle \rangle$  > JIS X 0201 0x20 くちょう シャンパン しゅうしょう こうしょう こうしょう こうしょう こうしょう  $2.4.1$ 

## $2.4.3 \leq$

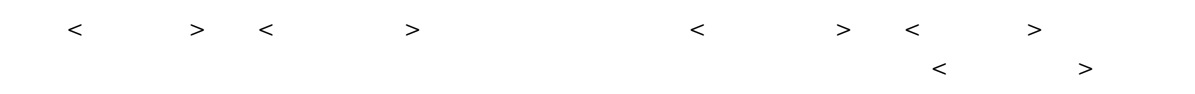

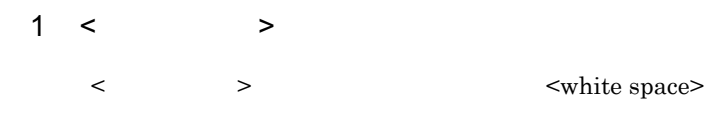

2 規約詳細

 $\langle$   $>$   $>$   $\langle$   $>$   $\langle$   $>$   $\langle$   $>$   $\rangle$   $\langle$   $>$   $\langle$   $>$   $\rangle$   $\langle$   $>$   $\langle$   $>$   $\rangle$   $\langle$   $>$   $\rangle$   $\langle$   $>$   $\rangle$   $\langle$   $>$   $\rangle$   $\langle$   $>$   $\rangle$   $\langle$   $>$   $\rangle$   $\langle$   $>$   $\rangle$   $\langle$   $>$   $\rangle$   $\langle$   $>$   $\rangle$   $\langle$   $>$   $\rangle$   $\langle$ 

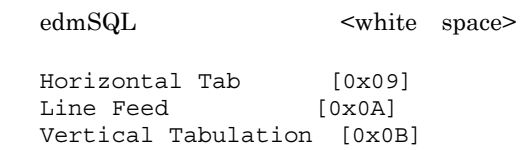

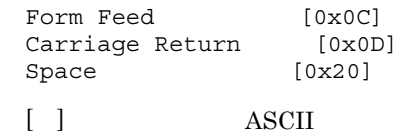

# $2.4.4 <$  >

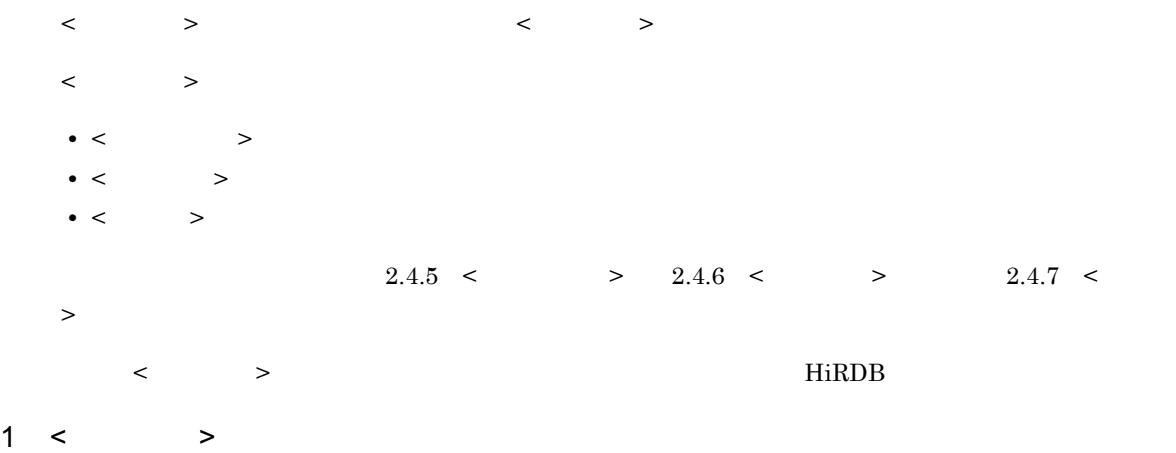

 $\langle \cdot \rangle$  >  $\langle \cdot \rangle$ 

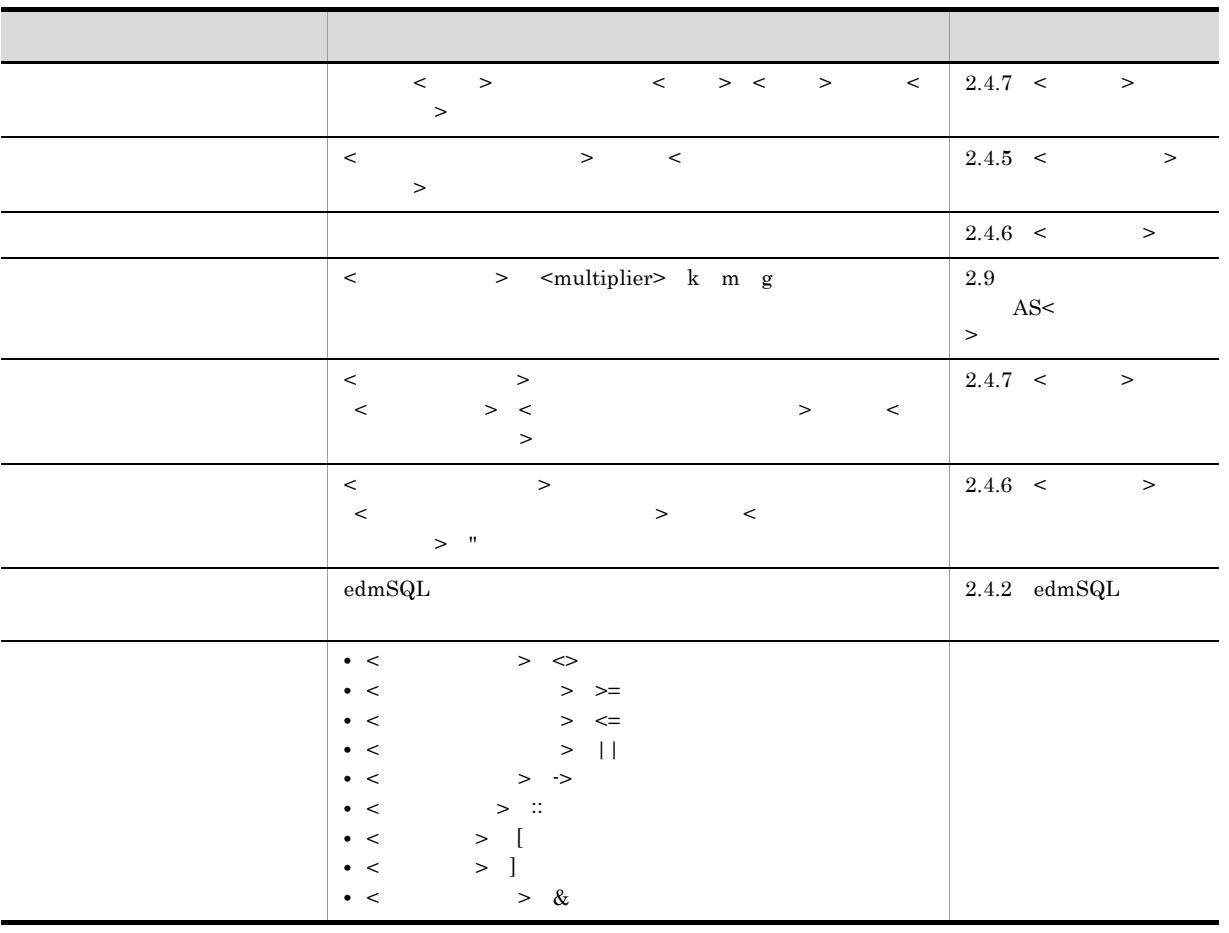

 $2-24 < 2$ 

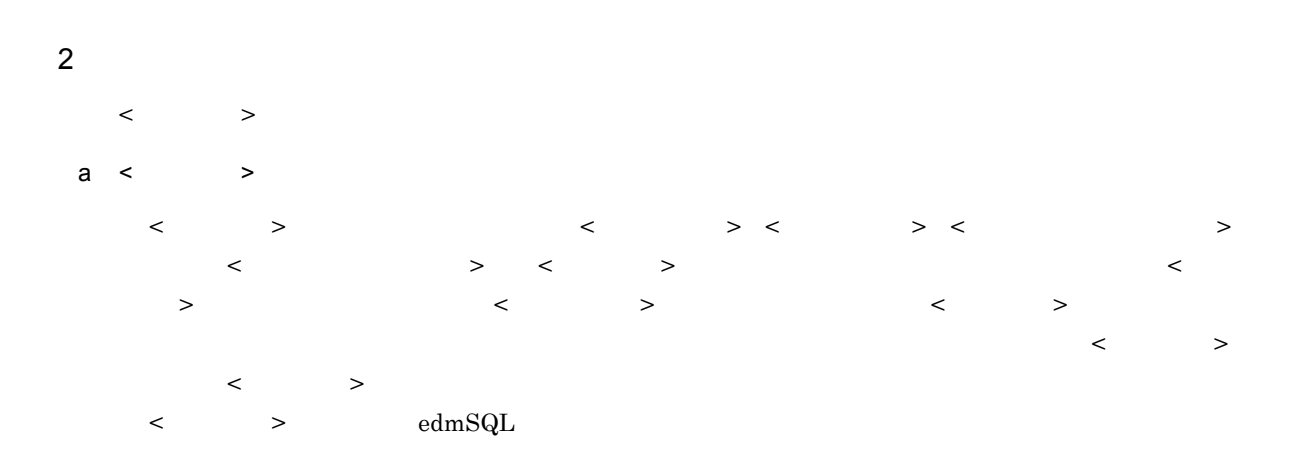

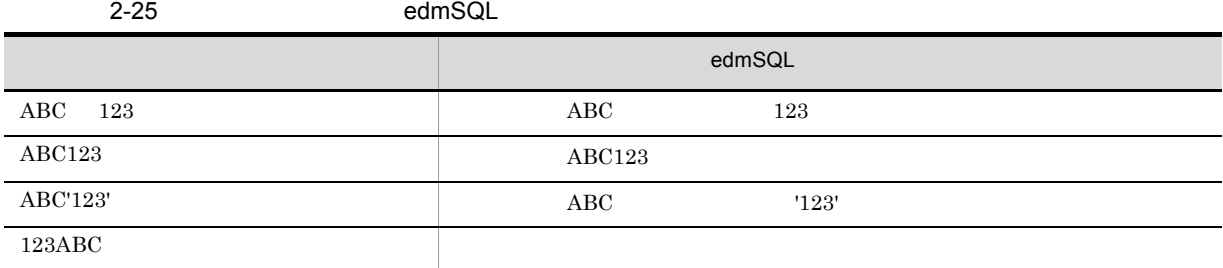

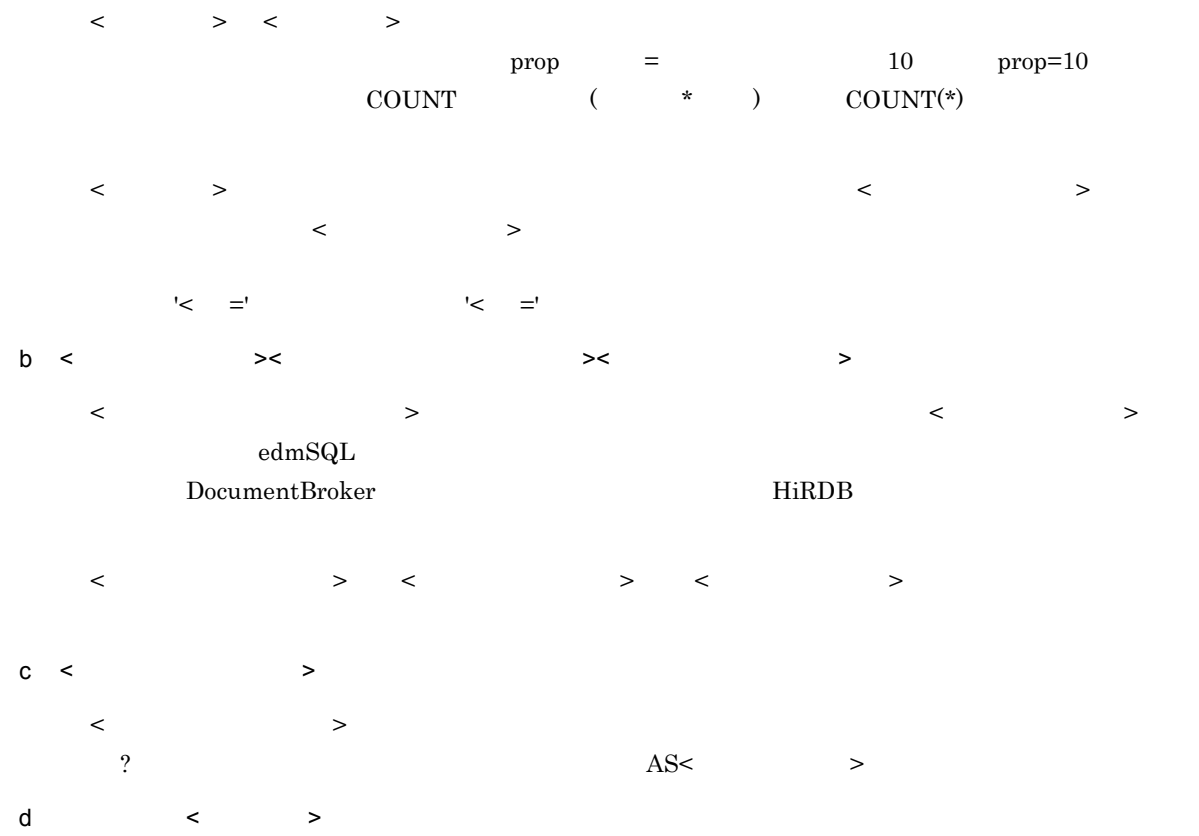

● 次に示す < 特殊文字 > および演算子は,文字列リテラルの字句としてだけ使用できます。それ以外で使

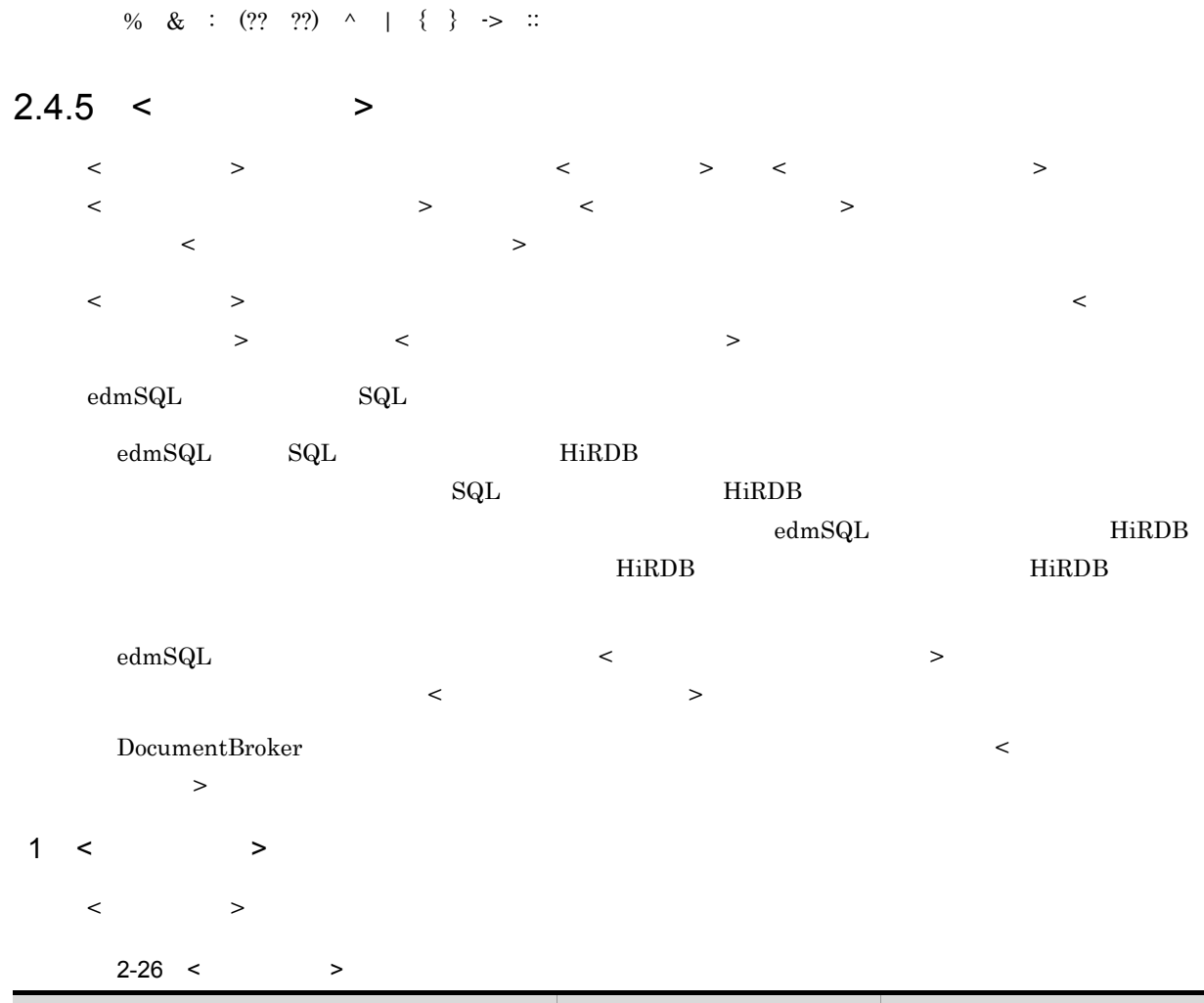

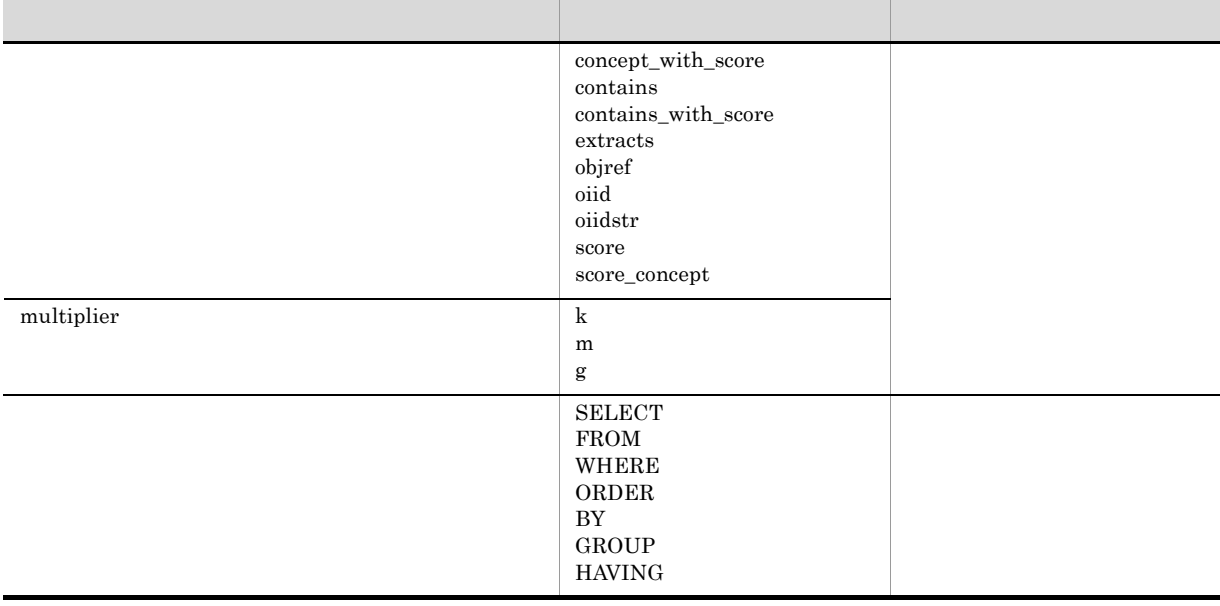

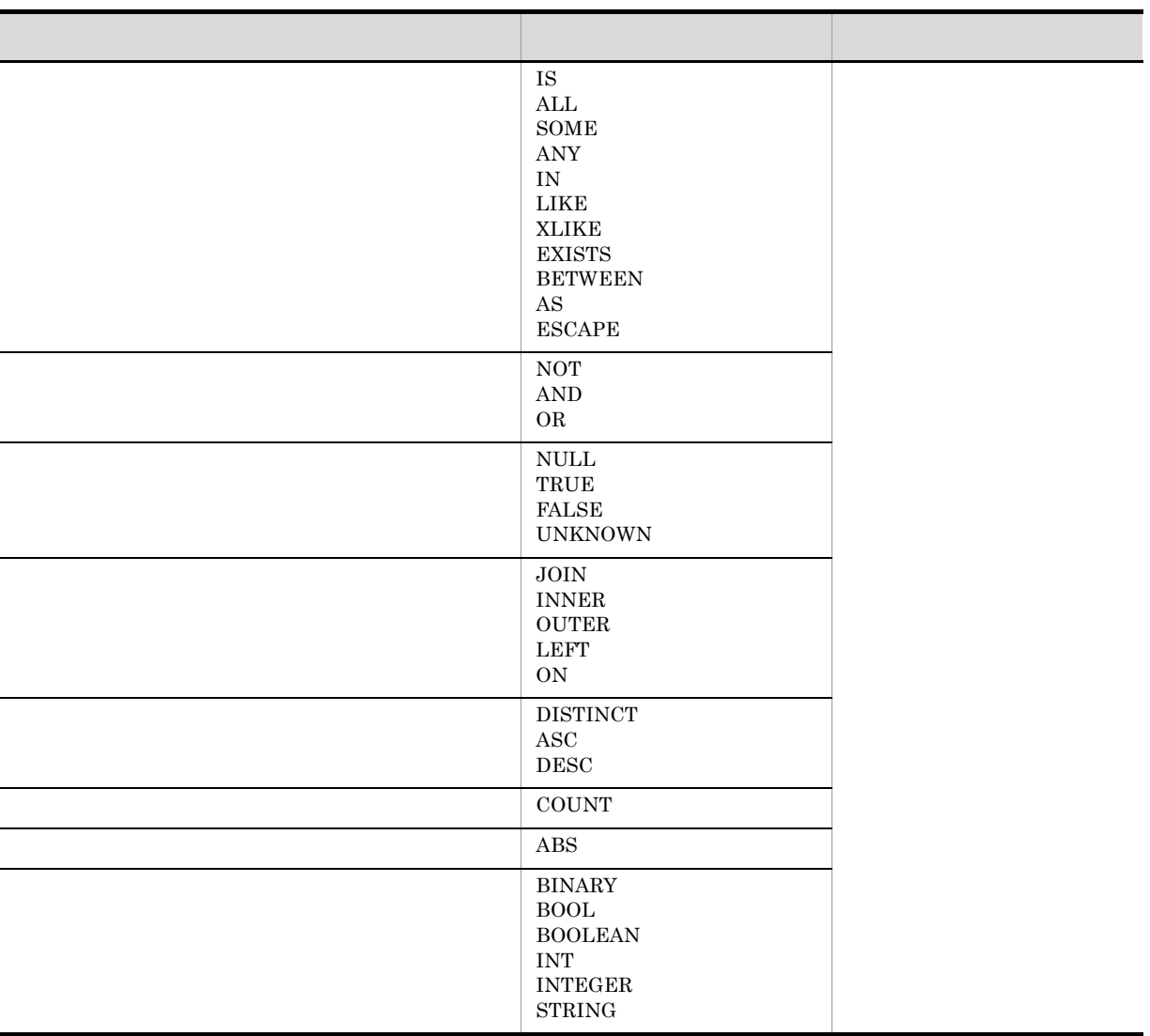

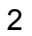

 $\langle \cdot \rangle$ 

 $a \leq \qquad \Rightarrow$ 

 $\operatorname{edmSQL}$ 

例えば,次の表記は,すべて < 予約されたキーワード > SELECT」として識別されます。

Select SeLect select selecT

< <br> <sub>2</sub> contains\_with\_score

Contains With SCORE contains with scorE CONTAINS\_WITH\_SCORE

b < キーワード > < 正規識別子 > の関係についての詳細  $\begin{array}{ccccc} \times & \multicolumn{3}{c|}{\textbf{1}} & \multicolumn{3}{c|}{\textbf{2}} & \multicolumn{3}{c|}{\textbf{3}} & \multicolumn{3}{c|}{\textbf{4}} & \multicolumn{3}{c|}{\textbf{5}} & \multicolumn{3}{c|}{\textbf{6}} & \multicolumn{3}{c|}{\textbf{7}} & \multicolumn{3}{c|}{\textbf{8}} & \multicolumn{3}{c|}{\textbf{9}} & \multicolumn{3}{c|}{\textbf{1}} & \multicolumn{3}{c|}{\textbf{1}} & \multicolumn{3}{c|}{\textbf{1}} & \multicolumn{$ 

< 予約されていないキーワード > は正規識別子として使用できますが,HiRDB で予約語として定義さ

 $2.4.6$  <  $>$  $\begin{array}{ccccccc} \times & \multicolumn{3}{c|}{\textbf{\textcolor{blue}{\bf{1}}} } & \multicolumn{3}{c|}{\textbf{\textcolor{blue}{\bf{2}}} } & \multicolumn{3}{c|}{\textbf{\textcolor{blue}{\bf{2}}} } & \multicolumn{3}{c|}{\textbf{\textcolor{blue}{\bf{2}}} } & \multicolumn{3}{c|}{\textbf{\textcolor{blue}{\bf{2}}} } & \multicolumn{3}{c|}{\textbf{\textcolor{blue}{\bf{2}}} } & \multicolumn{3}{c|}{\textbf{\textcolor{blue}{\bf{2}}} } & \multicolumn{3}{c|}{\textbf{\textcolor{blue}{\bf{2}}} } & \$  $\langle \cdot \rangle$  $1 < \qquad$  >  $\begin{array}{ccccccc} < & & & > \end{array} \qquad \qquad \begin{array}{ccccccc} > & & & > \end{array}$  $2-27 <$  $\prec$   $\rightarrow$   $\rightarrow$   $\prec$   $\rightarrow$   $\prec$   $\rightarrow$  $\text{edmSQL}$  $\rm HiRDB$   $\rm MVARCHAR$ 2 規約詳細  $\begin{array}{ccccccc} & & & & & \searrow & & & \searrow$ a)文字列リテラルの詳細  $HiRDB$  $HiRDB$  2  $\text{edmSQL}$ 文字列リテラル < シングルクォート > で囲まれた文字列  $( *>*)$  $>$  " りょうしょう しゅうしゅうしょう キャッチ・ショット **TRUE** FALSE UNKNOWN

# HiRDB MVARCHAR

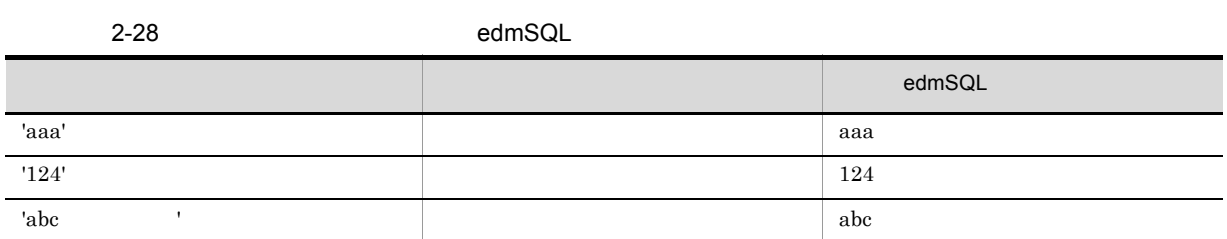

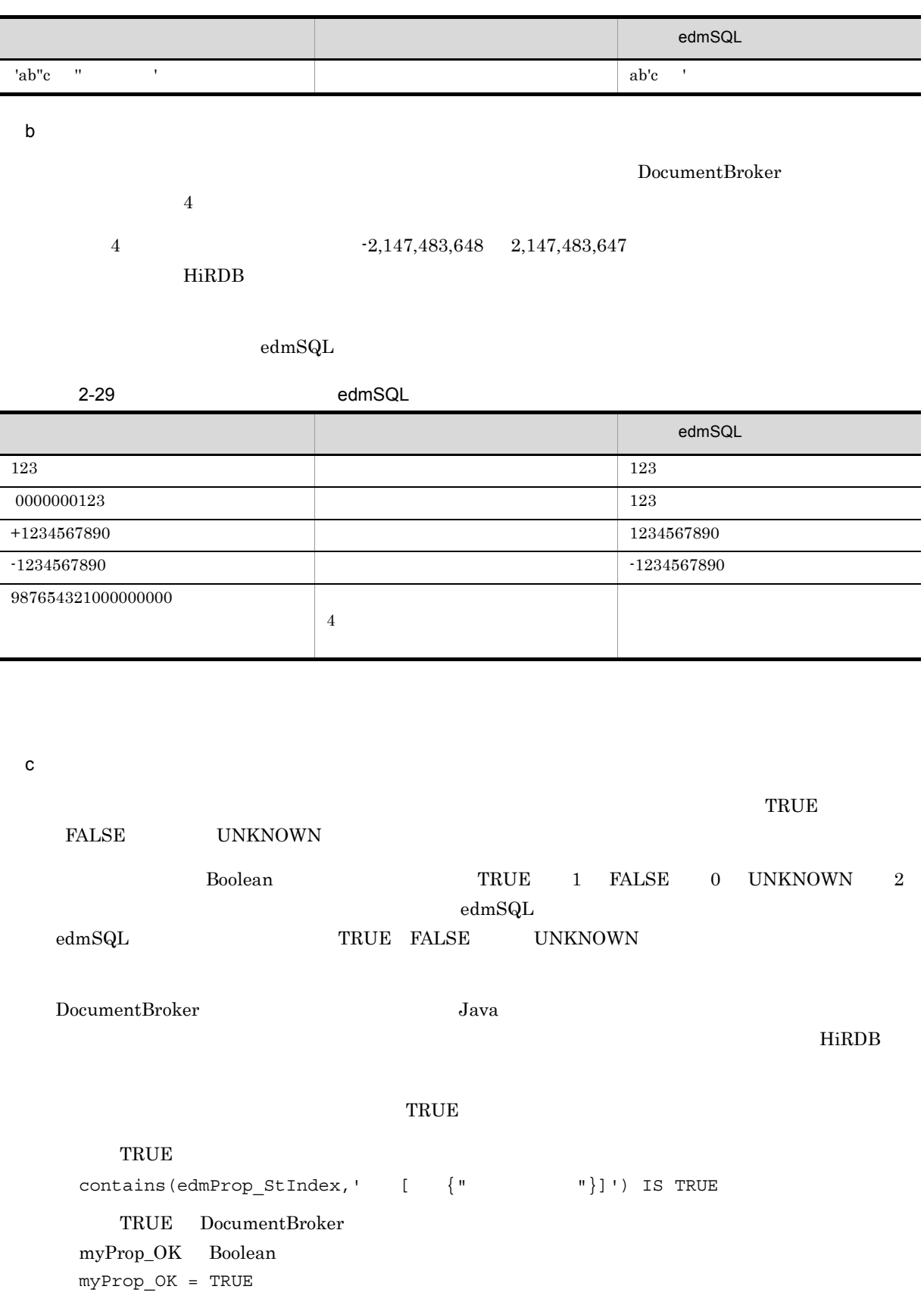

## $2.4.7 <$  >

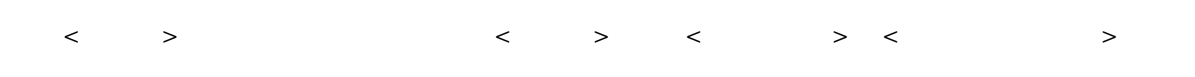

### $1 < \qquad$

< 識別子 > として指定できる字句を,次の表に示します。

#### 2-30  $\lt$  >

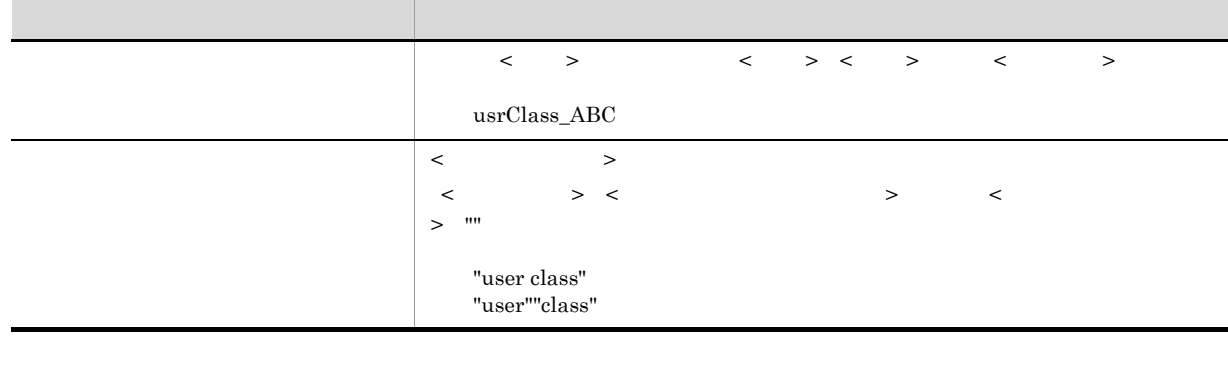

注※ < ダブルクォート以外の文字 > として指定できるのは,英字,数字および「"」を除いた特殊文字です。

## $2<sup>1</sup>$

< 識別子 > の詳細について説明します。

### a  $\langle \qquad \rangle$

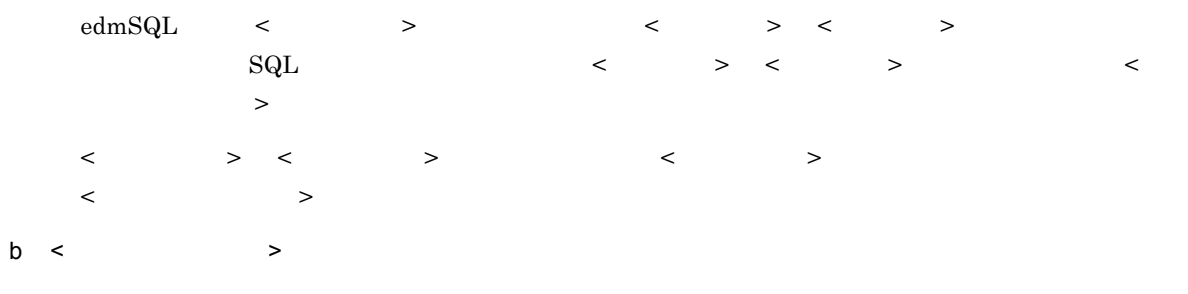

 $\blacksquare$ 

## $2.4.8 <$  >

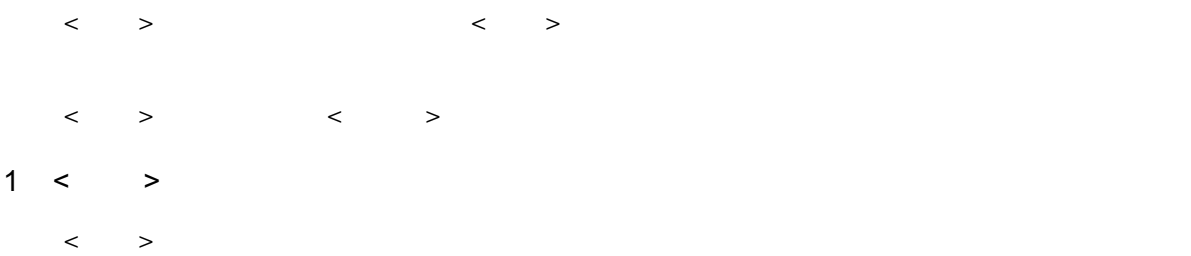

#### $2-31$  < >

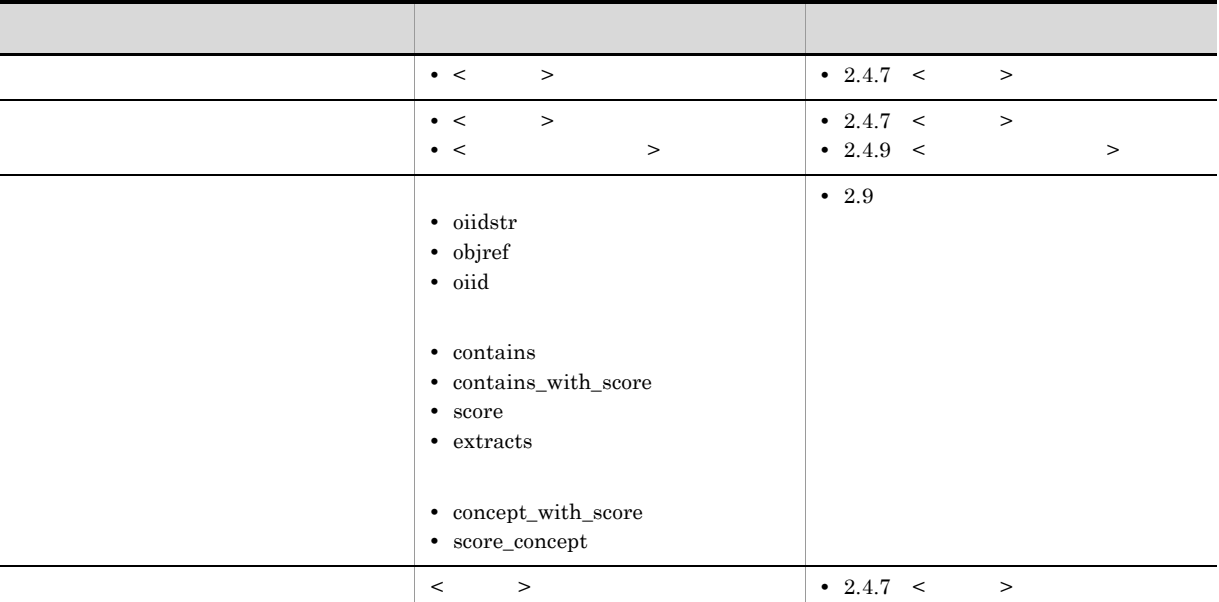

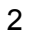

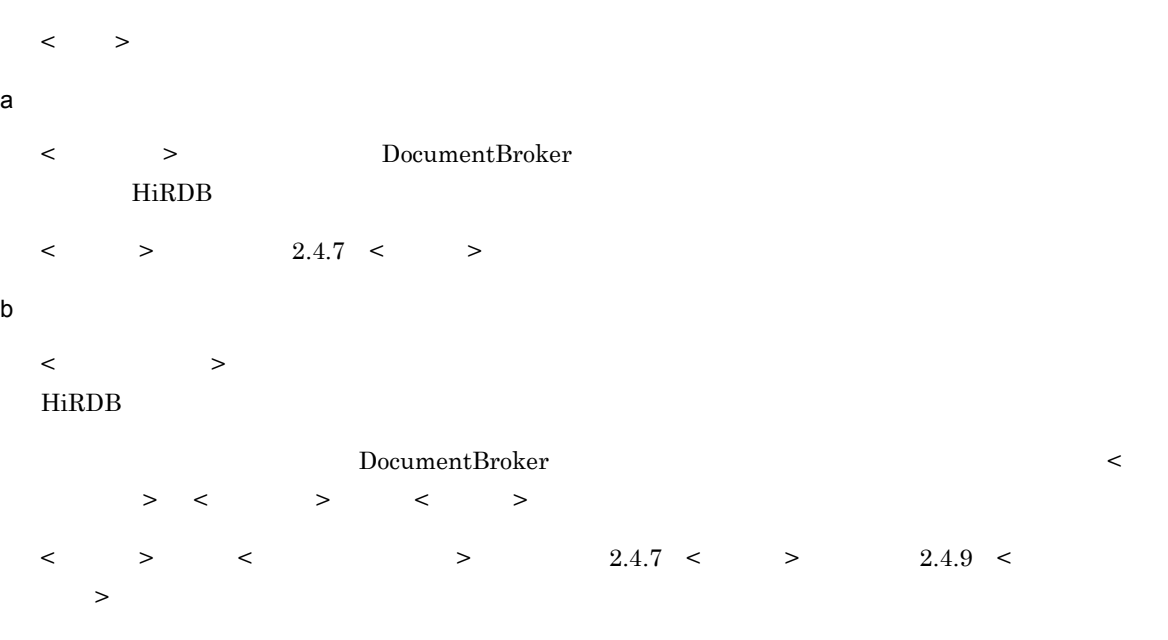

DocumentBroker

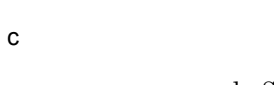

< 関数名 > は,edmSQL で予約されていないキーワードとして登録されている関数を識別するための名称

 $2.9$ 

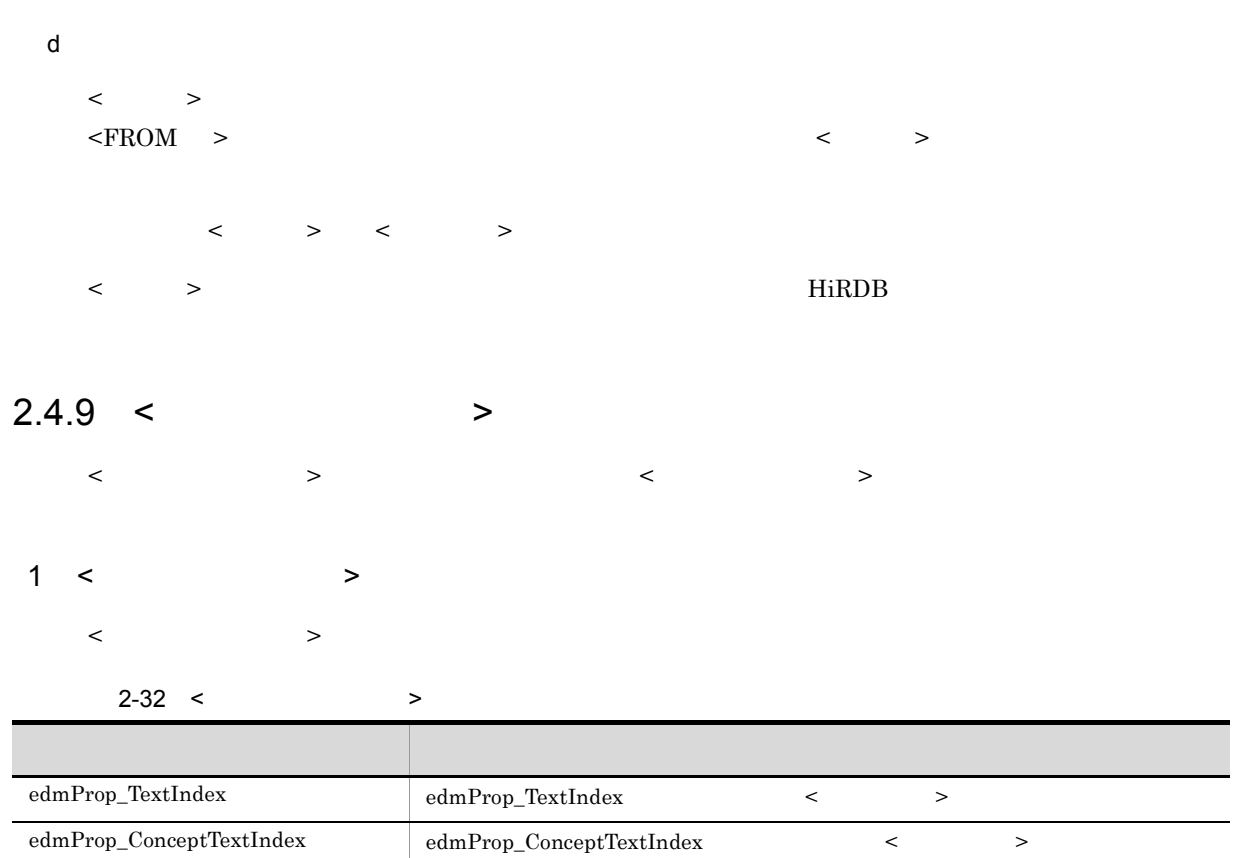

DocumentBroker Version 5

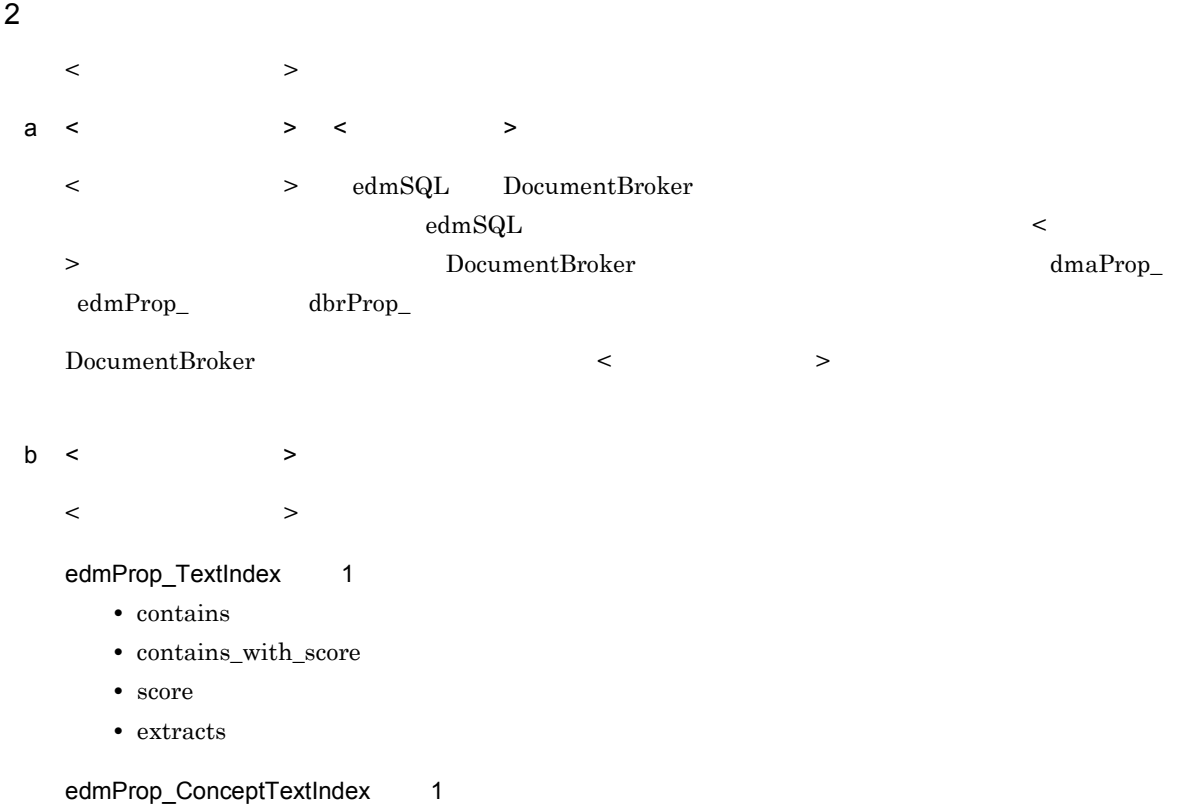

- contains
- $contains\_with\_score$
- score
- $\bullet~$  extracts
- concept\_with\_score
- $score\_concept$

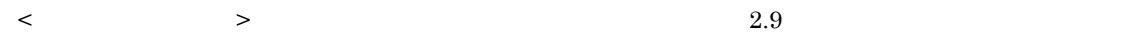

### $2.4.10 \leq ? \leq$

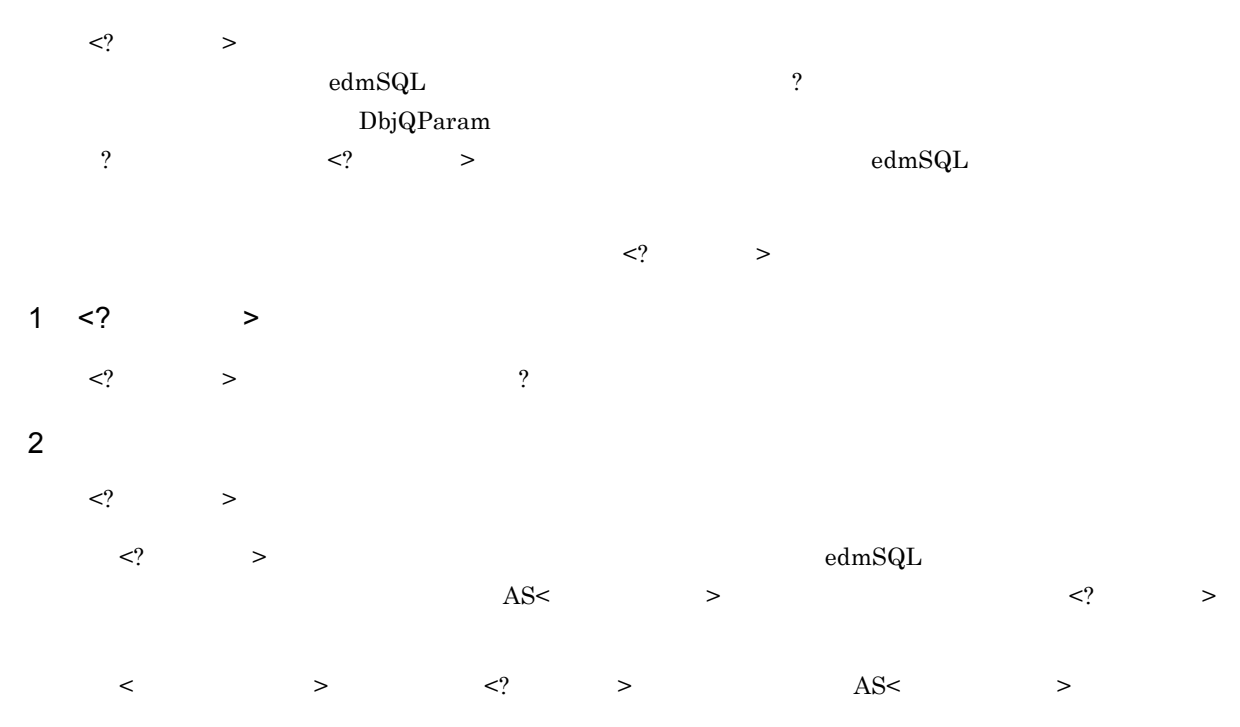

### 2.4.11 <OIID>

#### $\langle$ OIID>

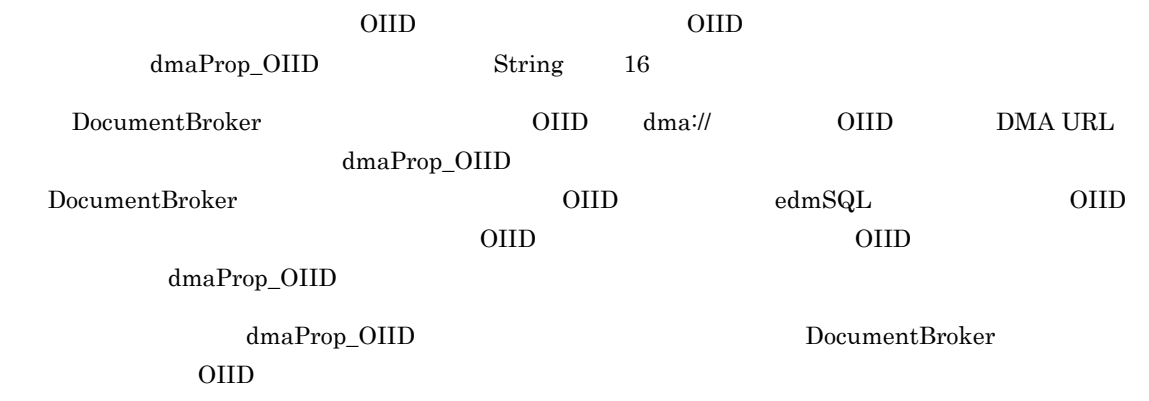

1 OIID dmaProp\_OIID  $\blacksquare$ 

OIID OIID dmaProp\_OIID oiid edmSQL OIID oiid  $2.9.3(4)$  <objref  $\rightarrow$  $\langle ? \rangle$  >  $\langle ? \rangle$ edmSQL  $\langle$  >  $\rangle$  >  $\langle$  >  $\langle$  >  $\rangle$  OIID  $1.7$ 

#### 2 OIID

 $OIID$ 

OIID SUND CONSTRUCTED ON SUND CONSTRUCTED ON SUNDAMENT CONSTRUCTED ON SUNDAMENT CONSTRUCTED ON SUNDAMENT CONSTRUCTED ON SUNDAMENT CONSTRUCTED ON SUNDAMENT CONSTRUCTED ON A SUNDAMENT CONSTRUCTED ON SUNDAMENT CONSTRUCTED ON dmaProp\_OIID OIID

```
SELECT myProp_Foo
FROM myClass
WHERE dmaProp_OIID = 'dma:///xxx/xxx/xxx...x'
```
#### oiid OIID

```
SELECT myProp_Foo
FROM myClass
WHERE dmaProp_OIID = oiid('dma:///xxx/xxx/xxx...x')
```
#### <? > > OIID

SELECT myProp\_Foo FROM myClass WHERE dmaProp OIID = ?

# $2.5$

```
\label{eq:edmSQL} \varepsilon\text{edmSQL} \qquad \qquad \varepsilon\text{edmSQL} \qquad \qquad > \qquad \qquad \varepsilon\text{edmSQL} \qquad \qquad >!! <edmSQL ><br><edmSQL > :
     <edmSQL > ::= <edmSQL >
     \text{edmSQL} > < \text{sedmSQL}!! <edmSQL >
     <edmSQL >::= < >
< > 2.6
```
### $2.5.1$  <edmSQL >

 $\label{eq:10} \mbox{\textless}\ {\rm redmSQL} \qquad \qquad \mbox{\textless}\ {\rm redm} \mbox{\rm SQL}$ 

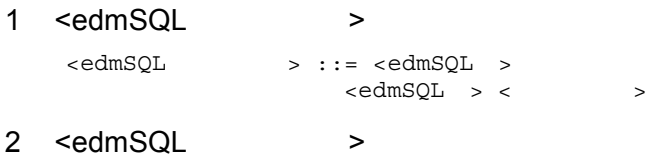

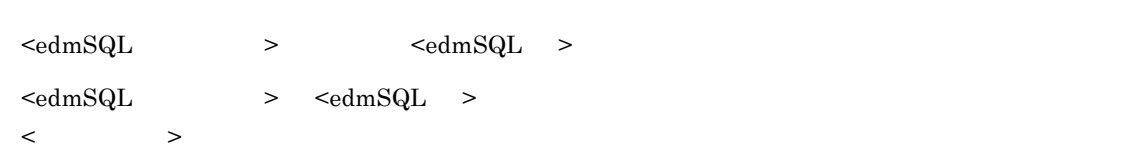

### 2.5.2 <edmSQL >

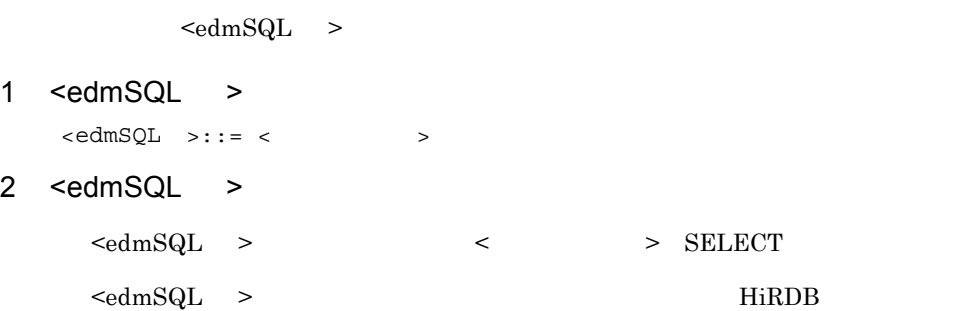

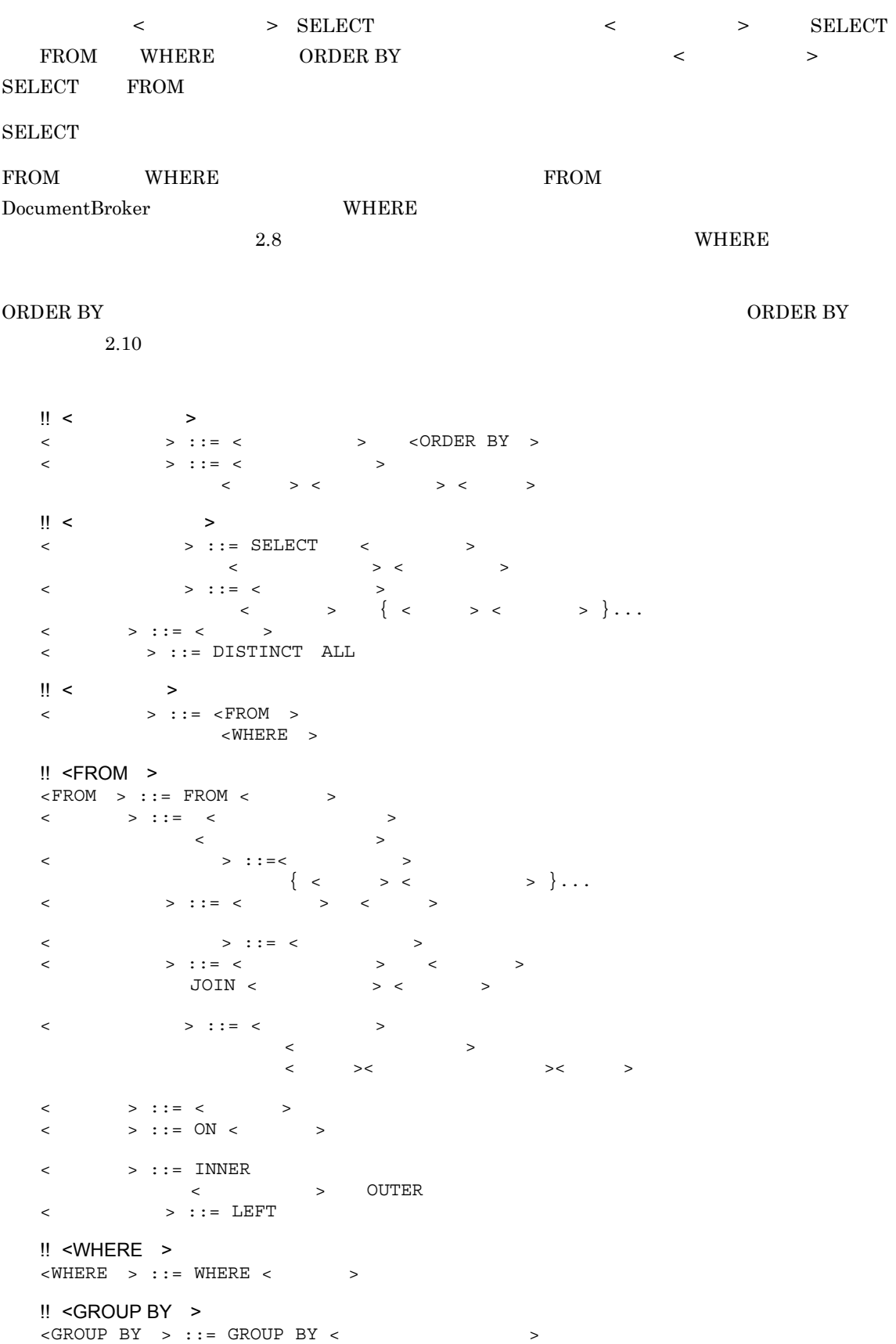

```
<グループ化項目の並び> ::= <グループ化項目>
\begin{bmatrix} \{ < > < > \end{bmatrix}< \rightarrow ::= < >
\text{!!} <HAVING \text{!}\leHAVING > ::= HAVING \lt\| < set > \|\langle > ::=\langle > \rangle \ \langle > \rangle
```
 $2.8$ 

### $2.6.1$  <  $>$

 $\begin{array}{ccccccc} \multicolumn{2}{c|}{\begin{array}{ccccccc} \multicolumn{2}{c|}{\textbf{1}} & \multicolumn{2}{c}{\textbf{2}} & \multicolumn{2}{c}{\textbf{3}} & \multicolumn{2}{c}{\textbf{4}} & \multicolumn{2}{c}{\textbf{5}} & \multicolumn{2}{c}{\textbf{6}} & \multicolumn{2}{c}{\textbf{7}} & \multicolumn{2}{c}{\textbf{8}} & \multicolumn{2}{c}{\textbf{9}} & \multicolumn{2}{c}{\textbf{1}} & \multicolumn{2}{c}{\textbf{1}} & \multicolumn{2}{c}{\textbf{1}} & \$ 

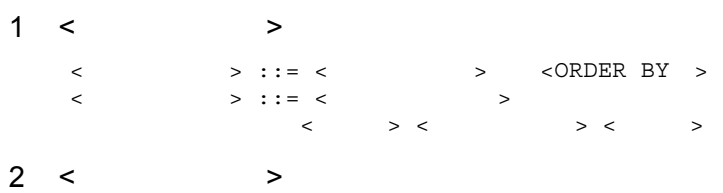

 $\begin{array}{lllll} \times \qquad \qquad & \text{SELECT} & \text{FROM} & \end{array} \qquad \qquad \begin{array}{lllll} \times \qquad \qquad & \text{SELECT} & \text{FROM} & \end{array}$  $>$   $>$   $>$   $\geq$   $\geq$ 

#### 3 <ORDER BY >

 $\langle$ ORDER BY >  $\langle$ 

### $2.6.2 <$

 $\langle$  $1 <$   $>$ < > ::= SELECT < >  $\begin{array}{ccccccc} \times & \multicolumn{2}{c}{} & \multicolumn{2}{c}{} &$ <  $>$  ::= <  $>$  |<選択項目> { <コンマ> <選択項目> }... <選択項目> ::= <一次子>  $2 < \qquad > \qquad < \qquad >$  $\prec$  the set of  $\geq$ 数の < 選択項目 > < 選択項目の並び >)と < 検索対象式 > を指定することで,検索結果集合が求めら < > > can determine a capacity of the DocumentBroker → DocumentBroker  $\langle$  >  $\langle$  >  $\rangle$  >  $\langle$  >  $\langle$   $\rangle$   $\langle$   $\rangle$   $\langle$  $\begin{array}{ccccccc}\n&\mbox{\hspace{0.8cm}&}\mbox{\hspace{0.8cm}&}\mbox{\hspace{0.8cm}&}\mbox{\hspace{0.8cm}&}\mbox{\hspace{0.8cm}&}\mbox{\hspace{0.8cm}}\\
\swarrow&&&&\mbox{\hspace{0.8cm}&}\mbox{\hspace{0.8cm}&}\mbox{\hspace{0.8cm}}\\
\swarrow&&&&\mbox{\hspace{0.8cm}&}\mbox{\hspace{0.8cm}&}\mbox{\hspace{0.8cm}}\\ \end{array}$  $\langle \rangle$  >  $\langle \rangle$  >  $\langle \ln \rangle$ 

よって求める検索結果と整合性のあるデータ型の項目を < 選択項目 > として指定してください。

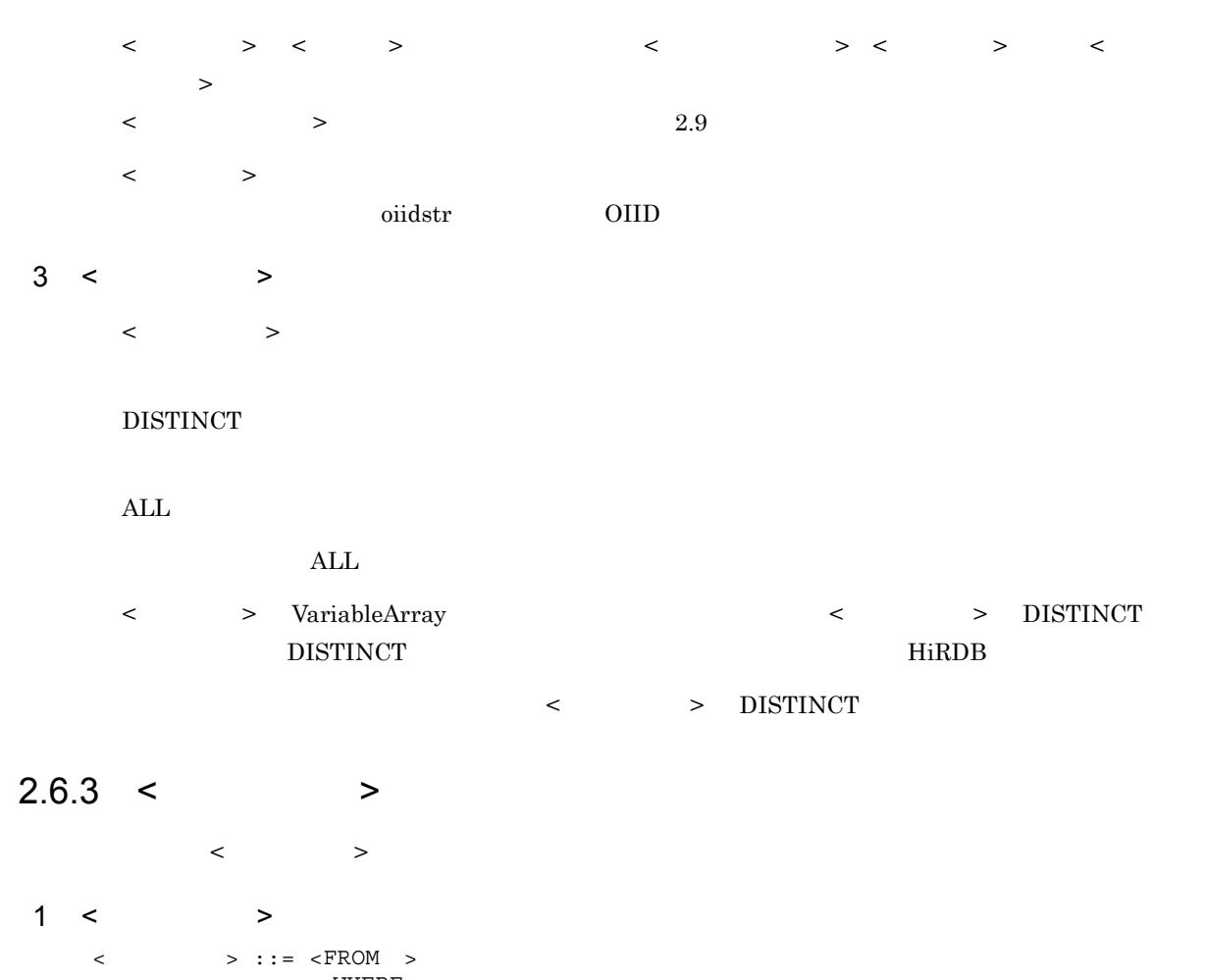

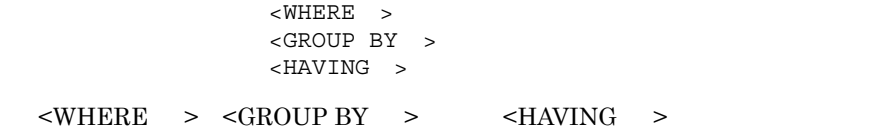

### 2.6.4 <FROM >

 $\verb|  $>$$ 

 $<$ FROM  $>$ 

edm $\operatorname{SQL}$ 

- **• •** *•*  $\frac{1}{2}$ • **INNER JOIN**
- **EXECUTER LOOP LEFT OUTER JOIN**

 $1$  <FROM >

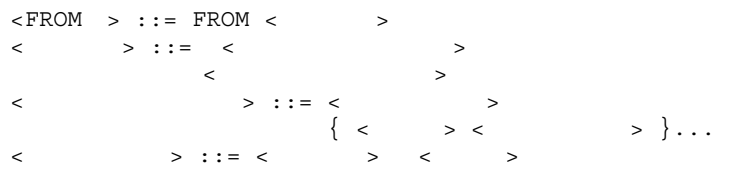

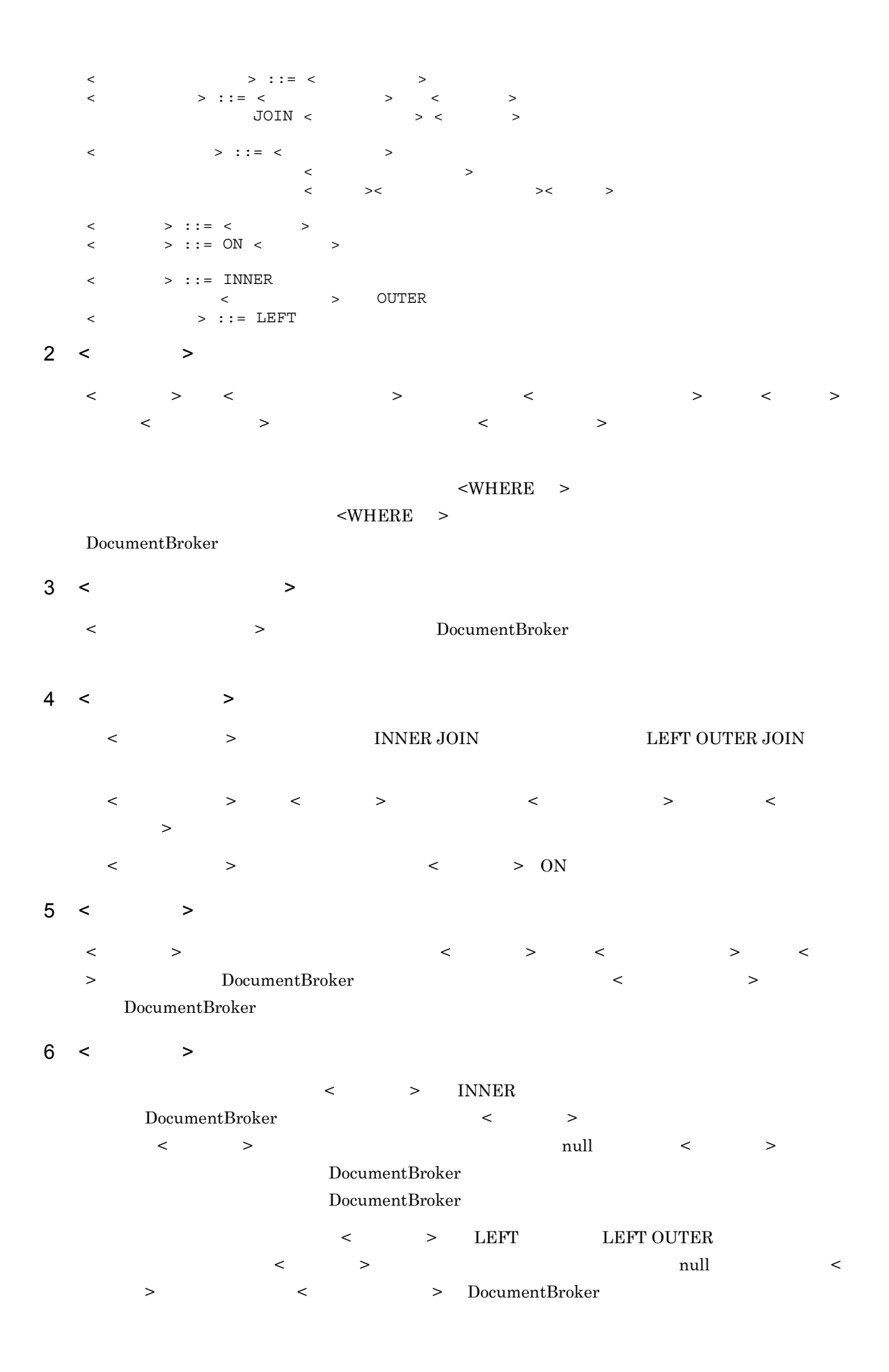

 $<$   $>$   $>$   $>$   $\,$  DocumentBroker  $\,$  $\mathop{\rm null}$  $\langle$  > INNER

#### $7$  <FROM  $>$

- HiRDB **•** 結合できるクラスの数や,結合で指定できるネストの深さ
- <  $\rightarrow$
- **•**  $\mathbf{r} = \mathbf{r} \cdot \mathbf{r} + \mathbf{r} \cdot \mathbf{r} + \mathbf{r} \cdot \mathbf{r} + \mathbf{r} \cdot \mathbf{r} + \mathbf{r} \cdot \mathbf{r} + \mathbf{r} \cdot \mathbf{r} + \mathbf{r} \cdot \mathbf{r} + \mathbf{r} \cdot \mathbf{r} + \mathbf{r} \cdot \mathbf{r} + \mathbf{r} \cdot \mathbf{r} + \mathbf{r} \cdot \mathbf{r} + \mathbf{r} \cdot \mathbf{r} + \mathbf{r} \cdot \mathbf{r} + \mathbf{r} \cdot \mathbf{r$
- FROM

 $FROM$   $\leq$   $\geq$   $\leq$   $\geq$  $\langle \langle \rangle$  , the set of  $\langle \rangle$  , the set of  $\langle \rangle$  , the set of  $\langle \rangle$ < クラス名 > < 相関名 > の有効範囲  $\begin{array}{ccccccc}\n\text{FROM} & & \text{&}\quad & \text{&}\quad &$ <FROM > を含む < 問い合わせ指定 > 内全体です。したがって,その < 問い合わせ指定 > にある < 副問い合わせ > でも有効になります。 また,< 相関名 > を指定した < クラス名 > の有効範囲は,その FROM 句を含む < 問い合わせ指定 > だけです。したがって,< 問い合わせ指定 > 内にある < 副問い合わせ > では,その名前は有効に

### 2.6.5 <WHERE >

 $<$ WHERE  $>$ 

 $<$ WHERE  $>$ 

 $<$ WHERE  $>$  $\begin{array}{ccc} \langle & & \rangle & \langle & \rangle \\ \langle & & \rangle & \langle & \rangle \\ \langle & & \rangle & \langle & \rangle \end{array}$ 

- 1 <WHERE >
	- $\langle$  WHERE  $\rangle$  ::= WHERE  $\langle$  >  $<$  >  $2.8$

#### $2.6.6$  < >

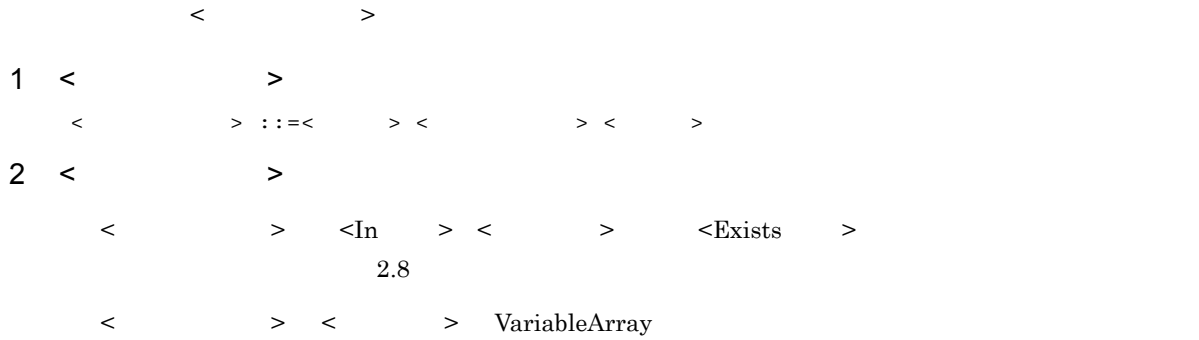

 $\prec$   $>$  $>$  or  $\geq$ 

### 2.6.7 GROUP BY

 $\leq$ GROUP BY  $\geq$ 

 $<$ GROUP BY  $>$ 

#### 1  $\leq$  GROUP BY  $\geq$

```
<GROUP BY > ::= GROUP BY <グループ化項目の並び>
<グループ化項目の並び> ::= <グループ化項目>
\begin{bmatrix} \{ < > < > \end{bmatrix}< \rightarrow ::= < \rightarrow
```
#### 2  $\leq$  GROUP BY  $\geq$

GROUP BY

#### GROUP BY

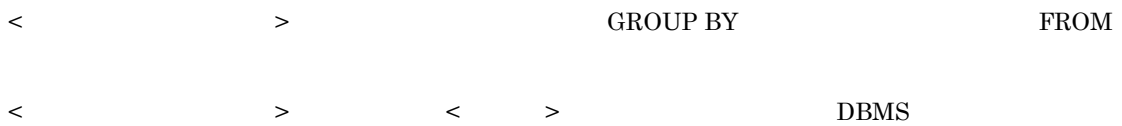

 ${\bf SELECT} {\bf GROUP BY}$ 

VariableArray

GROUP BY

**GROUP BY** 

### 2.6.8 HAVING

 $-HAVING >$ 

 $\le$ HAVING > GROUP BY WHERE FROM

#### 1 <HAVING >

 $\leq$ HAVING  $>$  ::= HAVING  $\leq$   $\geq$ 

#### 2 <HAVING >

GROUP BY OWHERE FROM

NULL LIKE HAVING

 ${\bf HAVING} \hspace{24pt} {\bf GROUP BY}$ 

 $r_{\rm FROM}$ 

```
\parallel < \parallel >
<プロパティ指定> ::= <プロパティ修飾子> <ピリオド> <プロパティ名>
\langle // \rangle ::= \langle // \rangle // \langle // \rangle\langle\, \rangle . The contract of \langle\, \rangle is the contract of \langle\, \rangle\| < \| >
\langle > ::= \langle > >
                           \langle > ANY \langle >
\| < \| >
<フィールド参照> ::= <要素参照> <ピリオド> <フィールド名>
\langle \rangle ::= \langle \rangle\mathbb{I} < \qquad \qquad >
< \rightarrow ::= < \rightarrow < \rightarrow<引数リスト> ::= <左括弧> <引数>
\{ \langle \rangle \mid \langle \rangle \rangle \} \ldots \langle \langle \rangle \rangle\langle > ::= \langle >
\langle \rangle > AS \langle \rangle\langle \rangle ::= \langle \rangle\begin{array}{lllll} \times & \qquad \qquad \text{ : : & \text{INT} \end{array}         |INTEGER
                                   |BOOL
                                   |BOOLEAN
                                                                 |STRING <左括弧> <符号なし数値> <右括弧>
                                   |BINARY <左括弧> <バイナリ長> <右括弧>
<バイナリ長> ::= <符号なし数値>
                   \langle\vert\vert < \vert >
\langle > ::= \langle > \rangle\lt > ::= ABS \lt > \lt > \lt >
\parallel < \parallel >
< > ::= COUNT < > < > > < > >
|<|>1\langle ::= \langle > ::= \langle >
\langle \cdot, \cdot \rangle , and \langle \cdot, \cdot \rangle , and \langle \cdot, \cdot \rangle , and \langle \cdot, \cdot \rangle , and \langle \cdot, \cdot \rangle , and \langle \cdot, \cdot \rangle<集合関数種別> ::= COUNT
\langle > ::= DISTINCT ALL
!! < \geq..<br>< > ::= < >
                \langle \quad \rangle \langle \quad \rangle     |<値式> <+符号> <値式>
\langle \qquad \rangle \langle \qquad \rangle \langle \qquad \rangle\langle \cdot \rangle \langle \cdot \rangle \langle \cdot \rangle \langle \cdot \rangle \langle \cdot \rangle \langle \cdot \rangle \langle \cdot \rangle \langle \cdot \rangle \langle \cdot \rangle\langle \hspace{0.1cm} \rangle \langle \hspace{0.1cm} \rangle \langle \hspace{0.1cm} \rangle \langle \hspace{0.1cm} \rangle \langle \hspace{0.1cm} \rangle \langle \hspace{0.1cm} \rangle \langle \hspace{0.1cm} \rangle\langle \cdot \rangle \langle \cdot \rangle \langle \cdot \rangle \langle \cdot \rangle \langle \cdot \rangle \langle \cdot \rangle \langle \cdot \rangle\langle \cdot \rangle ::= \langle \cdot \rangle > \langle \cdot \rangle > \langle \cdot \rangle > \langle \cdot \rangle      |<プロパティ指定>
\| \cdot \|_{\infty}\| \cdot \|_{\infty} and \| \cdot \|_{\infty}|< |>\langle|<
```
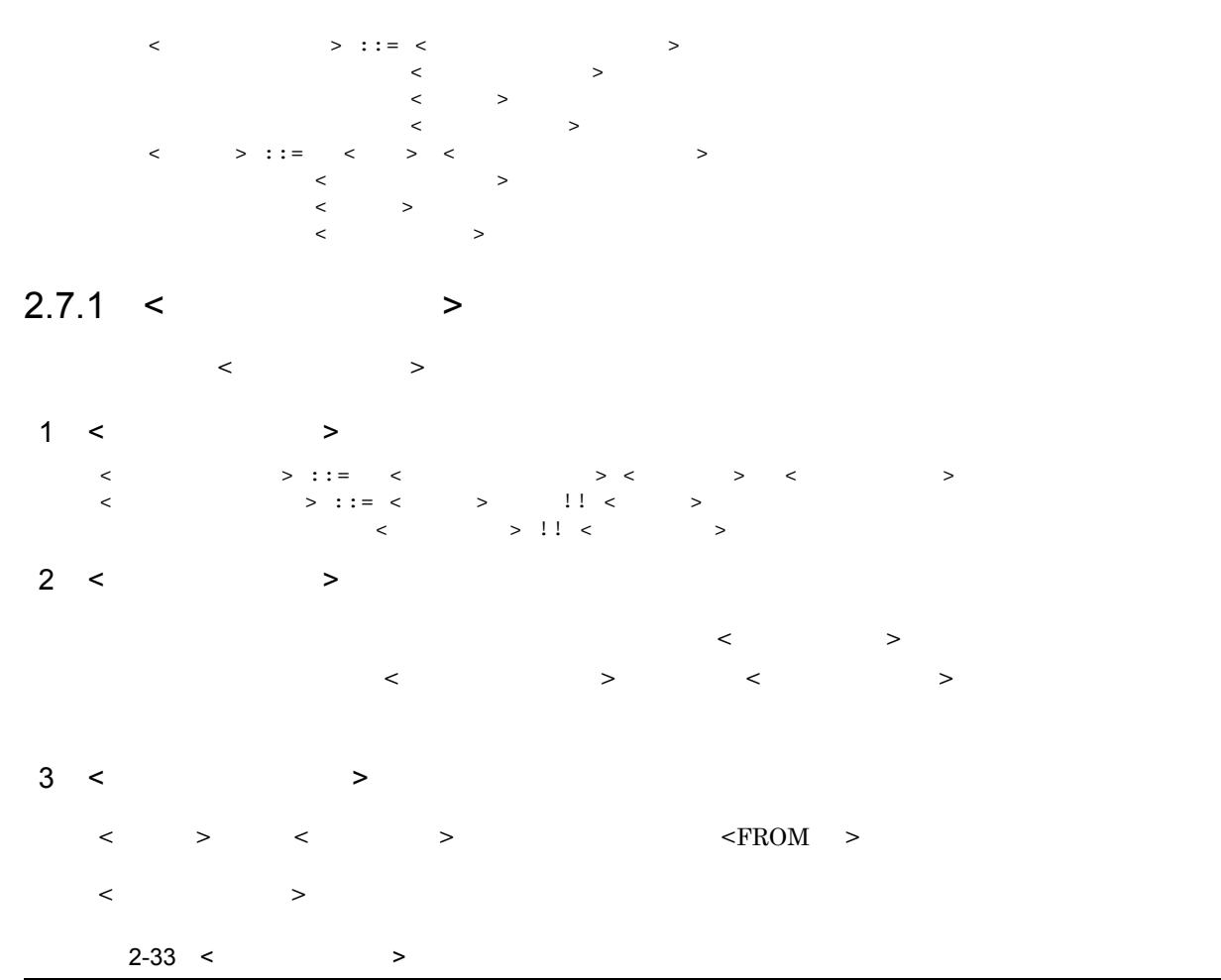

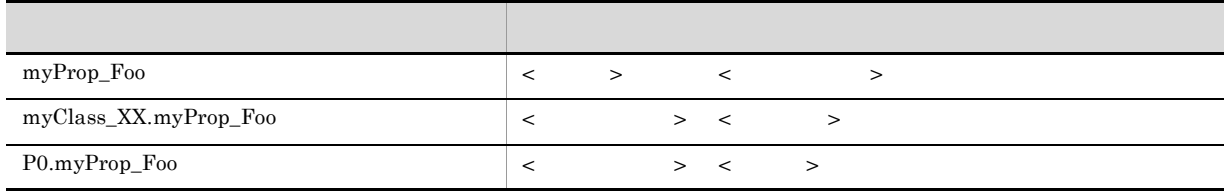

### $2.7.2 <$  >

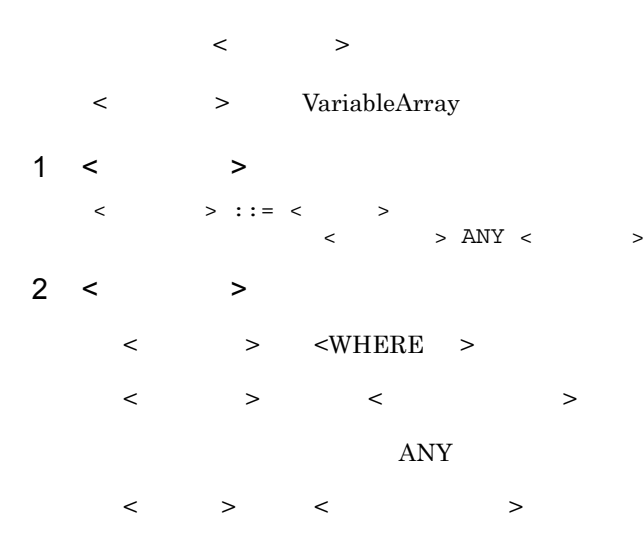

# $2.7.3$  <  $>$ ここでは,< フィールド参照 > の形式と規則について説明します。 <  $\sim$  2007 > VariableArray 1 < > > <フィールド参照> ::= <要素参照> <ピリオド> <フィールド名>  $\langle$   $\rangle$  ::=  $\langle$   $\rangle$  $2 <$   $>$ < > VariableArray < フィールド名 > には,VariableArray 型のプロパティの < プロパティ名 > を指定します。 VariableArray 20 Authors Age 30

Authors[ANY].Age = 30

# $2.7.4 < 2.7.4$

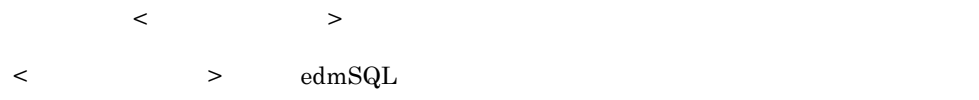

 $edmSQL$ 

edmSQL  $<$ 

キーワード > として登録されています。

- contains
- $\bullet\$  contains\_with\_score
- score
- extracts
- concept\_with\_score
- score\_concept
- oiidstr
- objref
- oiid

 $2.9$ 

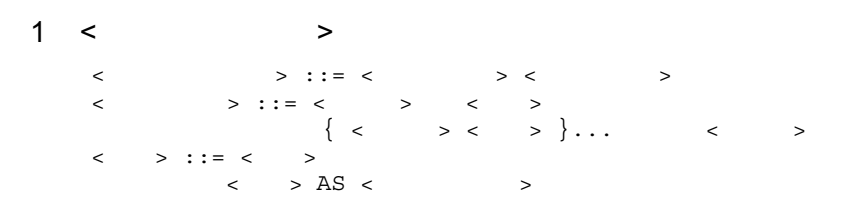

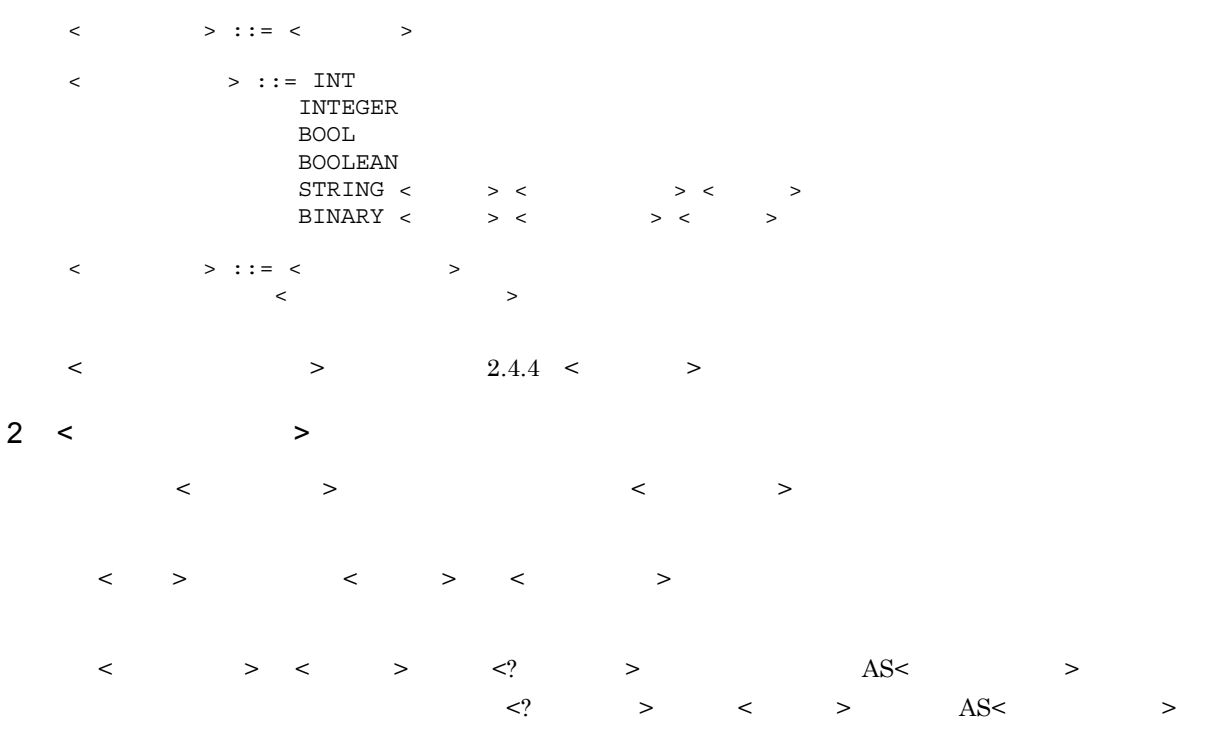

# $3$  AS<  $>$

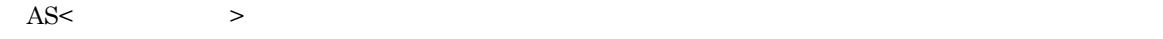

### $\text{AS}$ <>>

### 2-34 AS< >

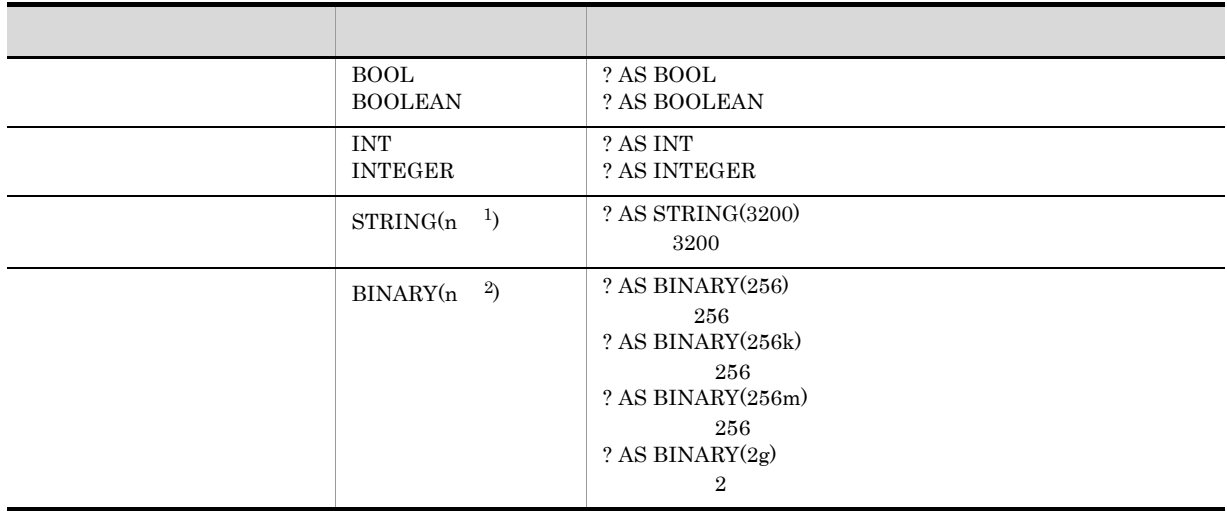

 $\begin{array}{cc} & 1 \\ & 2 \end{array}$  $2$ 

 $\bf k$ 

 $\mathbf m$ 

 $g$ 

 $\begin{array}{ccccccc} \multicolumn{2}{c|c|}{\leq} & & & & \multicolumn{2}{c|}{\geq} & & & \multicolumn{2}{c|}{\geq} \\ \multicolumn{2}{c|}{\leq} & & & & \multicolumn{2}{c|}{\geq} & & & \multicolumn{2}{c|}{\geq} & & & \multicolumn{2}{c|}{\geq} \\ \multicolumn{2}{c|}{\leq} & & & & & \multicolumn{2}{c|}{\geq} & & & \multicolumn{2}{c|}{\geq} & & & \multicolumn{2}{c|}{\geq} \\ \multicolumn{2}{c|}{\leq} & & & & & \multicolumn{2$ 

### $2.7.5 <$  >

- $\begin{array}{ccc} < & \multicolumn{2}{c|}{\textbf{\textcolor{blue}{\bf\textcolor{blue}{\bf\textcolor{blue}{$
- $1 <$   $>$  $\langle \hspace{0.1cm} \rangle$  ::=  $\langle \hspace{0.1cm} \rangle$  $\lt$  > ::= ABS  $\lt$  >  $\lt$  >  $\lt$  >
- $2 < \qquad >$
- $\langle \qquad \rangle$  >  $\langle \quad \rangle$   $\langle \quad \rangle$   $\langle \quad \rangle$   $\langle \quad \rangle$   $\langle \quad \rangle$  $\texttt{ >$
- $3 <$   $>$ 
	- $\begin{array}{ccccccc} & & & & & \searrow & & & \searrow & & & \searrow & & & \searrow & & \searrow & & & \searrow & & & \searrow & & \searrow & & & \searrow & & & \searrow & & \searrow & & & \searrow & & &$

ABS

ABS <  $\rightarrow$  <  $\rightarrow$ 

- 
- $\langle$   $>$
- 
- $\langle \hspace{0.1cm} \rangle$

- $2.7.6$  <  $>$ 
	- $\begin{array}{ccc} \texttt{<} & \texttt{>} & \texttt{>} \end{array}$ 
		-
		- $\langle \cdot \rangle$
- $1 <$   $>$ 
	- $\langle$  > ::= COUNT  $\langle$  >  $\langle$  >  $\langle$  >  $\langle$  >  $\rangle$  $|<|>1$  $\langle$  ::=  $\langle$   $\rangle$  ::=  $\langle$   $\rangle$   $\rangle$   $\langle$   $\rangle$   $\langle$   $\rangle$   $\rangle$  $\langle \qquad \rangle$  $\langle$  > ::=  $\text{COUNT}$  $\langle$  > ::= DISTINCT ALL
- $2 <$   $>$ 
	- $\langle$  > 2

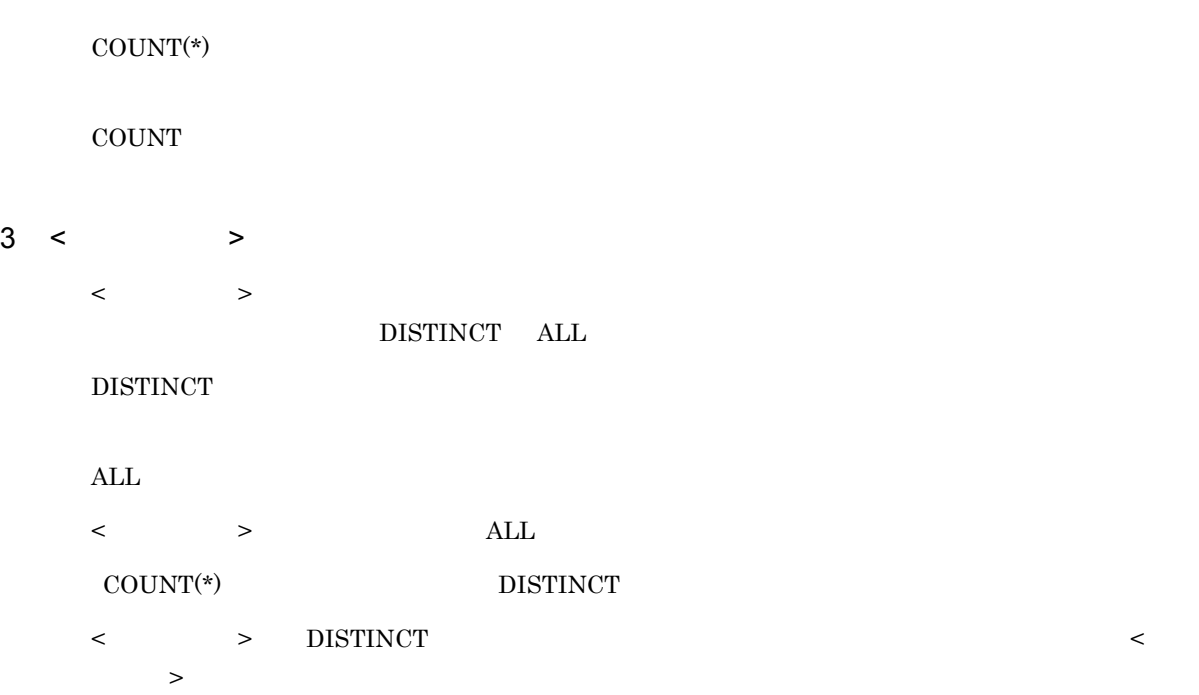

### $4$  COUNT(\*)

 $\text{COUNT}(\text{*})$ 

 $\text{COUNT}^{(*)}$ 

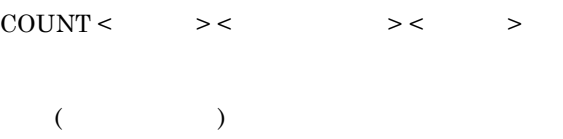

 $\leq$ SELECT  $>$  $<$ ORDER BY  $>$ 

### 5 COUNT

COUNT

COUNT

 $COUNT < \qquad > < \qquad > < \qquad > < \qquad >$ 

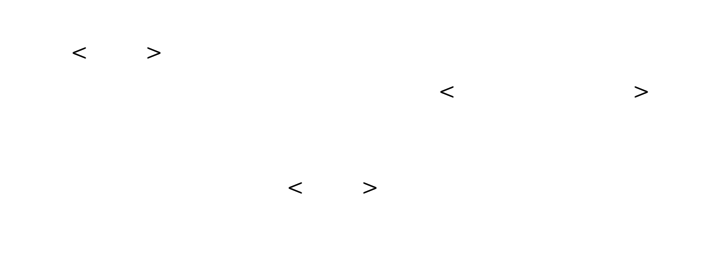

#### $\texttt{ >$  $<$  ORDER BY  $\,$   $\,$   $>$

### $2.7.7 <$  >

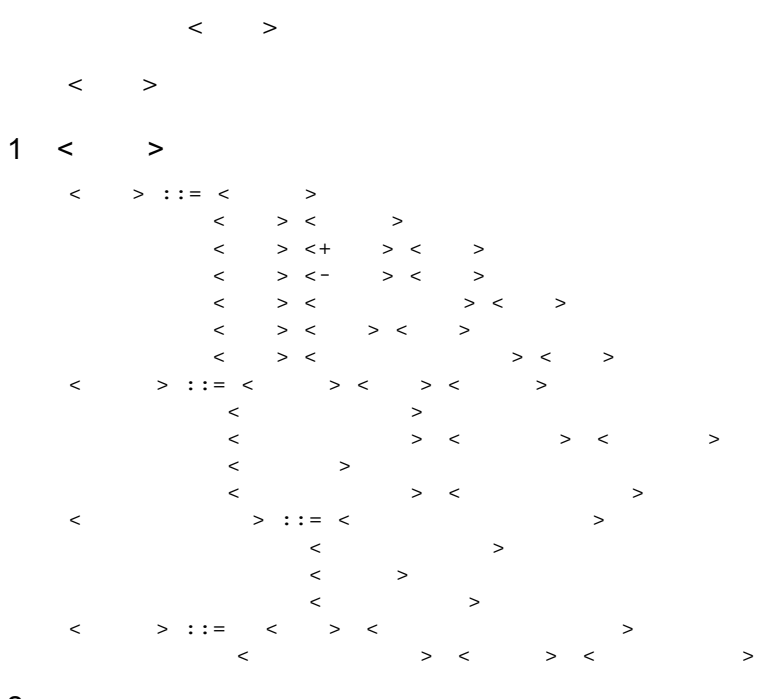

 $2 <$   $>$ 

< 値式 > 内の演算子は,次の順序で評価されます。 1. 括弧内 2. 単項演算子 < 符号 > <+ 符号 > または <- 符号 > 3. < アスタリスク > または < 斜線 > 4. 二項演算子の <+ 符号 > <- 符号 > または < 結合演算子 > ● 演算子の両側に指定する < 値式 > には,同じデータ型のものを指定してください。

 $\bf 0$  and  $\bf 1$ HiRDB

## HiRDB **Hi**

< 値指定 > < 符号なし値指定 > の違いは,符号が付けられるかどうかです。< 値式 > で指定できるの

は,< 符号なし値指定 > です。符号を付ける場合は,< 値式 > < 符号 > < 符号なし値指定 > で構  $\langle \qquad \rangle \quad \langle \ln \quad \rangle$  $3<sup>2</sup>$ 

 $\langle \, \cdot \, \, \cdot \, \, \cdot \, \, \cdot \, \, \cdot \, \, \rangle$ 

 $2-35 <$  >

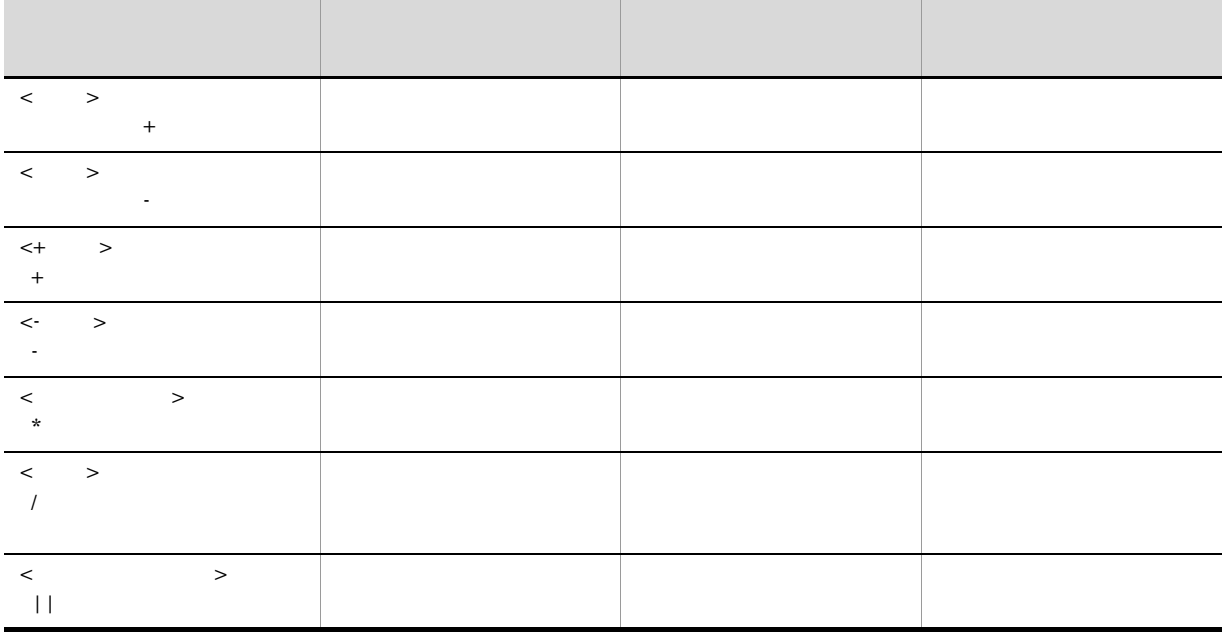

 $\text{edmSQL} \quad < \quad > \quad < \quad$ 

 $\overline{2}$ 

FROM ON WHERE  $\blacksquare$ 

**Between** 

 $\rm In$ 

 ${\rm Like}$ 

Null

Exists

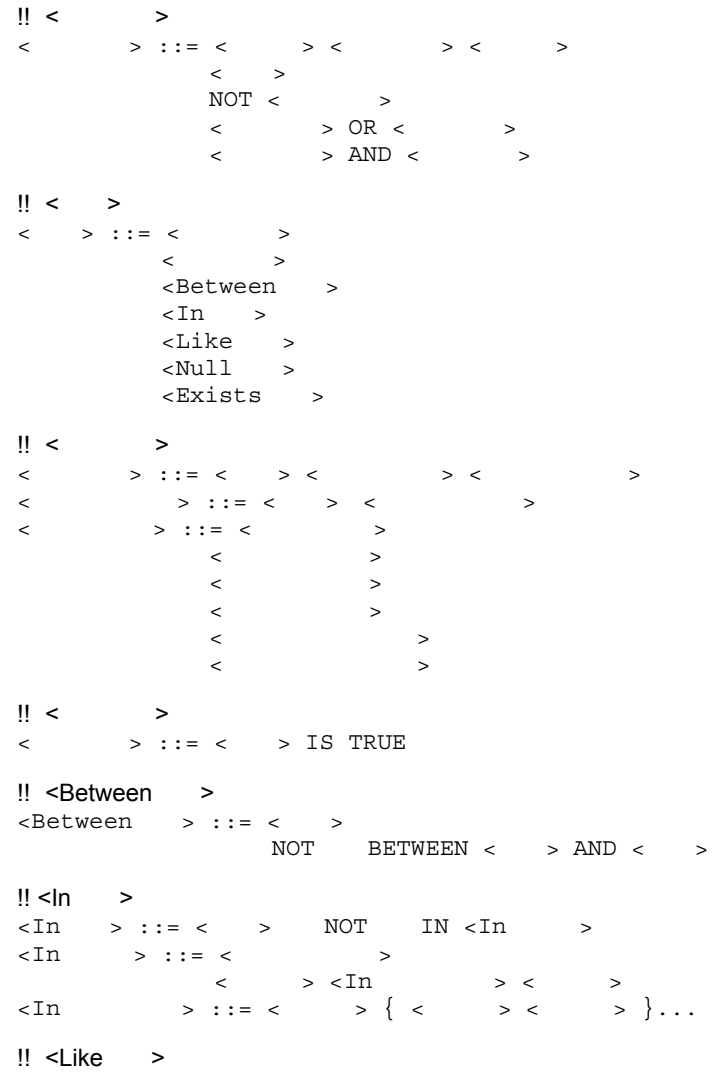

```
 Like >
< Like > ::= < >
NOT <Like > < >
■ ESCAPE < ⇒
\textrm{-like} > ::= LIKE
                |XLIKE
<パターン文字列> ::= <値指定>
<エスケープ文字> ::= <値指定>
\parallel <Null >
\langle \text{Null} \rangle > ::= \langle \rangle > IS NOT NULL
\cdot!! <Exists >
\langleExists > ::= EXISTS < >
```
### $2.8.1 \leq \frac{1}{2}$

```
\begin{array}{ccc} < & \multicolumn{2}{c|}{\textbf{1}} & > \\ \end{array}< 検索条件 > は,<FROM > ON 条件式 < 結合指定 > や,<WHERE > に指定します。< 検索条件
       > \qquad \qquad \qquad \qquad \qquad \qquad \qquad \qquad \qquad \qquad \qquad \qquad \qquad \qquad \qquad \qquad \qquad \qquad \qquad \qquad \qquad \qquad \qquad \qquad \qquad \qquad \qquad \qquad \qquad \qquad \qquad \qquad \qquad \qquad \qquad \qquad \qquad1 < >\langle \cdot \rangle ::= \langle \cdot \rangle > \langle \cdot \rangle > \langle \cdot \rangle > \langle \cdot \rangle > \langle \cdot \rangle|< |>NOT <\langle \qquad \rangle OR \langle \qquad \rangle\langle \qquad \rangle AND \langle \rangle2 < \qquad >\begin{array}{ccccccc} & & & & & \searrow & & & \searrow1. 括弧内
               2. NOT
               3. AND
               4. OR
                                                                                     HiRDB
               edmSQL \text{AND} OR 2a b c d AND a AND b AND c AND d ((a AND b)
               AND c) AND d
3 \thinspace 3
                                演算子:NOT
                            NOT < >
               2 - 36
```
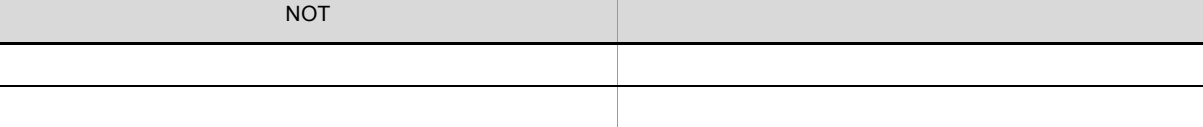
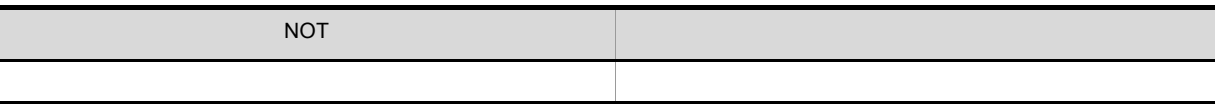

演算子:OR  $\langle \rangle$  > OR <  $\langle \rangle$ 

 $2 - 37$ 

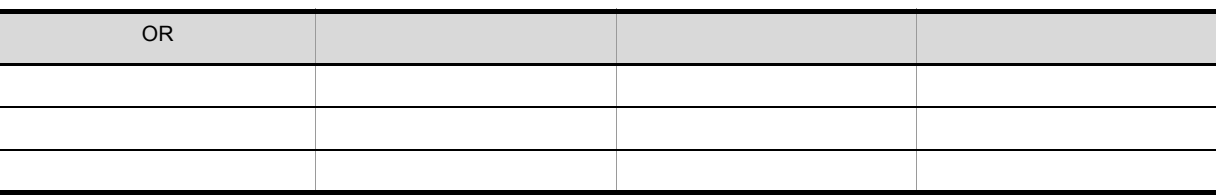

演算子:AND  $\langle \rangle$  > AND  $\langle \rangle$ 

 $2 - 38$ 

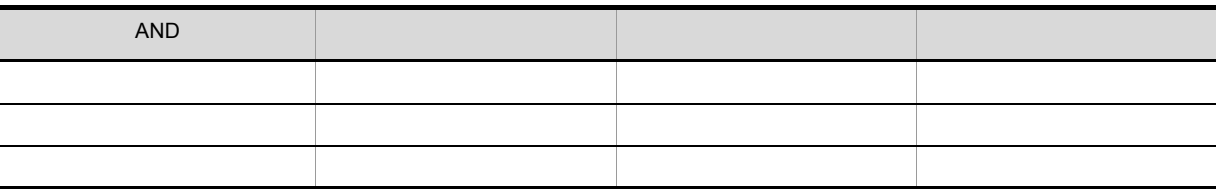

# $2.8.2 \leq 3$

 $\langle \cdot \rangle$ 

 $\langle \qquad \rangle$  edmSQL

 $1 \leq x$ 

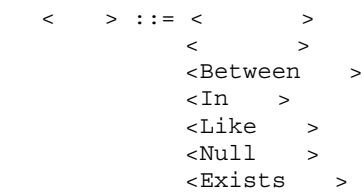

## $2.8.3 < 3$

 $\begin{array}{ccc} \hline \end{array}$  $\begin{array}{ccccccc} \multicolumn{2}{c}{} & \multicolumn{2}{c}{} & \multic$ 

 $1 < \qquad >$ 

<比較述語> ::= <値式> <比較演算子> <比較述語値式> <比較述語値式> ::= <値式> <副問い合わせ> <比較演算子> ::= <等号演算子> <不等号演算子> <小なり演算子>

157

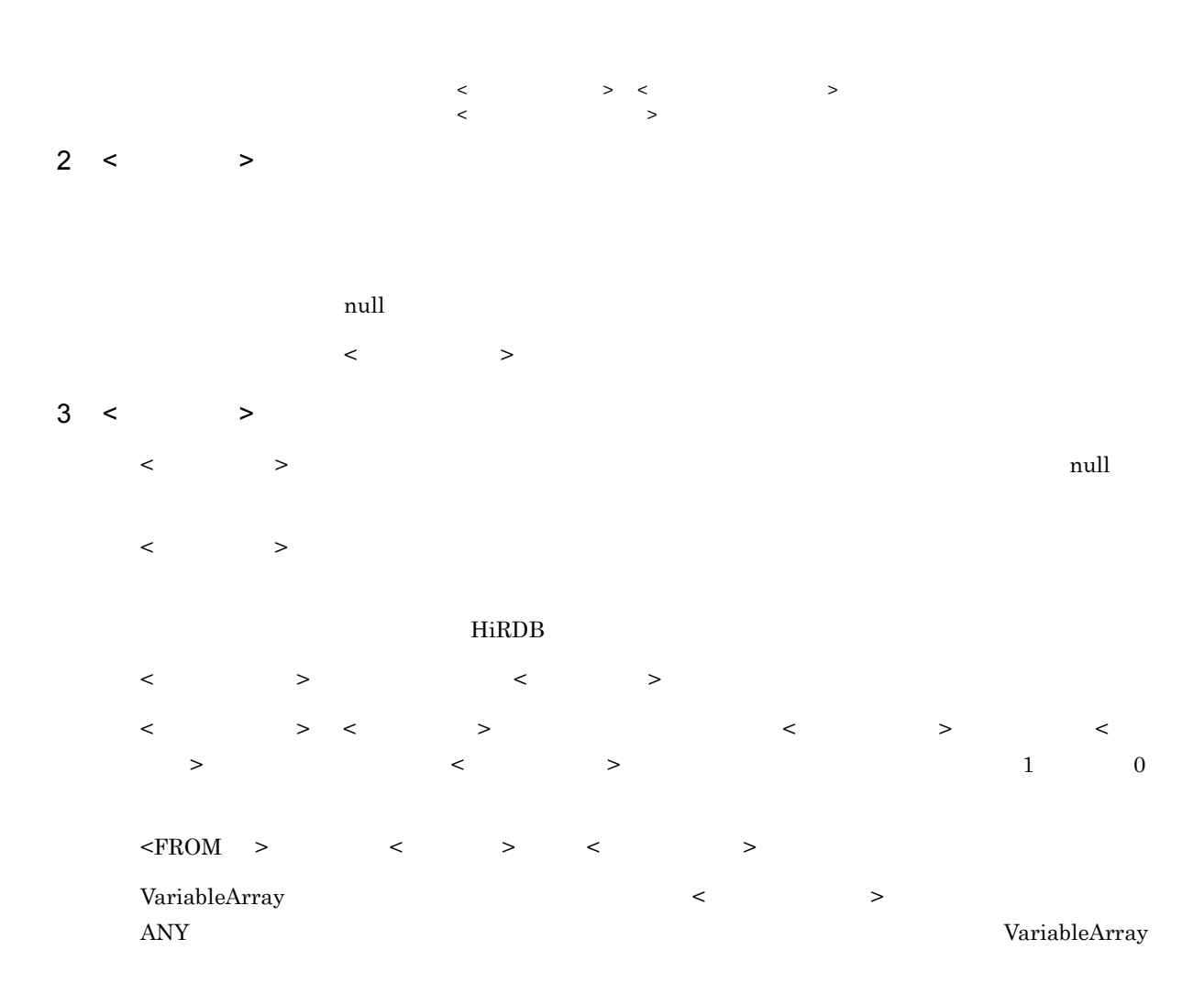

#### $4 \leq \qquad \Rightarrow$

#### $2-39$  <  $>$

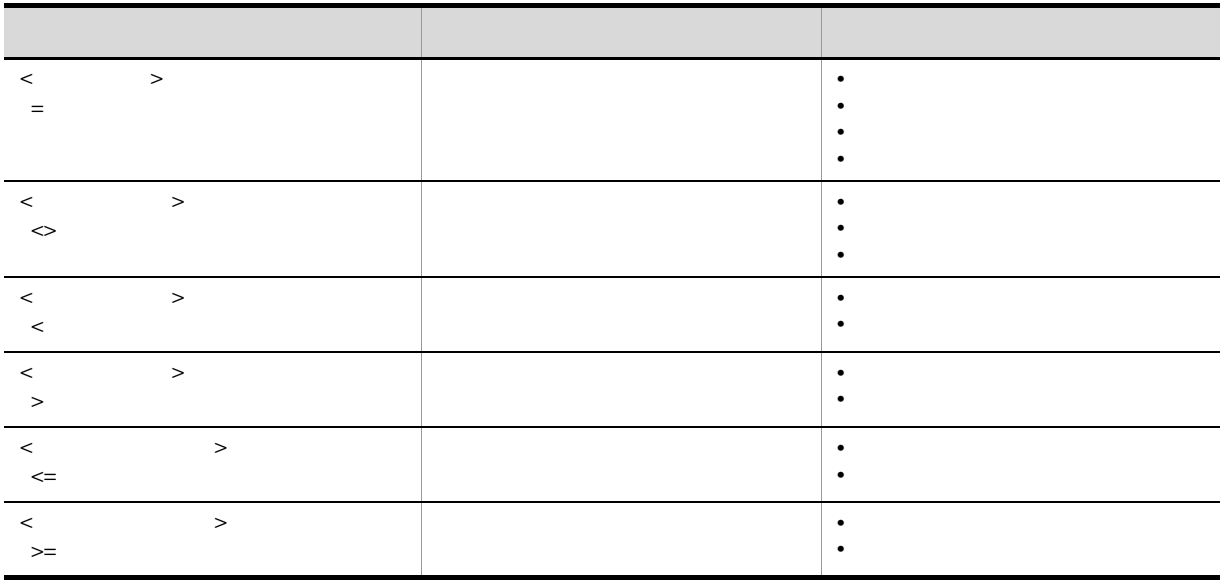

```
2.8.4 < \qquad \Rightarrow\langle \cdot \rangle , where \langle \cdot \rangle\langle \cdot \rangle1 < \qquad\langle \rangle ::= \langle \rangle is true
2 < \qquad \Rightarrow< > TRUE
      \langle \rangle3 \lt \gt<   > このこと → について → にっぽん → にっぽん → にっぽん → にっぽん → にっぽん → にっぽん → にっぽん → にっぽん → にっぽん → にっぽん → にっぽん → にっぽん → にっぽん → にっぽん
       \langle > HiRDB Text Search Plug-in HiRDB XML
    Extension
    • contains
     • contains_with_score
     • concept\_with\_scoreWHERE
      WHERE contains(edmProp StIndex, \{\n\}") IS TRUE
2.8.5 <Between >
           <Between >
       <Between > ::= <
                               〔 NOT BETWEEN <値式> AND <値式>
1 <Between >
        1 \leq \quad > \qquad 1 \quad 2 \leq \quad > \qquad 2 \quad 3 \leq \quad > \qquad 3\frac{1}{1} 2 3
        1 \leq z \leq 1 , 2 \leq z \leq 2 , 3 \leq z \leq 3<Between >
       NOT ((2 \leq 1) AND (1 \leq 3))2 <Between >
             指定順序が「Between 値式 2 AND 値式 3」の場合に,「値式 2 値式 3」である必要はありません。
```
 $2.8.6$   $\leq$   $\ln$   $\geq$ 

 $\langle \ln \quad \rangle$ 

```
1 \leq n \leq\tan \rightarrow ::= \leftarrow \rightarrow \text{NOT} \text{IN} < \text{In} \rightarrow\tan \frac{1}{2} ::= < >
         \langle > \langle In > \langle >\langle \text{In} \rangle > ::= < \langle \rangle \ \epsilon { \epsilon } \epsilon }...
2 \leq ln \leq\begin{array}{ccccccc} 1 &amp; < &amp; > &amp; <\hspace{-1.5mm} \mathrm{In} &amp; > &amp; <\hspace{-1.5mm} \mathrm{In} &amp; > &amp; <\hspace{-1.5mm} \mathrm{In} &amp; > &amp; \end{array}NOT 1 \leqslant \geqslant \leq \ln \geqslant \mathbb{Z}1 \quad < \quad > \quad < I_n \qquad > \qquad \qquad < I_n \qquad >NOT 1 < \frac{1}{1} < \frac{1}{1}3 \leq n \leq\begin{array}{ccccccc} 1 &amp; < &amp; > &amp; &amp; <\text{In} &amp; &amp; > \\ &amp; &amp; &amp; &amp; &amp; <\text{In} &amp; &amp; > \\ \end{array}\langle \mathbf{In} \rangle > \langle \mathbf{In} \rangle > \langle \mathbf{In} \rangle + \langle \mathbf{In} \rangle + \langle \mathbf{In} \rangle + \langle \mathbf{In} \rangle + \langle \mathbf{In} \rangle + \langle \mathbf{In} \rangle + \langle \mathbf{In} \rangle + \langle \mathbf{In} \rangle + \langle \mathbf{In} \rangle + \langle \mathbf{In} \rangle + \langle \mathbf{In} \rangle + \langle \mathbf{In} \rangle + \langle \mathbf{In} \rangle<\!\!\!\mathrm{In}\qquad \qquad > \qquad \qquad 1\;\; < \quad > \;\; < \qquad ><In 述語 > < 副問い合わせ > の検索結果と比較する場合,< 副問い合わせ > で指定できる < 選択項目
             > \qquad
```
 $<\!\!\!\mathrm{In}\!\!\!-\!\!\!>$  $NOT \qquad \qquad \qquad \qquad > \qquad \qquad$ 

## $2.8.7$  <Like >

 $<$ Like  $>$ 

```
1 \leq Like \geq
```

```
\text{K-like} > ::= \text{K} \text{Like} >< Like > ::= < >
  NOT <Like > < >
  ■ ESCAPE < >
  \texttt{<Like} > ::= LIKE
         |XLIKE
  <パターン文字列> ::= <値指定>
  < > ::= < >2 \overline{a}\langle\bullet \bullet \_ 1
    • % 0
  < エスケープ文字 >
   < エスケープ文字 > は,パターン文字列中に「_」や「%」を記述したい場合に指定する文字です。<
     エスケージ > には,任意の1文字を指定します。
```

```
3 <Like >
        \langle \quad \rangle , we define the set of \langle \quad \rangleNOT \qquad \qquad \leq \qquad \geq \qquad \qquad \leq \qquad \qquad \geq\langle \quad \rangle , we define the set of \langle \quad \rangle\begin{array}{ccccccc} \text{NOT} & & & & & & & & & & \text{&} & \text{&}4 <Like >
        \langle \cdot \rangle\langle \rangle< エスケープ文字 > に指定できるのは,文字列型の値だけです。
       \epsilon-Like > \epsilonFROM >
       \langle \quad \rangle < \qquad \rangle < \qquad \qquad > \qquad \qquad HiRDB
        HiRDBHiRDB5 <Like >
       <Like > LIKE
       \epsilon <Like > XLIKE
```
## $2.8.8$  <Null  $>$

 $\langle$ Null  $\rangle$ 

1  $\le$  Null  $\ge$  $\langle \text{Null} \rangle$  > ::= < > IS NOT NULL  $2$  <Null >  $\langle \rangle$  > null  $NOT$   $\leq$   $>$  null  $\langle \qquad \rangle$  null  $\verb|NOT| \qquad \qquad < \qquad \verb|> null|$  $3$  <Null >

< > Boolean Integer32 String <u>The Soolean Alexander Soolean Incl</u>

HiRDB

## $2.8.9$  <Exists  $>$

 $\leq$ Exists  $\geq$ 

1  $\le$  Exists  $\ge$ 

 $\times$ Exists > ::= EXISTS < >

2 <Exists >

 $\begin{array}{ccccccc} \multicolumn{2}{c|}{\textbf{\textcolor{red}{\bf{Q}}}} & \multicolumn{2}{c|}{\textbf{\textcolor{red}{\bf{Q}}}} & \multicolumn{2}{c|}{\textbf{\textcolor{red}{\bf{Q}}}} & \multicolumn{2}{c|}{\textbf{\textcolor{red}{\bf{Q}}}} & \multicolumn{2}{c|}{\textbf{\textcolor{red}{\bf{Q}}}} & \multicolumn{2}{c|}{\textbf{\textcolor{red}{\bf{Q}}}} & \multicolumn{2}{c|}{\textbf{\textcolor{red}{\bf{Q}}}} & \multicolumn{2}{c|}{\textbf{\textcolor{red}{\bf{Q}}}} & \multicolumn$ 

- $\begin{array}{ccccccc} \multicolumn{2}{c|}{\textbf{\textit{a}}}& & & \multicolumn{2}{c|}{\textbf{\textit{b}}}& & \multicolumn{2}{c|}{\textbf{\textit{c}}}& & \multicolumn{2}{c|}{\textbf{\textit{c}}}& & \multicolumn{2}{c|}{\textbf{\textit{c}}}& & \multicolumn{2}{c|}{\textbf{\textit{c}}}& & \multicolumn{2}{c|}{\textbf{\textit{c}}}& & \multicolumn{2}{c|}{\textbf{\textit{c}}}& & \multicolumn{2}{c|}{\textbf{\textit{c}}}& & \multicolumn{2}{c|}{\textbf{\textit{c}}}& & \$
- $3$  <Exists >

 $\begin{array}{ccccccc} \times & \multicolumn{3}{c|}{\textbf{1}} & \multicolumn{3}{c|}{\textbf{2}} & \multicolumn{3}{c|}{\textbf{3}} & \multicolumn{3}{c|}{\textbf{4}} & \multicolumn{3}{c|}{\textbf{5}} & \multicolumn{3}{c|}{\textbf{6}} & \multicolumn{3}{c|}{\textbf{7}} & \multicolumn{3}{c|}{\textbf{8}} & \multicolumn{3}{c|}{\textbf{9}} & \multicolumn{3}{c|}{\textbf{1}} & \multicolumn{3}{c|}{\textbf{1}} & \multicolumn{3}{c|}{\textbf{1}} & \multicolumn{$  $1$  <Exists >  $\epsilon$   $>$   $\epsilon$   $>$   $\epsilon$   $>$   $\epsilon$   $>$   $\epsilon$   $>$   $\epsilon$   $>$   $\epsilon$ 

 $\langle \cdot, \cdot \rangle$  , respectively. The set of  $\langle \cdot, \cdot \rangle$  is the set of  $\langle \cdot, \cdot \rangle$ 

# 2.9 関数指定の構文規則

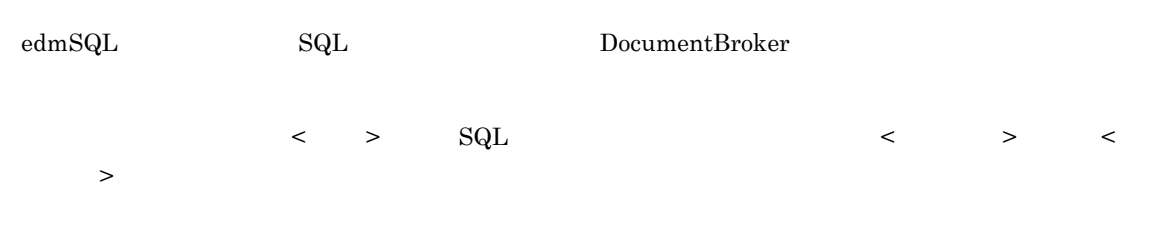

## $2.9.1$  edmSQL

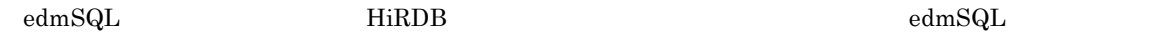

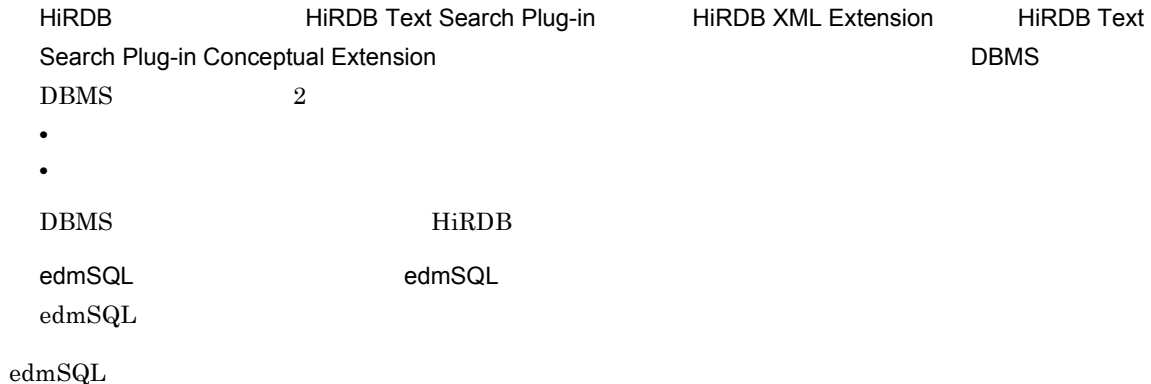

## 2.9.2 DBMS

 $<\qquad\qquad\qquad\qquad\qquad\qquad\qquad\qquad\qquad\qquad\qquad\qquad$ 

```
1 < >\| < ><文書検索関数> ::= <全文検索関数>
       |< |>\| < \| >
       \langle > ::= \times contains \rightarrow<contains_with_score >
       \langle score \rangleextracts >
      !! < contains >
       <contains > ::= contains < >< > >
       \langle \rangle \langle \rangle !! < contains_with_score >
       <contains_with_score > ::= contains_with_score
       \langle \cdot \rangle and \langle \cdot \rangle and \langle \cdot \rangle and \langle \cdot \rangle\langle and \langle and \langle and \rangle and \langle and \langle and \rangle and \langle and \rangle and \langle and \rangle!! <score >
       \texttt{<score} \quad \texttt{> ::= score <} \quad \texttt{>lt} \quad \texttt{>lt} \quad \texttt{>lt} \quad \texttt{>lt}!! <extracts >
         \overline{1}
```
<extracts > ::= extracts < >< >>>>>>>>>>>>>>>>>>>>>>>>>>  $\langle$   $\rangle$   $\langle$   $\rangle$  <全文検索条件> <コンマ> <ハイライトタグ文字列>  $[<\quad \quad ><\qquad \qquad >]<\qquad \quad >$ 形式2 <extracts関数> ::= extracts <左括弧><全文検索機能付き文字列型プロパティ>  $\langle$  and  $\langle$  and  $\langle$  and  $\rangle$  $\| 1 \leq \qquad \qquad$ < > ::= <concept\_with\_score > <score\_concept > !! <concept\_with\_score ><br><concept\_with\_score > ::= concept with score  $\langle\, \rangle$  and  $\langle\, \rangle$  and  $\langle\, \rangle$  $\langle$   $\rangle$   $\langle$   $\rangle$  !! <score\_concept ><br><score concept > ::= score concept  $\langle$   $\rangle$   $\langle$   $\rangle$  !! <全文検索条件><概念検索条件><抽出構造文字列>および<ハイライトタグ文字列>の形式  $\langle$  > ::= <  $\rangle$  >  $|$  <? > <概念検索条件> :: = <?パラメタ>  $\langle$   $\rangle$  ::=  $\langle$   $\rangle$   $\langle$ ? <  $\vert$  > ::= <  $\vert$  >  $\vert$  <? < 全文検索条件 > < 概念検索条件 > < 抽出対象構造文字列 > および < ハイライトタグ文字列 > の指定 HiRDB Text Search Plug-in , HiRDB XML Extension 2 < >  $\langle$   $\rangle$  >  $\rangle$ **•** 全文検索機能(概念検索を含まない全文検索) **•** 概念検索機能  $\lt$   $\lt$   $\gt$   $\lt$  $>$ "  $\geq$ • contains • contains\_with\_score • score • extracts • concept\_with\_score • score\_concept HiRDB Text Search Plug-in HiRDB XML Extension HiRDB Text Search Plug-in HiRDB XML Extension HiRDB Text Search Plug-in Conceptual Extension

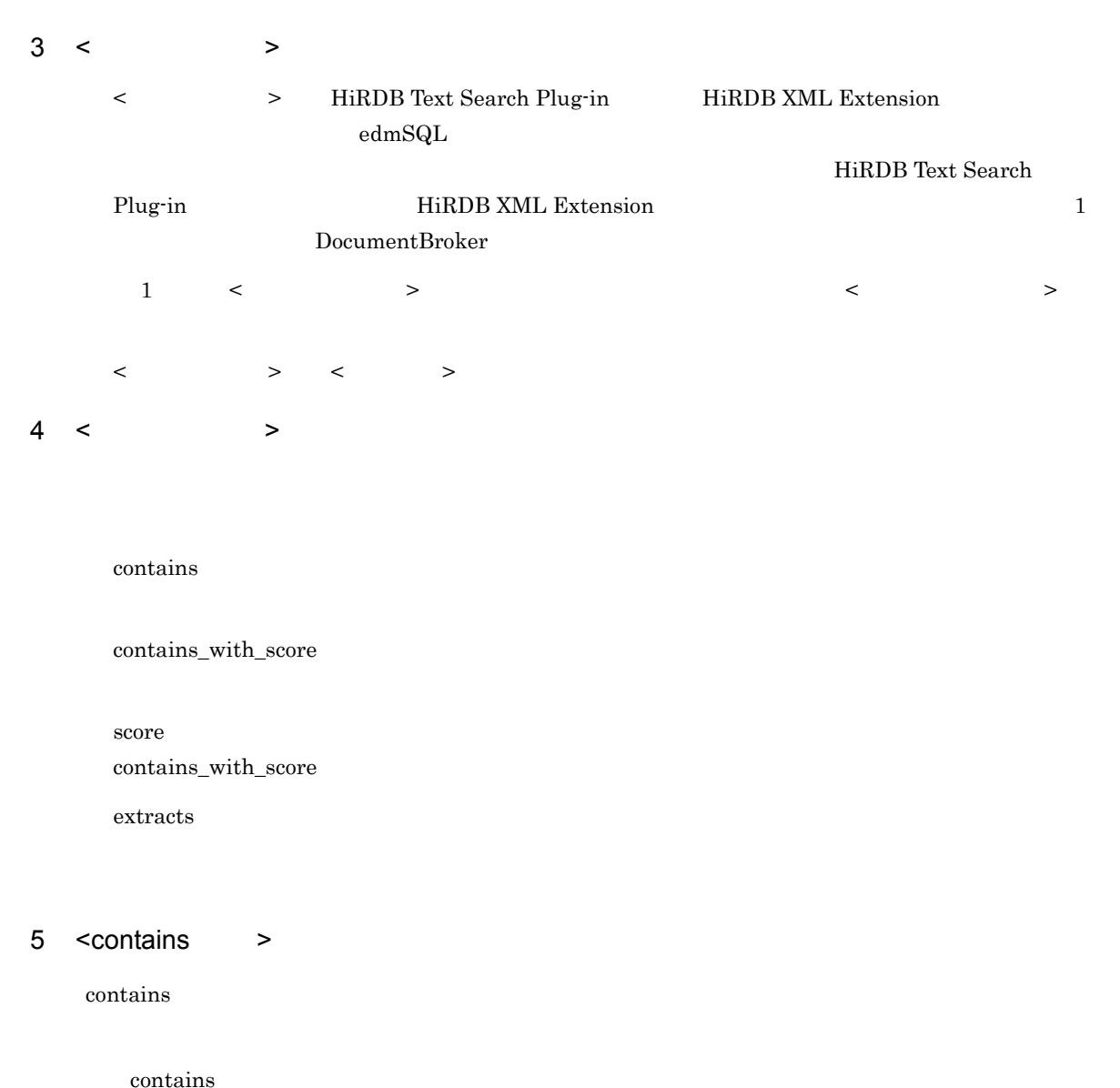

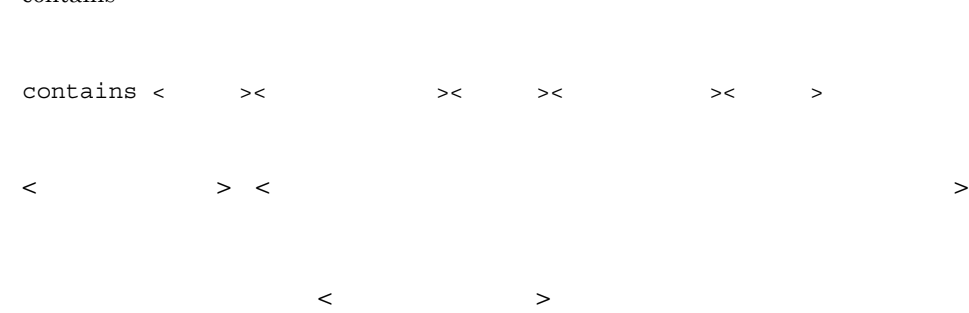

- edmProp\_TextIndex
- edmProp\_ConceptTextIndex

 $\begin{array}{ccc} < & \multicolumn{2}{c}{} > & \multicolumn{2}{c}{} \mathrm{STRING}(32000) \end{array}$ 

 $\langle$ HiRDB Text Search Plug-in , HiRDB XML Extension  $\langle \qquad \rangle$  >  $\langle ? \rangle$  >  $\langle ? \rangle$  >  $\langle \quad \rangle$ ? AS STRING(32000) < プロパティ指定 > で指定したプロパティに対応する文書のコンテンツに対して,< 全文検索条件 >  $\leq$  WHERE  $>$  <  $\leq$ 6 <contains\_with\_score > contains\_with\_score contains\_with\_score contains\_with\_score <  $\rightarrow$  <  $\rightarrow$  ><  $\rightarrow$  >  $\langle$   $\rangle$  >  $\langle$   $\rangle$   $\rangle$   $\langle$   $\rangle$  $\langle \cdot \rangle$  ,  $\langle \cdot \rangle$   $\langle \cdot \rangle$   $\langle \cdot \rangle$   $\langle \cdot \rangle$   $\langle \cdot \rangle$ • edmProp\_TextIndex • edmProp\_ConceptTextIndex  $\begin{array}{ccc} & & > & \text{STRING}(32000) \end{array}$ 82,000  $\langle \cdot \rangle$ HiRDB Text Search Plug-in , HiRDB XML Extension  $\langle \qquad \rangle$  >  $\langle ? \rangle$  >  $\langle ? \rangle$  >  $\langle \quad \rangle$ ? AS STRING(32000)  $\prec$  , we have  $\prec$  , we have  $\prec$  and  $\prec$  and  $\prec$  and  $\prec$  and  $\prec$  and  $\prec$  and  $\prec$ 

 $\langle$ score  $\rangle$ 

#### $\leq$  WHERE  $>$   $\leq$   $\geq$

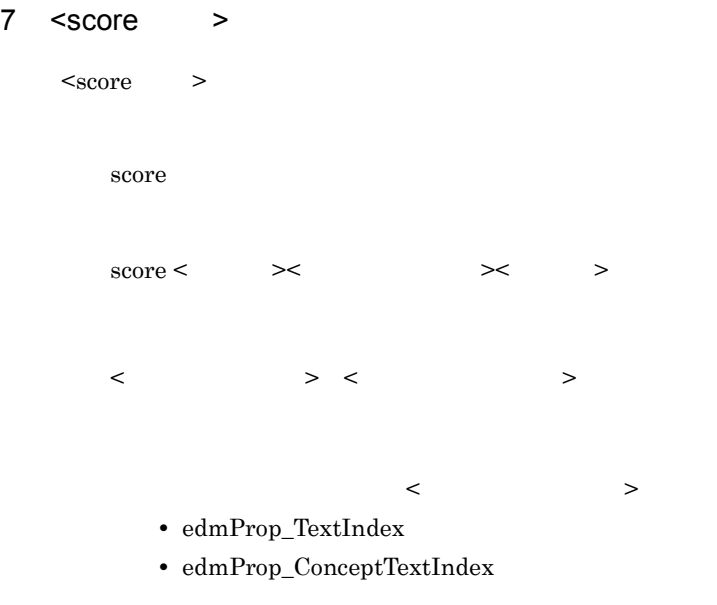

 $<$ contains\_with\_score $\hspace{1cm} >$ 

#### $\leq$ SELECT >  $\leq$  >

#### 8 <extracts >

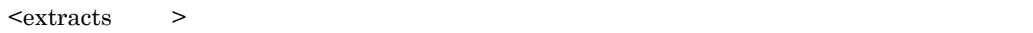

 $\alpha$  >  $\alpha$ 

- contains
- $contains\_with\_score$

#### • contains

 $\langle$  extracts  $\rangle$ 

extracts

形式 1

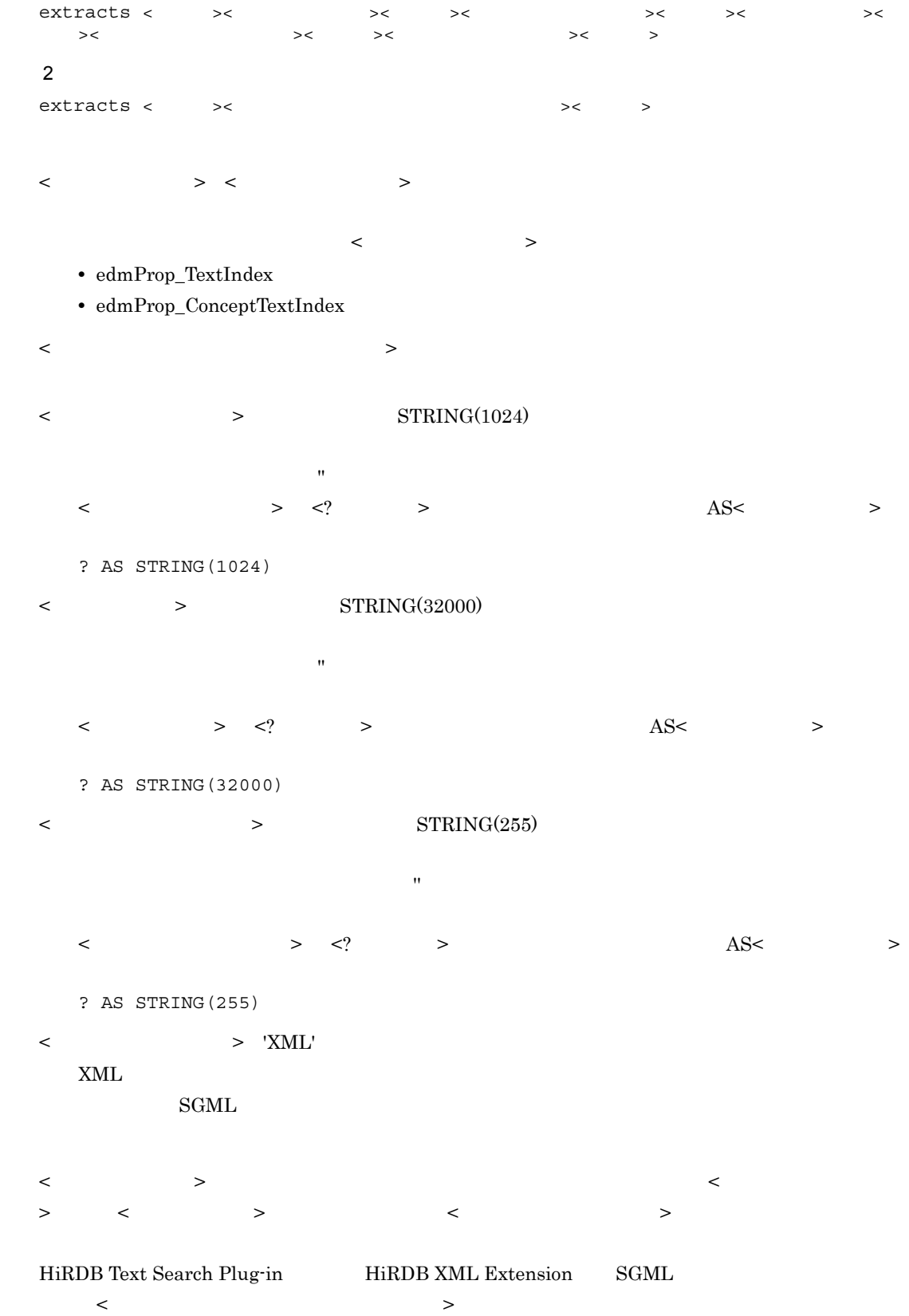

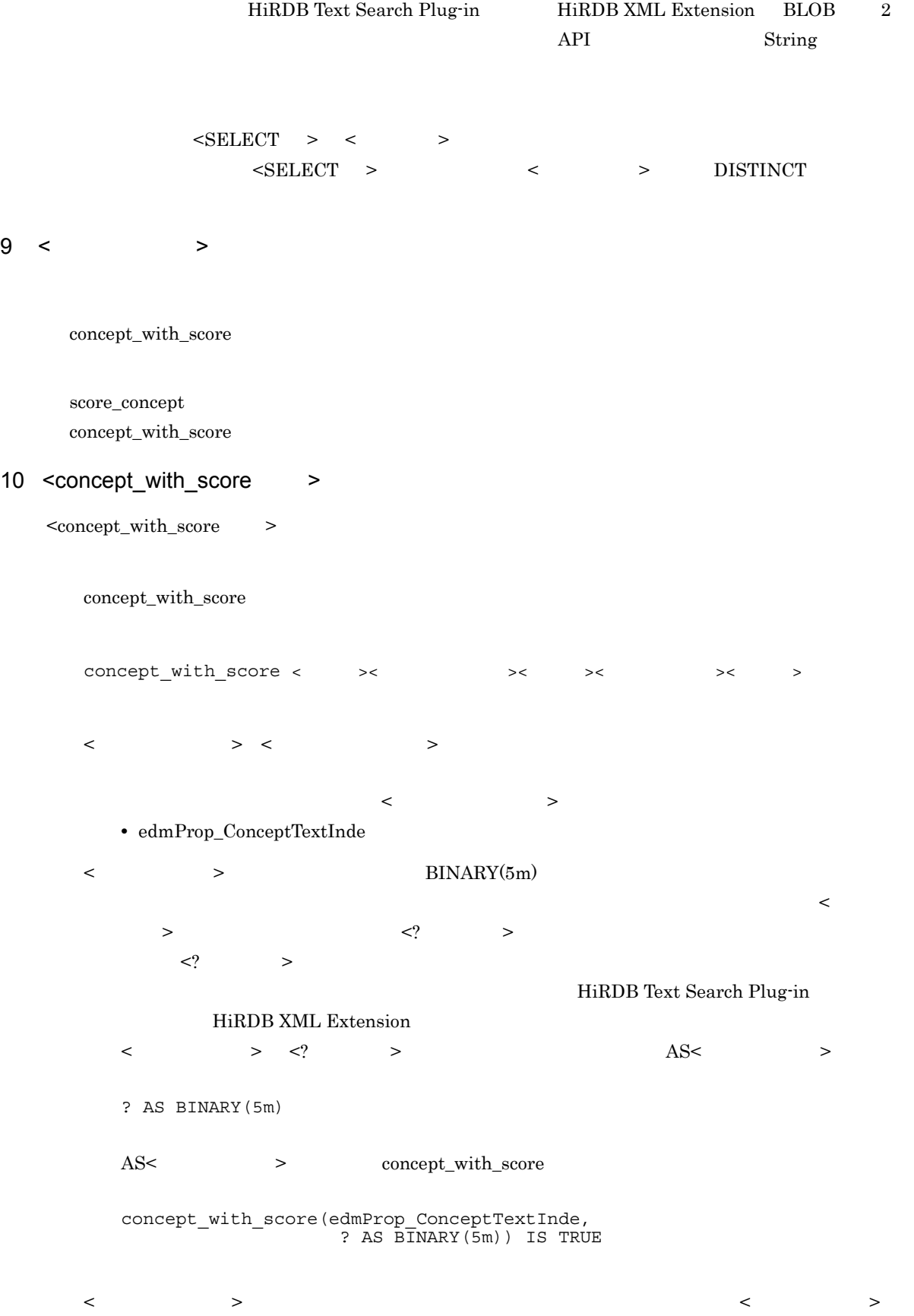

169

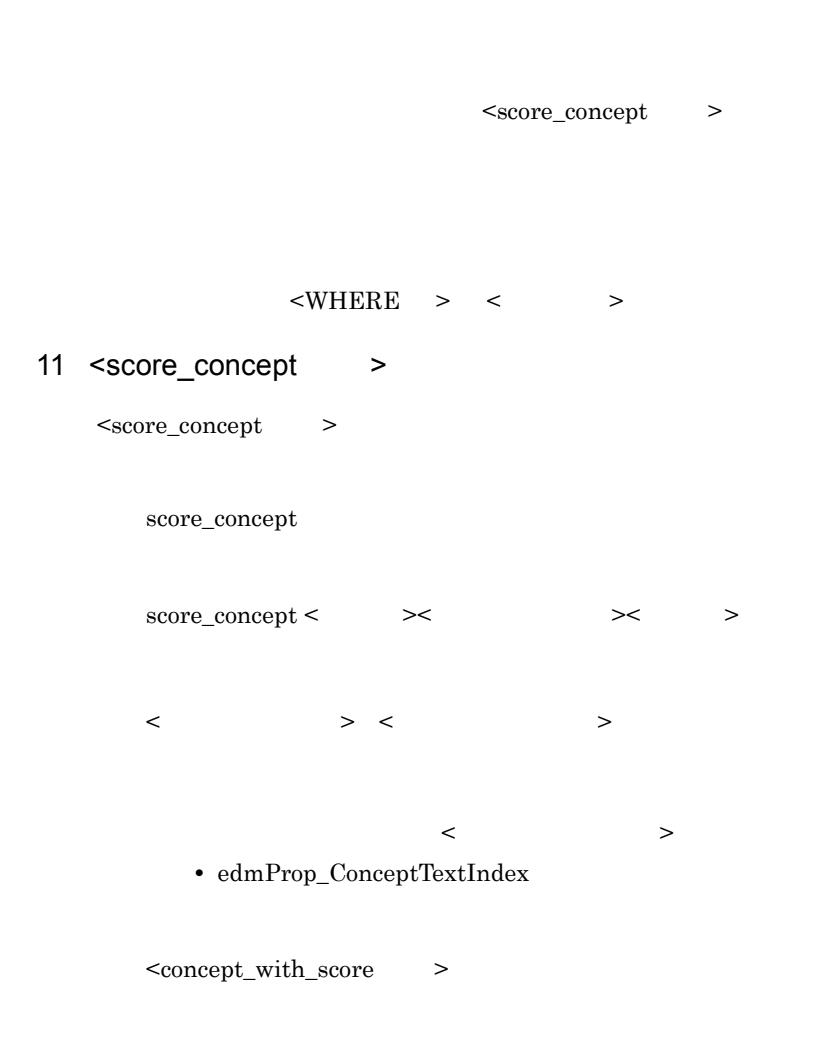

 $<\!\! \text{SELECT} \quad > \quad < \qquad \quad >$ 

## 2.9.3 edmSQL

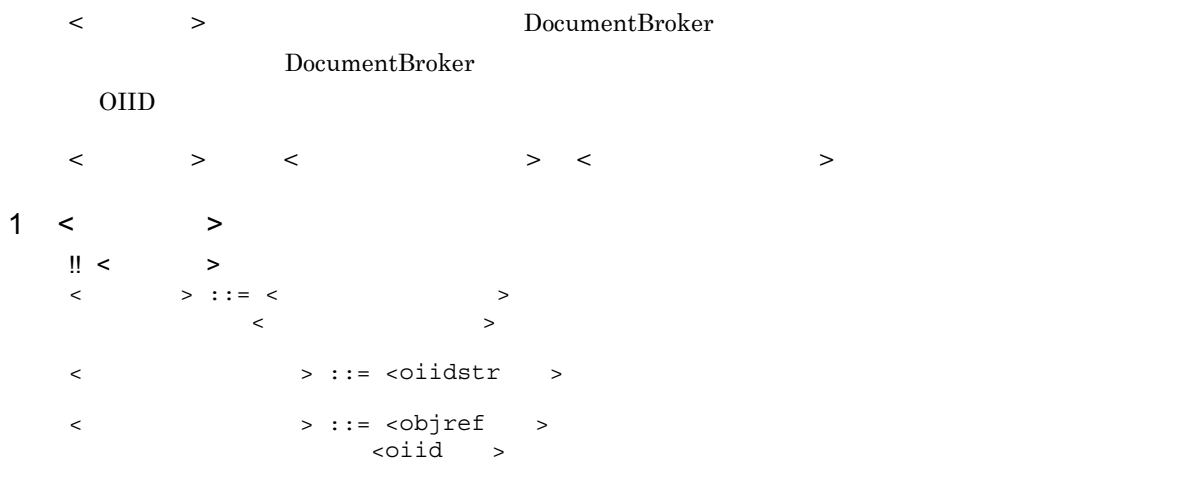

```
!! < oiidstr >
    <oiidstr > ::= oiidstr < \rightarrow < \rightarrow < \rightarrow!! <objref >
    < objref > ::= objref< > < OIID > < >\frac{1!}{1!} <oiid >
            > ::= oiid< > <OIID > < >\langle \text{OIID} \rangle ::= <\langle2 < >\label{eq:2.1} <\qquad \qquad >\qquad \qquad \qquad {\rm DocumentBroker\quad \  \  \mathrm{edmSQL}}< 変換関数 > には,< 選択可能な変換関数 > < 検索可能な変換関数 > があります。< 選択可能な変換関
```
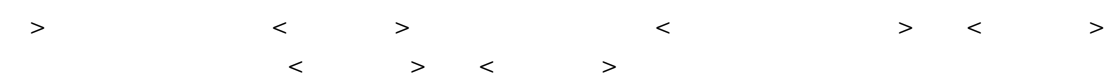

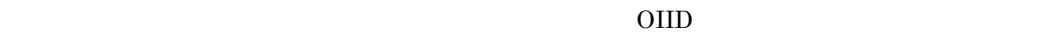

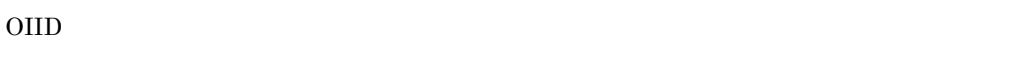

OIID dmaProp\_OIID

3 < oiidstr >

 $\text{<}$ oiidstr $\text{>}$ 

oiidstr

oiidstr<  $\rightarrow$   $\rightarrow$   $\rightarrow$ 

 $\langle$   $\rangle$ 

 $O(1D)$ 

OIID  $\overline{O}$ 

 $\langle$   $>$  $< \!\! \text{SELECT} \quad > \quad < \qquad \quad >$ 

4 <objref >

 $<sub>object</sub>$  ></sub>

objref

```
\text{object} < \longrightarrow <\text{OIID} \qquad >< \longrightarrow\text{<}\text{OIID} >
\leqOIID \geq
```

```
\langle \rangle<\!\!\!\! \text{WHERE} \quad > \quad < \qquad \quad >
```
## $5 \sim \text{O}$   $\rightarrow$

 $\text{1}$  <oiid >

oiid

oiid <  $>$  ><OIID  $\rightarrow$  <  $>$ 

 $\text{<}\text{OIID}$  >

 $\emph{dmaProp\_OIID} \qquad \qquad 16$ 

 $\langle$   $\rangle$  $<\!\!\mathrm{WHERE}\quad >\quad <\qquad >$ 

# $2.10$

```
{\rm edmSQL}
```
ORDER BY

```
\text{!!} \leq <ORDER BY \gt\langleORDER BY > ::= ORDER BY \langle\langle > ::= < > { <comma> < > }...
<ソート指定> ::= <ソートキー> <順序指定>
<ソートキー> ::= <プロパティ指定>
\| \cdot \|< > ::= ASC DESC
```
## 2.10.1 <ORDER BY >

 $\alpha$  <ORDER BY  $\rightarrow$ 

```
< ORDER BY \, ><ORDER BY ><ORDER BY >
```

```
1 \leq ORDER BY >
```

```
<ORDER BY > ::= ORDER BY < >
 < > ::= < > > { < > < > > }...
 <ソート指定> ::= <ソートキー> <順序指定>
 <ソートキー> ::= <プロパティ指定>
         |<符号なし整数>
\langle \rangle ::= ASC DESC
```
- $2 <$ 
	- $\langle \qquad \rangle$  >  $\langle \quad \rangle$  > HiRDB
- $3 < 3$

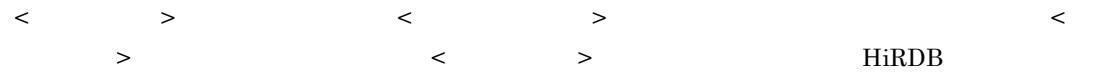

 $\langle \qquad \rangle$   $\langle \qquad \rangle$   $\langle \quad \rangle$  $\begin{array}{ccccccc} \text{SELECT} & & & & > & & & & > & \end{array}$  $\begin{array}{ccc} \mathrm{SELECT} & \hspace{1.6cm} & < & \hspace{1.6cm} > \\ \end{array}$ 

```
● SELECT         SELECT    <       > < 
      > \leq \leq > \leq \geq \leq \geq<\qquad \qquad \begin{array}{llll} \multicolumn{2}{l}{} & \multicolumn{2}{l}{} & \multicolumn{2}{
```

```
\langle \cdot \rangle , the set of \langle \cdot \rangle , the set of \langle \cdot \rangleSELECT \leftarrow > 1
```

```
● 複数の < ソートキー > を指定した場合は,< ソートキー > を指定した順番(指定の左側からの順番)で
```
4 <  $>$  $\begin{array}{ccccccc} \multicolumn{3}{c}{} & \multicolumn{3}{c}{} & \multic$  $\text{ASC} \quad \text{>} \quad \quad \text{>}$  $\begin{array}{ccc} \text{DESC} & \times & \hspace{1.5cm} & \hspace{1.5cm} \text{\large $\geq$} \end{array}$  $\langle$  >  $\rangle$  ASC

# $2.11$  edmSQL

 $\operatorname{edmSQL}$ 

## $2.11.1$

 $\operatorname{edmSQL}$ 

 $1$ 

 $\overline{\mathsf{X}}$ Document X

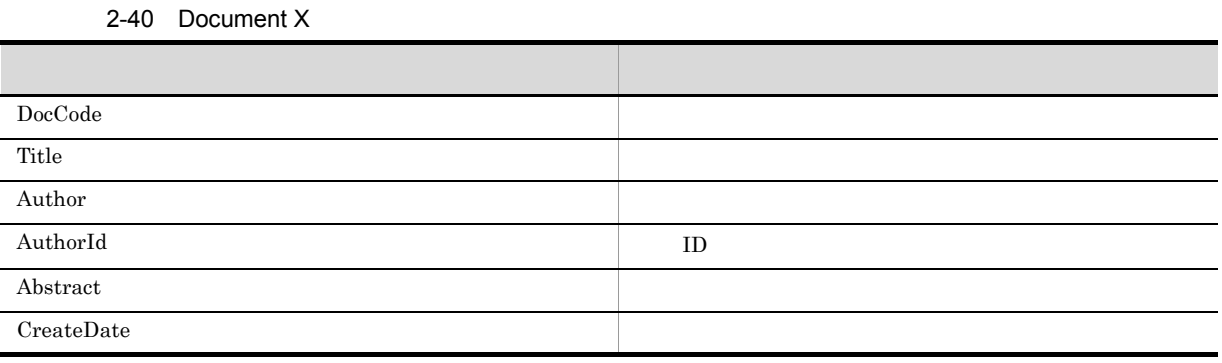

OwnersList

2-41 OwnersList

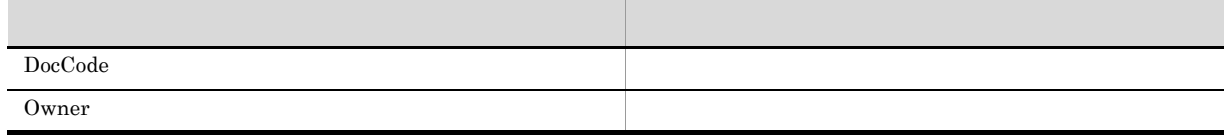

辞書 Y

Dictionary Y

2-42 Dictionary Y

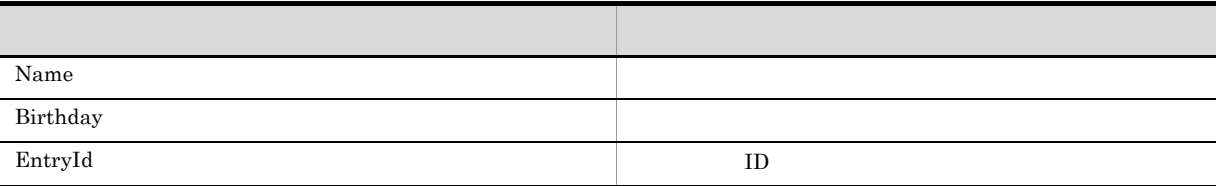

myPaper

2-43 myPaper

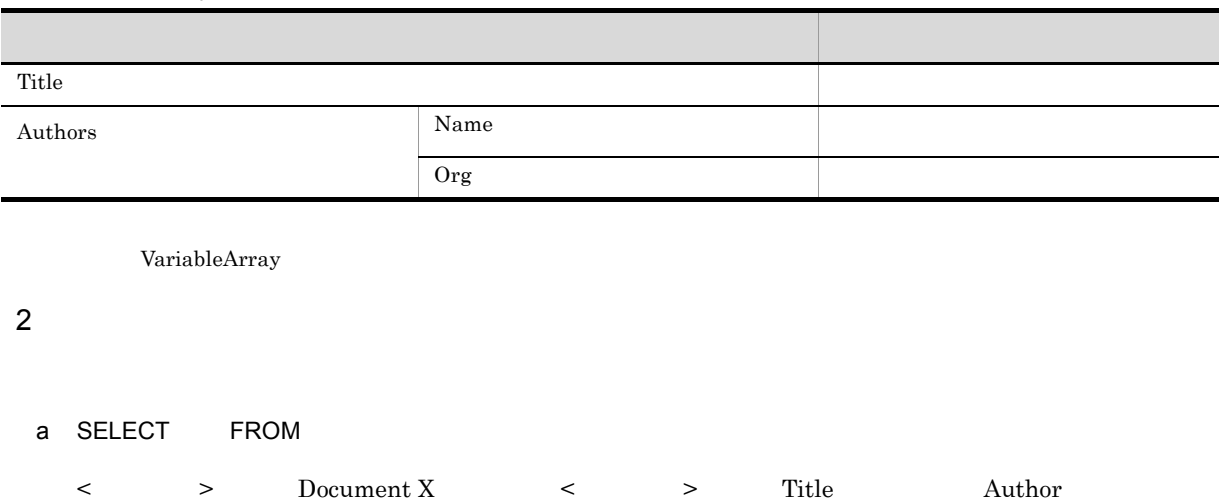

Abstract

SELECT Title,Author,Abstract FROM "Document X"

#### b SELECT FROM WHERE

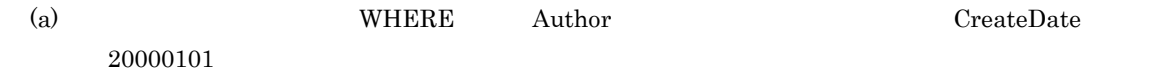

SELECT Title,Author,Abstract FROM "Document X" WHERE Author =  $'$  AND CreateDate > '20000101'

c<sub>)</sub> experimental experimental experimental experimental experimental experimental experimental experimental experimental experimental experimental experimental experimental experimental experimental experimental experimen

Document X Author

SELECT DISTINCT Author FROM "Document X"

#### d
d
<sub>d</sub>  $\qquad \qquad \qquad$  OIID

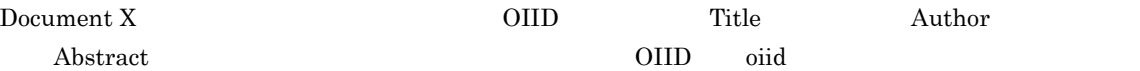

SELECT Title,Author,Abstract FROM "Document X" WHERE dmaProp\_OIID = oiid('dma:///xxx/xxx/xxxxxxxxx...xxx')

 $3<sub>5</sub>$ 

 ${\rm edmSQL} \hskip 20pt 2$ 

 $a$ 

```
Document X OwnersList \qquad \qquad \qquad \qquad \qquad Document X \qquad \qquad Title
     \begin{array}{ccc} \text{Document X} & \text{Author} & \text{OwnerList} & \text{Owner} \\ \end{array}\tt FROM \lt \gt \gt \tt WHEREINNER JOIN
        Document X DocCode OwnersList DocCode
     Document X \leq > DX OwnersList \leq > OL
  FROM \leq \qquadSELECT DX.Title,DX.Author,OL.Owner
       FROM "Document X" DX, OwnersList OL
       WHERE DX.DocCode = OL.DocCode
 INNER JOIN
       SELECT DX. Title, DX. Author, OL. Owner
       FROM "Document X" DX INNER JOIN OwnersList OL
               ON DX.DocCode = OL.DocCode
bDocument X OwnersList Dictionary Y Document X
 Title Document X Author Dictionary Y Birthday
        OwnersList Owner
   \tt FROM \lt \gt \gt \tt WHEREINNER JOIN
        Document X DocCode OwnersList DocCodeDocument X AuthorId Dictionary Y EntryId
  FROM \leq \qquadSELECT DX.Title,DX.Author,DY.Birthday,OL.Owner
       FROM "Document X" DX,
                OwnersList OL,"Dictionary Y" DY
       WHERE DX.DocCode = OL.DocCode
        AND DX.AuthorId = DY.EntryId
```
#### **INNER JOIN**

```
SELECT DX.Title,DX.Author,DY.Birthday,OL.Owner
FROM ("Document X" HD INNER JOIN OwnersList OL
 ON DX.DocCode = OL.DocCode)
 INNER JOIN "Dictionary Y" DY
  ON DX.AuthorId = DY.EntryId
```
#### c) こうこうこう こうこうこうしょう

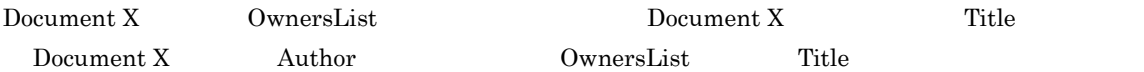

SELECT DX.Title,DX.Author,OL.Owner FROM "Document X" DX LEFT OUTER JOIN OwnersList OL ON DX.DocCode = OL.DocCode

#### d)このクラスを外部結合しています。

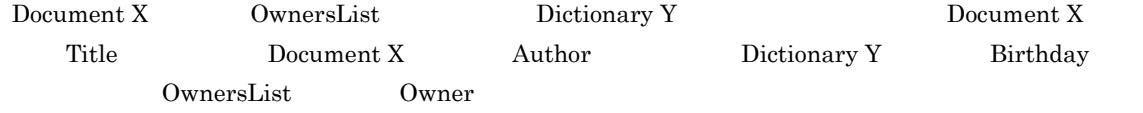

SELECT DX.Title,DX.Author,DY.Birthday,OL.Owner FROM ("Document X" DX LEFT OUTER JOIN OwnersList OL ON DX.DocCode = OL.DocCode) LEFT OUTER JOIN "Dictionary Y" DY ON DX.AuthorId = DY.EntryId

#### $4$

 $a$ )  $\mathbb{R}$ 

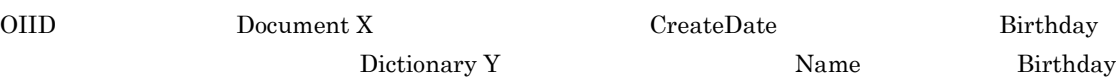

SELECT Name, Birthday FROM "Dictionary Y" WHERE Birthday > (SELECT CreateDate FROM "Document X" WHERE dmaProp\_OIID = oiid( 'dma:///xxx/xxx/xxxxxxxxxx...xxx'))

#### b In

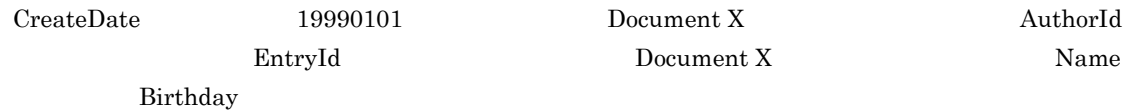

```
SELECT Name, Birthday
FROM "Dictionary Y"
WHERE EntryId IN (SELECT AuthorId
                      FROM "Document X"
                      WHERE CreateDate < '19990101')
```
#### c Exists

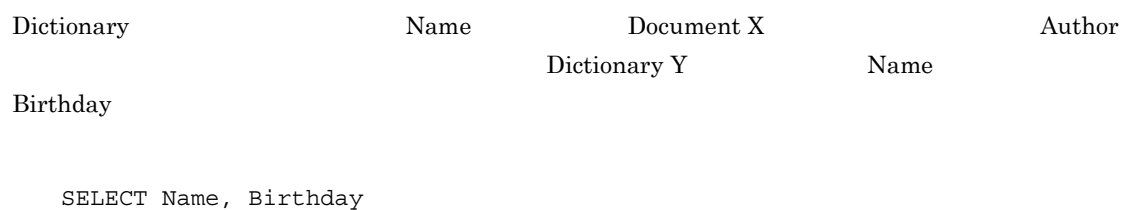

```
FROM "Dictionary Y" DY
WHERE EXISTS (SELECT *
                   FROM "Document X" DX
                   WHERE DY.Name = DX.Author)
```
#### $5<sub>5</sub>$

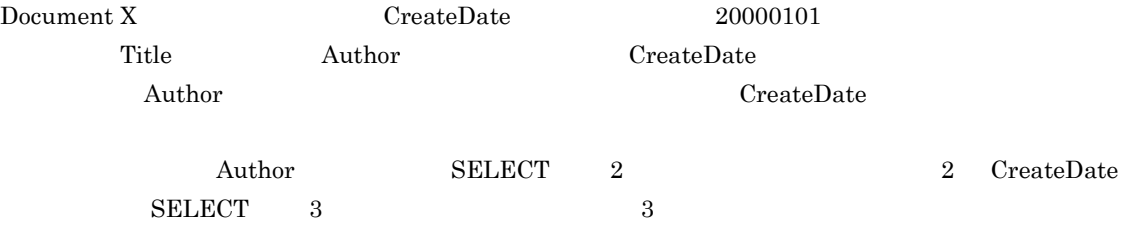

SELECT Title,Author,CreateDate FROM "Document X" WHERE CreateDate > '20000101' ORDER BY 2 ASC,3 DESC

SELECT Title, Author, CreateDate FROM "Document X" WHERE CreateDate > '20000101' ORDER BY Author ASC,CreateDate DESC

#### 6 VariableArray

VariableArray

a VariableArray

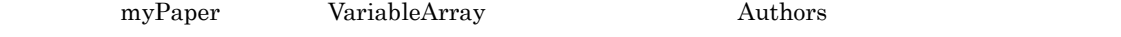

SELECT Title,Authors FROM myPaper WHERE CreateDate > '20000101'

b VariableArray

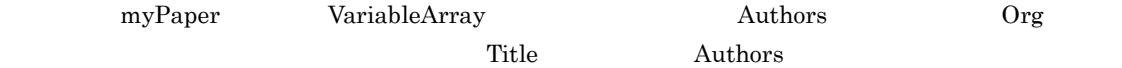

SELECT Title,Authors FROM myPaper WHERE Authors[ANY].Org = '  $7$ COUNT(\*) COUNT Document X  $2000 \quad 1 \quad 1$  CreateDate 20000101 SELECT COUNT(\*) FROM "Document X" WHERE CreateDate > '20000101' Document X  $2000 \quad 1 \quad 1$  CreateDate  $20000101$  Authors  $20000101$ SELECT COUNT(DISTINCT Authors) FROM "Document X" WHERE CreateDate > '20000101' 2.11.2 **hiRDB Text Search Plug-in** HiRDB XML Extension HiRDB Text Search Plug-in HiRDB XML Extension  $\operatorname{edmSQL}$  $\begin{array}{ccccccc} < & & > & < & > \end{array} \qquad \begin{array}{ccccccc} > & & > & < & \end{array} \qquad \begin{array}{ccccccc} \text{HiRDB Text} & & & & \end{array}$ Search Plug-in , HiRDB XML Extension  $1$  $\overline{X}$ Document X  $D$ Document X 2-44 Document X

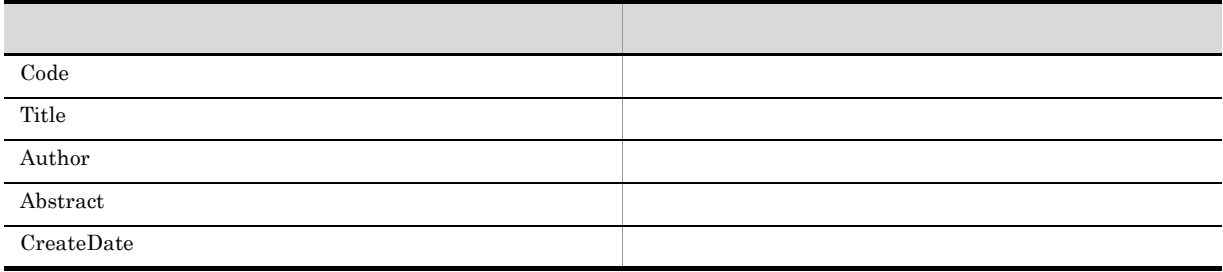

# $2.12$

 $\text{edmSQL}$ 

## $2.12.1$

dbrProp\_

## $2.12.2$

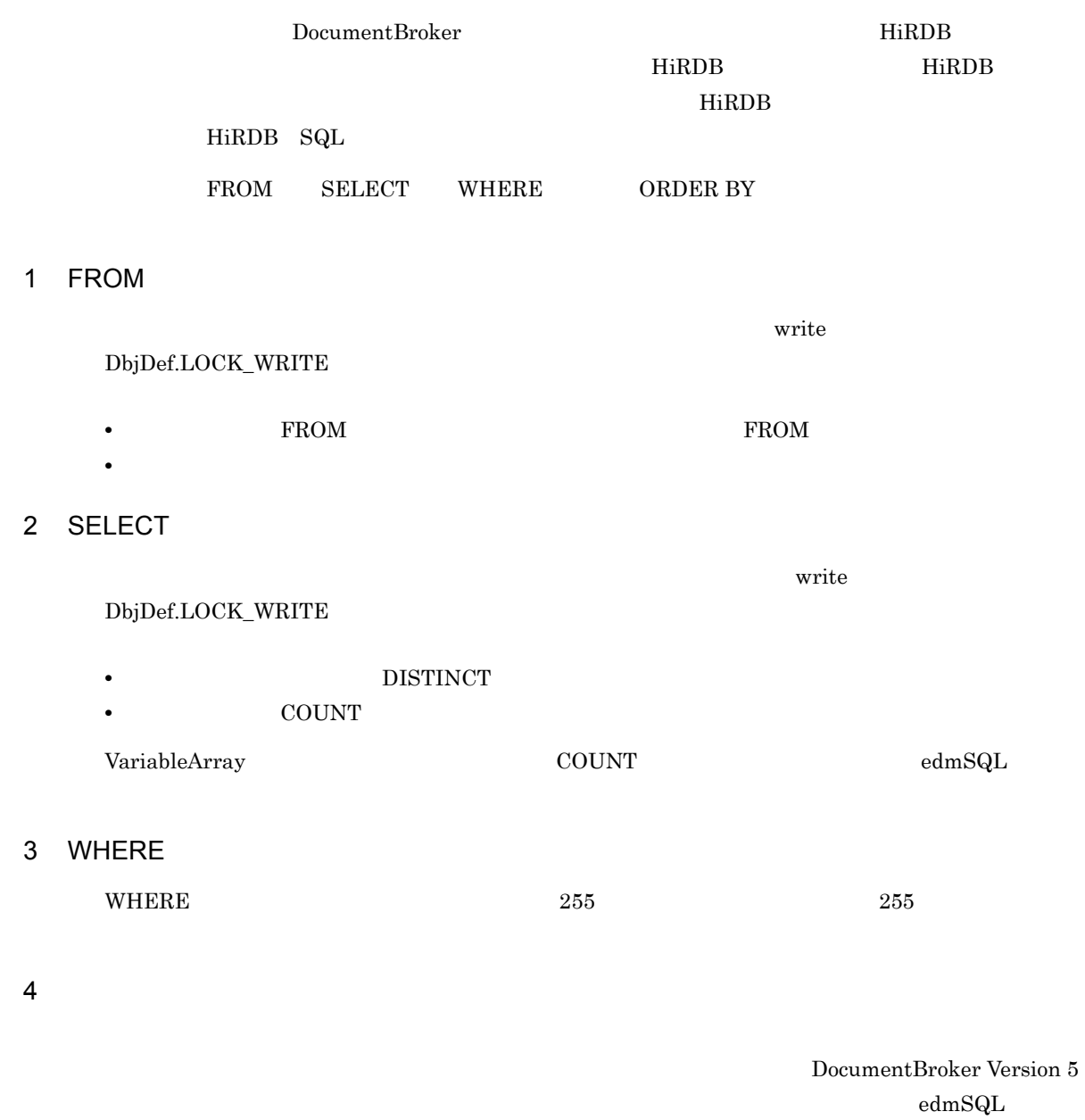

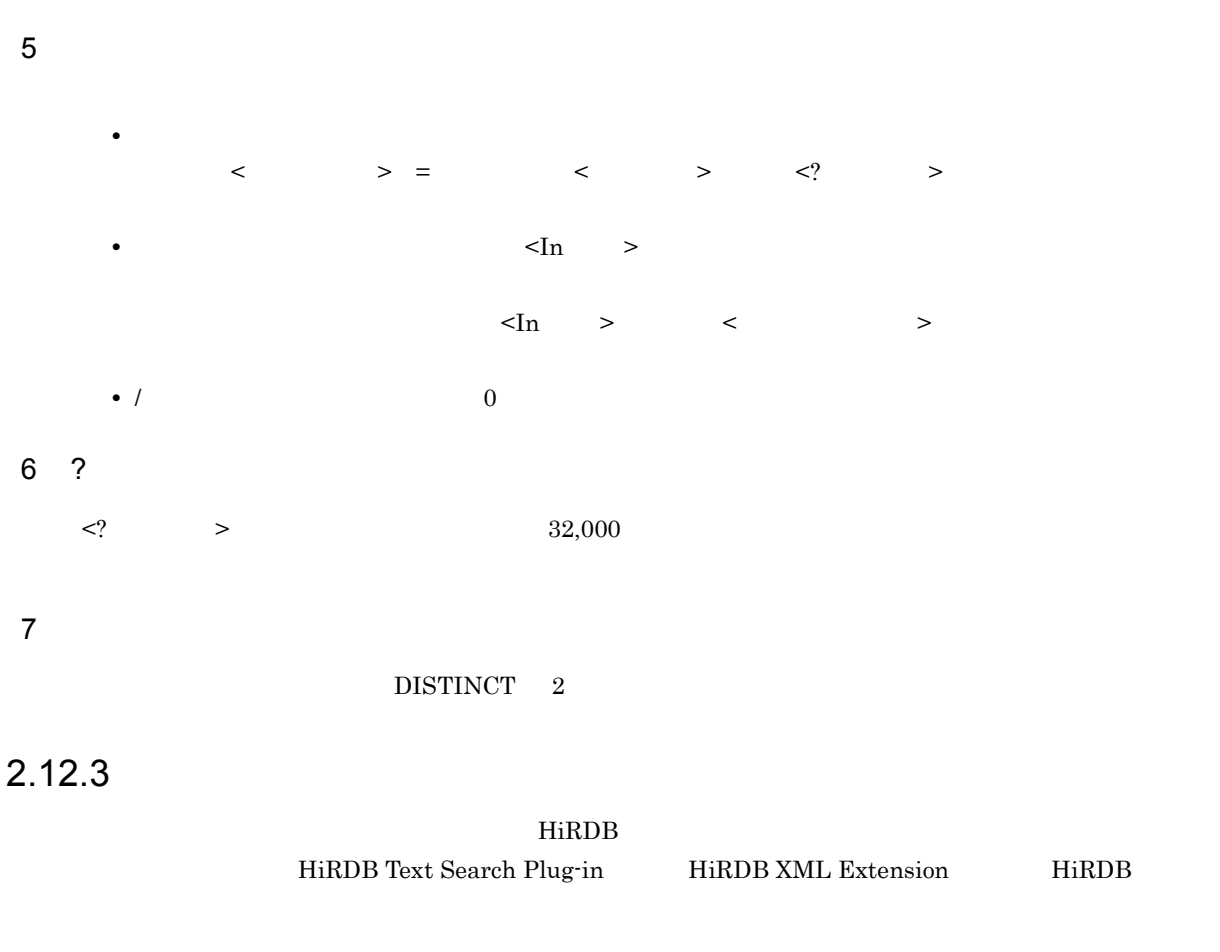

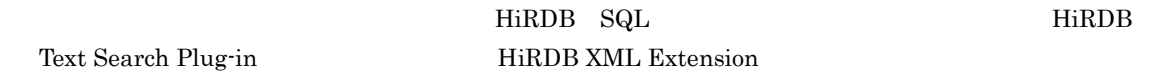

 $2.12.4$ 

 $\rm edmSQL$ 

ending the SELECT of COUNT  $\sim$ 

 $\operatorname{edmSQL}$ 

SELECT S0.PropA FROM ClassA As S0 WHERE S0,PropB In *(SELECT S1.PropC FROM ClassB AS S1 WHERE S1.PropD='mojiretsu')*

#### $SELECT$

DbjDocSpace#executeSearch

 ${\small \begin{array}{ll} \text{SELECT} \end{array}}$  ${\rm SELECT}$ 

# 3 DocumentBroker

DocumentBroker

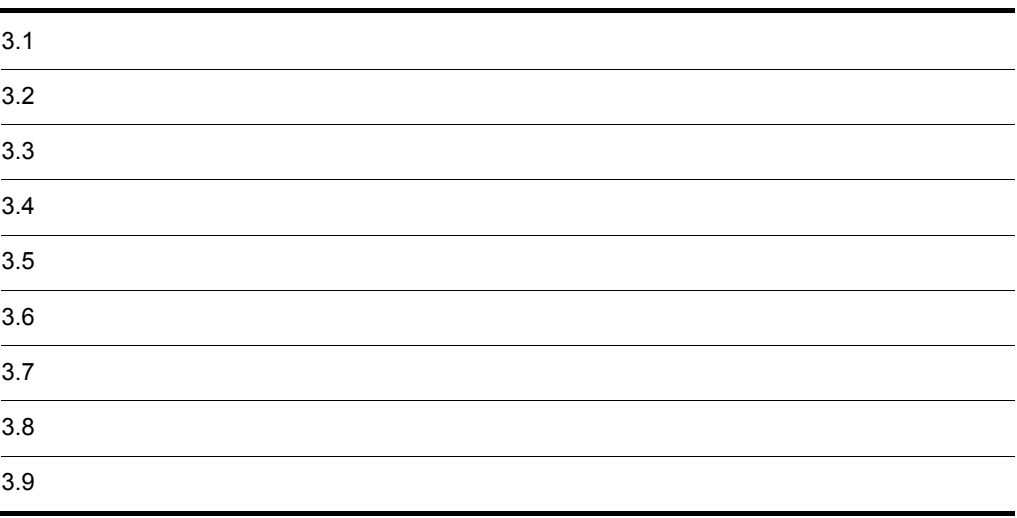

# $3.1$

## $3.1.1$

 $3-1$ クラス・インターフェース 説明  $\begin{array}{|c|c|c|c|c|}\hline \text{DbjFactory0200} & \text{DocumentBroke} \\\hline \end{array}$ DbjFactory DocumentBroker  $\Gamma$ 

 $1.6$ 

## $3.1.2$

1 DbjFactory0200 DocumentBroker **DIDDENEY** DbjFactory

 $\text{DbjFactory0200}$ 

3-2 DbjFactory0200

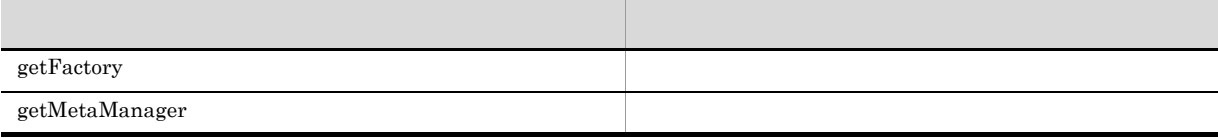

## 2 DbjFactory

 ${\rm DbjFactory}$ 

3-3 DbjFactory

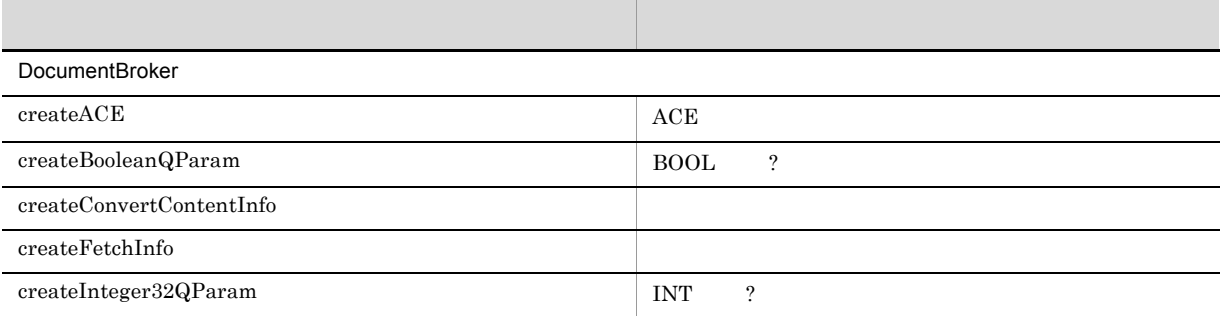

#### 3. DocumentBroker

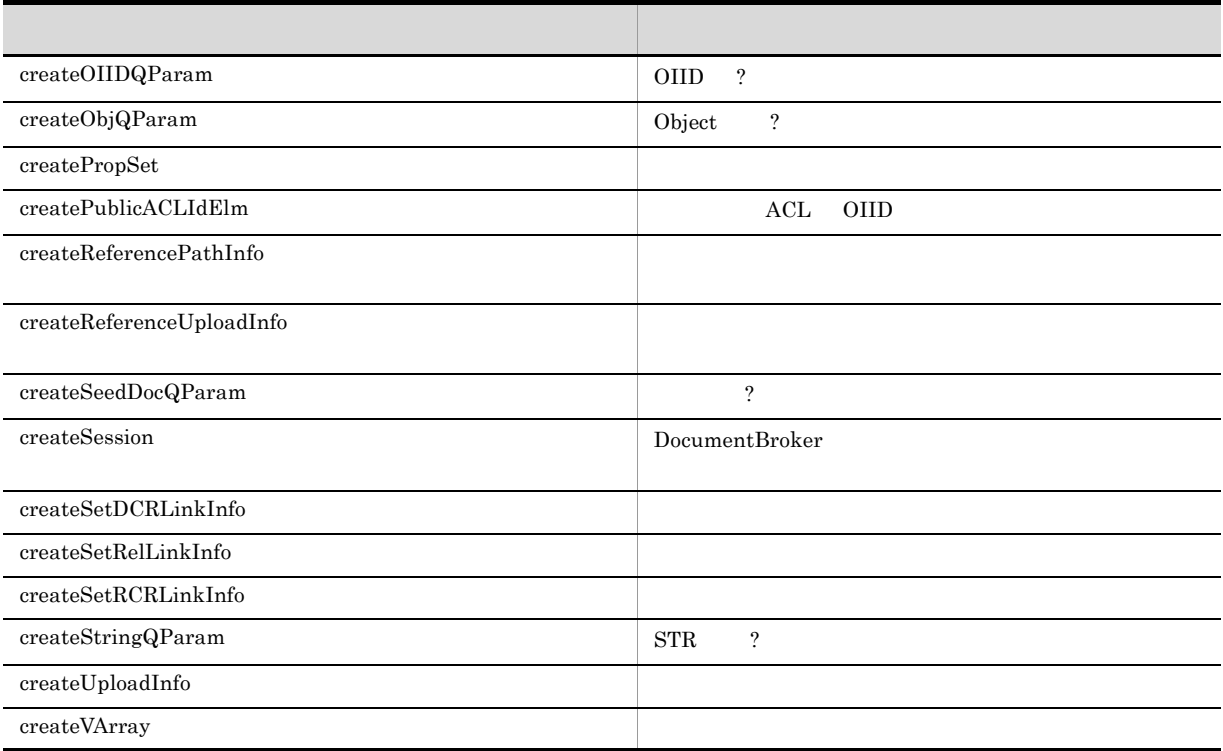

# $3.2$

## $3.2.1$

 $1.7.1$ 

 $3-4$ 

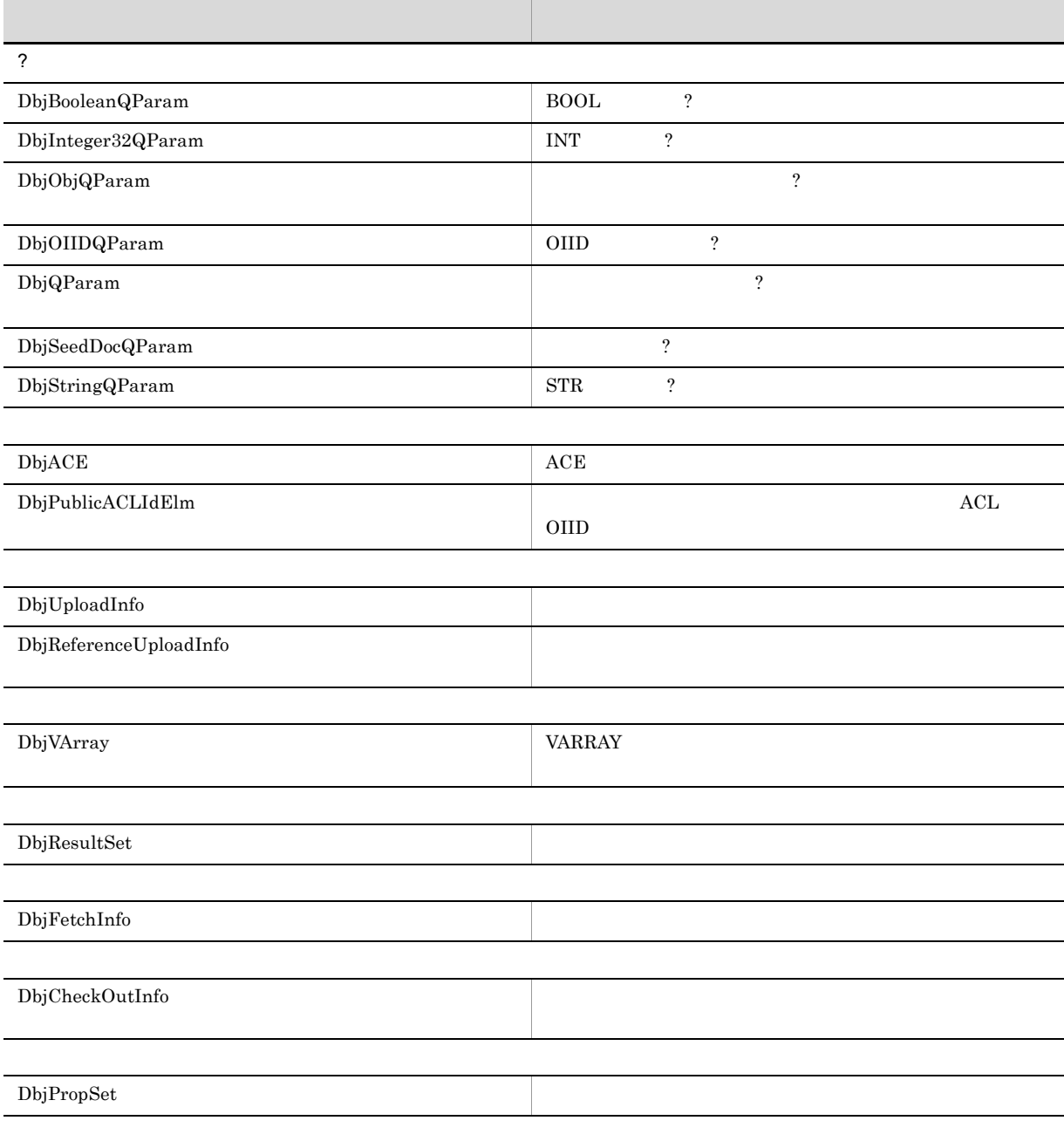

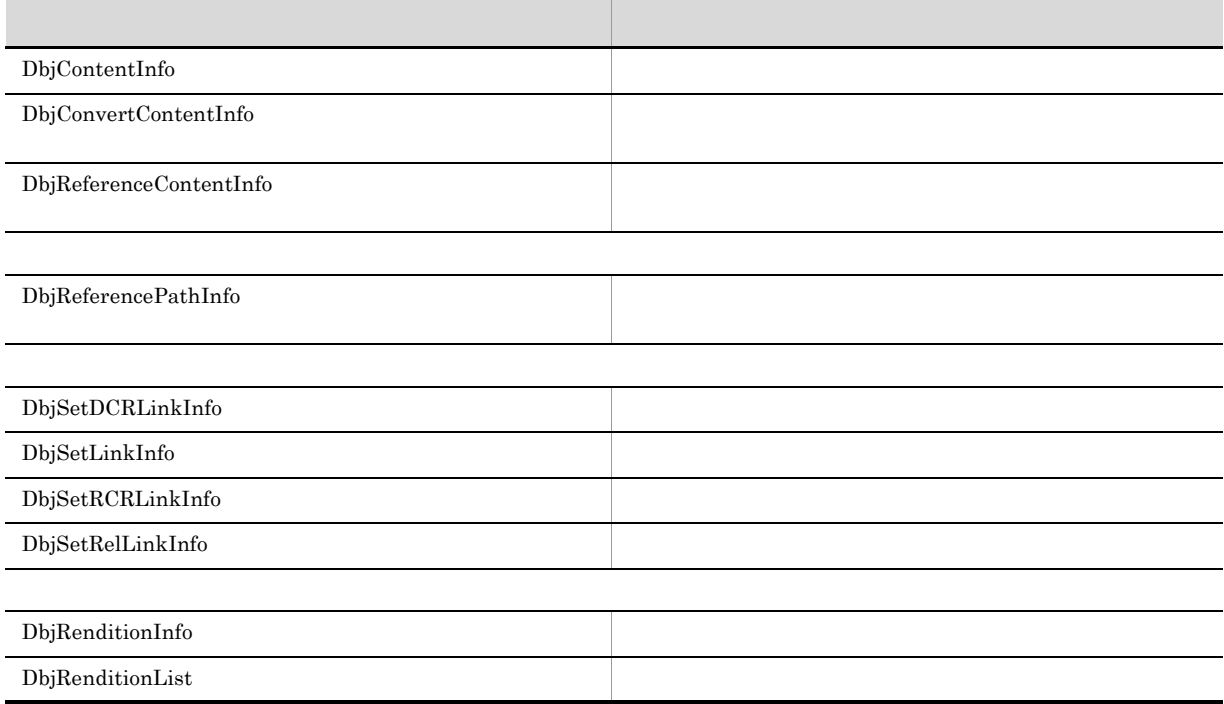

 $\begin{array}{l} \text{DocumentBroker} \end{array}$ 

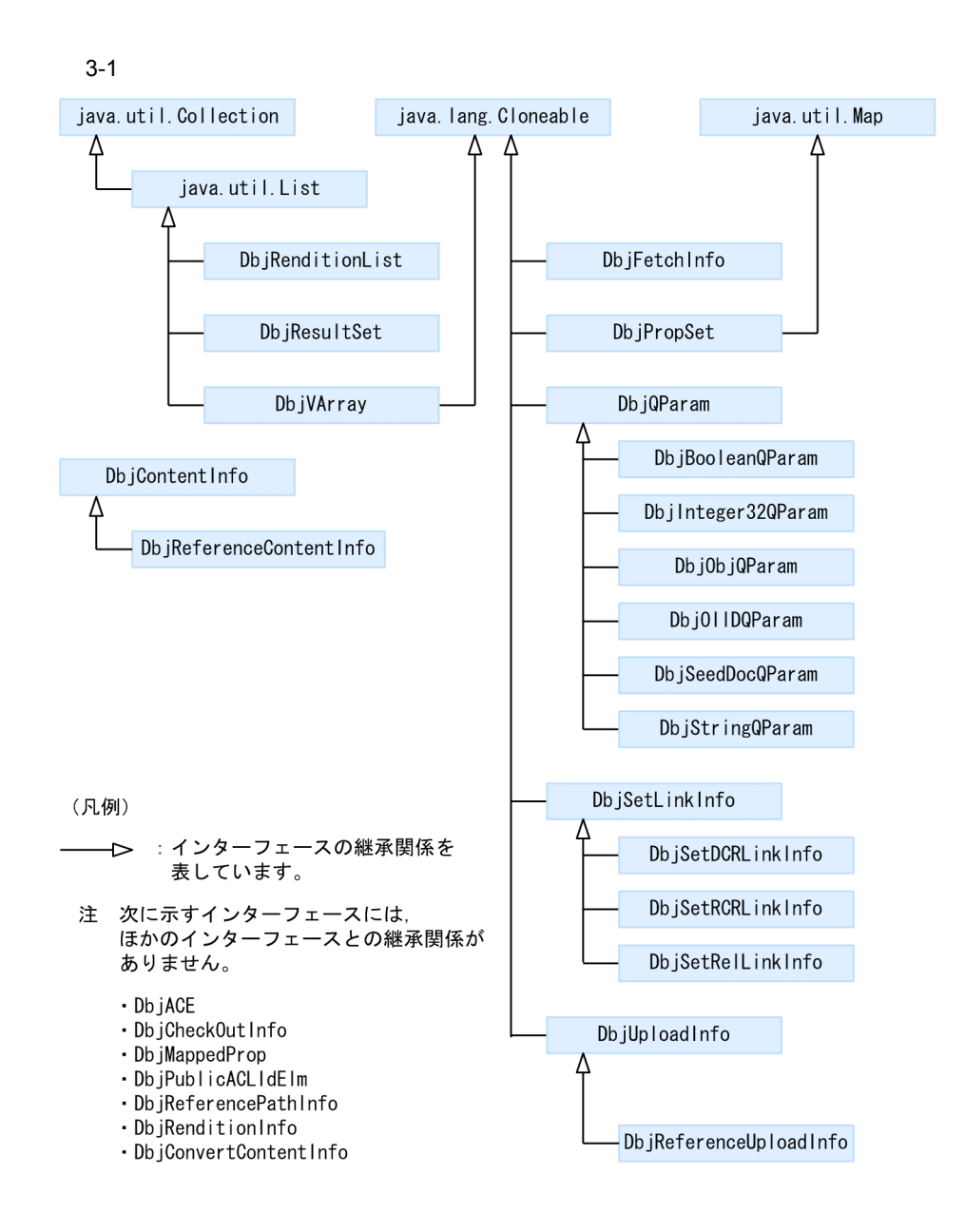

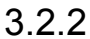

#### 1 DbjACE ACE

#### DbjACE

#### 3-5 DbjACE

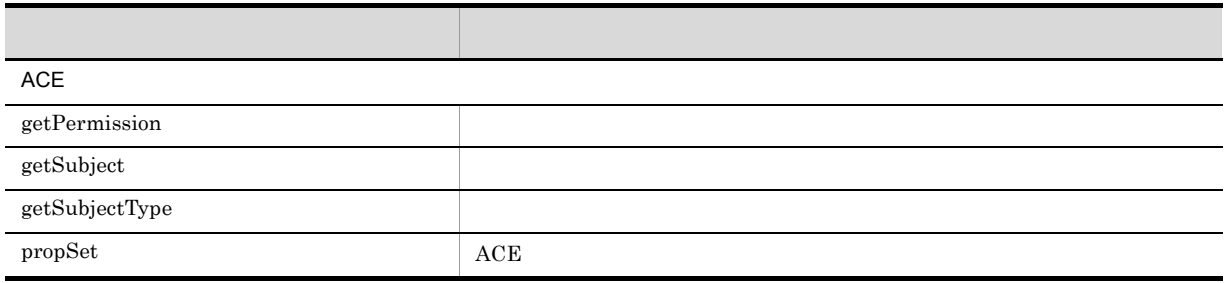

#### 3. DocumentBroker

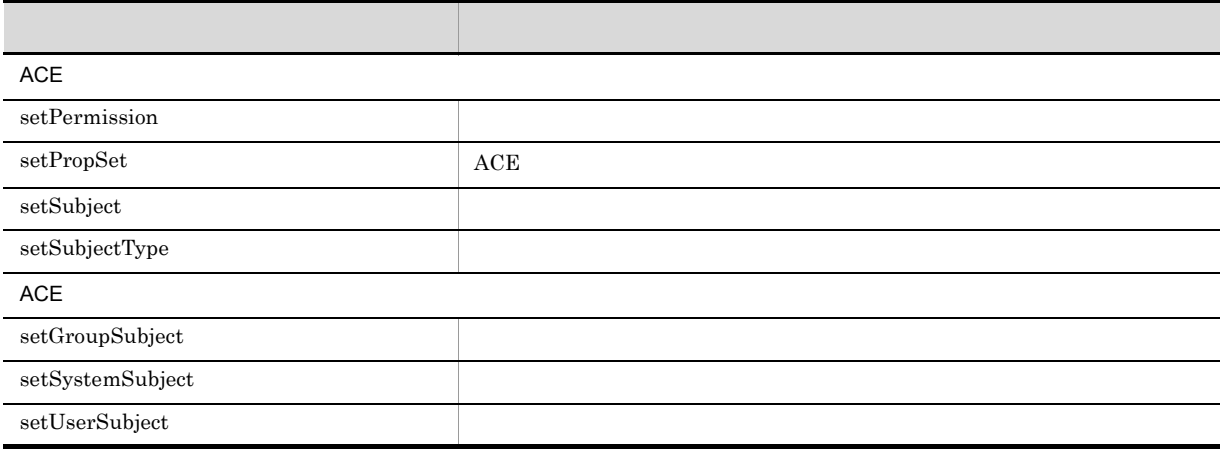

## 2 DbjCheckOutInfo

DbjCheckOutInfo

3-6 DbjCheckOutInfo

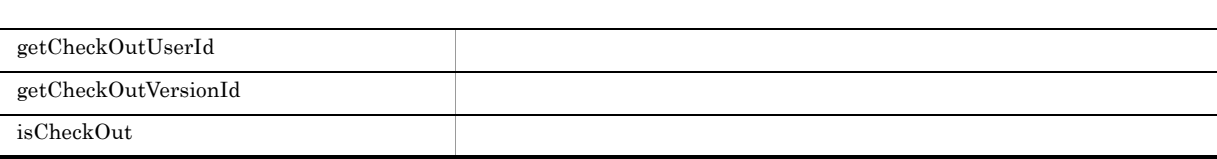

メリカ アンダー・ショット しゅうしょう しゅうしょう

メリカー しょうしょう しゅうしょう しゅうしゅう

## 3 DbjContentInfo

 ${\rm DbjContentInfo}$ 

3-7 DbjContentInfo

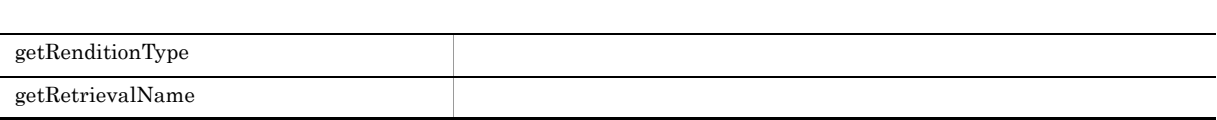

## 4 DbjConvertContentInfo

 ${\rm DbjConvertContertInfo}$ 

3-8 DbjConvertContentInfo

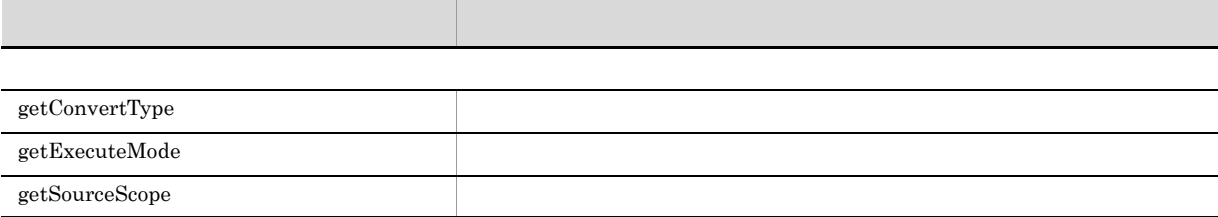

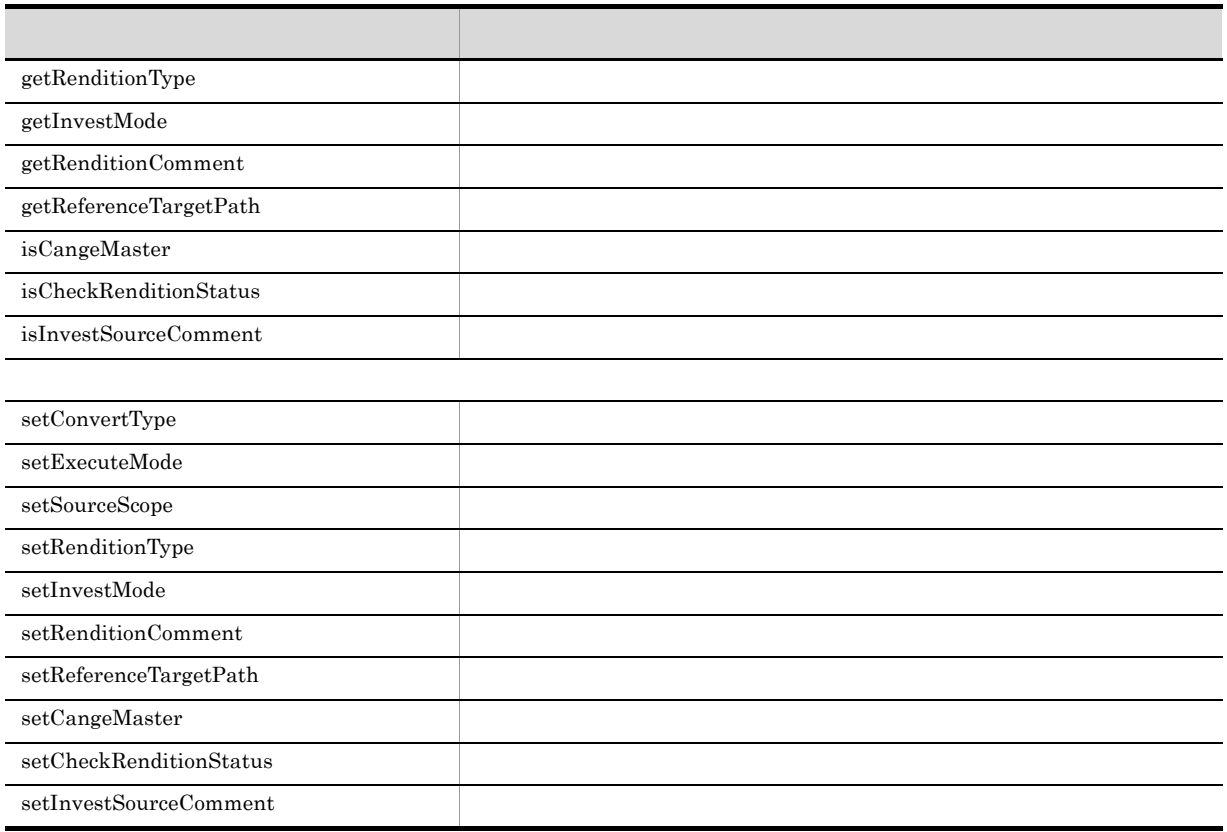

## 5 DbjFetchInfo

 ${\rm DbjFetchInfo}$ 

3-9 DbjFetchInfo

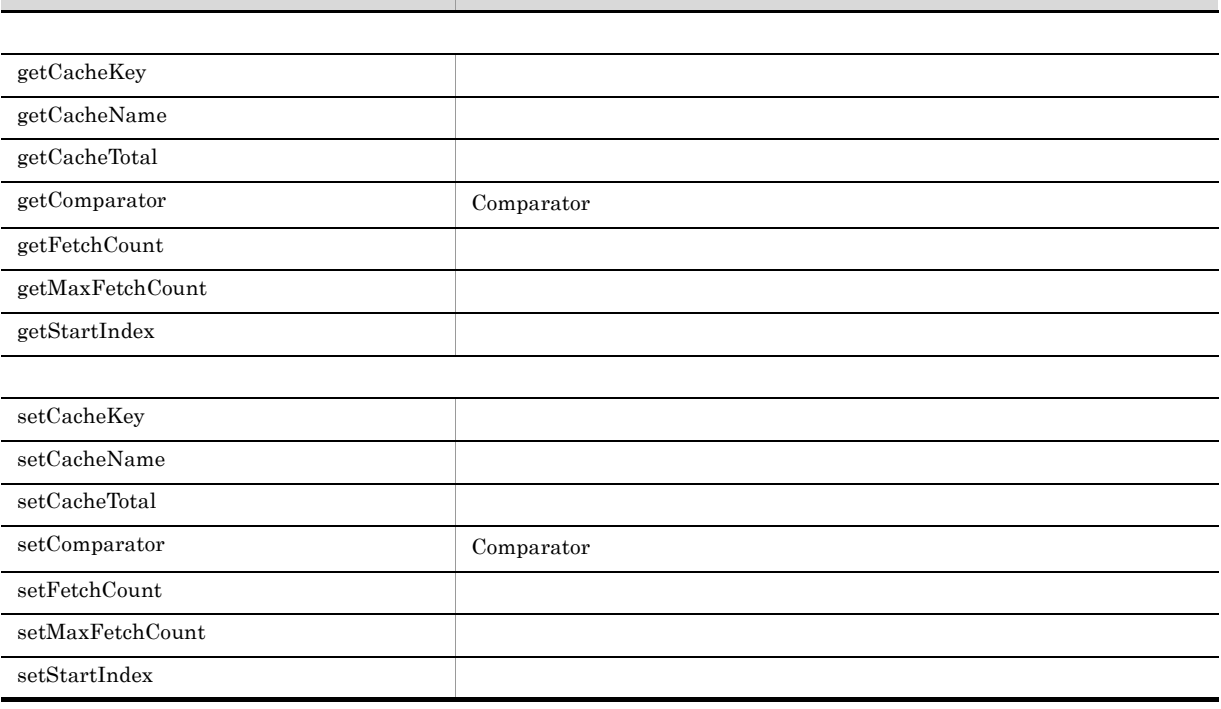

メリカ スター・シー しゅうしょう アイ・シー
## 6 DbjPropSet

 $\operatorname{DbjPropSet}$ 

3-10 DbjPropSet

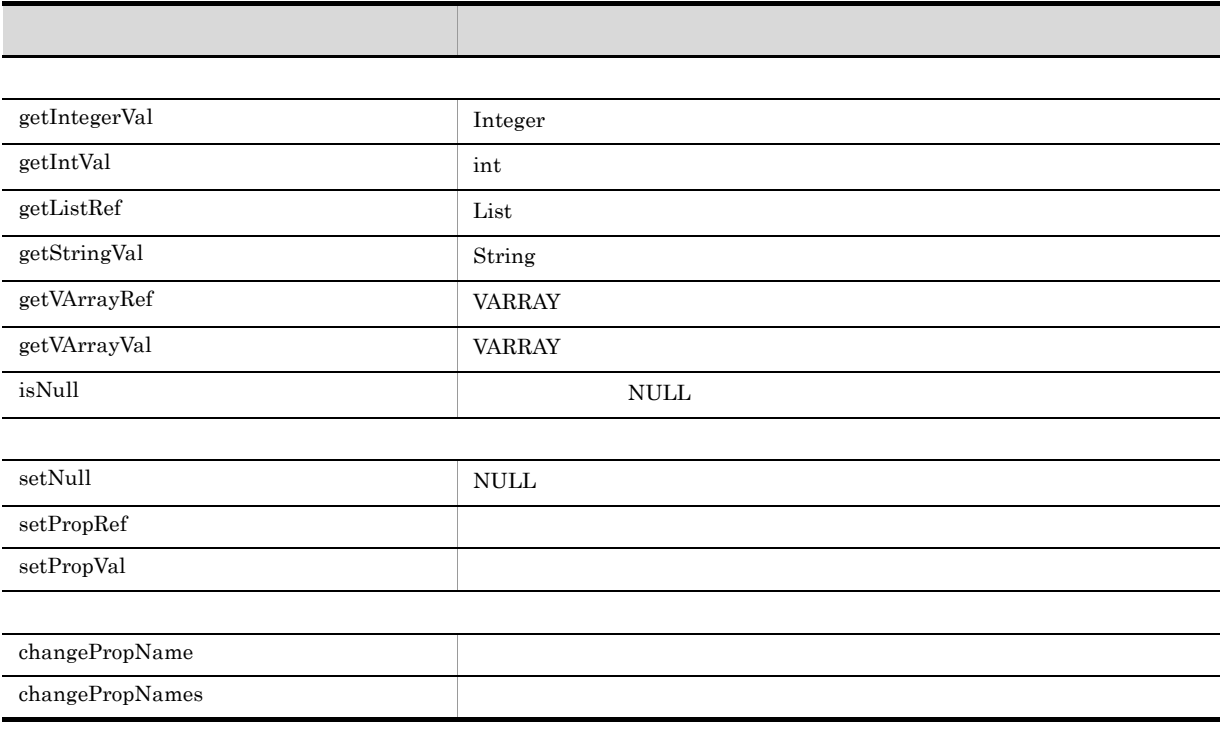

## 7 DbjPublicACLIdElm ACL OIID

 ${\rm DbjPubicACLIdElm}$ 

3-11 DbjPublicACLIdElm

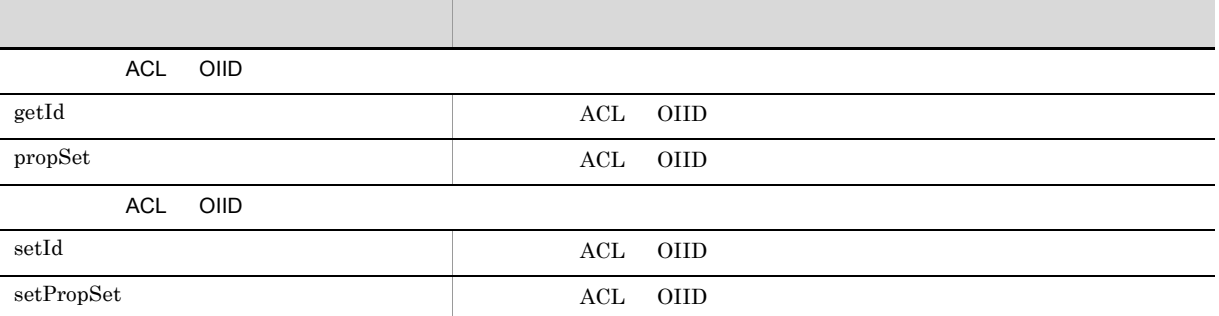

## 8 DbjQParam

DbjQParam

3-12 DbjQParam

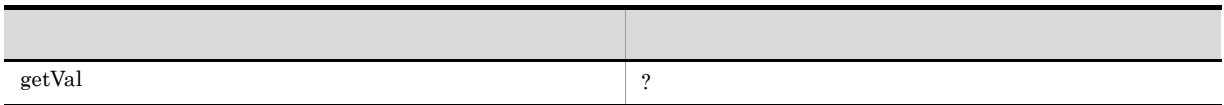

#### 9 DbjReferenceContentInfo

DbjReferenceContentInfo

3-13 DbjReferenceContentInfo

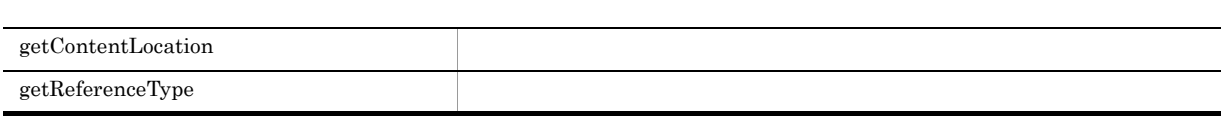

メリカ スター・シー しゅうしょう アイ・シー

メリカ スター・シー しゅうしょう アイ・シー

メリカー アクセス しゅうしゅう しゅうしゅう しゅうしゅう

## 10 DbjReferencePathInfo

 ${\rm DbjReferencePath} {\rm Inf}\alpha$ 

3-14 DbjReferencePathInfo

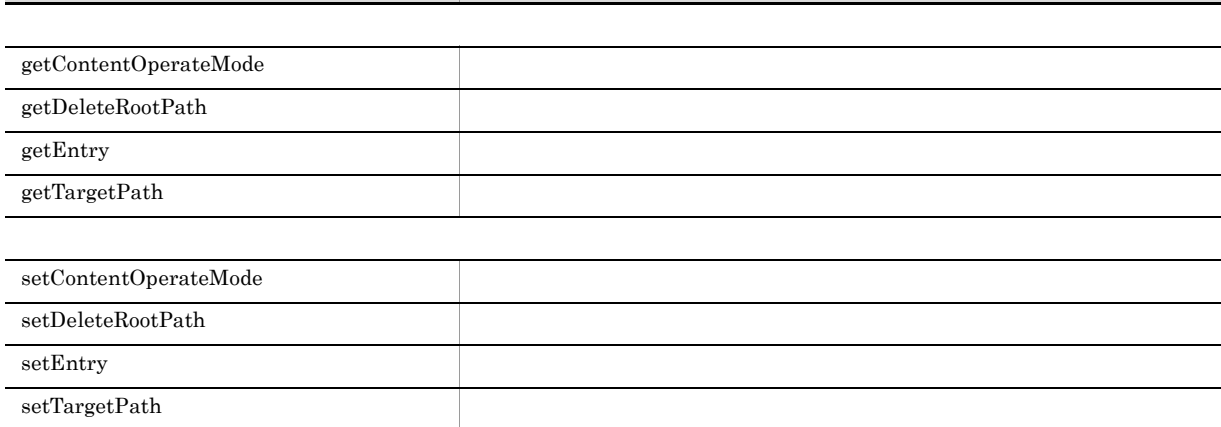

## 11 DbjReferenceUploadInfo

 ${\rm DbjReference}\\ {\rm Upload} \\ {\rm Info}$ 

3-15 DbjReferenceUploadInfo

 $\text{getReferencePathInfo}$ 

setReferencePathInfo

#### 12 DbjRenditionInfo

DbjRenditionInfo

#### 3-16 DbjRenditionInfo

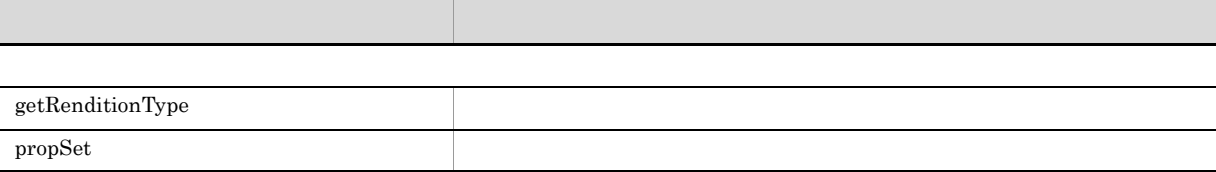

## 13 DbjRenditionList

 ${\rm DbjRenditionList}$ 

3-17 DbjRenditionList

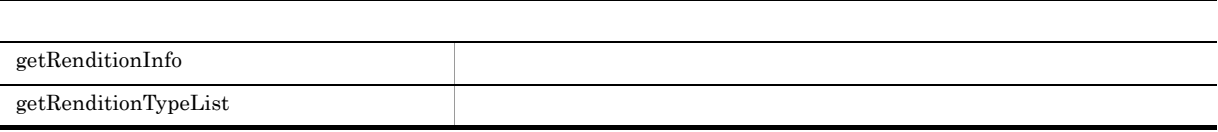

メリカー しょうしょう しゅうしょう しゅうしゅう

## 14 DbjResultSet

 $\label{thm:obj} \text{DbjResultSet}$ 

3-18 DbjResultSet

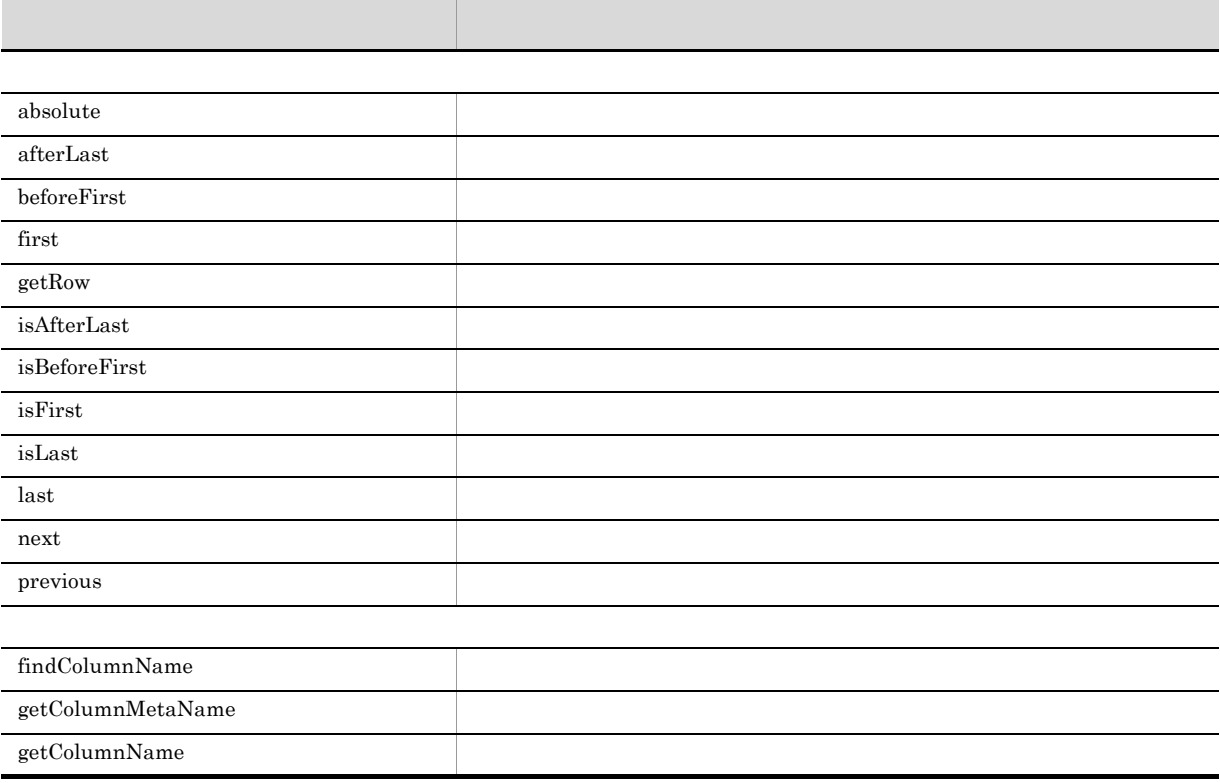

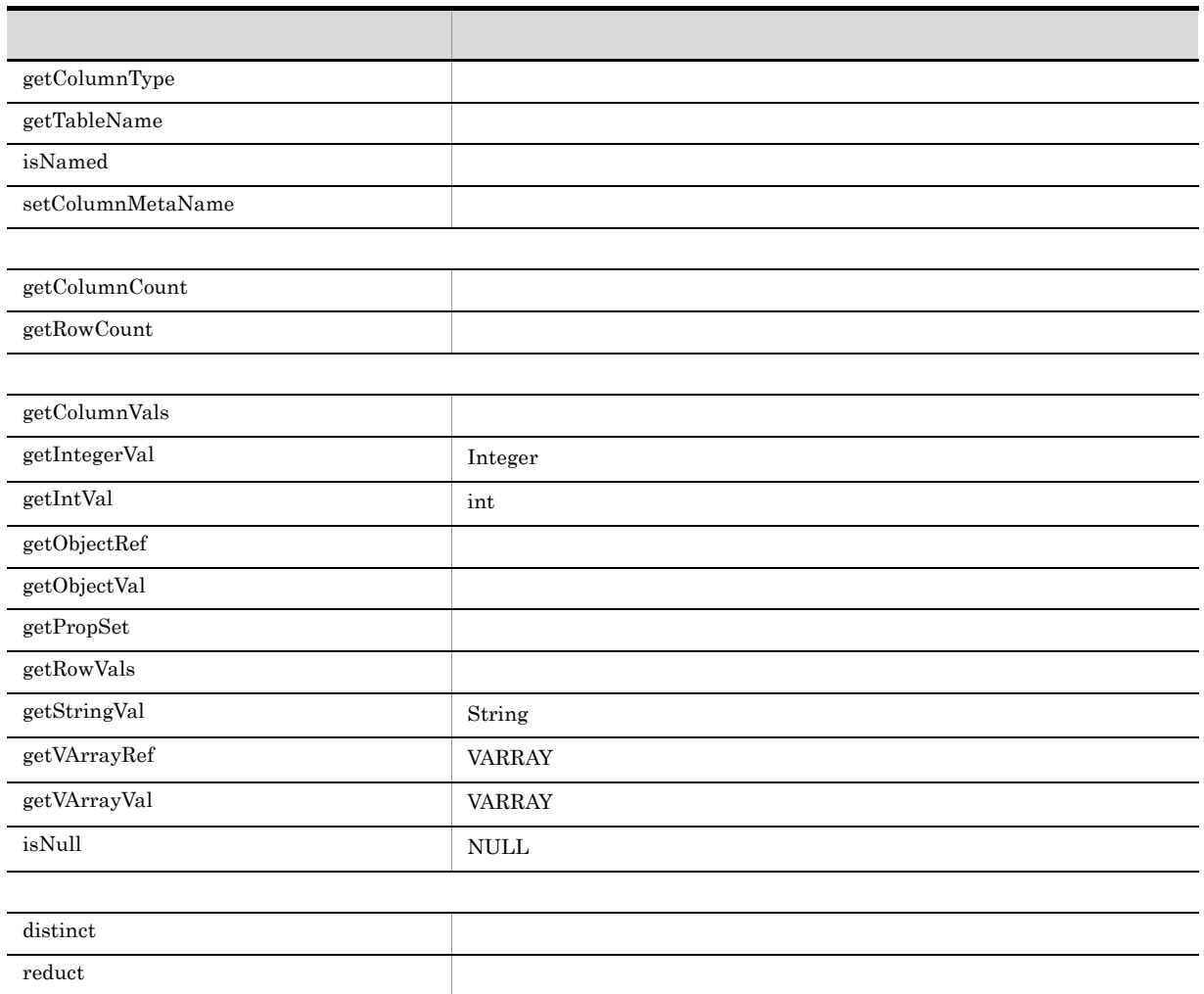

## 15 DbjSetLinkInfo

 ${\rm DbjSetLinkInfo}$ 

3-19 DbjSetLinkInfo

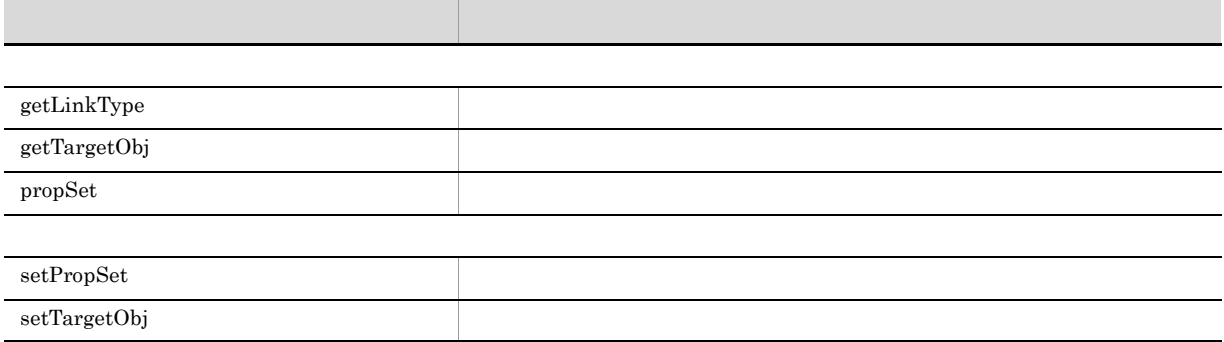

## 16 DbjUploadInfo

DbjUploadInfo

#### 3-20 DbjUploadInfo

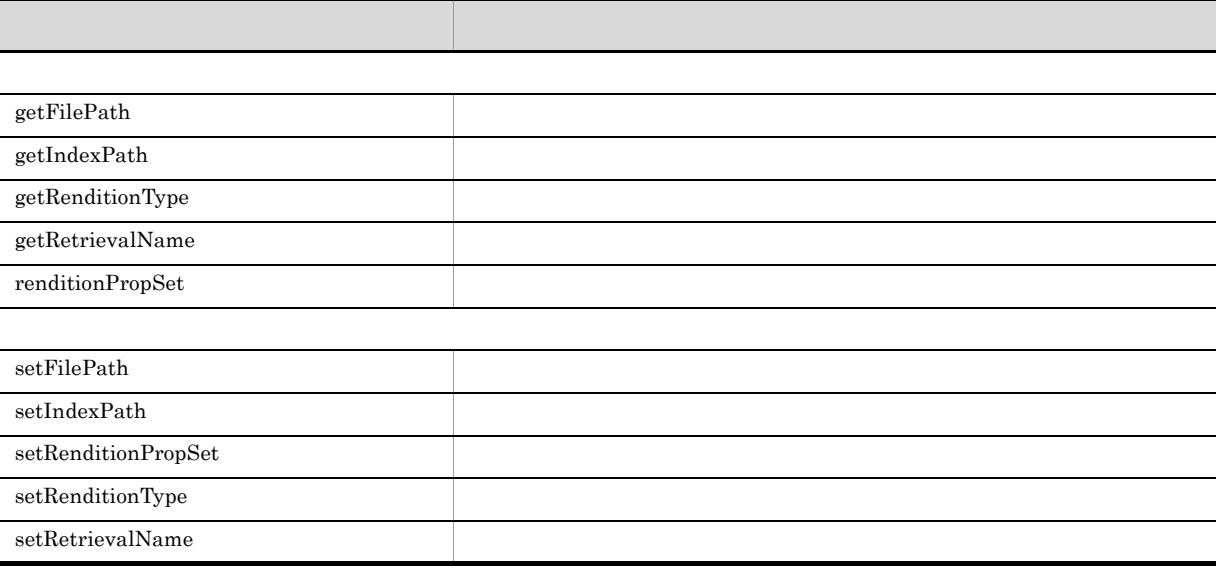

## 17 DbjVArray

DbjVArray

3-21 DbjVArray

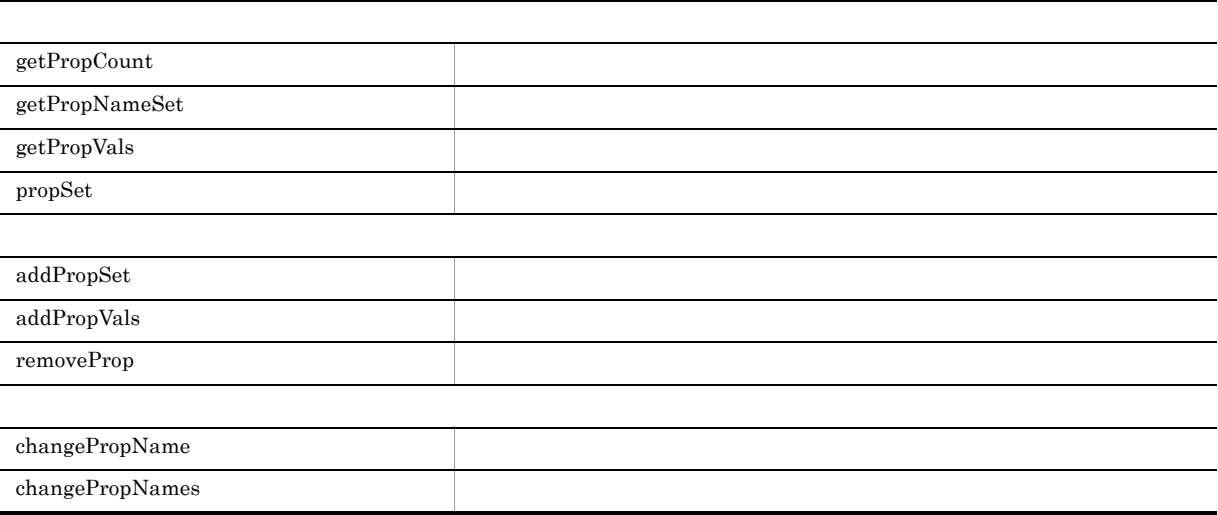

メリカー しょうしょう しゅうしょう しゅうしゅう

## 3.3.1

 $3-22$ 

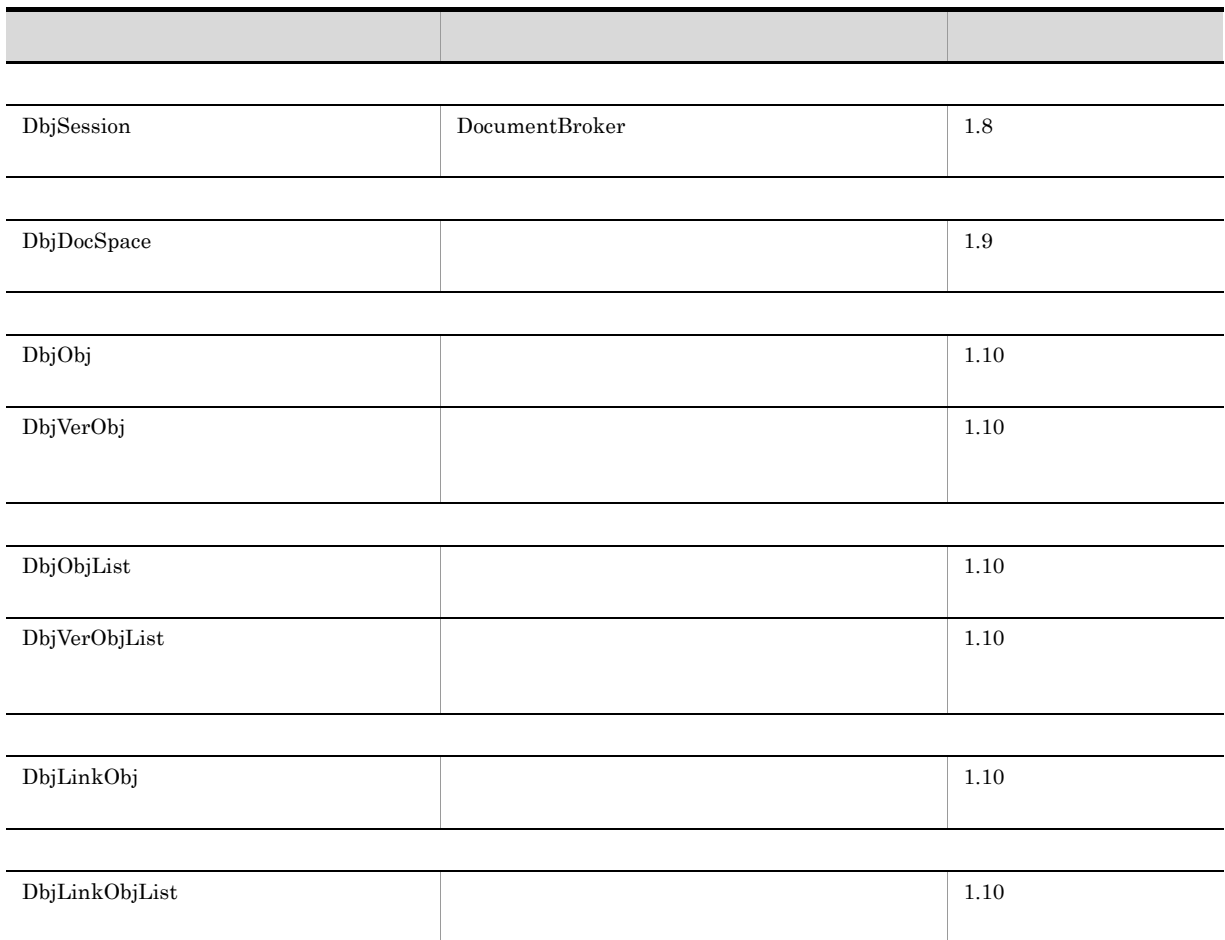

DocumentBroker

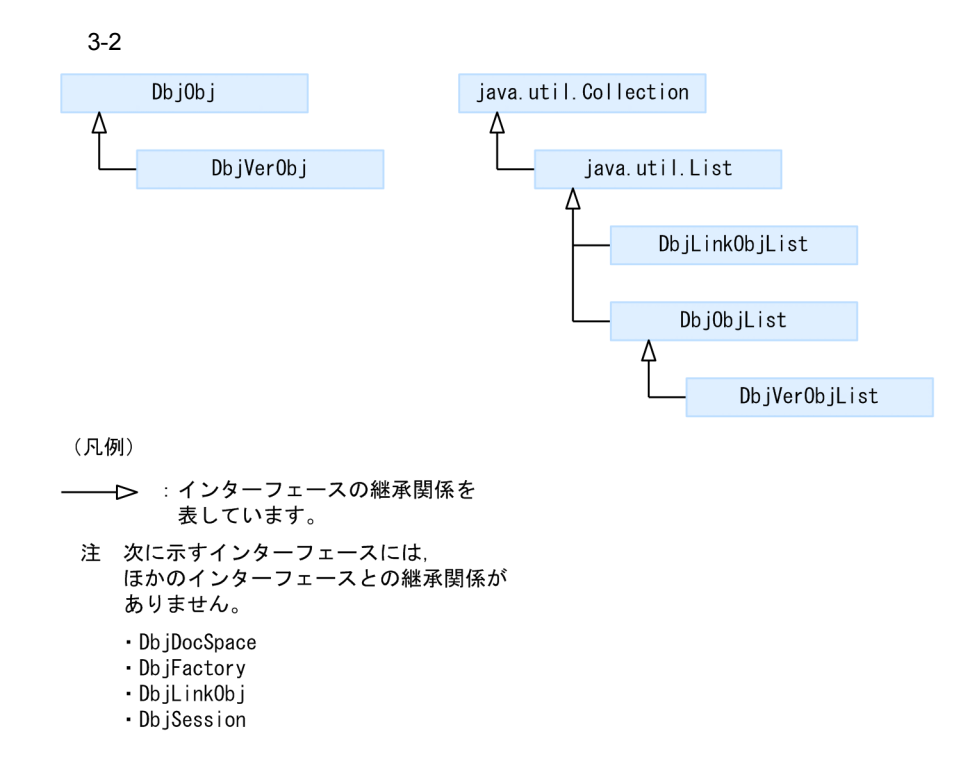

## 3.3.2

#### 1 DbjDocSpace

 $\operatorname{Dbj} \operatorname{Doc} \operatorname{Space}$ 

3-23 DbjDocSpace

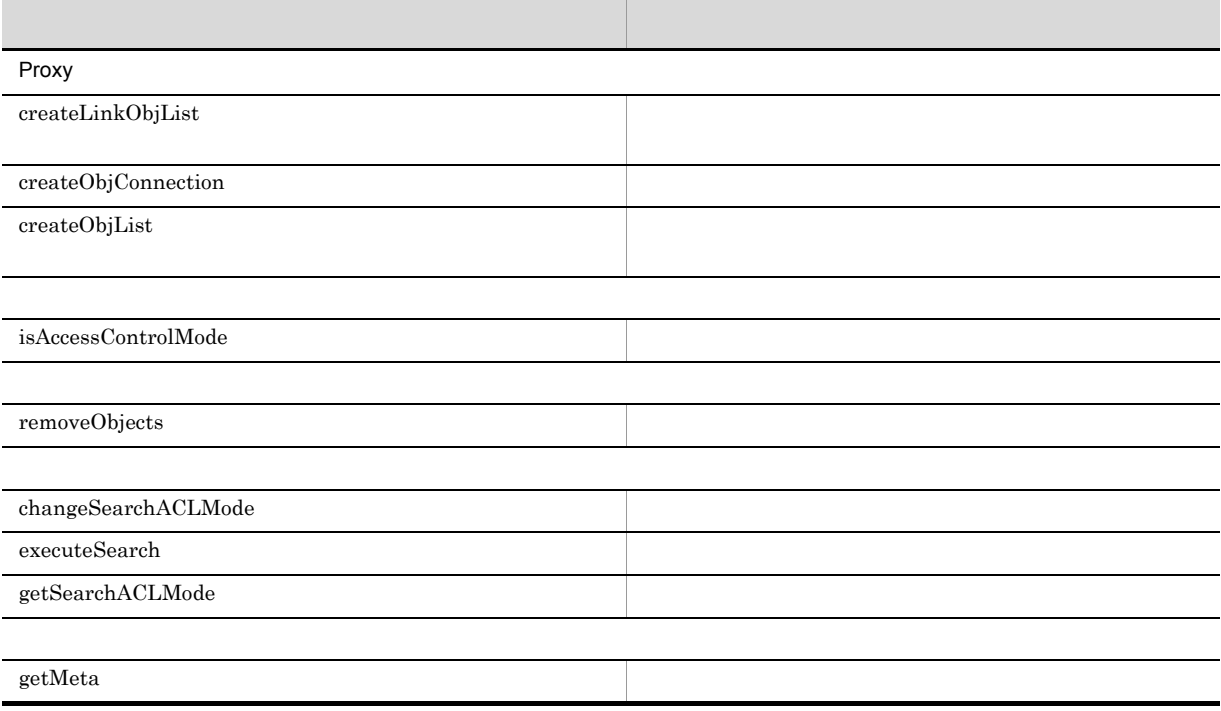

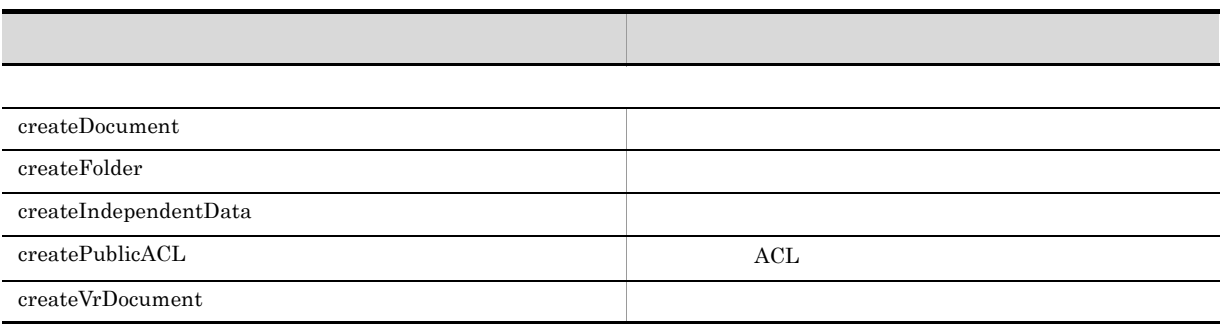

## 2 DbjLinkObj

DbjLinkObj

3-24 DbjLinkObj

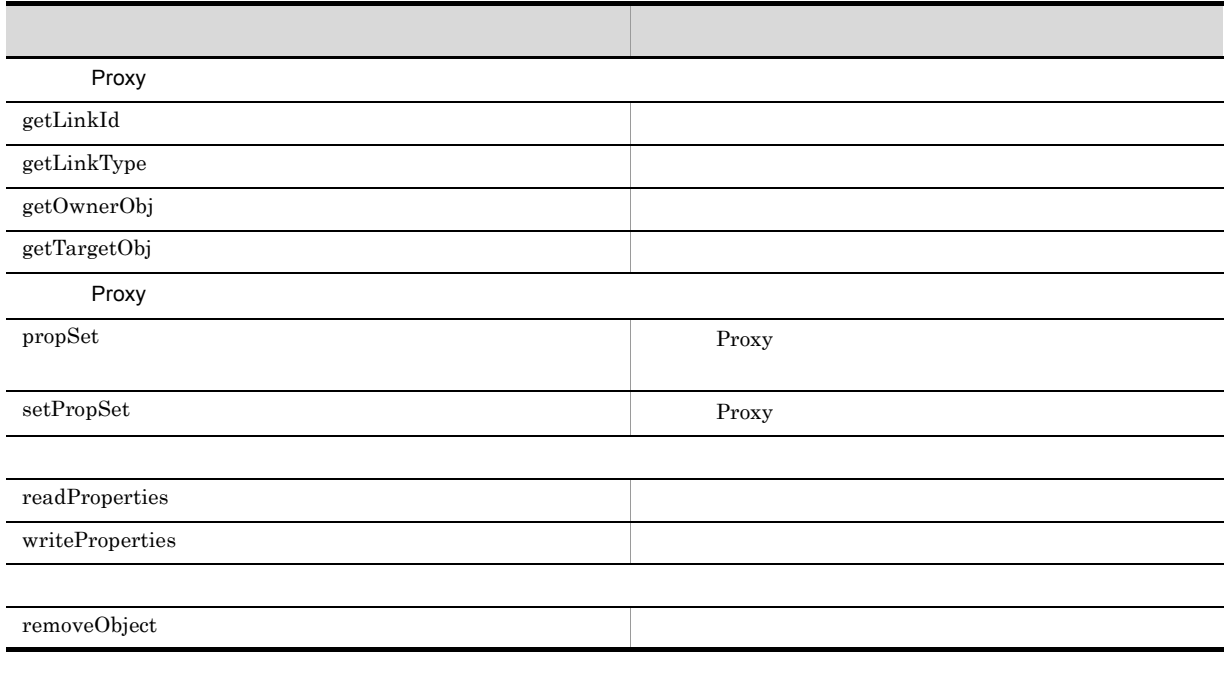

3 DbjLinkObjList DbjLinkObj

 ${\rm DbjLinkObjList}$ 

3-25 DbjLinkObjList

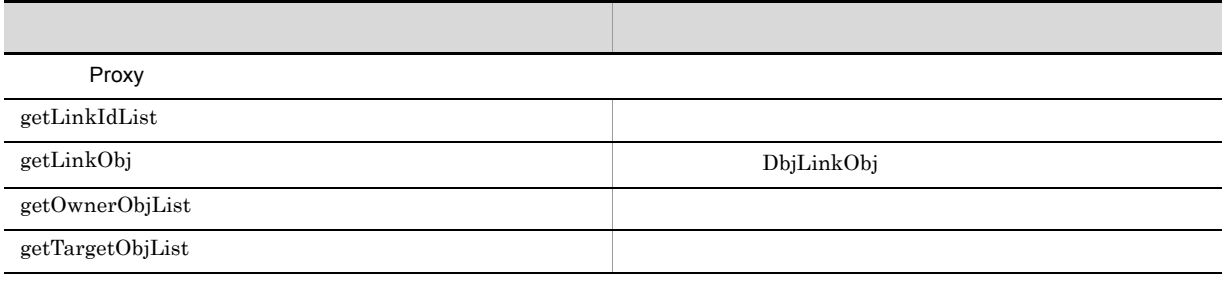

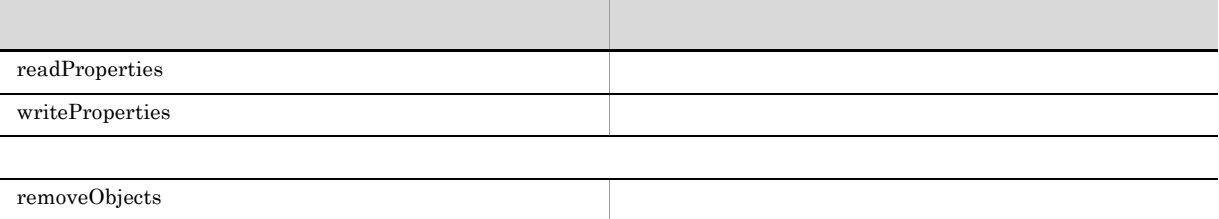

## 4 DbjObj

DbjObj

3-26 DbjObj

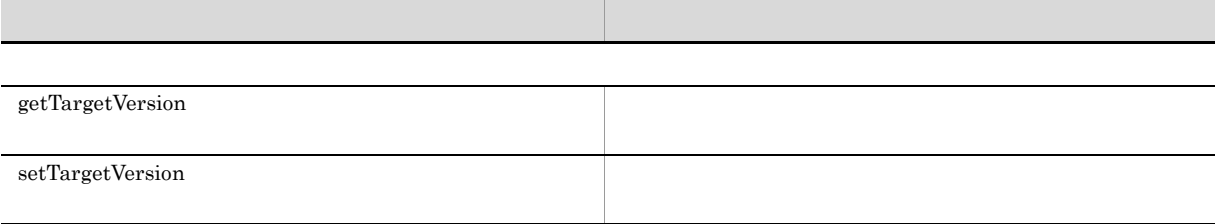

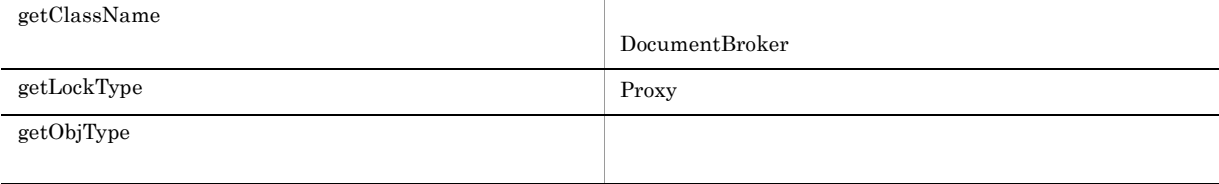

getOiid **Called Called Called Called Called Called Called Called Called Called Called Called Called** 

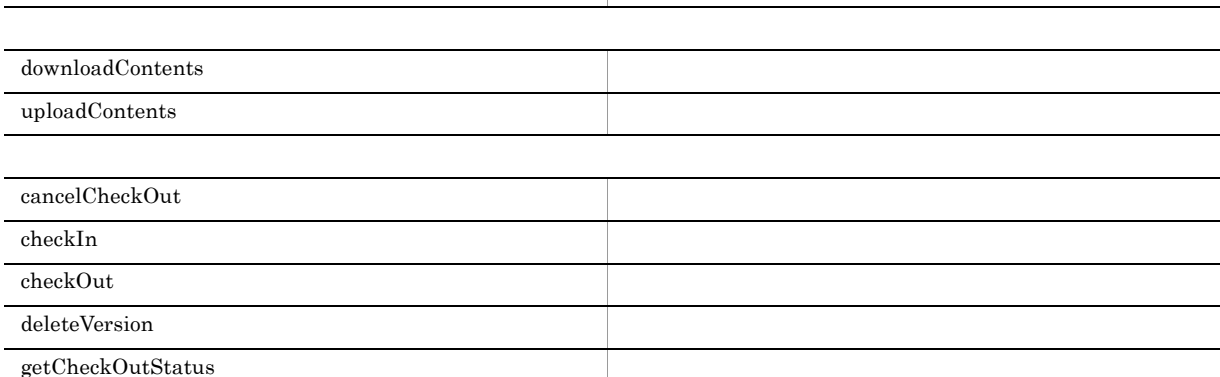

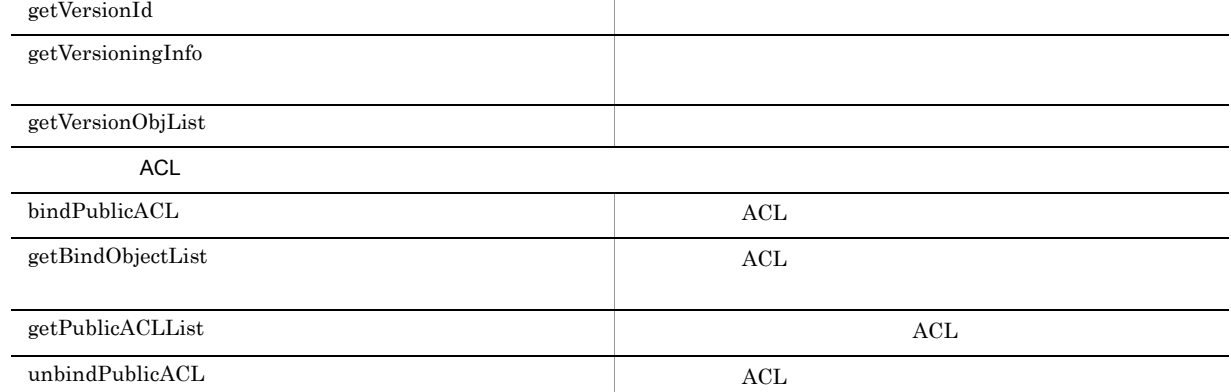

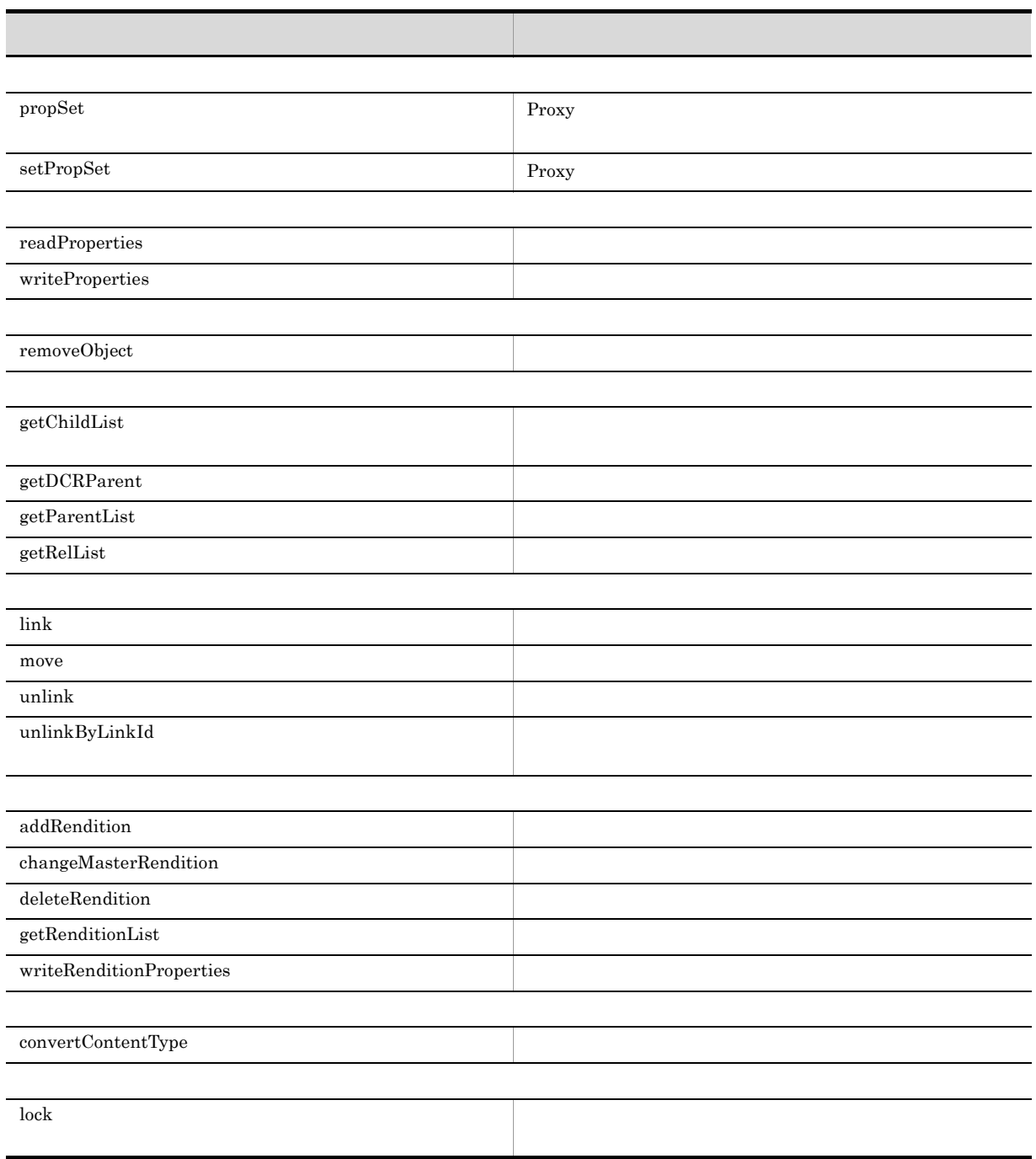

## 5 DbjObjList

DbjObjList

3-27 DbjObjList

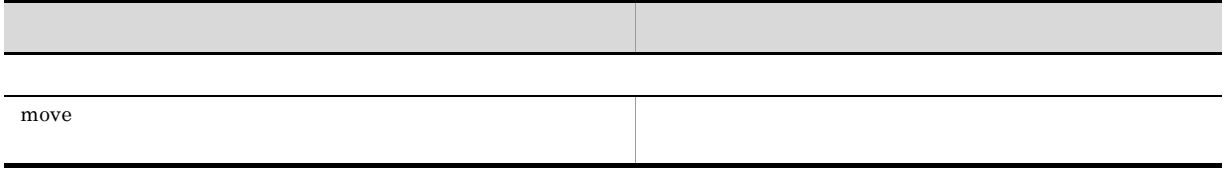

J.

j.

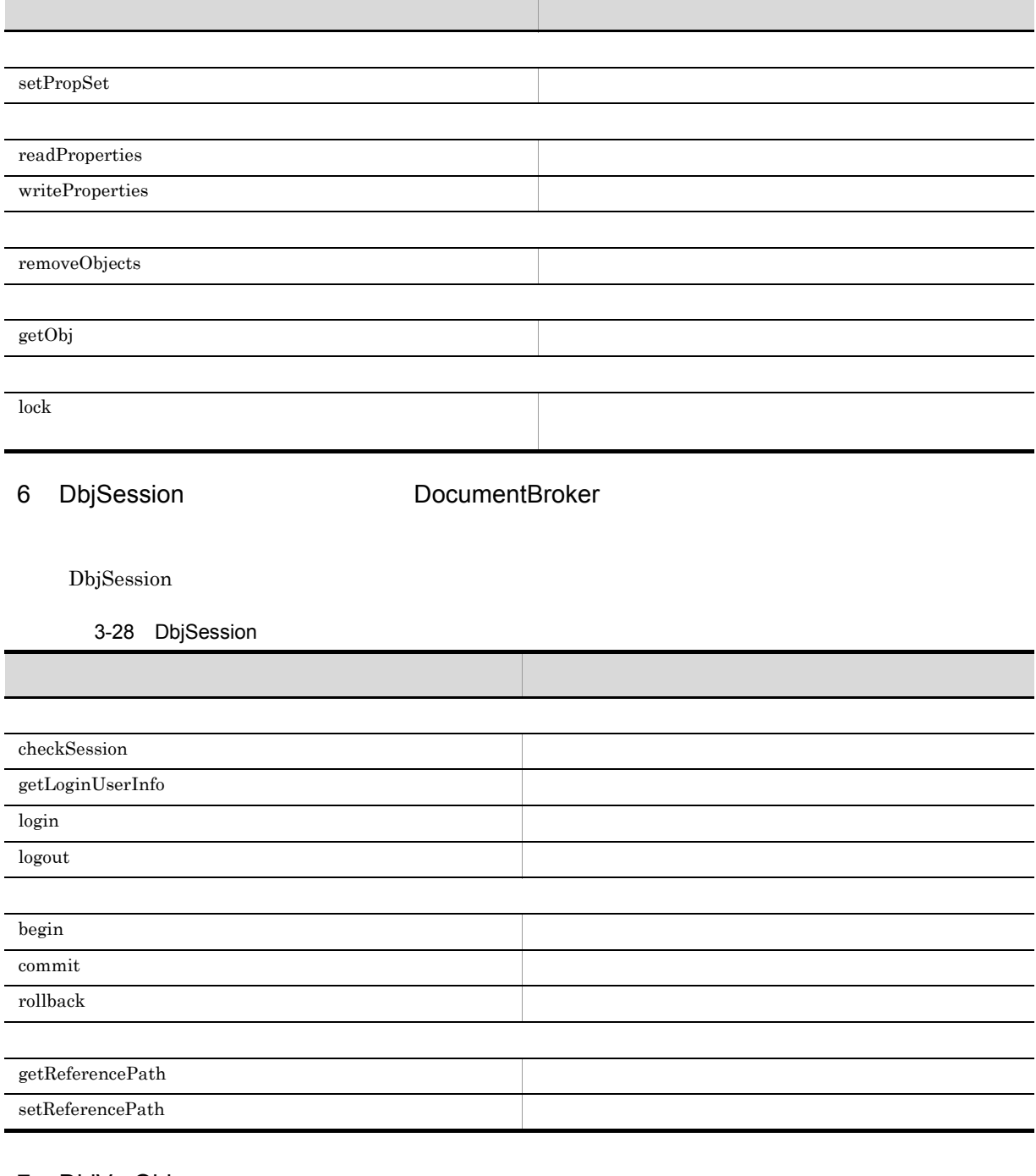

メリカ アンダー・ショット しゅうしょう しゅうしゅう

7 DbjVerObj

DbjVerObj

3-29 DbjVerObj

getVersionId

## 8 DbjVerObjList DbjVerObj

DbjVerObjList

3-30 DbjVerObjList

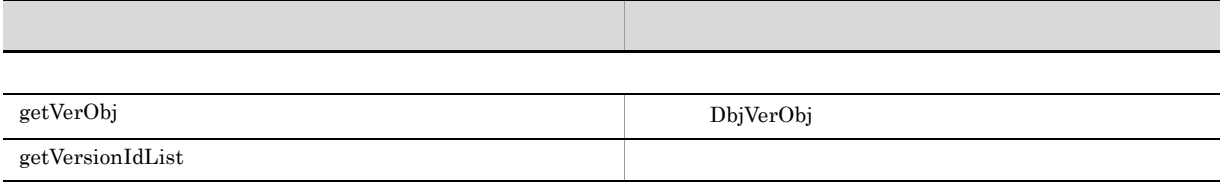

# $3.4.1$

 $1.12$ 

 $3 - 31$ 

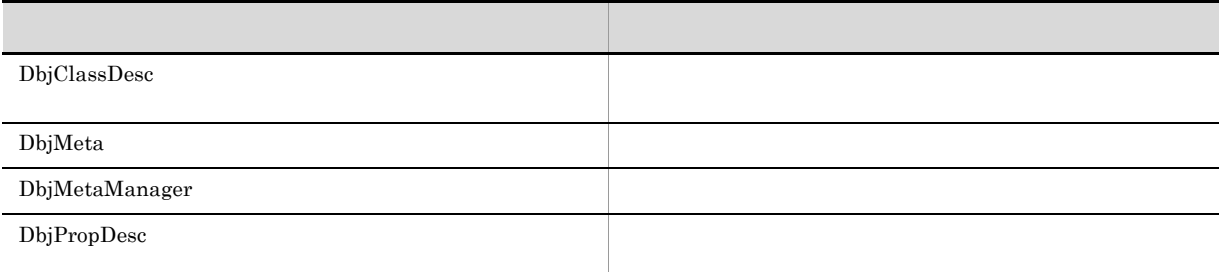

DocumentBroker

## $3.4.2$

## 1 DbjClassDesc

DbjClassDesc

3-32 DbjClassDesc

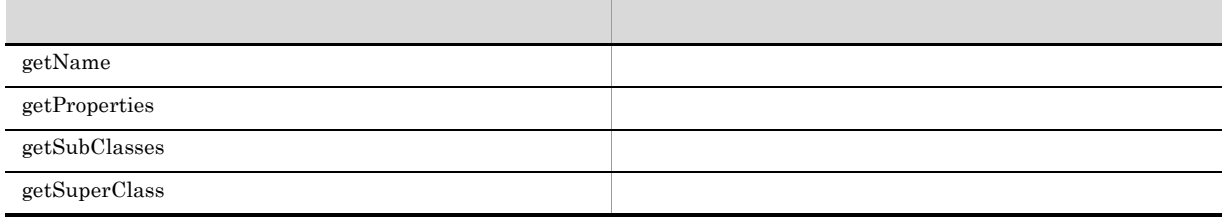

## 2 DbjMeta

DbjMeta

3-33 DbjMeta

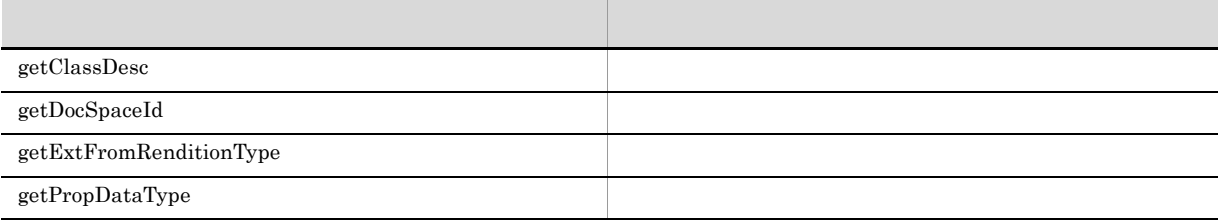

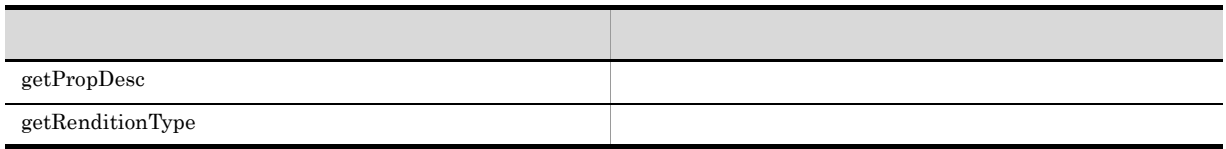

#### 3 DbjMetaManager

DbjMetaManager

3-34 DbjMetaManager

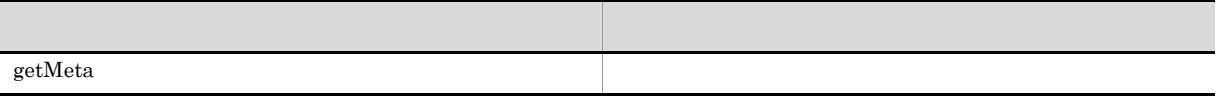

## 4 DbjPropDesc

 ${\rm DbjPropDesc}$ 

3-35 DbjPropDesc

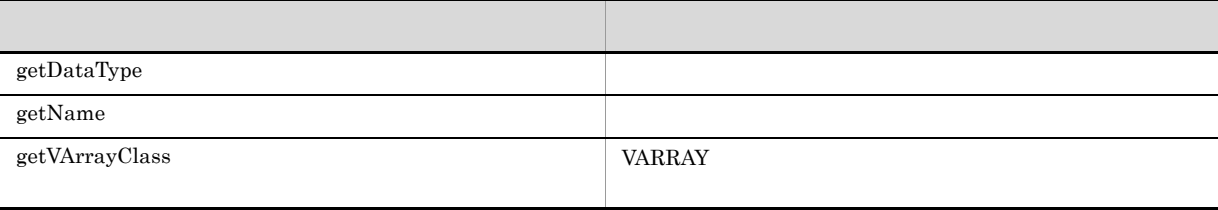

## $3.5.1$

 $\sim 1.13$ 

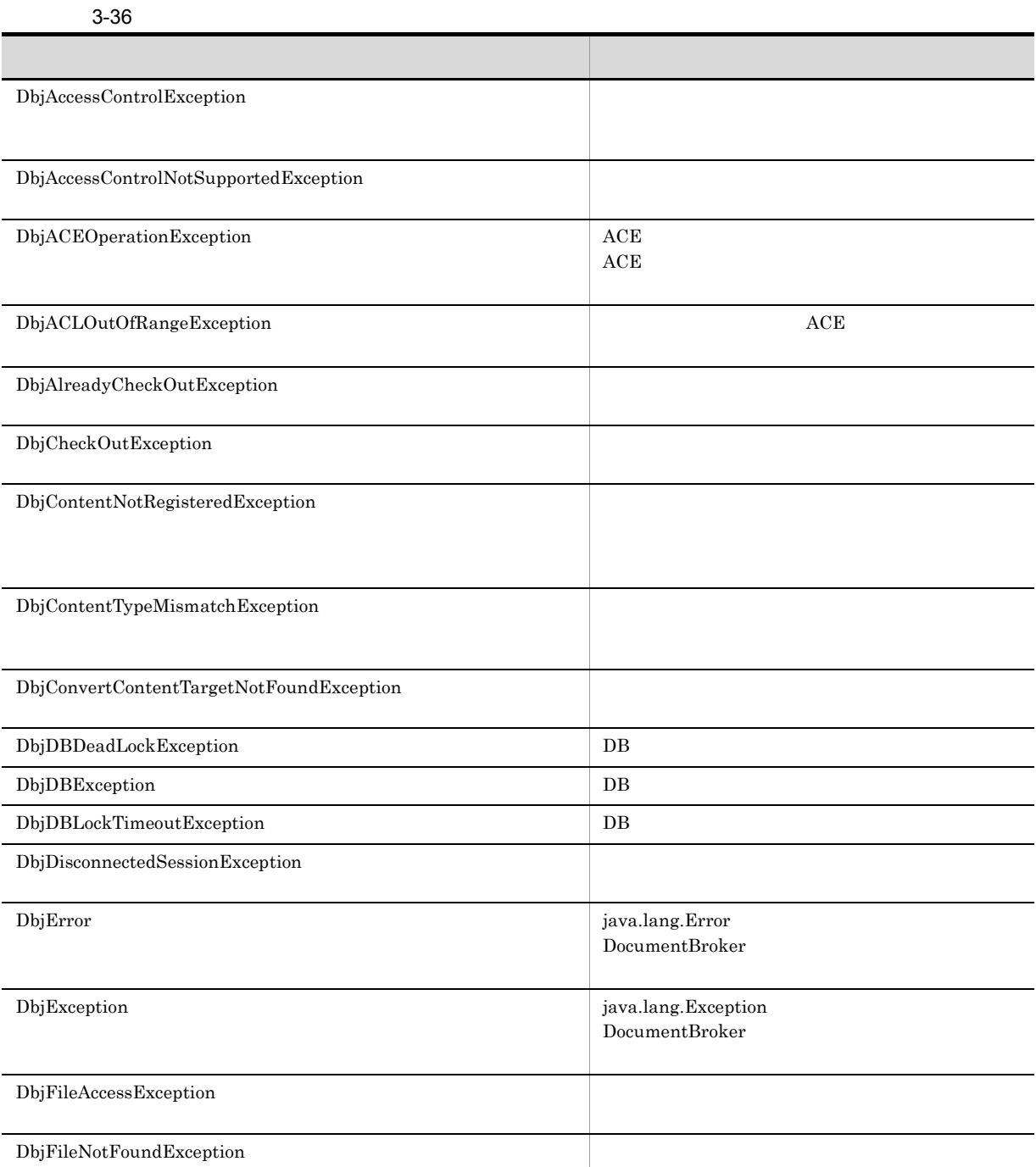

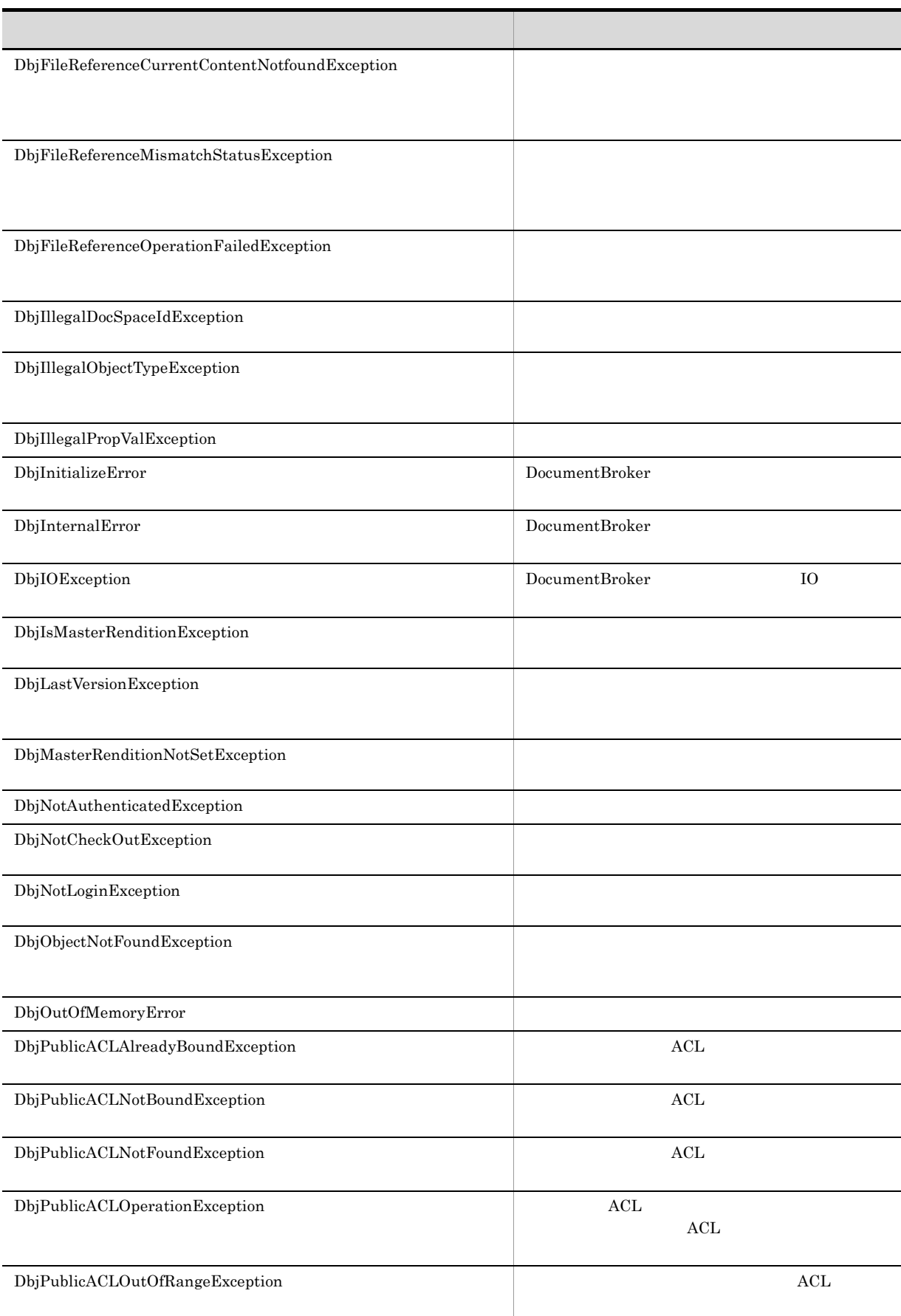

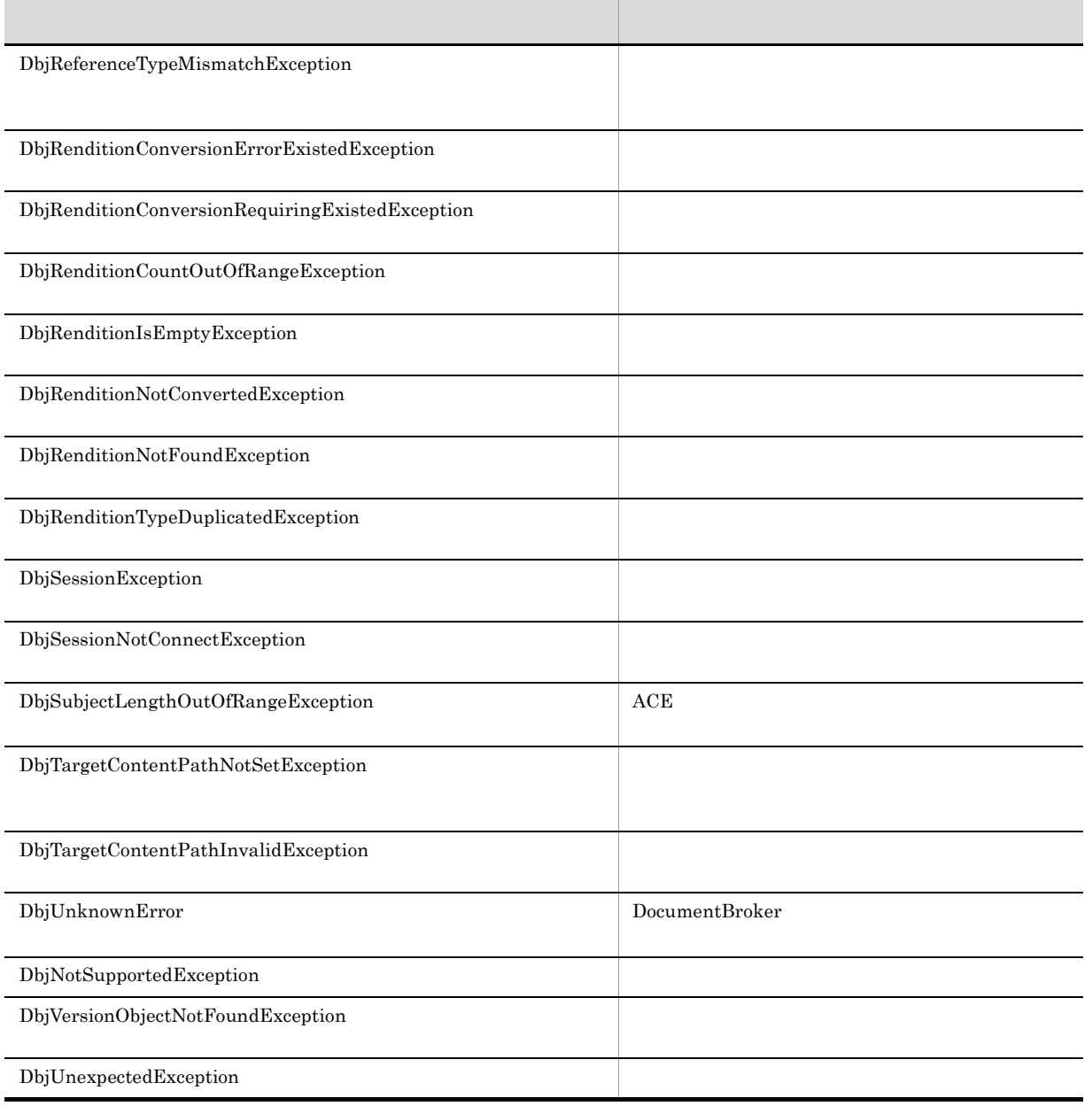

DocumentBroker

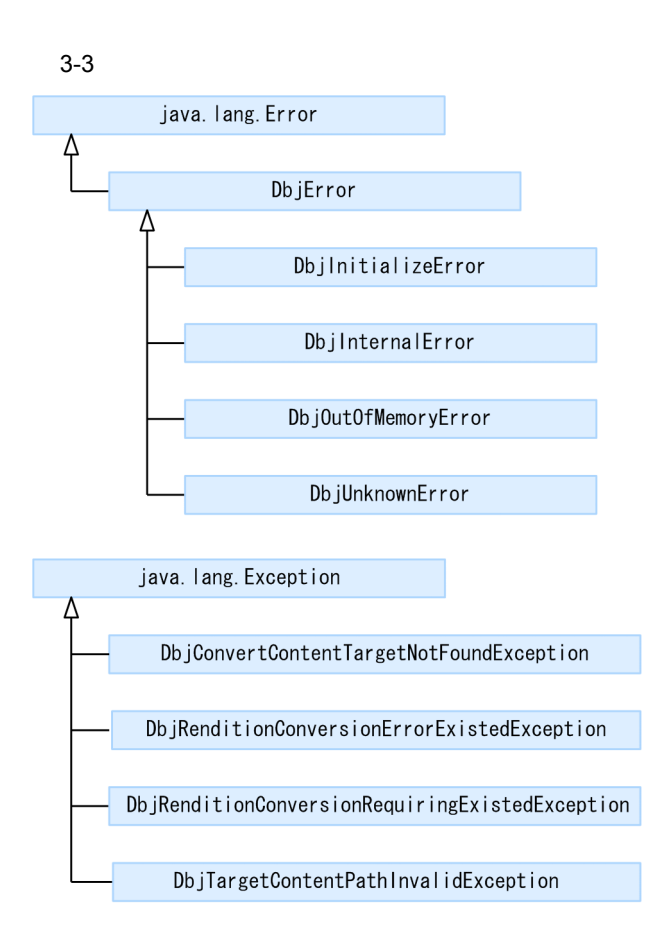

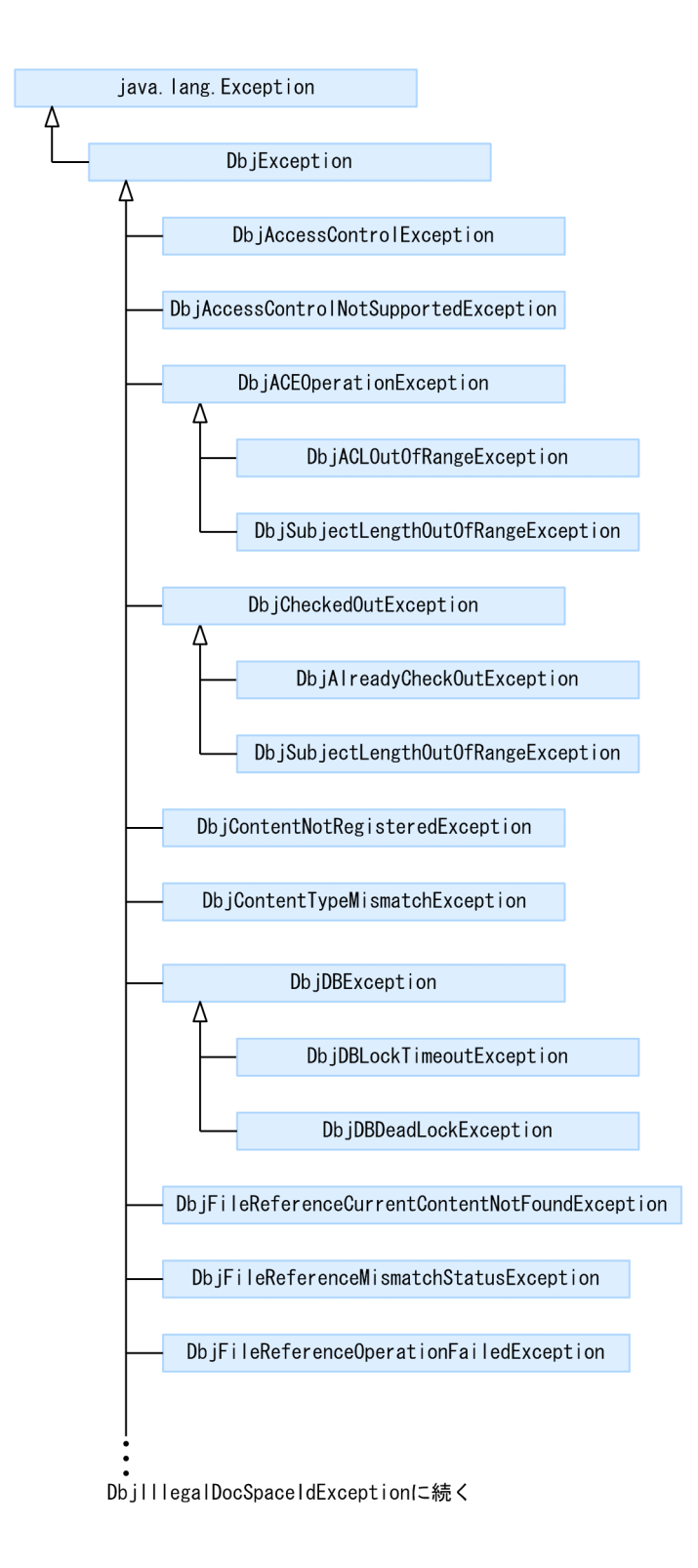

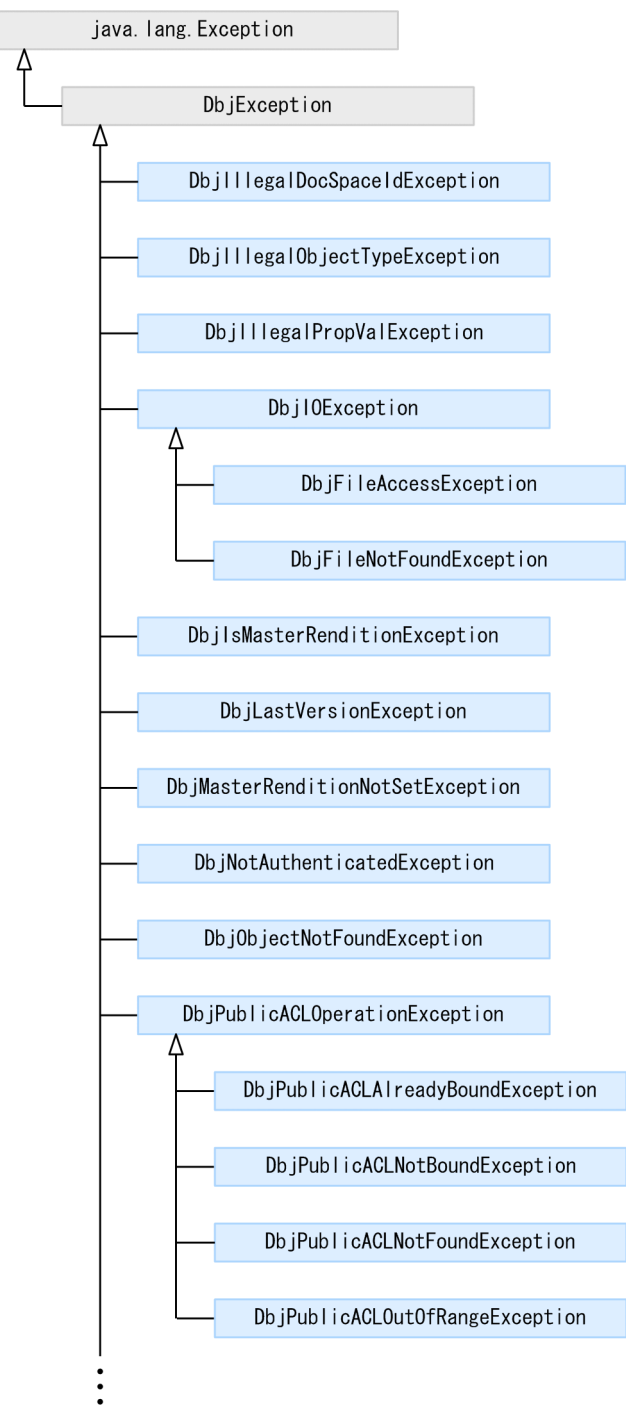

DbjReferenceTypeMismatchExceptionに続く

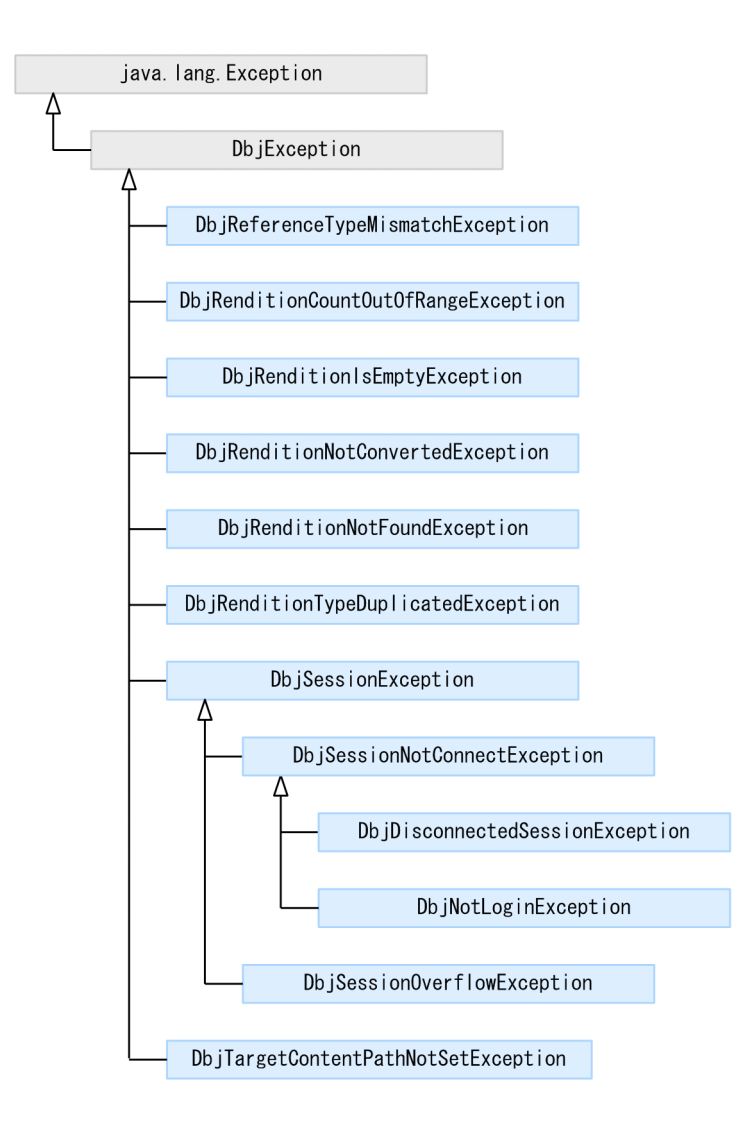

(凡例) : インターフェースの継承関係を<br>表しています。  $\rightarrow$ 

## $3.5.2$

DocumentBroker

#### 1 DbjError

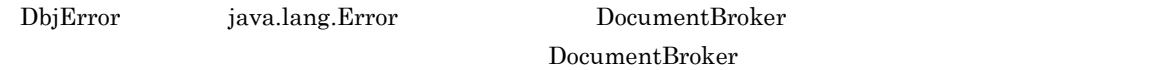

DocumentBroker

#### 2 DbjException

DbjException java.lang.Exception DocumentBroker

# $3.5.3$

DbjError DbjException public  $\mathbf{String}$  $\mathop{\rm null}\nolimits$ 

 $\rm String$ 

# $3.6$

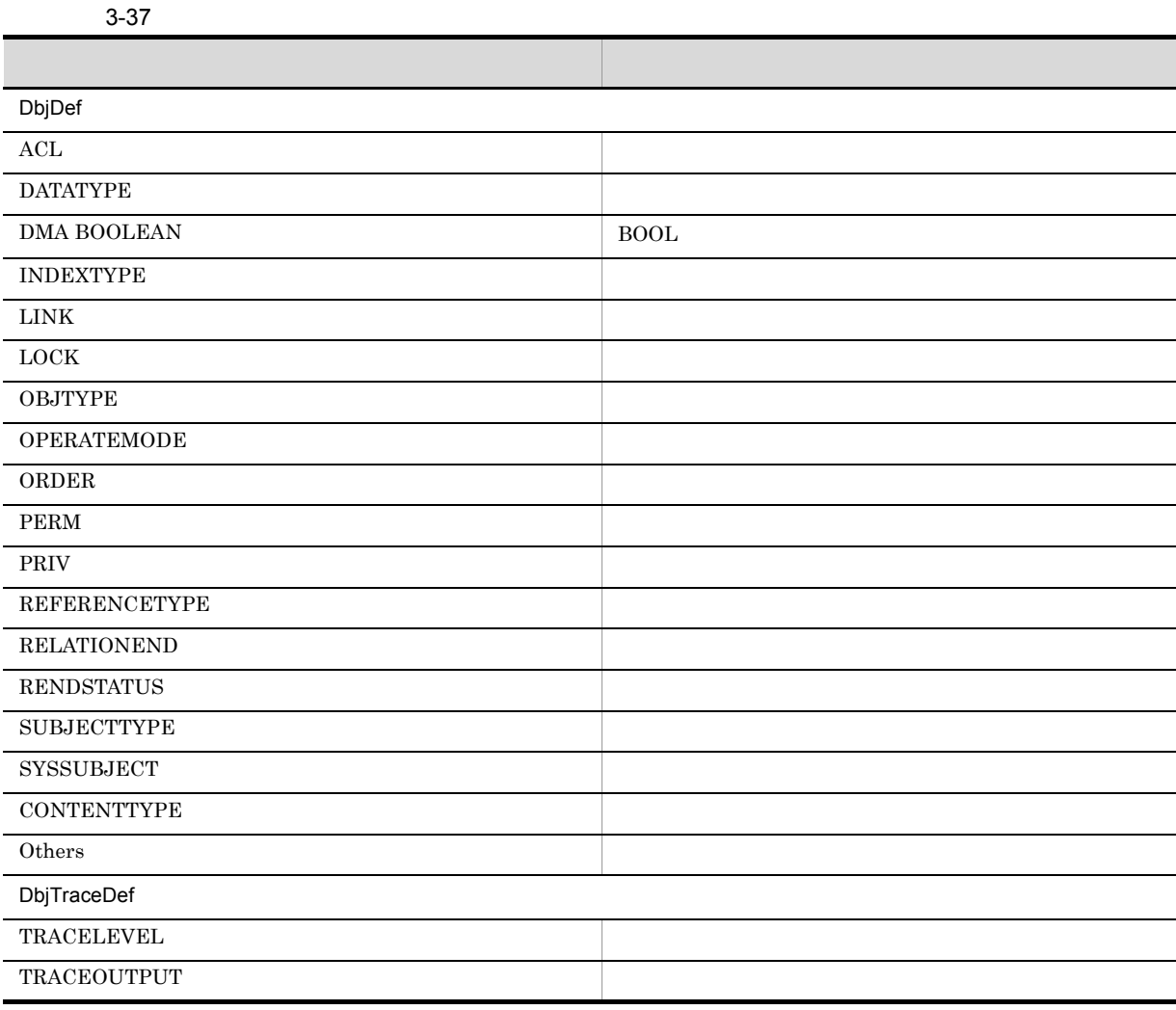

## $3.7.1$

 $1.14$ 

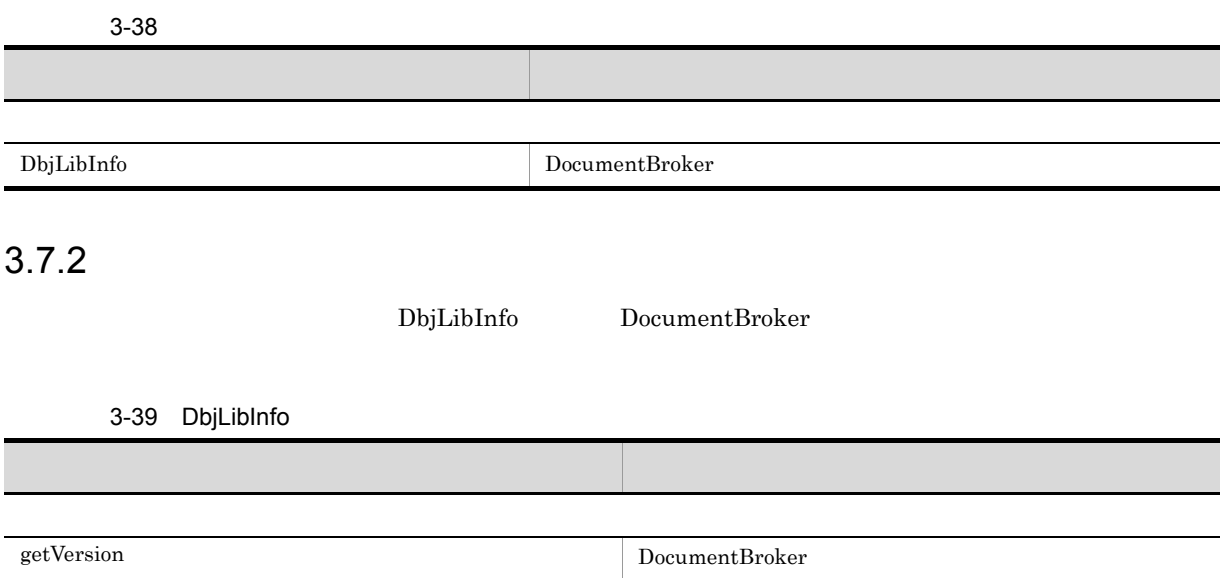

## $3.8.1$

 $1.15$ 

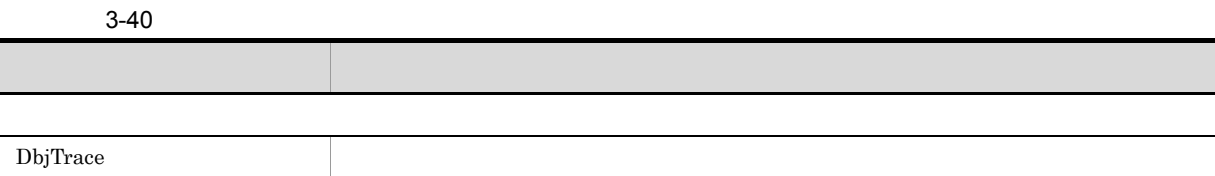

# $3.8.2$

**DbjTrace** 

3-41 DbjTrace

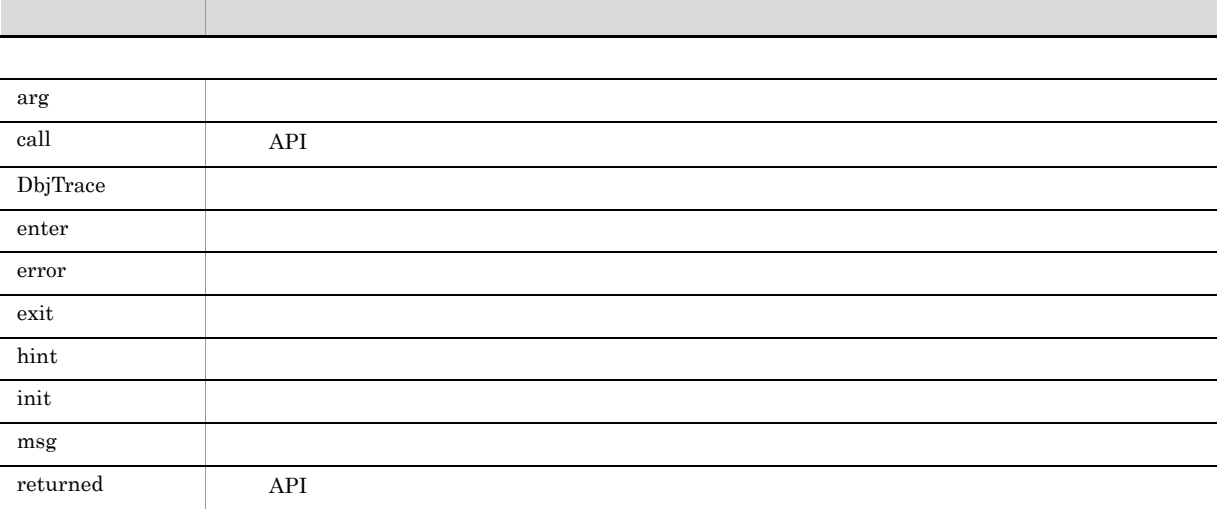

DocumentBroker

 $3.9.1$ 

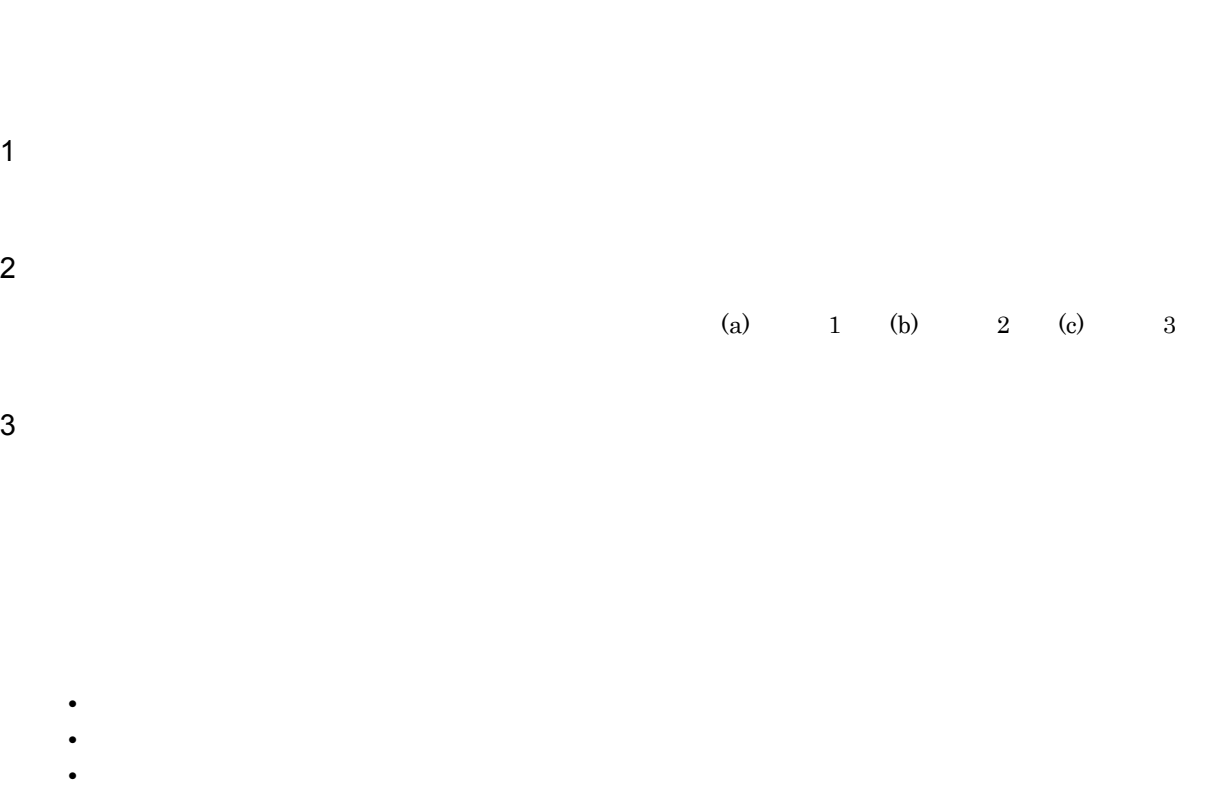

- •(<sub>)</sub>
- $\overline{4}$
- 5 例外

 $3.9.2$   $3.9.3$ 

- $1$
- ${\bf java.util. Collection} \hspace{2cm} {\bf java.util. List}$

java.util.Map java.lang.Cloneable

2 Z

 $1 - 44$ 

3-42

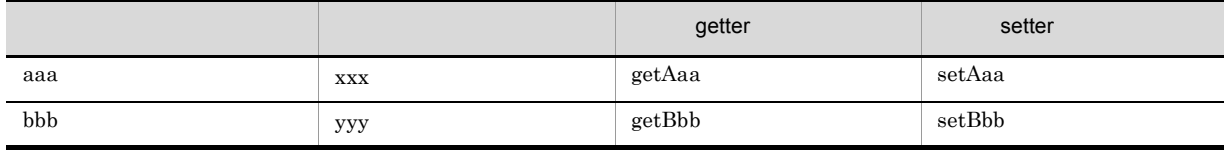

getter

setter

#### $3.9.3$

DocumentBroker

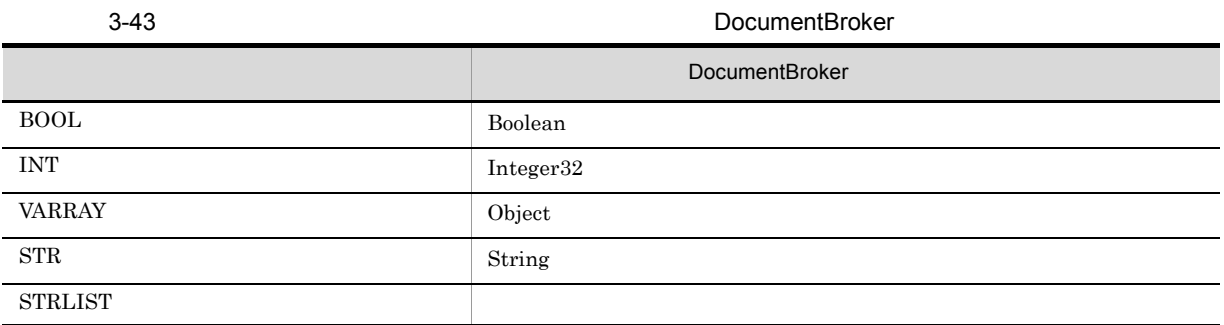

DocumentBroker DocumentBroker (DocumentBroker Version 5

*4* ファクトリクラス詳細

4.1 DbjFactory0200

4.2 DbjFactory

# 4.1 DbjFactory0200

DbjFactory0200 DocumentBroker

 $\operatorname{private}$ 

DocumentBroker

DocumentBroker

DbjInitializeError

 $DbjFactory0200$ 

# 4.1.1 getFactory

 $\overline{1}$  $\overline{2}$ static DbjFactory getFactory() 3 引数

 $\overline{4}$  ${\rm DbjFactory}$ 

5 例外

# 4.1.2 getMetaManager

 $\overline{1}$  $\overline{2}$ static DbjMetaManager getMetaManager() 3 引数  $\overline{4}$ DbjMetaManager

5 例外

# 4.2 DbjFactory

DbjFactory インターフェースは,DocumentBroker クラスライブラリのオブジェクトを生成して,その

 $\footnotesize \text{DbjFactory}$ 

 $\begin{array}{ccc} \text{DbjFactory} & \text{DocumentBroker} \end{array}$ 

 $\label{eq:2} \text{DbjFactor} \textbf{y}$ 

4-1 DbjFactory

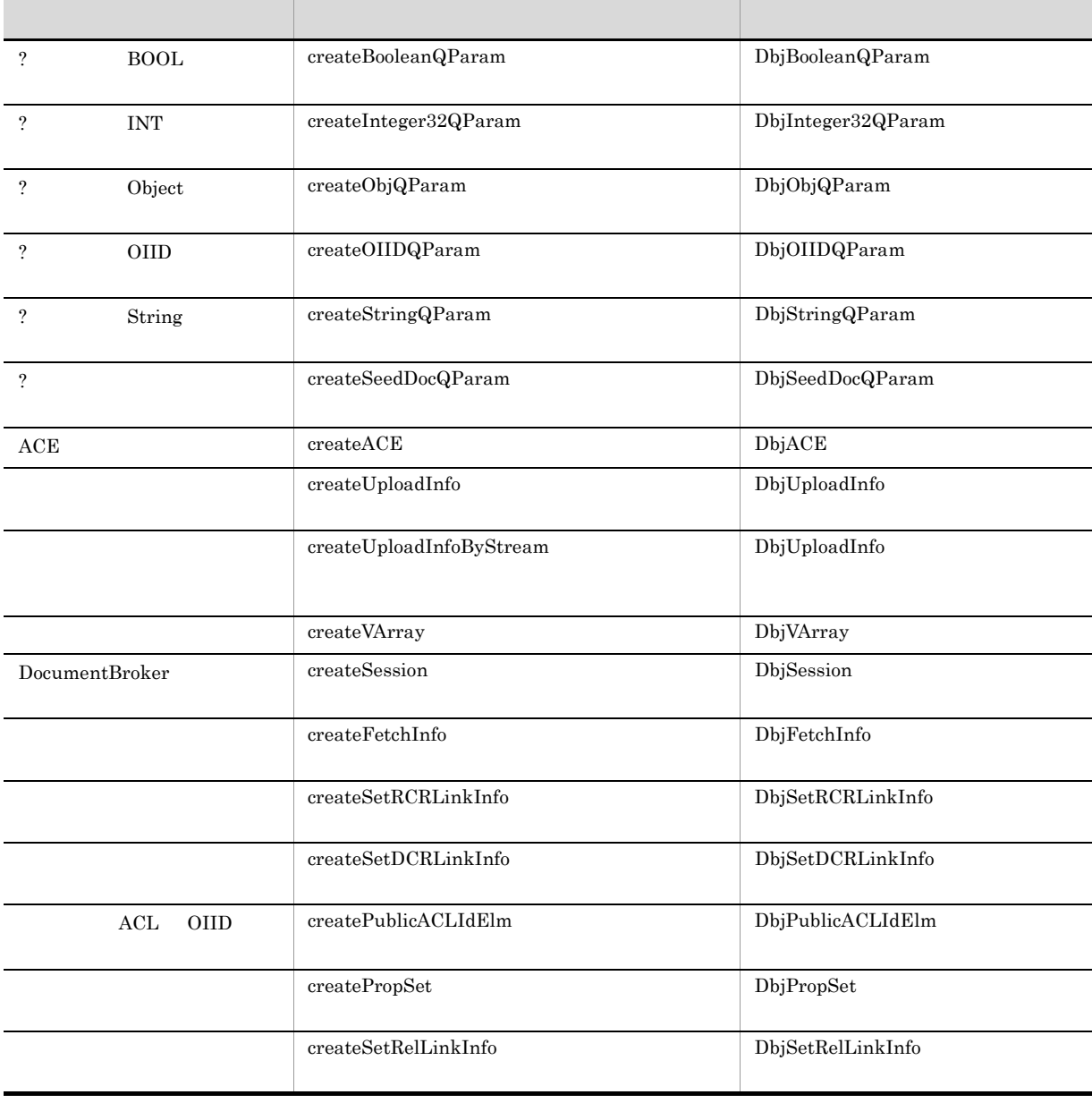

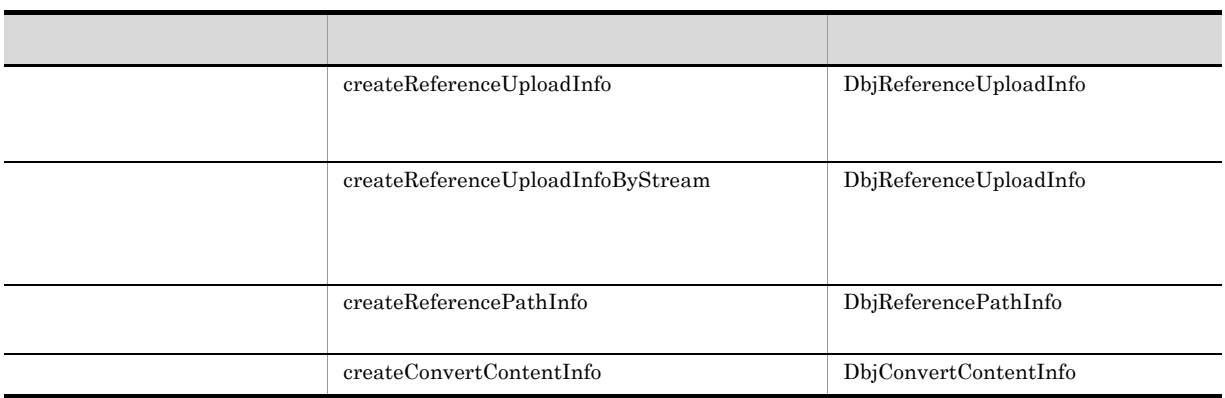

 $\rm{DbjFactory}$ 

# 4.2.1 createACE ACE

#### $\overline{1}$

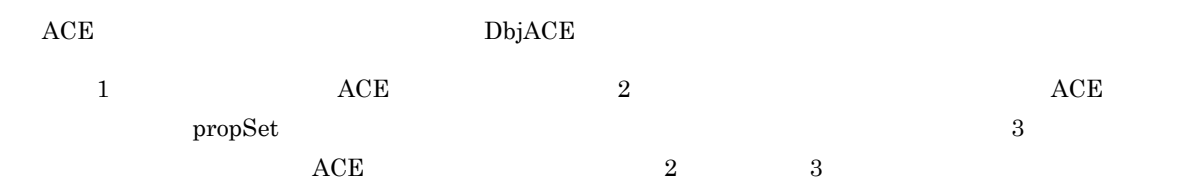

#### $\overline{2}$

```
a 1
  DbjACE createACE()
b 2DbjACE createACE(
     DbjPropSet src
  )
c 3
  DbjACE createACE(
      String subject,
      int subjectType,
      int permission
  )
```
## 3 引数

src

 $ACE$  and  $ACE$  and  $ACE$ 

subject ACE

subjectType ACE

permission  $ACE$ 

#### $\overline{4}$

```
ACE DbjACE
```
#### 5 例外

NullPointerException src null

# 4.2.2 createBooleanQParam BOOL ?

#### $\overline{1}$

BOOL ? DbjBooleanQParam

#### **2**

```
DbjBooleanQParam createBooleanQParam(
    int param
)
```
#### 3 引数

param

- **•** DbjDef.DMA\_TRUE
- **•** DbjDef.DMA\_FALSE
- **•** DbjDef.DMA\_UNKNOWN

 $\overline{4}$ 

BOOL ? DbjBooleanQParam

5 例外
## 4.2.3 createConvertContentInfo

## $\overline{1}$

 $\textbf{DbjConvertContentInfo}$ 

 $\frac{1}{2}$ 

5.5 DbjConvertContentInfo

## $\overline{2}$

## a  $\overline{\phantom{a}}$  1

DbjConvertContentInfo createConvertContentInfo()

#### b  $2$

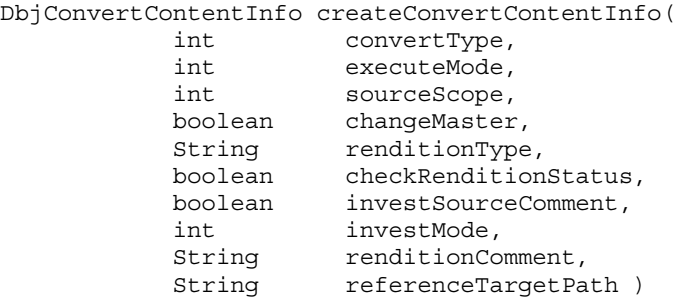

#### 3 引数

convertType

convertType

#### executeMode

executeMode

#### sourceScope

sourceScope

#### changeMaster

changeMaster

## renditionType

renditionType

## checkRenditionStatus checkRenditionStatus

## investSourceComment

investSourceComment

#### investMode

investMode

## renditionComment

renditionComment

referenceTargetPath referenceTargetPath

 $\overline{4}$ 

 ${\rm DbjConvertContertInfo}$ 

## 4.2.4 createFetchInfo

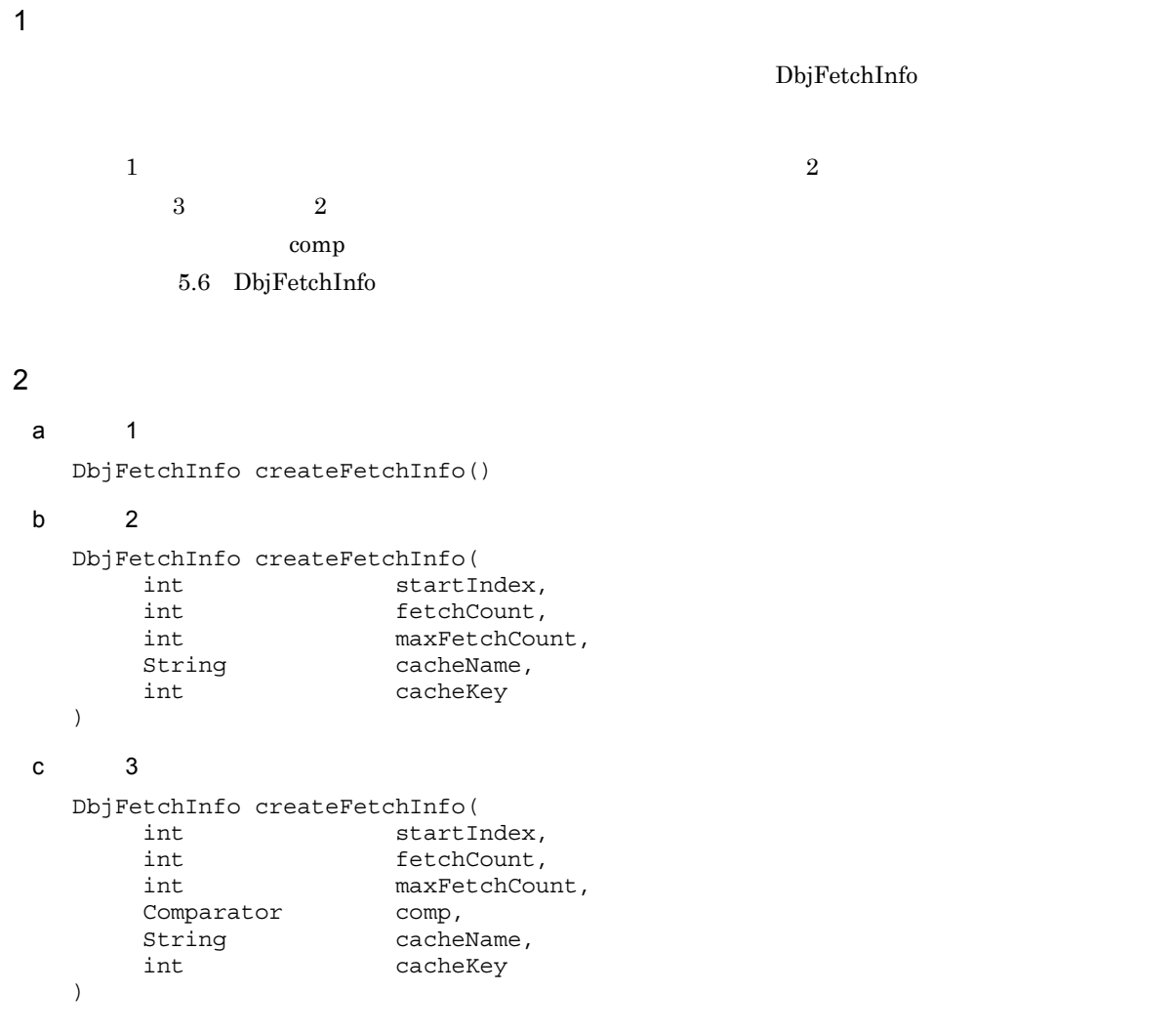

## 3 引数

startIndex

startIndex

#### fetchCount

fetch Count

## maxFetchCount

maxFetchCount

## comp

comparator

## cacheName

cacheName

## cacheKey

cacheKey

 $\overline{4}$  ${\rm DbjFetch} {\rm Inf}\alpha$ 

4.2.5 createInteger32QParam INT ?

```
\overline{1}INT ? 2 . The DbjInteger32QParam \hbox{DbjInteger32QP}\overline{2}DbjInteger32QParam createInteger32QParam(
          int param
    )
3 引数
    param
\overline{4}INT ? DbjInteger32QParam
5 例外
```
## 4.2.6 createOIIDQParam OIID ?

## $\overline{1}$

OIID ? DbjOIIDQParam

## $\overline{2}$

DbjOIIDQParam createOIIDQParam( DbjObj param ) 3 引数 param param.getOiid()

## $\overline{4}$

- OIID ? DbjOIIDQParam
- 5 例外

## 4.2.7 createObjQParam Object ?

 $\overline{1}$  ${\rm Object} \hspace{20pt} ? \hspace{20pt} {\rm Obj} {\rm QParam}$  $\overline{2}$ DbjObjQParam createObjQParam( DbjObj param ) 3 引数 param  $\overline{4}$ Object ? DbjObjQParam 5 例外

## 4.2.8 createPropSet

## $\overline{1}$ DbjPropSet

 $\frac{1}{2}$ DbjPropSet

## $\overline{2}$

```
a 1
  DbjPropSet createPropSet()
```

```
b 2DbjPropSet createPropSet(
       Map<String, Object> src
  )
```
## 3 引数

 $src$  )

 $\lceil \text{null} \rceil$  anull  $\lceil \text{null} \rceil$  and  $\lceil \text{null} \rceil$  and  $\lceil \text{null} \rceil$  and  $\lceil \text{null} \rceil$  and  $\lceil \text{null} \rceil$  and  $\lceil \text{null} \rceil$  and  $\lceil \text{null} \rceil$  and  $\lceil \text{null} \rceil$  and  $\lceil \text{null} \rceil$  and  $\lceil \text{null} \rceil$  and  $\lceil \text{null} \rceil$  and  $\l$ 

```
\overline{4}{\bf DbjPropSet}
```

```
4.2.9 createPublicACLIdElm ACL OIID
 \overline{1}ACL OIID DbjPublicACLIdElm
         1 ACL OIID 2\begin{array}{llll} {\rm ACL} & {\rm OIID} & {\rm propSet} \end{array}\begin{array}{llll} 3 & \hspace{1.5cm} \textrm{ACL} & \hspace{1.5cm} \textrm{OIID} \end{array}\overline{2} 3 \overline{3}\overline{2}a \overline{\phantom{a}} 1
     DbjPublicACLIdElm createPublicACLIdElm()
  b 2DbjPublicACLIdElm createPublicACLIdElm(
         DbjPropSet src
     \overline{)}c 3
     DbjPublicACLIdElm createPublicACLIdElm(
          String publicACLId
     )
 3 引数
     src
                 \begin{min}\label{eq:CL} \text{ACL} \quad \text{OIID} \qquad \qquad \text{null} \qquad \qquad \text{null}publicACLId
                 ACL OIID null
 \overline{4}ACL OIID DbjPublicACLIdElm
 5 例外
     NullPointerException
            src null
```
## 4.2.10 createReferencePathInfo

## $\overline{1}$

DbjReferencePathInfo

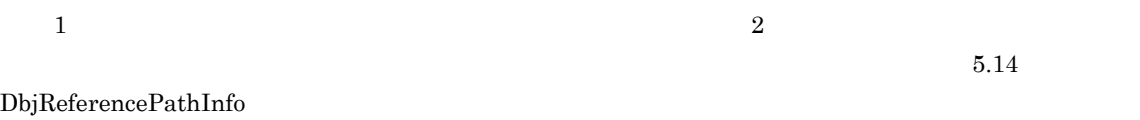

## **2**

## a  $1$

DbjReferencePathInfo createReferencePathInfo()

## b  $2$

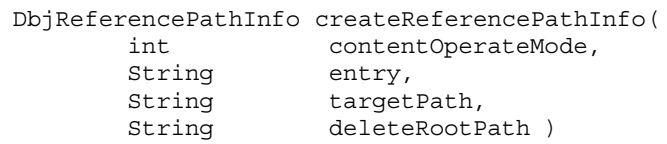

## 3 引数

```
contentOperateMode
  contentOperateMode
entry
  entry
targetPath
  targetPath UTF-8ASCII
deleteRootPath
  deleteRootPath
  UTF-8 \qquad ASCII
```
#### $\overline{4}$

DbjReferencePathInfo

## 4.2.11 createReferenceUploadInfo

## $\overline{1}$

DbjReferenceUploadInfo

 $\frac{1}{2}$ 

 ${\rm DbjReferenceUploadInfo}$ 

## $\overline{2}$

a 1

## DbjReferenceUploadInfo createReferenceUploadInfo()

 $5.15$ 

b  $2$ 

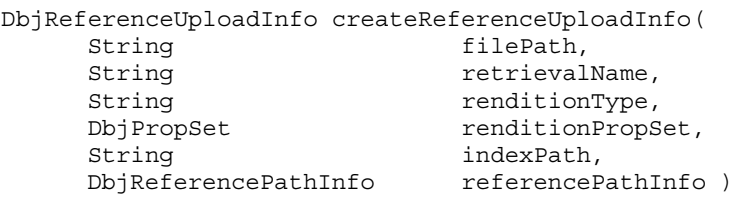

## 3 引数

## filePath

filePath

#### retrievalName

retirievalName

#### renditionType

renditionType

## renditionPropSet

 $\label{eq:renditionPropSet} \text{conditionPropSet}$ 

#### indexPath

indexPath

## referencePathInfo

referencePathInfo

## $\overline{4}$

DbjReferenceUploadInfo

## 4.2.12 createReferenceUploadInfoByStream

#### $\mathbf 1$

 ${\rm DbjReference}\\ {\rm Upload} \\ {\rm Info}$ 

 $\frac{1}{2}$ 

 $5.15$ 

DbjReferenceUploadInfo

## $\overline{2}$

## a  $1$

DbjReferenceUploadInfo createReferenceUploadInfoByStream()

## b  $2$

```
DbjReferenceUploadInfo createReferenceUploadInfoByStream(
      java.io.InputStream fileStream,<br>String retrievalNa
      String The Technomer String retrievalName,<br>String renditionType,
                                 renditionType,
      DbjPropSet renditionPropSet,
      java.io.InputStream indexStream,
      DbjReferencePathInfo referencePathInfo )
```
## 3 引数

fileStream

fileStream

## retrievalName

retirievalName

## renditionType

renditionType

## renditionPropSet

renditionPropSet

#### indexStream

indexStream

#### referencePathInfo

referencePathInfo

DbjReferenceUploadInfo

5

## 4.2.13 createSeedDocQParam<sup>?</sup>

 $\overline{1}$ ን ? በዚህ አንድ የተመለከቱ የሚያስከተው እንደ ነው እንደ ነው እንደ ነው እንደ ነው እንደ ነው እንደ ነው እንደ ነው እንደ ነው እንደ ነው እንደ ነው እንደ ነው እንደ ነ  $\overline{2}$ DbjSeedDocQParam createSeedDocQParam( String param ) 3 引数 param  $\overline{4}$ <sup>?</sup> 2 DbjSeedDocQParam 5 例外

## 4.2.14 createSession DocumentBroker

 $\overline{1}$ DocumentBroker **The Theorem (DbjSession インターフェース)** および  $\frac{1}{2}$ DefaultDocSpaceId DbjSession  $\overline{2}$ a  $\overline{\phantom{a}}$  1 DbjSession createSession( String docspaceId ) b  $2$ DbjSession createSession() 3 引数 docspaceId  $GUID$  GUID CUID 16 X XXXXXXXX-XXXX-XXXX-XXXX-XXXXXXXXXXXX 8 けた -4 けた -4 けた -4 けた -12 けた)」の  $X$  0 9 a f(  $X$  A F( $X$ ) anull

 $\overline{4}$ 

DocumentBroker DbjSession

5 例外

NullPointerException docspaceId null

## 4.2.15 createSetDCRLinkInfo

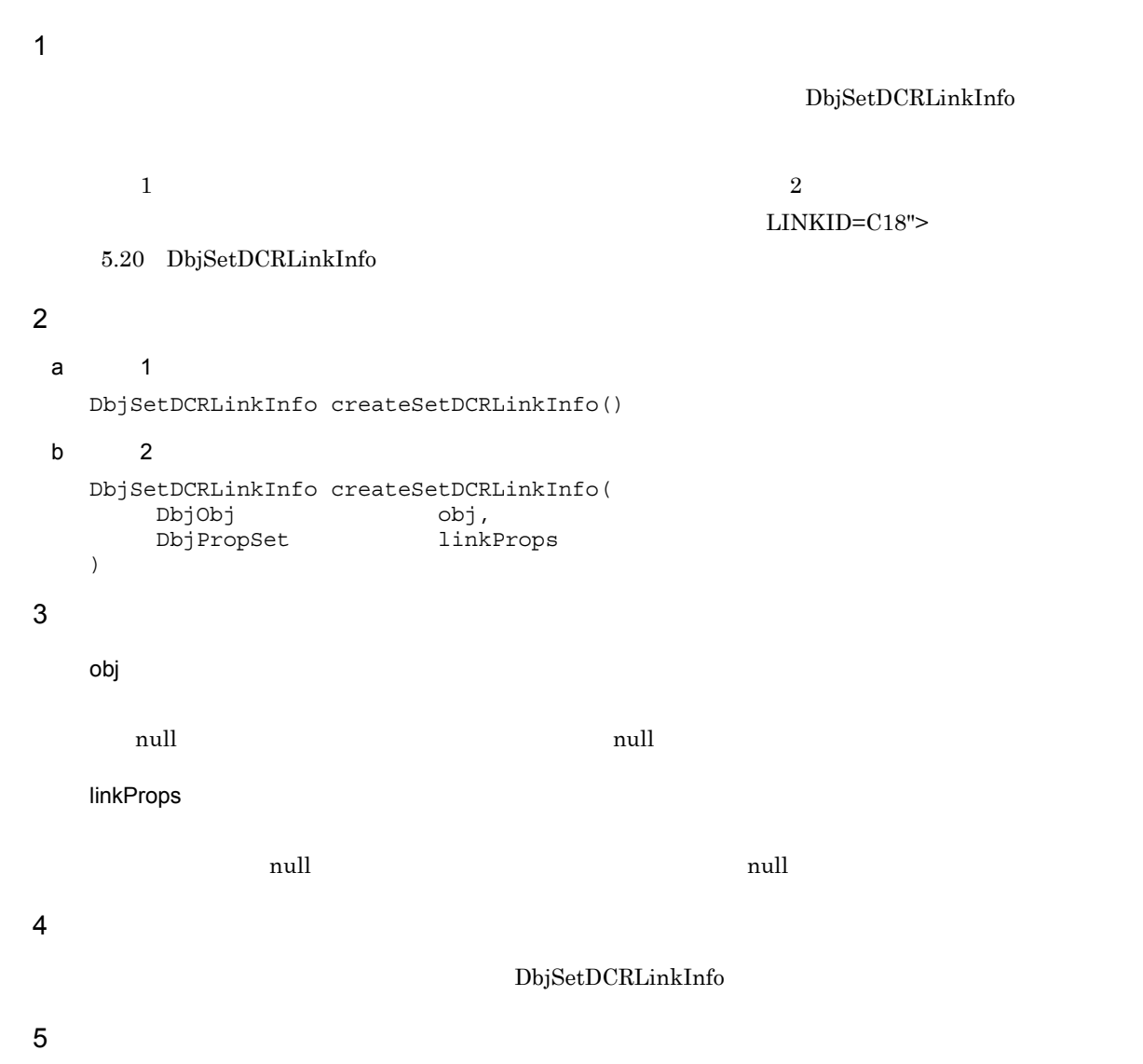

## 4.2.16 createSetRCRLinkInfo

 $\overline{1}$ 

 ${\rm DbjSetRCRLinkInfo}$  $\frac{1}{2}$ 

 $5.22$ 

DbjSetRCRLinkInfo

```
2
 a 1DbjSetRCRLinkInfo createSetRCRLinkInfo()
 b 2DbjSetRCRLinkInfo createSetRCRLinkInfo(
         DbjObj obj,
         DbjPropSet linkProps
    )
3 引数
    obj
        null example and the matches of the multiple state \mathbf{null}linkProps
```
する場合は,null を指定できます。初期値のデフォルト値は null です。

 $\overline{4}$ 

 ${\bf DbjSet RCRLinkInfo}$ 

## 4.2.17 createSetRelLinkInfo

 $\overline{1}$  ${\rm DbjSet} {\rm RelLink} {\rm Info}$  $\frac{1}{2}$  $5.23$ DbjSetRelLinkInfo **2** a  $1$ DbjSetRelLinkInfo createSetRelLinkInfo() b  $2$ DbjSetRelLinkInfo createSetRelLinkInfo ( DbjObj obj,<br>DbjPropSet linkProps DbjPropSet ) 3 引数 obj  $\mathop{\mathrm{null}}\nolimits$  and  $\mathop{\mathrm{null}}\nolimits$ linkProps する場合は,null を指定できます。初期値のデフォルト値は null です。  $\overline{4}$  ${\rm DbjSet} {\rm RelLink} {\rm Inf}\alpha$ 5 例外

## 4.2.18 createStringQParam String ?

## $\overline{1}$

String ? DbjStringQParam

## $\overline{2}$

```
DbjStringQParam createStringQParam(
        String param
   )
3 引数
   param
       ? \blacksquare
```
## $\overline{4}$

String ? DbjStringQParam

## 4.2.19 createUploadInfo

DbjUploadInfo

 $\overline{1}$ 

DbjUploadInfo

## $\overline{2}$ a 1 DbjUploadInfo createUploadInfo() b  $2$ DbjUploadInfo createUploadInfo( String filePath, String retrievalName, String renditionType, DbjPropSet renditionPropSet, String indexPath )

3 引数

## filePath

filePath

#### retrievalName

retrievalName

#### renditionType

renditionType

#### renditionPropSet

renditionPropSet

#### indexPath

indexPath

## $\overline{4}$

DbjUploadInfo

## 5 例外

## $\frac{1}{2}$

 $5.25$ 

## 4.2.20 createUploadInfoByStream

## $\overline{1}$

DbjUploadInfo

 $\frac{1}{2}$ 

 $5.25$ 

DbjUploadInfo

## $\overline{2}$

## a  $1$

```
DbjUploadInfo createUploadInfoByStream()
```
#### b  $2$

```
DbjUploadInfo createUploadInfoByStream(
      java.io.InputStream fileStream,<br>String retrievalNa
      String retrievalName,<br>String renditionType,
      String renditionType,<br>DbjPropSet renditionPropS
                                      renditionPropSet,<br>indexStream
      java.io.InputStream
)
```
## 3 引数

fileStream

fileStream

#### retrievalName

retrievalName

#### renditionType

renditionType

#### renditionPropSet

renditionPropSet

#### indexStream

indexStream

## $4\degree$

DbjUploadInfo

## 4.2.21 createVArray

 $\overline{1}$ DbjVArray  $\overline{2}$ DbjVArray createVArray( Collection<String> propDefs ) 3 引数 propDefs  $\rm String$  $\mathop{\mathrm{null}}\nolimits$  and  $\mathop{\mathrm{null}}\nolimits$ 4 DbjVArray

# *5* パラメタクラス詳細

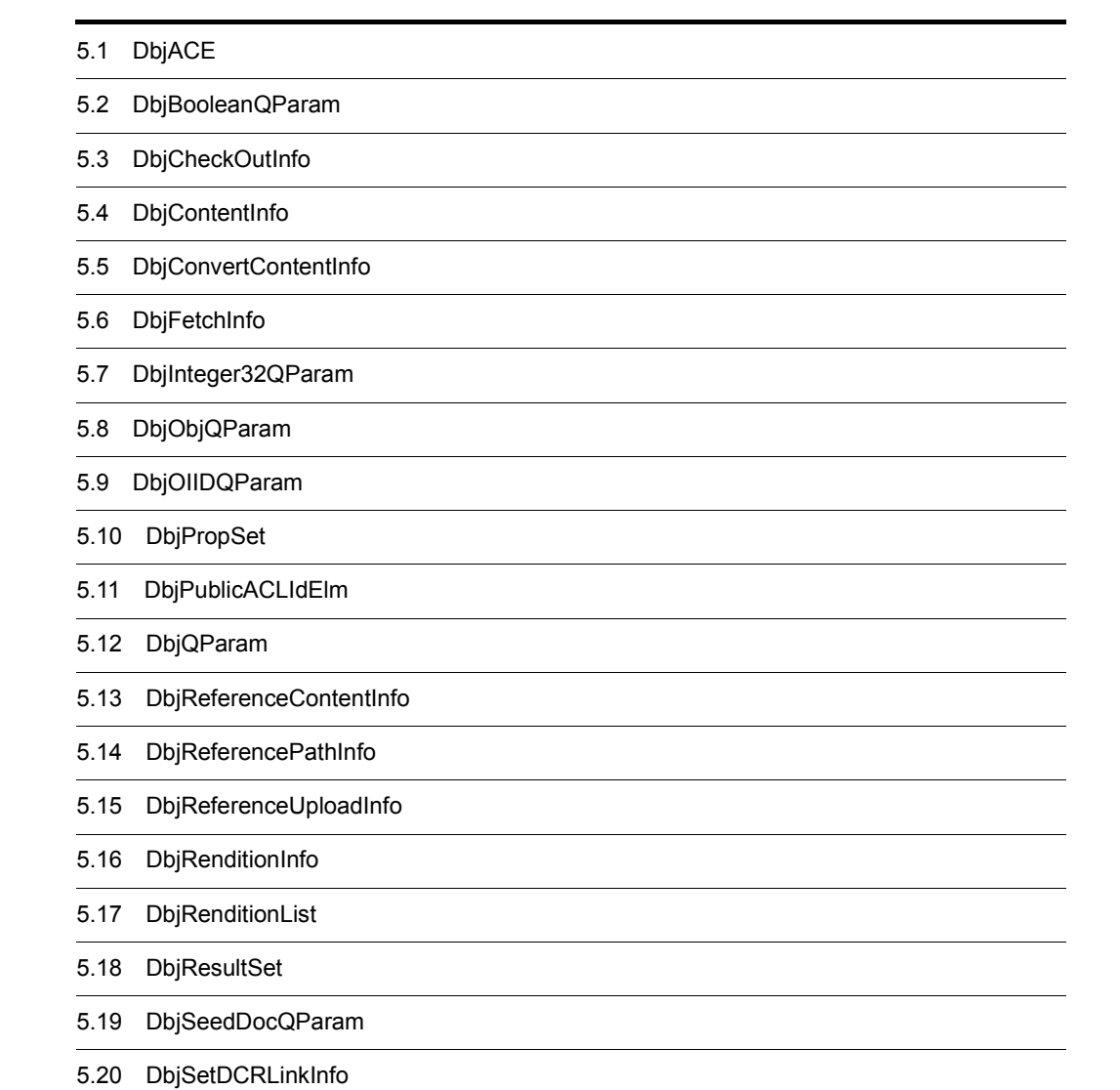

5.21 DbjSetLinkInfo

- 5.22 DbjSetRCRLinkInfo
- 5.23 DbjSetRelLinkInfo
- 5.24 DbjStringQParam
- 5.25 DbjUploadInfo
- 5.26 DbjVArray

# 5.1 DbjACE

 $\mathbf{D}\mathbf{bjACE}$ 

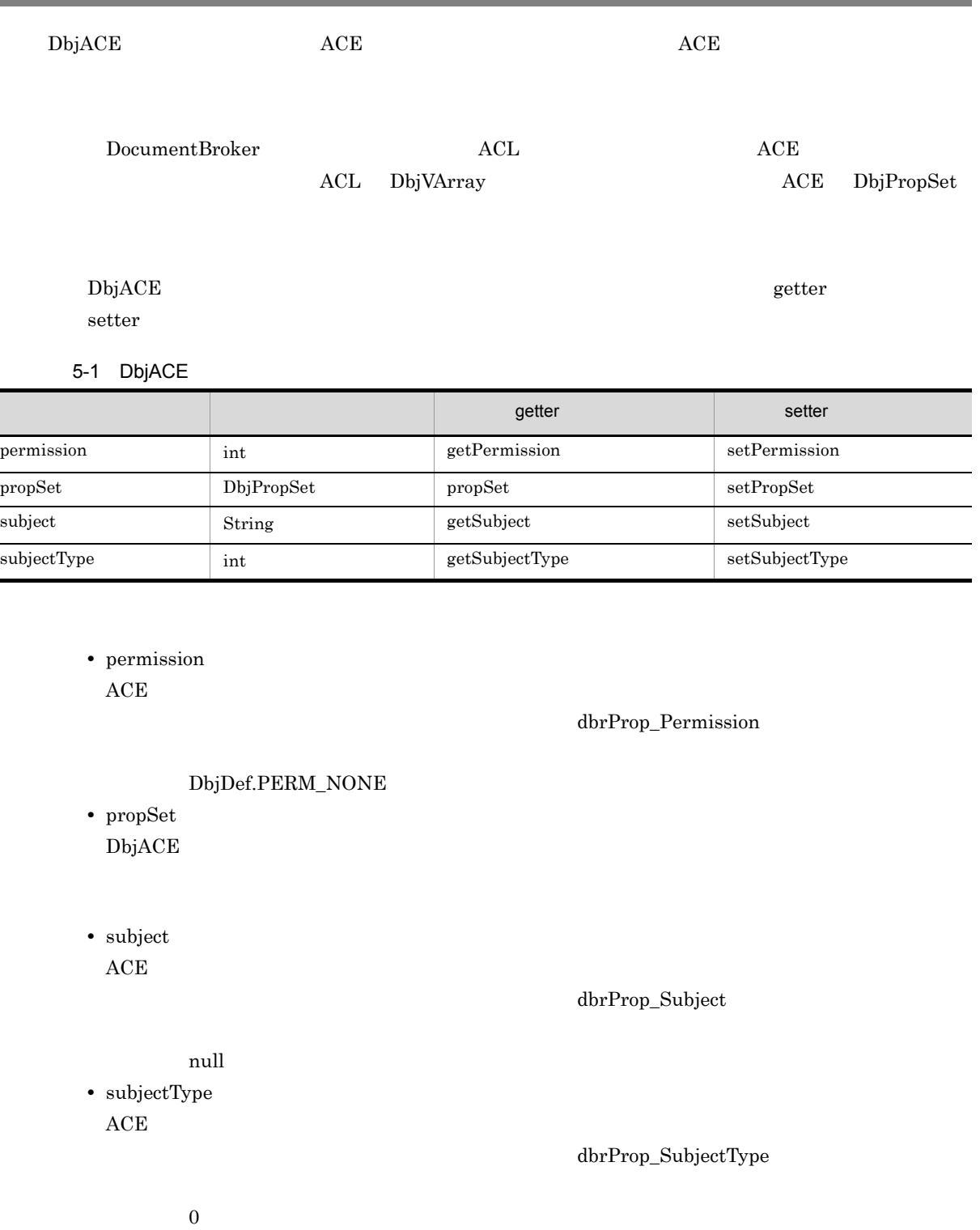

## 5.1.1 getPermission

## $\overline{1}$

 $\rm{ACE}$ 

permission 0

## **2**

int getPermission()

## 3 引数

## $\overline{4}$

 $ACE$ 

- **•** DbjDef.PERM\_NONE
- **•** DbjDef.PERM\_PRIM\_READ\_PROPS
- **•** DbjDef.PERM\_PRIM\_WRITE\_PROPS
- **•** DbjDef.PERM\_PRIM\_READ\_CONTENTS
- **•** DbjDef.PERM\_PRIM\_WRITE\_CONTENTS
- **•** DbjDef.PERM\_PRIM\_LINK
- **•** DbjDef.PERM\_PRIM\_VERSION
- **•** DbjDef.PERM\_PRIM\_DELETE
- **•** DbjDef.PERM\_CHANGE\_PERM
- **•** DbjDef.PERM\_CREATE
- **•** DbjDef.PERM\_READ\_PROPS
- **•** DbjDef.PERM\_READ
- **•** DbjDef.PERM\_WRITE\_PROPS
- **•** DbjDef.PERM\_READ\_WRITE
- **•** DbjDef.PERM\_DELETE
- **•** DbjDef.PERM\_LINK
- **•** DbjDef.PERM\_VERSION
- **•** DbjDef.PERM\_FULL\_CONTROL

## 5.

## 5.1.2 getSubject

## $\overline{1}$

 $\rm{ACE}$ 

 $\mathop{\mathrm{subject}}\nolimits$ 

## **2**

String getSubject()

## 3 引数

 $\overline{4}$ 

 $\rm subject$ ACE

5.

## 5.1.3 getSubjectType

 $\overline{1}$ 

 $\rm{ACE}$ 

 $\text{subjectType} \hspace{20pt} 0$ 

 $\overline{2}$ 

int getSubjectType()

3 引数

 $\overline{4}$ 

 $ACE$ 

- **•** DbjDef.SUBJECTTYPE\_USR
- **•** DbjDef.SUBJECTTYPE\_GRP
- **•** DbjDef.SUBJECTTYPE\_SYS

## 5.1.4 propSet ACE

 $\overline{1}$ 

 $ACE$ 

 $\operatorname{null}$ 

- $\overline{2}$ DbjPropSet propSet()
- 3 引数
- $\overline{4}$

```
propSet DbjPropSet
```
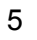

## 5.1.5 setGroupSubject

 $\overline{1}$ subjectType  $\begin{array}{lcl} \text{DbjDef}. \text{SUBJECTTYPE\_GRP} \end{array}$ 

 $\overline{2}$ void setGroupSubject( String grpSubject  $\overline{)}$ 3 引数 grpSubject

 $\overline{4}$ 

```
\overline{1}
```
 $\rm{ACE}$ 

```
\overline{2}
```

```
void setPermission(
    int permission
\lambda
```
3 引数

permission

 $ACE$ 

- **•** DbjDef.PERM\_NONE
- **•** DbjDef.PERM\_PRIM\_READ\_PROPS
- **•** DbjDef.PERM\_PRIM\_WRITE\_PROPS
- **•** DbjDef.PERM\_PRIM\_READ\_CONTENTS
- **•** DbjDef.PERM\_PRIM\_WRITE\_CONTENTS
- **•** DbjDef.PERM\_PRIM\_LINK
- **•** DbjDef.PERM\_PRIM\_VERSION
- **•** DbjDef.PERM\_PRIM\_DELETE
- **•** DbjDef.PERM\_CHANGE\_PERM
- **•** DbjDef.PERM\_CREATE
- **•** DbjDef.PERM\_READ\_PROPS
- **•** DbjDef.PERM\_READ
- **•** DbjDef.PERM\_WRITE\_PROPS
- **•** DbjDef.PERM\_READ\_WRITE
- **•** DbjDef.PERM\_DELETE
- **•** DbjDef.PERM\_LINK
- **•** DbjDef.PERM\_VERSION
- **•** DbjDef.PERM\_FULL\_CONTROL
- $\overline{4}$
- 5 例外

## 5.1.7 setPropSet ACE

 $\overline{1}$ 

 $ACE$ 

## $\overline{2}$

void setPropSet( DbjPropSet propSet )

3 引数

propSet

## $\overline{4}$

## 5 例外

NullPointerException propSet null

## 5.1.8 setSubject

 $\overline{1}$  $\rm{ACE}$  $\overline{2}$ void setSubject( String subject ) 3 引数 subject  $ACE$  $\overline{4}$ 5 例外

## 5.1.9 setSubjectType

```
\overline{1}
```
 $ACE$ 

**2** 

```
void setSubjectType(
   int subjectType
)
```
3 引数

subjectType

 $ACE$ 

- **•** DbjDef.SUBJECTTYPE\_USR
- **•** DbjDef.SUBJECTTYPE\_GRP
- **•** DbjDef.SUBJECTTYPE\_SYS

 $\overline{4}$
### 5.1.10 setSystemSubject

 $\overline{1}$ 

subjectType

 $\label{thm:objDef} \text{ObjDef}. \text{SUBJECTTYPE\_SYS}$ 

 $\overline{2}$ void setSystemSubject( String sysSubject  $\overline{)}$ 3 引数

sysSubject

- **•** DbjDef.SYSSUBJECT\_SELF
- **•** DbjDef.SYSSUBJECT\_EVERYONE

 $\overline{4}$ 

# 5.1.11 setUserSubject

 $\overline{1}$ 

subjectType

DbjDef.SUBJECTTYPE\_USR

```
\overline{2}void setUserSubject(
             String usrSubject
      \overline{\phantom{a}}3 引数
      usrSubject
```
 $\overline{4}$ 

# 5.2 DbjBooleanQParam

 $\begin{minipage}[c]{0.75\textwidth} \centering \begin{tabular}{l} \textbf{DbjBooleanQParam} \end{tabular} \end{minipage} \begin{minipage}[c]{0.75\textwidth} \centering \begin{tabular}{l} \textbf{DbjBooleanQParam} \end{tabular} \end{minipage} \end{minipage} \begin{minipage}[c]{0.75\textwidth} \centering \begin{tabular}{l} \textbf{DbjBooleanQParam} \end{tabular} \end{minipage} \end{minipage} \begin{minipage}[c]{0.75\textwidth} \centering \begin{tabular}{l} \textbf{DbjBooleanQParam} \end{tabular} \end{minipage} \end$ 

**•** DbjQParam

# 5.3 DbjCheckOutInfo

 ${\rm DbjCheckOutInfo}$ 

#### DbjCheckOutInfo getter

#### 5-2 DbjCheckOutInfo

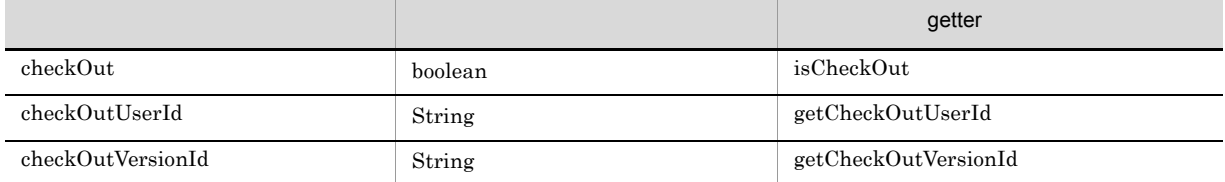

#### • checkOut

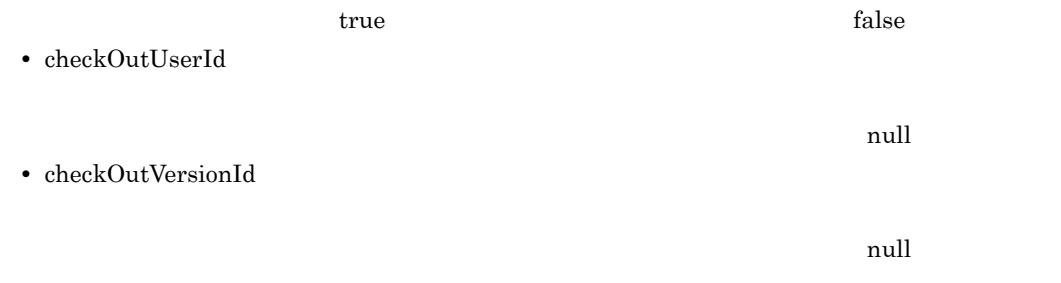

DbjCheckOutInfo

# 5.3.1 getCheckOutUserId

 $\overline{1}$ 

 $null$ 

```
2
    String getCheckOutUserId()
3 引数
```
checkOutUserId

5 例外

 $\overline{4}$ 

# 5.3.2 getCheckOutVersionId

 $\overline{1}$ 

 $\mathbf{null}$ 

- **2** String getCheckOutVersionId()
- 3 引数
- $\overline{4}$

 $checkOutVersionId$ 

 ${\bf 5}$ 

### 5.3.3 isCheckOut

 $\overline{1}$ 

**2** 

boolean isCheckOut()

3 引数

 $\overline{4}$ 

true

false

# 5.4 DbjContentInfo

DbjContentInfo

DbjContentInfo getter

5-3 DbjContentInfo

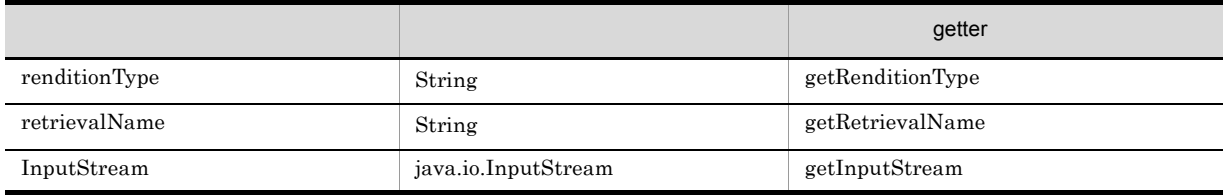

• renditionType

dbrProp\_RenditionType

• retrievalName

dbrProp\_RetrievalName

• InputStream

DbjContentInfo

# 5.4.1 getRenditionType

 $\overline{1}$ 

**2** 

String getRenditionType()

3 引数

 $\overline{4}$ 

 $\emph{renditionType}$ 

### 5.4.2 getRetrievalName

- $\overline{1}$
- 
- $\overline{2}$

String getRetrievalName()

- 3 引数
- $\overline{4}$

retrievalName

 $\overline{1}$ 

 ${\rm DbjContentInfo\#close}()$ 

**2** java.io.InputStream getInputStream() 3 引数  $\overline{4}$ 5 例外

> DbjIOException DocumentBroker IO

# 5.4.4 getReferenceContentInfo DbjReferenceContentInfo getter

 $\overline{1}$ 

 ${\rm DbjObj4}downloadContents \qquad \quad \ \, 3$ 

 $null$ 

 $\overline{2}$ DbjReferenceContentInfo getReferenceContentInfo() 3 引数 4

 ${\rm DbjReferenceContent} {\rm Inf}\alpha$ 

### 5.4.5 close

- $\overline{1}$  ${\rm DbjObj4downloadContents}$  $3 \t3$  $\overline{2}$ void close() 3 引数
- 4
- 5 例外

277

 $5.$ 

# 5.5 DbjConvertContentInfo

DbjConvertContentInfo

#### DbjConvertContentInfo getter

setter

#### 5-4 DbjConvertContentInfo

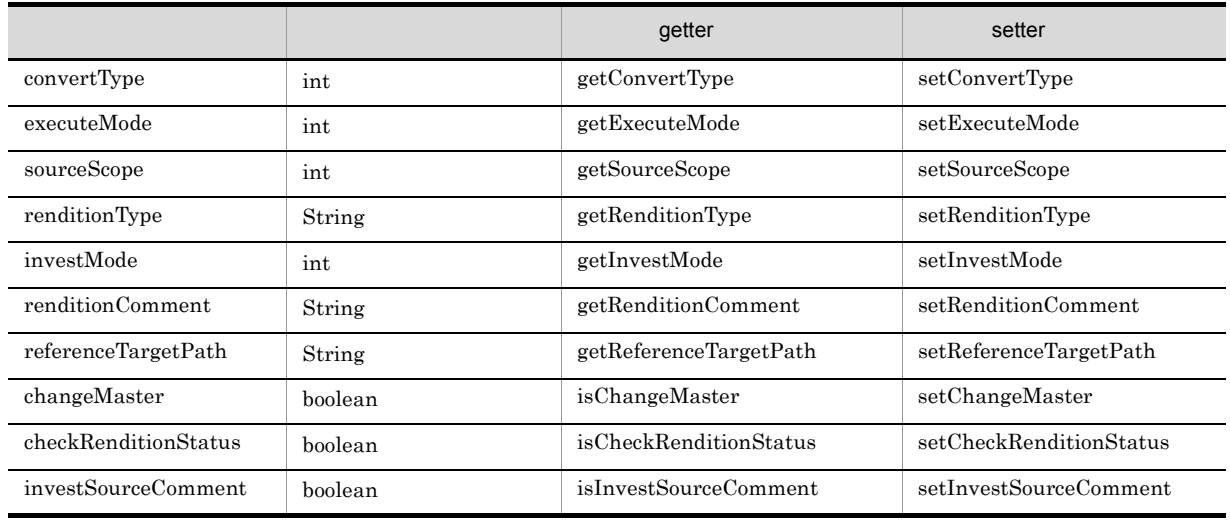

• convertType

#### DbjDef.CONTENTTYPE\_REFERENCE

• executeMode

#### ${\bf DbjConvertDef. EXECUTEMODE\_REPLACE}$

• sourceScope

#### DbjConvertDef.SOURCESCOPE\_ALL

• changeMaster

 $\textsc{DbjConvertDef}. \textsc{EXECUTE\_VERBOSE}$ 

true( $\overline{u}$ 

• renditionType

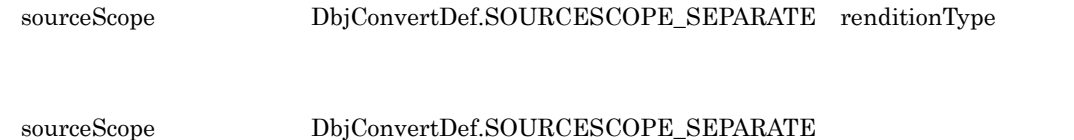

null(マスタレンディション)です。

• checkRenditionStatus

 $\mathbf{false}$ 

• investSourceComment renditionComment

 $\mathbf f$ alse $\mathbf f$ alse

• investMode

#### ${\bf DbjConvertDef.} {\bf INVEST MODE\_REPLACE}$

- renditionComment
- referenceTargetPath

 $\boldsymbol{\mathsf{null}}$ 

# 5.5.1 getConvertType

 $\overline{1}$ 

 $\overline{2}$ 

int getConvertType ()

3 引数

 $\overline{4}$ 

 $\mbox{convertType}$ 

- **•** DbjDef.CONTENTTYPE\_REFERENCE
- **•** DbjDef.CONTENTTYPE\_CONTENT

### 5.5.2 getExecuteMode

 $\overline{1}$  $\overline{2}$ int getExecuteMode () 3 引数

4

 $\tt{executeMode}$ 

- **•** DbjConvertDef.EXECUTE\_REPLACE
- **•** DbjConvertDef.EXECUTE\_VERBOSE

### 5.5.3 getSourceScope

 $\overline{1}$ 

 $\overline{2}$ int getSourceScope ()

3 引数

4

 $\rm sourceScope$ 

- **•** DbjConvertDef.SOURCESCOPE\_ALL
- **•** DbjConvertDef.SOURCESCOPE\_SEPARATE renditionType

# 5.5.4 getRenditionType

#### $\overline{1}$

 ${\rm ObjConvertDef.SOURCESCOPE\_SEPARATE}\quad {\rm reditionType}$ 

#### **2**

String getRenditionType () 3 引数 4 renditionType

### 5.5.5 getInvestMode

 $\mathbf 1$ 

 $\overline{2}$ 

int getInvestMode ()

3 引数

#### 4

investMode

- **•** DbjConvertDef.INVESTMODE\_APPEND
- **•** DbjConvertDef.INVESTMODE\_REPLACE

# 5.5.6 getRenditionComment

 $\overline{1}$ 

 $\overline{2}$ 

String getRenditionComment ()

3 引数

 $\overline{4}$ 

renditionComment

# 5.5.7 getReferenceTargetPath

 $\mathbf 1$ 

#### **2**

String getReferenceTargetPath ()

3 引数

#### $\overline{4}$

referenceTargetPath

# 5.5.8 isChangeMaster

#### $\overline{1}$

 ${\bf DbjConvert Def. EXECUTE\_VERBOSE}$ executeMode

#### **2**

```
boolean isChangeMaster ()
3 引数
4
     true
     false
```
### 5.5.9 isCheckRenditionStatus

 $\mathbf 1$ 

### **2** boolean isCheckRenditionStatus ()

- 3 引数
- $\overline{4}$ 
	- true
		- false
- 5 例外

### 5.5.10 isInvestSourceComment

 $\overline{1}$  $\overline{2}$ boolean isInvestSourceComment () 3 引数 4 true false

# 5.5.11 setConvertType

```
\overline{1}\overline{2}void setConvertType (
         int convertType
     )
```
3 引数

convertType

- **•** DbjDef.CONTENTTYPE\_REFERENCE
- **•** DbjDef.CONTENTTYPE\_CONTENT

 $\overline{4}$ 

### 5.5.12 setExecuteMode

 $\overline{1}$ **2** void setExecuteMode( int executeMode ) 3 引数

executeMode

- **•** DbjConvertDef.EXECUTE\_REPLACE
- **•** DbjConvertDef.EXECUTE\_VERBOSE

4

### 5.5.13 setSourceScope

```
\overline{1}\overline{2}void setsourceScope (
          int sourceScope
     )
```
3 引数

#### sourceScope

- **•** DbjConvertDef.SOURCESCOPE\_ALL
- **•** DbjConvertDef.SOURCESCOPE\_SEPARATE renditionType

 $\overline{4}$ 

# 5.5.14 setRenditionType

#### $\overline{1}$

 ${\rm ObjConvertDef.SOURCESCOPE\_SEPARATE}\quad {\rm reditionType}$ 

### **2**

```
void setRenditionType (
          String renditionType
    \lambda3 引数
```
#### renditionType

```
null
\mathbf{u} ) \mathbf{u}
```
# $\overline{4}$

### 5.5.15 setInvestMode

```
\overline{1}\overline{2}void setInvestMode(
          int investMode
     )
```
3 引数

#### investMode

- **•** DbjConvertDef.INVESTMODE\_APPEND
- **•** DbjConvertDef.INVESTMODE\_REPLACE

 $\overline{4}$ 

### 5.5.16 setRenditionComment

```
\overline{1}2
      void setRenditionComment (
            String renditionComment
      )
3 引数
      renditionComment
           null DocumentBroker "edms-cnv"
            \mathbf{m} is the set of the set of the set of the set of the set of the set of the set of the set of the set of the set of the set of the set of the set of the set of the set of the set of the set of the set of the set of 
            255 255
```
 $A\text{SCII}$ 

4

# 5.5.17 setReferenceTargetPath

 $\overline{1}$  $\overline{2}$ void setReferenceTargetPath ( String referenceTargetPath ) 3 引数

referenceTargetPath

 $\overline{4}$ 

### 5.5.18 setChangeMaster

#### $\overline{1}$

```
{\bf DbjConvertDef. EXECUTE\_VERBOSE}executeMode
```
#### **2**

```
void setChangeMaster (
     boolean changeMaster
)
```
3 引数

#### changeMaster

boolean

- **•** true
- **•** false

#### $\overline{4}$

### 5.5.19 setCheckRenditionStatus

 $\overline{1}$ 

```
\overline{2}void setCheckRenditionStatus (
           boolean checkRenditionStatus
    )
```
3 引数

checkRenditionStatus

 $\alpha$  boolean  $\alpha$ 

- **•** true
- **•** false

 $\overline{4}$ 

### 5.5.20 setInvestSourceComment

```
\overline{1}
```
setrenditionComment

#### $\overline{2}$

```
void setInvestSourceComment (
     boolean investSourceComment
\lambda
```
3 引数

investSourceComment

boolean 2000 to boolean 2000 to boolean 2000 to boolean 2000 to 2000 to 2000 to 2000 to 2000 to 2000 to 2000 to 2000 to 2000 to 2000 to 2000 to 2000 to 2000 to 2000 to 2000 to 2000 to 2000 to 2000 to 2000 to 2000 to 2000 t

- **•** true
- **•** false

4

#### DbjFetchInfo

**•** java.lang.Cloneable DbjFetchInfo clone

 $\begin{array}{lcl} \text{DbjFetchInfo} & \hspace{2.3cm} \text{getter} \end{array}$ setter

5-5 DbjFetchInfo

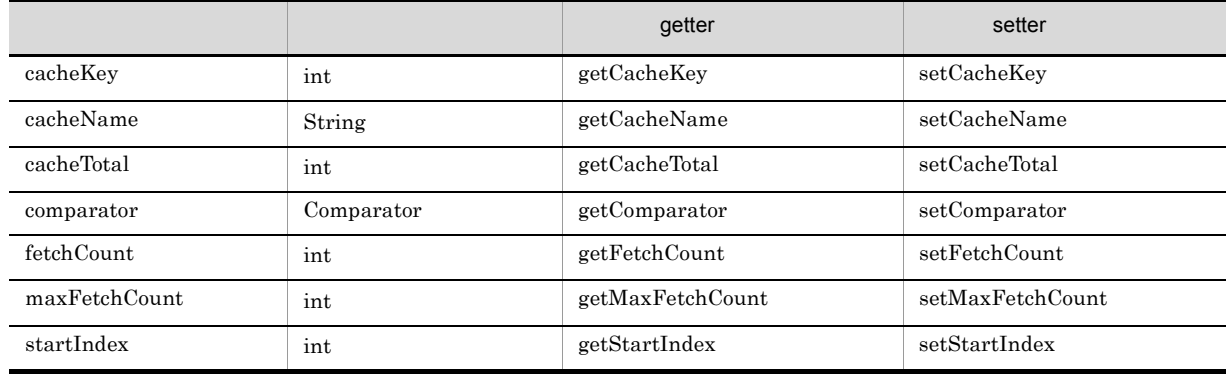

 $\bf null$ 

• cacheKey

 $\overline{\text{INT}}$ 

DbjDef.INITIAL\_KEY DbjDef.INITIAL\_KEY

• cacheName

 $\cdots$ 

null

• cacheTotal
5.

java.util.Comparator

 $\overline{0}$ 

• comparator

 $\mathop{\mathrm {null}}\nolimits$ 

null

java.util.Comparator#compare java.util.Comparator#equals

• fetchCount

### ${\rm DbjDef.MAX\_NUM}$

DbjDef.MAX\_NUM

• maxFetchCount

 $DbjDef.MAX_NUM$ 

 $\begin{array}{lll} \text{DbjDef.MAX\_NUM} \end{array}$ 

• startIndex

 $\overline{0}$ 

 $\overline{0}$ 

DbjFetchInfo

# 5.6.1 getCacheKey

- $\overline{1}$
- 
- $\overline{2}$ 
	- int getCacheKey()
- 3 引数
- 4

 $\operatorname{cacheKey}$ 

# 5.6.2 getCacheName

 $\overline{1}$ 

**2** 

String getCacheName()

3 引数

 $\overline{4}$ 

cacheName

# 5.6.3 getCacheTotal

 $\overline{1}$ 

 $\overline{2}$ 

int getCacheTotal()

- 3 引数
- 4

cacheTotal

# 5.6.4 getComparator Comparator

 $\overline{1}$ 

java.util.Comparator

Comparator getComparator()

3 引数

 $\overline{2}$ 

 $\overline{4}$ 

java.util.Comparator

# 5.6.5 getFetchCount

- $\overline{1}$
- 
- $\overline{2}$

int getFetchCount()

- 3 引数
- 4

 $fetchCount$ 

# 5.6.6 getMaxFetchCount

 $\overline{1}$ 

**2** 

int getMaxFetchCount()

3 引数

 $\overline{4}$ 

 $maxFetchCount$ 

# 5.6.7 getStartIndex

- $\overline{1}$
- 
- $\overline{2}$

int getStartIndex()

- 3 引数
- 4

startIndex

# 5.6.8 setCacheKey

 $\overline{1}$  $\overline{2}$ void setCacheKey( int cacheKey ) 3 引数 cacheKey  $\begin{array}{l} \mathrm{DbjDef.}\mathrm{INITIAL\_KEY} \end{array}$  $\overline{4}$ 

### 5.6.9 setCacheName

- $\overline{1}$
- **2** 
	- void setCacheName( String cacheName )
- 3 引数

### cacheName

- $\mathbf{null}$  and  $\mathbf{null}$  and  $\overline{4}$
- 5 例外

# 5.6.10 setCacheTotal

 $\overline{1}$ cacheTotal  $2 \qquad \qquad$ void setCacheTotal( int cacheTotal ) 3 引数 cacheTotal cacheTotal  $\overline{4}$ 

```
\overline{1}
```
java.util.Comparator

```
2
```

```
void setComparator(
   Comparator comp
)
```
3 引数

comp

java.util.Comparator

 $\overline{4}$ 

### 5.6.12 setFetchCount

 $\overline{1}$  $\overline{2}$ void setFetchCount( int fetchCount ) 3 引数 fetchCount  ${\rm DbjDef.MAX\_NUM}$  $\overline{4}$ 

### 5.6.13 setMaxFetchCount

- $\overline{1}$
- **2** 
	- void setMaxFetchCount( int maxFetchCount )
- 3 引数

maxFetchCount

 ${\rm DbjDef.MAX\_NUM}$ 

- $\overline{4}$
- 5 例外

### 5.6.14 setStartIndex

 $\overline{1}$  $2<sub>2</sub>$ void setStartIndex( int startIndex ) 3 引数 startIndex  $0$  $\overline{4}$ 5 例外

# 5.7 DbjInteger32QParam

 $\begin{minipage}[c]{0.9\linewidth} \textbf{DbjInteger} 32QParam & \textbf{INT} & ? \end{minipage}$ 

**•** DbjQParam

# 5.8 DbjObjQParam

 $\begin{minipage}[c]{0.75\textwidth} \centering \begin{tabular}{l} \textbf{DbjObjQParam} \end{tabular} \end{minipage} \begin{tabular}{l} \textbf{2.75}\end{tabular} \end{minipage} \begin{tabular}{l} \textbf{2.75}\end{tabular}$ 

**•** DbjQParam

# 5.9 DbjOIIDQParam

DbjOIIDQParam <br>
(*OIID* ?

**•** DbjQParam

# 5.10 DbjPropSet

### DbjPropSet

```
• java.lang.Cloneable
 DbjPropSet clone
• java.util.Map
 DbjPropSet java.util.Map
```

```
// ユーザアプリケーションプログラムのコーディング例
// mdmProp_Name STR<br>// mdmProp_Number INT
// mdmProp_Number
\frac{1}{\sqrt{2}} name number
DbjPropSet MakeProps(String name, int number)
\left\{ \frac{1}{11}\right.// \overline{\phantom{a}}DbjPropSet propset = DbjFactory0200.getFactory().createPropSet();
// mdmProp_Name
  propset.setPropVal("mdmProp_Name", name);
// mdmProp_Number
  propset.setPropVal("mdmProp_Number", number);
  return propset;
}
```
DbjPropSet

### 5.10.1 changePropName

 $\overline{1}$ 

 $\mathbf{false}$ 

**2** boolean changePropName(<br>String oldName<br>String newName  $oldName,$ newName )

3 引数

#### oldName

 $\mathop{\rm null}\nolimits$ 

newName

 $\mathop{\rm null}\nolimits$ 

#### 4

true

false

### 5 例外

NullPointerException oldName newName null

# 5.10.2 changePropNames

 $\overline{1}$  $\mathbf f$ alse  $\mathbf f$ alse  $\mathbf f$ alse  $\mathbf f$ alse  $\mathbf f$  $\overline{2}$ boolean changePropNames( Map<String, String> changeMap ) 3 引数 changeMap  $\overline{4}$ true false

### 5 例外

NullPointerException

 $null$ 

# 5.10.3 getIntegerVal Integer

### $\overline{1}$

Integer

 $\text{NULL}$  and  $\text{null}$ INT 2000 POST INT

```
2
    Integer getIntegerVal(
          String propName
    \lambda
```
3 引数

propName

### $\overline{4}$

Integer

### 5 例外

ClassCastException

INT

#### NullPointerException

# 5.10.4 getIntVal int

### $\overline{1}$

4

5 例外

int was defined in the extension of  $\mathbf{r}$ 

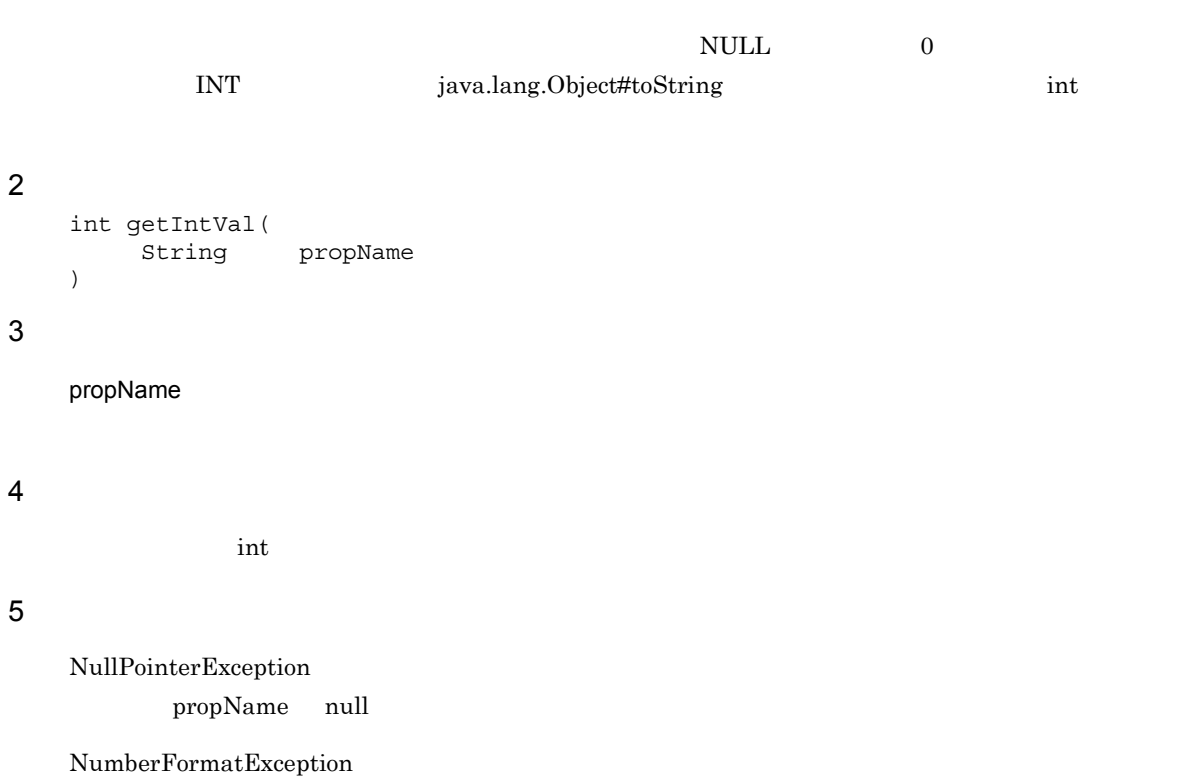

# 5.10.5 getListRef List

### $\overline{1}$

 $List$ 

dbrProp\_GroupList

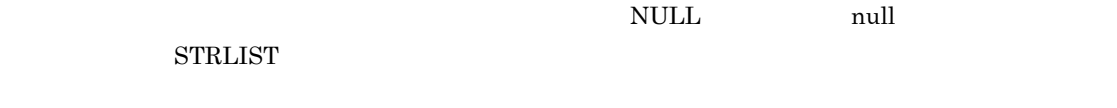

#### **2** List<?> getListRef( String propName )

3 引数

#### propName

 $\overline{4}$ 

List

### 5 例外

ClassCastException STRLIST

### NullPointerException

# 5.10.6 getStringVal String

### $\overline{1}$

String

 $\text{NULL}$  and  $\text{null}$ STR java.lang.Object#toString **2** String getStringVal( String propName  $\lambda$ 3 引数 propName 4 String 5 例外 NullPointerException

# 5.10.7 getVArrayRef VARRAY

### $\overline{1}$

VARRAY

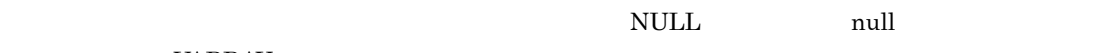

VARRAY

```
2
    DbjVArray getVArrayRef(
          String propName
    \lambda
```
3 引数

propName

### $\overline{4}$

VARRAY DbjVArray

### 5 例外

ClassCastException

VARRAY

#### NullPointerException

# 5.10.8 getVArrayVal VARRAY

 $\overline{1}$ 

VARRAY

VARRAY

 $\text{NULL}$  and  $\text{null}$ 

getVArrayVal

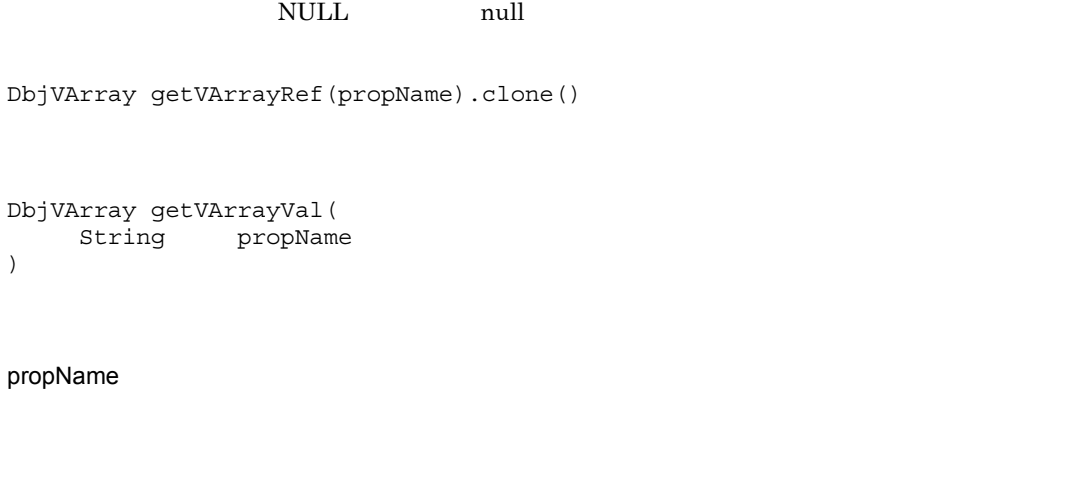

4

**2** 

3 引数

 $\overline{)}$ 

propName

5 例外

ClassCastException VARRAY

VARRAY DbjVArray

NullPointerException

### 5.

## 5.10.9 isNull NULL

### $\overline{1}$

 $\mbox{NULL}$ 

 $true$ 

#### $\overline{2}$ boolean isNull( String propName )

3 引数

propName

### $\overline{4}$

true

NULL **NULL** 

false

 $\mathop{\rm NULL}$ 

### 5 例外

NullPointerException propName null

## 5.10.10 setNull NULL

 $\overline{1}$  $\it NULL$ <sup>2</sup> void setNull( String propName ) 3 引数 propName  $\overline{4}$ 

5 例外

NullPointerException propName null

# 5.10.11 setPropRef

 $\overline{1}$ 

#### **2** void setPropRef( propName,<br>ref DbjVArray )

3 引数

propName

ref

 $\operatorname{null}$ 

 $\overline{4}$ 

5 例外

NullPointerException  $\operatorname{propName}$  –  $\operatorname{null}$ 

### 5.10.12 setPropVal

 $\overline{1}$ 

 $2 \qquad \qquad \text{INT}$  $\footnotesize$  4  $\footnotesize$  VARRAY  $\footnotesize$ 

setVArrayRef(propName,(DbjVArray)val.clone())

 $\texttt{setPropVal} \qquad \qquad \texttt{4} \qquad \qquad \texttt{val} \quad \qquad \texttt{null}$ 

setVArrayRef(propName,null)

### $\overline{2}$ a 1

```
void setPropVal(
      String propName,<br>String val
       String
  )
b 2void setPropVal(
       String propName,
       int val
  )
c 3
  void setPropVal(
       String propName,
       Integer val
  )
d 4
  void setPropVal(
       String propName,
       DbjVArray val
  )
```
#### 3 引数

```
propName
```
#### val

 $1$ ,  $3$ ,  $4$ ,  $null$ 

 $\mbox{NULL}$ 

### $\overline{4}$

### 5 例外

NullPointerException propName null

# 5.11 DbjPublicACLIdElm

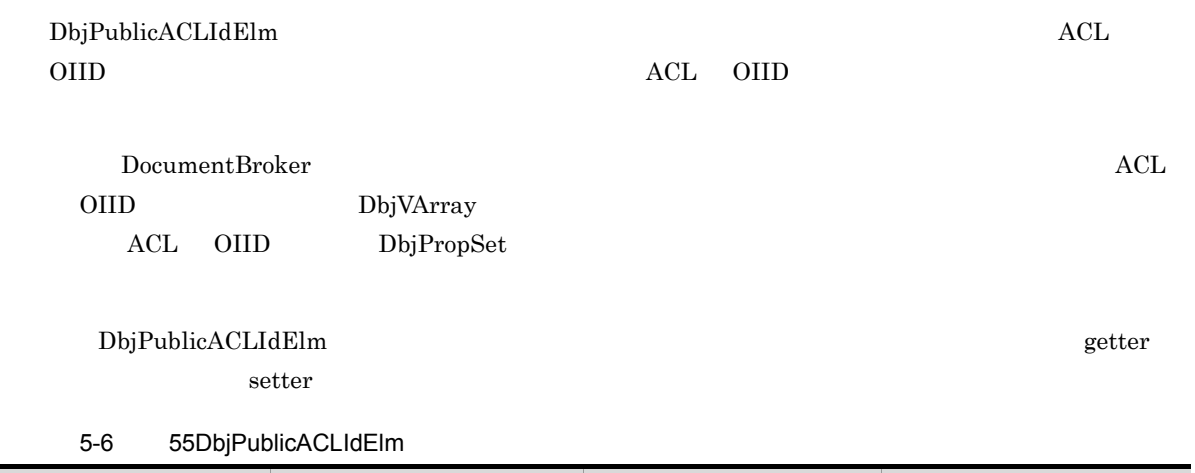

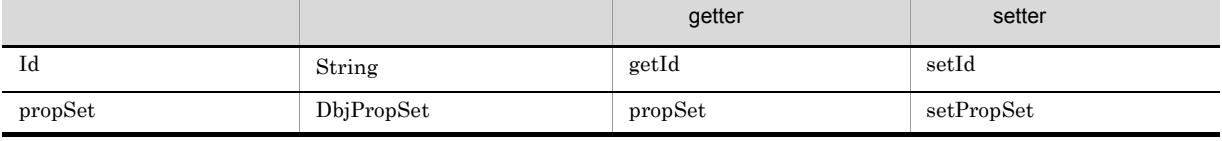

• Id

 $\rm{ACL}$   $\rm{OIID}$ 

dbrProp\_PublicACLIdElem

null

• propSet DbjPublicACLIdElm

DbjPublicACLIdElm

 $\overline{1}$ 

# 5.11.1 getId
<br>  $ACL$   $OID$

- ACL OIID
- id was a mull studied to the mull studies are the mull studies and  $\mathbf{null}$ **2** String getId()
- 3 引数
- $\overline{4}$  $I<sub>d</sub>$
- 5 例外

# 5.11.2 propSet ACL OIID

 $\overline{1}$ ACL OIID null **2** DbjPropSet propSet() 3 引数

# 4

propSet DbjPropSet

# 5.11.3 setId ACL OIID

 $\overline{1}$ ACL OIID

```
2
         void setId(
                  String id
         )
3 引数
        id\begin{minipage}{0.9\linewidth} \textbf{ACL} & \textbf{OIID} & \textbf{null} \end{minipage}
```
 $\overline{4}$
# 5.11.4 setPropSet ACL OIID

 $\overline{1}$ ACL OIID **2** void setPropSet( DbjPropSet propSet  $\overline{)}$ 3 引数

> propSet ACL OIID

### $\overline{4}$

5 例外

NullPointerException  $\operatorname{propSet}$  –  $\operatorname{null}$ 

# 5.12 DbjQParam

 $\begin{minipage}[c]{0.75\textwidth} \centering \begin{tabular}{l} \textbf{ObjQParam} \end{tabular} \end{minipage} \end{minipage} \begin{minipage}[c]{0.75\textwidth} \centering \begin{tabular}{l} \textbf{ObjQParam} \end{tabular} \end{minipage} \end{minipage} \begin{minipage}[c]{0.75\textwidth} \centering \begin{tabular}{l} \textbf{ObjQParam} \end{tabular} \end{minipage} \end{minipage} \end{minipage} \begin{minipage}[c]{0.75\textwidth} \centering \begin{tabular}{l} \textbf{ObjQParam} \end{tabular} \end{$ 

**•** java.lang.Cloneable

# 5.12.1 getVal ?

 $\overline{1}$ ? Object ? INT INT INT  $\blacksquare$  $\begin{tabular}{ll} \bf NULL & \tt null \\ \end{tabular}$ **2** Object getVal() 3 引数  $\overline{4}$ ? Object 5 例外

# 5.13 DbjReferenceContentInfo

DbjReferenceContentInfo

**•** DbjContentInfo

 $\text{DbjReferenceContentInfo}\qquad \qquad \text{getter}$ 

#### 5-7 DbjReferenceContentInfo

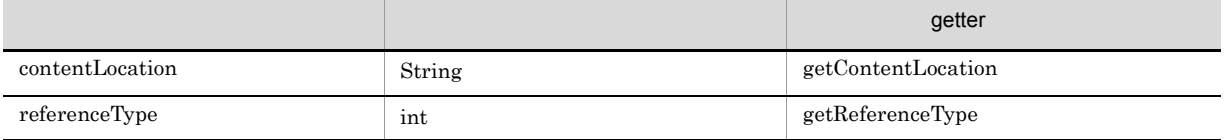

• contentLocation

dbrProp\_ContentLocation

• referenceType

dbrProp\_ReferenceType

 ${\rm DbjReferenceContent} {\rm Inf}\alpha$ 

### 5.13.1 getContentLocation

 $\overline{1}$ 

 $\overline{2}$ String getContentLocation()

3 引数

 $\overline{4}$ 

contentLocation

# 5.13.2 getReferenceType

 $\overline{1}$ 

 $\overline{2}$ 

int getReferenceType()

- 3 引数
- $\overline{4}$

referenceType

# 5.14 DbjReferencePathInfo

 ${\rm DbjReferencePathInfo}$ 

#### DbjReferencePathInfo getter

setter

5-8 DbjReferencePathInfo

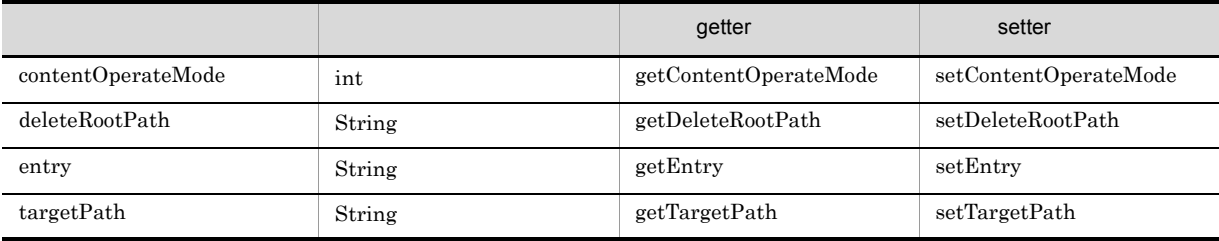

• contentOperateMode

#### DbjDef.OPERATEMODE\_NONE

• deleteRootPath

 $\rm{deleteRootPath}$ 

DocumentBroker

• entry

null

#### fileStream

• targetPath

null

DocumentBroker

entry  $\overline{C}$ 

 $\frac{1}{2}$ 

DbjReferencePathInfo

null DocumentBroker DocumentBroker

 $\text{ObjectFactorPath} \begin{minipage}[c]{0.45\textwidth} \centering \begin{minipage}[c]{0.45\textwidth} \centering \begin{minipage}[c]{0.45\textwidth} \centering \centering \end{minipage} \begin{minipage}[c]{0.45\textwidth} \centering \centering \end{minipage} \begin{minipage}[c]{0.45\textwidth} \centering \centering \end{minipage} \begin{minipage}[c]{0.45\textwidth} \centering \centering \end{minipage} \begin{minipage}[c]{0.45\textwidth} \centering \centering \end{minipage} \begin{minipage}[c]{0.45\textwidth} \centering \centering$ targetPath

> DbjUploadInfo fileStream DbjUploadInfo

 ${\rm dbr} {\rm Prop\_ContentLocation} \hspace{2cm} {\rm targetPath}$ 

### 5.14.1 getContentOperateMode

 $\overline{1}$ 

 $\overline{2}$ 

int getContentOperateMode()

3 引数

### 4

 $\label{eq:content} \text{contentOperator}$ 

- **•** DbjDef.OPERATEMODE\_USER\_RELATIVE\_CONTENT
- **•** DbjDef.OPERATEMODE\_NONE

## 5.14.2 getDeleteRootPath

 $\overline{1}$  $\overline{2}$ String getDeleteRootPath() 3 引数  $\overline{4}$ 

 $\text{deleteRootPath}$ 

## 5.14.3 getEntry

 $\overline{1}$ 

#### **2**

String getEntry()

- $\overline{3}$
- $\overline{4}$

entry

# 5.14.4 getTargetPath

 $\overline{1}$ **2** String getTargetPath() 3 引数

 $\overline{4}$ 

 $targetPath$ 

### 5.

### 5.14.5 setContentOperateMode

 $\overline{1}$ 

 $\overline{2}$ 

```
void setContentOperateMode(
        int contentOperateMode
)
```
3 引数

### contentOperateMode

- **•** DbjDef.OPERATEMODE\_NONE
- **•** DbjDef.OPERATEMODE\_USER\_RELATIVE\_CONTENT

 $\overline{4}$ 

### 5.14.6 setDeleteRootPath

- $\overline{1}$
- **2** void setDeleteRootPath( String deleteRootPath )
- 3 引数

deleteRootPath

dbrProp\_ContentLocation deleteRootPath

deleteRootPath

deleteRootPath

DocumentBroker

#### 4

null Broker (2012) DocumentBroker is a more expected by DocumentBroker is a set of  $\sim$ 

 $\text{ObjecteRootPath} \qquad \qquad \text{DbjSession#setReferencePath}$ targetPath

## 5.14.7 setEntry

 $\overline{1}$ 

```
2 \overline{\phantom{0}}void setEntry (
                                    String entry
       )
3<sup>1</sup>entry
\overline{4}
```
## 5.14.8 setTargetPath

```
\overline{1}\overline{2}void setTargetPath(
                    String targetPath
    )
3 引数
    targetPath
                               dbrProp_ContentLocation targetPath
```
 $\begin{aligned} \text{DocumentBroker} \end{aligned}$  $\sqrt{ }$ 

5 例外

 $\overline{4}$ 

# 5.15 DbjReferenceUploadInfo

DbjReferenceUploadInfo

**•** DbjUploadInfo

DbjReferenceUploadInfo getter setter

5-9 DbjReferenceUploadInfo

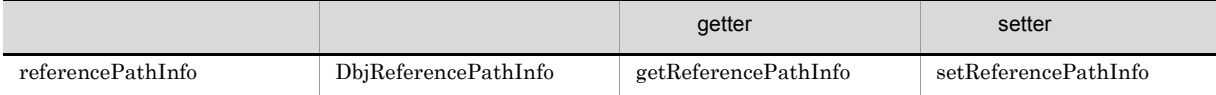

• referencePathInfo

#### DbjUploadInfo

- filePath
- indexPath
- renditionPropSet
- renditionType
- retrievalName
- fileStream

java.io website the state of the state of the state of the state of the state of the state of the state of the state of the state of the state of the state of the state of the state of the state of the state of the state o

• indexStream

 $java.io$ 

 ${\rm DbjReferenceUploadInfo}$ 

# 5.15.1 getReferencePathInfo

 $\overline{1}$ **2** DbjReferencePathInfo getReferencePathInfo() 3 引数  $\overline{4}$ 

 $referencePathInfo$ 

### 5.15.2 setReferencePathInfo

 $\mathbf 1$ 

#### **2**

- void setReferencePathInfo( DbjReferencePathInfo referencePathInfo )
- 3 引数

### referencePathInfo

- $\overline{4}$
- 5 例外

# 5.16 DbjRenditionInfo

DbjRenditionInfo

#### DbjRenditionInfo getter

#### 5-10 DbjRenditionInfo

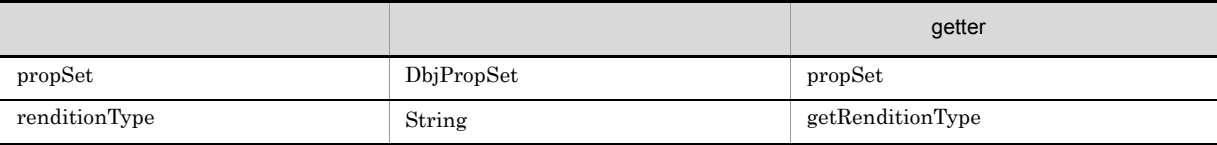

- propSet
- renditionType

DbjRenditionInfo

# 5.16.1 getRenditionType

 $\overline{1}$ 

 $\overline{2}$ 

String getRenditionType()

- 3 引数
- $\overline{4}$

renditionType

## 5.16.2 propSet

 $\overline{1}$ 

 $\overline{2}$ DbjPropSet propSet() **3**  $\overline{4}$ propSet DbjPropSet

### ${\rm DbjRenditionList}$

 ${\rm DbjRendition} Inf$ 

**•** java.util.List  ${\bf DbjRenditionList} \hspace{2cm} {\bf java.util.List}$ DbjRenditionInfo

 $\label{eq:bb} \text{DbjRenditionList}$ 

### 5.17.1 getRenditionInfo

#### $\overline{1}$

 ${\rm DbjRendition} In for$ 

 ${\tt java.util.List\#get} \hspace{2.5cm} {\tt getRenditionInfo}$ 

### $\overline{2}$ DbjRenditionInfo getRenditionInfo( int index ) 3 引数 index  $0$ 4 DbjRenditionInfo 5 例外

ClassCastException  ${\rm DbjRendition} In for$ IndexOutOfBoundsException

## 5.17.2 getRenditionTypeList

 $\overline{1}$ 

 $\overline{\text{List}}$ 

- **2** List<String> getRenditionTypeList()
- 3 引数
- $\overline{4}$ 
	- List String
- 5 例外

# 5.18 DbjResultSet

### $\label{eq:bb} \text{DbjResultSet}$

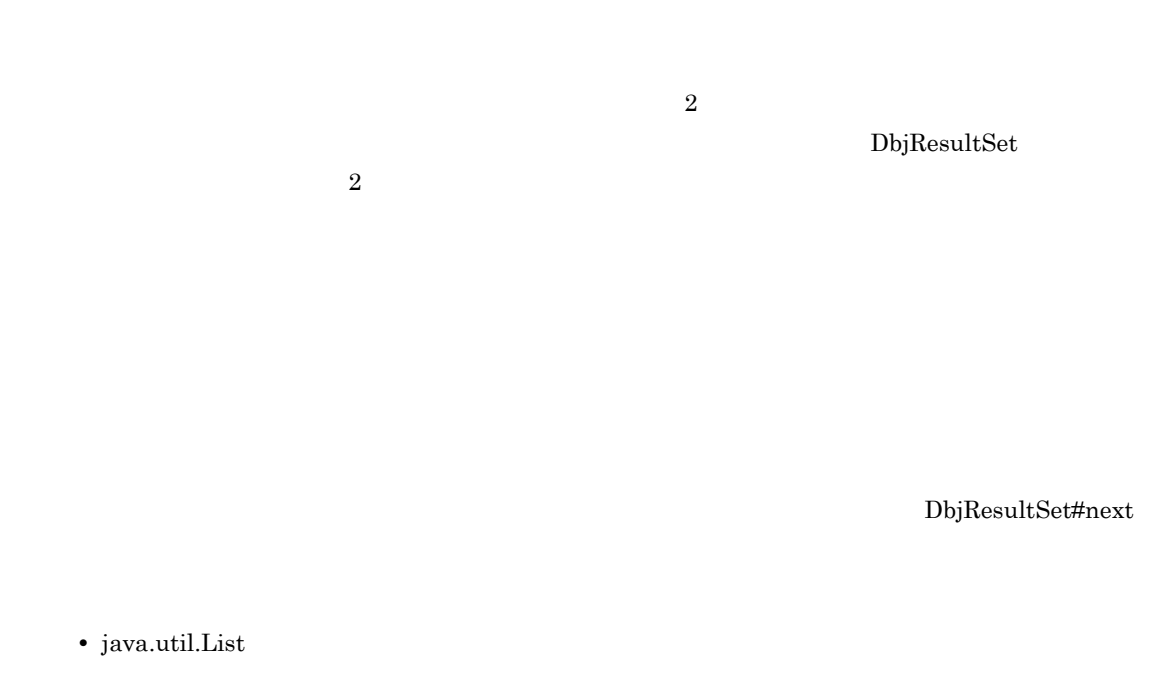

 ${\rm DbjResultSet}$ 

### 5.

### 5.18.1 absolute

#### $\overline{1}$

#### **2**

boolean absolute( int rowIndex )

### 3 引数

rowIndex

# $-1$  n n  $-1$   $-1$  n • -1 • 0 • n-1 • n

true

false

### 5 例外

4

IndexOutOfBoundsException

### 5.18.2 afterLast

 $\overline{1}$ **2** void afterLast()

- 3 引数
- $\overline{4}$
- 5 例外

### 5.18.3 beforeFirst

 $\overline{1}$ 

void beforeFirst()

3 引数

**2** 

 $\overline{4}$ 

### $5.18.4$  distinct

 $\overline{1}$ 

**2** void distinct() 3 引数

 $\overline{4}$ 

### 5 例外

IllegalStateException

### 5.18.5 findColumnName

 $\overline{1}$ 

 $\mathbf{-1}$ 

**2** int findColumnName( String columnName ) 3 引数 columnName

 $\bm{{\rm null}}$ 

 $\overline{4}$ 

# $\overline{1}$ **2** boolean first() 3 引数 4 true

5.18.6 first

false  $\hspace{.1cm}0$ 

# 5.18.7 getColumnCount

- $\overline{1}$ 
	- - $0 \hspace{1.5cm} 0$
- **2** 
	- int getColumnCount()
- 3 引数
- 
- $\overline{4}$
- 5 例外

### 5.18.8 getColumnMetaName

 $\overline{1}$ 

 $\mathbf n$ ull  $0$ 

 $\overline{2}$ String getColumnMetaName( int columnIndex ) 3 引数 columnIndex  $0 \qquad \qquad 0$ 

4

5 例外

IndexOutOfBoundsException

NullPointerException

 $\overline{0}$ 

### 5.18.9 getColumnName

### $\overline{1}$

 $\mathbf n$ ull  $0$ 

 $\overline{2}$ String getColumnName( int columnIndex ) 3 引数

columnIndex

 $0$ 

 $\overline{4}$ 

### 5 例外

IndexOutOfBoundsException

NullPointerException

 $\overline{0}$ 

### 5.18.10 getColumnType

 $\overline{1}$ 

 $\overline{\phantom{a}}$ 

- **2**
- int getColumnType( int columnIndex )
- 3 引数

columnIndex  $0 \qquad \qquad 0$ 

4

- **•** DbjDef.DATATYPE\_BOOL BOOL
- **•** DbjDef.DATATYPE\_INT INT
- **•** DbjDef.DATATYPE\_STR STR
- **•** DbjDef.DATATYPE\_VARRAY VARRAY

5 例外

IndexOutOfBoundsException

NullPointerException

 $\overline{0}$ 

### 5.18.11 getColumnVals

#### $\overline{1}$

 $\overline{\text{List}}$  $List$ 

 $\frac{1}{2}$ ,  $\frac{1}{2}$  ,  $\frac{2}{\sqrt{2}}$ 

### $\overline{2}$

```
a 1
   List<Object> getColumnVals(
        int columnIndex
   \overline{\phantom{a}}b 2List<Object> getColumnVals(
        String columnName
```
### 3 引数

)

columnIndex

 $0$ 

columnName

 $\mathop{\mathrm {null}}\nolimits$ 

### 4

### 5 例外

IllegalArgumentException

IndexOutOfBoundsException
## 5.18.12 getIntegerVal Integer

#### $\overline{1}$

Integer NULL anull the INT intervals of the INT in the U.S. of the U.S. of the INT in the U.S. of the U.S. of the U.S. of the U.S. of the U.S. of the U.S. of the U.S. of the U.S. of the U.S. of the U.S. of the U.S. of the U.S. of

 $\frac{1}{2}$ ,  $\frac{1}{2}$  ,  $\frac{2}{\sqrt{2}}$ 

#### $\overline{2}$

a 1 Integer getIntegerVal( int columnIndex ) b  $2$ 

Integer getIntegerVal( columnName )

## 3 引数

columnIndex  $0 \qquad \qquad 0$ 

columnName

null example and intervals are proposed in the set of  $\overline{\text{INT}}$ 

#### 4

Integer

## 5 例外

ClassCastException INT

IllegalArgumentException

#### IllegalStateException

## 5.18.13 getIntVal int

#### $\overline{1}$

 $\frac{1}{\pi}$  $\begin{array}{lllll} {\rm NULL} & \qquad \qquad & {\rm INT} & \qquad \qquad & {\rm java.lang. Object\#toString} \end{array}$  $\frac{1}{2}$  int  $\frac{1}{2}$  int  $\frac{1}{2}$  int  $\frac{1}{2}$  int  $\frac{1}{2}$  int  $\frac{1}{2}$  int  $\frac{1}{2}$  introduced in  $\frac{1}{2}$  in  $\frac{1}{2}$  in  $\frac{1}{2}$  in  $\frac{1}{2}$  in  $\frac{1}{2}$  in  $\frac{1}{2}$  in  $\frac{1}{2}$  in  $\frac{1}{2}$  in  $\frac{1}{2}$ java.langInteger#intValue  $\frac{1}{2}$ ,  $\frac{1}{2}$  ,  $\frac{1}{2}$  ,  $\frac{1}{$  $\overline{2}$ a 1 int getIntVal( int columnIndex ) b  $2$ int getIntVal( String columnName ) 3 引数 columnIndex  $0$ columnName null example and the set of the set of the set of the set of the set of the set of the set of the set of the s  $\overline{4}$  $int$ 5 例外 IllegalArgumentException

IllegalStateException

IndexOutOfBoundsException

NumberFormatException

## 5.18.14 getObjectRef

#### $\overline{1}$

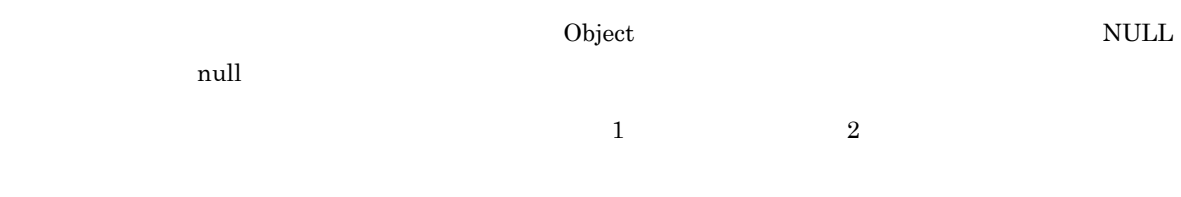

## **2**

```
a 1
   Object getObjectRef(
        int columnIndex
   \overline{)}b 2Object getObjectRef(
         String columnName
   \overline{)}
```
## 3 引数

```
columnIndex
  0 \qquad \qquad 0
```
columnName

 $\mathbf{null}$ 

#### $\overline{4}$

 $\operatorname{Object}$ 

## 5 例外

IllegalArgumentException

IllegalStateException

## 5.18.15 getObjectVal

#### $\overline{1}$

 $\Box$  Object  $\Box$ NULL null

 $\frac{1}{2}$ ,  $\frac{1}{2}$  ,  $\frac{2}{\sqrt{2}}$ 

## **2**

```
a 1
   Object getObjectVal(
       int columnIndex
  \lambdab 2Object getObjectVal(
```

```
String columnName
)
```
## 3 引数

columnIndex

 $0$ 

columnName

 $\mathbf{null}$ 

#### 4

 $\operatorname{Object}$ 

#### 5 例外

IllegalArgumentException

IllegalStateException

## 5.18.16 getPropSet

#### $\overline{1}$

. (ピリオド)以前の文字列が削除されます。  $null$  $1 \quad 3 \qquad \qquad 2 \quad 4$  $\frac{1}{2}$   $\frac{2}{3}$   $\frac{4}{4}$  $\frac{3}{4}$  3 4  $\cdots$ 

#### $\overline{2}$

```
a 1
  DbjPropSet getPropSet()
b 2DbjPropSet getPropSet(
      int rowIndex
  \lambdac 3
  DbjPropSet getPropSet(
```

```
tableName
  )
d 4
```

```
DbjPropSet getPropSet(
    String tableName,
    int rowIndex
)
```
## 3 引数

```
rowIndex
  0 \hspace{3mm}
```
tableName

 $null$ 

## $\overline{4}$

 $DbjPropSet$ 

## 5 例外

IllegalStateException

## 5.18.17 getRow

 $\overline{1}$ **2** int getRow()  $\overline{3}$ 

- $\overline{4}$
- 5 例外

## 5.18.18 getRowCount

 $\overline{1}$ 

**2** 

int getRowCount()

3 引数

 $\overline{4}$ 

## 5.18.19 getRowVals

 $\overline{1}$ 

1  $\frac{1}{2}$ 

#### $\overline{2}$

a  $1$ List<Object> getRowVals() b  $2$ 

```
List<Object> getRowVals(
        rowIndex
)
```
## 3 引数

rowIndex  $0$ 

## $\overline{4}$

5 例外

IllegalStateException

## 5.18.20 getStringVal String

#### $\overline{1}$

 $\hbox{String}$  NULL and  $\hbox{Suring}$ null STR java.lang.Object#toString  $\frac{1}{2}$ ,  $\frac{1}{2}$  ,  $\frac{2}{2}$ **2** a  $\overline{\phantom{a}}$  1 String getStringVal( int columnIndex  $\lambda$ b  $2$ String getStringVal( String columnName ) 3 引数 columnIndex  $0 \qquad \qquad 0$ columnName null example the string of the String String  $\mathbf{String}$  $\overline{4}$ String 5 例外 IllegalArgumentException

IllegalStateException

## 5.18.21 getTableName

## $\overline{1}$

 $\bm{{\mathsf{null}}}$  and  $\bm{{\mathsf{null}}}$  becomes useful  $\bm{{\mathsf{null}}}$  becomes  $\bm{{\mathsf{null}}}$  becomes  $\bm{{\mathsf{null}}}$  becomes  $\bm{{\mathsf{null}}}$  becomes  $\bm{{\mathsf{null}}}$  becomes  $\bm{{\mathsf{null}}}$  becomes  $\bm{{\mathsf{null}}}$  becomes  $\bm{{\mathsf{null}}}$  becomes  $\bm{{\mathsf{null}}}$  become

 $\overline{2}$ String getTableName( columnIndex ) 3 引数

columnIndex

 $0$ 

 $\overline{4}$ 

### 5 例外

IllegalStateException  $\overline{0}$ 

## 5.18.22 getVArrayRef VARRAY

#### $\overline{1}$

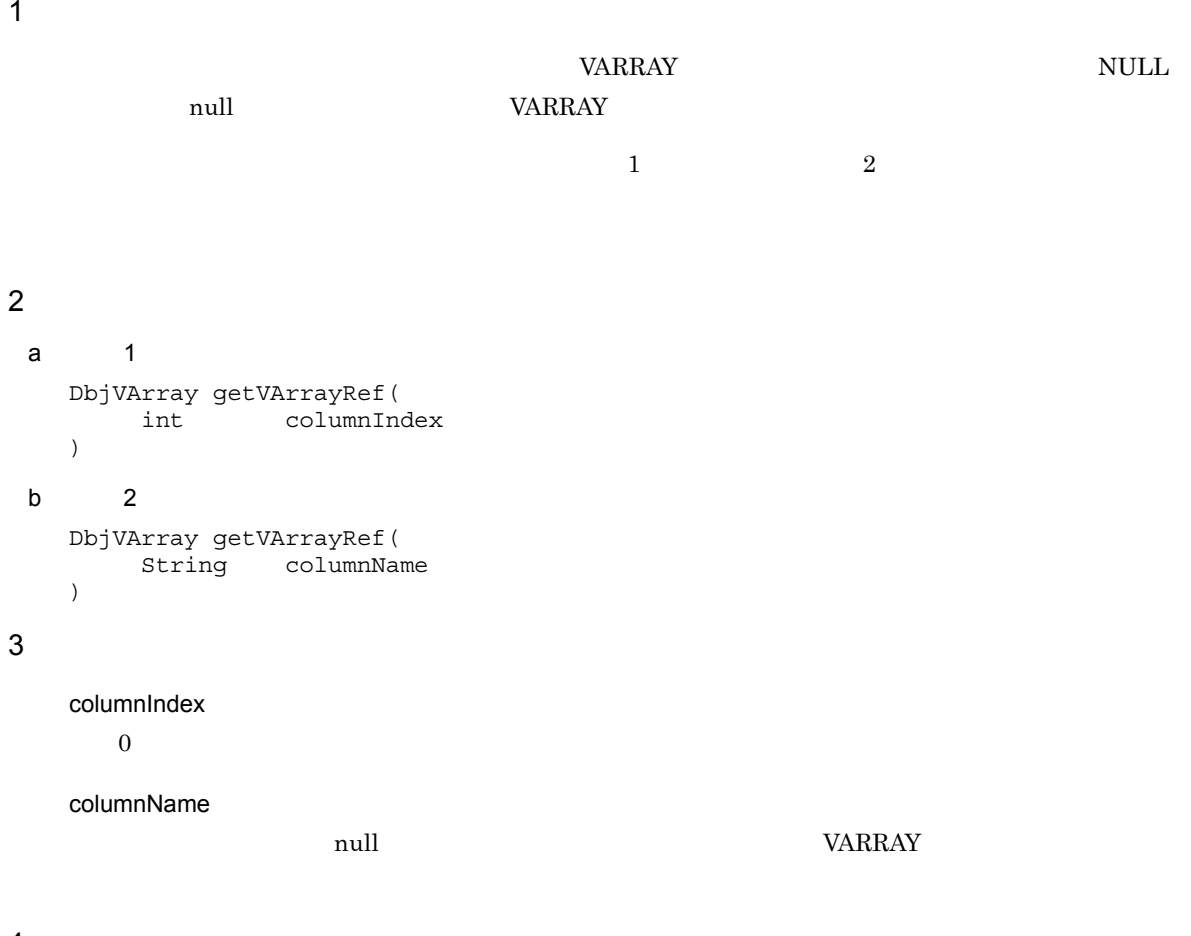

#### $\overline{4}$

VARRAY DbjVArray

## 5 例外

ClassCastException VARRAY

IllegalArgumentException

IllegalStateException

## 5.18.23 getVArrayVal VARRAY

#### $\overline{1}$

 $VARRAY$ NULL anull the variance variable variable variable variable variable variable variable variable variable variable v  $\frac{1}{2}$ ,  $\frac{1}{2}$  ,  $\frac{2}{\sqrt{2}}$ 

#### $\overline{2}$

```
a 1
  DbjVArray getVArrayVal(
      int columnIndex
  \lambdab 2DbjVArray getVArrayVal(
      String columnName
```
## 3 引数

 $\lambda$ 

columnIndex

 $0$ 

columnName

 $\rm null$  example  $\rm VARRAY$ 

#### $\overline{4}$

VARRAY DbjVArray

#### 5 例外

ClassCastException VARRAY

IllegalArgumentException

IllegalStateException

## 5.18.24 isAfterLast

 $\overline{1}$ 

boolean isAfterLast()

 $\overline{0}$ 

3 引数

 $\overline{2}$ 

 $\overline{4}$ 

true

false

## 5.18.25 isBeforeFirst

- $\overline{1}$
- 
- 
- $\overline{2}$ 
	- boolean isBeforeFirst()
- 3 引数
- 
- $\overline{4}$
- true
	- $\ddot{0}$
- false
- 5 例外

## 5.18.26 isFirst

 $\overline{1}$ 

**2** 

boolean isFirst()

3 引数

 $\overline{4}$ 

true

false

## 5.18.27 isLast

- $\overline{1}$
- 
- $\overline{2}$ 
	- boolean isLast()
- 3 引数
- $\overline{4}$ 
	- true
		-
		- false
- 5 例外

## 5.18.28 isNamed

 $\overline{1}$ 

 $\overline{2}$ 

boolean isNamed()

3 引数

 $\overline{4}$ 

true

false

#### $5.$

## 5.18.29 isNull NULL

## $\overline{1}$

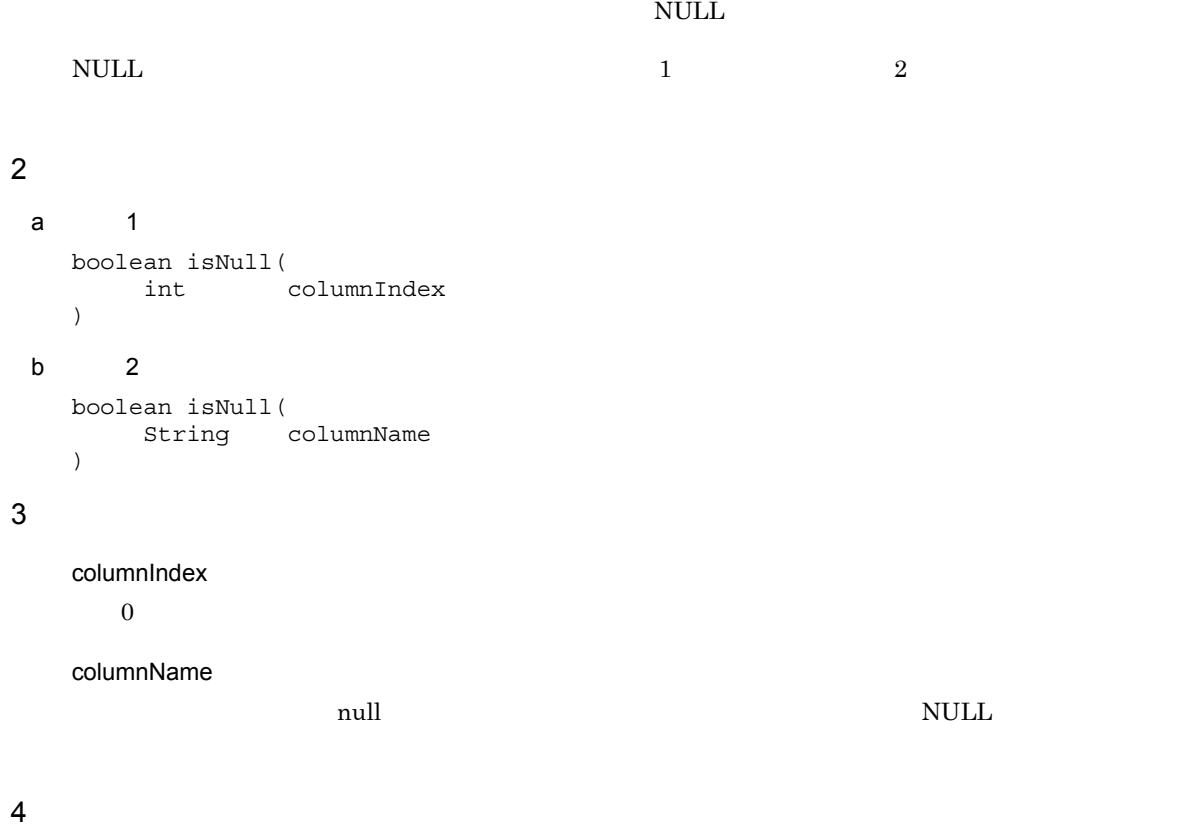

true

 $\mbox{NULL}$ 

false

 $\mathop{\rm NULL}$ 

## 5 例外

IllegalArgumentException

IllegalStateException

# 5.18.30 last  $\overline{1}$ **2** boolean last() 3 引数 4 true false  $\hspace{.1cm}0$

## 5.18.31 next

 $\overline{1}$ 

## $\overline{2}$

boolean next()

3 引数

## $\overline{4}$

true

false

## 5.18.32 previous

 $\overline{1}$ 

 $\overline{2}$ 

boolean previous()

3 引数

 $\overline{4}$ 

true

false

## 5.18.33 reduct

 $\overline{1}$  $\mathbf{null}$ **2** void reduct() 3 引数

 $\overline{4}$ 

#### 5 例外

IllegalStateException

## 5.18.34 setColumnMetaName

 $\overline{1}$ 

 $\mathop{\rm null}$  $\mathop{\rm null}\nolimits$ 

 $\overline{2}$ void setColumnMetaName( int columnIndex,<br>String columnName columnName ) 3 引数 columnIndex  $0 \qquad \qquad 0$ columnMetaName null  $\overline{4}$ 

5 例外

# 5.19 DbjSeedDocQParam

 ${\bf DbjSeedDoc} {\bf QParam} \hspace{2cm} ?$ 

**•** DbjQParam

# 5.20 DbjSetDCRLinkInfo

 $\label{eq:bb} \text{ObjSetDCRLinkInfo}$ 

 $\rm linkType$ 

DbjDef.LINK\_DCR

**•** DbjSetLinkInfo

# 5.21 DbjSetLinkInfo

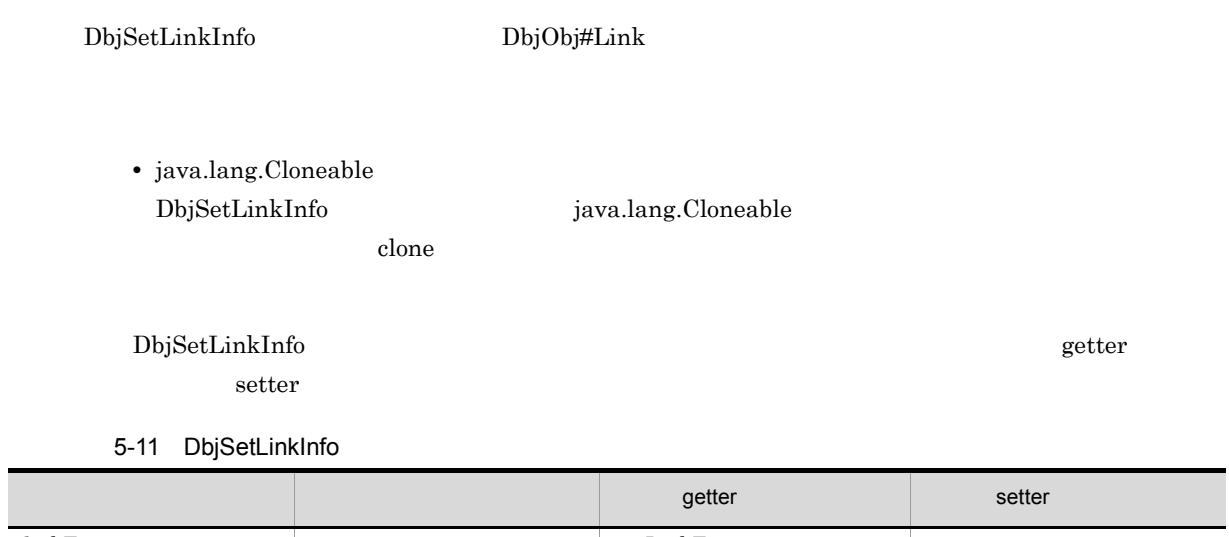

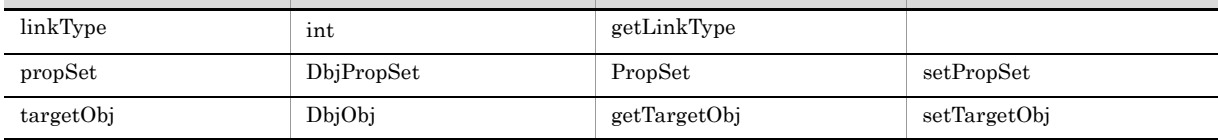

- linkType
- propSet
- targetObj

 ${\rm DbjSetLinkInfo}$ 

 $\overline{2}$ int getLinkType() 3 引数

 $\overline{4}$ 

 $\overline{1}$ 

- **•** DbjDef.LINK\_DCR
- **•** DbjDef.LINK\_RCR
- **•** DbjDef.LINK\_REL

## 5.21.2 getTargetObj

 $\overline{1}$ 

 $\overline{2}$ 

DbjObj getTargetObj()

- 3 引数
- $\overline{4}$

targetObj DbjObj

## 5.21.3 propSet

 $\overline{1}$  $\operatorname{null}$ **2** DbjPropSet propSet() 3 引数  $\overline{4}$ propSet DbjPropSet

## 5.21.4 setPropSet

 $\overline{1}$ 

 $\overline{2}$ void setPropSet( DbjPropSet propSet )

3 引数

propSet

 $null$ 

 $\overline{4}$ 

## 5.21.5 setTargetObj

 $\overline{1}$ **2** void setTargetObj( DbjObj obj  $\overline{)}$ 3 引数 obj  $null$  $\overline{4}$ 5 例外

# 5.22 DbjSetRCRLinkInfo

 $\label{eq:bb} \text{ObjSetRCRLinkInfo}$ 

 $\rm linkType$ 

 $\begin{array}{lll} \text{DbjDef.LINK\_RCR} \end{array}$ 

**•** DbjSetLinkInfo

# 5.23 DbjSetRelLinkInfo

 $\label{eq:2.1} \text{ObjSetRelLinkInfo} \qquad \qquad \text{ObjObj} \# \text{Link}$ 

 $1\text{inkType}$ 

 $\label{eq:bbjDef} \begin{aligned} \text{DbjDef.LINK\_REL} \end{aligned}$ 

**•** DbjSetLinkInfo

# 5.24 DbjStringQParam

 $\begin{minipage}[c]{0.9\linewidth} \begin{tabular}{l} \textbf{DbjString} \textbf{QParam} \end{tabular} \end{minipage} \begin{minipage}[c]{0.9\linewidth} \begin{tabular}{l} \textbf{DbjString} \textbf{QParam} \end{tabular} \end{minipage} \end{minipage} \begin{minipage}[c]{0.9\linewidth} \begin{tabular}{l} \textbf{A} & \textbf{B} & \textbf{B} \\ \textbf{B} & \textbf{B} & \textbf{B} \\ \textbf{C} & \textbf{A} & \textbf{B} \\ \textbf{D} & \textbf{B} & \textbf{B} \\ \textbf{$ 

**•** DbjQParam

#### DbjUploadInfo

**•** java.lang.Cloneable DbjUploadInfo *java.lang.Cloneable* 

ording the value of the value of the value of the value of the value of the value of the value of the value of the value of the value of the value of the value of the value of the value of the value of the value of the val

 $\begin{aligned} \text{DbjUploadInfo} \end{aligned} \qquad \qquad \text{getter}$ 

setter

#### 5-12 DbjUploadInfo

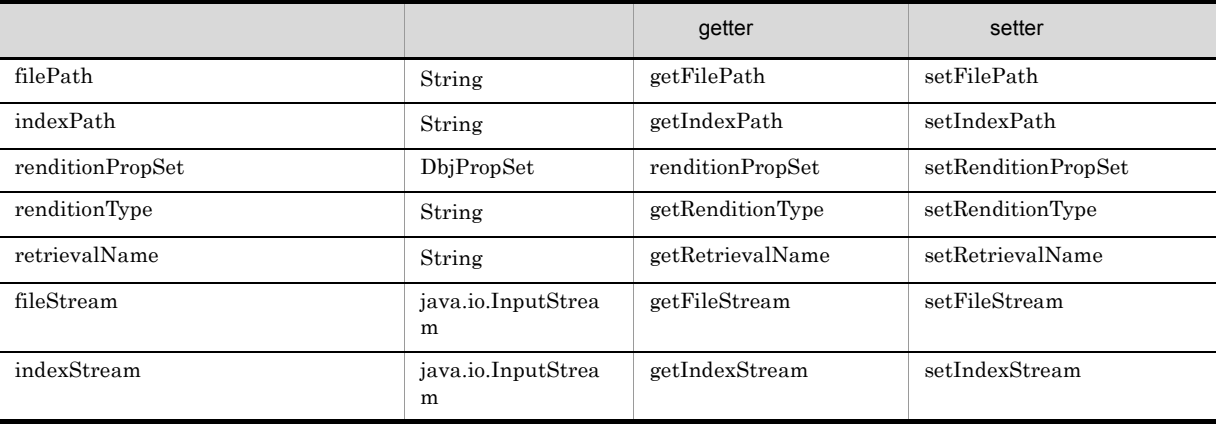

• filePath

 $null$ 

fileStream  $\label{eq:2.1} \begin{aligned} \text{null} \qquad \qquad & \text{indexPath} \qquad \qquad \end{aligned}$ null • indexPath filePath  $\mathbf{P}$ DbjDef.INDEXPATH\_SAME and the example of the state of the state of the state of the state of the state of the state of the state of the state of the state of the state of the state of the state of the state of the state of null • renditionPropSet

dbrProp\_RetrievalName

 $5.$ 

 $5.$ 

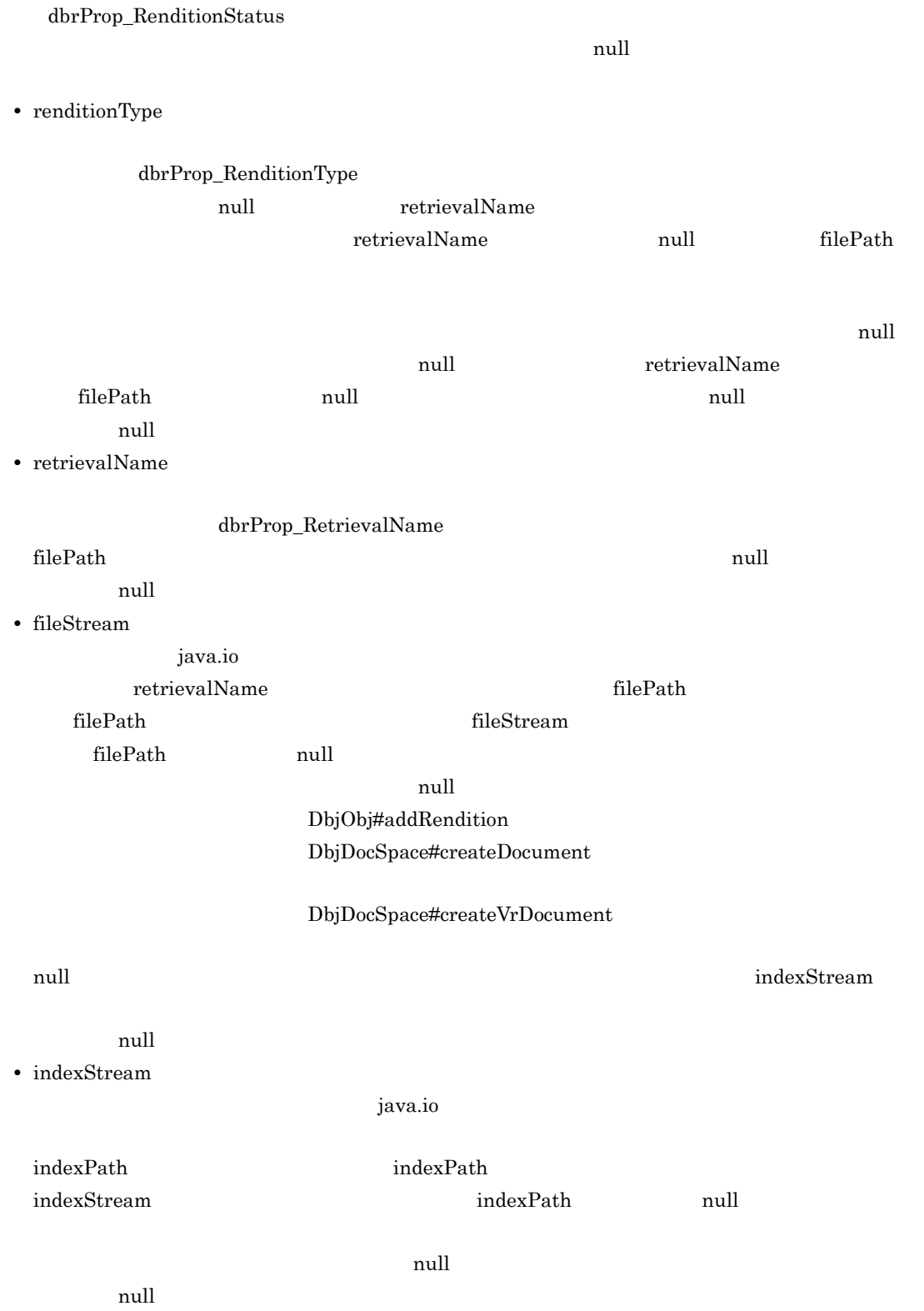

DbjUploadInfo
## 5.25.1 getFilePath

 $\overline{1}$  $\overline{2}$ String getFilePath() 3 引数  $\overline{4}$ 

 $filePath$ 

## 5.25.2 getIndexPath

 $\mathbf 1$ 

#### **2**

String getIndexPath()

- 3 引数
- $\overline{4}$

indexPath

## 5.25.3 getRenditionType

 $\overline{1}$ **2** String getRenditionType() 3 引数  $\overline{4}$ renditionType

## 5.25.4 getRetrievalName

 $\overline{1}$ 

String getRetrievalName()

3 引数

 $\overline{2}$ 

 $\overline{4}$ 

retrievalName

## 5.25.5 renditionPropSet

 $\overline{1}$ 

 $null$ 

```
2
       DbjPropSet renditionPropSet()
3 引数
\overline{4}{\bf \textbf{P}renditionPropSet} \hspace{24pt} {\bf \textbf{D}bjPropSet}5 例外
```
## 5.25.6 getFileStream fileStream

 $\overline{1}$ 

 $\overline{2}$ 

java.io.InputStream getFileStream()

- 3 引数
- $\overline{4}$

 $fileStream$ 

## 5.25.7 getIndexStream indexStream

 $\overline{1}$ **2** java.io.InputStream getIndexStream() 3 引数  $\overline{4}$ 

indexStream

## 5.25.8 setFilePath

 $\overline{1}$ 

**2** void setFilePath( String filePath ) 3 引数

filePath

 $\overline{4}$ 

 ${\bf 5}$ 

## 5.25.9 setIndexPath

 $\overline{1}$ **2** void setIndexPath( String indexPath  $\lambda$ 3 引数

indexPath

filePath  $\mathbf{F}$  ${\bf DbjDef.} {\bf INDE} {\bf XPATH\_SAME}$ 

 $\mathop{\rm null}\nolimits$ 

 $\overline{4}$ 

## 5.25.10 setRenditionPropSet

```
\overline{1}2
     void setRenditionPropSet(
            DbjPropSet renditionPropSet
     \lambda3 引数
```
renditionPropSet

 $\hbox{null}$ 

- **•** dbrProp\_RetrievalName
- **•** dbrProp\_RenditionStatus

 $\overline{4}$ 

## 5.25.11 setRenditionType

```
\overline{1}2
     void setRenditionType(
          String renditionType
    \lambda3 引数
    renditionType
        \lceil \text{null} \rceil and \lceil \text{filePath} \rceil\overline{4}
```
## 5.25.12 setRetrievalName

```
\overline{1}2
  void setRetrievalName(
      String retrievalName
   )
3 引数
   retrievalName
     filePath \Gamma\overline{4}
```
## 5.25.13 setFileStream fileStream

 $\overline{1}$  $\overline{2}$ void setFileStream( java.io.InputStream fileStream ) 3 引数 fileStream  $\overline{4}$ 

 ${\bf 5}$ 

## 5.25.14 setIndexStream indexStream

```
\overline{1}
```
indexStream

```
2
    void setIndexStream(
        java.io.InputStream indexStream
    )
3 引数
```
indexStream

 $\mathop{\mathrm {null}}\nolimits$ 

```
\overline{4}
```
## 5.26 DbjVArray

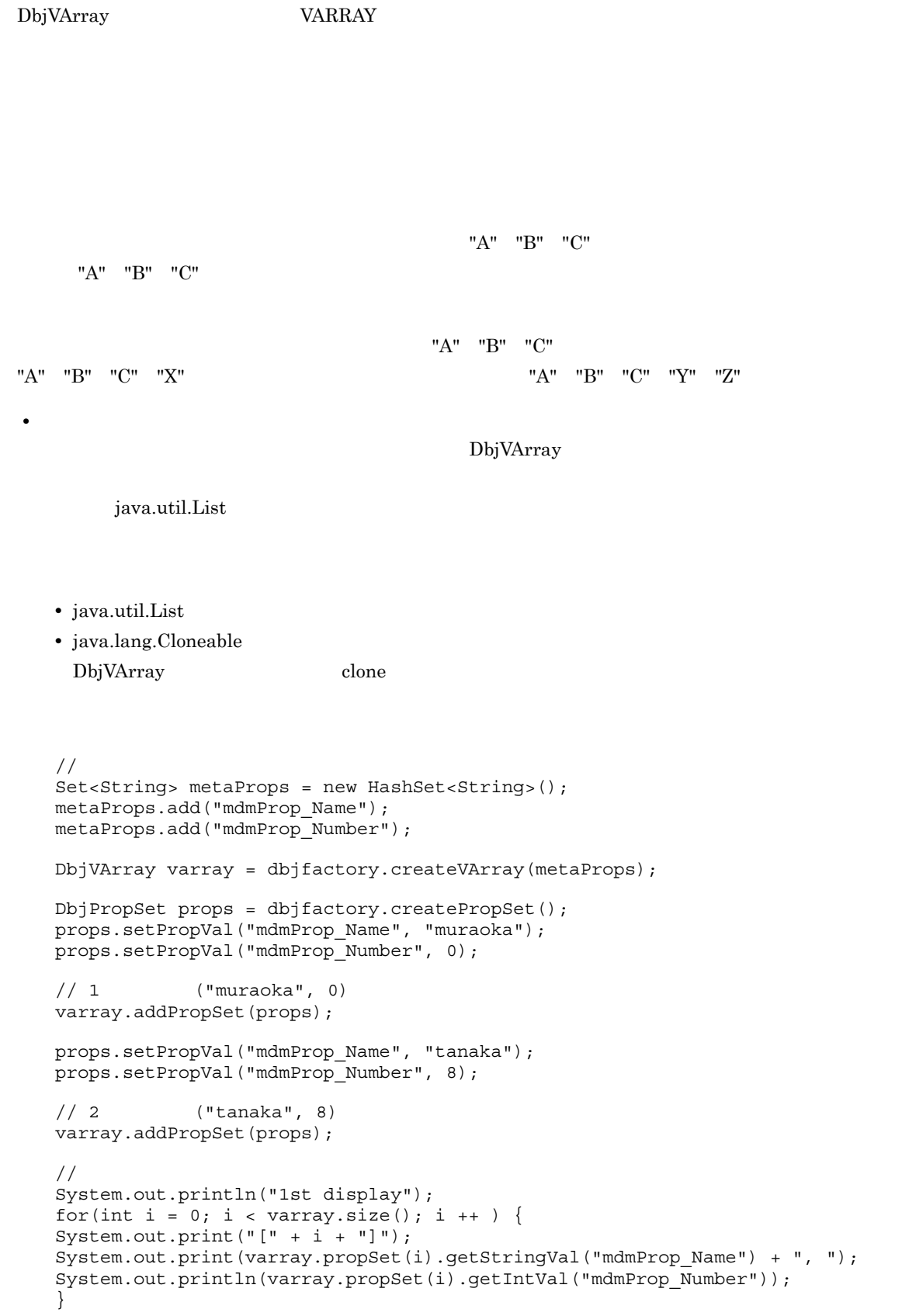

```
// 1 mdmProp_Number
props = varray.propSet(0);
props.setPropVal("mdmProp_Number", 7);
// 2 mdmPropName
varray.propSet(1).setPropVal("mdmProp_Name", "kanie");
//System.out.println("2nd display");
for(int i = 0; i < varray.size(); i++){
System.out.print("[" + i + "]");
System.out.print(varray.propSet(i).getStringVal("mdmProp_Name") + " ");
System.out.println(varray.propSet(i).getIntVal("mdmProp_Number"));
}
```
1st display [0]muraoka, 0 [1]tanaka, 8 2nd display [0]muraoka, 7 [1]kanie, 8

DbjVArray

## 5.26.1 addPropSet

 $\overline{1}$ 

 $NULL$ 

**2** 

void addPropSet( DbjPropSet propSet  $\overline{)}$ 3 引数

propSet

 $\overline{4}$ 

5 例外

NullPointerException  $\operatorname{propSet}$  –  $\operatorname{null}$ 

## 5.26.2 addPropVals

 $\overline{1}$ 

 $\overline{2}$ void addPropVals( propName,<br>vals String<br>List<?> )

#### 3 引数

propName

vals

 $\rm List$ 

#### $\overline{4}$

5 例外

IllegalArgumentException

NullPointerException

propName null

## 5.26.3 changePropName

```
\overline{1}\mathbf false \mathbf false \mathbf false \mathbf f\overline{2}boolean changePropName(<br>String oldName<br>String newName
          String oldName,
          String newName
    )
3 引数
    oldName
        \mathop{\mathrm {null}}\nolimitsnewName
        \mathop{\mathrm {null}}\nolimits4
```
true

false

```
NullPointerException
      oldName newName null
```
## 5.26.4 changePropNames

 $\overline{1}$ 

**2** boolean changePropNames( Map<String, String> changeMap )

#### 3 引数

changeMap

#### 4

true

false

#### 5 例外

NullPointerException

 $null$ 

 $\overline{\phantom{a}}$ 

## 5.26.5 getPropCount

 $\overline{1}$ 

 $\overline{2}$ 

int getPropCount()

3 引数

 $\overline{4}$ 

## 5.26.6 getPropNameSet

- $\overline{1}$
- 
- **2**
- Set getPropNameSet()
- 3 引数
- 
- $\overline{4}$ 
	- String
- 5 例外

## 5.26.7 getPropVals

 $\overline{1}$ 

 $\rm List$ null

null

 $\overline{2}$ List<?> getPropVals( String propName  $\big)$ 3 引数 propName

 $\overline{4}$ 

5 例外

NullPointerException propName null

 $\rm null$ 

## 5.26.8 propSet

 $\overline{1}$ **2** DbjPropSet propSet(

```
int rowIndex
    \overline{\phantom{a}}3 引数
    rowIndex
        00n-1 n
\overline{4}DbjPropSet
```
5 例外

IndexOutOfBoundsException

## 5.26.9 removeProp

 $\overline{1}$ 

 $\overline{2}$ void removeProp( String propName ) 3 引数

propName

 $\overline{4}$ 

5 例外

NullPointerException propName null

# *6* 文書管理クラス詳細

- 6.1 DbjDocSpace
- 6.2 DbjLinkObj
- 6.3 DbjLinkObjList
- 6.4 DbjObj
- 6.5 DbjObjList
- 6.6 DbjSession
- 6.7 DbjVerObj
- 6.8 DbjVerObjList

## 6.1 DbjDocSpace

DbjDocSpace  $\text{DbjObj}$ <u>DbjObjList</u> *DbjDocSpace*  ${\rm DbjDocSpace}$ Proxy  ${\rm DbjDocSpace} \# createObjConnection$ DbjDocSpace DbjDocSpace#getMeta  ${\rm DbjDocSpace} \hspace{2cm} {\rm DbjDocSpace} \\$ 

 $\operatorname{DbjDocSpace}$ 

## 6.1.1 changeSearchACLMode

 $\overline{1}$ 

DbjDocSpace#executeSearch

 ${\bf DbjDef.} {\bf WITH\_ACL}$ 

 $\overline{2}$ void changeSearchACLMode( aclMode )

3 引数

aclMode

- **•** DbjDef.WITH\_ACL
- **•** DbjDef.WITHOUT\_ACL

#### $\overline{4}$

5 例外

DbjAccessControlNotSupportedException

DbjException DocumentBroker

DbjSessionNotConnectException

#### 6.1.2 createDocument

 $\overline{1}$ 

 $\rm{DbjObj}$ 

#### dbrProp\_RetrievalName

#### 6-1 dbrProp\_RetrievalName

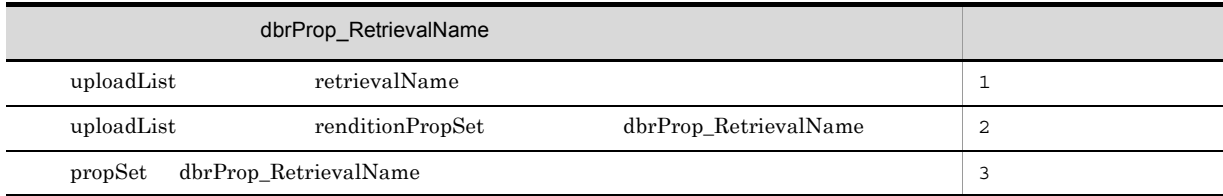

uploadList filePath

```
DbjObj createDocument(<br>String
                       className,
      DbjPropSet propSet,
      List<? extends DbjUploadInfo> uploadList,
      List<? extends DbjUploadInfo> parentLinkList
)
```
#### **2**

```
className
```
dmaClass\_DocVersion

 $null$ 

dmaClass\_DocVersion

#### propSet

 $null$ 

#### uploadList

DbjUploadInfo

null

#### parentLinkList

DbjSetLinkInfo

 $null$ 

 $\overline{3}$ 

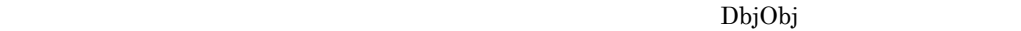

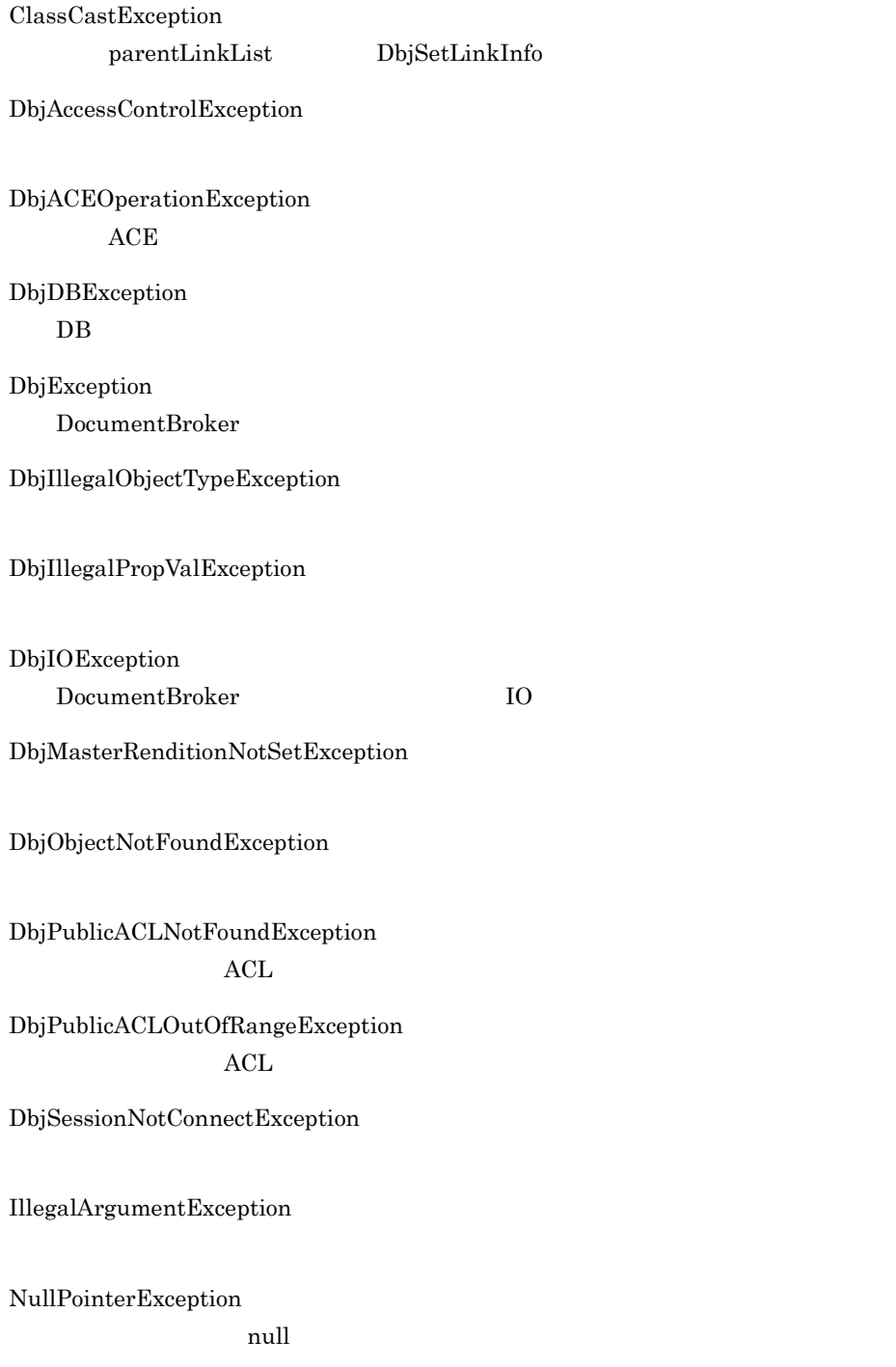

### 6.1.3 createFolder

 $\overline{1}$  $\rm{DbjObj}$  $\overline{2}$ DbjObj createFolder( String className,

edmClass\_ContainerVersion

```
DbjPropSet propSet,
      List<? extends DbjSetLinkInfo> parentLinkList
)
```

```
3 引数
```
#### className

 $\mathop{\rm null}$ 

edmClass\_ContainerVersion

#### propSet

 $null$ 

parentLinkList

DbjSetLinkInfo

 $null$ 

 $\rm{DbjObj}$ 

#### $\overline{4}$

5 例外

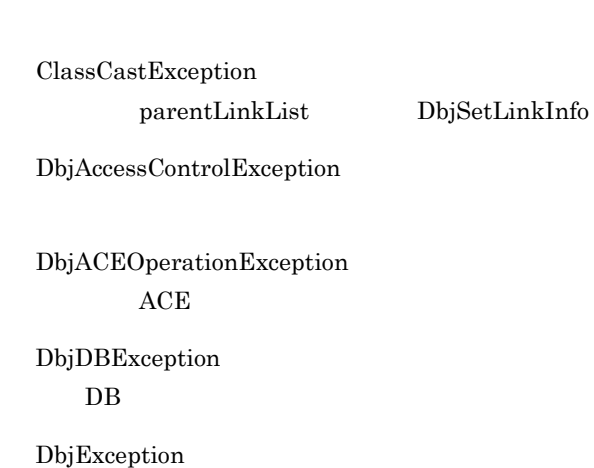

DocumentBroker

DbjIllegalObjectTypeException

 $6.$ 

DbjIllegalPropValException

DbjObjectNotFoundException

DbjPublicACLNotFoundException  $\rm{ACL}$ 

DbjPublicACLOutOfRangeException  $\rm{ACL}$ 

DbjSessionNotConnectException

## 6.1.4 createIndependentData

#### $\overline{1}$

 $\rm{DbjObj}$ 

#### $\overline{2}$

```
DbjObj createIndependentData(<br>String className,
                         className,
        DbjPropSet propSet
\lambda
```
#### 3 引数

className

#### edmClass\_IndependentPersistence

 $\mathop{\rm null}$ 

 $\bf{DbjObj}$ 

edmClass\_IndependentPersistence

#### propSet

 $null$ 

#### $\overline{4}$

#### 5 例外

DbjAccessControlException

DbjACEOperationException  $ACE$ 

DbjDBException  $DB$ 

DbjException

DocumentBroker

DbjIllegalObjectTypeException

DbjIllegalPropValException

DbjObjectNotFoundException

DbjPublicACLNotFoundException  $ACL$ 

DbjPublicACLOutOfRangeException

 $6.$ 

#### $ACL$

DbjSessionNotConnectException

## 6.1.5 createLinkObjList

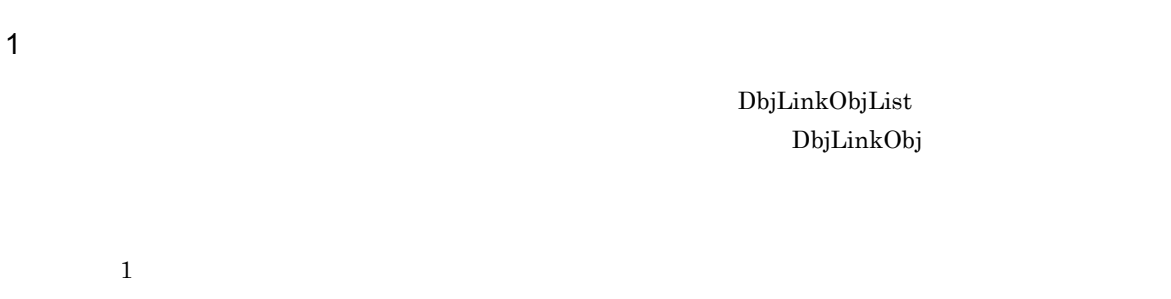

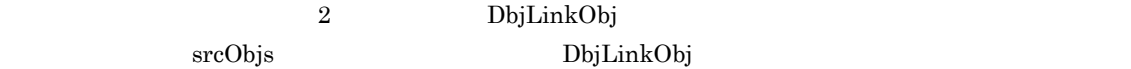

#### $\overline{2}$

```
a 1DbjLinkObjList createLinkObjList()
```
#### b  $2$

```
DbjLinkObjList createLinkObjList(
     Collection<DbjLinkObj> srcObjs
)
```
#### 3 引数

srcObjs

DbjLinkObj null the Separate Contract of the Separate Separate Separate in the first separate in the first separate in the first separate in the first separate in the first separate in the first separate in the first separ

#### $\overline{4}$

DbjLinkObjList

#### 5 例外

ClassCastException srcObjs DbjObj NullPointerException

srcObjs null
# 6.1.6 createObjConnection

 $\overline{1}$  $\rm{DbjObj}$ す。アクセス対象の文書管理オブジェクトを OIID で指定します。なお,OIID の妥当性は検証されませ このメソッドによって文書管理オブジェクトにアクセスするための Proxy オブジェクトを作成して,その  $\rm{DbjObj}$  $\rm{DbjObj}$ **2** DbjObj createObjConnection( String oiid ) 3 引数 oiid  $OIID$  anull anull example  $OIID$ 4 DbjObj 5 例外 NullPointerException oiid null

# 6.1.7 createObjList

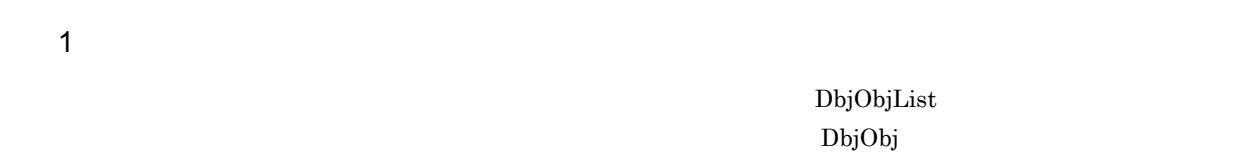

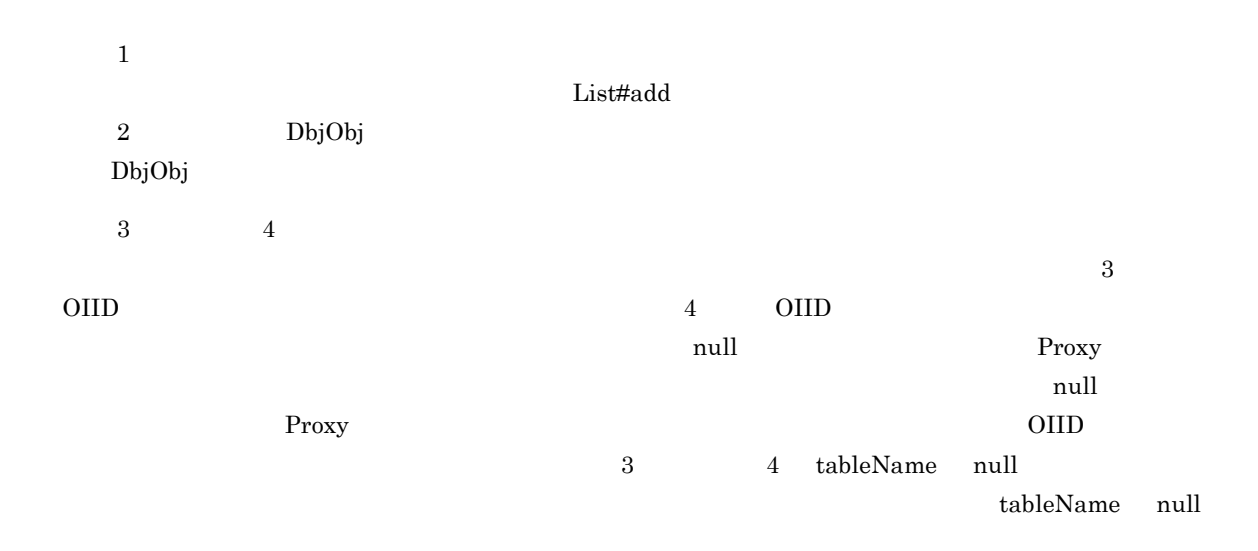

### $\overline{2}$

```
a 1
    DbjObjList createObjList()
 b 2DbjObjList createObjList(
         Collection<DbjObj> srcObjs
    )
 c 3
    DbjObjList createObjList(
         DbjResultSet result,
         int columnIndexOfOiid,
         String tableName
    )
 d 4
    DbjObjList createObjList(
         DbjResultSet result,<br>String columnN<br>String tableNa
                              columnNameOfOiid,
                               tableName
    )
3 引数
    srcObjs
        العام العالمية التي تعليم العالمي التي تعليم العالمي التي تعليم العالمي التي تعليم العالمي التي تعليم العالمي ا
```
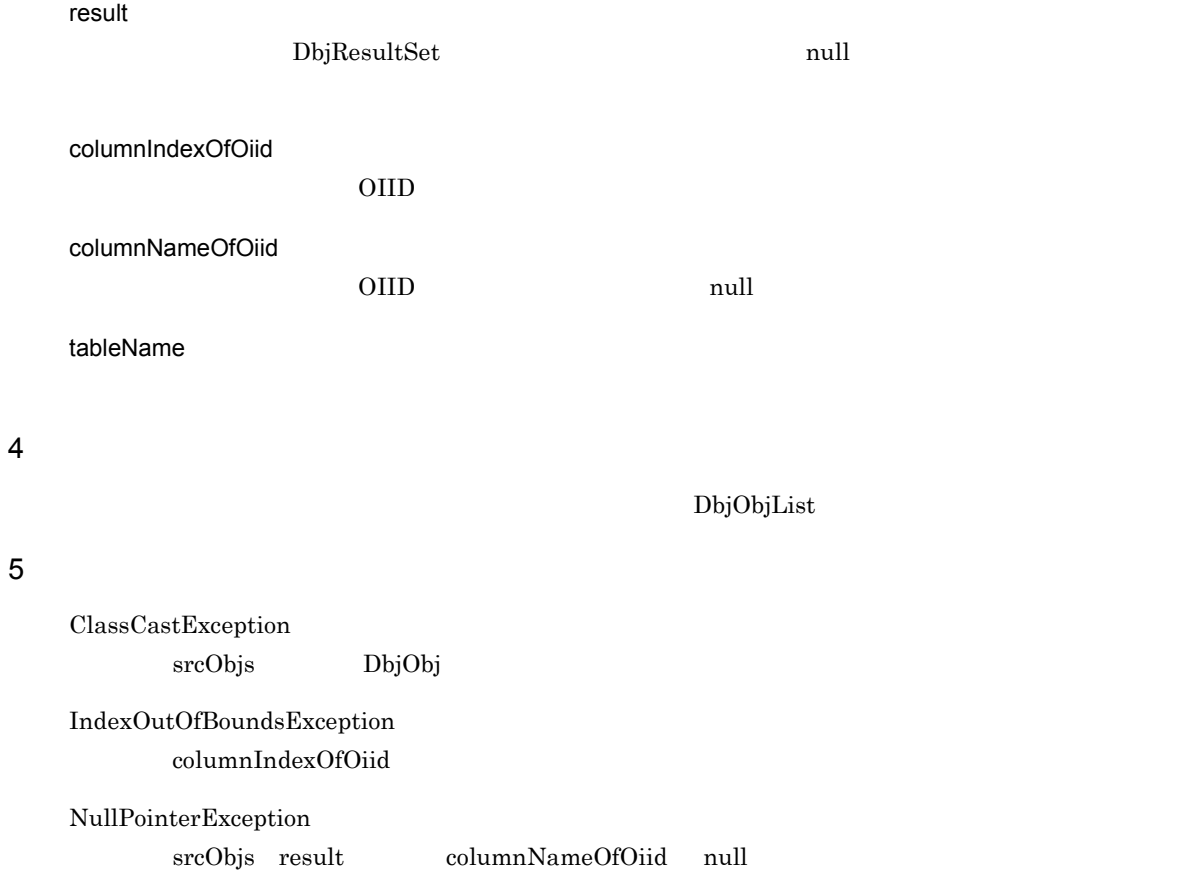

# 6.1.8 createPublicACL ACL

 $\overline{1}$ 文書空間にパブリック ACL を作成します。作成したパブリック ACL の文書管理オブジェクトアクセスイ ンターフェース(DbjObj インターフェース)を取得します。パブリック ACL の作成時にパブリック ACL  $ACL$  $\rm ACL$ **2** DbjObj createPublicACL( String className, DbjPropSet propSet, List<DbjObj> bindObjectList ) 3 引数 className ACL edmClass\_PublicACL null edmClass\_PublicACL propSet  $\Lambda$ CL  $\alpha$  $null$ bindObjectList <u>DbjObj インターフェースです。それは、それにはバブリック ACL に</u>バインドする  $\blacksquare$  $\overline{4}$ external according to the control of the Deformation and Deformation and Deformation and Deformation  $\mathbf{D}\mathbf{b}$ j $\mathbf{O}\mathbf{b}$ j 5 例外 ClassCastException bindObjectList DbjObj DbjAccessControlException DbjACEOperationException  $ACE$ DbjDBException  $DB$ 

DocumentBroker

DbjException

DbjIllegalObjectTypeException

DbjIllegalPropValException

DbjObjectNotFoundException

DbjPublicACLAlreadyBoundException  $\mathrm{ACL}$ 

DbjPublicACLNotFoundException  $\rm{ACL}$ 

DbjPublicACLOutOfRangeException  $\rm{ACL}$ 

DbjSessionNotConnectException

# 6.1.9 createVrDocument

 $\overline{1}$ 

 $\rm{DbjObj}$ 

#### dbrProp\_RetrievalName

#### 6-2 dbrProp\_RetrievalName

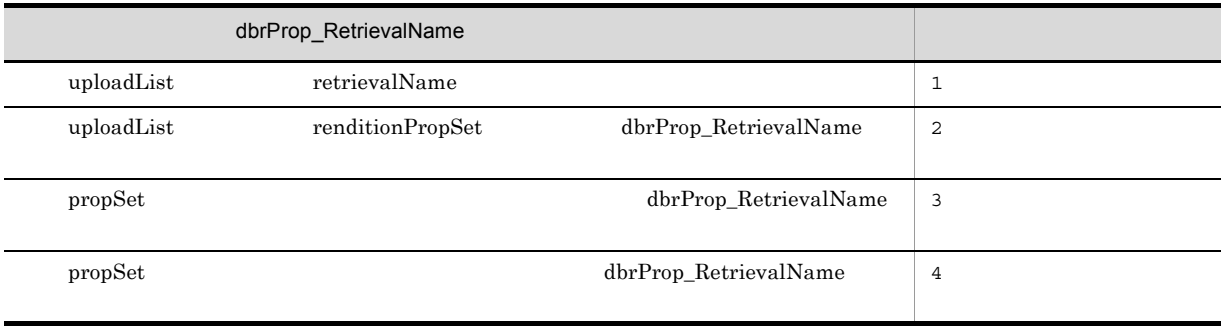

uploadList filePath

 $\overline{2}$ DbjObj createVrDocument( String classNameVersioning,<br>String classNameVersion, classNameVersion, DbjPropSet propSet, List<? extends DbjUploadInfo> uploadList,<br>List<? extends DbjSetLinkInfo> parentLinkList List<? extends DbjSetLinkInfo> )

#### 3 引数

classNameVersioning

dmaClass\_ConfigurationHistory  $null$ dmaClass\_ConfigurationHistory classNameVersion dmaClass\_DocVersion  $\Box$ edmClass\_VersionTracedDocVersion propSet

 $\lceil \text{null} \rceil$ 

uploadList

 ${\rm DbjUpload}$ 

 $null$ 

parentLinkList

DbjSetLinkInfo

 $null$ 

 $\rm{DbjObj}$ 

4

5 例外

ClassCastException  ${\tt parentLinkList} \hspace{24pt} {\tt ObjSetLinkInfo}$ DbjAccessControlException DbjACEOperationException  $ACE$ DbjDBException  $DB$ DbjException DocumentBroker DbjIllegalObjectTypeException DbjIllegalPropValException DbjIOException DocumentBroker IO DbjMasterRenditionNotSetException DbjObjectNotFoundException DbjPublicACLNotFoundException  $\rm{ACL}$ DbjPublicACLOutOfRangeException  $ACL$ DbjSessionNotConnectException

IllegalArgumentException

NullPointerException

null

# 6.1.10 executeSearch

# $\overline{1}$

 $\overline{2}$ 

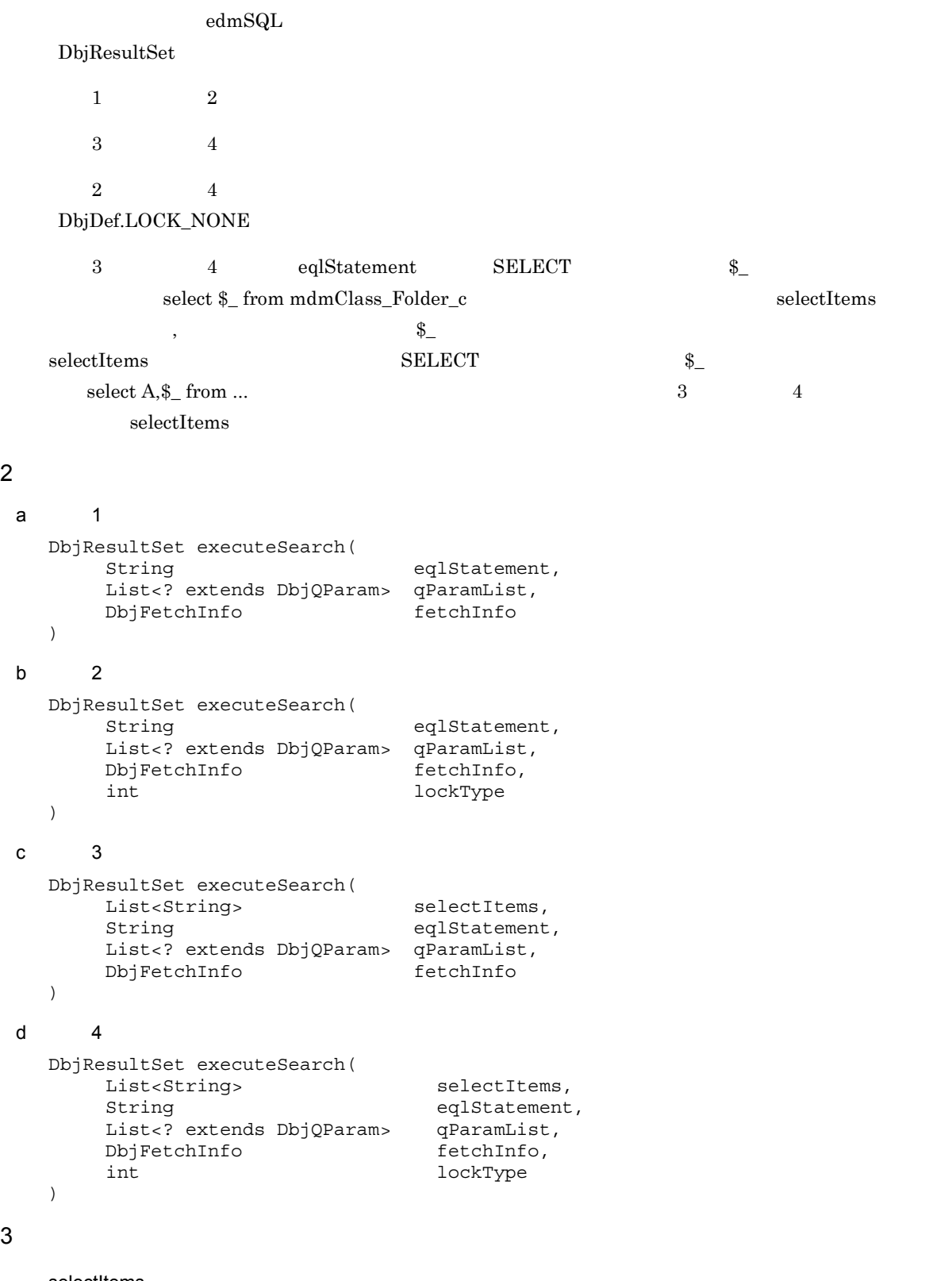

selectItems

3 引数

String SELECT **SERUPT** 

# $null$ eqlStatement  ${\rm edmSQL} \qquad \qquad {\rm null}$ qParamList ?<br> ማን የሚያስከተው በተጨማሪያ ያስከተለው በአንድ ይህን የሚያስከተለው የሚያስከተለው የሚያስከተለው የሚያስከተለው የሚያስከተለው የሚያስከተለው የሚያስከተለው የሚያስከተለው የሚያስከተለው የሚያስከተለው የሚያስከተለው የሚያስከተለው የሚያስከተለው የሚያስከተለው የሚያስከተለው የሚያስከተለው የሚያስከተለው የሚያስከተለው የሚያስከተለው የሚያስከተለው የሚ  $\text{NULL}$  anull  $\text{null}$  anull  $\text{null}$

#### fetchInfo

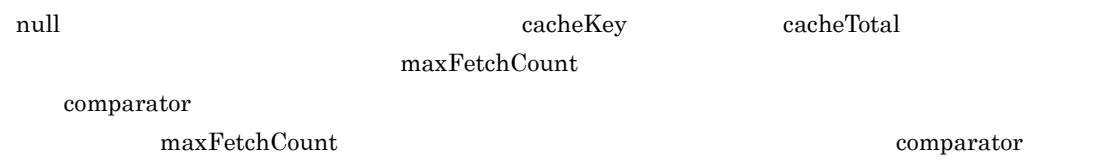

### lockType

- **•** DbjDef.LOCK\_NONE
- **•** DbjDef.LOCK\_READ read
- **•** DbjDef.LOCK\_WRITE write
- **•** DbjDef.LOCK\_READFORUPDATE **READFORUPDATE**

### $\overline{4}$

### $DbjResultSet$

DbjAccessControlNotSupportedException

DbjDBException  ${\bf DB}$ 

DbjException DocumentBroker

DbjSessionNotConnectException

DbjIllegalCacheStartIndexException

fetchInfo DbjFetchInfo  $\alpha$ 

IllegalArgumentException

NullPointerException  $\operatorname{eqlStatement}$  null

# 6.1.11 getMeta

 $\overline{1}$  $\overline{2}$ DbjMeta getMeta()

3 引数  $\overline{4}$ 

DbjMeta

6. 文書管理クラス詳細

# 6.1.12 getSearchACLMode

# $\overline{1}$

 ${\rm DbjDocSpace} {\tt \# executeSearch}$ 

## **2**

int getSearchACLMode()

## 3 引数

 $\overline{4}$ 

 ${\rm DbjDocSpace} {\tt HexecuteSearch}$ 

DbjDef.WITH\_ACL

DbjDef.WITHOUT\_ACL

5 例外

DbjAccessControlNotSupportedException

DbjException DocumentBroker

DbjSessionNotConnectException

# 6.1.13 isAccessControlMode

## $\overline{1}$

 $\overline{2}$ 

# boolean isAccessControlMode()

3 引数

4

true

false

# 5 例外

DbjException

DocumentBroker

DbjSessionNotConnectException

# 6.1.14 removeObjects

## $\overline{1}$

**2** 

3 引数

 $\text{edmSQL}$ 

 $\rm OIID$ edmSQL SELECT dmaProp\_OIID  $OIID$ void removeObjects( String eqlStatement, List<? extends DbjQParam> qParamList )

eqlStatement

 ${\rm edmSQL} \qquad \qquad {\rm null}$ 

# qParamList

? パラメタの値を表します。要素には,DbjQParam インターフェースのサブクラスのリストを指定し  $\text{NULL}$  anull the set of  $\text{null}$  and  $\text{null}$  and  $\text{null$ null

### $\overline{4}$

# 5 例外

DbjAccessControlException

DbjAccessControlNotSupportedException

DbjDBException  $\rm DB$ 

DbjException DocumentBroker

DbjLastVersionException

DbjSessionNotConnectException

NullPointerException  $\operatorname{eqlStatement}$  –  $\operatorname{null}$  DbjLinkObj

DbjLinkObj

# 6.2.1 getLinkId

 $\overline{1}$ 

Proxy

 $\overline{2}$ 

String getLinkId()

3 引数

 $\overline{4}$ 

# 6.2.2 getLinkType

 $\overline{1}$ 

Proxy

- **2** 
	- int getLinkType()
- 3 引数
- $\overline{4}$
- 5 例外

 $\overline{1}$ 

Proxy

 $\rm Proxy$ DbjObj

DbjObj getOwnerObj()

3 引数

 $\overline{2}$ 

 $\overline{4}$ 

DbjObj

# 6.2.4 getTargetObj

 $\overline{1}$ 

Proxy

 $\rm Proxy$ DbjObj

DbjObj getTargetObj()

3 引数

 $\overline{2}$ 

- 
- $\overline{4}$ 
	-

DbjObj

# 6.2.5 propSet Proxy

 $\overline{1}$ Proxy  $Proxy$  $null$  $\overline{2}$ DbjPropSet propSet() 3 引数  $\overline{4}$ Proxy  $\hbox{DbjPropSet}$ 

# 6.2.6 readProperties

## $\overline{1}$

Proxy

Proxy

1 Proxy

# $2$

 $\overline{2}$ 

### a  $1$

void readProperties()

```
b 2void readProperties(
```

```
Collection<String> propDefs
)
```
# 3 引数

propDefs

 $\rm String$  $null$ 

# 4

# 5 例外

DbjAccessControlException

## DbjDBException  $\rm DB$

DbjException

DocumentBroker

DbjObjectNotFoundException

DbjSessionNotConnectException

## NullPointerException

propDefs null

# 6.2.7 removeObject

 $\overline{1}$ 

Proxy

## **2**

boolean removeObject()

3 引数

#### $\overline{4}$

true

false

5 例外

DbjAccessControlException

DbjDBException  $DB$ 

DbjException DocumentBroker

DbjObjectNotFoundException

DbjSessionNotConnectException

# 6.2.8 setPropSet Proxy

```
\overline{1}Proxy \overline{P}2
  void setPropSet(
     DbjPropSet propSet
  )
3 引数
  propSet
    \mathop{\mathrm{null}}\nolimits
```

```
\overline{4}
```

```
5 例外
```
# 6.2.9 writeProperties

 $\overline{1}$ Proxy  $1$  $\overline{2}$  3  $\overline{3}$ あるリンクオブジェクトのプロパティを,リンク Proxy オブジェクトに設定されたプロパティ値集合で設 定します。形式 3 では,リンク Proxy オブジェクトに設定されているプロパティのうち,アクセス対象の **2** a 1 void writeProperties( DbjPropSet propSet ) b  $2$ void writeProperties() c 3 void writeProperties( Collection<String> propdef ) 3 引数 propSet  $\mathbf{null}$ 

```
propDefs
```
 $\rm String$ 

 $null$ 

#### $\overline{4}$

5 例外

DbjAccessControlException

DbjDBException  $DB$ DbjException

DocumentBroker

DbjIllegalPropValException

DbjObjectNotFoundException

DbjSessionNotConnectException

NullPointerException

propSet propDefs null

# 6.3 DbjLinkObjList

DbjLinkObjList DbjLinkObj

**•** java.util.List

DbjLinkObjList

# 6.3.1 getLinkIdList

 $\overline{1}$ Proxy **2** List<String> getLinkIdList() 3 引数  $\overline{4}$ String 5 例外

ClassCastException DbjLinkObj

# 6.3.2 getLinkObj DbjLinkObj

 $\overline{1}$ DbjLinkObj  $\overline{2}$ DbjLinkObj getLinkObj( int index ) 3 引数 index 4 DbjLinkObj 5 例外 ClassCastException

DbjLinkObj

IndexOutOfBoundException

# 6.3.3 getOwnerObjList

- $\overline{1}$
- $\overline{2}$ 
	- DbjObjList getOwnerObjList()
- 3 引数
- $\overline{4}$
- $\label{eq:bbj} \text{DbjObjList}$
- 5 例外

ClassCastException DbjLinkObj

# 6.3.4 getTargetObjList

 $\overline{1}$ **2** DbjObjList getTargetObjList() 3 引数 4  ${\rm DbjObjList}$ 5 例外 ClassCastException DbjLinkObj

# 6.3.5 readProperties

## $\overline{1}$

Proxy  $\hbox{\bf DiLinkObj}$ 

## DbjLinkObj#readProperties

1 Proxy

 $2\overline{a}$ 

# $\overline{2}$

```
a 1
  void readProperties()
b 2void readProperties(
       Collection<String> propDefs
  \lambda
```
# 3 引数

propDefs

 $\rm String$ null example and the set of  $\alpha$ 

#### $\overline{4}$

# 5 例外

DbjAccessControlException

# DbjDBException

 $DB$ 

# DbjException

DocumentBroker

# DbjObjectNotFoundException

DbjSessionNotConnectException

## NullPointerException propDefs null

# 6.3.6 removeObjects

## $\overline{1}$

DbjLinkObj DbjLinkObj#removeObject

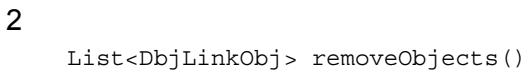

4

DbjLinkObj

## 5 例外

3 引数

DbjAccessControlException

DbjDBException  $\mathbf{DB}$ 

DbjException DocumentBroker

DbjObjectNotFoundException

DbjSessionNotConnectException

# 6.3.7 writeProperties

 $\overline{1}$  $1$  $\overline{c}$  2  $\overline{c}$  3  $Proxy$  $\overline{3}$  Proxy  $\overline{2}$ a 1

```
void writeProperties(<br>DbjPropSet propSet
       DbjPropSet
   )
b 2void writeProperties()
c 3
   void writeProperties(
       Collection<String> propdef
   )
```

```
3 引数
```
propSet

 $\mathbf{n}$ ull  $\mathbf{n}$ 

propDefs

 $\rm String$ example and the set of  $\alpha$  and  $\alpha$  and

### $\overline{4}$

5 例外

```
DbjAccessControlException
```
DbjDBException

 $DB$ 

DbjException

DocumentBroker

DbjIllegalPropValException

DbjObjectNotFoundException

 $6.$ 

## DbjSessionNotConnectException

NullPointerException

propSet propDefs null

# 6.4 DbjObj

DbjObj インターフェースは,一つの文書管理オブジェクトへのアクセスを扱います。このインターフェー

Proxy  $\overline{P}$ 

DbjObj
### 6.4.1 addRendition

```
\overline{1}
```
Proxy  $\overline{\phantom{a}}$ 

```
\overline{2}
```

```
void addRendition(
    List<? extends DbjUploadInfo> uploadList
)
```
3 引数

```
uploadList
```
DbjUploadInfo

 $null$ 

```
\overline{4}
```
5 例外

DbjAccessControlException

DbjDBException  $DB$ 

DbjException DocumentBroker

DbjFileReferenceOperationFailedException

DbjIllegalObjectTypeException

DbjIllegalPropValException

```
DbjIOException
  DocumentBroker IO
```
DbjMasterRenditionNotSetException

DbjNotCheckOutException

DbjObjectNotFoundException

DbjRenditionCountOutOfRangeException

DbjSessionNotConnectException

IllegalArgumentException

NullPointerException  $\label{eq:2} \text{uploadList} \quad \text{null}$ 

# 6.4.2 bindPublicACL ACL

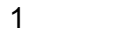

Proxy  $\rm{ACL}$ 

す。ただし,Proxy オブジェクトのアクセス対象の文書管理オブジェクトには,パブリック ACL を指定し

#### $\overline{2}$

```
void bindPublicACL(<br>List<DbjObj>
                              .<br>publicACLList
\lambda
```
3 引数

publicACLIdList <u>DbjObj インターフェースです。それには、インド</u>するパブリック ACL のりょうだいがく  $\label{eq:2.1} \text{null}$ 

4

5 例外

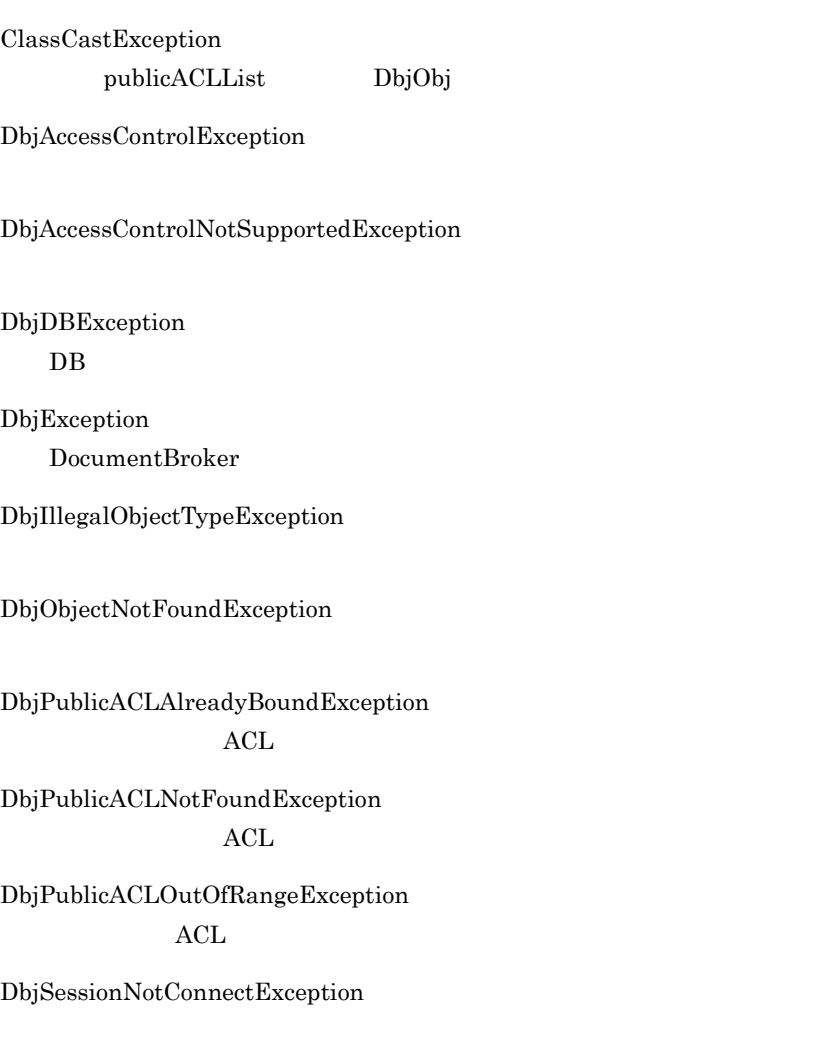

NullPointerException publicACLIdList null

### 6.4.3 changeMasterRendition

 $\overline{1}$ 

3 引数

4

5 例外

Proxy  $\overline{\phantom{a}}$  $\overline{2}$ void changeMasterRendition( renditionType ) renditionType  $\mathop{\mathrm {null}}\nolimits$ DbjAccessControlException DbjDBException  $DB$ DbjException DocumentBroker DbjIllegalObjectTypeException DbjIsMasterRenditionException DbjNotCheckOutException DbjObjectNotFoundException DbjRenditionIsEmptyException DbjRenditionNotConvertedException DbjRenditionNotFoundException

DbjSessionNotConnectException

NullPointerException renditionType null

### 6.4.4 cancelCheckOut

 $\overline{1}$ Proxy  $\overline{P}$  $\frac{1}{2}$  2 Proxy  $\sim$  2  $\sim$  $3 \qquad \qquad \text{Proxy}$  $Proxy$  $\mathbf{null}$  $\overline{2}$ a 1 void cancelCheckOut() b  $2$ void cancelCheckOut( Collection<String> propDefs  $\overline{)}$ c 3 void cancelCheckOut( DbjPropSet propSet  $\overline{)}$ 3 引数 propDefs  $\rm String$  ${\rm Proxy}$  $null$ propSet  $null$ 4 5 例外 DbjAccessControlException DbjACEOperationException  $ACE$ DbjDBException  $DB$ 

DbjException DocumentBroker DbjIllegalObjectTypeException

DbjIllegalPropValException

DbjNotCheckOutException

DbjObjectNotFoundException

DbjPublicACLNotFoundException  $ACL$ 

DbjPublicACLOutOfRangeException  $ACL$ 

DbjSessionNotConnectException

NullPointerException propSet null

### 6.4.5 checkIn

Proxy  $\overline{\phantom{a}}$ 

 $\frac{1}{2}$  2 Proxy  $\sim$  2  $\sim$  3 Proxy

Proxy  $\overline{\mathcal{A}}$ null

#### **2**

 $\overline{1}$ 

a  $\overline{\phantom{a}}$  1 void checkIn()

#### b  $2$

)

void checkIn( Collection<String> propDefs ) c 3 void checkIn( DbjPropSet propSet

#### 3 引数

propDefs

 $\rm String$ Proxy **Proxy**  $\alpha$ 

 $null$ 

propSet

 $\mathop{\mathrm {null}}\nolimits$ 

#### 4

5 例外

DbjAccessControlException

DbjACEOperationException  $\rm{ACE}$ DbjDBException  $DB$ DbjException

DocumentBroker

DbjIllegalObjectTypeException

DbjIllegalPropValException

DbjNotCheckOutException

DbjObjectNotFoundException

DbjPublicACLNotFoundException  $ACL$ 

DbjPublicACLOutOfRangeException  $ACL$ 

DbjSessionNotConnectException

NullPointerException propSet null

### 6.4.6 checkOut

 $\overline{1}$ 

Proxy  $\overline{\phantom{a}}$ 

 $\frac{1}{2}$  2 Proxy  $\overline{2}$  $-3$  ${\rm Proxy}$ 

Proxy  $\overline{P}$ 

#### **2**

a 1 void checkOut()

#### b  $2$

```
void checkOut(
       Collection<String> propDefs
   \overline{)}c 3
  void checkOut(
       DbjPropSet propSet
   )
```
#### 3 引数

propDefs

### $\rm String$

たバージョン付きオブジェクトに設定する Proxy オブジェクトのプロパティとして,どのプロパティ  $null$ 

propSet

#### $null$

4

### 5 例外

DbjAccessControlException

DbjACEOperationException  $\rm{ACE}$ 

DbjAlreadyCheckOutException

DbjDBException  $DB$ DbjException DocumentBroker DbjIllegalObjectTypeException DbjIllegalPropValException DbjObjectNotFoundException DbjPublicACLNotFoundException  $ACL$ DbjPublicACLOutOfRangeException  $ACL$ 

DbjSessionNotConnectException

NullPointerException  $\operatorname{propSet}$  null

### 6.4.7 convertContentType

 $\overline{1}$ 

```
2
```

```
void convertContentType(
      DbjConvertContentInfoconvertInfo
\lambda
```
3 引数

convertInfo

 $null$ 

 $\overline{4}$ 

5 例外

DbjAccessControlException

DbjConvertContentTargetNotFoundException

DbjContentNotRegisteredException

DbjContentTypeMismatchException

DbjDBException  $DB$ 

DbjException DocumentBroker

DbjFileReferenceOperationFailedException

DbjIllegalObjectTypeException

DbjIOException DocumentBroker IO

DbjNotCheckOutException

DbjObjectNotFoundException

DbjRenditionTypeDuplicatedException

DbjSessionNotConnectException

DbjTargetContentPathNotSetException

IllegalArguemntException

NullPointerException  $convertInfo$  null

## 6.4.8 deleteRendition

 $\overline{1}$ Proxy  $\overline{P}$  $\overline{2}$ List deleteRendition( renditionTypeList ) 3 引数 renditionTypeList  $\frac{1}{2}$  String 2011 4 String 5 例外 DbjAccessControlException DbjDBException  $\rm DB$ DbjException DocumentBroker DbjIllegalObjectTypeException DbjIsMasterRenditionException DbjNotCheckOutException DbjObjectNotFoundException DbjSessionNotConnectException NullPointerException renditionTypeList null

### 6.4.9 deleteVersion

#### $\overline{1}$

Proxy  $\overline{P}$ 

# $\overline{2}$

List deleteVersion( List<String> versionIds )

# 3 引数

versionIds

null examples that the internal examples are the internal examples of  $\mathcal{A}$  in the internal examples of  $\mathcal{A}$  is the internal examples of  $\mathcal{A}$  is the internal examples of  $\mathcal{A}$  is the internal examples of  $\mathcal$ 

 $null$ 

4

#### 5 例外

DbjAccessControlException

DbjDBException  $DB$ 

DbjException

DocumentBroker

DbjIllegalObjectTypeException

DbjLastVersionException

DbjNotCheckOutException

DbjObjectNotFoundException

DbjSessionNotConnectException

NullPointerException versionIds null

 $\frac{1}{2}$  , which is the string  $\frac{1}{2}$ 

 $\mathop{\mathrm{String}}$ 

### 6.4.10 downloadContents

 $\overline{1}$  $1$  ${\rm DbjException} \hskip 2cm 2$ DbjContentTypeMismatchException  $3$ DbjContentInfo#getInputStream  $\sim$  3  $\sim$ TempDirectory DbjContentInfo#close() DbjSession#logout()  $\overline{2}$ a 1 DbjContentInfo downloadContents( String renditionType, String filePath ) b  $2$ DbjReferenceContentInfo downloadContents( String renditionType,<br>DbjReferencePathInfo pathInfo DbjReferencePathInfo ) c 3 DbjContentInfo downloadContents( String renditionType,  $\lambda$ 3 引数 renditionType  $\mathbf{null}$ filePath  $\mathbf{null}$ pathInfo  $null$  $\overline{4}$  $1\qquad 3$ DbjContentInfo  $\overline{2}$ 

#### ${\rm DbjReferenceContent} {\rm Inf}\alpha$

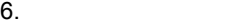

5 例外

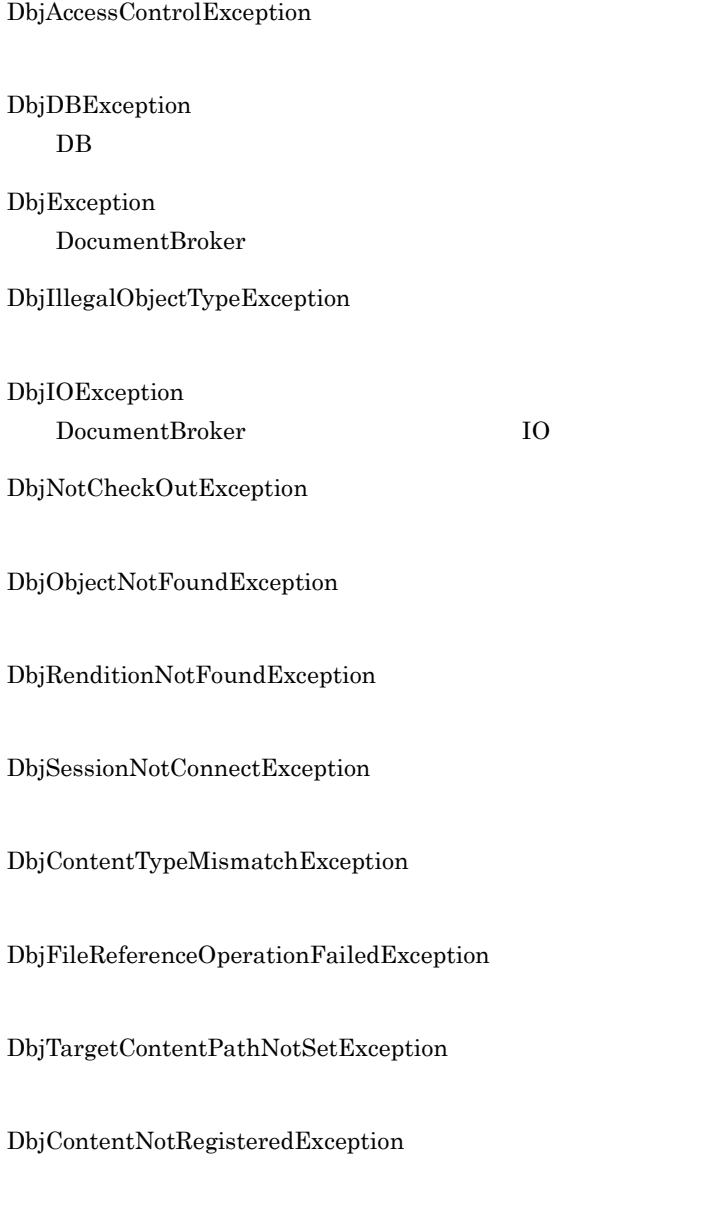

NullPointerException filePath pathInfo null

### 6.4.11 getBindObjectList ACL

 $\overline{1}$ 

 $\overline{2}$ 

3 引数

Proxy  $\rm{ACL}$  $ACL$ DbjObjList getBindObjectList( Collection<String>
propDefs,
int
collection<String>
propDefs,
propDefs,
propDefs,
propDefs,
propDefs,
propDefs,
propDefs,
propDefs,
propDefs,
propDefs,
propDefs,
propDefs,
propDefs,
propDefs,
propDefs,
propDefs,
propDefs, .<br>objType,<br>fetchInfo DbjFetchInfo ) propDefs  $\rm String$  $null$ objType **•** DbjDef.OBJTYPE\_FOLDER **•** DbjDef.OBJTYPE\_DOC **•** DbjDef.OBJTYPE\_VRDOC **•** DbjDef.OBJTYPE\_IP **•** DbjDef.OBJTYPE\_ANY fetchInfo

null maxFetchCount comparator maxFetchCount comparator DbjObjList

#### 5 例外

4

DbjAccessControlException

 $6.$ 

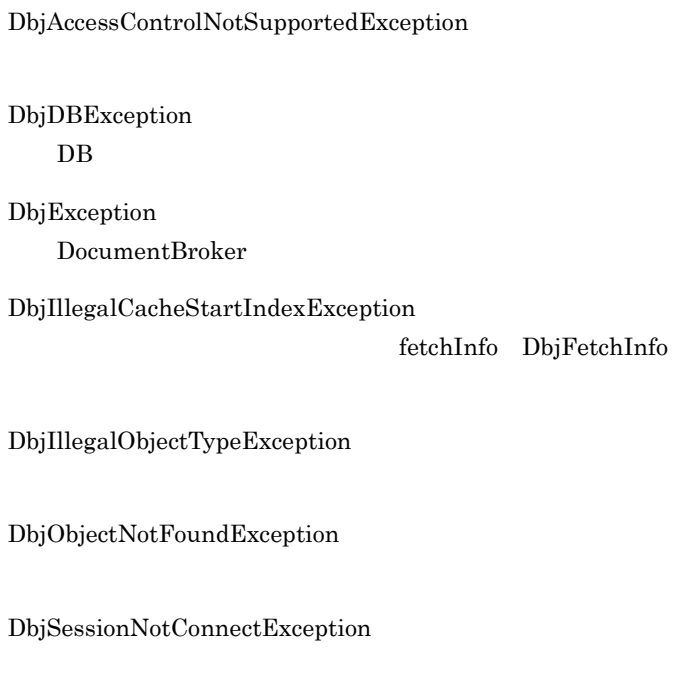

 $\operatorname{startIndex}$ 

IllegalArgumentException fetchInfo

 $\overline{1}$ 

Proxy  $\overline{\phantom{a}}$ DbjCheckOutInfo

 $\overline{2}$ 

DbjCheckOutInfo getCheckOutStatus()

3 引数

 $\overline{4}$ 

DbjCheckOutInfo

5 例外

DbjAccessControlException

DbjDBException  $\rm DB$ 

DbjException DocumentBroker

DbjIllegalObjectTypeException

DbjObjectNotFoundException

DbjSessionNotConnectException

### 6.4.13 getChildList

 $\overline{1}$ 

Proxy  $\overline{\phantom{a}}$ 

```
2
   DbjLinkObjList getChildList(
       Collection<String> propDefs,
       Collection<String>
collection<string>
collection<string>
linkPropDefs,
int
linkType,
       int linkType,<br>int objType,
                         objType,<br>fetchInfo
       DbjFetchInfo
   )
3 引数
   propDefs
      \rm String\mathbf{null}linkPropDefs
                  (String \)\mathbf{null}linkType
      • DbjDef.LINK_DCR
      • DbjDef.LINK_RCR
```
- 
- **•** DbjDef.LINK\_DCR | DbjDef.LINK\_RCR

#### objType

- **•** DbjDef.OBJTYPE\_FOLDER
- **•** DbjDef.OBJTYPE\_DOC

 $6.$ 

#### **•** DbjDef.OBJTYPE\_VRDOC

#### **•** DbjDef.OBJTYPE\_ANY

#### fetchInfo

null

maxFetchCount

comparator  $\label{eq:maxFetch} \text{maxFetchCount} \qquad \qquad \text{conparator}$ 

4

#### DbjLinkObjList

#### 5 例外

DbjAccessControlException

DbjDBException  $DB$ 

DbjException DocumentBroker

DbjIllegalObjectTypeException

DbjIllegalCacheStartIndexException

 ${\rm fetchInfo\quad DbjFetchInfo\qquad\qquad {\rm startIndex}$ 

DbjNotCheckOutException

DbjObjectNotFoundException

DbjSessionNotConnectException

IllegalArgumentException linkType fetchInfo

## 6.4.14 getClassName DocumentBroker

 $\overline{1}$ 

Proxy DocumentBroker  $\Gamma$ 

DocumentBroker DocumentBroker

### $\overline{2}$

List<String> getClassName()

3 引数

#### $\overline{4}$

DocumentBroker String

#### 5 例外

DbjAccessControlException

DbjDBException  $DB$ 

DbjException DocumentBroker

DbjObjectNotFoundException

DbjSessionNotConnectException

# 6.4.15 getDCRParent

 $\overline{1}$ Proxy  $\overline{\phantom{a}}$  $\mathbf{null}$ **2** DbjObj getDCRParent( Collection<String> propDefs  $\lambda$ 3 引数 propDefs  $\mathrm{String}$  $\lceil \text{null} \rceil$ 4 DbjObj 5 例外 DbjAccessControlException DbjDBException  $DB$ DbjException DocumentBroker DbjIllegalObjectTypeException DbjObjectNotFoundException

DbjSessionNotConnectException

# 6.4.16 getLockType Proxy

 $\overline{1}$ 

Proxy The Proxy Theorem 2012 September 2012 September 2012 September 2013 September 2013 September 2013 September 2013 September 2013 September 2013 September 2013 September 2013 September 2013 September 2013 September 201

**2** int getLockType()

3 引数

 $\overline{4}$ 

DbjDef.LOCK\_READ  $\rm{read}$ DbjDef.LOCK\_WRITE write

5 例外

### 6.4.17 getObjType

 $\overline{1}$ Proxy  $\overline{\phantom{a}}$  $\overline{2}$ int getObjType() 3 引数  $\overline{4}$ DbjDef.OBJTYPE\_DOC

#### DbjDef.OBJTYPE\_FOLDER

DbjDef.OBJTYPE\_VRDOC

DbjDef.OBJTYPE\_IP

DbjDef.OBJTYPE\_PUBLICACL  $ACL$ 

### 5 例外

DbjDBException  $DB$ 

DbjException DocumentBroker

DbjObjectNotFoundException

DbjSessionNotConnectException

# 6.4.18 getOiid(アクセス対象文書管理オブジェクトの OIID の取得)

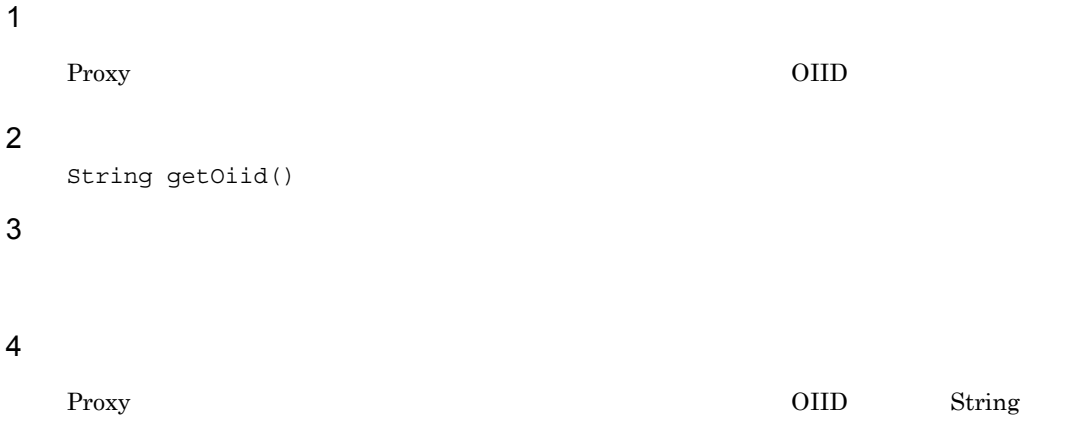

5 例外

### 6.4.19 getParentList

 $\overline{1}$ 

Proxy  $\overline{\phantom{a}}$ 

```
\overline{2}
```

```
DbjLinkObjList getParentList(
         Collection<String> propDefs,
        Collection<String>
linkPropDefs,
int
linkType,
linkType,
linkType,
linkType,
linkType,
linkType,
linkType,
linkType,
linkType,
linkType,
linkType,
linkType,
linkType,
linkType,
linkType,
linkType,
linkType,
linkType,
linkT
                                                     linkType,
        int objType,
        DbjFetchInfo fetchInfo
)
```
3 引数

propDefs

 $\rm String$ 

 $\mathbf{null}$ 

linkPropDefs

 $\mathrm{String}$ 

 $null$ 

linkType

- **•** DbjDef.LINK\_DCR
- **•** DbjDef.LINK\_RCR
- **•** DbjDef.LINK\_DCR | DbjDef.LINK\_RCR

#### objType

- **•** DbjDef.OBJTYPE\_FOLDER
- **•** DbjDef.OBJTYPE\_ANY

#### fetchInfo

null maxFetchCount

maxFetchCount

comparator

 $\overline{4}$ 

DbjLinkObjList

comparator

#### 5 例外

DbjAccessControlException

DbjDBException  $DB$ 

DbjException DocumentBroker

DbjIllegalCacheStartIndexException

 $\begin{minipage}[c]{0.9\linewidth} \end{minipage} \begin{minipage}[c]{0.9\linewidth} \end{minipage} \begin{minipage}[c]{0.9\linewidth} \end{minipage} \begin{minipage}[c]{0.9\linewidth} \end{minipage} \begin{minipage}[c]{0.9\linewidth} \end{minipage} \begin{minipage}[c]{0.9\linewidth} \end{minipage} \begin{minipage}[c]{0.9\linewidth} \end{minipage} \begin{minipage}[c]{0.9\linewidth} \end{minipage} \begin{minipage}[c]{0.9\linewidth} \end{minipage} \begin{minipage}[c]{0.9\linewidth} \end{minipage}$ 

DbjIllegalObjectTypeException

DbjObjectNotFoundException

DbjSessionNotConnectException

IllegalArgumentException linkType fetchInfo

### 6.4.20 getPublicACLList(The Contract of ACL

 $\overline{1}$ Proxy  $\rm{ACL}$  $Proxy$  $ACL$  $\overline{2}$ DbjObjList getPublicACLList( Collection<String> propDefs  $\big)$ 3 引数 propDefs **String 2017 - 2018 ACL ACL ACL**  $\hbox{null}$ 4 ACL DbjObjList 5 例外 DbjAccessControlException DbjAccessControlNotSupportedException DbjDBException  $DB$ DbjException  $\bf Do cument Broker$ DbjIllegalObjectTypeException DbjObjectNotFoundException DbjSessionNotConnectException

### 6.4.21 getRelList

```
\overline{1}
```
Proxy  $\overline{P}$ 

relationendType

```
\overline{2}DbjLinkObjList getRelList(
      Collection<String>
propDefs,
collection<String>
linkPropDefs,
      Collection<String>
       int relationendType,
       int by objType,<br>DbiFetchInfo fetchInfo
      DbjFetchInfo
   )
3 引数
   propDefs
      \rm String\lceil \text{null} \rceillinkPropDefs
      \rm StringnullrelationendType
     RELATIONEND_STATUS
         DbjDef.RELATIONEND_HEAD DbjDef.RELATIONEND_TAIL
     • DbjDef.RELATIONEND_HEAD
                            RELATIONEND_TAIL
     • DbjDef.RELATIONEND_TAIL
                            RELATIONEND_HEAD
     • DbjDef.RELATIONEND_STATUS_EXIST
     • DbjDef.RELATIONEND_STATUS_NOT_EXIST
   objType
```
- **•** DbjDef.OBJTYPE\_DOC
- **•** DbjDef.OBJTYPE\_VRDOC
- **•** DbjDef.OBJTYPE\_ANY

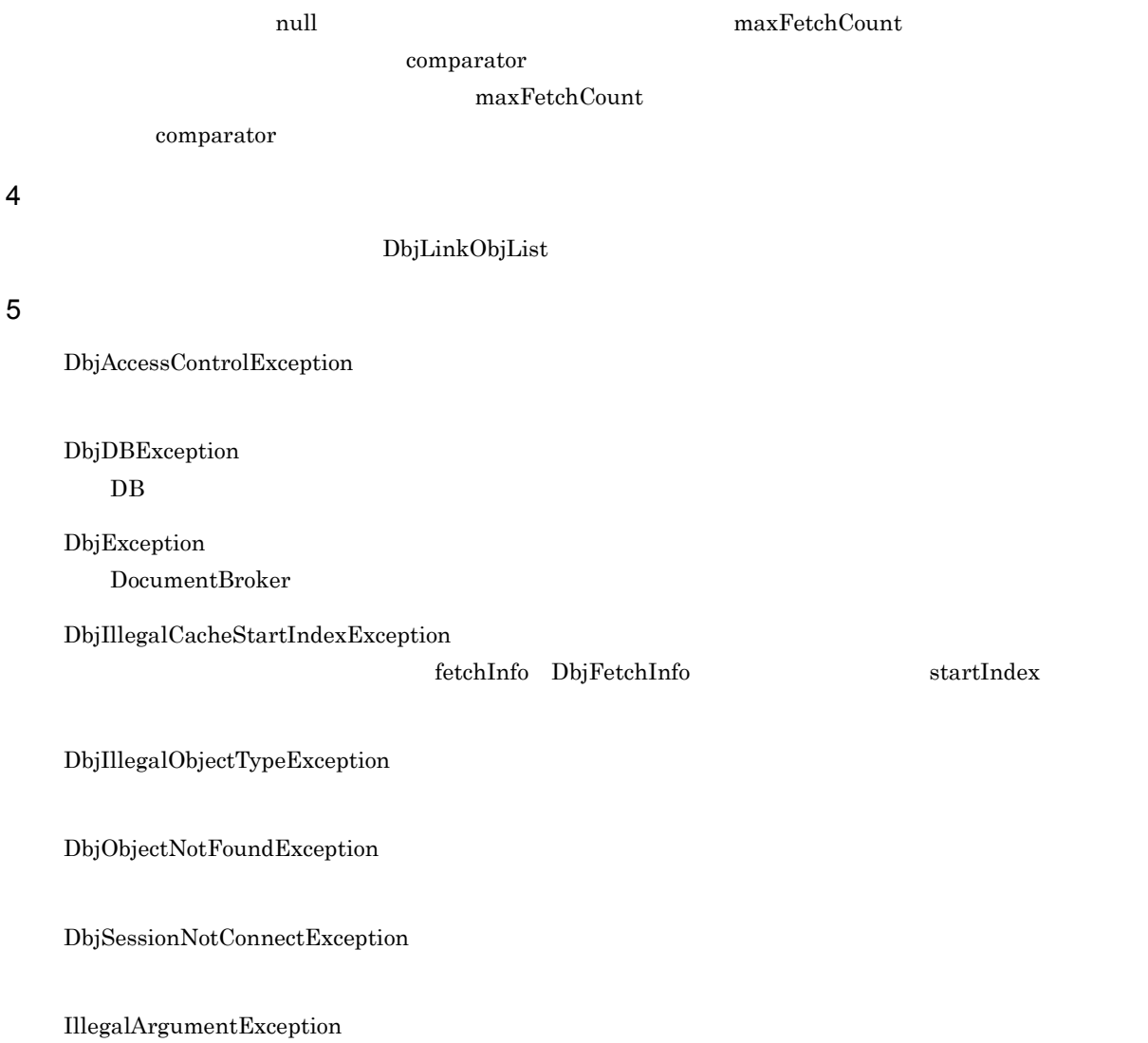

 ${\rm fetchInfo}$ 

fetchInfo

4

### 6.4.22 getRenditionList

```
\overline{1}
```
Proxy  $\overline{P}$ 

```
\overline{2}
```

```
DbjRenditionList getRenditionList(
    Collection<String>
)
```
3 引数

propDefs

 $\rm String$ 

 $\lceil \text{null} \rceil$ 

- dbrProp\_RetrievalName
- dbrProp\_RenditionStatus
- dbrProp\_ContentType  $\,$
- dbrProp\_ContentLocation
- dbrProp\_ReferenceType

 $\overline{4}$ 

 ${\rm DbjRenditionList}$ 

5 例外

DbjAccessControlException

DbjDBException  $DB$ 

DbjException

DocumentBroker

DbjIllegalObjectTypeException

DbjNotCheckOutException

DbjObjectNotFoundException

DbjSessionNotConnectException

# 6.4.23 getTargetVersion

 $\overline{1}$ Proxy  $\overline{\phantom{a}}$  $\overline{2}$ String getTargetVersion() 3 引数  $\overline{4}$ Proxy  $\overline{P}$  $\mathrm{String}$  and  $\mathrm{Null}$ 5 例外

# 6.4.24 getVersionId

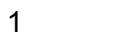

Proxy  $\overline{\phantom{a}}$ 

 $null$ 

**2** String getVersionId()

3 引数

 $\overline{4}$ 

String

5 例外

DbjAccessControlException

DbjDBException  $\rm DB$ 

DbjException

DocumentBroker

DbjObjectNotFoundException

DbjSessionNotConnectException
## 6.4.25 getVersioningInfo

 $\overline{1}$ Proxy  $\overline{\phantom{a}}$  $Proxy$  $\rm{DbjObj}$ DbjObj#getTargetVersion DbjObj Proxy Text Proxy Text Proxy Text Proxy Text Proxy Text Proxy Text Proxy Text Proxy Text Proxy Text Proxy  $\mathbf{null}$  $\overline{2}$ DbjObj getVersioningInfo() 3 引数 4 Proxy BbjObj and The Proxy The Proxy The Proxy The Proxy The Proxy The Proxy The Proxy The Proxy The Proxy The Proxy The Proxy The Proxy The Proxy The Proxy The Proxy The Proxy The Proxy The Proxy The Proxy The Proxy The P 5 例外 DbjAccessControlException DbjDBException  $\mathbf{D}\mathbf{B}$ DbjException DocumentBroker DbjObjectNotFoundException DbjSessionNotConnectException

### 6.4.26 getVersionObjList

```
\overline{1}Proxy \overline{\phantom{a}}2
  DbjVerObjList getVersionObjList(
      Collection<String>
propDefs,
int
corder,
prop
                      order,<br>fetchInfo
      DbjFetchInfo
  )
3 引数
  propDefs
     \rm String\mathop{\rm null}\nolimitsdmaProp_OIID dmaProp_OIID
  order
     • DbjDef.ORDER_ASC
     • DbjDef.ORDER_DESC
     • DbjDef.ORDER_NONE
  fetchInfo
              null
                 cacheKey cacheTotal API
                  maxFetchCount
     comparator
          maxFetchCount \sum_{n=1}^{\infty}4\degreeDbjVerObjList
```
5 例外

DbjAccessControlException

DbjDBException

 $\rm DB$ 

DbjException DocumentBroker

DbjIllegalCacheStartIndexException

fetchInfo DbjFetchInfo  $\alpha$ 

DbjIllegalObjectTypeException

DbjObjectNotFoundException

DbjSessionNotConnectException

IllegalArgumentException  ${\rm fetchInfo}$ 

### 6.4.27 link

### $\overline{1}$

Proxy  $\overline{\phantom{a}}$ 

1 DbjSetLinkInfo

2 では,リンク種別は一つだけ選択でき,DbjObj インターフェースのリストにリンク先オブジェクトを指

### **2**

```
a 1
  void link(
       List<? extends DbjSetLinkInfo> childLinkList
  )
b 2void link(
                         linkType,<br>childObjs
        List<DbjObj>
  )
```
#### 3 引数

childLinkList

DbjSetLinkInfo

 $\mathbf{null}$ 

linkType

- **•** DbjDef.LINK\_DCR
- **•** DbjDef.LINK\_RCR
- **•** DbjDef.LINK\_REL

childObjs

<u>DbjObj</u>  $\Box$ null との外がない しょうしょく

#### $\overline{4}$

```
5 例外
```
ClassCastException

DbjAccessControlException

DbjDBException  $DB$ 

DbjException  $\begin{minipage}[c]{0.4\linewidth} \textbf{Document} \end{minipage}$ 

DbjIllegalObjectTypeException

DbjIllegalPropValException

DbjNotCheckOutException

DbjObjectNotFoundException

DbjSessionNotConnectException

IllegalArgumentException linkType

NullPointerException childLinkList childObjs null

### 6. 文書管理クラス詳細

### 6.4.28 lock

 $\overline{1}$ 

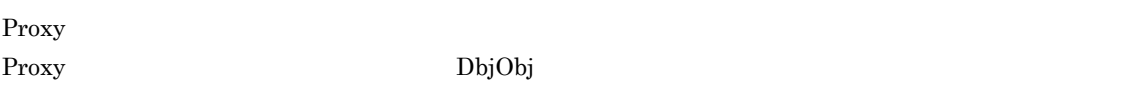

<u>DbjObj</u> this this

 $\overline{2}$ 

```
DbjObj lock(
     int lockType
)
```
3 引数

lockType

- **•** DbjDef.LOCK\_READ  $_{\rm read}$
- **•** DbjDef.LOCK\_WRITE write

 $\overline{4}$ 

DbjObj DbjObj

5 例外

### 6.4.29 move

 $\overline{1}$ Proxy  $\overline{\phantom{a}}$  $\overline{2}$ void move(<br>DbjObj parentFolder ) 3 引数

 $\mathop{\rm null}$ 

parentFolder

4

#### 5 例外

DbjAccessControlException

DbjDBException  $DB$ 

DbjException

DocumentBroker

DbjIllegalObjectTypeException

DbjNotCheckOutException

DbjObjectNotFoundException

### DbjSessionNotConnectException

NullPointerException  $\emph{parentFolder}$  null

## 6.4.30 propSet Proxy

 $\mathbf 1$ 

Proxy  $\overline{P}$ 

Proxy  $\Gamma$ 

 $null$ 

**2** DbjPropSet propSet()

3 引数

 $\overline{4}$ 

Proxy  $\hbox{\bf DiPropSet}$ 

5 例外

6.

### 6.4.31 readProperties

#### $\overline{1}$

```
Proxy オブジェクトのアクセス対象である文書管理オブジェクトの指定プロパティを,Proxy オブジェク
```
トのプロパティに読み込みます。Proxy オブジェクトに読み込まれたプロパティ値集合は, DbjObj#propSet DbjPropSet Proxy  $\mathcal{L}$ 1 Proxy  $\overline{2}$ 

### $\overline{2}$

```
a \overline{\phantom{a}} 1
    void readProperties()
```
#### b  $2$

```
void readProperties(
    Collection<String> propDefs
)
```
#### 3 引数

propDefs

 $\mathrm{String}$ null example and the set of  $\mathbf{r}$  and  $\mathbf{r}$ 

#### $\overline{4}$

### 5 例外

DbjAccessControlException

DbjDBException  $\rm DB$ 

## DbjException

DocumentBroker

DbjNotCheckOutException

#### DbjObjectNotFoundException

DbjSessionNotConnectException

### NullPointerException propDefs null

### 6.4.32 removeObject

## $\overline{1}$ Proxy  $2$

 $3 \text{ }$ 

 $\mathbf w$ rite  $\mathbf w$ 

### $\mathbf{2}$

```
a 1
  boolean removeObject()
```
#### b  $2$

```
boolean removeObject(
     boolean isAlsoChildren
)
```

```
c 3
```

```
boolean removeObject(
```

```
DbjReferencePathInfo pathInfo
)
```
### 3 引数

isAlsoChildren

pathInfo

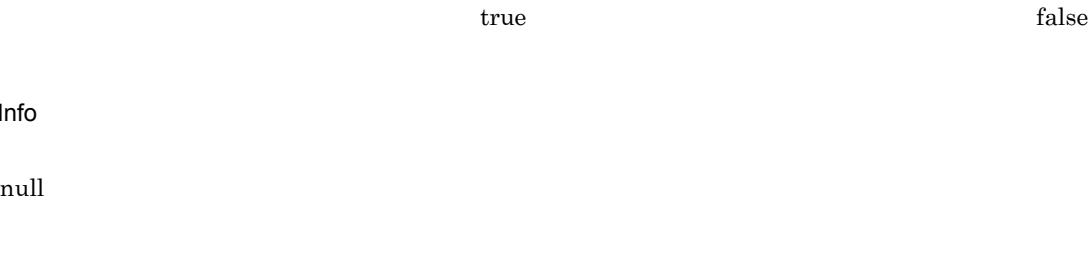

### $\overline{4}$

true

false

### 5 例外

DbjAccessControlException

6. 文書管理クラス詳細

DbjDBException  $DB$ 

DbjException  $\begin{minipage}[c]{0.4\linewidth} \textbf{Document} \end{minipage}$ 

DbjLastVersionException

DbjNotCheckOutException

DbjObjectNotFoundException

DbjSessionNotConnectException

NullPointerException pathInfo null

## 6.4.33 setPropSet Proxy

 $\overline{1}$ 

Proxy  $\overline{P}$ 

### **2**

```
void setPropSet(
     DbjPropSet propSet
)
```
3 引数

propSet

 $\blacksquare$ 

- $\overline{4}$
- 5 例外

## 6.4.34 setTargetVersion

 $\overline{1}$ Proxy  $\overline{P}$  $\rm{DbjOb}$ j  $\rm{DbjOb}$ は,Proxy オブジェクトのアクセス対象のバージョンは,カレントバージョンになります。なお,バー **2** DbjObj setTargetVersion( String versionId ) 3 引数 versionId  $\mathop{\mathrm {null}}\nolimits$  $\overline{4}$ 

this

5 例外

## 6.4.35 unbindPublicACL ACL

#### $\overline{1}$

Proxy  $\rm{ACL}$ 

してはない。それは、Proxy スピュータのメイントには、それは、スペントには、スペントには、スペントには、スペントには、スペントには、スペントには、スペントには、パブリック ACL とうしょうかい

#### $\overline{2}$

```
void unbindPublicACL(
    List<DbjObj> publicACLList
\lambda
```
### 3 引数

```
publicACLIdList
   <u>DbjObj インターフェースです。それには、</u>アンバインドするパブリック BiObjObj
  null
```
### 5 例外

 $\overline{4}$ 

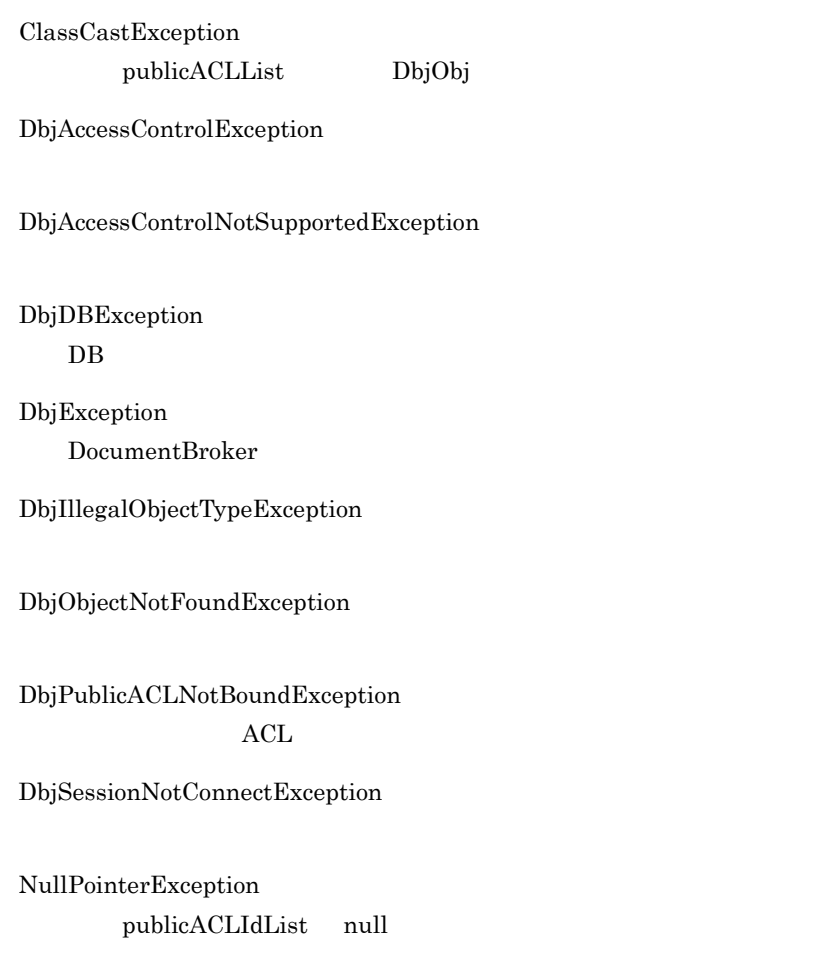

### 6.4.36 unlink

 $\overline{1}$ 

Proxy  $\overline{\phantom{a}}$ 

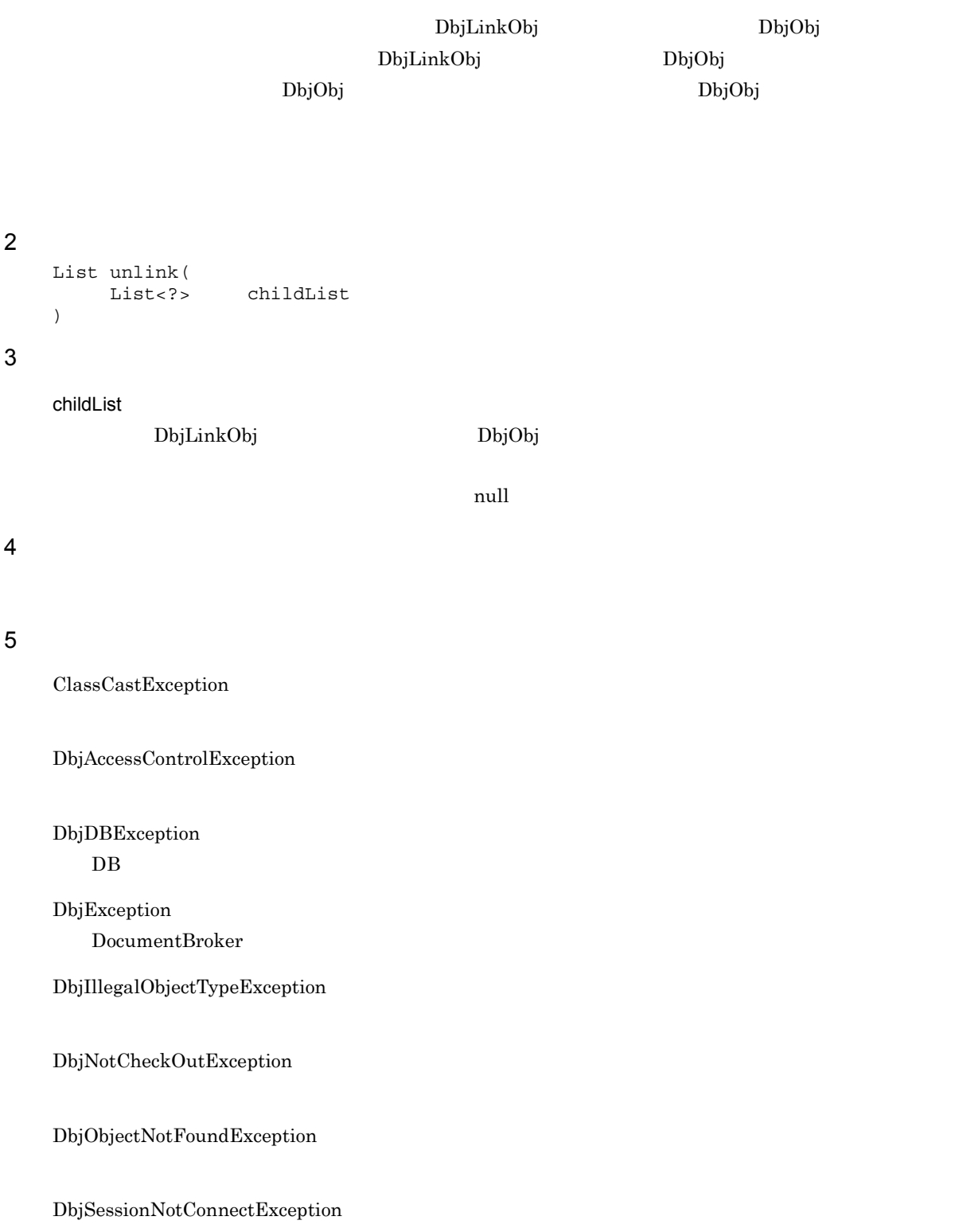

NullPointerException

childLinkList childObjs null

### 6.4.37 unlinkByLinkId

```
Proxy \overline{\phantom{a}}List unlinkByLinkId(
       List<String> linkIds
)
linkIds
      \frac{1}{2} String \frac{1}{2} and \frac{1}{2} and \frac{1}{2} and \frac{1}{2} and \frac{1}{2} and \frac{1}{2} and \frac{1}{2} and \frac{1}{2} and \frac{1}{2} and \frac{1}{2} and \frac{1}{2} and \frac{1}{2} and \frac{1}{2} and \frac{1}{2} and \frac{1}{2}
```
String

#### 5 例外

 $\overline{4}$ 

 $\overline{1}$ 

**2** 

3 引数

DbjAccessControlException

DbjDBException  $DB$ DbjException

DocumentBroker

DbjObjectNotFoundException

DbjSessionNotConnectException

NullPointerException linkIds null

## 6.4.38 uploadContents

### $\overline{1}$

<sup>2</sup>

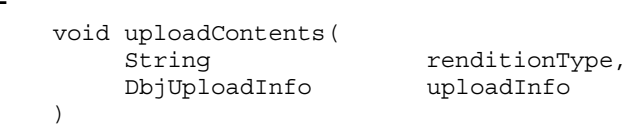

 $\mathop{\mathrm {null}}\nolimits$ 

 $\mathop{\mathrm {null}}\nolimits$  , anull  $\mathop{\mathrm {null}}\nolimits$  , anull  $\mathop{\mathrm {null}}\nolimits$ 

 $\blacksquare$ 

### 3 引数

### renditionType

 $\mathbf{null}$ 

uploadInfo

### $\overline{4}$

5 例外

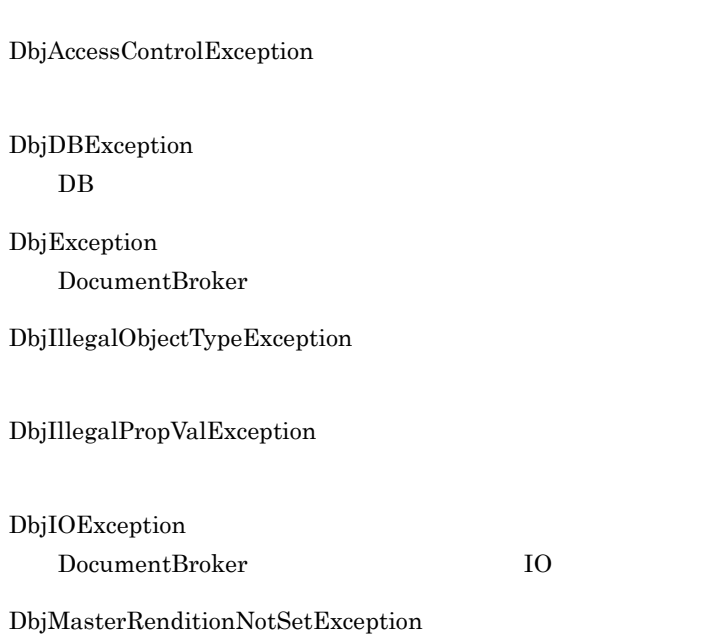

DbjNotCheckOutException

DbjObjectNotFoundException

DbjRenditionNotFoundException

DbjSessionNotConnectException

IllegalArgumentException

NullPointerException uploadInfo null

### 6.4.39 writeProperties

### $\overline{1}$

Proxy  $\overline{P}$ 

- 1 Proxy
- $Proxy$
- 2 3 Proxy
	- 2 DbjObj#readProperties
- $\overline{\textbf{C}}$  3 Proxy

 $\sim$  3  $\sim$  3  $\sim$  Proxy

### $\overline{2}$

a 1 void writeProperties( DbjPropSet propSet ) b  $2$ void writeProperties() c 3 void writeProperties( Collection<String> propDefs  $\lambda$ 

### 3 引数

propSet

### propDefs

 $\rm String$ Proxy  $\mathbb{P}$  $\mathop{\mathrm {null}}\nolimits$ 

### $\overline{4}$

### 5 例外

DbjAccessControlException

DbjACEOperationException  $ACE$ 

DbjDBException  $DB$ 

 $\blacksquare$ 

DbjException DocumentBroker

DbjIllegalPropValException

DbjNotCheckOutException

DbjObjectNotFoundException

DbjPublicACLNotFoundException  $\rm ACL$ 

DbjPublicACLOutOfRangeException  $ACL$ 

DbjSessionNotConnectException

NullPointerException  $\text{propSet} \qquad \qquad \text{propDefs} \quad \text{null}$ 

### 6.4.40 writeRenditionProperties

```
\overline{1}
```
Proxy  $\overline{\phantom{a}}$ 

```
\overline{2}
```

```
void writeRenditionProperties(
     String renditionType,<br>DbjPropSet propSet
     DbjPropSet
)
```
3 引数

renditionType

 $\mathop{\mathrm {null}}\nolimits$ 

propSet

 $\blacksquare$ 

### $\overline{4}$

### 5 例外

DbjAccessControlException

DbjDBException  ${\rm DB}$ 

DbjException

DocumentBroker

DbjIllegalObjectTypeException

DbjIllegalPropValException

DbjNotCheckOutException

DbjObjectNotFoundException

DbjRenditionNotFoundException

DbjSessionNotConnectException

NullPointerException

539

 $\operatorname{propSet}$  null

# 6.5 DbjObjList

DbjObjList

DbjObj

**•** java.util.List

DbjObjList

## 6.5.1 getObj

 $\overline{1}$ DbjObj <sup>2</sup> DbjObj getObj( int index ) 3 引数 index  $\overline{4}$ DbjObj 5 例外 ClassCastException DbjObj IndexOutOfBoundException

### 6.5.2 lock

 $\overline{1}$ DbjObjList

**2** DbjObjList lock( int lockType  $\overline{)}$ 

3 引数

lockType

**•** DbjDef.LOCK\_READ

read

**•** DbjDef.LOCK\_WRITE write

 $\overline{4}$ 

DbjObjList

5 例外

### 6.5.3 move

```
\overline{1}
```
 $\overline{2}$ 

```
void move(<br>DbjObj
                            parentFolder
\overline{)}
```
 $\mathop{\rm null}\nolimits$ 

3 引数

parentFolder

4

#### 5 例外

DbjAccessControlException

DbjDBException

### $DB$

DbjException

DocumentBroker

DbjIllegalObjectTypeException

DbjNotCheckOutException

DbjObjectNotFoundException

### DbjSessionNotConnectException

NullPointerException parentFolder null

### 6.5.4 readProperties

```
\overline{1}
```
Proxy  $\overline{\phantom{a}}$ Proxy The Proxy Theory Theory Theory Theory Theory DbjObj インターフェースに対して、こので、こので、こので、こので、このだけで、このだけで、このだけで、このだけで、このだけで、このだけで、このだけで、このだけで、このだけで、このだけで、このだけで、このだけで、このだけで、このだけで、このだけで、このだけで、このだけで、このだけで、このだけで、このだけで、このだけで、このだけで、このだ DbjObj#readProperties

1 Proxy  $\overline{2}$ 

#### $\overline{2}$

```
a 1
  void readProperties()
b 2
```
### void readProperties(

```
Collection<String> propDefs
\lambda
```
#### 3 引数

```
propDefs
```
 $\rm String$ null example and the set of  $\mathbf{r}$  and  $\mathbf{r}$ 

### $4\degree$

## 5 例外

DbjAccessControlException

DbjDBException

 $DB$ 

### DbjException

DocumentBroker

#### DbjNotCheckOutException

DbjObjectNotFoundException

DbjSessionNotConnectException

NullPointerException propDefs null

### 6.5.5 removeObjects

### $\overline{1}$

Proxy  $\mathbb{P}$ 

#### DbjObj DbjObj#removeObject

### $\overline{2}$ a 1 List<DbjObj> removeObjects() b  $2$ List<DbjObj> removeObjects( boolean isAlsoChildren

)

isAlsoChildren( )

 $\tt true$ 

 $\mathbf{false}$ 

4

DbjObj

#### 5 例外

3 引数

DbjAccessControlException

DbjDBException  $\rm DB$ 

DbjException DocumentBroker

DbjLastVersionException

DbjNotCheckOutException

DbjSessionNotConnectException

## 6.5.6 setPropSet

 $\overline{1}$ 

Proxy  $\overline{P}$ 

**2** 

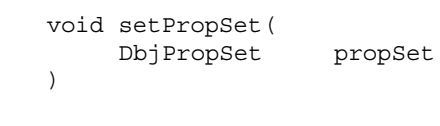

3 引数

propSet

 $\mathbf{null}$ 

- $\overline{4}$
- 5 例外

## 6.5.7 writeProperties

 $\overline{1}$ Proxy  $\overline{P}_1$  $1$ extending proxy that the Proxy  $\sim$  2  $3$ 2 DbjObj#readProperties  $3 \qquad \text{Proxy}$  $3$ Proxy  $\overline{2}$ a 1 void writeProperties( DbjPropSet propSet ) b  $2$ void writeProperties() c 3 void writeProperties( Collection<String> propdef ) 3 引数 propSet  $\blacksquare$ propDefs  $\mathrm{String}$  $\mathop{\mathrm {null}}\nolimits$ 4 5 例外 DbjAccessControlException

DbjACEOperationException  $ACE$ 

DbjDBException

### $DB$

DbjException DocumentBroker

DbjIllegalPropValException

DbjNotCheckOutException

DbjObjectNotFoundException

DbjPublicACLNotFoundException  $ACL$ 

DbjPublicACLOutOfRangeException  $\rm{ACL}$ 

DbjSessionNotConnectException

NullPointerException

propSet propDefs null

 $6.$ 

# 6.6 DbjSession

DbjSession DocumentBroker

DocumentBroker

DbjSession

 $\rm{DbjSession}$ 

DbjSession

### 6.6.1 begin

 $\overline{1}$ 

 $\overline{2}$ void begin()

3 引数

4

5 例外

DbjDBException  $DB$ 

DbjException DocumentBroker

DbjSessionNotConnectException

IllegalStateException

DbjSession#begin

### 6.6.2 checkSession

 $\overline{1}$ 

- logout
- login
- $\bullet$

 $\overline{2}$ 

boolean checkSession()

3 引数

### $\overline{4}$

true

false

5 例外

### 6.6.3 commit

 $\overline{1}$ 

 $\overline{2}$ void commit()

3 引数

4

5 例外

DbjDBException  $DB$ 

DbjException DocumentBroker

DbjSessionNotConnectException

IllegalStateException

DbjSession#begin DbjSession#commit
$\overline{1}$  $\overline{2}$ DbjPropSet getLoginUserInfo( Collection<String> ) 3 引数

propDefs

 $\mathrm{String}$ 

4

5 例外

DbjAccessControlNotSupportedException

DbjException  $\bf DocumentBroker$ 

DbjSessionNotConnectException

NullPointerException propDefs null

## 6.6.5 getReferencePath

 $\overline{1}$ 

 ${\rm DbjSession\# setReferencePath}$ 

- $\overline{2}$ String getReferencePath()
- 3 引数
- $\overline{4}$

#### 5 例外

DbjSessionNotConnectException

#### DbjException

DocumentBroker

#### 6.6.6 login

 $\overline{1}$ 

#### ${\bf DbjDocSpace}$

DbjSession#logout DocumentBroker

#### $\overline{2}$ DbjDocSpace login( String userName, String passWord )

#### 3 引数

userName

passWord

#### 4

DbjDocSpace

#### 5 例外

DbjDBException  $DB$ 

DbjException DocumentBroker

DbjIllegalDocSpaceIdException

DbjNotAuthenticatedException

#### IllegalStateException

## 6.6.7 logout

 $\overline{1}$ 

**2** void logout() 3 引数

 $\overline{4}$ 

### 6.6.8 rollback

 $\overline{1}$  ${\rm DbjSession}\# {\rm committ}$ **2** void rollback() 3 引数  $\overline{4}$ 5 例外 DbjDBException  $DB$ DbjException  $\begin{minipage}[c]{0.4\linewidth} \textbf{Document} \end{minipage}$ DbjSessionNotConnectException

#### 6.6.9 setReferencePath

#### $\overline{1}$

 $\overline{2}$ 

#### void setReferencePath( String referencePath )

3 引数

 $referencePath$ 

#### $\overline{4}$

#### 5 例外

DbjSessionNotConnectException

#### DbjException

DocumentBroker

## 6.6.10 getConnection JDBC

 $\overline{1}$ 

DocumentBroker

 $JDBC$ DbjSession#commit DbjSession#rollback

DocumentBroker

java.sql.Connection getConnection()

3 引数

 $\overline{2}$ 

4

 $JDBC$ 

5 例外

DbjSessionNotConnectException

IllegalStateException begin

### 6.6.11 changeUserPrivilege

 $\overline{1}$ 

DbjSession#logout

- $\overline{2}$ void changeUserPrivilege(int privilege)
- 3 引数

privilege

 $6.$ 

- **•** DbjDef.PRIV\_SECURITY\_ADMINISTRATOR
- **•** DbjDef.PRIV\_LOGIN\_USER DbjSession#login
- $\overline{4}$

5 例外

DbjSessionNotConnectException

DbjAccessControlNotSupportedException

IllegalArgumentException

# 6.7 DbjVerObj

DbjVerObj Proxy

**•** DbjObj

 $\begin{array}{ccc} \text{DbjVerObj} & \text{setter} \end{array}$ 

6-3 DbjVerObj

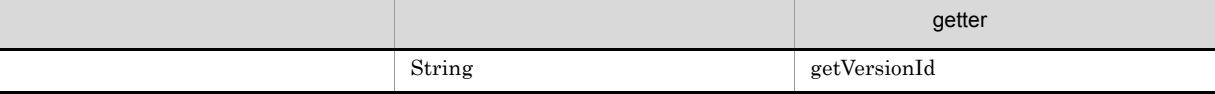

DbjVerObj

6. 文書管理クラス詳細

## 6.7.1 getVersionId

## $\overline{1}$

 ${\rm Proxy}$  $String$ 

- **2** String getVersionId()
- 3 引数
- 
- $\overline{4}$ 
	- versionId
- 5 例外

# 6.8 DbjVerObjList

DbjVerObjList DbjVerObj

**•** DbjObjList

 ${\rm DbjVerObjList}$ 

## 6.8.1 getVerObj DbjVerObj

- $\overline{1}$ DbjVerObj **2** DbjVerObj getVerObj(
- int index ) 3 引数

 $index$ 

#### $\overline{4}$

DbjVerObj

#### 5 例外

ClassCastException DbjObj

IndexOutOfBoundException

## 6.8.2 getVersionIdList

 $\overline{1}$  ${\rm Proxy}$ **2** List<String> getVersionIdList() 3 引数 4  $\alpha$  and  $\alpha$  are  $\alpha$  and  $\alpha$  are  $\alpha$   $\alpha$   $\beta$   $\alpha$   $\beta$   $\alpha$   $\beta$   $\alpha$   $\beta$   $\beta$   $\alpha$   $\beta$   $\beta$   $\alpha$   $\beta$   $\beta$   $\beta$   $\alpha$   $\beta$   $\beta$   $\alpha$   $\beta$   $\beta$   $\beta$   $\alpha$   $\beta$   $\beta$   $\alpha$   $\beta$   $\beta$   $\beta$   $\alpha$   $\beta$   $\beta$   $\beta$   $\beta$   $\beta$   $\operatorname{String}$ 5 例外 ClassCastException DbjObj

*7* メタクラス詳細

- 7.1 DbjClassDesc
- 7.2 DbjMeta
- ---<br>7.3 DbjMetaManager
- 7.4 DbjPropDesc

 ${\rm DbjClassDesc}$ 

DbjClassDesc

## 7.1.1 getName

 $\overline{1}$ 

**2** 

String getName()

3 引数

 $\overline{4}$ 

7.

## 7.1.2 getProperties

 $\overline{1}$  $\overline{2}$ List<DbjPropDesc> getProperties() 3 引数  $\overline{4}$ 

DbjPropDesc

## 7.1.3 getSubClasses

 $\overline{1}$ 

- **2** List<DbjClassDesc> getSubClasses()
- 3 引数
- $\overline{4}$  ${\rm DbjClassDesc}$ 
	-

## 7.1.4 getSuperClass

 $\overline{1}$ 

 $null$ 

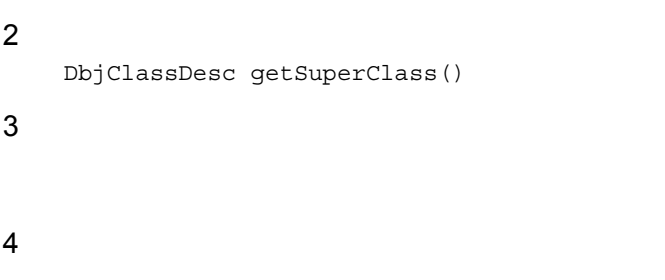

DbjClassDesc

# 7.2 DbjMeta

DbjMeta

 $\mathbf{DbjMeta}$ 

## 7.2.1 getClassDesc

```
\overline{1}
```
7.

```
\overline{2}
```

```
DbjClassDesc getClassDesc(
                            .<br>className
)
```
3 引数

className

 $\mathop{\rm null}\nolimits$ 

#### $\overline{4}$

#### ${\rm DbjClassDesc}$

#### 5 例外

IllegalArgumentException

NullPointerException className null

574

## 7.2.2 getDocSpaceId

 $\overline{1}$ 

**2** 

String getDocSpaceId()

- 3 引数
- $\overline{4}$
- 5 例外

## 7.2.3 getExtFromRenditionType

 $\overline{1}$ 

 $\bm{{\rm null}}$ 

#### $\overline{2}$ String getExtFromRenditionType( String renditionType )

3 引数

renditionType

 $\mathop{\mathrm {null}}\nolimits$ 

#### $\overline{4}$

5 例外

NullPointerException  $\emph{renditionType null}$ 

### 7.2.4 getPropDataType

 $\overline{1}$  $\overline{2}$ int getPropDataType( String propName ) 3 引数

propName

 $\mathop{\mathrm {null}}\nolimits$ 

 $\overline{4}$ 

- **•** DbjDef.DATATYPE\_BOOL BOOL
- **•** DbjDef.DATATYPE\_INT INT
- **•** DbjDef.DATATYPE\_STR STR
- **•** DbjDef.DATATYPE\_STRLIST STRLIST
- **•** DbjDef.DATATYPE\_VARRAY VARRAY

5 例外

IllegalArgumentException

NullPointerException propName null

## 7.2.5 getPropDesc

```
\overline{1}
```
**2** 

```
DbjPropDesc getPropDesc(
     String propName
\lambda
```
3 引数

propName

 $\mathop{\rm null}\nolimits$ 

 $\overline{4}$ 

 ${\rm DbjPropDesc}$ 

5 例外

IllegalArgumentException

NullPointerException

propName null

## 7.2.6 getRenditionType

 $\overline{1}$  $\operatorname{null}$  $\overline{2}$ String getRenditionType( String extension ) 3 引数 extension ファイルの拡張子を指定します。 指定する はんしょう しょうしょう  $\mathop{\mathrm {null}}\nolimits$ 4 5 例外 NullPointerException

extension null

MIME∷

#### DbjMetaManager

DbjMetaManager

## 7.3.1 getMeta

 $\overline{1}$  $\rm{DbjMeta}$  $\overline{2}$ DbjMeta getMeta( String docspaceId ) 3 引数 docspaceId  $GUID$  GUID GUID 16 X  $\begin{array}{ccccccccc} \text{XXXXXX-XXXX-XXXX-XXXX-XXXXXXXXXXXXX & 8 & & -4 & & -4 & & -12 \end{array}$  $X \qquad 0 \quad 9 \quad a \quad f \qquad \qquad A \quad F \qquad \qquad \qquad \text{null}$ 4 DbjMeta 5 例外 IllegalArgumentException

NullPointerException docspaceId null DbjPropDesc

 ${\rm DbjPropDesc}$ 

## 7.4.1 getDataType

 $\overline{1}$ 

int getDataType()

3 引数

 $\overline{2}$ 

 $\overline{4}$ 

- **•** DbjDef.DATATYPE\_BOOL BOOL
- **•** DbjDef.DATATYPE\_INT INT
- **•** DbjDef.DATATYPE\_STR STR
- **•** DbjDef.DATATYPE\_STRLIST STRLIST
- **•** DbjDef.DATATYPE\_VARRAY VARRAY

## 7.4.2 getName

 $\overline{1}$ **2** String getName()

3 引数 4

## 7.4.3 getVArrayClass VARRAY

 $\overline{1}$  $\ensuremath{\text{VARRAY}}$ VARRAY PULL TRANSFARE  $2<sup>1</sup>$ DbjClassDesc getVArrayClass() 3 引数  $\overline{4}$  ${\small \textbf{VARRAY}}{\small \textbf{DbjClassDesc}}$ 5 例外

# *8* 例外クラス詳細

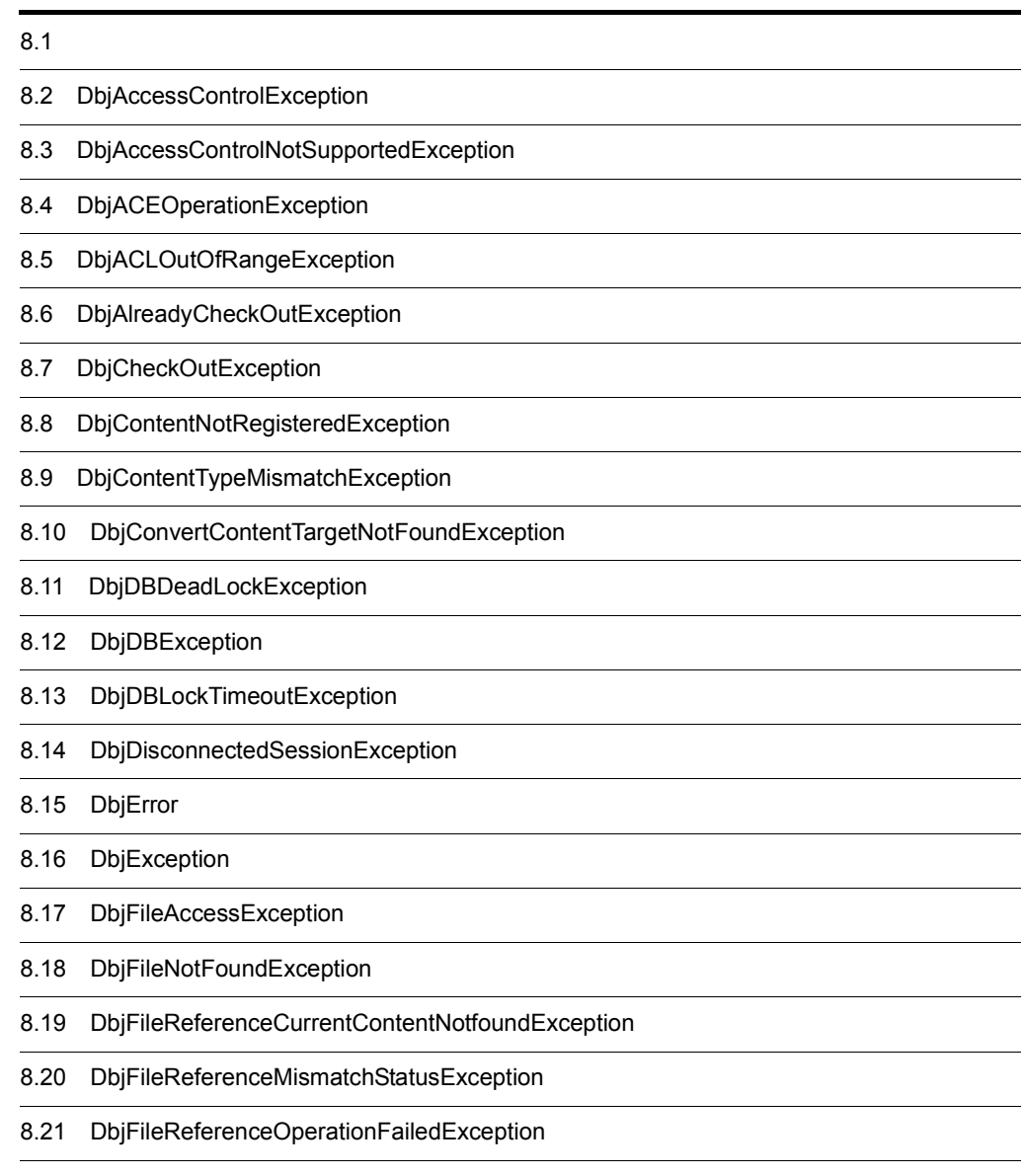

8.22 DbjIllegalCacheStartIndexException

- 8.23 DbjlllegalDocSpaceIdException
- 8.24 DbjIllegalObjectTypeException
- 8.25 DbjlllegalPropValException
- 8.26 DbjInitializeError
- 8.27 DbjInternalError
- 8.28 DbjlOException
- 8.29 DbjIsMasterRenditionException
- 8.30 DbjLastVersionException
- 8.31 DbjMasterRenditionNotSetException
- 8.32 DbjNotAuthenticatedException
- 8.33 DbjNotCheckOutException
- 8.34 DbjNotLoginException
- 8.35 DbjNotSupportedException
- 8.36 DbjObjectNotFoundException
- 8.37 DbjOutOfMemoryError
- 8.38 DbjPublicACLAlreadyBoundException
- 8.39 DbjPublicACLNotBoundException
- 8.40 DbjPublicACLNotFoundException
- 8.41 DbjPublicACLOperationException
- 8.42 DbjPublicACLOutOfRangeException
- 8.43 DbjReferenceTypeMismatchException
- 8.44 DbjRenditionConversionErrorExistedException
- 8.45 DbjRenditionConversionRequiringExistedException
- 8.46 DbjRenditionCountOutOfRangeException
- 8.47 DbjRenditionIsEmptyException
- 8.48 DbjRenditionNotConvertedException
- 8.49 DbjRenditionNotFoundException
- 8.50 DbjRenditionTypeDuplicatedException
- 8.51 DbjSessionException
- 8.52 DbjSessionNotConnectException
- 8.53 DbjSubjectLengthOutOfRangeException
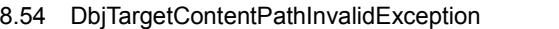

8.55 DbjTargetContentPathNotSetException

8.56 DbjUnknownError

- 8.57 DbjUnexpectedException
- 8.58 DbjVersionObjectNotFoundException

## $8.1$

DocumentBroker API

DocumentBroker

 $3.5.3$ 

DbjAccessControlException

1  $\sim$ 

DbjException

2  $\overline{a}$ 

DbjAccessControlException()

DbjAccessControlException(String s)

# 8.3 DbjAccessControlNotSupportedException

DbjAccessControlNotSupportedException

1  $\sim$ 

DbjException

2  $\overline{a}$ 

DbjAccessControlNotSupportedException()

DbjAccessControlNotSupportedException(String s)

# 8.4 DbjACEOperationException

DbjACEOperationException  $ACE$ 

#### 1  $\sim$

DbjException

#### 2  $\overline{a}$

DbjACEOperationException()

DbjACEOperationException(String s)

### ${\rm DbjACLOutOfRangeException} \hskip 1.0cm {\rm ACE}$

1  $\sim$ 

DbjACEOperationException

2  $\overline{a}$ 

DbjACLOutOfRangeException()

DbjACLOutOfRangeException(String s)

DbjAlreadyCheckOutException

1  $\sim$ 

DbjCheckOutException

2  $\overline{a}$ 

DbjAlreadyCheckOutException()

DbjAlreadyCheckOutException(String s)

# 8.7 DbjCheckOutException

### ${\rm DbjCheckOutException}$

### 1  $\sim$

DbjException

## 2  $\overline{a}$

 ${\rm DbjCheckOutException}()$ 

DbjCheckOutException(String s)

# 8.8 DbjContentNotRegisteredException

DbjContentNotRegisteredException DbjObj#downloads0

1  $\sim$ 

DbjException

2  $\overline{a}$ 

DbjContentNotRegisteredException ()

DbjContentNotRegisteredException (String s)

DbjContentTypeMismatchException

1  $\sim$ 

DbjException

2  $\overline{a}$ 

 ${\rm DbjContentTypeM is match 0}$ 

DbjContentTypeMismatch (String s)

# 8.10 DbjConvertContentTargetNotFoundException

 ${\rm DbjConvertContentTargetNotFoundException}$ 

1  $\sim$ 

DbjDBException

2  $\overline{a}$ 

DbjConvertContentTargetNotFoundException () DbjConvertContentTargetNotFoundException (String s)

# 8.11 DbjDBDeadLockException

DbjDBDeadLockException DB

1  $\sim$ 

DbjDBException

2  $\overline{a}$ 

DbjDBDeadLockException()

DbjDBDeadLockException(String s)

# 8.12 DbjDBException

DbjDBException DB

1  $\sim$ 

DbjException

2  $\overline{a}$ 

DbjDBException()

DbjDBException(String s)

# 8.13 DbjDBLockTimeoutException

DbjDBLockTimeoutException DB

1  $\sim$ 

DbjDBException

2  $\overline{a}$ 

DbjDBLockTimeoutException()

DbjDBLockTimeoutException(String s)

# 8.14 DbjDisconnectedSessionException

DbjDisconnectedSessionException

### 1  $\sim$

DbjSessionNotConnectException

### 2  $\overline{a}$

DbjContentTypeMismatch()

DbjContentTypeMismatch (String s)

# 8.15 DbjError

## ${\rm DbjError} \hspace{2cm} {\rm java.lang. Error} \hspace{2cm} {\rm DocumentBroker}$ DocumentBroker DocumentBroker DbjError • **•**  $\mathbf{r} = \mathbf{r} \cdot \mathbf{r} + \mathbf{r} \cdot \mathbf{r} + \mathbf{r} \cdot \mathbf{r} + \mathbf{r} \cdot \mathbf{r} + \mathbf{r} \cdot \mathbf{r} + \mathbf{r} \cdot \mathbf{r} + \mathbf{r} \cdot \mathbf{r} + \mathbf{r} \cdot \mathbf{r} + \mathbf{r} \cdot \mathbf{r} + \mathbf{r} \cdot \mathbf{r} + \mathbf{r} \cdot \mathbf{r} + \mathbf{r} \cdot \mathbf{r} + \mathbf{r} \cdot \mathbf{r} + \mathbf{r} \cdot \mathbf{r$ **•** エラー発生メソッド • **•** The contract of the contract of the contract of the contract of the contract of the contract of the contract of the contract of the contract of the contract of the contract of the contract of the contract of the cont 1  $\sim$ java.lang.Error

### 2  $\overline{a}$

 $\mathrm{DbjError}()$ 

DbjError(String s)

# 8.16 DbjException

 ${\rm DbjException} \hspace{2cm} {\rm java.lang. Exception} \hspace{2cm} {\rm DocumentBroker}$ 

1  $\sim$ 

java.lang.Exception

2  $\overline{a}$ 

DbjException()

DbjException(String s)

### DbjFileAccessException

#### 1  $\sim$

DbjIOException

## 2  $\overline{a}$

DbjFileAccessException()

DbjFileAccessException(String s)

DbjFileNotFoundException

1  $\sim$ 

DbjIOException

2  $\overline{a}$ 

DbjFileNotFoundException()

DbjFileNotFoundException(String s)

## 8.19 DbjFileReferenceCurrentContentNotfoundExcepti on

 ${\rm DbjFileReferenceCurrentContentNot foundException}$ 

#### 1  $\sim$

DbjException

#### 2  $\overline{a}$

DbjFileReferenceCurrentContentNotfoundException() DbjFileReferenceCurrentContentNotfoundException(String s) DbjFileReferenceMismatchStatusException

### 1  $\sim$

DbjException

### 2  $\overline{a}$

 ${\rm DbjFileReference} M is match \textbf{StatusException} 0$ 

DbjFileReferenceMismatchStatusException(String s)

## 8.21 DbjFileReferenceOperationFailedException

 ${\rm DbjFileReferenceOperationFailedException}$ 

### 1  $\sim$

DbjException

#### 2  $\overline{a}$

DbjFileReferenceOperationFailedException() DbjFileReferenceOperationFailedException(String s)

# 8.22 DbjIllegalCacheStartIndexException

DbjIllegalCacheStartIndexException DbjFetchInfo startIndex

1  $\sim$ 

DbjException

2  $\overline{a}$ 

DbjIlleaglCacheStartIndexException()

DbjIlleaglCacheStartIndexException(String s)

# 8.23 DbjIllegalDocSpaceIdException

### DbjIllegalDocSpaceIdException

### 1  $\sim$

DbjException

## 2  $\overline{a}$

DbjIllegalDocSpaceIdException()

DbjIllegalDocSpaceIdException(String s)

8. 例外クラス詳細

# 8.24 DbjIllegalObjectTypeException

DbjIllegalObjectTypeException

### 1  $\sim$

DbjException

2  $\overline{a}$ 

DbjIllegalObjectTypeException()

DbjIllegalObjectTypeException(String s)

# 8.25 DbjIllegalPropValException

## DbjIllegalPropValException

### 1  $\sim$

DbjException

## 2  $\overline{a}$

DbjIllegalPropValException()

DbjIllegalPropValException(String s)

# 8.26 DbjInitializeError

 $\begin{aligned} \text{DbjInitalizeError} \qquad \qquad \text{DocumentBroker} \end{aligned}$ 

1  $\sim$ 

DbjError

2  $\overline{a}$ 

 $\label{eq:bbJ} \text{DbjInitializeError} \textbf{0}$ 

DbjInitializeError(String s)

# 8.27 DbjInternalError

 $\begin{aligned} \text{DbjInternalError} \qquad \qquad \text{DocumentBroker} \end{aligned}$ 

1  $\sim$ 

DbjError

2  $\overline{a}$ 

 $\label{thm:2} \text{DbjInternal Error} 0$ 

DbjInternalError(String s)

# 8.28 DbjlOException

DbjIOException DocumentBroker IO

1  $\sim$ 

DbjException

2  $\overline{a}$ 

DbjIOException()

DbjIOException(String s)

# 8.29 DbjIsMasterRenditionException

### DbjIsMasterRenditionException

1  $\sim$ 

DbjException

2  $\overline{a}$ 

DbjIsMasterRenditionException()

DbjIsMasterRenditionException(String s)

# 8.30 DbjLastVersionException

DbjLastVersionException

#### 1  $\sim$

DbjException

2  $\overline{a}$ 

DbjLastVersionException()

DbjLastVersionException(String s)

# 8.31 DbjMasterRenditionNotSetException

DbjMasterRenditionNotSetException

1  $\sim$ 

DbjException

2  $\overline{a}$ 

DbjMasterRenditionNotSetException()

DbjMasterRenditionNotSetException(String s)

DbjNotAuthenticatedException

1  $\sim$ 

DbjException

2  $\overline{a}$ 

DbjNotAuthenticatedException()

DbjNotAuthenticatedException(String s)

### DbjNotCheckOutException

### 1  $\sim$

DbjCheckOutException

## 2  $\overline{a}$

DbjNotCheckOutException()

DbjNotCheckOutException(String s)

# 8.34 DbjNotLoginException

### DbjNotLoginException

#### 1  $\sim$

DbjSessionNotConnectException

#### 2  $\overline{a}$

DbjNotLoginException()

DbjNotLoginException(String s)

# 8.35 DbjNotSupportedException

### ${\rm DbjNot SupportedException}$

### 1  $\sim$

DbjException

## 2  $\overline{a}$

DbjNotSupportedException ()

DbjNotSupportedException (String s)
# 8.36 DbjObjectNotFoundException

DbjObjectNotFoundException

#### 1  $\sim$

DbjException

2  $\overline{a}$ 

DbjObjectNotFoundException()

DbjObjectNotFoundException(String s)

#### DbjOutOfMemoryError

1  $\sim$ 

DbjError

2  $\overline{a}$ 

DbjOutOfMemoryError()

DbjOutOfMemoryError(String s)

## 8.38 DbjPublicACLAlreadyBoundException

 $\begin{minipage}[c]{0.7\linewidth} \textbf{DbjPublicACLA} \textbf{I}\textbf{c} \textbf{a} \textbf{d} \textbf{y} \textbf{B} \textbf{a} \textbf{u} \textbf{d} \textbf{E} \textbf{x} \textbf{c} \textbf{e} \textbf{b} \textbf{i} \textbf{a} \textbf{b} \textbf{b} \textbf{b} \textbf{b} \textbf{b} \textbf{b} \textbf{b} \textbf{b} \textbf{b} \textbf{b} \textbf{b} \textbf{b} \textbf{b} \textbf{b} \textbf{b} \textbf{b} \textbf{$ 

#### 1  $\sim$

DbjPublicACLOperationException

#### 2  $\overline{a}$

DbjPublicACLAlreadyBoundException()

DbjPublicACLAlreadyBoundException(String s)

# 8.39 DbjPublicACLNotBoundException

#### $\begin{minipage}[c]{0.75\textwidth} \centering \begin{tabular}[c]{@{}l@{}} \textbf{DbjPublicACLNotBoundException} \end{tabular} \end{minipage} \begin{minipage}[c]{@{}l@{}} \textbf{DbjPublicACLNotBoundException} \end{tabular} \end{minipage} \end{minipage}$

1  $\sim$ 

DbjPublicACLOperationException

2  $\overline{a}$ 

DbjPublicACLNotBoundException()

DbjPublicACLNotBoundException(String s)

# 8.40 DbjPublicACLNotFoundException

 $\begin{minipage}[c]{0.7\linewidth} \textbf{DbjPublicACLN} \textbf{of FoundException} \end{minipage} \begin{minipage}[c]{0.7\linewidth} \textbf{ACLN} \end{minipage} \vspace{0.1in} \begin{minipage}[c]{0.7\linewidth} \textbf{ACLN} \end{minipage} \vspace{0.1in} \begin{minipage}[c]{0.7\linewidth} \textbf{ACLN} \end{minipage} \vspace{0.1in} \begin{minipage}[c]{0.7\linewidth} \textbf{ACLN} \end{minipage} \vspace{0.1in} \begin{minipage}[c]{0.7\linewidth} \textbf{ACLN} \$ 

1  $\sim$ 

DbjPublicACLOperationException

2  $\overline{a}$ 

DbjPublicACLNotFoundException()

DbjPublicACLNotFoundException(String s)

# 8.41 DbjPublicACLOperationException

 ${\rm DbjPubicACLO} {\rm perationException} \tag{ACL}$  $ACL$ 

1  $\sim$ 

DbjException

2  $\overline{a}$ 

DbjPublicACLOperationException()

DbjPublicACLOperationException(String s)

# 8.42 DbjPublicACLOutOfRangeException

DbjPublicACLOutOfRangeException  $\Lambda$ CL

1  $\sim$ 

DbjPublicACLOperationException

2  $\overline{a}$ 

DbjPublicACLOutOfRangeException()

DbjPublicACLOutOfRangeException(String s)

# 8.43 DbjReferenceTypeMismatchException

DbjReferenceTypeMismatchException

1  $\sim$ 

DbjException

2  $\overline{a}$ 

DbjReferenceTypeMismatchException()

DbjReferenceTypeMismatchException(String s)

# 8.44 DbjRenditionConversionErrorExistedException

 ${\rm ObjRendition}\label{prop:convex} {\rm Corporation}\, {\rm Error}\, {\rm Existed}\, {\rm Exception}$ 

1  $\sim$ 

DbjException

2  $\overline{a}$ 

DbjRenditionConversionErrorExistedException () DbjRenditionConversionErrorExistedException (String s)

## 8.45 DbjRenditionConversionRequiringExistedExceptio  $\mathsf{n}$

 ${\rm DbjRendition} Conversion RequireduringExistedException$ 

#### 1  $\sim$

DbjException

#### 2  $\overline{a}$

DbjRenditionConversionRequiringExistedException () DbjRenditionConversionRequiringExistedException (String s) DbjRenditionCountOutOfRangeException

#### 1  $\sim$

DbjException

2  $\overline{a}$ 

DbjRenditionCountOutOfRangeException()

DbjRenditionCountOutOfRangeException(String s)

# 8.47 DbjRenditionIsEmptyException

#### DbjRenditionIsEmptyException

1  $\sim$ 

DbjException

2  $\overline{a}$ 

DbjRenditionIsEmptyException()

DbjRenditionIsEmptyException(String s)

DbjRenditionNotConvertedException

#### 1  $\sim$

DbjException

2  $\overline{a}$ 

DbjRenditionNotConvertedException()

DbjRenditionNotConvertedException(String s)

# 8.49 DbjRenditionNotFoundException

#### DbjRenditionNotFoundException

#### 1  $\sim$

DbjException

#### 2  $\overline{a}$

DbjRenditionNotFoundException()

DbjRenditionNotFoundException(String s)

DbjRenditionTypeDuplicatedException

#### 1  $\sim$

DbjException

2  $\overline{a}$ 

DbjRenditionTypeDuplicatedException()

DbjRenditionTypeDuplicatedException(String s)

#### DbjSessionException

#### 1  $\sim$

DbjException

#### 2  $\overline{a}$

DbjSessionException()

DbjSessionException(String s)

DbjSessionNotConnectException

#### 1  $\sim$

DbjSessionException

2  $\overline{a}$ 

DbjSessionNotConnectException()

DbjSessionNotConnectException(String s)

# 8.53 DbjSubjectLengthOutOfRangeException

DbjSubjectLengthOutOfRangeException ACE

1  $\sim$ 

DbjACEOperationException

2  $\overline{a}$ 

DbjSubjectLengthOutOfRangeException()

DbjSubjectLengthOutOfRangeException(String s)

DbjTargetContentPathInvalidException

#### 1  $\sim$

DbjException

2  $\overline{a}$ 

DbjTargetContentPathInvalidException ()

DbjTargetContentPathInvalidException (String s)

# 8.55 DbjTargetContentPathNotSetException

DbjTargetContentPathNotSetException

1  $\sim$ 

DbjException

2  $\overline{a}$ 

DbjTargetContentPathNotSetException()

DbjTargetContentPathNotSetException(String s)

# 8.56 DbjUnknownError

 $\begin{aligned} \text{DbjUnknownError} \qquad \qquad \text{DocumentBroker} \end{aligned}$ 

1  $\sim$ 

DbjError

2  $\overline{a}$ 

 $\mathrm{DbjUnknownError}()$ 

DbjUnknownError(String s)

# 8.57 DbjUnexpectedException

#### DbjUnexpectedException

#### 1  $\sim$

DbjException

#### 2  $\overline{a}$

DbjUnexpectedException ()

DbjUnexpectedException (String s)

DbjVersionObjectNotFoundException

#### 1  $\sim$

DbjObjectNotFoundException

#### 2  $\overline{a}$

DbjVersionObjectNotFoundException ()

DbjVersionObjectNotFoundException (String s)

# *9* 定数定義クラス詳細

9.1 DbjDef

9.2 DbjTraceDef

# 9.1 DbjDef

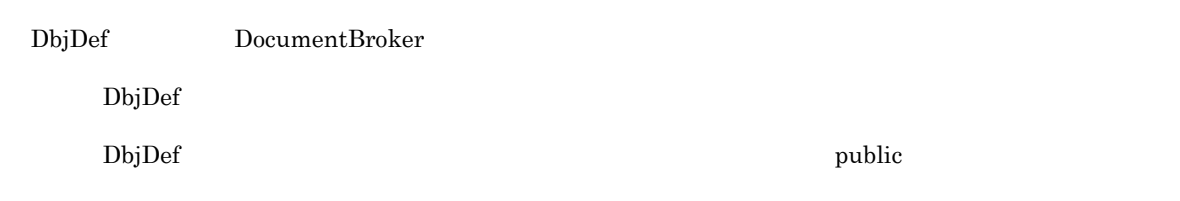

 $9-1$ 

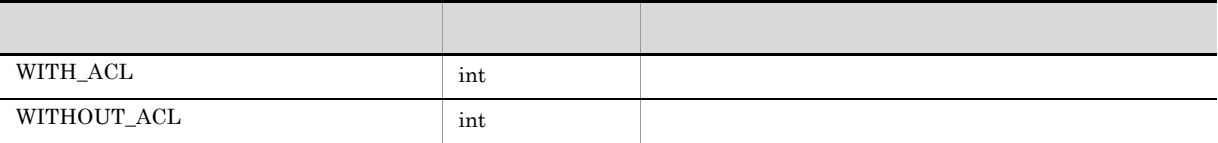

## 9.1.2 Category CONTENTTYPE

 $9 - 2$ 

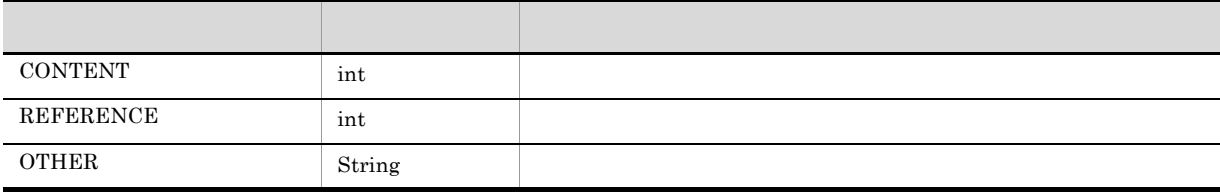

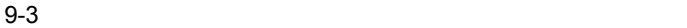

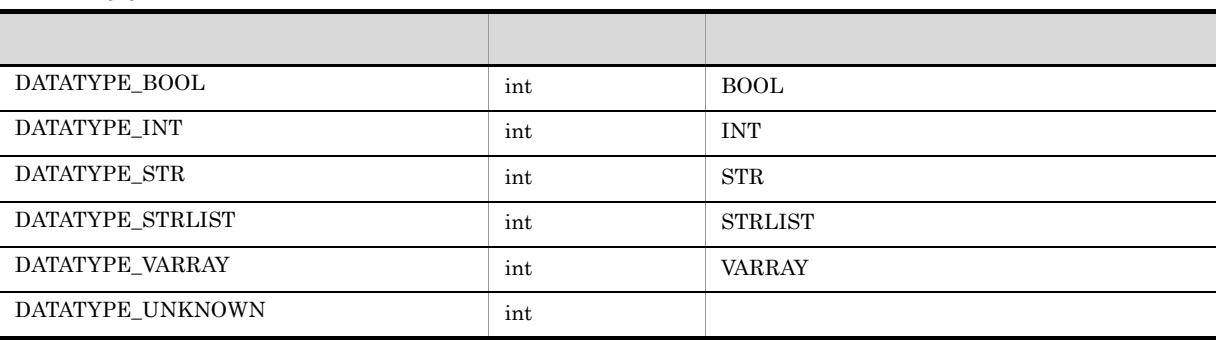

## 9.1.4 Category DMA BOOLEAN

 $BOOL$ 

BOOL

9-4 BOOL

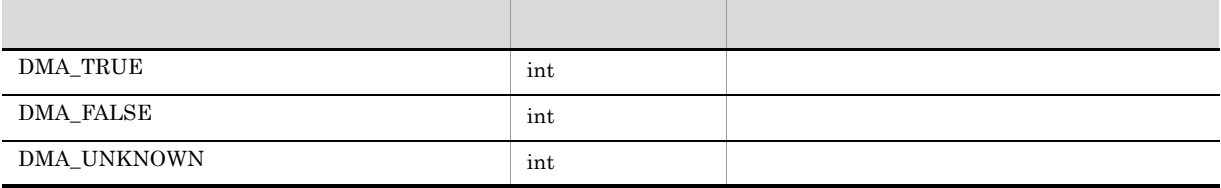

9. 定数定義クラス詳細

## 9.1.5 Category INDEXTYPE

 $9-5$ 

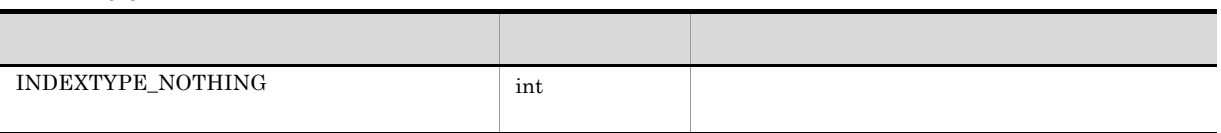

## 9.1.6 Category LINK

9-6

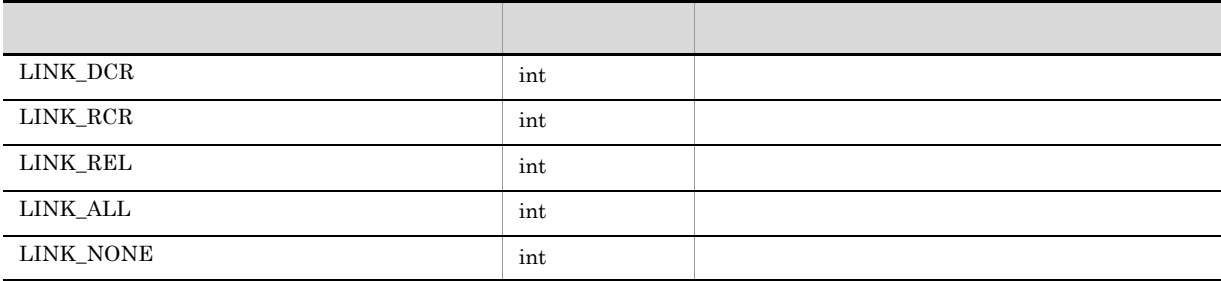

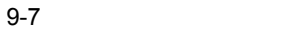

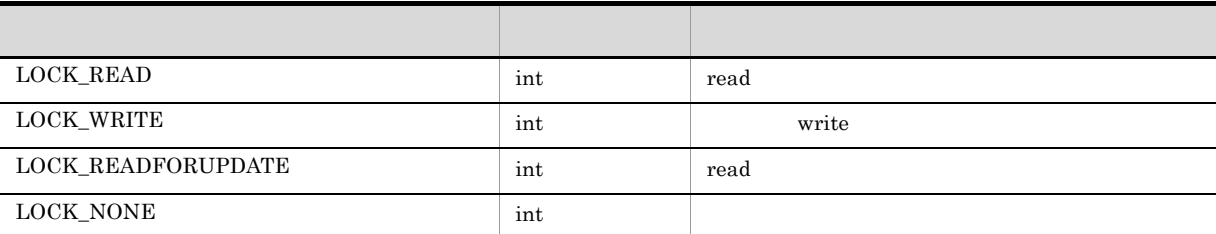

## 9.1.8 Category OBJTYPE

 $9-8$   $3-8$ 

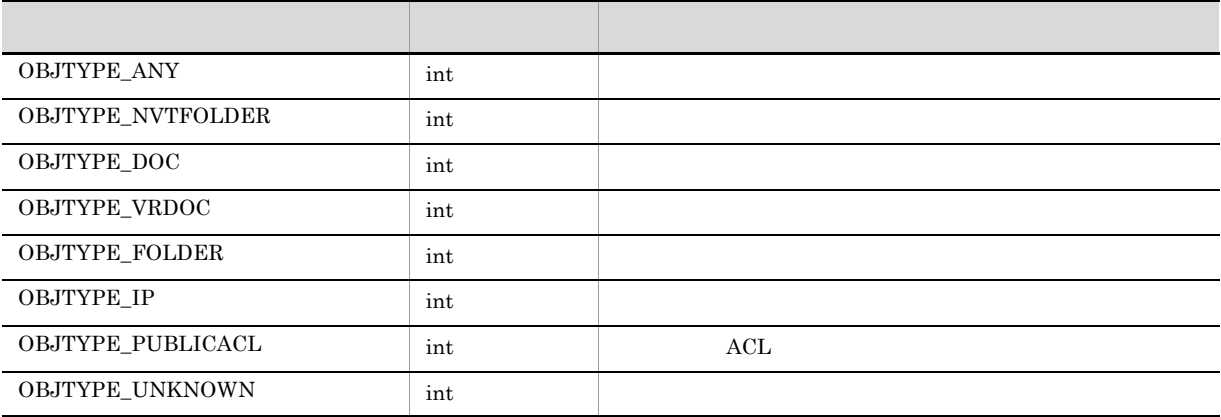

## 9.1.9 Category OPERATEMODE

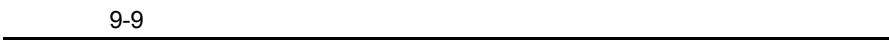

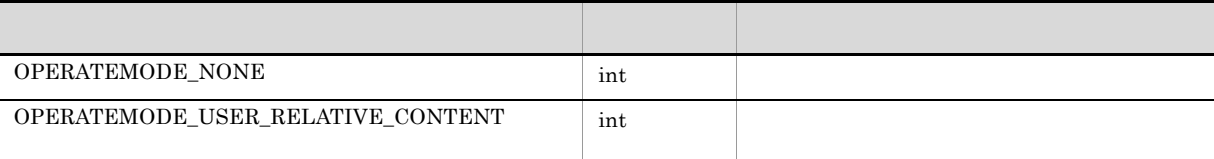

## 9.1.10 Category ORDER

 $9-10$ 

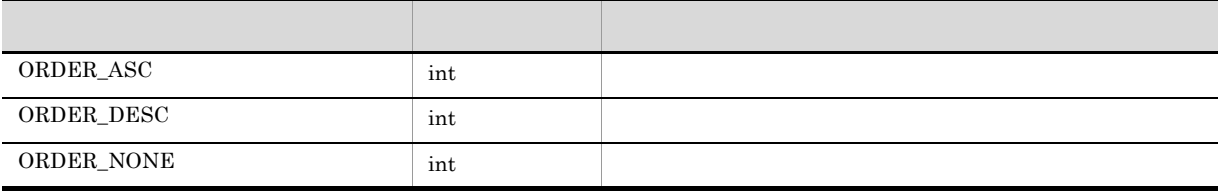
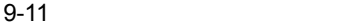

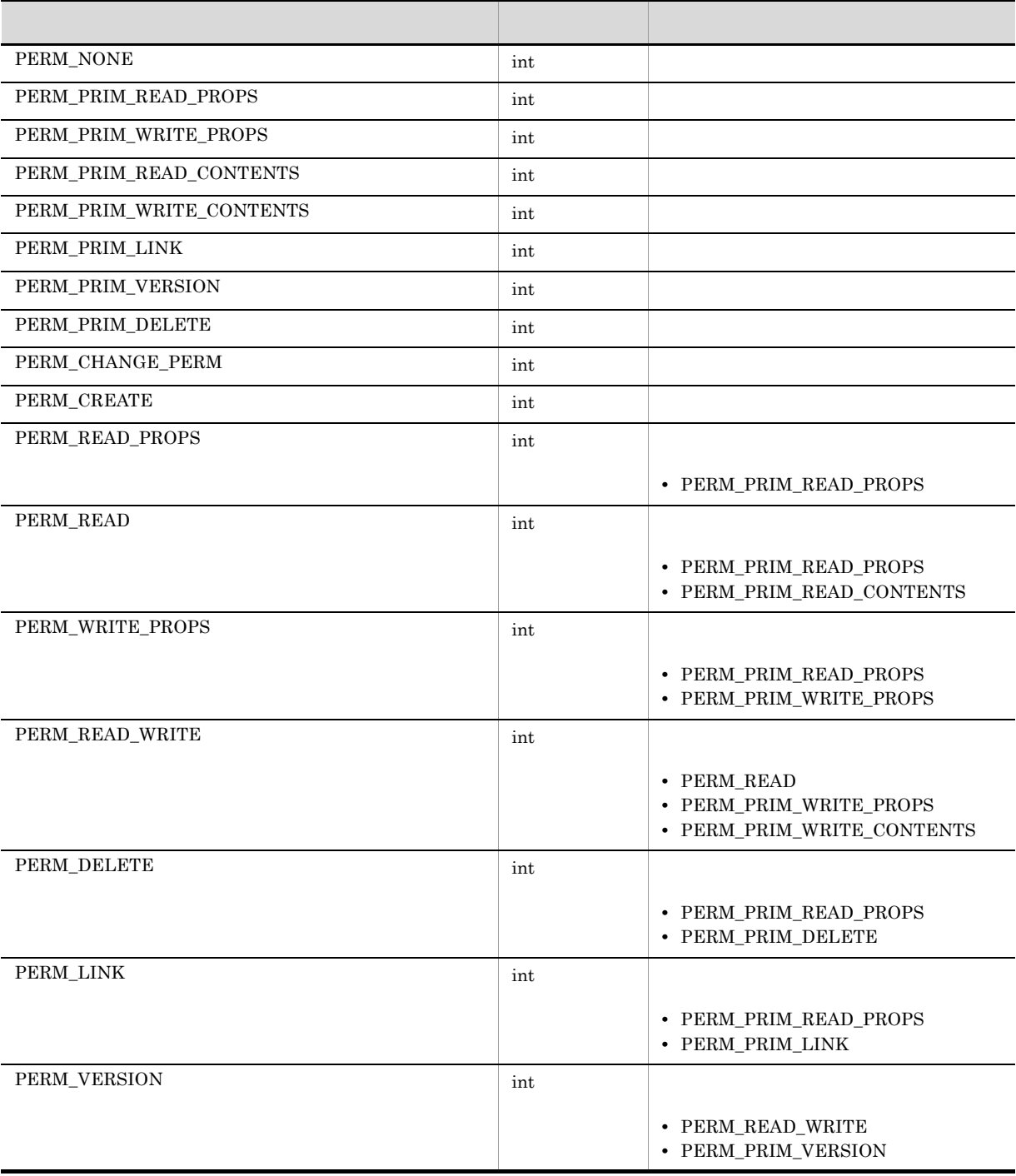

**•** PERM\_PRIM\_DELETE

 $9.$ 

## 9.1.12 Category PRIV

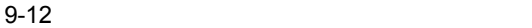

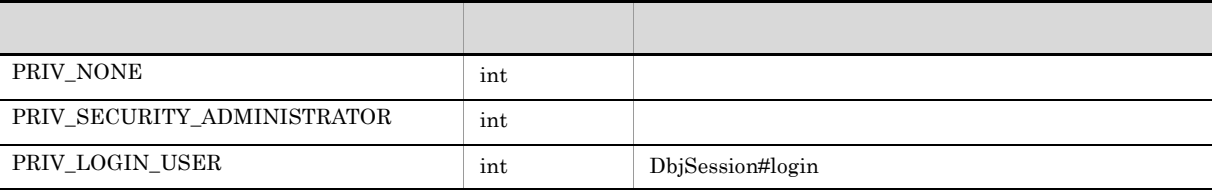

## 9.1.13 Category REFERENCETYPE

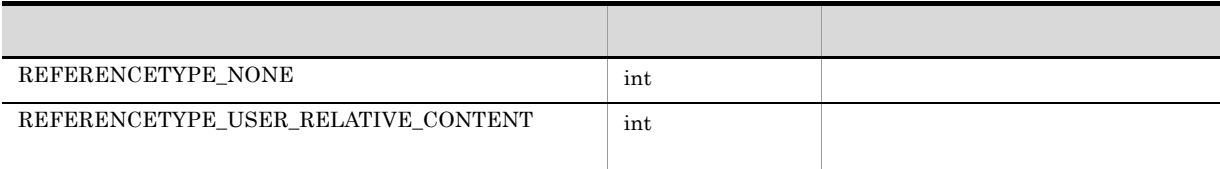

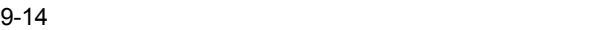

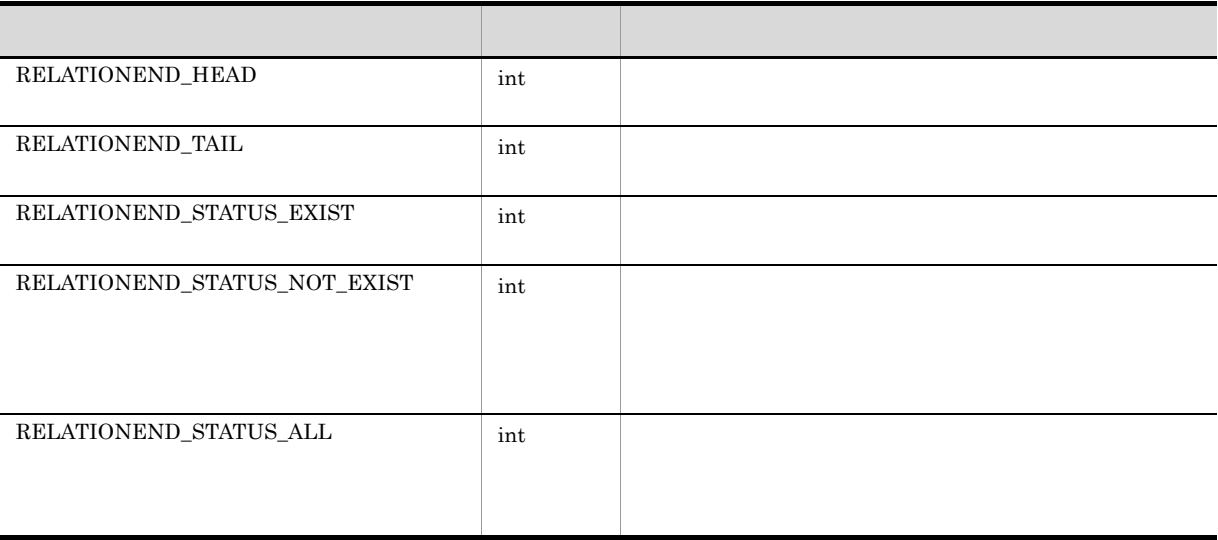

## 9.1.15 Category RENDSTATUS

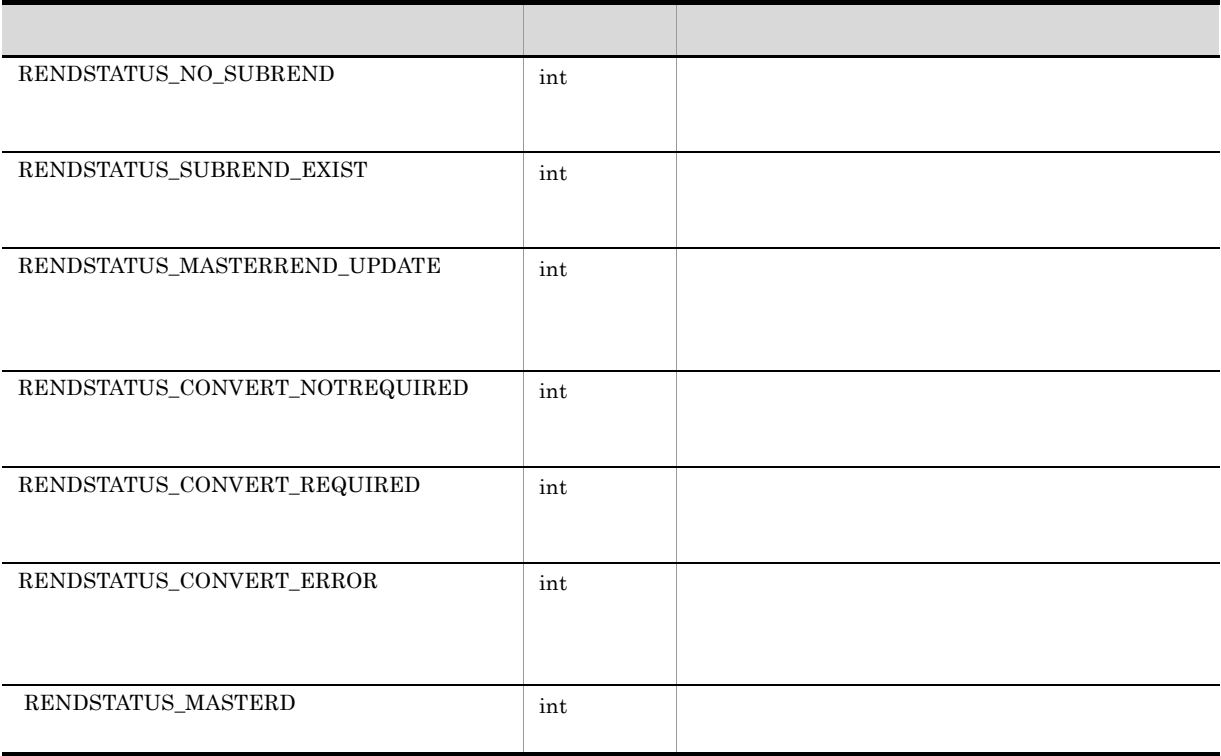

## 9.1.16 Category SUBJECTTYPE

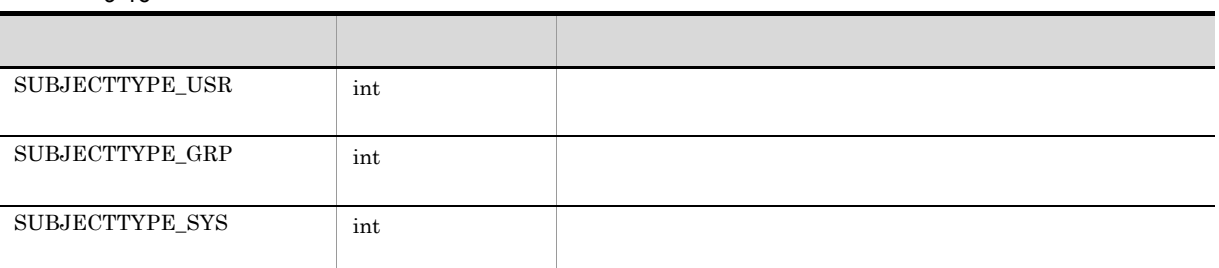

9. 定数定義クラス詳細

## 9.1.17 Category SYSSUBJECT

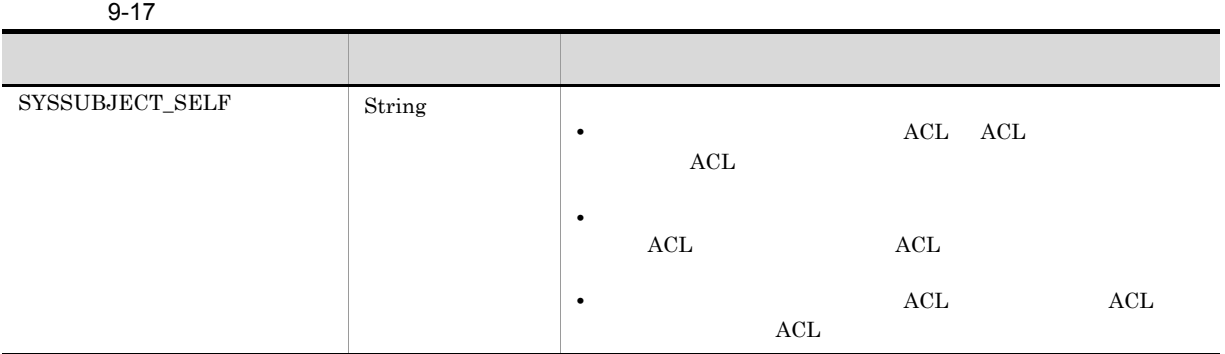

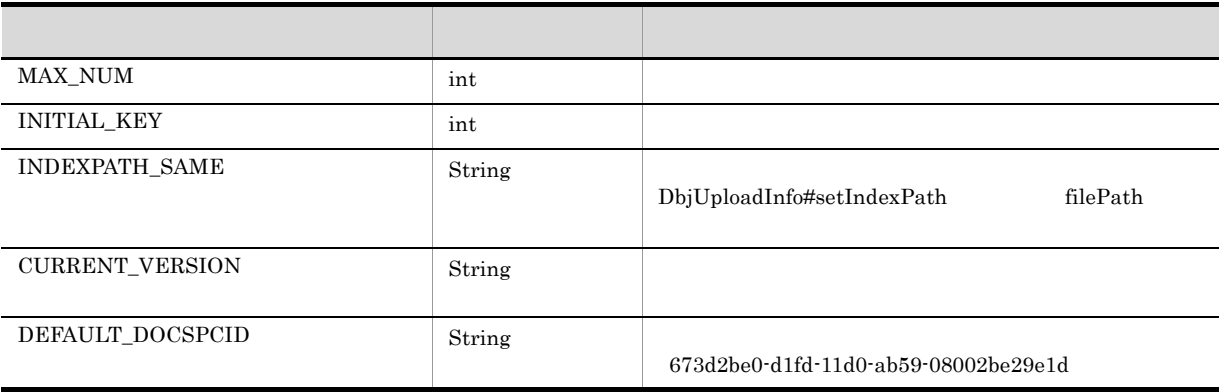

DbjTraceDef DocumentBroker

DbjTraceDef

DbjTraceDef public

## 9.2.1 Category TRACELEVEL

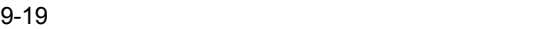

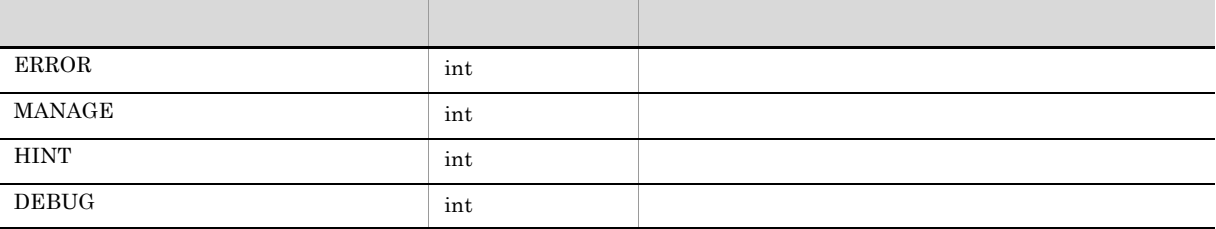

## 9.2.2 Category TRACEOUTPUT

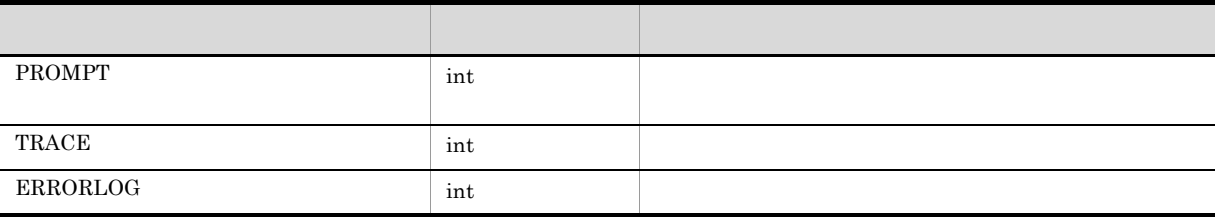

# *10*ライブラリ情報取得クラス詳細

DbjLibInfo

10.1 DbjLibInfo

## 10.1 DbjLibInfo

DbjLibInfo DocumentBroker

private

DbjLibInfo

## 10.1.1 getVersion

 $\overline{1}$ 

5 例外

 $\begin{array}{l} \text{DocumentBroker} \end{array}$ 

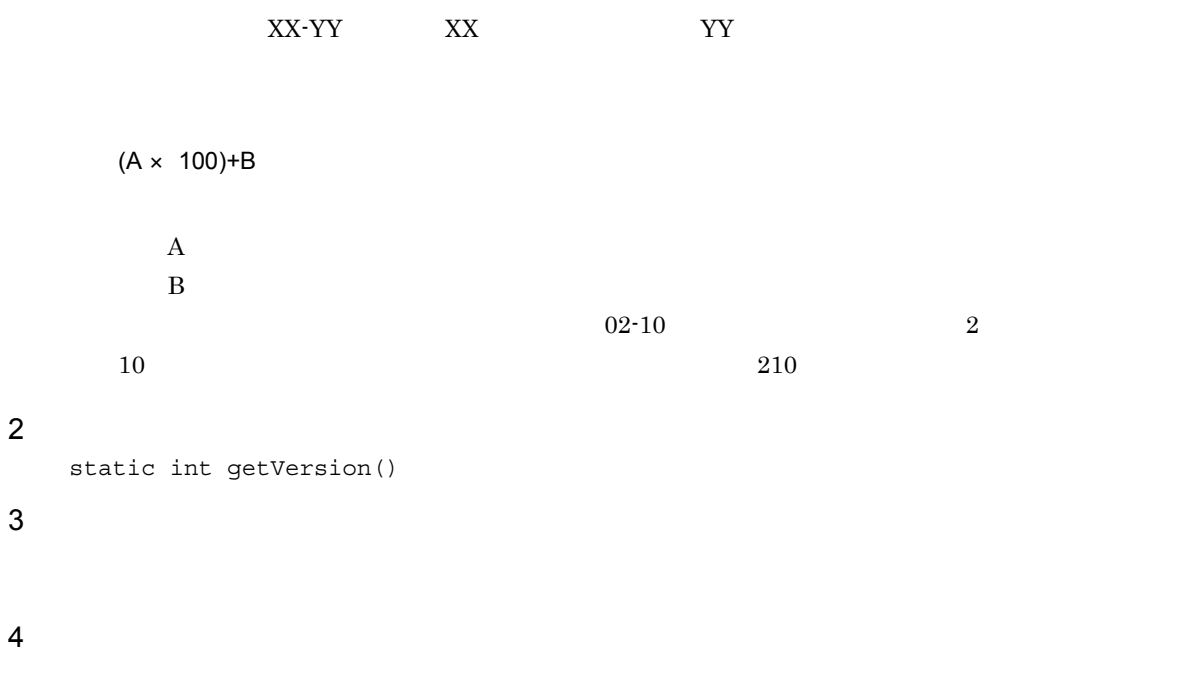

675

## トレースクラス詳細

11.1 DbjTrace

## 11.1 DbjTrace

 $\text{DbjTrace}$   $\qquad$ 

11.1.1 arg

 $\overline{1}$  $API$  $API$  $\overline{2}$ int 型のパラメタ情報を出力する場合は,形式 1 ~形式 3 の形式で指定してください。String 型のパラメ  $4$   $6$ a 1 void arg( String name, int value<br>DbjTraceDef level, DbjTraceDef<br>int output ) b  $2$ void arg( String name, int value DbjTraceDef level  $\overline{)}$  $\overline{2}$ c 3 void arg( String name, int value )  $3 \,$ DbjTraceDef.DEBUG  $d$  4 void arg( String name,<br>String value String value<br>DbjTraceDef level, DbjTraceDef<br>int output  $\overline{)}$ e 5 void arg( String name,<br>String value String value<br>DbjTraceDef level  $DbjTraceDef$ )  $5$ f 6 void arg( string name,<br>String name,<br>String value String

- )  $6$ 
	- DbjTraceDef.DEBUG

3 引数

name

 $API$ 

value

level

- **•** DbjTraceDef.ERROR
- **•** DbjTraceDef.MANAGE
- **•** DbjTraceDef.HINT
- **•** DbjTraceDef.DEBUG

output

- **•** DbjTraceDef.PROMPT
- **•** DbjTraceDef.TRACE
- **•** DbjTraceDef.ERRORLOG

 $OR$ 

 $\begin{minipage}{0.5\textwidth} \centering \begin{tabular}{l} \textbf{DbjTraceDef}. \textbf{TRACE} \end{tabular} \end{minipage} \begin{minipage}{0.5\textwidth} \centering \begin{tabular}{l} \textbf{DbjTraceDef}. \textbf{TRACE} \end{tabular} \end{minipage} \end{minipage} \begin{minipage}{0.5\textwidth} \centering \begin{tabular}{l} \textbf{DbjTraceDef}. \textbf{TRACE} \end{tabular} \end{minipage} \end{minipage} \end{minipage} \begin{minipage}{0.5\textwidth} \centering \begin{tabular}{l} \textbf{DbjTraceDef}. \textbf$ DbjTraceDef.ERRORLOG

 $\overline{4}$ 

5 例外

11.1.2 call API  $\overline{1}$  $API$  $API$  $\overline{2}$  $\frac{1}{3}$   $\frac{3}{3}$  $4$   $6$ a void call( String className,<br>String methodName methodName, DbjTraceDef level,<br>int output output ) b  $2$ void call( String className,<br>String methodName methodName,<br>level  $DbjTraceDef$ )  $\overline{2}$ c 3 void call( String className,<br>String methodName methodName )  $3 \text{ }$  ${\bf DbjTraceDef.} {\bf DEBUG}$ d 4 void call( String methodName, DbjTraceDef level,<br>int output output ) e 5 void call( methodName, DbjTraceDef level )  $5$  $f$  6 void call( methodName )  $6$ DbjTraceDef.DEBUG

3 引数

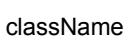

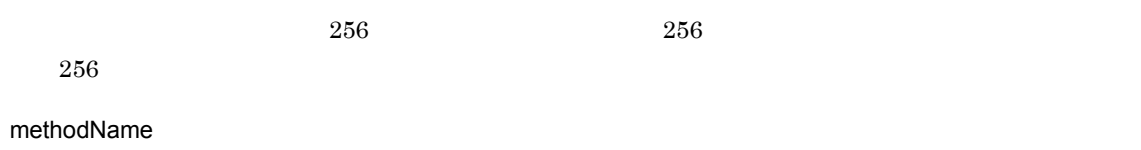

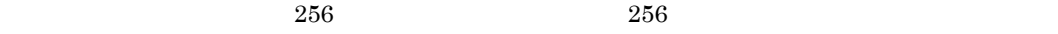

 $256$ 

level

- **•** DbjTraceDef.ERROR
- **•** DbjTraceDef.MANAGE
- **•** DbjTraceDef.HINT
- **•** DbjTraceDef.DEBUG

#### output

**•** DbjTraceDef.TRACE

4

## 11.1.3 DbjTrace

```
\overline{1}{\rm DbjTrace}\overline{2}DbjTrace(
    String upName,<br>String classNa
     String className,
     String methodName
  )
3 引数
  upName
    <u>init upName</u>
    null を指定した場合もトレース情報は出力されません。
  className
    256 256 256null ところえばならない。この場合,メソッド名は設定されます。この場合,メソッド名だけが出力されます。この場合,
  methodName
    256 256null enter exit \sum_{i=1}^{\infty}
```
4

5 例外

### 11.1.4 enter

```
\overline{1}
```
 $\rm{DbjTrace}$ 

#### $\overline{2}$

```
a 1
 void enter(
   DbjTraceDef level,
   int output
 )
b 2void enter(
   DbjTraceDef level
 )
 \overline{2}c 3
 void enter()
```
#### $3$ DbjTraceDef.DEBUG

#### 3 引数

level

- **•** DbjTraceDef.ERROR
- **•** DbjTraceDef.MANAGE
- **•** DbjTraceDef.HINT
- **•** DbjTraceDef.DEBUG

#### output

- **•** DbjTraceDef.PROMPT
- **•** DbjTraceDef.TRACE

 $OR$ 

DbjTraceDef.PROMPT DbjTraceDef.TRACE DbjTraceDef.PROMPT |  $\label{thm:object} \text{DbjTraceDef}. \text{TRACE}$ 

 $11.$ 

 $\overline{4}$ 

5 例外

## 11.1.5 error

 $\overline{1}$ 

#### **2**

 $1$   $3$ 4  $-6$  DocumentBroker  $7$   $9$ a 1 void error( String message,<br>DbjTraceDef level,  $DbjTraceDef$ int output ) b  $2$ void error( message, DbjTraceDef level )  $2$ c 3 void error( message )  $3$ DbjTraceDef.ERROR d 4 void error( Exception ex,<br>DbjTraceDef level, DbjTraceDef<br>int output ) e 5 void error( Exception ex,<br>DbjTraceDef level  $\overline{D}$ bj $\overline{T}$ raceDef )  $5$ f 6 void error(

Exception ex )

 $6$  $g \overline{7}$ void error( DbjException ex,<br>DbjTraceDef level,  $DbjTraceDef$ int output  $\lambda$ h)形式 8 void error( DbjException ex, DbjTraceDef level  $\lambda$  $8$ i 9 void error( DbjException ex )

 $9<sub>2</sub>$ 

#### 3 引数

message

#### ex

Exception ex.getMessage()  $ex.printStackTrace()$ 

#### level

- **•** DbjTraceDef.ERROR
- **•** DbjTraceDef.MANAGE
- **•** DbjTraceDef.HINT
- **•** DbjTraceDef.DEBUG

#### output

- **•** DbjTraceDef.PROMPT
- **•** DbjTraceDef.TRACE
- **•** DbjTraceDef.ERRORLOG

#### DbjTraceDef.ERROR

DbjTraceDef.ERROR

 $OR$  $\begin{minipage}{0.5\textwidth} \begin{tabular}{l} \bf{DbjTraceDef}. \bf{TRACE} \end{tabular} \end{minipage} \begin{minipage}{0.5\textwidth} \begin{tabular}{l} \bf{DbjTraceDef}. \bf{TRACE} \end{tabular} \end{minipage} \end{minipage} \begin{minipage}{0.5\textwidth} \begin{tabular}{l} \bf{DbjTraceDef}. \bf{TRACE} \end{tabular} \end{minipage} \end{minipage} \end{minipage} \begin{minipage}{0.5\textwidth} \begin{tabular}{l} \bf{DbjTraceDef}. \bf{TRACE} \end{tabular} \end{minipage} \end{$ DbjTraceDef.ERRORLOG

 $\overline{4}$ 

## 11.1.6 exit

#### $\overline{1}$

#### DbjTrace

#### $\rm{DbjTrace}$

- enter  $\qquad$ exit  $\frac{1}{\sqrt{2\pi}}$
- **2** 
	- void exit()
- **3**
- 
- 4
- 
- 5 例外

## 11.1.7 hint

 $\overline{1}$ 

```
\overline{2}a \overline{\phantom{a}} 1
  void hint(
    String message,
     DbjTraceDef level,
     int output
  )
b 2void hint(
     String message,<br>DbjTraceDef level
     DbjTraceDef)
  \overline{2}c 3
  void hint(
     String message
  )
  3
```
DbjTraceDef.HINT

#### 3 引数

message

#### level

- **•** DbjTraceDef.ERROR
- **•** DbjTraceDef.MANAGE
- **•** DbjTraceDef.HINT
- **•** DbjTraceDef.DEBUG

#### output

**•** DbjTraceDef.TRACE

 $11.$ 

 $\overline{4}$ 

5 例外

## 11.1.8 init

#### $\overline{1}$

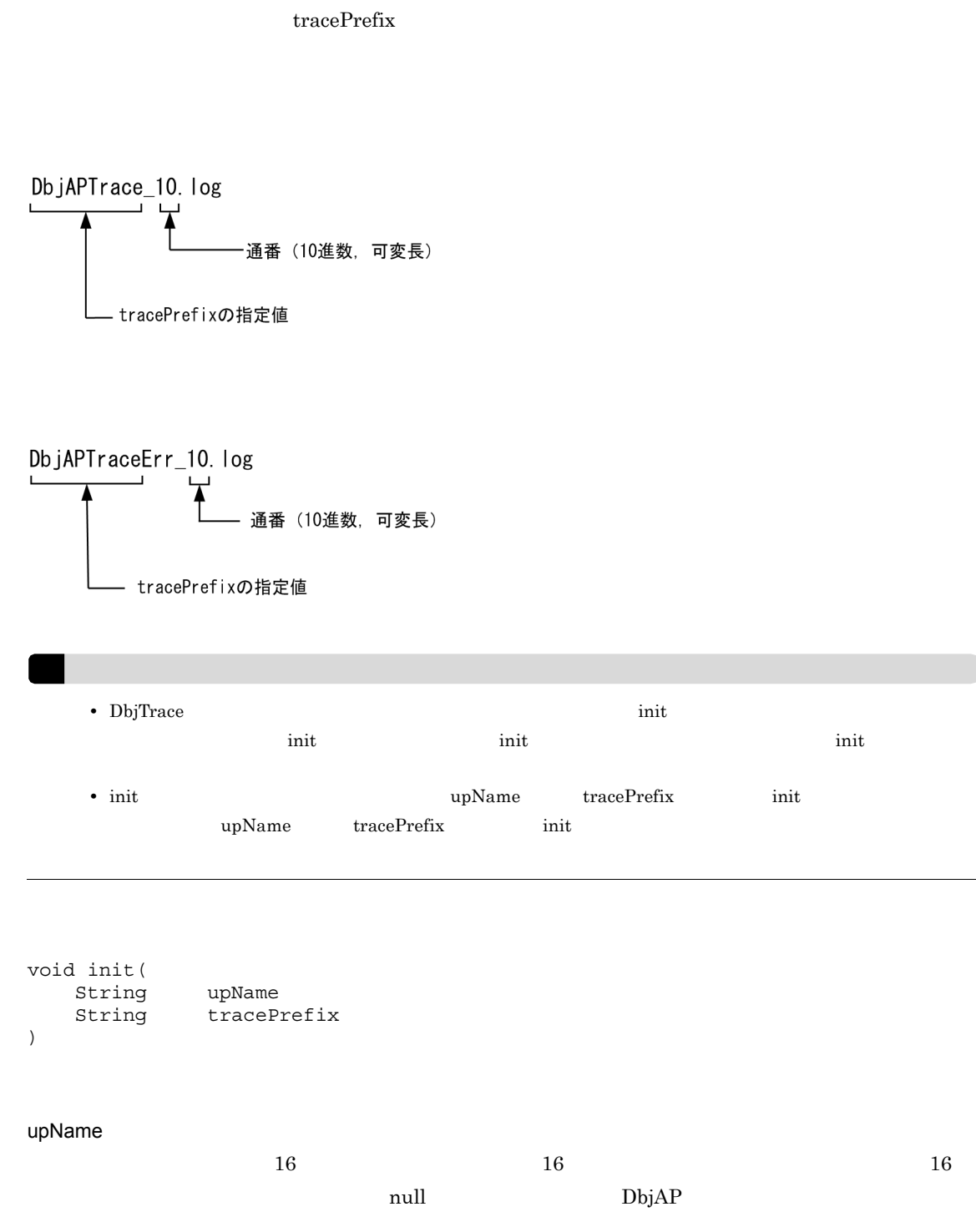

tracePrefix

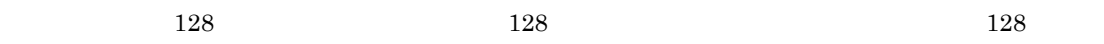

 $\overline{2}$ 

3 引数

## ー<br>
null DbjAPTrace  $\overline{4}$

IllegalArgumentException

•  $int$  init upName  $tracePrefix$  init

#### IOException

5 例外

- **•**  $\sim$  7  $\sim$  7
- **•** アプリケーショントレースファイルまたはアプリケーションエラーログファイルを作成する権限が
- **•** アプリケーショントレースファイルまたはアプリケーションエラーログファイルのパス長(格納先

```
11.1.9 msg
```
 $\overline{1}$ 

 $\rm ID$ 

 $\overline{2}$ 

```
ID and 1 34 6a \overline{\phantom{a}} 1
```

```
void msg(
     String messageID,<br>String message,
                         message,<br>level,
     DbjTraceDef<br>int
                          output
)
```

```
b 2
```

```
void msg(
  String messageID,<br>String message,
            message,<br>level
  DbjTraceDef)
\overline{2}
```

```
c 3
```

```
void msg(
     String messageID,<br>String message
                      message
)
```

```
3DbjTraceDef.ERROR
```

```
d 4
```

```
void msg(
     String message,<br>DbjTraceDef level,
     DbjTraceDef<br>int
                         output
)
```

```
e 5
```

```
void msg(
      message,
 DbjTraceDef level
)
5
```

```
f 6
```

```
void msg(
   message
)
6
```

```
DbjTraceDef.ERROR
```
#### 3 引数

messageID

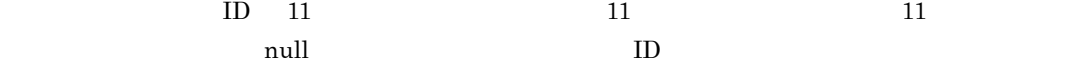

message

level

- **•** DbjTraceDef.ERROR
- **•** DbjTraceDef.MANAGE
- **•** DbjTraceDef.HINT
- **•** DbjTraceDef.DEBUG

#### output

- **•** DbjTraceDef.PROMPT
- **•** DbjTraceDef.TRACE
- **•** DbjTraceDef.ERRORLOG

 $OR$  $\begin{minipage}{0.5\textwidth} \centering \begin{tabular}{l} \textbf{DbjTraceDef}. \textbf{TRACE} \end{tabular} \end{minipage} \begin{minipage}{0.5\textwidth} \centering \begin{tabular}{l} \textbf{DbjTraceDef}. \textbf{TRACE} \end{tabular} \end{minipage} \end{minipage} \begin{minipage}{0.5\textwidth} \centering \begin{tabular}{l} \textbf{DbjTraceDef}. \textbf{TRACE} \end{tabular} \end{minipage} \end{minipage} \end{minipage} \begin{minipage}{0.5\textwidth} \centering \begin{tabular}{l} \textbf{DbjTraceDef}. \textbf$ DbjTraceDef.ERRORLOG

4

5 例外

## 11.1.10 returned API

#### $\overline{1}$

 $API$  call  $\alpha$  $API$ 

 $\operatorname{call}$ 

 $\text{call}$   $\text{returned}$ 

- **2** void returned() 3 引数
- 
- $\overline{4}$
- 5 例外
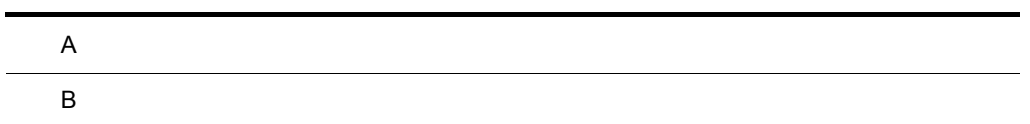

 $\overline{A}$ 

 $\overline{A}$ 

 $A.1$ 

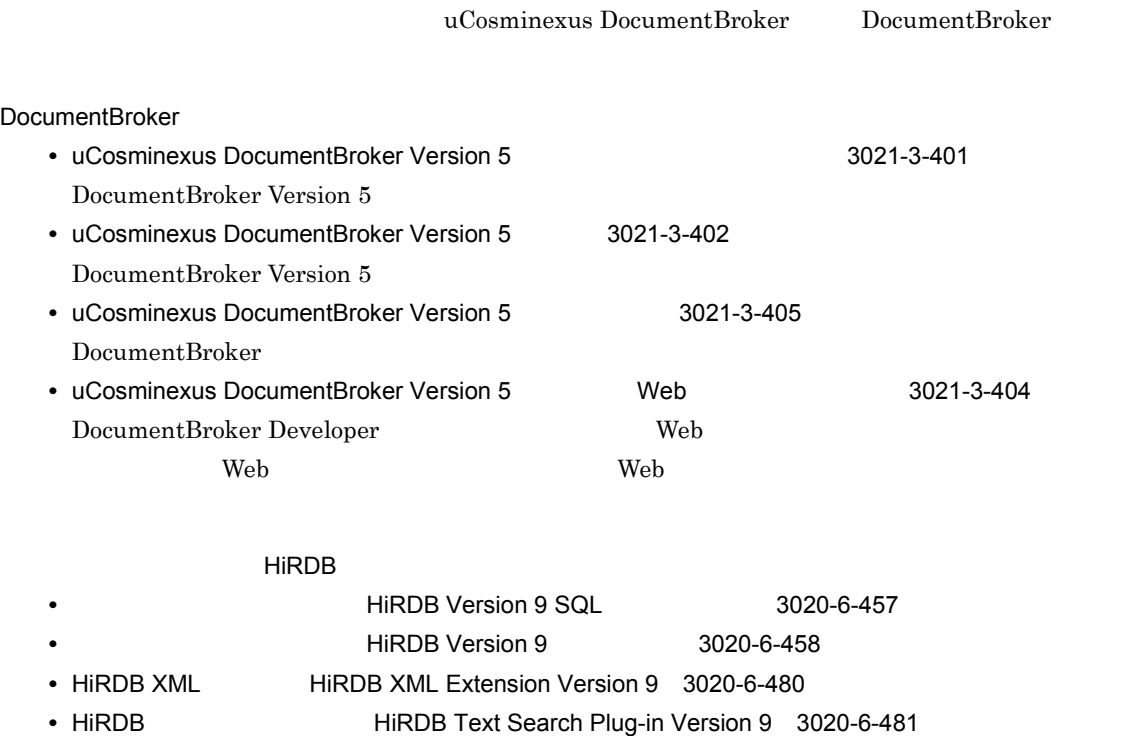

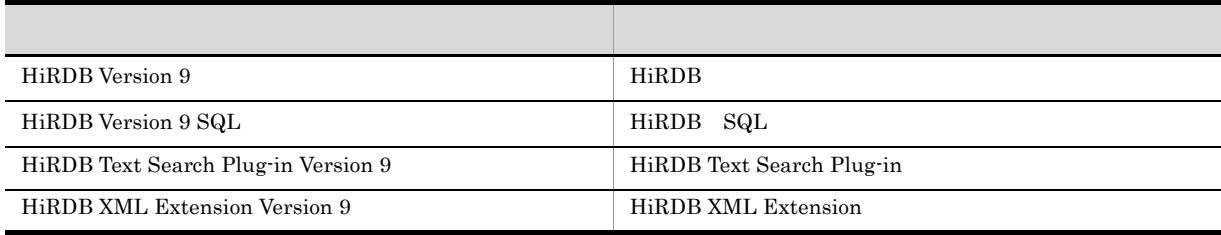

## $A.2$

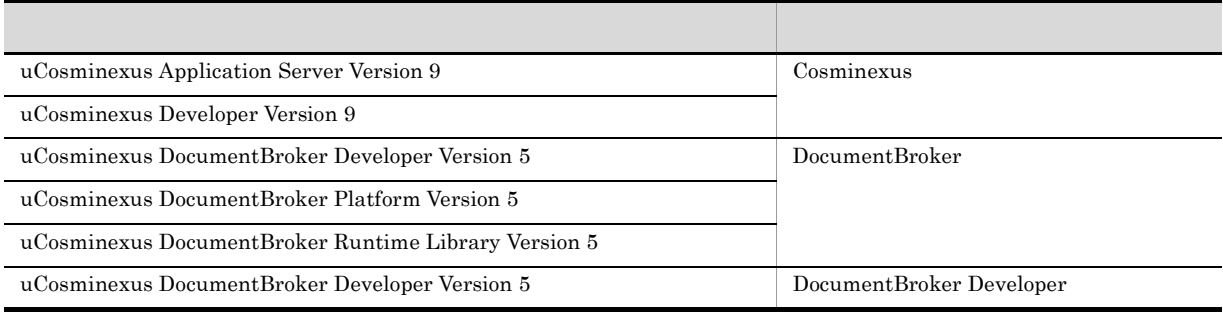

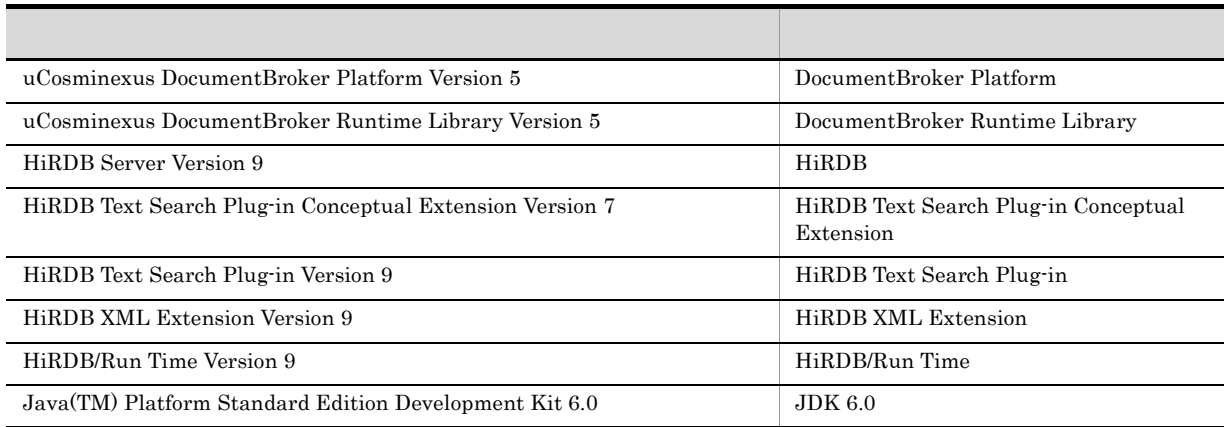

- $\rm Java^{TM}$   $\rm~$  Java
- DocumentBroker Java Java Java DocumentBroker  $\overline{a}$

### $A.3$

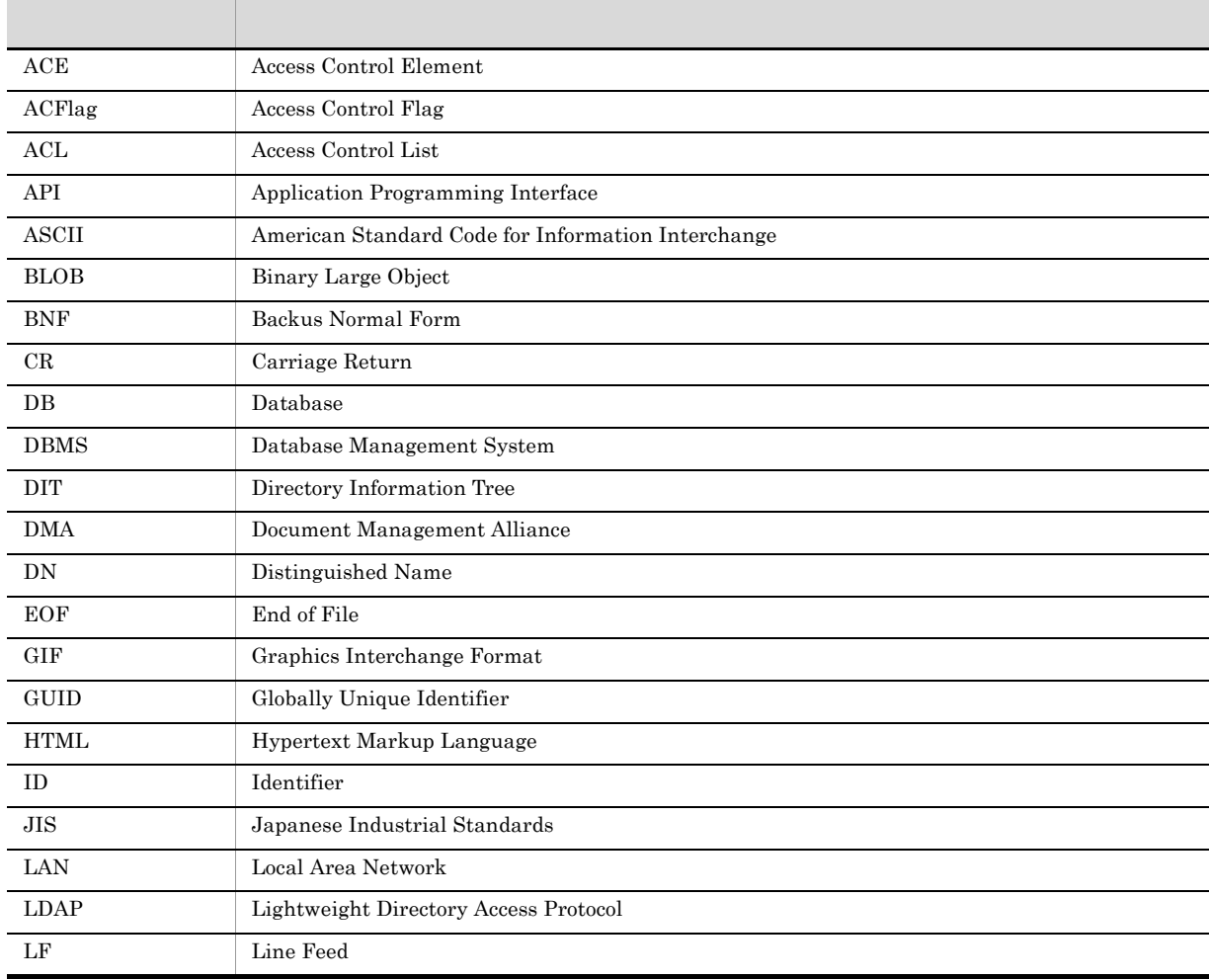

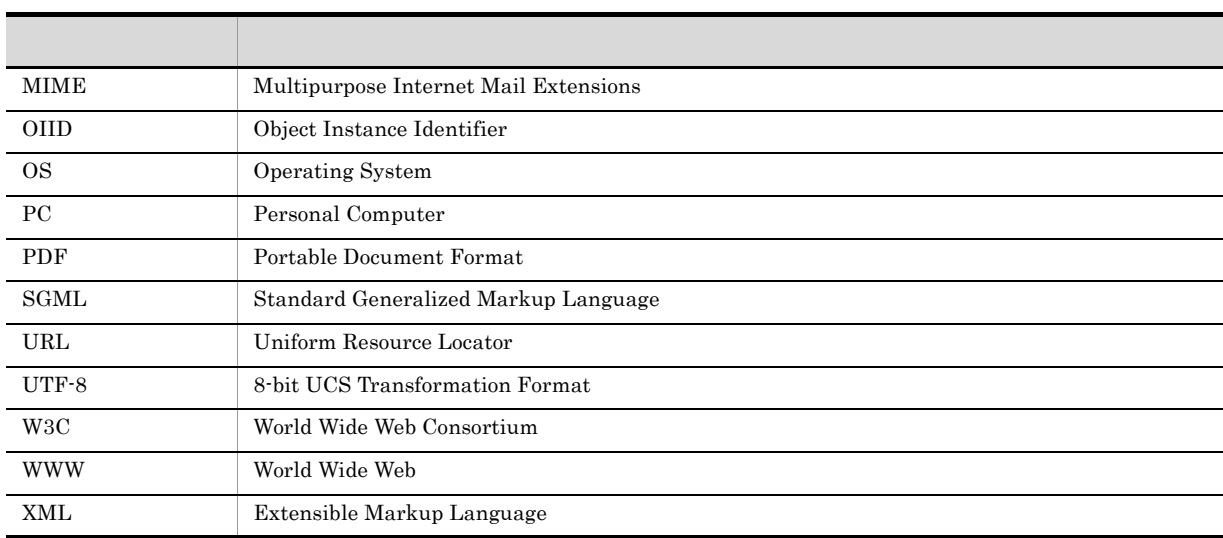

## A.4 KB

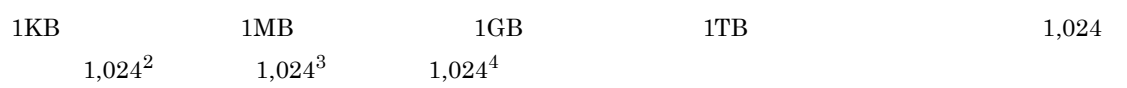

#### 付録 B 用語解説

DocumentBroker

DocumentBroker

DocumentBroker Version5

#### ? パラメタ

<span id="page-724-0"></span> $\text{edmSQL}$ 

 $\ddot{?}$ DocumentBroker *DbjQParam 2* 

 $edmSQL$   $\qquad$  ?

#### <span id="page-724-1"></span>ACE

<span id="page-724-2"></span>Access Control Element

#### ACFlag

<span id="page-724-3"></span>Access Control Flag

#### ACL

<span id="page-724-4"></span>Access Control List

#### AND

#### API Application Programming Interface

#### Container

DocumentBroker dmaClass\_Container edmClass\_Container version dmaClass\_Container DocumentBroker

<span id="page-724-5"></span>

#### dmaClass\_ConfigurationHistory

<span id="page-724-8"></span><span id="page-724-7"></span><span id="page-724-6"></span>DocumentBroker

dmaClass\_ConfigurationHistory

dmaClass\_Container

DocumentBroker

dmaClass\_DocVersion

<span id="page-725-6"></span><span id="page-725-5"></span><span id="page-725-4"></span><span id="page-725-3"></span><span id="page-725-2"></span><span id="page-725-1"></span><span id="page-725-0"></span>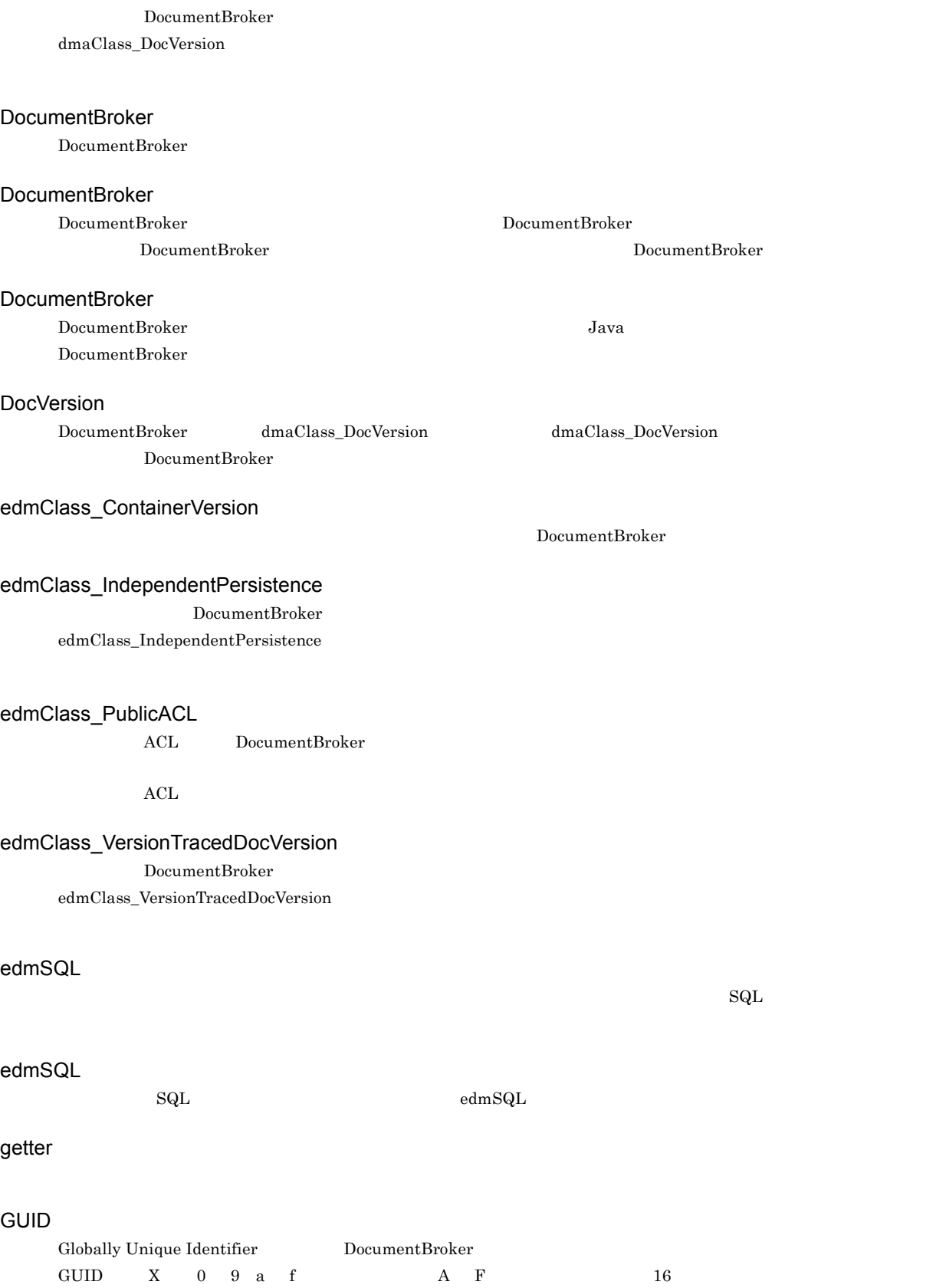

<span id="page-725-12"></span><span id="page-725-11"></span><span id="page-725-10"></span><span id="page-725-9"></span><span id="page-725-8"></span><span id="page-725-7"></span>XXXXXXXX-XXXX-XXXX-XXXX-XXXXXXXXXXXX 8 けた -4 けた -4 けた -4 けた -12 けた)」の形式で表されます。

702

<span id="page-726-4"></span><span id="page-726-3"></span><span id="page-726-2"></span><span id="page-726-1"></span><span id="page-726-0"></span>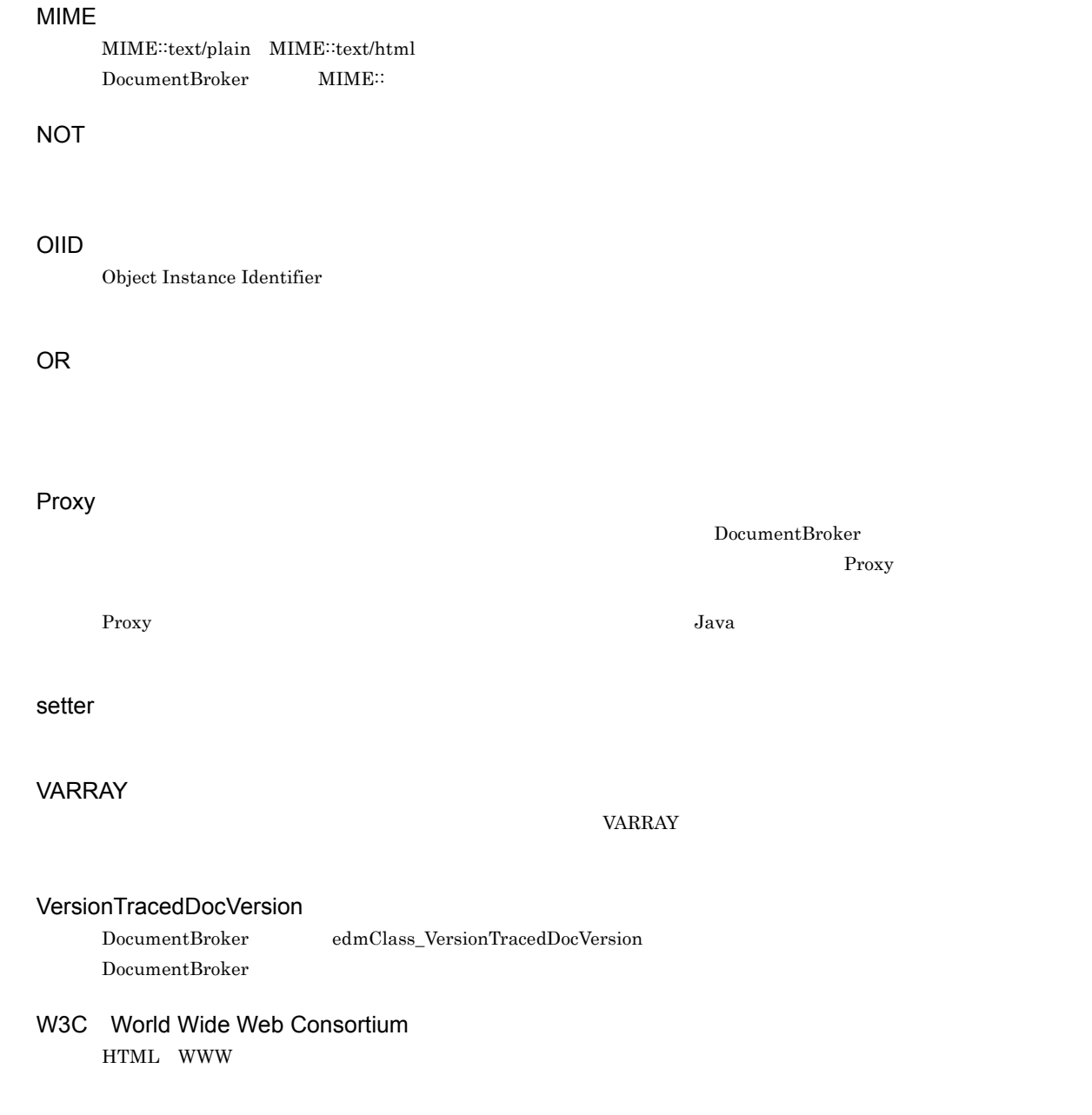

<span id="page-726-8"></span><span id="page-726-6"></span><span id="page-726-5"></span>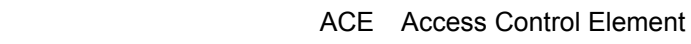

<span id="page-726-11"></span><span id="page-726-10"></span><span id="page-726-9"></span><span id="page-726-7"></span> $\nu$ ACL

<span id="page-726-12"></span>DocumentBroker

<span id="page-727-0"></span> $\rm ACFlag$   $\rm ACL$ 

 $\rm ACL$ ACL ACL ACL ACL ACL ACL ACL O

#### <span id="page-727-2"></span><span id="page-727-1"></span>ACFlag Access Control Flag

<span id="page-727-3"></span>**ACL** Access Control List

#### $ACE$

<span id="page-727-5"></span><span id="page-727-4"></span> $ACL$ 

<span id="page-727-7"></span><span id="page-727-6"></span>DocumentBroker DocumentBroker

<span id="page-727-9"></span><span id="page-727-8"></span>Proxy

<span id="page-727-11"></span><span id="page-727-10"></span>Proxy Proxy

<span id="page-727-12"></span> $\rm{ACL}$ 

#### <span id="page-728-1"></span><span id="page-728-0"></span>Proxy  $\overline{\phantom{a}}$

<span id="page-728-3"></span> $\operatorname{edmSQL}$ 

<span id="page-728-2"></span>DocumentBroker

 $\begin{minipage}[c]{0.75\textwidth} \centering \begin{tabular}{l} \textbf{DocumentBroker} \\ \textbf{1} & \textbf{1} & \textbf{1} & \textbf{1} \\ \textbf{2} & \textbf{2} & \textbf{1} & \textbf{1} \\ \textbf{3} & \textbf{3} & \textbf{2} & \textbf{1} \\ \textbf{4} & \textbf{5} & \textbf{2} & \textbf{1} \\ \textbf{5} & \textbf{1} & \textbf{2} & \textbf{1} \\ \textbf{5} & \textbf{2} & \textbf{3} & \textbf{1} \\ \textbf{6} & \textbf{1} & \text$ 

<span id="page-728-6"></span>

<span id="page-728-5"></span><span id="page-728-4"></span>VARRAY DocumentBroker DbjVArray DocumentBroker DbjVArray

<span id="page-728-12"></span><span id="page-728-11"></span><span id="page-728-10"></span><span id="page-728-9"></span><span id="page-728-8"></span><span id="page-728-7"></span> $\begin{minipage}[c]{0.75\textwidth} \centering \begin{tabular}{l} \textbf{DocumentBroke} \end{tabular} \end{minipage} \end{minipage}$ 

<span id="page-729-10"></span><span id="page-729-9"></span><span id="page-729-8"></span>DocumentBroker DocumentBroker DocumentBroker

<span id="page-729-7"></span><span id="page-729-6"></span> $5$ 

<span id="page-729-4"></span><span id="page-729-3"></span><span id="page-729-2"></span><span id="page-729-1"></span><span id="page-729-0"></span> $\sim$  2

<span id="page-729-5"></span> $\overline{a}$  $10,000$  $100$ 

<span id="page-730-0"></span>100  $\sim$ 

<span id="page-730-1"></span> ${\bf DbjResultSet}$ 

DbjFetchInfo

<span id="page-730-4"></span><span id="page-730-3"></span><span id="page-730-2"></span>java.util.Collection

<span id="page-730-6"></span><span id="page-730-5"></span>DocumentBroker  ${\bf report.doc\quad document.htm}$ 

<span id="page-730-13"></span><span id="page-730-12"></span><span id="page-730-11"></span><span id="page-730-10"></span><span id="page-730-9"></span><span id="page-730-8"></span><span id="page-730-7"></span>DbjContentInfo

<span id="page-731-5"></span><span id="page-731-4"></span><span id="page-731-3"></span><span id="page-731-2"></span><span id="page-731-1"></span><span id="page-731-0"></span>Web  $\begin{minipage}[c]{0.75\textwidth} \centering \begin{tabular}{l} \textbf{DocumentBroker} \\ \textbf{DocumentBroker} \end{tabular} \end{minipage}$ 

<span id="page-731-7"></span><span id="page-731-6"></span>DocumentBroker

<span id="page-731-9"></span><span id="page-731-8"></span> $\begin{minipage}[c]{0.75\textwidth} \centering \begin{tabular}{l} \textbf{DocumentBroker} \\ \textbf{DocumentBroker} \end{tabular} \end{minipage} \end{minipage}$ 

 ${\rm dbr} {\rm Prop\_Rendition} {\rm Status} \eqno{2}$ 

<span id="page-731-12"></span><span id="page-731-11"></span><span id="page-731-10"></span> $\rm ACL$ 

#### <span id="page-732-2"></span><span id="page-732-1"></span><span id="page-732-0"></span>ACL

# DocumentBroker

<span id="page-732-6"></span> ${\tt edmProp\_TextIndex}\qquad \qquad {\tt edmProp\_ConceptTextIndex}$ 

<span id="page-732-3"></span>DbjSession

<span id="page-732-7"></span> ${\rm dmaClass\_DocVersion}$ 

<span id="page-732-5"></span><span id="page-732-4"></span>java.util.Set

<span id="page-732-8"></span>DocumentBroker DocumentBroker  $\begin{minipage}[c]{0.75\textwidth} \centering \begin{tabular}{l} \textbf{edmSQL} \end{tabular} \end{minipage} \begin{minipage}[c]{0.75\textwidth} \centering \begin{tabular}{l} \textbf{C} & \textbf{C} & \textbf{C} & \textbf{C} \\ \textbf{D} & \textbf{C} & \textbf{C} & \textbf{C} \\ \textbf{D} & \textbf{C} & \textbf{C} & \textbf{C} \\ \textbf{D} & \textbf{C} & \textbf{C} & \textbf{C} \\ \textbf{D} & \textbf{C} & \textbf{C} & \textbf{C} \\ \textbf$  $X$  and  $X$ 

<span id="page-732-11"></span><span id="page-732-10"></span><span id="page-732-9"></span>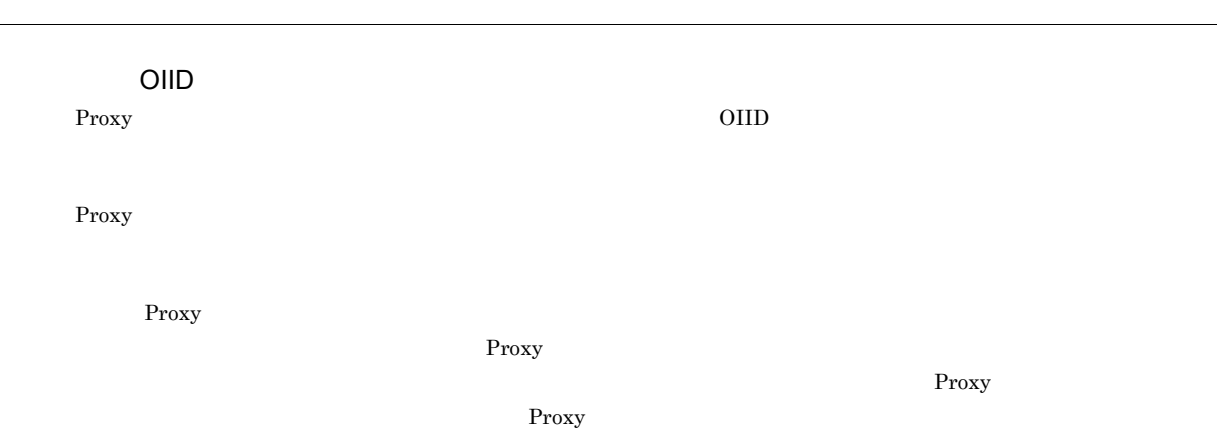

<span id="page-733-1"></span><span id="page-733-0"></span>Proxy  $\overline{\phantom{a}}$ 

<span id="page-733-3"></span><span id="page-733-2"></span>Proxy  $\overline{\phantom{a}}$ 

<span id="page-733-4"></span>Proxy

<span id="page-733-6"></span><span id="page-733-5"></span>Proxy 30 Proxy 30 Proxy 30 Proxy 30 Proxy 30 Proxy 30 Proxy 30 Proxy 30 Proxy 30 Proxy 30 Proxy 30 Proxy 30 Proxy 30 Proxy 30 Proxy 30 Proxy 30 Proxy 30 Proxy 30 Proxy 30 Proxy 30 Proxy 30 Proxy 30 Proxy 30 Proxy 30 Proxy

<span id="page-733-9"></span><span id="page-733-8"></span><span id="page-733-7"></span>DbjCheckOutInfo

<span id="page-733-10"></span> $\begin{aligned} \text{DocumentBroker} \end{aligned}$ 

<span id="page-733-12"></span>

<span id="page-733-11"></span>

DocumentBroker Active Directory Oracle Directory Server Enterprise Edition LDAP

<span id="page-733-13"></span> $PC$ 

<span id="page-733-14"></span>edmClass\_IndependentPersistence DocumentBroker DocumentBroker

#### <span id="page-734-0"></span>**DocumentBroker DocumentBroker** DocumentBroker  $\Box$ DocVersion

VersionTracedDocVersion DocVersion

 $\label{eq:configuration} \text{Configuration History}$ 

<span id="page-734-2"></span><span id="page-734-1"></span>**DocumentBroker** 

<span id="page-734-3"></span>DocumentBroker

<span id="page-734-4"></span>DocumentBroker

<span id="page-734-6"></span><span id="page-734-5"></span> $edmSQL$   $SELECT$ 

ConfigurationHistory

<span id="page-734-8"></span>

<span id="page-734-9"></span>DocVersion

DocumentBroker

<span id="page-734-7"></span> $\begin{minipage}[c]{0.75\textwidth} \centering \begin{tabular}{l} \textbf{DocumentB} \end{tabular} \end{minipage} \begin{minipage}[c]{0.75\textwidth} \centering \begin{tabular}{l} \textbf{DocumentB} \end{tabular} \end{minipage} \end{minipage} \begin{minipage}[c]{0.75\textwidth} \centering \begin{tabular}{l} \textbf{VersionT} \end{tabular} \end{minipage} \end{minipage} \end{minipage} \begin{minipage}[c]{0.75\textwidth} \centering \begin{tabular}{l} \textbf{UserS} \end{tabular} \end{minipage} \end{minipage} \$ 

DocumentBroker

<span id="page-735-1"></span><span id="page-735-0"></span>OIID

 $ACL$ 

ACL

DocumentBroker

DbjFactory

ACFlag

Proxy  $\overline{\phantom{a}}$ 

DbjPropSet java.util.Map

Proxy  $\overline{\phantom{a}}$ 

#### DocumentBroker

DocumentBroker DocumentBroker

dmaClass\_DocVersion

DocumentBroker

DocumentBroker

DocumentBroker

 ${\rm DbjUploadInfo}$ 

 $\rm{ACL}$ 

 ${\rm DbjPropSet}$ 

DbjDocSpace

セッションを確立する文書空間を特定するための識別子です。GUID 文字列で表されます。

java.util.Map

DocumentBroker

DocumentBroker

DocumentBroker LDAP

DocumentBroker

DocumentBroker

DocumentBroker

java.util.List

DocumentBroker

 $\begin{array}{l}{\rm DocumentBroke} \end{array}$ 

#### Proxy

リンク Proxy オブジェクトは,メモリ空間に存在します。不要になった場合は,Java のガベージコレクションによっ

DocumentBroker  $2$ 

 ${\rm DbjSetLinkInfo}$ DbjSetLinkInfo

Proxy 30 Proxy 30 Proxy 30 Proxy 30 Proxy 30 Proxy 30 Proxy 30 Proxy 30 Proxy 30 Proxy 30 Proxy 30 Proxy 30 Proxy 30 Proxy 30 Proxy 30 Proxy 30 Proxy 30 Proxy 30 Proxy 30 Proxy 30 Proxy 30 Proxy 30 Proxy 30 Proxy 30 Proxy

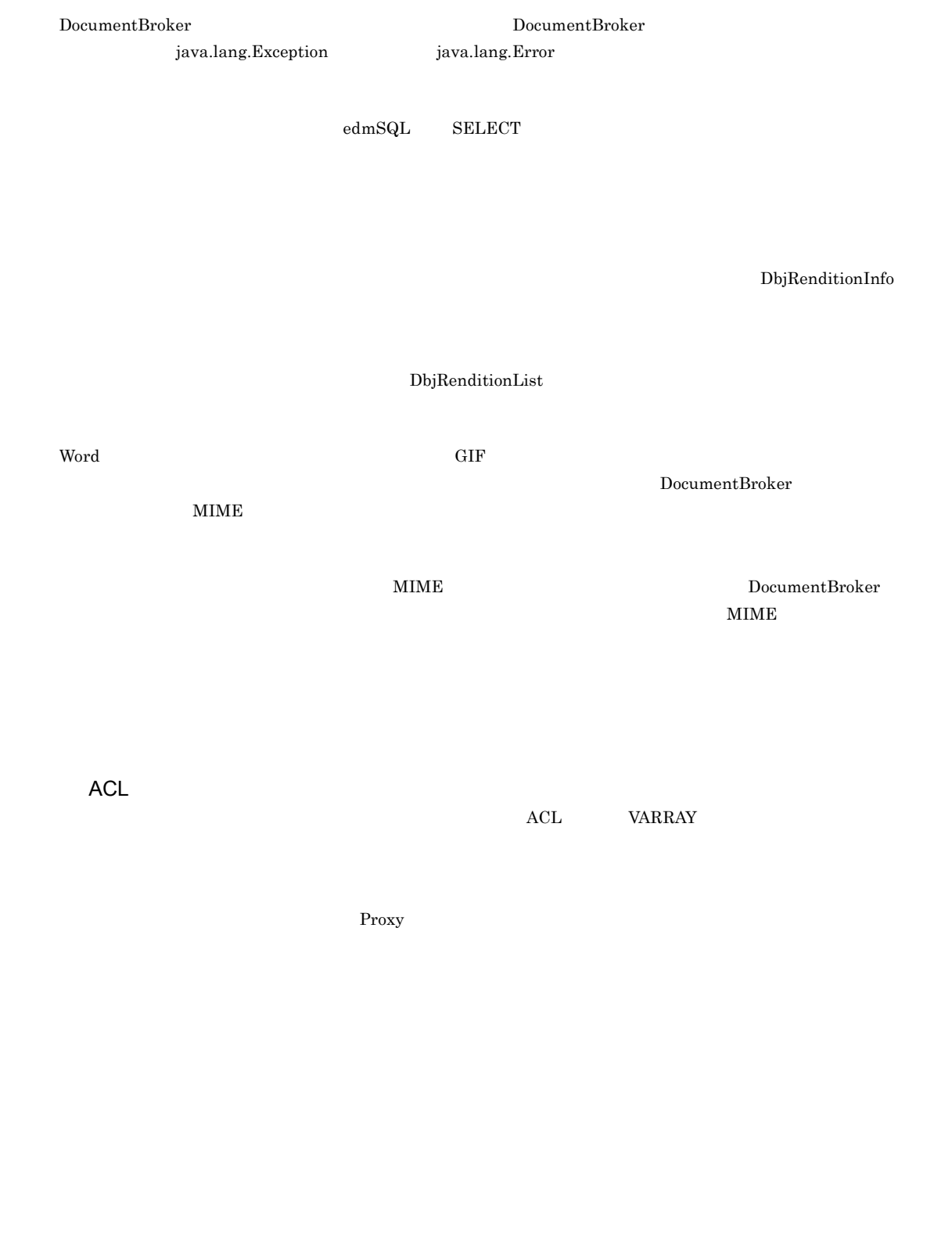

Proxy The Proxy Theory Theory Theory Theory Theory Theory Theory Theory Theory Theory Theory Theory Theory Theory Theory Theory Theory Theory Theory Theory Theory Theory Theory Theory Theory Theory Theory Theory Theory The

nead write read write write the contract of the contract of the contract of the contract of the contract of the contract of the contract of the contract of the contract of the contract of the contract of the contract of th

 $\overline{B}$ 

? パラメタ [138](#page-161-0), [701](#page-724-0) ? パラメタ値の取得 [339](#page-362-0)  $\frac{1}{2}$   $\frac{182}{2}$  $\frac{182}{2}$  $\frac{182}{2}$ ?  $37$  $\omega$  [61](#page-84-0)

A

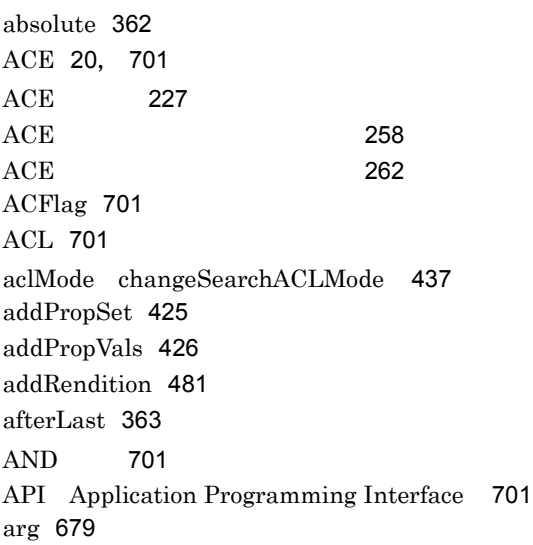

#### B

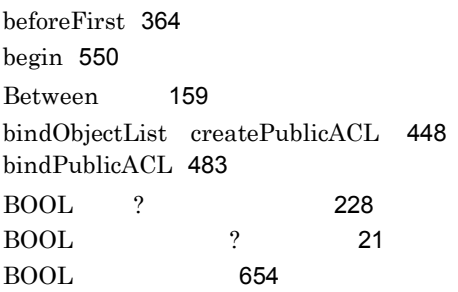

#### C

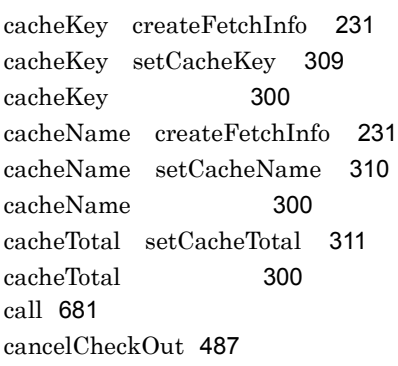

changeMap changePropNames [321](#page-344-0), [428](#page-451-0) changeMaster createConvertContentInfo [229](#page-252-0) changeMasterRendition [485](#page-508-0) changeMaster [278](#page-301-0) changePropName [320](#page-343-0), [427](#page-450-0) changePropNames [321](#page-344-1), [428](#page-451-1) changeSearchACLMode [437](#page-460-1) changeUserPrivilege [560](#page-583-0) checkIn [489](#page-512-0) checkOut [491](#page-514-0) checkOutUserId [268](#page-291-0) checkOutVersionId [268](#page-291-1) checkOut [268](#page-291-2) checkRenditionStatus createConvertContentInfo [229](#page-252-1) checkRenditionStatus [279](#page-302-0) checkSession [551](#page-574-0) childLinkList link [520](#page-543-0) childList unlink [531](#page-554-0) childObjs link [520](#page-543-1) className call [682](#page-705-0) className createDocument [438](#page-461-0) className createFolder [440](#page-463-0) className createIndependentData [442](#page-465-0) className createPublicACL [448](#page-471-1) className DbjTrace [683](#page-706-0) className getClassDesc [574](#page-597-0) classNameVersion createVrDocument [450](#page-473-0) classNameVersioning createVrDocument [450](#page-473-1) close [277](#page-300-0) columnIndex getColumnMetaName [369](#page-392-0) columnIndex getColumnName [370](#page-393-0) columnIndex getColumnType [371](#page-394-0) columnIndex getColumnVals [372](#page-395-0) columnIndex getIntegerVal [373](#page-396-0) columnIndex getIntVal [374](#page-397-0) columnIndex getObjectRef [375](#page-398-0) columnIndex getObjectVal [376](#page-399-0) columnIndex getStringVal [381](#page-404-0) columnIndex getTableName [382](#page-405-0) columnIndex getVArrayRef [383](#page-406-0) columnIndex getVArrayVal [384](#page-407-0) columnIndex isNull [390](#page-413-0) columnIndex setColumnMetaName [395](#page-418-0) columnIndexOfOiid createObjList [447](#page-470-0) columnMetaName setColumnMetaName [395](#page-418-1) columnName findColumnName [366](#page-389-0)

columnName getColumnVals [372](#page-395-1) columnName getIntegerVal [373](#page-396-1) columnName getIntVal [374](#page-397-1) columnName getObjectRef [375](#page-398-1) columnName getObjectVal [376](#page-399-1) columnName getStringVal [381](#page-404-1) columnName getVArrayRef [383](#page-406-1) columnName getVArrayVal [384](#page-407-1) columnName isNull [390](#page-413-1) columnNameOfOiid createObjList [447](#page-470-1) commit [552](#page-575-0) comp createFetchInfo [231](#page-254-2) comp setComparator [312](#page-335-0) Comparator [305](#page-328-0) Comparator [312](#page-335-1) comparator [301](#page-324-0) concept\_with\_score [169](#page-192-0) Container [701](#page-724-6) contains with score [166](#page-189-0) contains [165](#page-188-0) contentLocation DbjReferenceContentInfo [340](#page-363-0) contentOperateMode createReferencePathInfo [238](#page-261-0) contentOperateMode setContentOperateMode [348](#page-371-0) contentOperateMode DbjReferencePathInfo [343](#page-366-0) convertInfo convertContentType [493](#page-516-0) convertType createConvertContentInfo [229](#page-252-2) convertType [278](#page-301-1) COUNT [152](#page-175-0) createACE [227](#page-250-1) createBooleanQParam [228](#page-251-1) createConvertContentInfo [229](#page-252-3) createDocument [438](#page-461-1) createFetchInfo [231](#page-254-3) createFolder [440](#page-463-1) createIndependentData [442](#page-465-1) createInteger32QParam [233](#page-256-0) createLinkObjList [444](#page-467-0) createObjConnection [445](#page-468-0) createObjList [446](#page-469-0) createObjQParam [235](#page-258-0) createOIIDQParam [234](#page-257-0) createPropSet [236](#page-259-0) createPublicACL [448](#page-471-2) createPublicACLIdElm [237](#page-260-0) createReferencePathInfo [238](#page-261-1) createReferenceUploadInfo [239](#page-262-0)

createReferenceUploadInfoByStream [240](#page-263-0) createSeedDocQParam [241](#page-264-0) createSession [242](#page-265-0) createSetDCRLinkInfo [243](#page-266-0) createSetRCRLinkInfo [244](#page-267-0) createSetRelLinkInfo [245](#page-268-0) createStringQParam [246](#page-269-0) createUploadInfo [247](#page-270-0) createUploadInfoByStream [248](#page-271-0) createVArray [249](#page-272-0) createVrDocument [450](#page-473-2) CURRENT\_VERSION [669](#page-692-0)

#### D

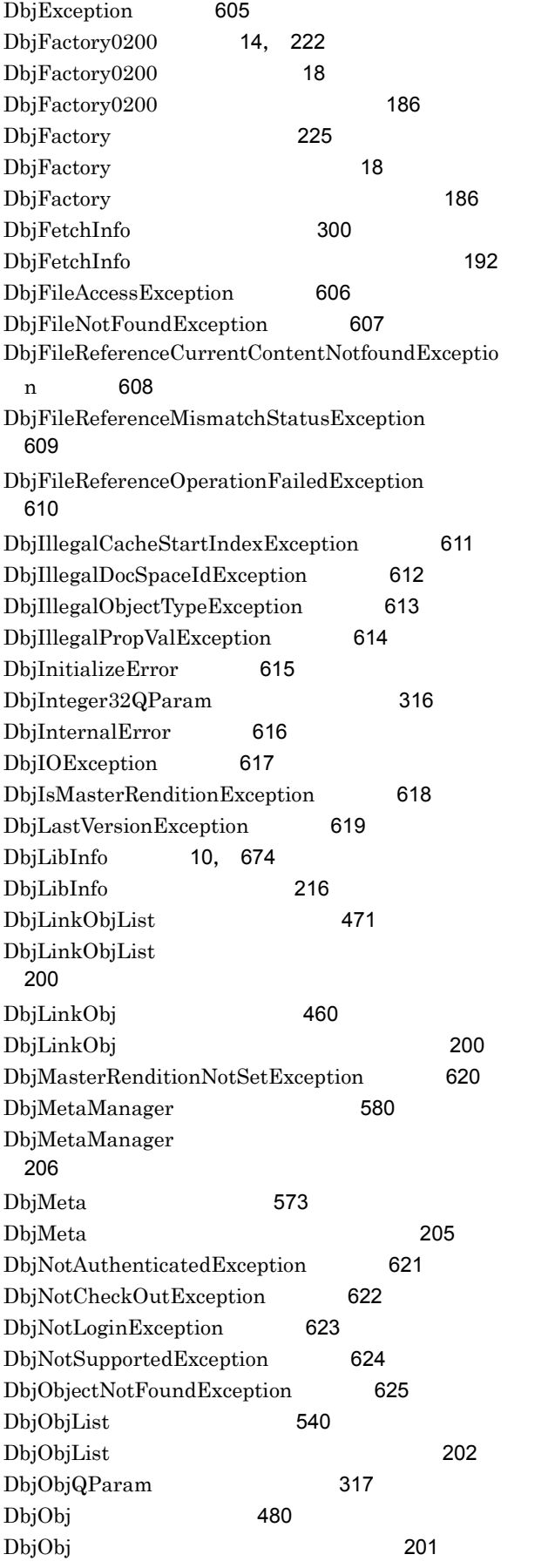

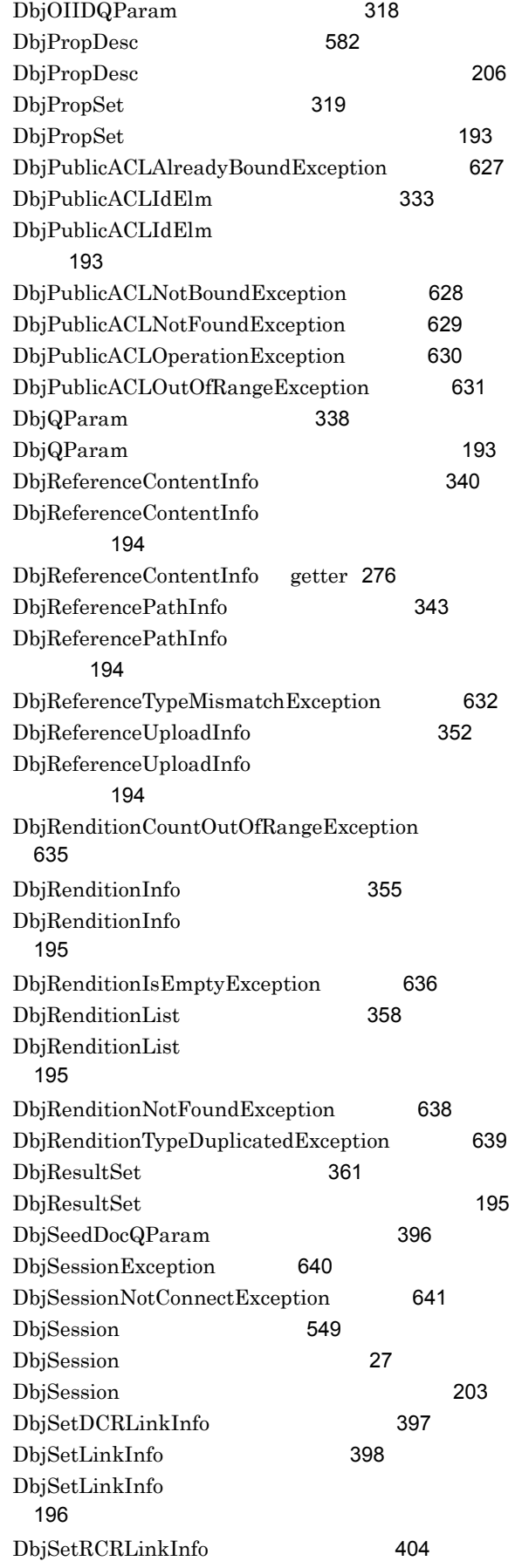

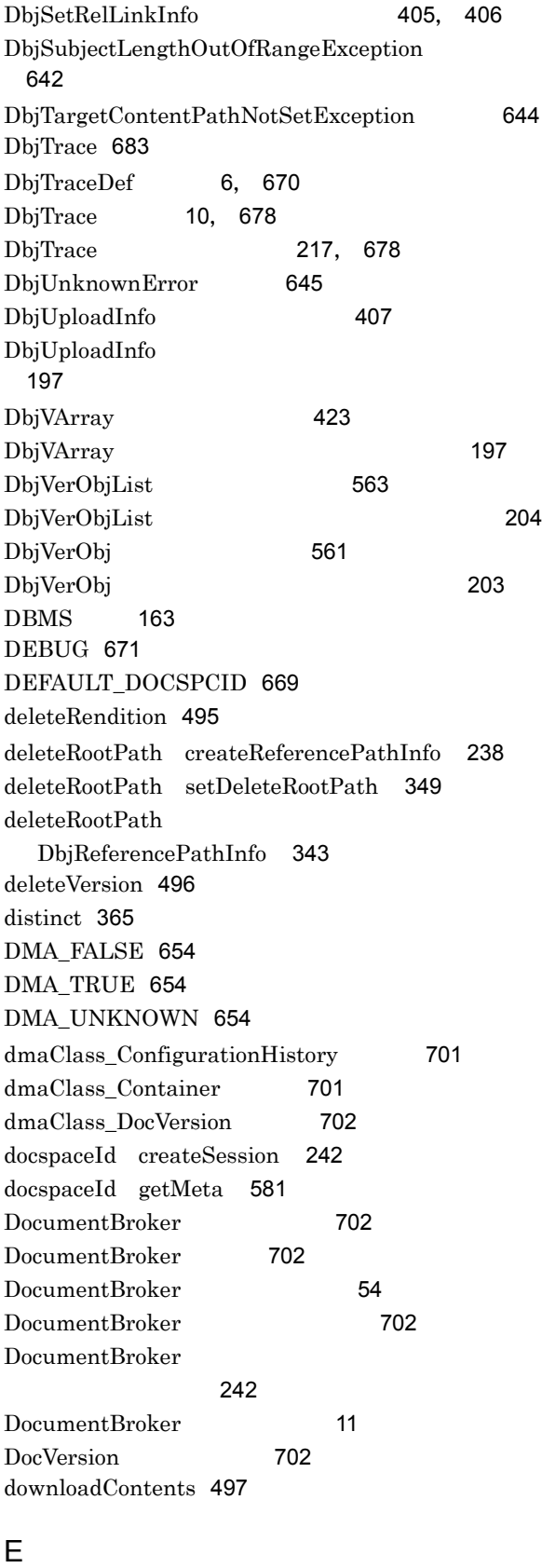

edmClass\_ContainerVersion [702](#page-725-5) edmClass\_IndependentPersistence [702](#page-725-6)

edmClass\_PublicACL [702](#page-725-7) edmClass\_VersionTracedDocVersion [702](#page-725-8) edmSQL [702](#page-725-9) edmSQL [163](#page-186-1), [170](#page-193-0)  $edmSQL$  [702](#page-725-10) edmSQL [119](#page-142-0)  $edmSQL$  [175](#page-198-0) edmSQL [140](#page-163-0) edmSQL [140](#page-163-1) edmSQL [37](#page-60-1) enter [684](#page-707-0) entry createReferencePathInfo [238](#page-261-3) entry setEntry [350](#page-373-0) entry DbjReferencePathInfo [343](#page-366-3) eqlStatement executeSearch [454](#page-477-0) eqlStatement removeObjects [459](#page-482-0) ERROR [671](#page-694-1) error [686](#page-709-0) ERRORLOG [672](#page-695-0) ex error [687](#page-710-0) executeMode createConvertContentInfo [229](#page-252-4) executeMode [278](#page-301-3) executeSearch [453](#page-476-0) Exists [162](#page-185-0) exit [689](#page-712-0) extension getRenditionType [579](#page-602-0) extracts [167](#page-190-0)

#### F

fetchCount createFetchInfo [231](#page-254-4) fetchCount setFetchCount [313](#page-336-0) fetchCount [301](#page-324-1) fetchInfo executeSearch [454](#page-477-1) fetchInfo getBindObjectList [499](#page-522-0) fetchInfo getChildList [503](#page-526-0) fetchInfo getParentList [509](#page-532-0) fetchInfo getRelList [513](#page-536-0) fetchInfo getVersionObjList [518](#page-541-0) filePath createReferenceUploadInfo [239](#page-262-1) filePath createUploadInfo [247](#page-270-1) filePath downloadContents [497](#page-520-1) filePath setFilePath [416](#page-439-0) filePath [407](#page-430-1) fileStream createReferenceUploadInfo [240](#page-263-1) fileStream createUploadInfo [248](#page-271-1) fileStream setFileStream [421](#page-444-0) fileStream [352](#page-375-1), [408](#page-431-0) fileStream [414](#page-437-0) fileStream [421](#page-444-1)

findColumnName [366](#page-389-1) first [367](#page-390-0) FROM [143](#page-166-0) FROM [181](#page-204-0)

#### G

getBindObjectList [499](#page-522-1) getCacheKey [302](#page-325-0) getCacheName [303](#page-326-0) getCacheTotal [304](#page-327-0) getCheckOutStatus [501](#page-524-0) getCheckOutUserId [269](#page-292-0) getCheckOutVersionId [270](#page-293-0) getChildList [502](#page-525-0) getClassDesc [574](#page-597-1) getClassName [504](#page-527-0) getColumnCount [368](#page-391-0) getColumnMetaName [369](#page-392-1) getColumnName [370](#page-393-1) getColumnType [371](#page-394-1) getColumnVals [372](#page-395-2) getComparator [305](#page-328-1) getConnection [559](#page-582-0) getContentLocation [341](#page-364-0) getContentOperateMode [344](#page-367-0) getDataType [583](#page-606-0) getDCRParent [505](#page-528-0) getDeleteRootPath [345](#page-368-0) getDocSpaceId [575](#page-598-0) getEntry [346](#page-369-0) getExtFromRenditionType [576](#page-599-0) getFactory [223](#page-246-0) getFetchCount [306](#page-329-0) getFilePath [409](#page-432-0) getFileStream [414](#page-437-1) getId [334](#page-357-0) getIndexPath [410](#page-433-0) getIndexStream [415](#page-438-0) getInputStream [275](#page-298-0) getIntegerVal [322](#page-345-0), [373](#page-396-2) getIntVal [323](#page-346-0), [374](#page-397-2) getLinkId [461](#page-484-0) getLinkIdList [472](#page-495-0) getLinkObj [473](#page-496-0) getLinkType [399](#page-422-0), [462](#page-485-0) getListRef [324](#page-347-0) getLockType [506](#page-529-0) getLoginUserInfo [553](#page-576-0) getMaxFetchCount [307](#page-330-0)

getMeta [456](#page-479-0), [581](#page-604-1) getMetaManager [224](#page-247-0) getName [569](#page-592-0), [584](#page-607-0) getObj [541](#page-564-0) getObjectRef [375](#page-398-2) getObjectVal [376](#page-399-2) getObjType [507](#page-530-0) getOiid [508](#page-531-0) getOwnerObj [463](#page-486-0) getOwnerObjList [474](#page-497-0) getParentList [509](#page-532-1) getPermission [254](#page-277-0) getPropCount [429](#page-452-0) getPropDataType [577](#page-600-0) getPropDesc [578](#page-601-0) getProperties [570](#page-593-0) getPropNameSet [430](#page-453-0) getPropSet [377](#page-400-0) getPropVals [431](#page-454-0) getPublicACLList [511](#page-534-0) getReferenceContentInfo [276](#page-299-1) getReferencePathInfo [353](#page-376-0) getReferenceType [342](#page-365-0) getRelList [512](#page-535-0) getRenditionInfo [359](#page-382-0) getRenditionList [514](#page-537-0) getRenditionType [273](#page-296-0), [356](#page-379-0), [411](#page-434-0), [579](#page-602-1) getRenditionTypeList [360](#page-383-0) getRetrievalName [274](#page-297-0), [412](#page-435-0) getRow [378](#page-401-0) getRowCount [379](#page-402-0) getRowVals [380](#page-403-0) getSearchACLMode [457](#page-480-0) getStartIndex [308](#page-331-0) getStringVal [325](#page-348-0), [381](#page-404-2) getSubClasses [571](#page-594-0) getSubject [256](#page-279-0) getSubjectType [257](#page-280-0) getSuperClass [572](#page-595-0) getTableName [382](#page-405-1) getTargetObj [400](#page-423-0), [464](#page-487-0) getTargetObjList [475](#page-498-0) getTargetPath [347](#page-370-0) getTargetVersion [515](#page-538-0) getter [20](#page-43-1), [702](#page-725-11) getVal [339](#page-362-1) getVArrayClass [585](#page-608-0) getVArrayRef [326](#page-349-0), [383](#page-406-2) getVArrayVal [327](#page-350-0), [384](#page-407-2) getVerObj [564](#page-587-0)

getVersion [675](#page-698-0) getVersionId [516](#page-539-0), [562](#page-585-0) getVersionIdList [565](#page-588-0) getVersioningInfo [517](#page-540-0) getVersionObjList [518](#page-541-1) GROUP BY [146](#page-169-0) grpSubject setGroupSubject [259](#page-282-0) GUID [702](#page-725-12)

#### H

HAVING [146](#page-169-1) HINT [671](#page-694-2) hint [690](#page-713-0)

#### I

id setId [336](#page-359-0) Id プロパティ [333](#page-356-1) index getLinkObj [473](#page-496-1) index getObj [541](#page-564-1) index getRenditionInfo [359](#page-382-1) index getVerObj [564](#page-587-1) indexPath createreferenceuploadinfo [239](#page-262-2) indexPath createUploadInfo [247](#page-270-2) indexPath setIndexPath [417](#page-440-0) INDEXPATH\_SAME [669](#page-692-2) indexPath [407](#page-430-2) indexStream createreferenceuploadinfo [240](#page-263-2) indexStream createUploadInfo [248](#page-271-2) indexStream setIndexStream [422](#page-445-0) indexStream [352](#page-375-2), [408](#page-431-1) indexStream [415](#page-438-1) indexStream [422](#page-445-1) INDEXTYPE\_NOTHING [655](#page-678-0) init [692](#page-715-0) INITIAL\_KEY [669](#page-692-3) InputStream [272](#page-295-1) Integer [322](#page-345-1) Integer [373](#page-396-3) int  $\frac{323}{2}$  $\frac{323}{2}$  $\frac{323}{2}$  $\int$ int  $\int$  [374](#page-397-3) INT  $\frac{233}{2}$  $\frac{233}{2}$  $\frac{233}{2}$ INT  $?$  [21](#page-44-2) investMode createConvertContentInfo [229](#page-252-5) investMode [279](#page-302-1) investSourceComment createConvertContentInfo [229](#page-252-6) investSourceComment [279](#page-302-2)  $In$   $159$ isAccessControlMode [458](#page-481-0)

isAfterLast [385](#page-408-0) isAlsoChildren removeObject [526](#page-549-0) isAlsoChildren removeObjects [545](#page-568-0) isBeforeFirst [386](#page-409-0) isCheckOut [271](#page-294-0) isFirst [387](#page-410-0) isLast [388](#page-411-0) isNamed [389](#page-412-0) isNull [328](#page-351-0), [390](#page-413-2)

#### J

Java Java Java Java Sara ターフェース [11](#page-34-1)  $JDBC$  [559](#page-582-1)

## L

last [391](#page-414-0) level arg [680](#page-703-0) level call [682](#page-705-1) level enter [684](#page-707-1) level error [687](#page-710-1) level hint [690](#page-713-1) level msg [695](#page-718-0) Like [160](#page-183-0) link [520](#page-543-2) LINK\_ALL [656](#page-679-0) LINK\_DCR [656](#page-679-1) LINK\_NONE [656](#page-679-2) LINK\_RCR [656](#page-679-3) LINK\_REL [656](#page-679-4) linkIds unlinkByLinkId [533](#page-556-0) linkPropDefs getChildList [502](#page-525-1) linkPropDefs getParentList [509](#page-532-2) linkPropDefs getRelList [512](#page-535-1) linkProps createSetDCRLinkInfo [243](#page-266-1) linkProps createSetRCRLinkInfo [244](#page-267-1) linkProps createSetRelLinkInfo [245](#page-268-1) linkType getChildList [502](#page-525-2) linkType getParentList [509](#page-532-3) linkType link [520](#page-543-3) linkType [398](#page-421-1) List  $324$ lock [522](#page-545-0), [542](#page-565-0) LOCK\_NONE [657](#page-680-0) LOCK\_READ [657](#page-680-1) LOCK\_READFORUPDATE [657](#page-680-2) LOCK\_WRITE [657](#page-680-3) lockType executeSearch [454](#page-477-2) lockType lock [522](#page-545-1), [542](#page-565-1)

login [555](#page-578-0) logout [556](#page-579-0)

#### M

MANAGE [671](#page-694-3) MAX\_NUM [669](#page-692-4) maxFetchCount createFetchInfo [231](#page-254-5) maxFetchCount setMaxFetchCount [314](#page-337-0) maxFetchCount [301](#page-324-2) message error [687](#page-710-2) message hint [690](#page-713-2) message msg [695](#page-718-1) messageID msg [695](#page-718-2) methodName call [682](#page-705-2) methodName DbjTrace [683](#page-706-2) MIME [703](#page-726-0) move [523](#page-546-0), [543](#page-566-0) msg [694](#page-717-0)

#### N

name arg [680](#page-703-1) newName changePropName [320](#page-343-1), [427](#page-450-1) next [392](#page-415-0) NOT [703](#page-726-1) Null [161](#page-184-0) NULL [390](#page-413-3) NULL [329](#page-352-0)

#### O

obj createSetDCRLinkInfo [243](#page-266-2) obj createSetRCRLinkInfo [244](#page-267-2) obj createSetRelLinkInfo [245](#page-268-2) obj setTargetObj [403](#page-426-0) Object ? [235](#page-258-1) objref [171](#page-194-0) objType getBindObjectList [499](#page-522-2) objType getChildList [502](#page-525-3) objType getParentList [509](#page-532-4) objType getRelList [512](#page-535-2) OBJTYPE\_ANY [658](#page-681-0) OBJTYPE\_DOC [658](#page-681-1) OBJTYPE\_FOLDER [658](#page-681-2) OBJTYPE\_IP [658](#page-681-3) OBJTYPE\_NVTFOLDER [658](#page-681-4) OBJTYPE\_PUBLICACL [658](#page-681-5) OBJTYPE\_UNKNOWN [658](#page-681-6) OBJTYPE\_VRDOC [658](#page-681-7) OIID [138](#page-161-1), [703](#page-726-2)

oiid createObjConnection [445](#page-468-1) oiidstr [171](#page-194-1)  $\dot{\text{oid}}$  [172](#page-195-0) OIID ?  $234$ OIID [53](#page-76-0) OIID [139](#page-162-0) OIID ? [21](#page-44-3) oldName changePropName [320](#page-343-2), [427](#page-450-2) OPERATEMODE\_NONE [659](#page-682-0) OPERATEMODE\_USER\_RELATIVE\_CONTENT [659](#page-682-1) order getVersionObjList [518](#page-541-2) ORDER\_ASC [660](#page-683-0) ORDER\_DESC [660](#page-683-1) ORDER\_NONE [660](#page-683-2) ORDER BY [173](#page-196-0) OR [703](#page-726-3) output arg [680](#page-703-2) output call [682](#page-705-3) output enter [684](#page-707-2) output error [687](#page-710-3) output hint [690](#page-713-3) output msg [695](#page-718-3)

#### P

param createBooleanQParam [228](#page-251-2) param createInteger32QParam [233](#page-256-2) param createObjQParam [235](#page-258-2) param createOIIDQParam [234](#page-257-2) param createSeedDocQParam [241](#page-264-1) param createStringQParam [246](#page-269-1) parentFolder move [523](#page-546-1), [543](#page-566-1) parentLinkList createDocument [438](#page-461-2) parentLinkList createFolder [440](#page-463-2) parentLinkList createVrDocument [451](#page-474-0) passWord login [555](#page-578-1) pathInfo downloadcontents [497](#page-520-2) pathInfo removeobject [526](#page-549-1) PERM\_CHANGE\_PERM [661](#page-684-0) PERM\_CREATE [661](#page-684-1) PERM DELETE [661](#page-684-2) PERM\_FULL\_CONTROL [662](#page-685-0) PERM LINK [661](#page-684-3) PERM\_NONE [661](#page-684-4) PERM\_PRIM\_DELETE [661](#page-684-5) PERM\_PRIM\_LINK [661](#page-684-6) PERM\_PRIM\_READ\_CONTENTS [661](#page-684-7) PERM\_PRIM\_READ\_PROPS [661](#page-684-8) PERM\_PRIM\_VERSION [661](#page-684-9)

PERM\_PRIM\_WRITE\_CONTENTS [661](#page-684-10) PERM\_PRIM\_WRITE\_PROPS [661](#page-684-11) PERM READ [661](#page-684-12) PERM READ PROPS [661](#page-684-13) PERM READ WRITE [661](#page-684-14) PERM\_VERSION [661](#page-684-15) PERM\_WRITE\_PROPS [661](#page-684-16) permission createACE [227](#page-250-2) permission setPermission [260](#page-283-0) permission [253](#page-276-1) previous [393](#page-416-0) PRIV LOGIN USER [663](#page-686-0) PRIV NONE [663](#page-686-1) PRIV\_SECURITY\_ADMINISTRATOR [663](#page-686-2) privilege changeUserPrivilege [560](#page-583-1) PROMPT [672](#page-695-1) propDefs cancelCheckOut [487](#page-510-1) propDefs checkIn [489](#page-512-1) propDefs checkOut [491](#page-514-1) propDefs createVArray [249](#page-272-1) propDefs DbjLinkObj#readProperties [466](#page-489-0) propDefs DbjLinkObj#writeProperties [469](#page-492-0) propDefs DbjLinkObjList#readProperties [476](#page-499-0) propDefs DbjLinkObjList#writeProperties [478](#page-501-0) propDefs DbjObj#readProperties [525](#page-548-0) propDefs DbjObj#writeProperties [536](#page-559-0) propDefs DbjObjList#readProperties [544](#page-567-0) propDefs DbjObjList#writeProperties [547](#page-570-0) propDefs getBindObjectList [499](#page-522-3) propDefs getChildList [502](#page-525-4) propDefs getDCRParent [505](#page-528-1) propDefs getLoginUserInfo [553](#page-576-1) propDefs getParentList [509](#page-532-5) propDefs getPublicACLList [511](#page-534-1) propDefs getRelList [512](#page-535-3) propDefs getRenditionList [514](#page-537-1) propDefs getVersionObjList [518](#page-541-3) propName addPropVals [426](#page-449-1) propName getIntegerVal [322](#page-345-2) propName getIntVal [323](#page-346-2) propName getListRef [324](#page-347-2) propName getPropDataType [577](#page-600-1) propName getPropDesc [578](#page-601-1) propName getPropVals [431](#page-454-1) propName getStringVal [325](#page-348-1) propName getVArrayRef [326](#page-349-1) propName getVArrayVal [327](#page-350-1) propName isNull [328](#page-351-1) propName removeProp [433](#page-456-0) propName setNull [329](#page-352-1)

propName setPropRef [330](#page-353-0) propName setPropVal [331](#page-354-0) propSet [258](#page-281-1), [335](#page-358-0), [357](#page-380-0), [401](#page-424-0), [432](#page-455-0), [465](#page-488-0), [524](#page-547-0) propSet addPropSet [425](#page-448-1) propSet cancelCheckOut [487](#page-510-2) propSet checkIn [489](#page-512-2) propSet checkOut [491](#page-514-2) propSet createDocument [438](#page-461-3) propSet createFolder [440](#page-463-3) propSet createIndependentData [442](#page-465-2) propSet createPublicACL [448](#page-471-3) propSet createVrDocument [450](#page-473-3) propSet DbjACE#setPropSet [262](#page-285-1) propSet DbjLinkObj#setPropSet [468](#page-491-0) propSet DbjLinkObj#writeProperties [469](#page-492-1) propSet DbjLinkObjList#writeProperties [478](#page-501-1) propSet DbjObj#setPropSet [528](#page-551-0) propSet DbjObj#writeProperties [536](#page-559-1) propSet DbjObjList#setPropSet [546](#page-569-0) propSet DbjObjList#writeProperties [547](#page-570-1) propSet DbjPublicACLIdElm#setPropSet [337](#page-360-0) propSet DbjSetLinkInfo#setPropSet [402](#page-425-0) propSet writeRenditionProperties [538](#page-561-0) propSet DbjACE [253](#page-276-2) propSet DbjPublicACLIdElm [333](#page-356-2) propSet DbjRenditionInfo [355](#page-378-1) propSet DbjSetLinkInfo [398](#page-421-2) Proxy [45](#page-68-0), [703](#page-726-4) Proxy [506](#page-529-1) Proxy [46](#page-69-0) Proxy [524](#page-547-1) Proxy [528](#page-551-1) publicACLId createPublicACLIdElm [237](#page-260-1) publicACLIdList bindPublicACL [483](#page-506-1) publicACLIdList unbindPublicACL [530](#page-553-0)

#### Q

qParamList executeSearch [454](#page-477-3) qParamList removeObjects [459](#page-482-1)

#### R

readProperties [466](#page-489-1), [476](#page-499-1), [525](#page-548-1), [544](#page-567-1) reduct [394](#page-417-0) ref setPropRef [330](#page-353-1) referencePath setReferencePath [558](#page-581-0) referencePathInfo createReferenceUploadInfo [239](#page-262-3), [240](#page-263-3)

referencePathInfo setReferencePathInfo [354](#page-377-0) referencePathInfo DbjReferenceUploadInfo [352](#page-375-3) referenceTargetPath createConvertContentInfo [230](#page-253-0) referenceTargetPath [279](#page-302-3) REFERENCETYPE NONE [664](#page-687-0) REFERENCETYPE\_USER\_RELATIVE\_CONTEN T [664](#page-687-1) referenceType DbjReferenceContentInfo [340](#page-363-2) RELATIONEND\_HEAD [665](#page-688-0) RELATIONEND\_STATUS\_ALL [665](#page-688-1) RELATIONEND\_STATUS\_EXIST [665](#page-688-2) RELATIONEND\_STATUS\_NOT\_EXIST [665](#page-688-3) RELATIONEND\_TAIL [665](#page-688-4) relationendType [512](#page-535-4) removeObject [467](#page-490-0), [526](#page-549-2) removeObjects [459](#page-482-2), [477](#page-500-0), [545](#page-568-1) removeProp [433](#page-456-1) renditionComment createConvertContentInfo [229](#page-252-7) renditionComment [279](#page-302-4) renditionPropSet [413](#page-436-0) renditionPropSet createReferenceUploadInfo [239](#page-262-4), [240](#page-263-4) renditionPropSet createUploadInfo [247](#page-270-3), [248](#page-271-3) renditionPropSet setRenditionPropSet [418](#page-441-0) renditionPropSet [407](#page-430-3) renditionType changeMasterRendition [485](#page-508-1) renditionType createConvertContentInfo [229](#page-252-8) renditionType createReferenceUploadInfo [239](#page-262-5), [240](#page-263-5) renditionType createUploadInfo [247](#page-270-4), [248](#page-271-4) renditionType downloadContents [497](#page-520-3) renditionType getExtFromRenditionType [576](#page-599-1) renditionType setRenditionType [419](#page-442-0) renditionType uploadContents [534](#page-557-0) renditionType writeRenditionProperties [538](#page-561-1) renditionTypeList deleteRendition [495](#page-518-1) renditionType [278](#page-301-4) renditionType DbjContentInfo [272](#page-295-2) renditionType DbjRenditionInfo [355](#page-378-2) renditionType DbjUploadInfo [408](#page-431-2) RENDSTATUS\_CONVERT\_ERROR [666](#page-689-0) RENDSTATUS\_CONVERT\_NOTREQUIRED [666](#page-689-1) RENDSTATUS\_CONVERT\_REQUIRED [666](#page-689-2) RENDSTATUS\_MASTERD [666](#page-689-3) RENDSTATUS\_MASTERREND\_UPDATE [666](#page-689-4) RENDSTATUS\_NO\_SUBREND [666](#page-689-5)

RENDSTATUS\_SUBREND\_EXIST [666](#page-689-6) result createObjList [447](#page-470-2) retrievalName createReferenceUploadInfo [239](#page-262-6), [240](#page-263-6) retrievalName createUploadInfo [247](#page-270-5), [248](#page-271-5) retrievalName setRetrievalName [420](#page-443-0) retrievalName DbjContentInfo [272](#page-295-3) retrievalName DbjUploadInfo [408](#page-431-3) returned [696](#page-719-0) rollback [557](#page-580-0) rowIndex absolute [362](#page-385-1) rowIndex getPropSet [377](#page-400-1) rowIndex getRowVals [380](#page-403-1) rowIndex propSet [432](#page-455-1)

#### S

score\_concept [170](#page-193-1) score [167](#page-190-1) selectItems executeSearch [453](#page-476-1) SELECT [181](#page-204-1) setCacheKey [309](#page-332-1) setCacheName [310](#page-333-1) setCacheTotal [311](#page-334-1) setColumnMetaName [395](#page-418-2) setComparator [312](#page-335-2) setContentOperateMode [348](#page-371-1) setDeleteRootPath [349](#page-372-1) setEntry [350](#page-373-1) setFetchCount [313](#page-336-1) setFilePath [416](#page-439-1) setFileStream [421](#page-444-2) setGroupSubject [259](#page-282-1) setId [336](#page-359-1) setIndexPath [417](#page-440-1) setIndexStream [422](#page-445-2) setMaxFetchCount [314](#page-337-1) setNull [329](#page-352-2) setPermission [260](#page-283-1) setPropRef [330](#page-353-2) setPropSet [262](#page-285-2), [337](#page-360-1), [402](#page-425-1), [468](#page-491-1), [528](#page-551-2), [546](#page-569-1) setPropVal [331](#page-354-1) setReferencePath [558](#page-581-1) setReferencePathInfo [354](#page-377-1) setRenditionPropSet [418](#page-441-1) setRenditionType [419](#page-442-1) setRetrievalName [420](#page-443-1) setStartIndex [315](#page-338-0) setSubject [263](#page-286-0) setSubjectType [264](#page-287-0)

setSystemSubject [265](#page-288-0) setTargetObj [403](#page-426-1) setTargetPath [351](#page-374-0) setTargetVersion [529](#page-552-0) setter [20](#page-43-2), [703](#page-726-5) setUserSubject [266](#page-289-0) sourceScope createConvertContentInfo [229](#page-252-9) sourceScope [278](#page-301-5) src createACE [227](#page-250-3) src createPropSet [236](#page-259-1) src createPublicACLIdElm [237](#page-260-2) srcObjs createLinkObjList [444](#page-467-1) srcObjs createObjList [446](#page-469-1) startIndex createFetchInfo [231](#page-254-6) startIndex setStartIndex [315](#page-338-1) startIndex [301](#page-324-3) String [325](#page-348-2) String [381](#page-404-3) String ? [246](#page-269-2)  $STR$  ? [21](#page-44-4) subject createACE [227](#page-250-4) subject setSubject [263](#page-286-1) subjectType createACE [227](#page-250-5) subjectType setSubjectType [264](#page-287-1) SUBJECTTYPE\_GRP [667](#page-690-0) SUBJECTTYPE\_SYS [667](#page-690-1) SUBJECTTYPE\_USR [667](#page-690-2) subjectType [253](#page-276-3) subject [253](#page-276-4) sysSubject setSystemSubject [265](#page-288-1) SYSSUBJECT\_SELF [668](#page-691-0)

#### T

tableName createObjList [447](#page-470-3) tableName getPropSet [377](#page-400-2) targetObj [398](#page-421-3) targetPath createReferencePathInfo [238](#page-261-4) targetPath setTargetPath [351](#page-374-1) targetPath DbjReferencePathInfo [343](#page-366-4) TRACE [672](#page-695-2) tracePrefix init [692](#page-715-1)

#### $\cup$

unbindPublicACL [530](#page-553-1) unlink [531](#page-554-1) unlinkByLinkId [533](#page-556-1) uploadContents [534](#page-557-1) uploadInfo uploadContents [534](#page-557-2) uploadList addRendition [481](#page-504-1) uploadList createDocument [438](#page-461-4) uploadList createVrDocument [450](#page-473-4) upName DbjTrace [683](#page-706-3) upName init [692](#page-715-2) userName login [555](#page-578-2) usrSubject setUserSubject [266](#page-289-1)

#### V

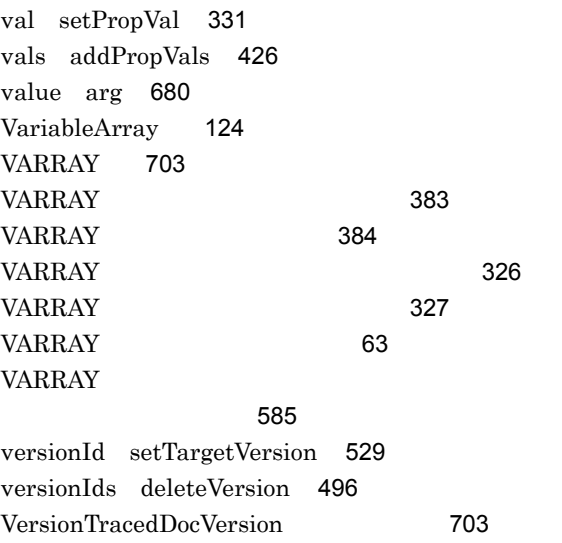

#### W

W3C [703](#page-726-8) WHERE [145](#page-168-0) WHERE [181](#page-204-2) WITH\_ACL [651](#page-674-0) WITHOUT\_ACL [651](#page-674-1) writeProperties [469](#page-492-2), [478](#page-501-2), [536](#page-559-2), [547](#page-570-2) writeRenditionProperties [538](#page-561-2)

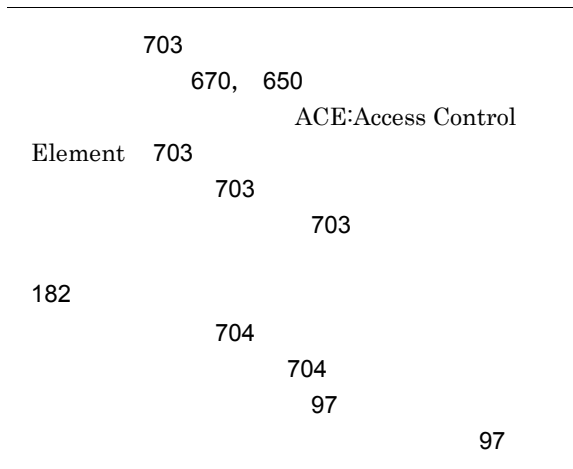

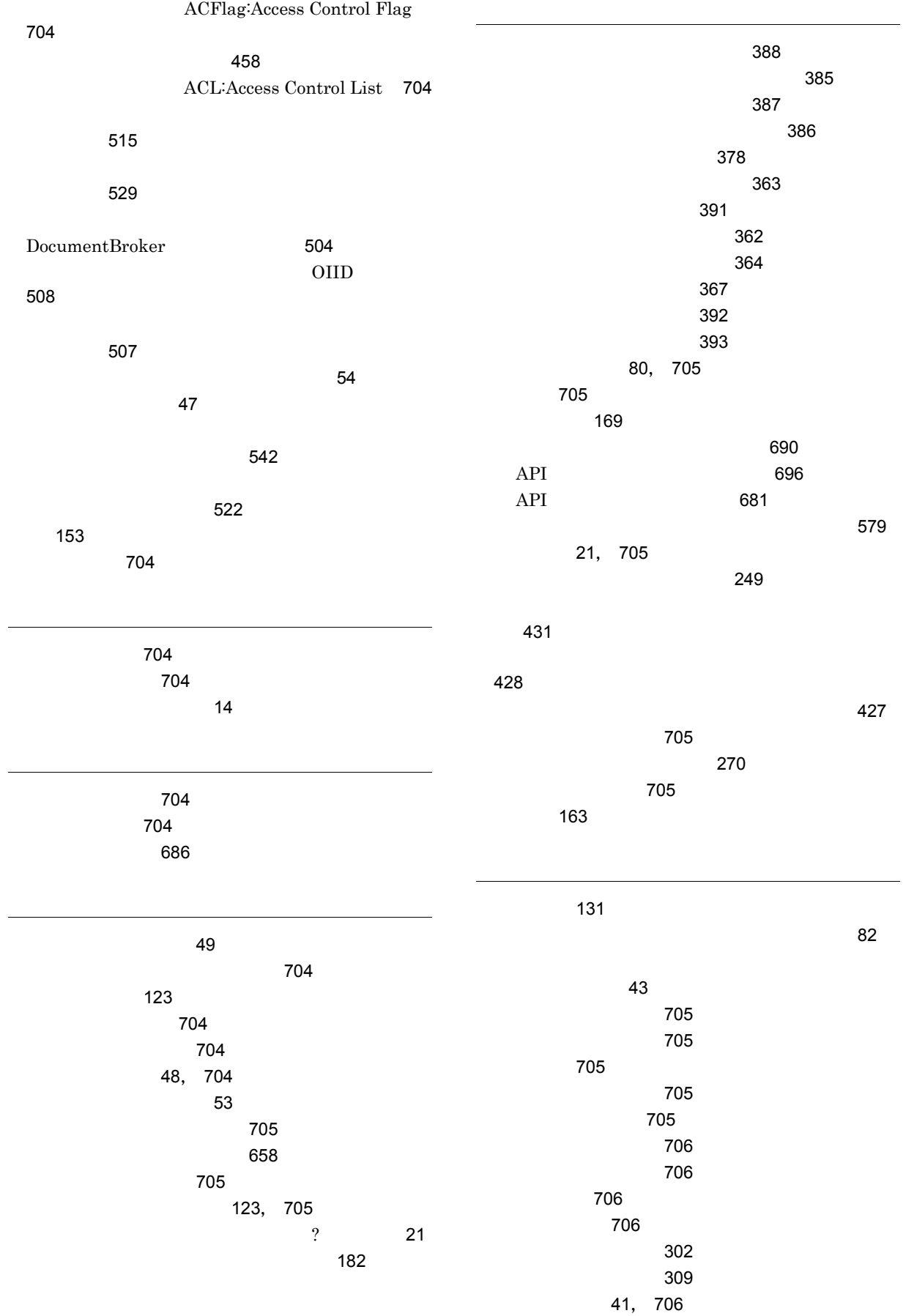

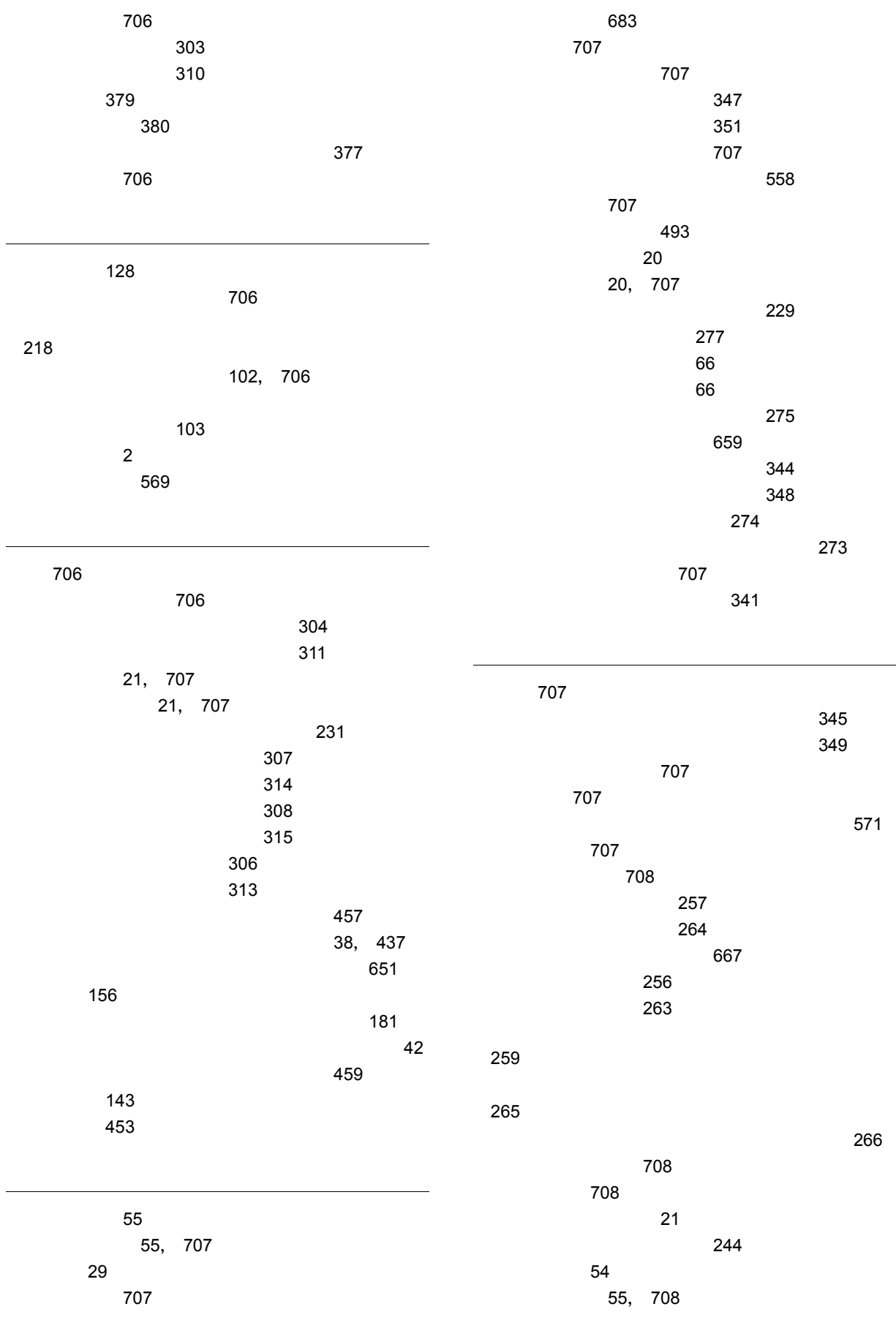

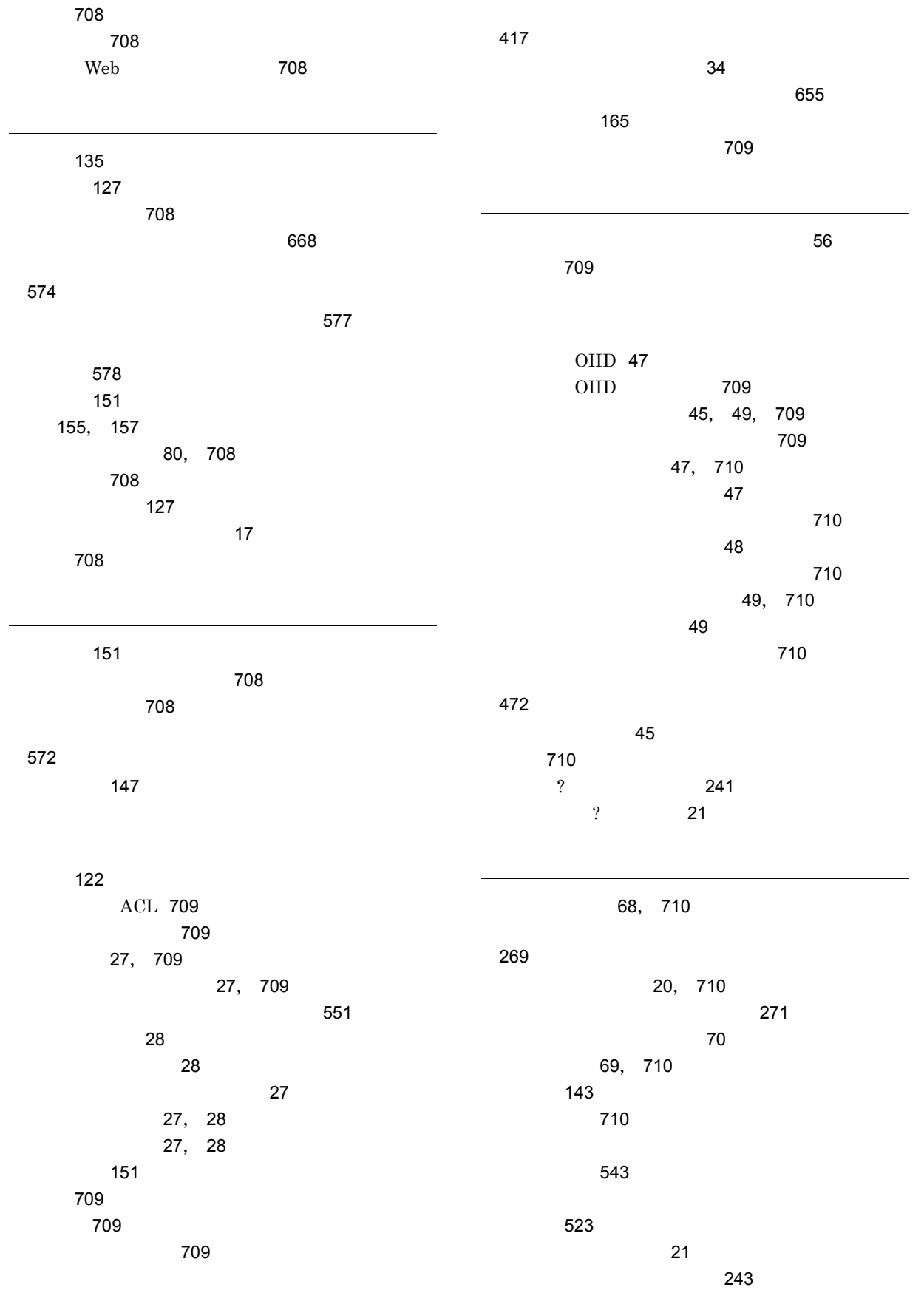

[410](#page-433-1)

731

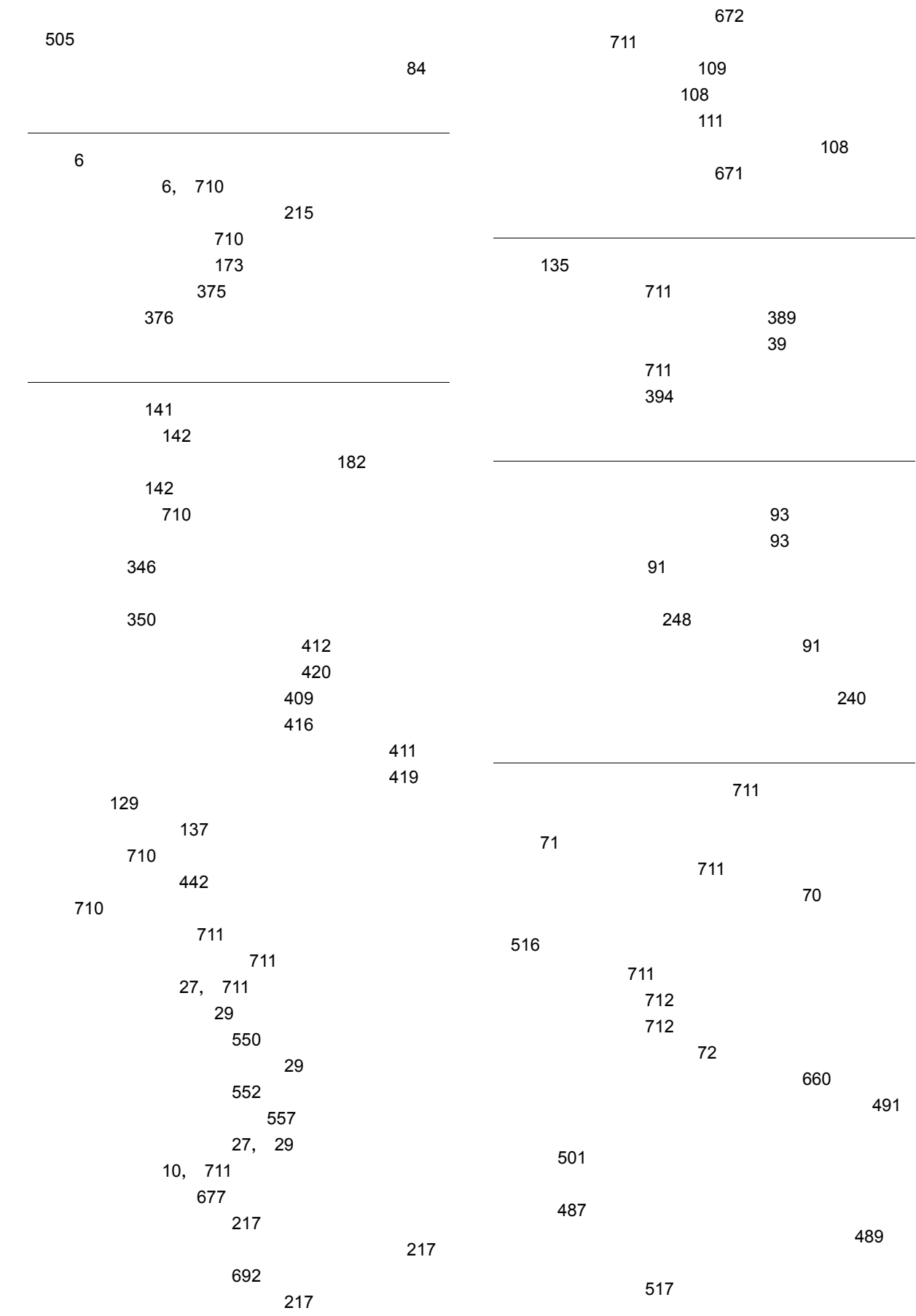
[518](#page-541-0)

[218](#page-241-0)

[190](#page-213-0)

 $\sim$  [68](#page-91-0)  $\sim 60$  $\sim 60$ バージョン付き文書 [712](#page-735-0) バージョン付き文書の作成 [450](#page-473-0) [712](#page-735-1)  $\sim$  [440](#page-463-0)  $\sim$  [712](#page-735-2) バージョンなし文書の作成 [438](#page-461-0) バージョンの削除 [71](#page-94-0), [496](#page-519-0) [675](#page-698-0) パーミッション [712](#page-735-3) パーミッションの取得 [254](#page-277-0) パーミッションの設定 [260](#page-283-0) パーミッションを表す定数 [661](#page-684-0) [125](#page-148-0) バインド [712](#page-735-4)  $ACL$  [511](#page-534-0) ACL [100](#page-123-0) ACL [100](#page-123-1) パッケージ名 [2](#page-25-0) ACL [712](#page-735-5)  $\rm ACL$ ジェクト一覧の取得 [499](#page-522-0) ACL OIID [237](#page-260-0) ACL OIID [21](#page-44-0) ACL OIID [334](#page-357-0) ACL OIID [336](#page-359-0) ACL OIID [335](#page-358-0) ACL OIID の設定 [337](#page-360-0) ACL [101](#page-124-0), [530](#page-553-0) ACL [99](#page-122-0), [448](#page-471-0) ACL [99](#page-122-1) ACL [99](#page-122-2), [483](#page-506-0)  $\rm{ACL}$ ジェクトの一覧取得 [101](#page-124-1) [2](#page-25-1), [712](#page-735-6) 一覧 [188](#page-211-0) パラメタクラスのインターフェース一覧 [188](#page-211-1)  $\sim$  [20](#page-43-0)  $\mathcal{A},$  $\sim$  [20](#page-43-1)  $\sim$  [190](#page-213-1)  $\sim$  190  $\sim$  190  $\sim$ パラメタ情報の出力 [679](#page-702-0) パラメタの操作 [20](#page-43-2) 比較述語 [157](#page-180-0) 否定演算 [156](#page-179-0) 表名の取得 [382](#page-405-0)  $\sim$  [223](#page-246-0) フ12 [2](#page-25-2), [18](#page-41-0), [712](#page-735-8) ド一覧 [186](#page-209-0) [186](#page-209-1) [186](#page-209-2)  $\sim$  7.000  $\sim$  7.000 [149](#page-172-0) ト)の取得 [502](#page-525-0)  $\sim$  709  $\sim$  709  $\sim$  [509](#page-532-0)  $\sim$  $\sim$  [182](#page-205-0) [446](#page-469-0) 定するインターフェースの取得 [95](#page-118-0)  $\sim$  3600  $\sim$  3600  $\sim$  3600  $\sim$  3600  $\sim$  3600  $\sim$  3600  $\sim$  3600  $\sim$  3600  $\sim$  $\sim$  3600  $\sim$  3600  $\sim$  3600  $\sim$  3600  $\sim$  3600  $\sim$  3600  $\sim$  3600  $\sim$  3600  $\sim$  $\sim$  [94](#page-117-0) [94](#page-117-1) [544](#page-567-0) [547](#page-570-0) [444](#page-467-0)  $\sim$  [46](#page-69-0)  $145$  $712$ [48](#page-71-0), [712](#page-735-10) フルコントロール [712](#page-735-11)  $\mathbf{17}$  $\mathbf{17}$  $\mathbf{17}$ プログラムの流れ [14](#page-37-0) プロパティ [712](#page-735-12) プロパティ更新権 [712](#page-735-13) プロパティ参照権 [713](#page-736-0)

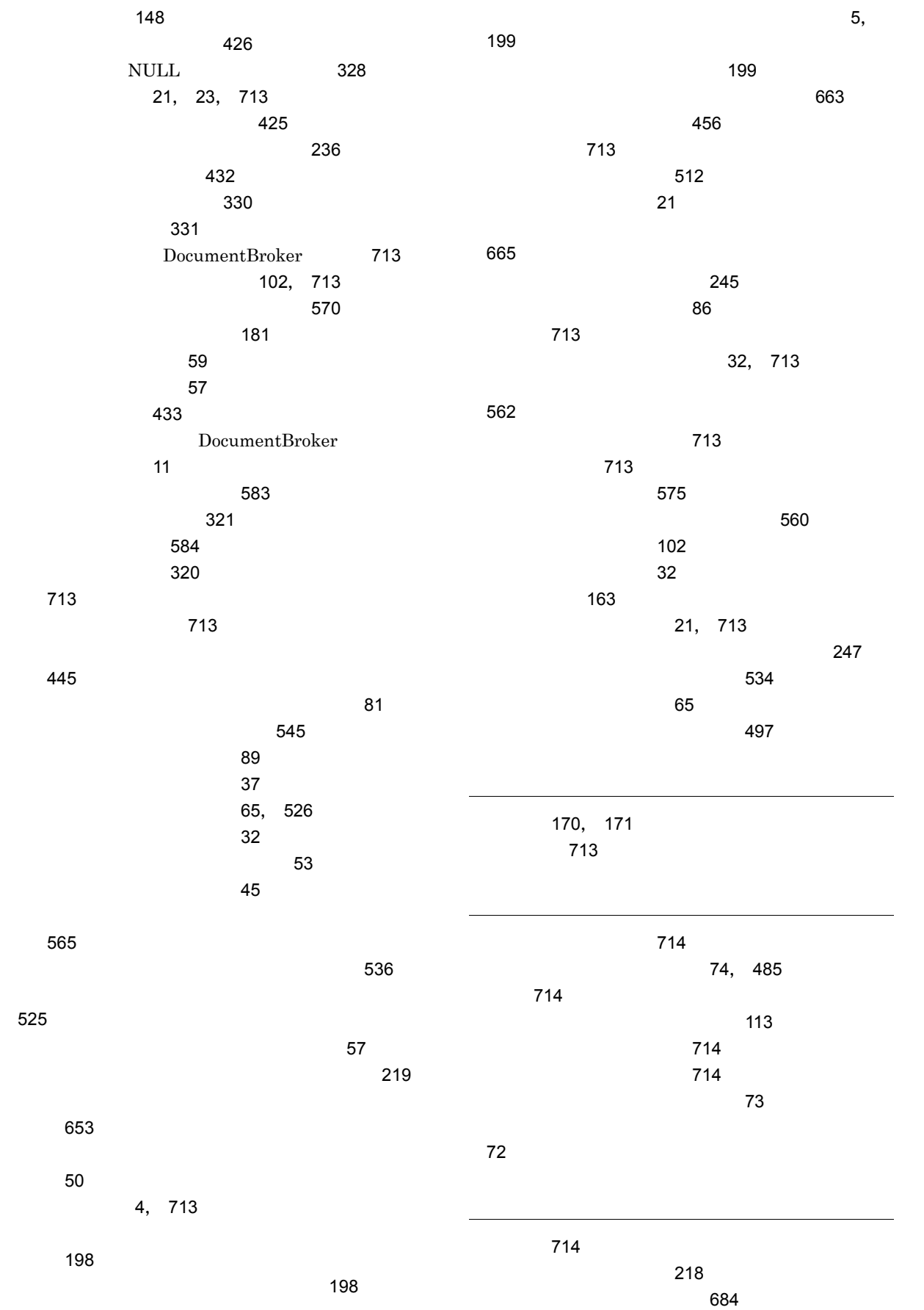

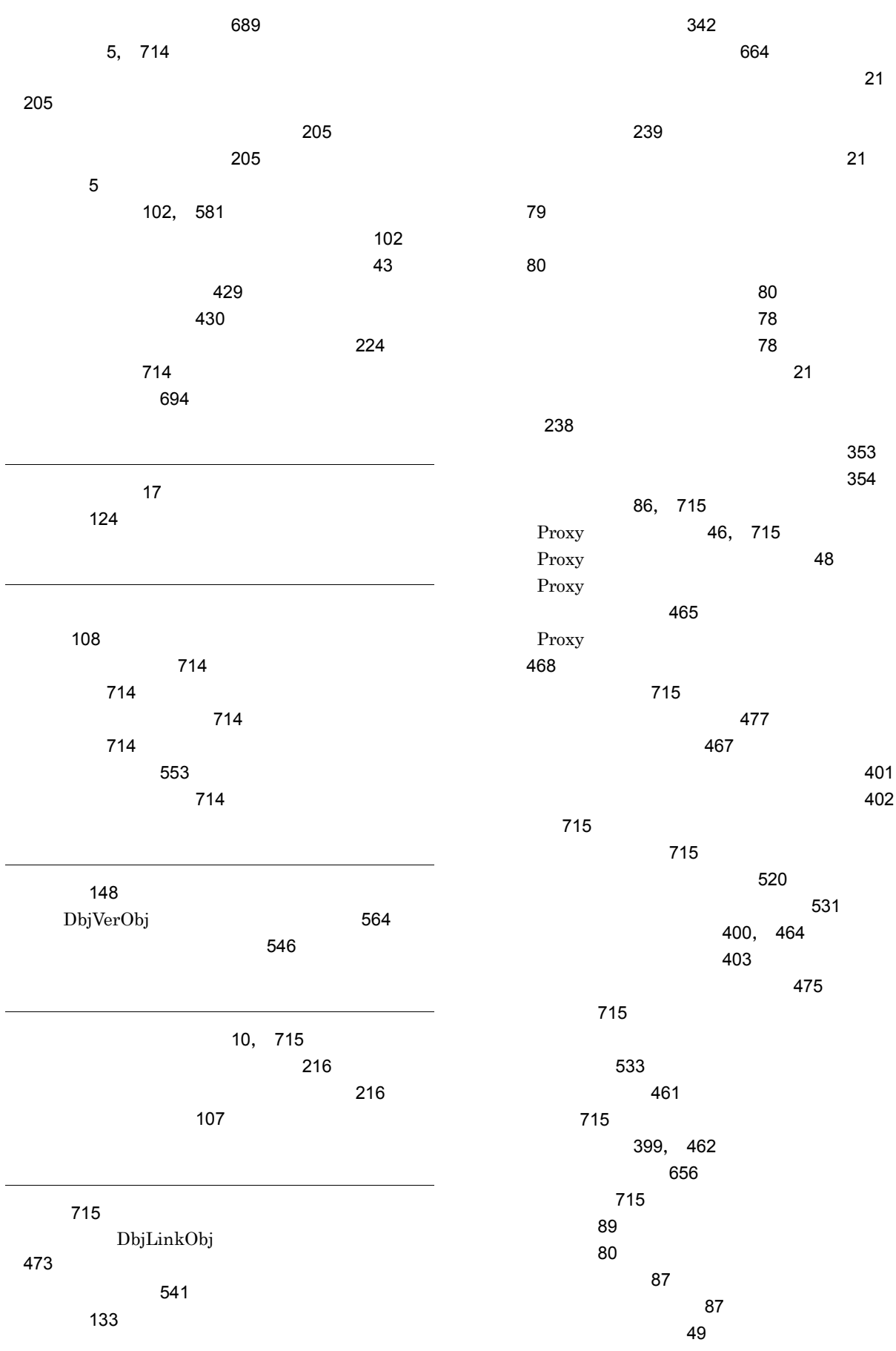

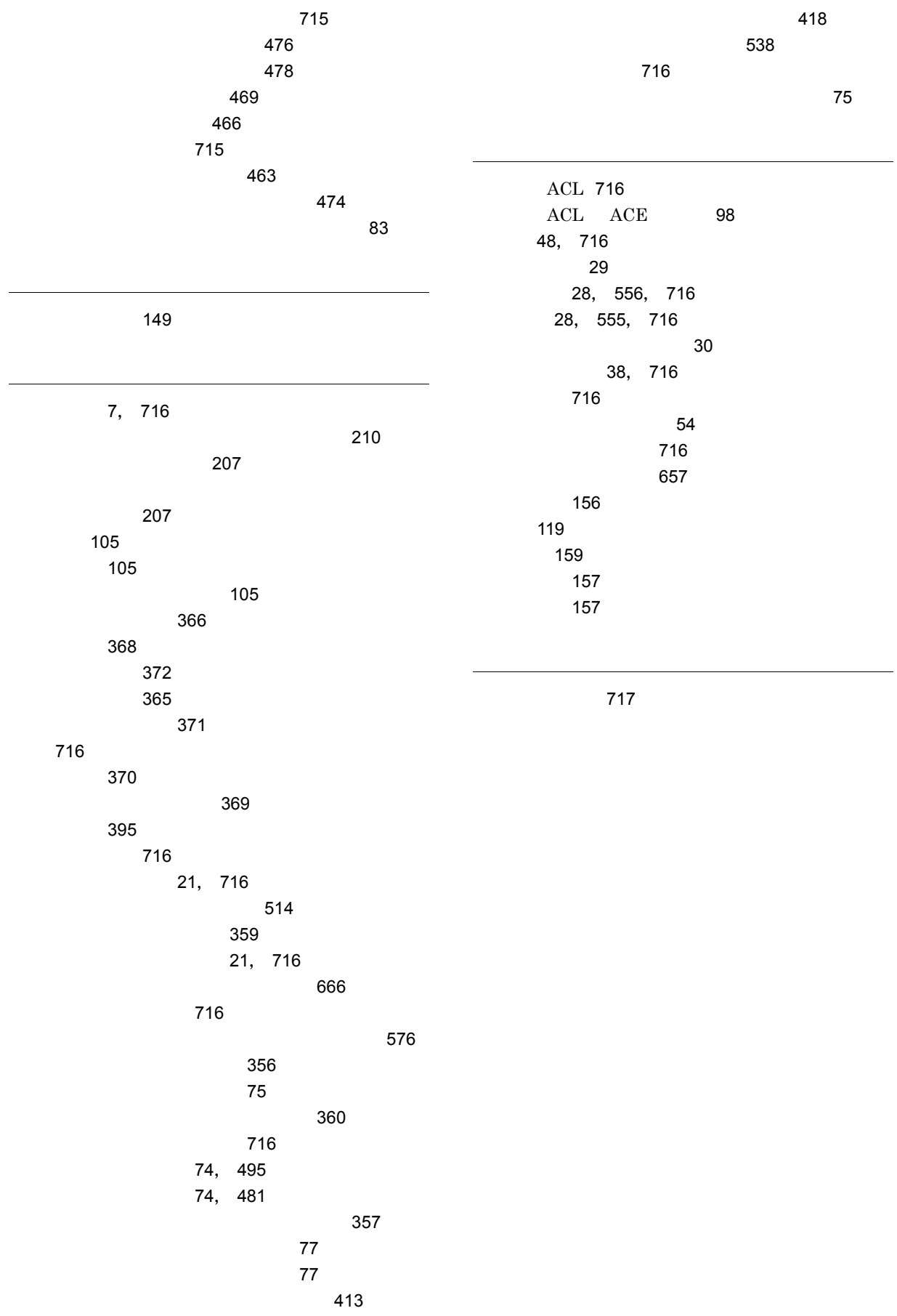